## **FunctionGraph**

## **Referência de API**

**Edição** 01 **Data** 2022-11-08

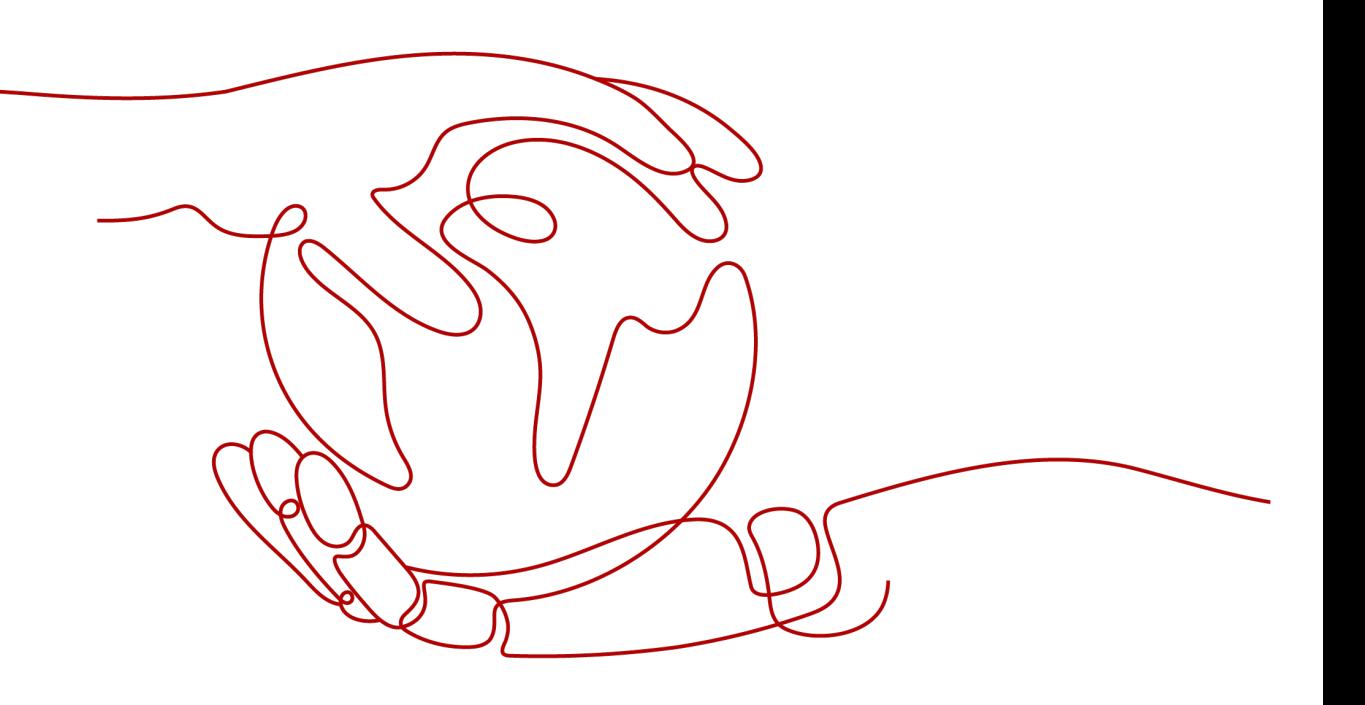

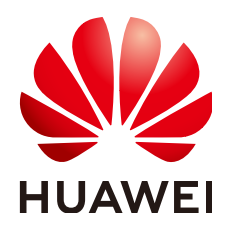

**HUAWEI CLOUD COMPUTING TECHNOLOGIES CO., LTD.**

#### **Copyright © Huawei Cloud Computing Technologies Co., Ltd. 2022. Todos os direitos reservados.**

Nenhuma parte deste documento pode ser reproduzida ou transmitida em qualquer forma ou por qualquer meio sem consentimento prévio por escrito da Huawei Cloud Computing Technologies Co., Ltd.

#### **Marcas registadas e permissões**

#### **AIZ**  e outras marcas registadas da Huawei são marcas registadas da Huawei Technologies Co., Ltd. Todos as outras marcas registadas e os nomes registados mencionados neste documento são propriedade dos seus respectivos detentores.

#### **Aviso**

Os produtos, os serviços e as funcionalidades adquiridos são estipulados pelo contrato estabelecido entre a Huawei Cloud e o cliente. Os produtos, os serviços e as funcionalidades descritos neste documento, no todo ou em parte, podem não estar dentro do âmbito de aquisição ou do âmbito de uso. Salvo especificação em contrário no contrato, todas as declarações, informações e recomendações neste documento são fornecidas "TAL COMO ESTÃO" sem garantias ou representações de qualquer tipo, sejam expressas ou implícitas.

As informações contidas neste documento estão sujeitas a alterações sem aviso prévio. Foram feitos todos os esforços na preparação deste documento para assegurar a exatidão do conteúdo, mas todas as declarações, informações e recomendações contidas neste documento não constituem uma garantia de qualquer tipo, expressa ou implícita.

## Índice

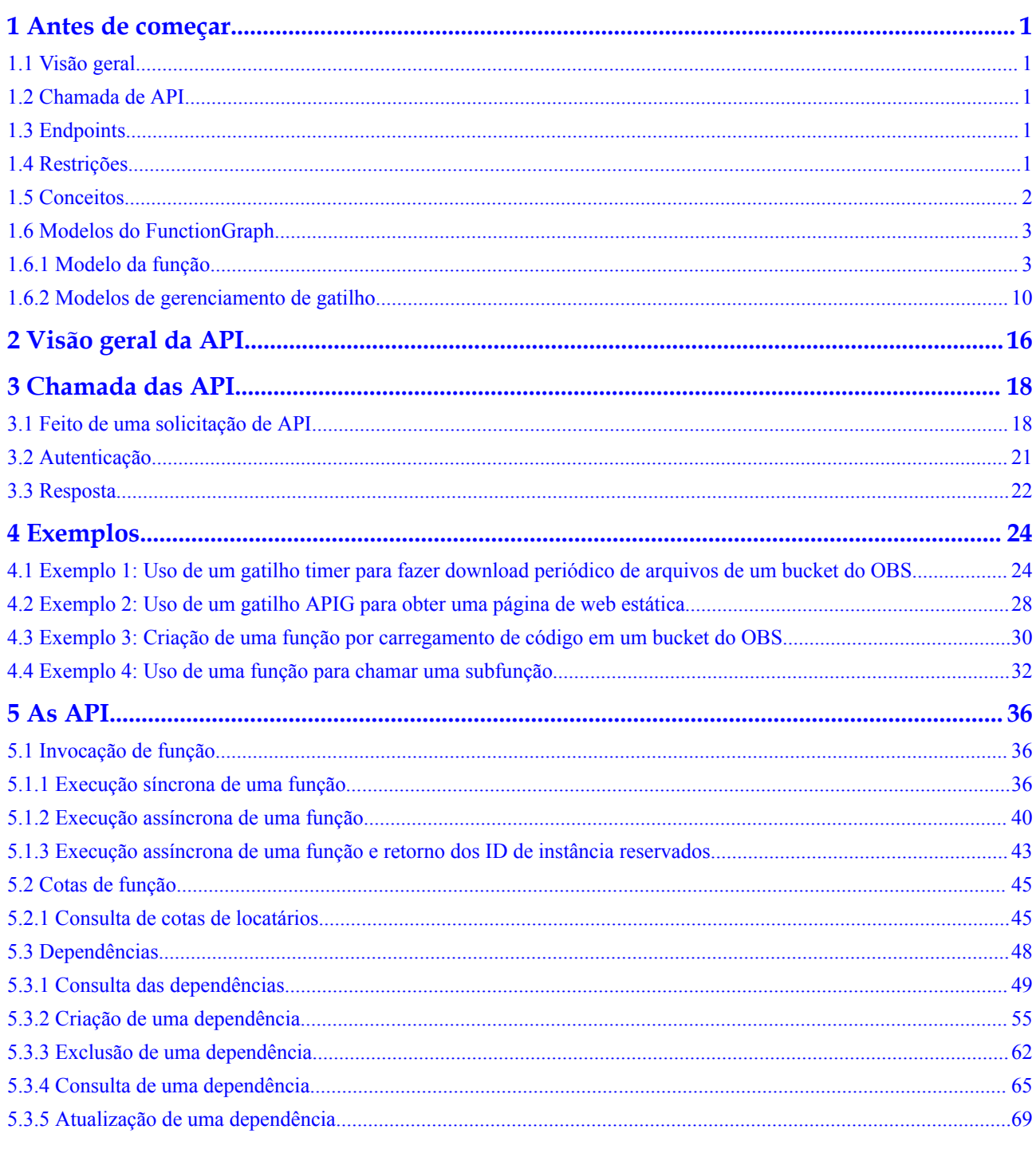

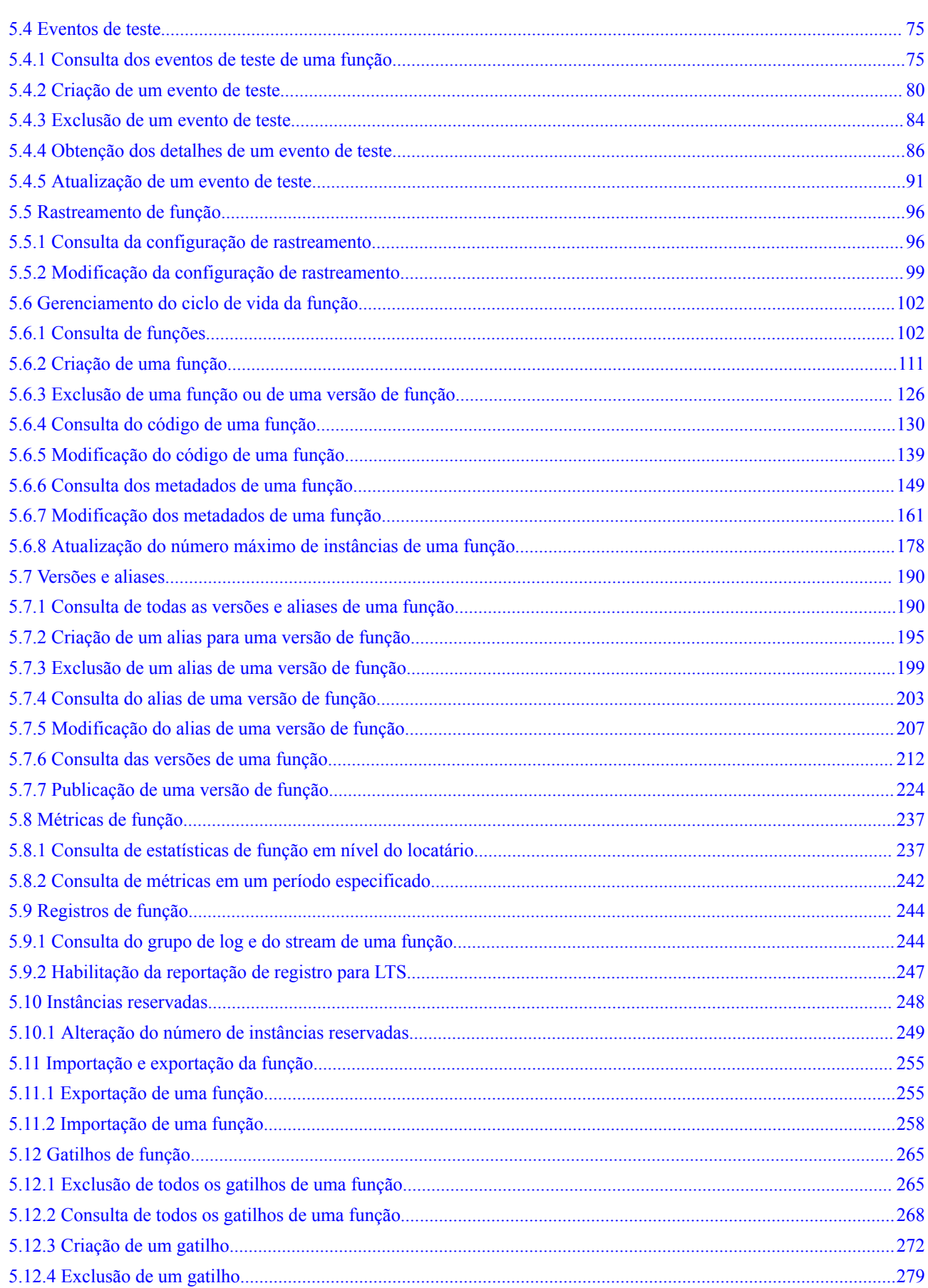

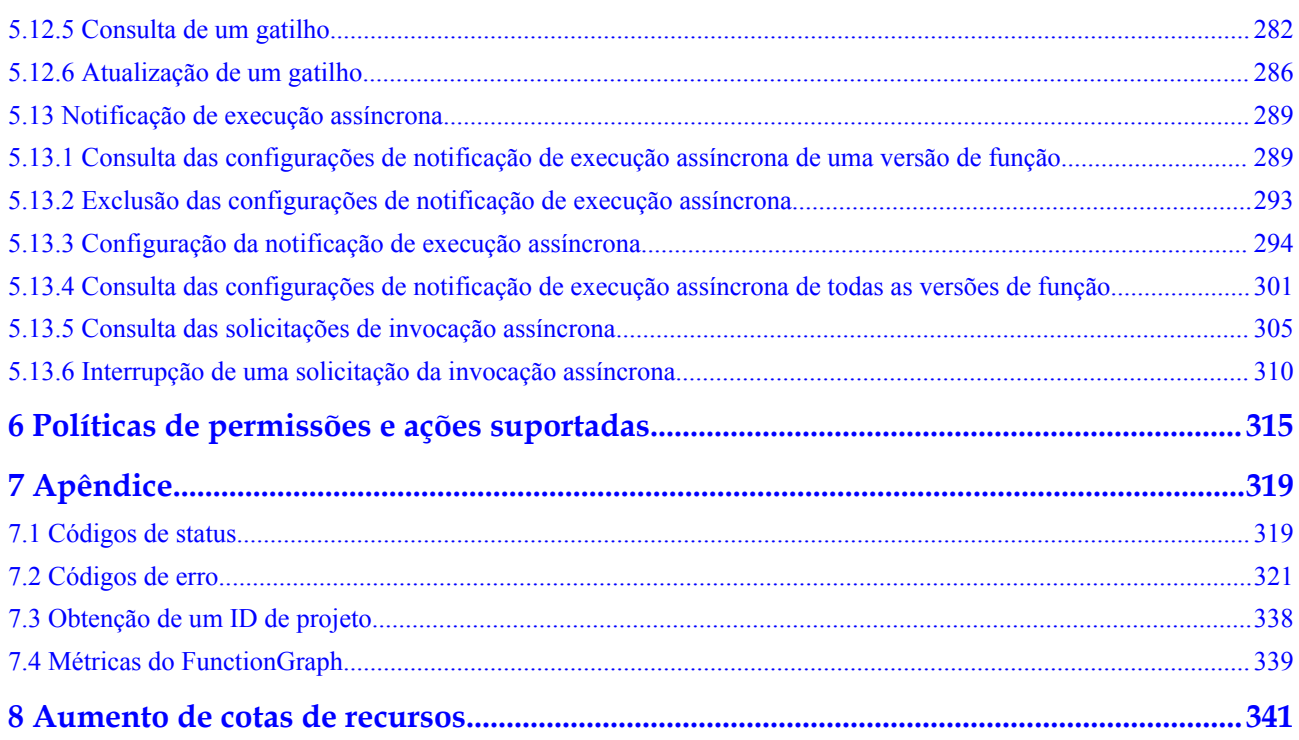

## **1 Antes de começar**

## <span id="page-5-0"></span>**1.1 Visão geral**

Bem-vindo ao FunctionGraph. O FunctionGraph hospeda e calcula funções baseadas em eventos em um contexto sem servidor, garantindo alta disponibilidade, alta escalabilidade e manutenção zero. Tudo o que você precisa fazer é escrever seu código e definir condições. Você paga apenas pelo que usa e não é cobrado quando o código não está em execução.

Este documento descreve como usar as API para executar operações em recursos do FunctionGraph, como criação, exclusão, consulta e execução das funções. Para obter detalhes sobre todas as operações suportadas, consulte **[Visão geral da API](#page-20-0)**.

## **1.2 Chamada de API**

O FunctionGraph oferece suporte às API Representational State Transfer (REST), permitindo chamar as API usando HTTPS. Para obter detalhes sobre a chamada de API, consulte **[Chamada das API](#page-22-0)**.

## **1.3 Endpoints**

Um endpoint é o **request address** para chamar uma API. Os endpoints variam de acordo com os serviços e as regiões. Para ver os endpoints de todos os serviços, consulte **[Regiões e](https://developer.huaweicloud.com/intl/en-us/endpoint?functiongraph) [endpoints](https://developer.huaweicloud.com/intl/en-us/endpoint?functiongraph)**.

## **1.4 Restrições**

- l O número de funções que você pode criar é determinado pela sua cota. Para obter detalhes, consulte **[Cotas](https://support.huaweicloud.com/intl/pt-br/usermanual-iaas/pt-br_topic_0040259342.html)**.
- l Para obter mais restrições, consulte descrição da API.

## <span id="page-6-0"></span>**1.5 Conceitos**

Conta

Uma conta é criada após o registro sucedido com o sistema de nuvem. A conta tem permissões de acesso total para todos os seus serviços e recursos de nuvem. Ela pode ser usada para redefinir senhas de usuários e conceder permissões ao usuário. A conta é uma entidade de pagamento e não deve ser utilizada diretamente para realizar a gestão de rotina. Para garantir a segurança, crie usuários do Identity and Access Management (IAM) e conceda a eles permissões para o gerenciamento de rotina.

l Usuário do IAM

Um usuário do IAM é criado usando uma conta para usar os serviços em nuvem. Cada usuário do IAM tem suas próprias credenciais de identidade (senha e chaves de acesso).

Um usuário do IAM pode visualizar o ID da conta e o ID do usuário na página **[Minhas](https://console-intl.huaweicloud.com/iam/?locale=en-us#/myCredential) [credenciais](https://console-intl.huaweicloud.com/iam/?locale=en-us#/myCredential)** do console. O nome da conta, o nome de usuário e a senha serão necessários para a autenticação da API.

Região

Regiões são áreas geográficas isoladas umas das outras. Recursos são específicos por região, não podendo ser usados em outras por meio de conexões de rede interna. Para baixa latência e rápido acesso a recursos, selecione a região mais próxima.

l AZ

Uma AZ é composta por um ou mais data centers físicos equipados com instalações independentes de ventilação, incêndio, água e eletricidade. Computação, rede, armazenamento e outros recursos em uma AZ são logicamente divididos em vários clusters. As AZ dentro de uma região são interconectadas usando fibras ópticas de alta velocidade para suportar sistemas de alta disponibilidade entre as AZ.

Projeto

Projetos agrupam e isolam recursos (incluindo recursos de computação, armazenamento e rede) entre regiões físicas. Um projeto padrão é fornecido para cada região, e subprojetos podem ser criados em cada projeto padrão. Os usuários podem receber permissões para acessar todos os recursos em um projeto específico. Para um controle de acesso mais refinado, crie subprojetos em um projeto e compre recursos nos subprojetos. Em seguida, os usuários podem receber permissões para acessar apenas recursos específicos nos subprojetos.

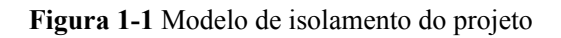

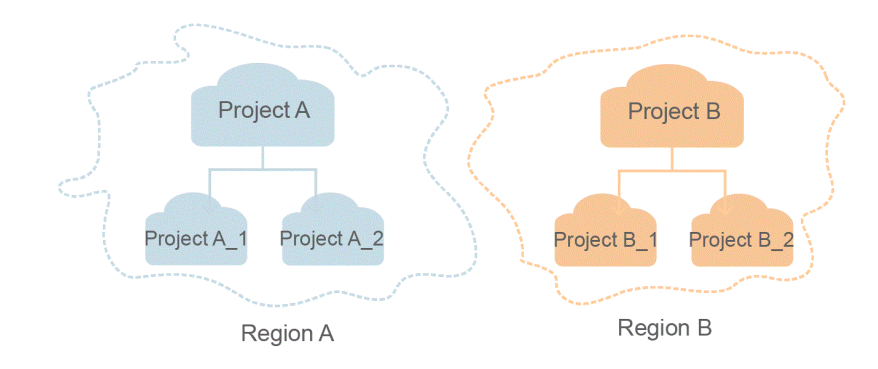

## <span id="page-7-0"></span>**1.6 Modelos do FunctionGraph**

Esta seção descreve os campos retornados do modelo de função FunctionGraph e dos modelos de gerenciamento de gatilho. A descrição dos campos retornados ajuda você a entender as API do FunctionGraph. Para mais detalhes, consulte **[As API](#page-40-0)**.

### **1.6.1 Modelo da função**

Esta seção descreve os campos retornados do modelo de função FunctionGraph.

#### **Modelo de função**

O modelo de função do FunctionGraph é o seguinte:

```
{ 
   "functions": [ 
\left\{ \begin{array}{c} 1 \end{array} \right. "func_urn": "urn:fss:xxxxxxxxx:
7aad83af3e8d42e99ac194e8419e2c9b:function:default:test", 
     "func_name": "test", 
    "domain_id": "cff01_hk",
     "namespace": "7aad83af3e8d42e99ac194e8419e2c9b", 
    "project_name": "xxxxxxxxxx",
     "package": "default", 
     "runtime": "Node.js6.10", 
     "timeout": 3, 
     "handler": "test.handler", 
     "memory_size": 128, 
     "cpu": 300, 
    "code type": "inline",
     "code_url": "", 
    "code filename": "index.js",
     "code_size": 272, 
     "user_data": "", 
     "digest": 
"decbce6939297b0b5ec6d1a23bf9c725870f5e69fc338a89a6a4029264688dc26338f56d
08b6535de47f15ad538e22ca66613b9a46f807d50b687bb53fded1c6", 
     "version": "latest", 
     "image_name": "latest-5qe8e", 
     "xrole": "cff",
     "app_xrole": null, 
     "description": "111", 
     "version_description": "", 
     "last_modified": "2018-03-28T11:30:32+08:00",
"func_code": {
   "file": "",
   "link": ""
  },
 "func_vpc":null,
 "mount config":null,
 "depend list": null,
 "strategy config": {
      "concurrency": -1
 },
  "extend_config": "",
 "dependencies": null,
"initializer handler": "index.initializer",
"initializer_timeout": 3
```

```
 } 
\Box,
 "next_marker": 45 
 }
```
### **Descrição**

**Tabela 1-1** descreve os parâmetros no modelo de função.

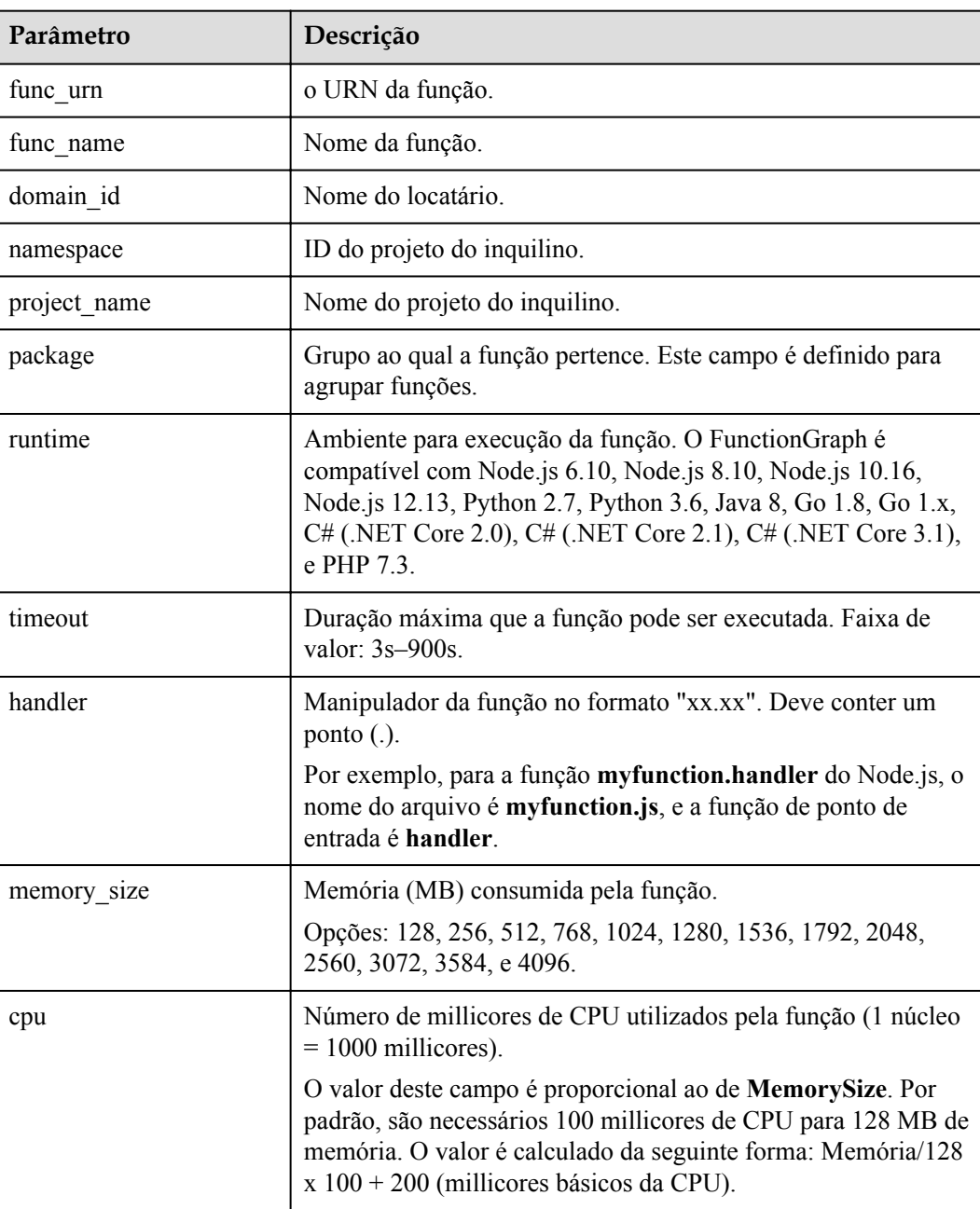

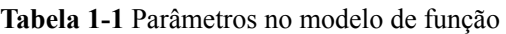

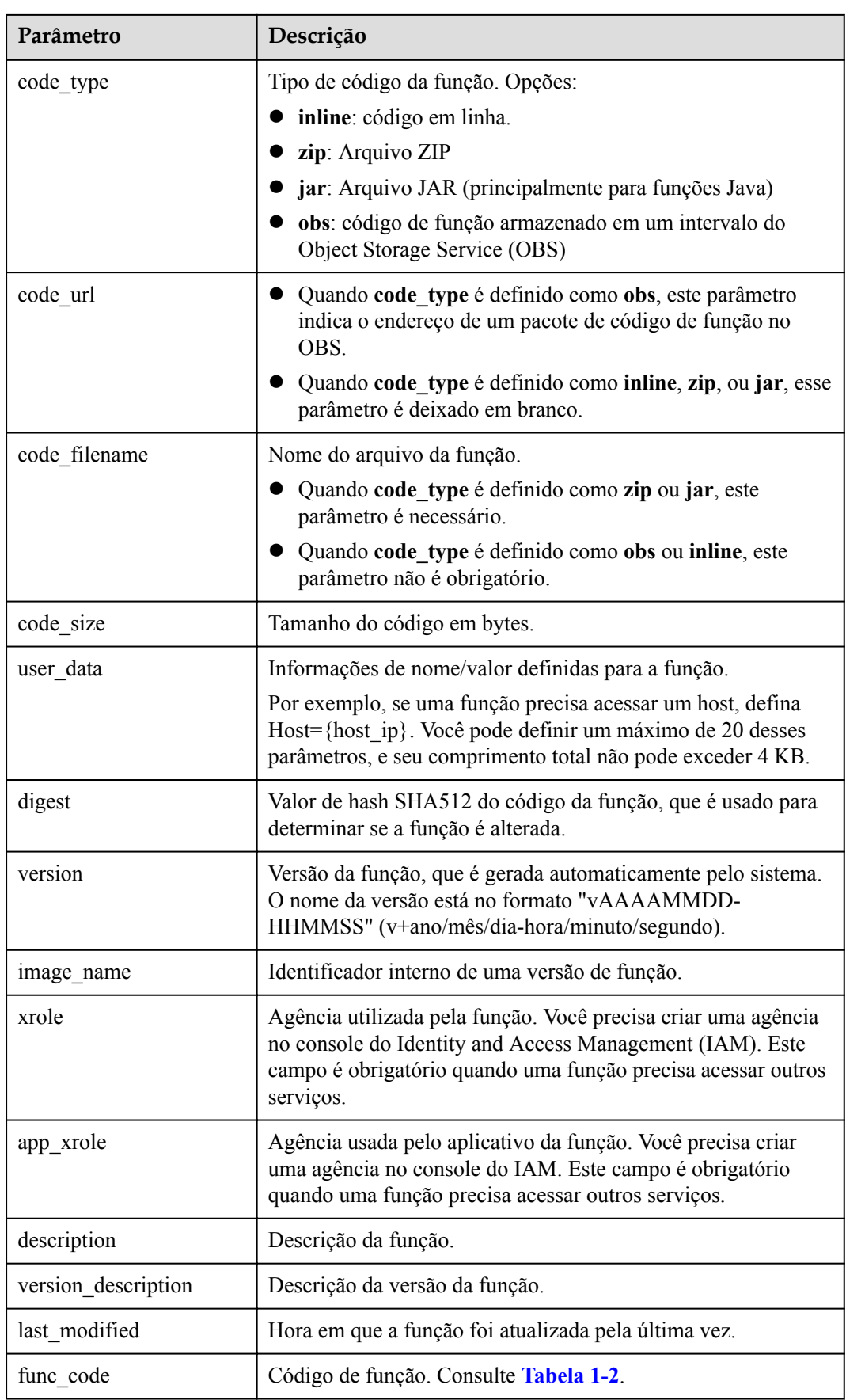

<span id="page-10-0"></span>

| Parâmetro           | Descrição                                                                                                    |
|---------------------|----------------------------------------------------------------------------------------------------|
| depend list         | Lista de dependências.                                                                                                    |
| strategy config     | Configuração da política de função. Consulte Tabela 1-3.                                                                                                    |
| extend config       | Configuração da extensão da função.                                                                                                    |
| dependencies        | Lista de dependências. Consulte Tabela 1-5.                                                                                                    |
| initializer_handler | Inicializador da função no formato "xx.xx". Deve conter um<br>ponto $(.)$ .<br>Por exemplo, para a função myfunction.initializer do Node.js,<br>o nome do arquivo é myfunction.js, e a função de inicialização<br>é initializer. |
| initializer timeout | Duração máxima que a função pode ser inicializada. Faixa de<br>valor: $1s-300s$ .                                                                                                    |
| func vpc            | Configuração da Virtual Private Cloud (VPC). Consulte Tabela<br>$1 - 4$                                                                                                    |
| mount_config        | Configuração do sistema de arquivos. Consulte Tabela 1-6.                                                                                                    |

Tabela 1-2 func\_code parameters

| Parâmetro | Descrição                                      |
|-----------|------------------------------------------------|
| file      | Código de função. Nada será devolvido.         |
| link      | Link do código da função. Nada será devolvido. |

**Tabela 1-3** strategy\_config parameters

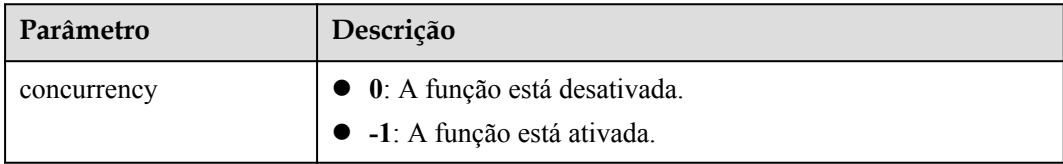

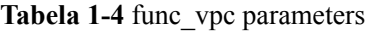

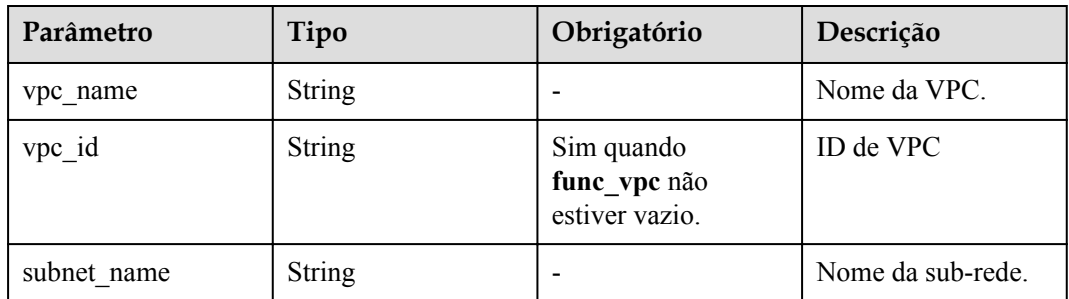

<span id="page-11-0"></span>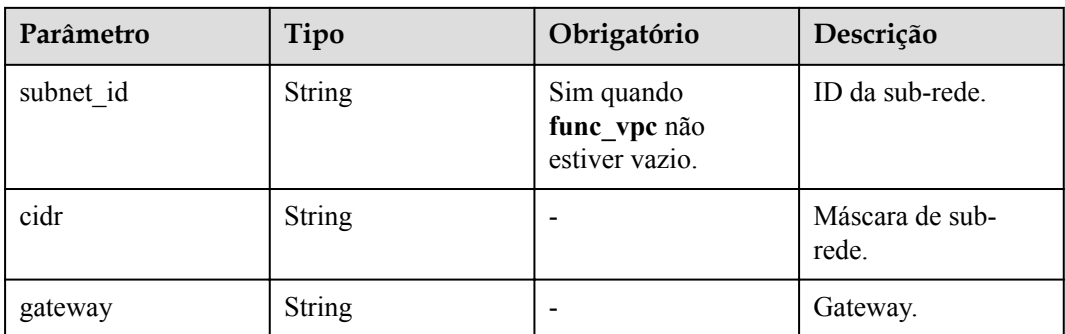

#### **Tabela 1-5** dependency parameters

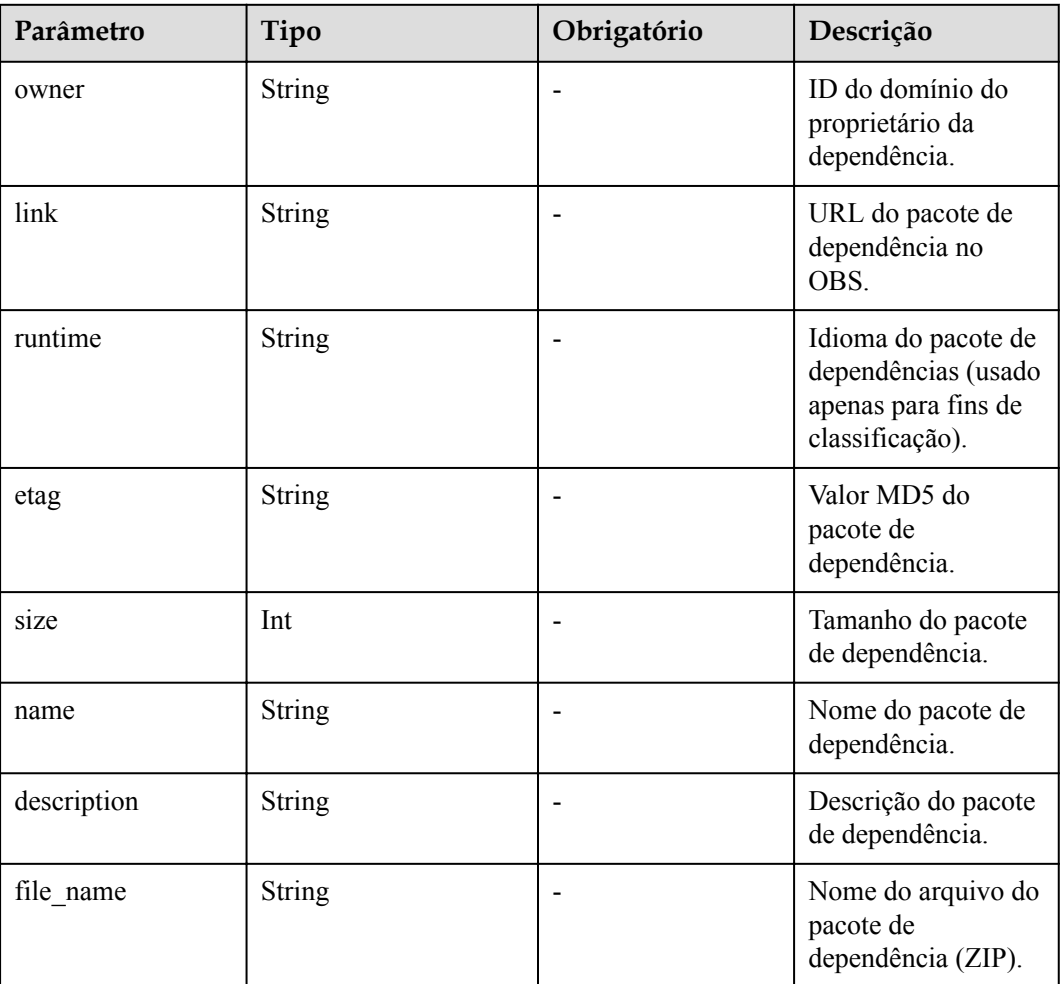

#### **Tabela 1-6** mount\_config parameters

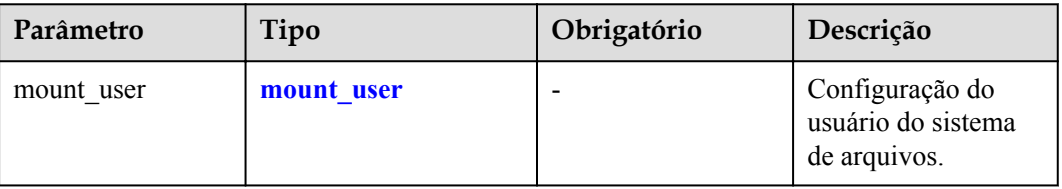

<span id="page-12-0"></span>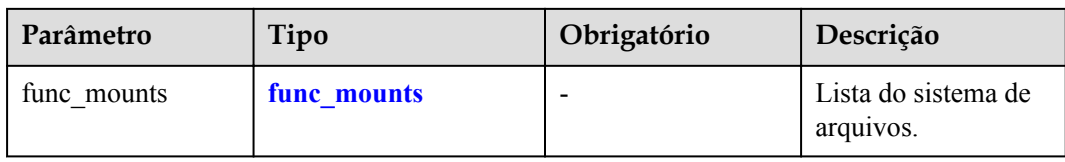

#### Tabela 1-7 mount user parameters

| Parâmetro     | Tipo | Obrigatório                                    | Descrição                                                                                               |
|---------------|------|------------------------------------------------|----------------------------------------------------------------------------------------------------|
| user id       | Int  | Sim quando<br>mount user não<br>estiver vazio. | ID do usuário, que é<br>um número inteiro<br>de - 1 a 65 534<br>excluindo 0, 1000 e<br>1002.            |
| user group id | Int  | Sim quando<br>mount user não<br>estiver vazio. | ID do grupo de<br>usuários, que é um<br>número inteiro de -<br>$1a 65 534$ excluindo<br>0, 1000 e 1002. |

**Tabela 1-8** func\_mounts parameters

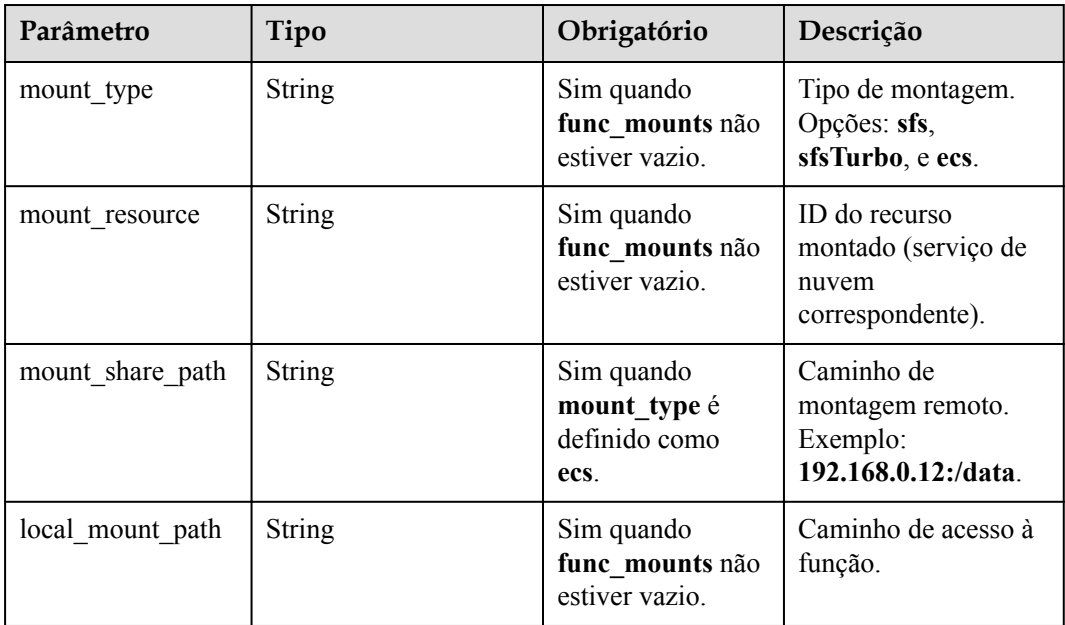

#### **Formato da função URN**

urn:fss:<region\_id>:<project\_id>:function:<package>:<function\_name>[:<ver sion>|:!<alias>]

#### $\Box$  NOTA

Uma função URN é dividida em oito campos por dois pontos. O valor de **region\_id** é incluído na configuração do sistema. Você pode definir este parâmetro para o mesmo que no backend. O conteúdo entre colchetes ([]) é uma versão de função ou alias. Se você digitar um alias, adicione um ponto de exclamação (!) na frente dele para facilitar a identificação.

Quando uma função URN é usada como um parâmetro de API, você pode fornecê-la em um formato simplificado da seguinte forma:

- l 1 campo: **<function\_name>**. **project\_id** é obtido a partir de um token, **package** é **default**, e **version** é **latest**.
- l 2 campos: **<package>:<function\_name>**. **project\_id** é obtido de um token, e **version** é **latest**.
- l 3 campos: **<project\_id>:<package>:<function\_name>**. **version** é **latest**.
- l 4 campos: **<project\_id>:<package>:<function\_name>:<Version or Alias>**.
- l 7 campos: **urn:fss:<region\_id>:<project\_id>:function:<package>:<function\_name>**. **Version** é **latest**.
- 8 campos: **urn:fss:<region\_id>:<project\_id>:function:<package>:<function\_name>:<Version or Alias>**.

#### **Dados da instância da função**

{

"func\_urn":"urn:fss:xxxxxxxxx: 73d69ae0cfcf460190522d060f05ad:function:default:auto\_testfunc93749",

"func\_name":"auto\_testfunc93749",

"domain\_id":"b8aca445e0d04d81a34bb59de5280c72",

"namespace":"73d69ae0cfcf460190522d060f05ad",

"project\_name":"xxxxxxxxx",

"package":"default",

"runtime":"Python2.7",

"timeout":5,

"handler":"index.handler",

"memory\_size":128,

"cpu":300,

"code\_type":"inline",

"code\_filename":"index.py",

"code\_size":1992,

"version":"latest",

"image\_name": "latest-200731100126@obffv",

<span id="page-14-0"></span>"description": "Runs in response to API requests, and demonstrates how to display different types of content, such as HTML pages and JSON structures.",

```
"last_modified": "2020-07-31T10:01:26+08:00",
"func_code": {},
"FuncCode": {},
"concurrency": -1,
"strategy_config": {
"concurrency": -1
},
"enterprise_project_id": "0"
}
```
## **1.6.2 Modelos de gerenciamento de gatilho**

Esta seção descreve os campos retornados dos modelos de gerenciamento de gatilho.

#### **Modelos de tipo de gatilho**

```
{ 
    "trigger type code":"string",
    "display_name":"string",
     "status":"string", 
    "event codes": "array of string",
     "description":"string" 
}
```
**Tabela 1-9** descreve os parâmetros no modelo de tipo de gatilho.

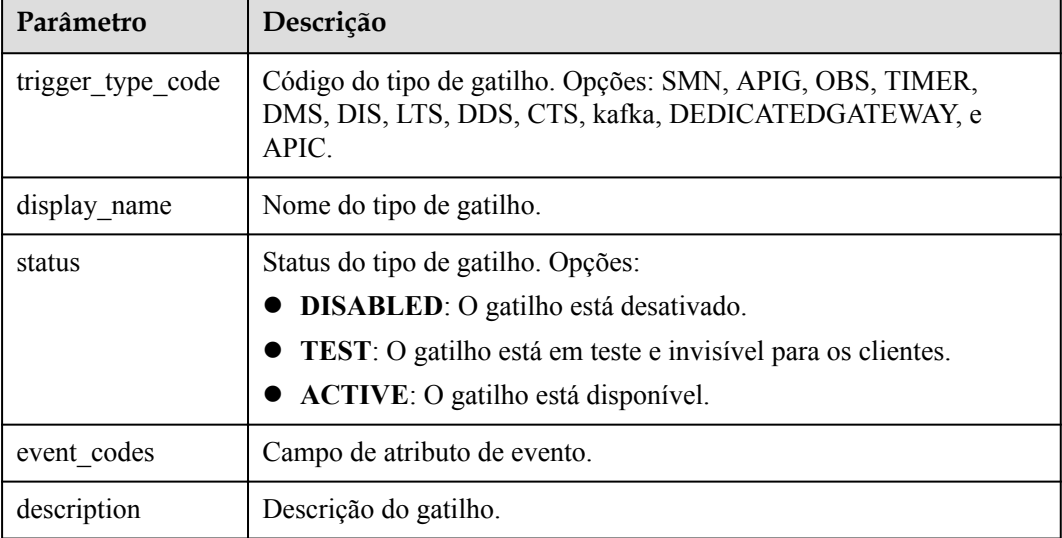

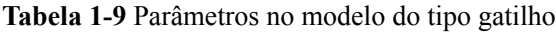

#### **Modelo de instância de gatilho**

```
{ 
    "trigger_id":"string",
    "trigger_type_code":"string",
    "event_type_code":"string",
    "status":"string",
 "event_data":"json struct",
 "last_updated_time":"string",
    "created_time":"string"
}
```
**Tabela 1-10** descreve os parâmetros no modelo de instância de gatilho.

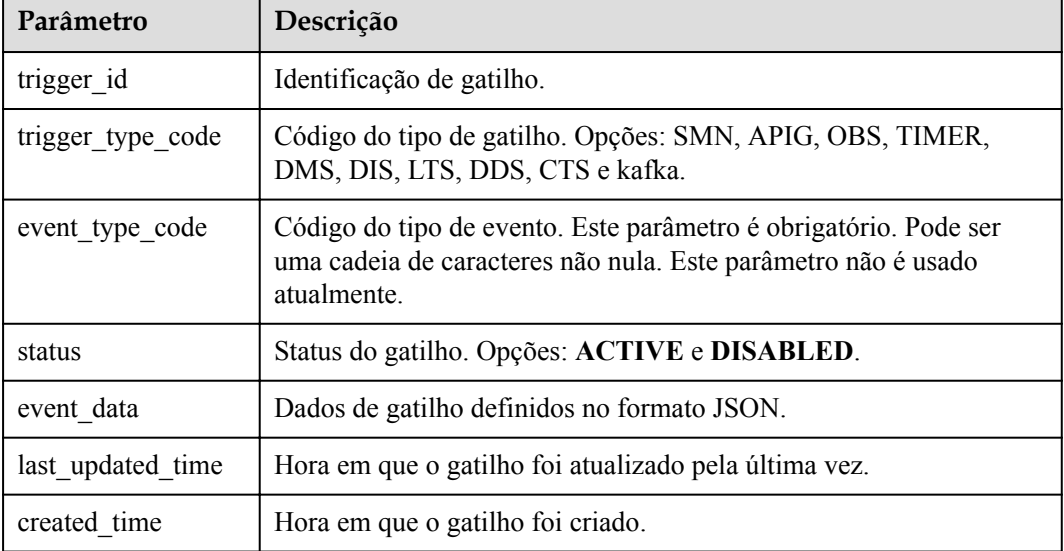

**Tabela 1-10** Parâmetros no modelo de instância do gatilho

#### **Dados da Instância de gatilho**

}

{

l Os dados de um gatilho Simple Message Notification (SMN) são como segue:

```
{ 
    "topic_urn":"string",
     "subscription_status":"string"
```
**Tabela 1-11** descreve os parâmetros de um gatilho SMN.

**Tabela 1-11** Parâmetros de um gatilho SMN

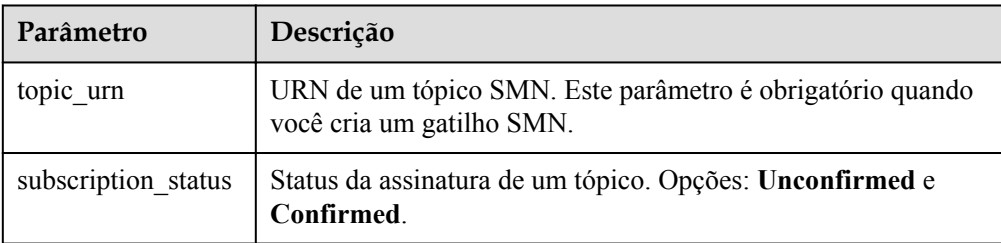

l Os dados de um gatilho do Distributed Message Service (DMS) são os seguintes:

```
"queue id":"string",
```
}

}

```
"consumer group id":"string",
 "polling_interval":"int"
```
**Tabela 1-12** descreve os parâmetros de um gatilho de DMS.

**Tabela 1-12** Parâmetros de um gatilho de DMS

| Parâmetro         | Descrição                                                                                                    |
|-------------------|----------------------------------------------------------------------------------------------------|
| queue id          | Nome de uma fila DMS. Esse parâmetro é obrigatório quando<br>você cria um gatilho de DMS.                                              |
| consumer group id | Nome de um grupo de consumidores do DMS. Esse parâmetro<br>é obrigatório quando você cria um gatilho de DMS.                           |
| polling interval  | Intervalo no qual as mensagens são sondadas. Esse parâmetro<br>é obrigatório quando você cria um gatilho de DMS. Valor<br>padrão: 30s. |

Os dados de um gatilho do Object Storage Service (OBS) são os seguintes:

```
{ 
 "bucket": "yourBucketName", 
 "events": ["s3:ObjectCreated:Put"], 
 "prefix": "yourPrefix", 
 "suffix": "yourSuffix"
```
**Tabela 1-13** Parâmetros de um gatilho do OBS

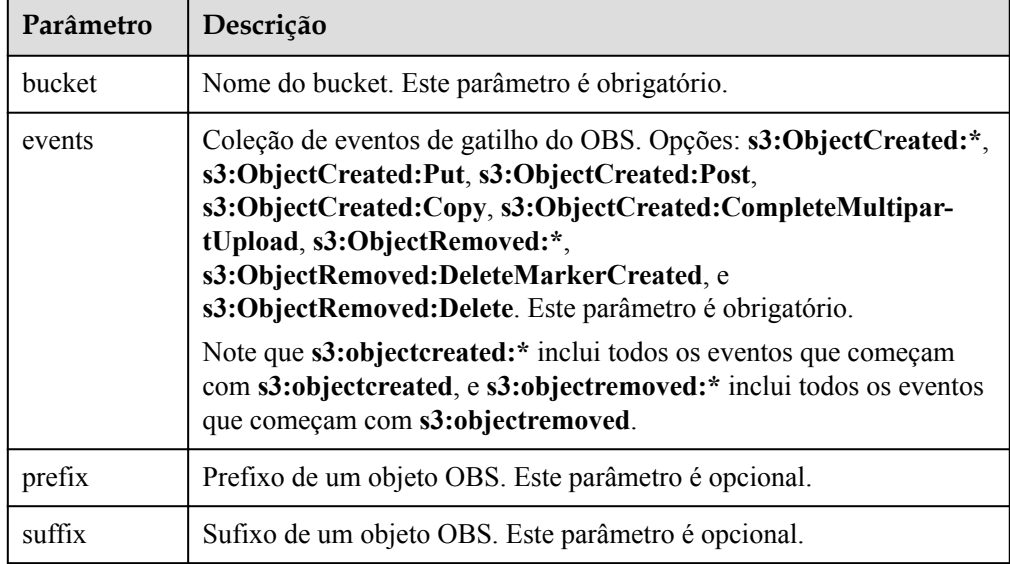

Os dados de um gatilho do Serviço de Ingestão de Dados (DIS) são os seguintes:

```
{
"stream_name": "dis-qYPJ",
"polling interval": 30,
"batch size": 100,
"sharditerator type": "TRIM HORIZON"
}
```
**[Tabela 1-14](#page-17-0)** descreve os parâmetros de um gatilho DIS.

| Parâmetro              | Descrição                                                                                                    |
|------------------------|----------------------------------------------------------------------------------------------------|
| stream name            | Nome de um fluxo. Este parâmetro é obrigatório.                                                                                                    |
| polling interval       | Puxar período. Este parâmetro é opcional. Faixa de valor: $1 - 60$ .<br>Valor padrão: 30.                                                                        |
| batch size             | Número de registros de dados que podem ser extraídos de um fluxo<br>especificado. Este parâmetro é opcional. Faixa de valor: $1 - 10000$ .<br>Valor padrão: 100. |
| sharditerator ty<br>pe | Opções: TRIM HORIZON (puxando dados do início de um fluxo)<br>e LATEST (puxando dados da posição atual). Este parâmetro é<br>obrigatório.                        |

<span id="page-17-0"></span>**Tabela 1-14** Parâmetros de um gatilho DIS

Os dados de um gatilho APIG são os seguintes:

```
{ 
 "group_id":"string", 
 "env_id":"string", 
     "auth":"string", 
     "protocol":"string", 
    "name":"string", 
    "path":"string", 
   "match mode": "string",
    "req_method":"string" , 
   "backend_type":"string",
     "type": int , 
     "sl_domain":"string" , 
     "instance_id":"string"
```
}

**Tabela 1-15** descreve os parâmetros de um gatilho APIG.

**Tabela 1-15** Parâmetros de um gatilho APIG

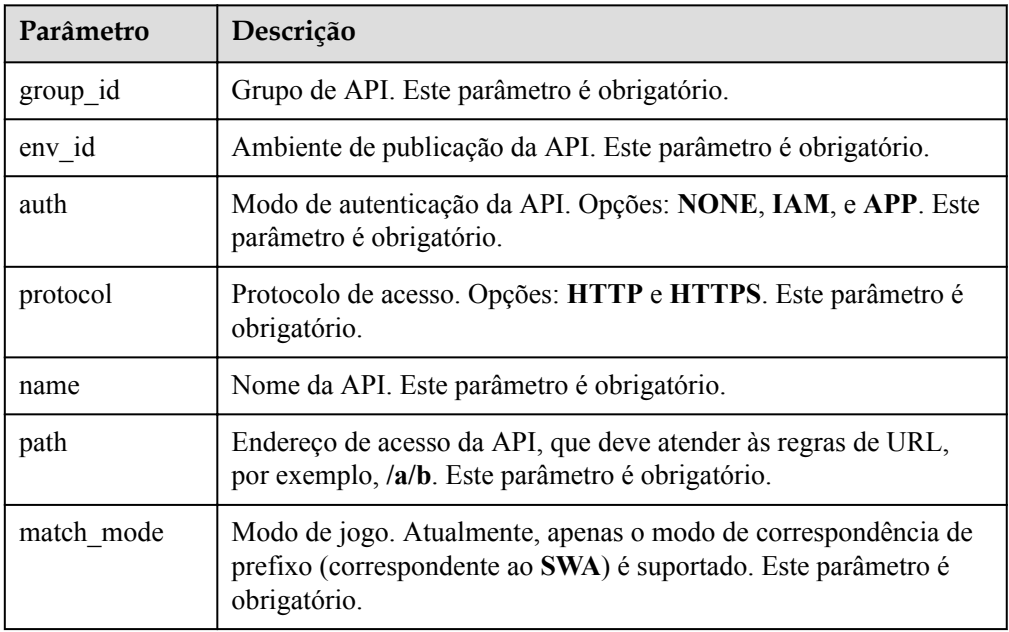

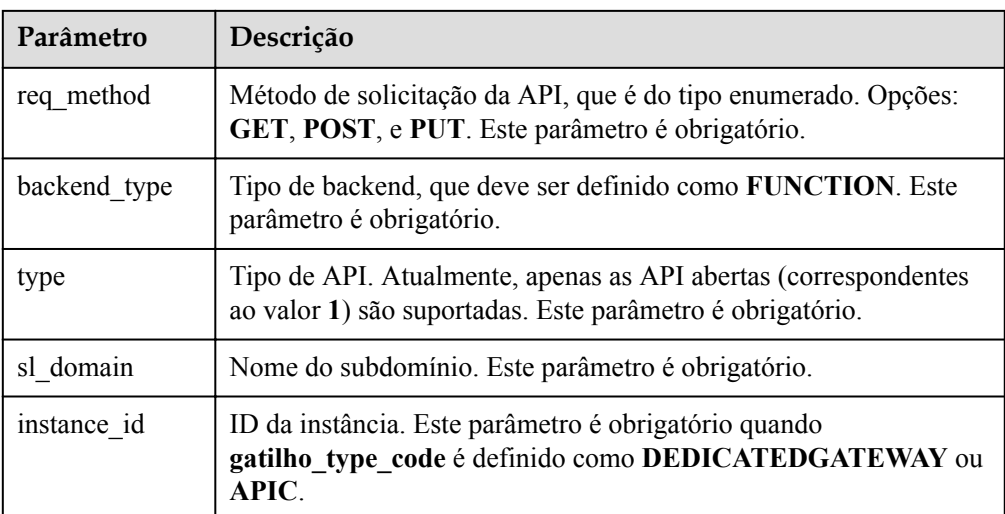

l Os dados de um gatilho do timer são como segue:

```
 "name": "string",
 "schedule_type": "string",
 "schedule": "string",
 "user_event": "string"
```
{

}

{

}

**Tabela 1-16** descreve os parâmetros de um gatilho de timer.

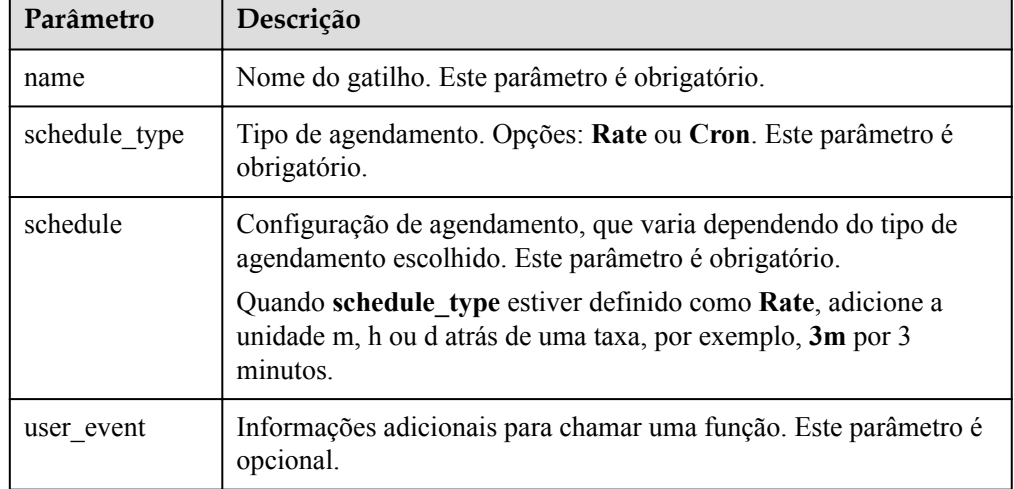

#### **Tabela 1-16** Parâmetros de um gatilho de timer

Os dados de um gatilho DDS são os seguintes:

```
 "instance_id": "string",
 "collection_name": "string",
      "db_name": "string",
"db password": string,
"batch size": int,
```

| Parâmetro           | Descrição                                   |
|---------------------|---------------------------------------------|
| instance id         | ID da instância de BD.                      |
| collection nam<br>e | Nome da coleção.                            |
| db name             | Nome do banco de dados.                     |
| db password         | Senha para efetuar login no banco de dados. |
| batch size          | Tamanho do lote.                            |

**Tabela 1-17** Parâmetros de um gatilho DDS

Os dados de um gatilho Kafka são os seguintes:

```
{
        "instance_id": "string",
 "topic_id": "[]string",
 "kafka_user": "string",
 "kafka_password": "string",
"kafka ssl enable": string,
       "batch size": int,
}
```
#### **Tabela 1-18** Parâmetros de um gatilho do Kafka

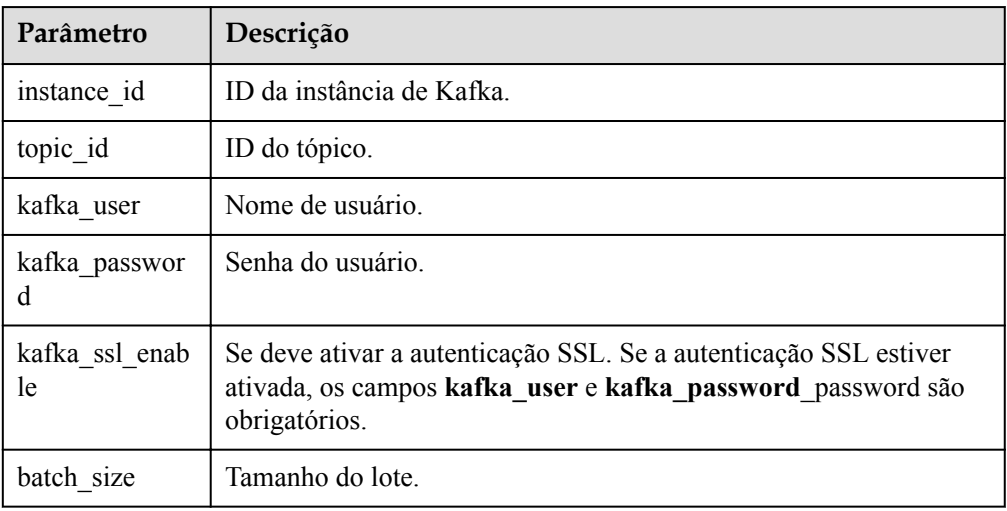

# **2 Visão geral da API**

<span id="page-20-0"></span>O FunctionGraph fornece aos desenvolvedores e parceiros as API abertas para desenvolvimento, implantação, hospedagem e O&M, ajudando os usuários a implementar rapidamente inovações de serviços a baixo custo.

O FunctionGraph fornece os seguintes tipos das API:

**Tabela 2-1** Visão geral da API

| Tipo                                           | Descrição                                                                                                |
|------------------------------------------------|----------------------------------------------------------------------------------------------------|
| Invocação de<br>função                         | Executar funções de forma síncrona ou assíncrona e retorne os ID de<br>instância reservada.              |
| Cotas de função                                | Consultar cotas.                                                                                         |
| <b>Dependências</b>                            | Criar, excluir, consultar e atualizar dependências.                                                      |
| <b>Eventos de teste</b>                        | Criar, excluir, consultar e atualizar eventos de teste.                                                  |
| Rastreamento de<br>função                      | Consultar e modificar a configuração de rastreamento.                                                    |
| Gerenciamento do<br>ciclo de vida da<br>função | Criar e excluir funções.                                                                                 |
| Versões e aliases                              | Criar e excluir versões e aliases de função.                                                             |
| <b>Métricas de</b><br>função                   | Estatísticas de função de consulta e métricas em um período<br>especificado.                             |
| <b>Registros de</b><br>função                  | Consultar o grupo de logs e o fluxo de logs de uma função e habilitar<br>o relatório de logs para o LTS. |
| <b>Instâncias</b><br>reservadas                | Consultar instâncias reservadas e altere seu número.                                                     |
| Importação e<br>exportação de<br>função        | Importar e exportar funções.                                                                             |

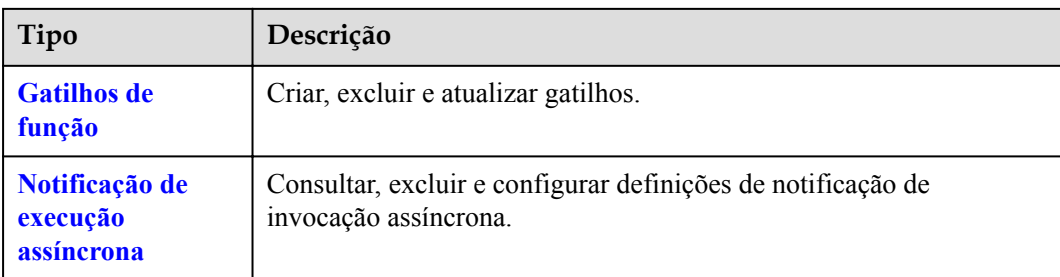

# **3 Chamada das API**

## <span id="page-22-0"></span>**3.1 Feito de uma solicitação de API**

Esta seção descreve a estrutura de uma solicitação de API REST e usa a API Identity and Access Management (IAM) para **[obtenção de um token de usuário](https://support.huaweicloud.com/intl/pt-br/api-iam/iam_30_0001.html)** como um exemplo para demonstrar como chamar uma API. O token obtido é usado para autenticar a chamada de outras API.

#### **URI de solicitação**

Um URI de solicitação está no seguinte formato:

#### **{URI-scheme} :// {Endpoint} / {resource-path} ? {query-string}**

Embora um URI de solicitação esteja incluído no cabeçalho da solicitação, a maioria das linguagens de programação ou estruturas exigem que o URI de solicitação seja transmitido separadamente.

- l **URI-scheme**: Protocolo usado para transmitir solicitações. Todas as API usam HTTPS.
- l **Endpoint**: Nome de domínio ou endereço IP do servidor que possui o serviço REST. O endpoint varia entre serviços em diferentes regiões. Pode ser obtido em **[Regiões e](https://developer.huaweicloud.com/intl/en-us/endpoint) [endpoints](https://developer.huaweicloud.com/intl/en-us/endpoint)**. Por exemplo, o endpoint do IAM na região AP-Bangkok é iam.apsoutheast-2.myhwclouds.com.
- l **resource-path**: Caminho de acesso de uma API para executar uma operação especificada. Obtenha o caminho a partir do URI de uma API. Por exemplo, o **resourcepath** da API usada para obter um token de usuário é **/v3/auth/tokens**.
- l **query-string**: Parâmetro de consulta, que é opcional. Verifique se um ponto de interrogação (?) está incluído antes de cada parâmetro de consulta no formato "Nome do parâmetro = valor do parâmetro". Por exemplo, **?limit=10** indica que um máximo de 10 registros de dados serão exibidos.

Por exemplo, para obter um token IAM na região AP-Bangkok , obtenha o ponto final do IAM (iam.ap-southeast-2.myhwclouds.com) para essa região e o caminho do recurso (**/v3/ auth/tokens**) no URI da API usada para obter um token de usuário. Em seguida, construa o URI da seguinte forma:

https://iam.ap-southeast-2.myhuaweicloud.com/v3/auth/tokens

#### **Figura 3-1** Exemplo de URI

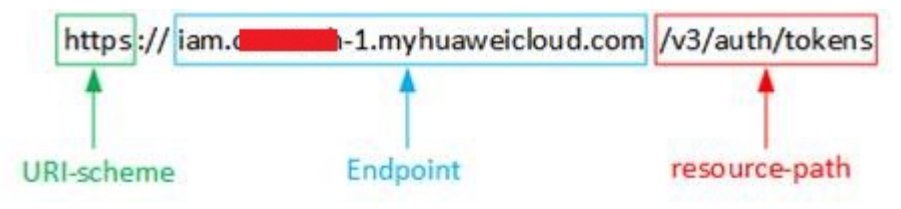

#### $\Box$  NOTA

Para simplificar a exibição de URI neste documento, cada API é fornecida apenas com um **resourcepath** e um método de solicitação. O **URI-scheme** de todas as API é **HTTPS**, e os endpoints de todas as API na mesma região são idênticos.

#### **Métodos de solicitação**

O protocolo HTTP define os seguintes métodos de solicitação que podem ser usados para enviar uma solicitação ao servidor:

- **GET**: solicita que o servidor retorne os recursos especificados.
- **PUT**: solicita que o servidor atualize os recursos especificados.
- **POST**: solicita que o servidor adicione recursos ou execute operações especiais.
- **DELETE**: solicita que o servidor exclua recursos especificados, por exemplo, um objeto.
- **HEAD**: o mesmo que GET, exceto que o servidor deve retornar apenas o cabeçalho da resposta.
- **PATCH**: solicita ao servidor que atualize o conteúdo parcial de um recurso especificado. Se o recurso não existir, um novo recurso será criado.

Por exemplo, no caso da API usada para **[obter um token de usuário](https://support.huaweicloud.com/intl/pt-br/api-iam/iam_30_0001.html)**, o método de solicitação é POST. A solicitação é o seguinte:

POST https://iam.ap-southeast-2.myhuaweicloud.com/v3/auth/tokens

#### **Cabeçalho da solicitação**

Você também pode adicionar campos de cabeçalho adicionais a uma solicitação, como os campos exigidos por um método URI ou HTTP especificado. Por exemplo, para solicitar as informações de autenticação, adicione **Content-type**, que especifica o tipo de corpo da solicitação.

Os campos comuns de cabeçalho de solicitação são os seguintes:

- l **Content-Type**: especifica o tipo ou formato do corpo da solicitação. Este campo é obrigatório e seu valor padrão é **application/json**. Outros valores deste campo serão fornecidos para as API específicas, se houver.
- l **X-Auth-Token**: especifica um token de usuário apenas para autenticação de API baseada em token. O token de usuário é uma resposta à API usada para **[obter um token de](https://support.huaweicloud.com/intl/pt-br/api-iam/iam_30_0001.html) [usuário](https://support.huaweicloud.com/intl/pt-br/api-iam/iam_30_0001.html)**. Esta API é a única que não requer autenticação.

#### $\Box$  NOTA

Além de oferecer suporte à autenticação baseada em token, as API de nuvem pública também oferecem suporte à autenticação usando ID de chave de acesso/chave de acesso secreta (AK/SK). Durante a autenticação baseada em AK/SK, um SDK é usado para assinar a solicitação, e os campos de cabeçalho **Authorization** (informações de assinatura) e **X-Sdk-Date** (hora em que a solicitação é enviada) são adicionados automaticamente à solicitação.

- l **X-Project-ID**: especifica um ID de subprojeto. Este parâmetro é obrigatório apenas em cenários de vários projetos.
- l **X-Domain-ID**: especifica um ID de conta.

A API usada para **[obter um token de usuário](https://support.huaweicloud.com/intl/pt-br/api-iam/iam_30_0001.html)** não requer autenticação. Portanto, apenas o campo **Content-type** precisa ser adicionado às solicitações para chamar a API. Um exemplo de tais solicitações é o seguinte:

```
POST https://iam.ap-southeast-2.myhuaweicloud.com/v3/auth/tokens
Content-Type: application/json
```
#### **Corpo da solicitação**

O corpo de uma solicitação geralmente é enviado em um formato estruturado, conforme especificado no campo de cabeçalho **Content-Type**. O corpo da solicitação transfere o conteúdo, exceto o cabeçalho da solicitação.

O corpo da solicitação varia entre as API. Algumas API não exigem o corpo da solicitação, como as API solicitadas usando os métodos GET e DELETE.

No caso da API usada para **[obter um token de usuário](https://support.huaweicloud.com/intl/pt-br/api-iam/iam_30_0001.html)**, os parâmetros da solicitação e a descrição do parâmetro podem ser obtidos da solicitação da API. O seguinte fornece um exemplo de solicitação com um corpo incluído. Substitua *username*, *domainname*, *\*\*\*\*\*\*\*\** (login password), e *xxxxxxxxxxxxxxxxxx* (ID do projeto) pelos valores reais. Para saber como obter uma ID de projeto, consulte **[Regiões e endpoints](https://developer.huaweicloud.com/intl/en-us/endpoint)**.

#### $\Box$  NOTA

O parâmetro **scope** especifica onde um token entra em vigor. Você pode definir **scope** para uma conta ou um projeto em uma conta. No exemplo a seguir, o token tem efeito somente para os recursos em um projeto especificado. Para obter mais informações sobre essa API, consulte **[Obtenção de um token de](https://support.huaweicloud.com/intl/pt-br/api-iam/iam_30_0001.html) [usuário](https://support.huaweicloud.com/intl/pt-br/api-iam/iam_30_0001.html)**.

```
POST https://iam.ap-southeast-2.myhuaweicloud.com/v3/auth/tokens 
Content-Type: application/json
```

```
{ 
        "auth": { 
                 "identity": { 
                         "methods": [ 
                                 "password" 
                         ], 
                         "password": { 
                                 "user": { 
                                          "name": "username", 
                                          "password": "********", 
                                          "domain": { 
                                                 "name": "domianname" 
denotes the control of the second property of the second property of the second property of the second property of the second property of the second property of the second property of the second property of the second prop
 } 
 } 
                 },
```

```
 "scope": { 
             "project": { 
                 "name": "xxxxxxxxxxxxxxxxxx" 
 } 
         } 
    }
```
Se todos os dados necessários para a solicitação da API estiverem disponíveis, você poderá enviar a solicitação para chamar a API por meio de **[curl](https://curl.haxx.se/)**, **[Postman](https://www.getpostman.com/)** ou coding. Na resposta à API usada para **[obter um token de usuário](https://support.huaweicloud.com/intl/pt-br/api-iam/iam_30_0001.html)**, **x-subject-token** é o token de usuário desejado. Esse token pode ser usado para autenticar a chamada de outras API.

## **3.2 Autenticação**

}

As solicitações para chamar uma API podem ser autenticadas usando um dos seguintes métodos:

- l Autenticação baseada em token: As solicitações são autenticadas usando um token.
- l Autenticação baseada em AK/SK: As solicitações são autenticadas criptografando o corpo da solicitação usando um AK/SK.

#### **Autenticação baseada em token**

#### $\Box$  NOTA

O período de validade de um token é de 24 horas. Ao usar um token para autenticação, armazene-o em cache para evitar chamar frequentemente a API de gerenciamento de identidade e acesso (IAM) usada para obter um token de usuário.

Um token especifica permissões temporárias em um sistema de computador. Durante a autenticação da API usando um token, o token é adicionado às solicitações para obter permissões para chamar a API.

Ao chamar uma API para **[obter um token de usuário](https://support.huaweicloud.com/intl/pt-br/api-iam/iam_30_0001.html)**, você deve definir **auth.scope** no corpo da solicitação para **project**.

```
{
       "auth": {
              "identity": {
                      "methods": [
                             "password"
                      ],
                      "password": {
                             "user": {
                                    "name": "username",
                                    "password": "********",
                                    "domain": {
                                           "name": "domainname"
denotes the control of the state of the state of the state of the state of the state of the state of the state of the state of the state of the state of the state of the state of the state of the state of the state of the 
 }
 }
               },
               "scope": {
                      "project": {
                             "name": "xxxxxxxx"
 }
              }
       }
}
```
<span id="page-26-0"></span>Depois que um token é obtido, o campo de cabeçalho **X-Auth-Token** deve ser adicionado às solicitações para especificar o token ao chamar outras API. Por exemplo, se o token for **ABCDEFJ....**, **X-Auth-Token: ABCDEFJ....** pode ser adicionado a uma solicitação da seguinte forma:

```
GET https://iam.ap-southeast-2.myhuaweicloud.com/v3/auth/projects 
Content-Type: application/json 
X-Auth-Token: ABCDEFJ....
```
#### **Autenticação baseada em AK/SK**

#### $\Box$  NOTA

A autenticação baseada em AK/SK suporta solicitações de API com um corpo não maior que 12 MB. Para solicitações de API com um corpo maior, a autenticação baseada em token é recomendada.

Na autenticação baseada em AK/SK, AK/SK é usado para assinar solicitações e a assinatura é então adicionada às solicitações de autenticação.

- l AK: ID da chave de acesso, que é um identificador exclusivo usado em conjunto com uma chave de acesso secreta para assinar solicitações criptograficamente.
- l SK: chave de acesso secreta usada em conjunto com uma AK para assinar solicitações criptograficamente. Ele identifica um remetente da solicitação e impede que a solicitação seja modificada.

Na autenticação baseada em AK/SK, você pode usar um AK/SK para assinar solicitações com base no algoritmo de assinatura ou usar o SDK de assinatura para assinar solicitações. Para obter detalhes sobre como assinar solicitações e usar o SDK de assinatura, consulte **[Guia de](https://support.huaweicloud.com/intl/pt-br/devg-apisign/api-sign-provide.html) [assinatura de solicitação de API](https://support.huaweicloud.com/intl/pt-br/devg-apisign/api-sign-provide.html)**.

#### **AVISO**

O SDK de assinatura é usado apenas para solicitações de assinatura e é diferente dos SDK fornecidos pelos serviços.

## **3.3 Resposta**

#### **Código de status**

Depois de enviar uma solicitação, você receberá uma resposta, incluindo um código de status, cabeçalho de resposta e corpo de resposta.

Um código de status é um grupo de dígitos, variando de 1xx a 5xx. Indica o status de uma solicitação. Para obter mais informações, consulte **[Códigos de status](#page-323-0)**.

Por exemplo, se o código de status **[obter um token de usuário](https://support.huaweicloud.com/intl/pt-br/api-iam/iam_30_0001.html)**, a solicitação será bem sucedida.

#### **Cabeçalho de resposta**

Semelhante a uma solicitação, uma resposta também tem um cabeçalho, por exemplo, **Content-Type**.

**Figura 3-2** mostra os campos de cabeçalho de resposta da API usada para **[obter um token de](https://support.huaweicloud.com/intl/pt-br/api-iam/iam_30_0001.html) [usuário](https://support.huaweicloud.com/intl/pt-br/api-iam/iam_30_0001.html)**. O campo de cabeçalho **x-subject-token** é o token de usuário desejado. Esse token pode ser usado para autenticar a chamada de outras API.

**Figura 3-2** Campos de cabeçalho da resposta à solicitação para obter um token de usuário

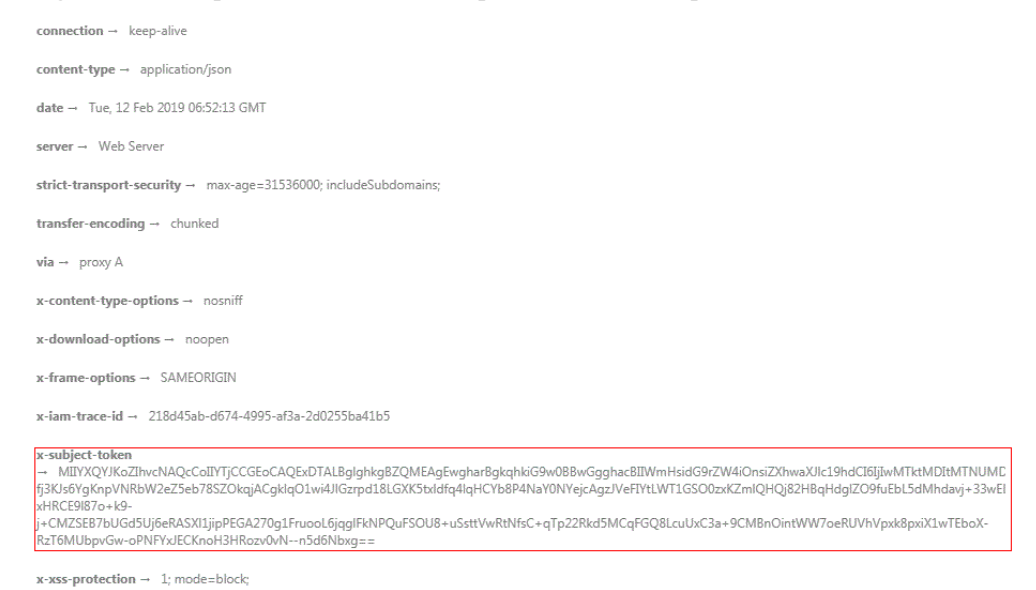

#### **Corpo da resposta**

O corpo de uma resposta geralmente é retornado em formato estruturado, conforme especificado no campo de cabeçalho **Content-Type**. O corpo da resposta transfere o conteúdo, exceto o cabeçalho da resposta.

O seguinte é parte do corpo de resposta da API usada para **[obter um token de usuário](https://support.huaweicloud.com/intl/pt-br/api-iam/iam_30_0001.html)**.

```
{ 
     "token": { 
         "expires_at": "2019-02-13T06:52:13.855000Z", 
         "methods": [ 
              "password" 
        \frac{1}{2},
         "catalog": [ 
            \left\{ \right. "endpoints": [ 
\{"region_id": "XXXXXXXX",
......
```
Se ocorrer um erro durante a chamada da API, um código de erro e uma mensagem serão exibidos. O seguinte mostra um corpo de resposta de erro.

```
{
  "error_code": "FGS.0111",
   "error_msg": "xxxxxxxxx"
}
```
No corpo da resposta, **error\_code** é um código de erro e **error\_msg** fornece informações sobre o erro.

## **4 Exemplos**

## <span id="page-28-0"></span>**4.1 Exemplo 1: Uso de um gatilho timer para fazer download periódico de arquivos de um bucket do OBS**

#### **Cenário**

Este exemplo orienta você pelo procedimento para criar uma função do Python 2.7 e associar um gatilho timer a ela para fazer download periódico de arquivos de um bucket do OBS.

Para obter detalhes sobre como chamar as API, consulte **[Chamada das API](#page-22-0)**.

#### **Pré-requisitos**

- l Você carregou arquivos no OBS e registrou os nomes dos arquivos, o bucket no qual os arquivos são armazenados e o endereço do bucket.
- l Você criou uma agência no IAM para permitir que o FunctionGraph acesse o OBS e registrou o nome da agência.

#### **Procedimento geral**

Crie uma função FunctionGraph e associe um gatilho timer a ela para fazer download periódico de arquivos de um bucket do OBS. O procedimento é o seguinte:

- 1. **[Criação de uma função](#page-115-0)**: Crie uma função para baixar arquivos.
- 2. **[Modificação dos metadados de uma função](#page-165-0)**: Modifique o endereço do OBS, o nome do bucket do OBS e o nome do arquivo na configuração da função.
- 3. Execução síncrona de uma função: Verifique se a função pode baixar arquivos do bucket do OBS com êxito.
- 4. **[Criação de um gatilho](#page-276-0)**: Crie um gatilho de timer para baixar arquivos periodicamente.

#### **Passo 1: Crie uma função para baixar arquivos do OBS**

URI: POST /v2/{project\_id}/fgs/functions

Para obter detalhes, consulte **[Criação de um gatilho](#page-276-0)**.

```
Exemplo de solicitação
POST https://{Endpoint}/v2/{project_id}/fgs/functions
{
  "code_filename": "index.zip",
  "code_type": "inline",
 "func_code": {
  "file": 
"UEsDBAoAAAAIABESwlDHSM8cOQYAAJYRAAAIAAAAaW5kZXgucHm9V91v2zYQf9dfcXAeLKeKkrYZN
gTQQ9JvpG2CJsOwJ4GWaJuLRGok5VT963dHUpZsJ82GofVDQh2Pd8e7333wAI4Oj6BQpZDLM2jt4ug
3okQH8MeKS9CtlLgDdiUMGFY3FSdmDlYBKwpuDFxd3CTQqRbq1lgwDS/
EogMmgS25LDq4F3YFy0rNWQWG67UoeH+04boWxgglDcRKA7NQcYZS3BkU/
ADjLI0WWtVoRZ2quUmLSnBpaZn7JYi6UdrC1dy8coRt/hqtr0y65DZX8794YfMVZyXX/
bF33F45+ntHfuqw5n+33Ni90188PQp005l+qUwUFa3WaFm+EBXPG4aXzZCe0iothZas5nH/
rTmraBHnnj2fzTA652VpMCoYDS8KnBSMiuFMFyv3aeg7aMUA6vKoYdp2UIm5Zlpwk0Zol9fCmobLMt
4zbBZFt28+Xedfrq5u8+vz2/do6eTY1s3xBPzvAF6re1kphgYxoIPgfEbhQ/
0OOXgn9InSXRppvsQwopRpsRKSTWH7dwC3dAANRR9YDEupuAGpLEjOSxI4xzuvmFziF5MlQqWqiNYa
JNwTZt+2srCo451mzSogiDuc4n053pCj9lvdctj7/WjtYimZ9QZM16c/+e4OBxmcnr6Eh34/
WjuCKTe2qx72/g/
WfkD1gZWlpmqCzneVQx5JdMnq6Ne07lb3RaXaEqmqng7ArpmQQOkIauHSjVAdqlgKvxvuiCVfsLays
GZVy9MI0/M9mljhLcKpRTAtQk5Yhb2YrzHVEiwu0vKvdnYWkdZKLZe4mfVkKjYfHS2ewaO/
Ayx3Fm2lFEQJgCvLJNroZIbqO/
KBI2/7ZKQP76VfM8vi6YhlOnOHjC4u2uKO28eObBims7F9byRFlZwxdufci8L4ae9KVtgWTXVlxAe9
DNUFw0w9CKsIL9PeFCy2n0ncd4wJLBtrHjPle5oTWGB74l9dA0wcT2pRV
+TsEIuRV9DGz0qiVD22L1B9iIcwp1xrpePJNbU9jsCywOVaaCVrqulrrNJsXiGIB/mE/
UFwOpltRGqOpUXC/5QWeR/
9iQ2dYUxYuRbGJ2Ab0D7GFzRarQXFZt7tJCCeKPm8XZInGi3QgBpRhEOBcVoptUdCsS6KNQ
+Mfbqko4xIhVyoGCaHh4eD/
WT0GUzg2UCa7Z3pj4RLngX28Ik3jnYzyHJqmkx3cH7pjL253B54UjjfzDcYWhoCsMOVI6YP55+89ex
uG5vnbv
+Sd3HIp539G15gIP1+jy6SgW134kAV1o9B6S1DcJbb5iKYC0aelmrrbgleLCGhVt1hAV0xg5y4UM4T
mGYwgtJmonsQcz9HbbQ3cEhom1AdtkaPUCEstlsqbpu5LB5VtGRATTJCRIL+xu+7We/
+uBeTwYuTExeEEeH5bAiFqNHW3Ihv1OQKVuUDIR5DrudXrW1aqqSTW8wBP1KOC55pnTMXbVV1m6slD
pKUNE4R4s8h2up40DZDygQuLya7KHEZ4dXuRdGTHRWn3EeLVW/fzqy3cAh4CBtPHaCG
+d0ZknoaenM8RlIj3QoqDsQ6Cf3ER1HthPPMw+cWx3J8G6DTNy+E2GM2v
+NdLsrM8bs0zIeNzNwl0U7XFSb3A2Xm/yVuNOA629izmfiyzSqBYRTKhmUCfjLO/L/
EmCpHUfiWyt4yjAYew2Eloz97dtTsKz5ErO7yQrXSZr8kYEXNMZ7Zi5OQNR/V
+F0yTolAil0Rwtnfdg3PpvggqETBqAwffxPNNMwpuF/hENYi0DLqaAl2xQbDYvxXBP/
qV7BixXMSqFUV5PTiS2EaZQQp3tnBKuDeqf9JFfqQ3o0fSneqd4Z/821VBv/
eizWNmNkU7ysWOb73xELwEnMKm10wB+mtfGynZrZYDZ8SFyNa32wI6TcWX3b1B/
mJ14hotMSF2W1TAhB0r/
3LcOcB9qxHduSzzDTE41FNHSTkxJAK2U5W4C72l2yTH31+krpsrPsJHy93EJRtYyyB4OWsd3fywMWz
fVIIkpsF4il1702Q3HXPYJq4RWDsCw2xEzn15XlG3qY6sVOI+xuGuv2Us/
v90HtesapoK2a5GUowTpChauFr4fIi9B7fBfpnPDprSzupm8ExPD95cTq+BTFF/
wBQSwECHgMKAAAACAAREsJQx0jPHDkGAACWEQAACAAAAAAAAAAAAAAA8wIAAAAAaW5kZXgucHlQSwU
GAAAAAAEAAQA2AAAAXwYAAAAA"
  },
 "func_name": "download file from obs",
  "handler": "index.handler",
 "memory size": 256,
  "package": "default",
  "runtime": "Python2.7",
 "timeout": 30
}
Exemplo de resposta
{
```

```
"func_urn": "urn:fss: {project_name}:
{project_id}:function:default:download_file_from_obs:latest",
 "func_name": "download file from obs",
 "domain_id": "89fexxxd636",
"namespace": "{project_id}",
 "project_name": "xxx",
  "package": "default",
 "runtime": "Python2.7",
 "timeout": 30,
 "handler": "index.handler",
 "memory_size": 256,
 "cpu": 400,
  "code_type": "inline",
  "code_filename": "index.zip",
```

```
 "code_size": 1707,
 "digest": 
"68891a6778848a78bd37a8c0798c91d75a5c87aee6e901303047a52edf05bf2170aac4149d79b
3f6a40efe78406a83bf6d8683e7b25da4f0c07e7493aa4ccdcd",
  "version": "latest",
"image_name": "latest-200603162219@zr2ym",
 "last_modified": "2020-06-03T16:22:19+08:00",
 "strategy_config": {
  "concurrency": -1
 },
 "StrategyConfig": {},
 "enterprise_project_id": "0"
}
```
Registre o URN da função, ou seja, o valor de **func\_urn** na resposta.

#### **Passo 2: Modifique o endereço do OBS, o nome do bucket e o nome do arquivo nas configurações da função**

URI: PUT /v2/{project\_id}/fgs/functions/{function\_urn}/config

Para obter detalhes, consulte **[Modificação dos metadados de uma função](#page-165-0)**.

```
Exemplo de solicitação
PUT https://{Endpoint}/v2/{project_id}/fgs/functions/{function_urn}/config
{
 "func_name": "download file from obs",
 "handler": "index.handler",
"memory size": 256,
  "runtime": "Python2.7",
  "timeout": 30,
"user_data": "{\"obs_address\":\"obs.xxx.xxx.com\",\"srcBucket\":\" xxx\",
\"srcObjName\":\"xxx\"}",
  "xrole": "xxx"
}
```
- **function\_urn**: o URN da função gravada em **[Passo 1: Crie uma função para](#page-28-0) [baixar arquivos do OBS](#page-28-0)**
- **obs\_address**: Endereço OBS
- **srcBucket**: nome de um bucket OBS
- srcObjName nome do arquivo
- **xrole** nome da agência
- Exemplo de resposta

```
{
"func_urn": "urn:fss: {project_name}:
{project_id}:function:default:download_file_from_obs:latest",
 "func_name": "download file from obs",
 "domain_id": "89fexxxd636",
 "namespace": "{project_id}",
 "project_name": "xxx",
  "package": "default",
 "runtime": "Python2.7",
 "timeout": 30,
 "handler": "index.handler",
"memory size": 256,
 "cpu": 400,
 "code_type": "inline",
  "code_filename": "index.zip",
"code<sup>size":</sup> 1707,
 "user<sup>-</sup>data": "{\"obs_address\":\"obs.xxx.xxx.com\",\"srcBucket\":\"xxx\",
\vee"srcObjName\vee":\vee"xxx\vee"}",
 "digest": 
"68891a6778848a78bd37a8c0798c91d75a5c87aee6e901303047a52edf05bf2170aac4149d79b
3f6a40efe78406a83bf6d8683e7b25da4f0c07e7493aa4ccdcd",
```

```
 "version": "latest",
"image_name": "latest-200603165355@varrp",
 "xrole": "xxx",
"app_xrole": "xxx",
 "last_modified": "2020-06-03T17:25:03+08:00",
"strategy_config": {
  "concurrency": -1
 },
 "StrategyConfig": {},
 "enterprise_project_id": "0"
}
```
#### **Passo 3: Teste a função**

URI: POST /v2/{project\_id}/fgs/functions/{function\_urn}/invocations

Para obter detalhes, consulte **[Execução síncrona de uma função](#page-40-0)**.

```
Exemplo de solicitação
POST https://{Endpoint}/v2/{project_id}/fgs/functions/{function_urn}/
invocations
{
 "message": "download file"
}
function_urn indica o URN da função gravada em Passo 1: Crie uma função para
```
Exemplo de resposta "O objeto baixado com sucesso do OBS, e o tamanho é de 14 KB"

#### **Passo 4: Crie um gatilho timer para baixar periodicamente arquivos do OBS**

URI: POST /v2/{project\_id}/fgs/triggers/{function\_urn}

Para obter detalhes, consulte **[Criação de um gatilho](#page-276-0)**.

**[baixar arquivos do OBS](#page-28-0)**.

```
Exemplo de solicitação
POST https://{Endpoint}/v2/{project_id}/fgs/triggers/{function_urn}
{
 "event_data": {
  "name": "Timer-download",
  "schedule_type": "Rate",
  "schedule": "1d"
 },
 "event_type_code": "MessageCreated",
 "trigger_status": "ACTIVE",
 "trigger_type_code": "TIMER"
}
```
**function\_urn** indica o URN da função gravada em **[Passo 1: Crie uma função para](#page-28-0) [baixar arquivos do OBS](#page-28-0)**.

A solicitação de exemplo anterior é usada para baixar arquivos do bucket do OBS especificado todos os dias.

Exemplo de resposta

```
{
 "trigger_id": "461bbe95-c85b-4dc9-a306-9701e77f1d66",
"trigger_type_code": "TIMER",
"trigger_status": "ACTIVE",
 "event_data": {
 "name": "Timer-download",
  "schedule": "1d",
  "schedule_type": "Rate"
 },
..<br>"last updated time": "2020-06-04T10:33:30+08:00",
```
}

"created\_time": "2020-06-04T10:33:30+08:00"

## <span id="page-32-0"></span>**4.2 Exemplo 2: Uso de um gatilho APIG para obter uma página de web estática**

#### **Cenário**

Este exemplo orienta você pelo procedimento para criar uma função Python 2.7 e associar um gatilho APIG a ela para obter uma página da Web estática.

Para obter detalhes sobre como chamar as API, consulte **[Chamada das API](#page-22-0)**.

#### **Pré-requisitos**

Você criou um grupo das API no API Gateway e registrou o ID e o nome do subdomínio do grupo das API.

#### **Procedimento geral**

Crie uma função FunctionGraph e associe um gatilho APIG a ela para obter uma página web estática. O procedimento é o seguinte:

- 1. **[Criação de uma função](#page-115-0)**: Crie uma função para retornar uma página da Web estática.
- 2. **[Criação de um gatilho](#page-276-0)**: Crie um gatilho APIG.
- 3. Chame a API do gatilho APIG para obter uma página estática.

#### **Passo 1: Crie uma função para retornar uma página da Web estática**

URI: POST /v2/{project\_id}/fgs/functions

Para obter detalhes, consulte **[Criação de uma função](#page-40-0)**.

```
Exemplo de solicitação
POST https://{Endpoint}/v2/{project_id}/fgs/functions
{
  "code_filename": "index.zip",
  "code_type": "inline",
 "func_code": {
  "file": 
"UEsDBAoAAAAIABY7vFD7lxPkAgMAALoHAAAIAAAAaW5kZXgucHndVdtu00AQfc9XrMKDExQ7zqW50
VYqFZRKIFUQhFBVobU9iU1tr9mdbRKqSHwNH8aXMLtxrgoS8ISIosg7c
+bszNnjzRPmPnVZKKIkn440TtyBCVQcx6mMY2ATkaZiRjmWKMZzdnFzfcXgAXJkYsI4UzwrUoLpPMR
E5B77KDQLCYigkGFMVescCxZMQQq0IDokcl4kruVyEYiGI5TU66VXqTxWGKvGiMUbwFhE1RGrXr0YV
xsmXHCMTaBpNmvGQK1uEzdc8gwQpCKIYTFxKeYLU7HCUnBp8V80yMU7lNTYsbKcIqaKfjclMfBoDzR
3FfKpxZl2bCMUfiXomWIz7GU5tNXw3oM5hBrBpfE9rdwZod22xzP
+VeR8prxQZOvq9wqkezElTQxHqrkrCb1wjSBN32v5rPZa8zrLp/NPlG22fN8fbJsMRGTH/
fHtO31X2kigaRVeihxhjtv+j3Zfgq+t7lHU7XT6nV479NthP
+r328Mh9Af9QSuAoBu01kU016qg2wq6J8A7bt8PTtxWC3pu0A8itzcMTjiHgEiGZbNL67gkK4QkZ6n
102cl8vVzwBX0upVKBBMW8zxKQdasXRpkXztMfWQbKOgckTl02CEoxcoZ2ESKzFiOvCeT6RSkU7Fwl
ItVnfmQvIXIFYwXBbCzlR1vnaP+cO5unV24c2dZYB5Cgb9kdKh9rlMsN08mBwBCxJilzpbALN
+WGCJ43CTMx6FjQ60uRQTOiLV9v7GfTtRzK9uLnF5xiAgzlhoOQKWXndEBuT1NaxTzilJ7K3vM6V2j
np6xMOZSAZ7Za6O6V7o82MI4kfhXZ+gFvS7YhmrOqaE6P41b5x8gJecDQ8E0TfqyvDauJC/
i0yYBTu225059y73ckRm1zK1hvEhnhart6lZfqQ3pMb1NzY7eZvkP6c2LIk1CbqRomtb+UufH6j3Yu
+CBpxqqy99VcVeNjYoKtnKVfv7fHXqTAmXMTaNQ6hDtH5iWKZslGDN7QbBiczfsmezMEDT2Q0bWP/
TzgdD1n1BLAQIeAwoAAAAIABY7vFD7lxPkAgMAALoHAAAIAAAAAAAAAAAAAADzAgAAAABpbmRleC5w
eVBLBQYAAAAAAQABADYAAAAoAwAAAAA="
 },
```

```
"func_name": "get_html",
      "handler": "index.handler",
      "memory_size": 256,
      "package": "default",
      "runtime": "Python2.7",
      "timeout": 5
    }
• Exemplo de resposta
    {
      "func_urn": "urn:fss:{project_name}:
    {project_id}:function:default:get_html:latest",
     "func_name": "get_html",
```

```
 "domain_id": "89fexxxd636",
 "namespace": "{project_id}",
 "project_name": "xxx",
 "package": "default",
 "runtime": "Python2.7",
  "timeout": 5,
  "handler": "index.handler",
"memory size": 256,
 "cpu": 400,
 "code_type": "inline",
 "code_filename": "index.zip",
"code<sup>size": 884,</sup>
 "digest": 
"b08fef5e97dd130037978db07f0e9109aa43a191517cd1196bcab822f17dddcf37f7506a15691
177962f9803ba6d170a1c87aafb4fa1b9f0d07f9415642b26d2",
  "version": "latest",
 "image_name": "latest-200604105808@we0qo"
 "last_modified": "2020-06-04T10:58:08+08:00",
 "strategy_config": {
  "concurrency": -1
 },
 "StrategyConfig": {},
  "enterprise_project_id": "0"
}
```
Registre o URN da função, ou seja, o valor de **func\_urn** na resposta.

#### **Passo 2: Crie um gatilho APIG.**

URI: POST /v2/{project\_id}/fgs/gatilhos/{function\_urn}

Para obter detalhes, consulte **[Criação de um gatilho](#page-276-0)**.

```
Exemplo de solicitação
POST https://{Endpoint}/v2/{project_id}/fgs/triggers/{function_urn}
{
 "event data": {
  "group_id": "a9ad0d5df4d7475c9bc35a7c17d89304",
  "env_id": "DEFAULT_ENVIRONMENT_RELEASE_ID",
   "auth": "NONE",
   "protocol": "HTTP",
   "name": "API_GetHtml",
   "path": "/test",
   "match_mode": "SWA",
  "req_method": "ANY",
   "backend_type": "FUNCTION",
   "sl_domain": "a9ad0d5df4d7475c9bc35a7c17d89304.apig.xxx.xxxapis.com",
  "type": 1,
   "env_name": "RELEASE"
 },
  "event_type_code": "APICreated",
 "trigger_status": "ACTIVE",
 "trigger_type_code": "APIG"
}
```
– **function\_urn**: o URN da função gravada em **[Passo 1: Crie uma função para](#page-32-0) [retornar uma página da Web estática](#page-32-0)**

- **group\_id**: ID do grupo API
- sl domain: nome do subdomínio que o API Gateway aloca ao grupo das API
- <span id="page-34-0"></span>Exemplo de resposta

```
{
  "trigger_id": "1b3ec74b86454aa39001a9f89cc70ee2",
"trigger_type_code": "APIG",
  "trigger_status": "ACTIVE",
 "event data": {
  "api_id": "cbc698153d1f4265bdd8384b5cf6e581",
 "api<sup>-</sup>name": "API GetHtml",
   "auth": "NONE",
   "env_id": "",
  "env<sup>-</sup>name": ""
  "func_info": {
    "function_urn": "urn:fss:{project_name}:
{project_id}:function:default:get_html",
    "invocation_type": "sync",
    "timeout": 5000,
   "version": "latest"
   },
   "group_id": "a9ad0d5df4d7475c9bc35a7c17d89304",
 "group_name": "APIGroup_gethtml",
 "invoke_url": "http://a9ad0d5df4d7475c9bc35a7c17d89304.apig.xxx.xxxapis.com/
test",
  "match_mode": "SWA"
  "name": "API GetHtml",
   "path": "/test",
   "protocol": "HTTP",
  "req_method": "ANY",
  "triggerid": "1b3ec74b86454aa39001a9f89cc70ee2",
   "type": 1
 },
  "last_updated_time": "2020-06-04T17:14:32+08:00",
 "created time": "2020-06-04T17:14:32+08:00"
}
```
Registre o valor de **invoke\_url**.

#### **Passo 3: Chame a API do gatilho APIG para obter uma página da Web estática**

Insira o valor de **invoke\_url** na barra de endereços de um navegador para obter uma página da Web estática.

**Figura 4-1** Chamada da API

 $\leftarrow$   $\rightarrow$  C' A Not secure | a9ad0d5df4d7475c9bc35a7c17d89304.apig.

Please construct the url with query parameters responseType=html, responseType=json

## **4.3 Exemplo 3: Criação de uma função por carregamento de código em um bucket do OBS**

#### **Cenário**

Este exemplo orienta você pelo procedimento para fazer upload de código local em um bucket dõ Object Storage Service (OBS) e criar uma função do Python 2.7 usando o URL do link do bucket do OBS.

Para obter detalhes sobre como chamar as API, consulte **[Chamada das API](#page-22-0)**.

#### **Pré-requisitos**

Um bucket do OBS foi criado.

#### **Procedimento geral**

Depois de escrever o código da função no ambiente local, carregue o arquivo de código em um bucket de OBS e use o URL do link do bucket do OBS para criar uma função. O procedimento é o seguinte:

- 1. Escreva código em seu ambiente local para criar um projeto de função.
- 2. Compacte o arquivo de código em um pacote ZIP, carregue o pacote no bucket do OBS e registre o URL do link desse bucket.
- 3. Chame a API em **[Criação de uma função](#page-115-0)** para criar uma função usando o URL do link do bucket do OBS.

#### **Passo 1: Criar um projeto de função**

1. Escreva código para imprimir texto **helloworld**.

Abra um editor de texto, compile uma função HelloWorld e salve o arquivo de código como **helloworld.py**. O código é o seguinte:

```
def printhello(): 
     print 'Hello world!'
```
2. Defina uma função FunctionGraph.

Abra um editor de texto, defina uma função e salve o arquivo de função como **index.py** no mesmo diretório do arquivo **helloworld.py**. O código da função é o seguinte:

```
import json 
import helloworld 
def handler (event, context): 
     output =json.dumps(event) 
     helloworld.printhello() 
    return output
```
#### **Passo 2: Carregue o projeto em um bucket do OBS**

- 1. No projeto de função, selecione os arquivos **helloworld.py** e **index.py** e compacte-os em **fss\_examples\_python2.7.zip**.
- 2. Faça upload do pacote **fss\_examples\_python2.7.zip** para o bucket do OBS e registre o URL do link do bucket do OBS.

#### **Passo 3: Chame a API de criação de função para criar uma função usando o URL do link do bucket do OBS**

URI: POST /v2/{project\_id}/fgs/functions

Para obter detalhes, consulte **[Criação de uma função](#page-115-0)**.

```
Exemplo de solicitação
POST https://{Endpoint}/v2/{project_id}/fgs/functions
{
 "code_type": "obs",
 "code_url": "https://test.obs.xxx.xxx.com/fss_examples_python2.7.zip",
 "func_name": "create_function_from_obs",
  "handler": "index.handler",
 "memory size": 256,
```
```
 "package": "default",
  "runtime": "Python2.7",
 "timeout": 30
}
```
**code\_url** indica o URL do link do bucket do OBS registrado em **[2](#page-35-0)**.

Exemplo de resposta

```
{
 "func_urn": "urn:fss:{project_name}:
{project_id}:function:default:create_function_from_obs:latest",
 "func_name": "create_function_from_obs",
"domain_id": "0503xxxa960",
"namespace": "{project_id}"
 "project_name": "xxx",
 "package": "default",
 "runtime": "Python2.7",
 "timeout": 30,
 "handler": "index.handler",
"memory size": 256,
"cpu": 400,"code_type": "obs",
"code_url": "https://test.obs.xxx.xxx.com/fss_examples_python2.7.zip",
"code_filename": "fss_examples_python2.7.zip",
"code<sup>-</sup>size": 436,
 "digest": 
"3af770ada27514564b1a20d964cba4b35f432fa40f9fc4f4f7c1f0d2f42eac6cb4db1358c1952
35966b05f66b4664e7bf31c3f384a9066b3d1fcc3e96b4c3f65",
  "version": "latest",
"image_name": "latest-200619100734@gjf4p",
 "last_modified": "2020-06-19T10:07:34+08:00",
 "strategy_config": {
  "concurrency": -1
 },
 "StrategyConfig": {},
 "enterprise_project_id": "0"
}
```
# **4.4 Exemplo 4: Uso de uma função para chamar uma subfunção**

## **Cenário**

Esta seção usa Python como um exemplo para descrever como invocar uma subfunção usando uma função.

Para obter detalhes sobre como chamar as API, consulte **[Chamada das API](#page-22-0)**.

#### **Pré-requisitos**

Uma agência com a permissão de **FunctionGraph Administrator** ou **Tenant Administrator** foi criada.

#### **Procedimento geral**

- 1. Crie uma subfunção.
- 2. Crie uma função.
- 3. Use a função para chamar a subfunção.

# **Passo 1: Criar uma subfunção**

1. Crie uma subfunção no console. Defina parâmetros referindo-se a **Figura 4-2** e retendo os valores padrão para outros parâmetros.

**Figura 4-2** Definição de parâmetros

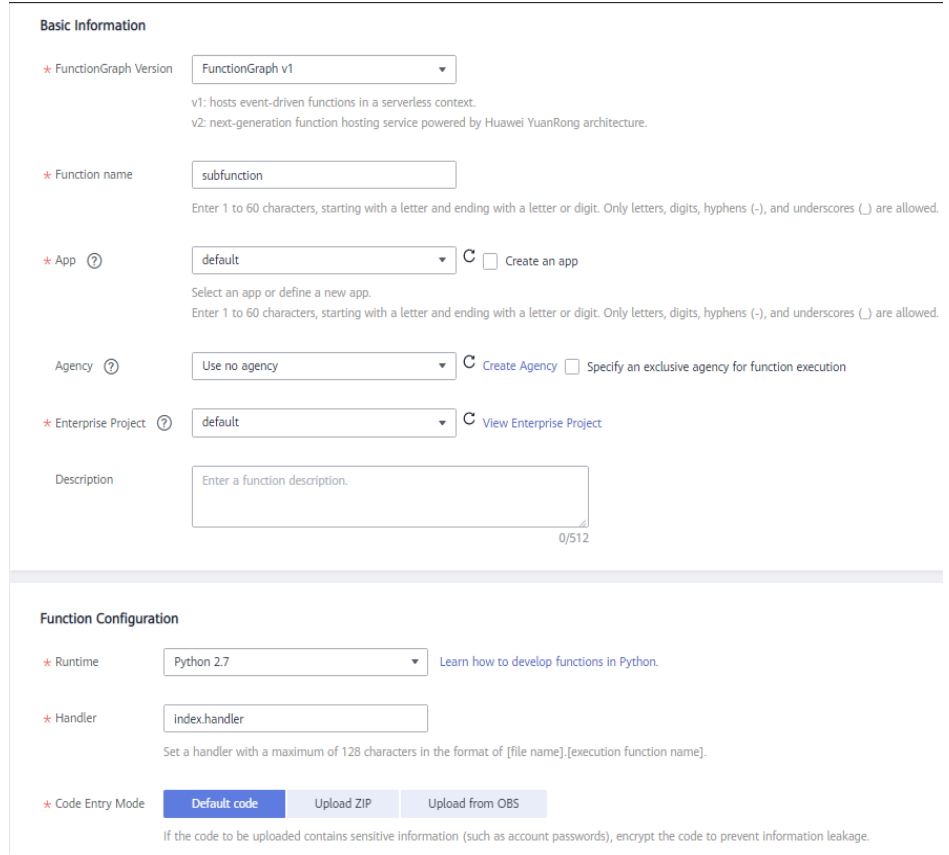

## **Passo 2: Criar uma função**

1. Crie uma função no console. Selecione uma agência com a permissão **FunctionGraph Administrator** ou **Tenant Administrator**. Além disso, defina os parâmetros como mostrado em **[Figura 4-3](#page-38-0)** e retenha os valores padrão para outros parâmetros.

#### <span id="page-38-0"></span>**Figura 4-3** Definição de parâmetros

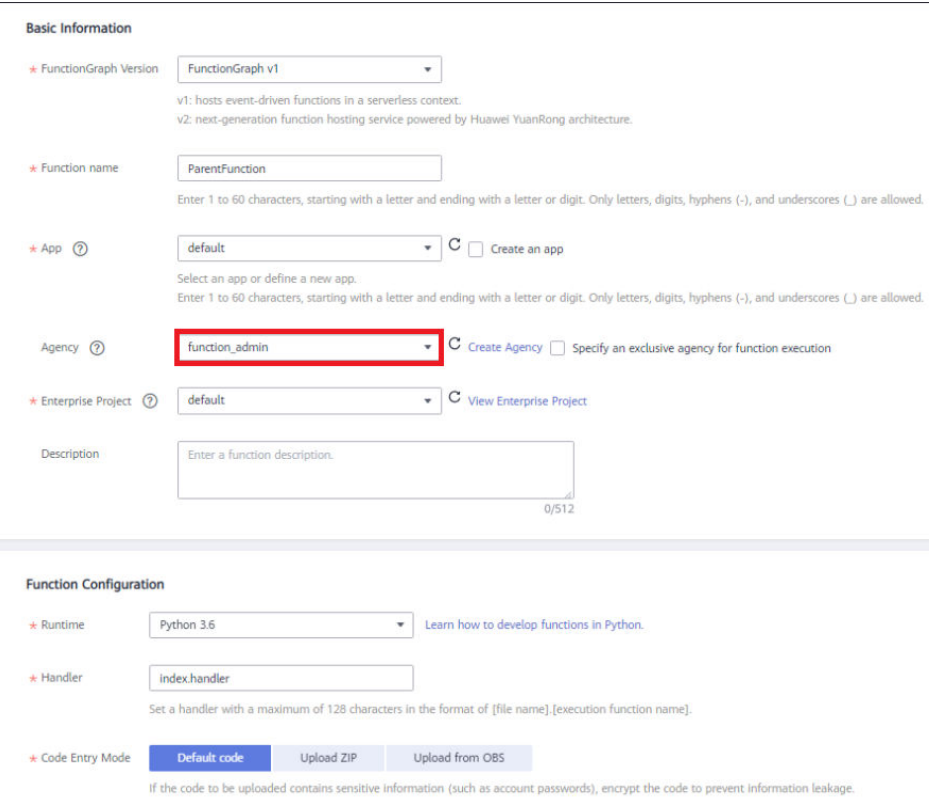

2. Na página de guia **Code**, edite o código. O código de exemplo é o seguinte:

# **Figura 4-4** Editação do código

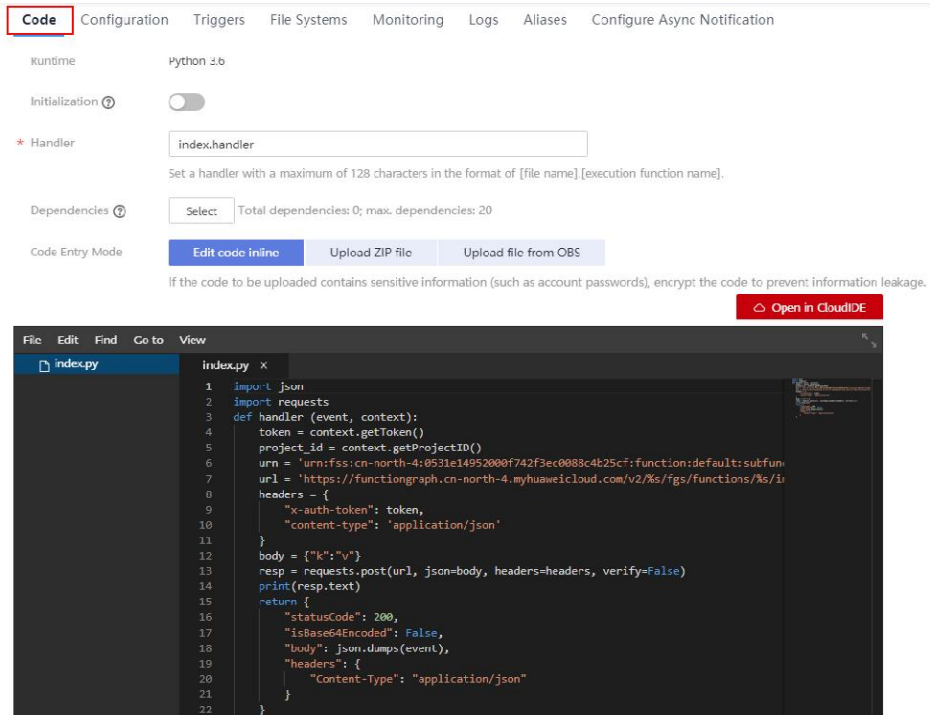

```
import json
import requests
def handler (event, context):
     token = context.getToken()
     project_id = context.getProjectID()
   urn = 'urn:fss:xx-xxxxx-x-x:xxxxxxxxxxxxxxxxxxxxxxxxxxxxxxxxxx:function:xxx:subfunction:latest' # 
Subfunction URN, which can be queried on the right of the topology on the 
subfunction details page.
    url = 'https://functiongraph.xx-xxxxxx-x.xxxxxxxxxxxx.com/v2/%s/fgs/
functions/%s/invocations' % (project_id,urn)
    headers = {
         "x-auth-token": token,
         "content-type": 'application/json'
    \lambdabody = \{"\mathbf{k}": "\mathbf{v}"\} resp = requests.post(url, json=body, headers=headers, verify=False)
     print(resp.text)
     return {
         "statusCode": 200,
         "isBase64Encoded": False,
         "body": json.dumps(event),
         "headers": {
              "Content-Type": "application/json"
          }
\qquad \qquad \}
```
## **Passo 3: Use a função para chamar a subfunção**

- 1. Na página de detalhes da função, clique em **Test** para chamar a função.
- 2. Veja o resultado da execução.
	- O resultado da execução da função é **Success** e **200** é retornado.

#### **Figura 4-5** Registro de execução da função

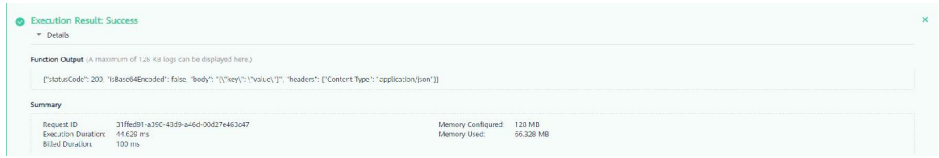

– A página de guia **Logs** mostra detalhes sobre a invocação de subfunções.

#### **Figura 4-6** Registro de execução da subfunção

Show error logs only

Apr 07, 2022 16:46:07 GMT+08:00 Start invoke request Apr 07 2022 16:46:07 GMT+08:00 Finish invoke request 'f5102f36-e457-4dfd-aa9f-0088bd0ca2eb' duration: 1418ms billing duration: 100ms memory used: 62.438MB rss memory used: 23.754MB

# **5 As API**

# **5.1 Invocação de função**

# **5.1.1 Execução síncrona de uma função**

# **Função**

Esta API é usada para executar uma função de forma síncrona. Os clientes devem esperar por respostas explícitas às suas solicitações da função. As respostas são retornadas somente após a conclusão da invocação da função.

# **URI**

POST /v2/{project\_id}/fgs/functions/{function\_urn}/invocations

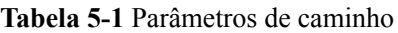

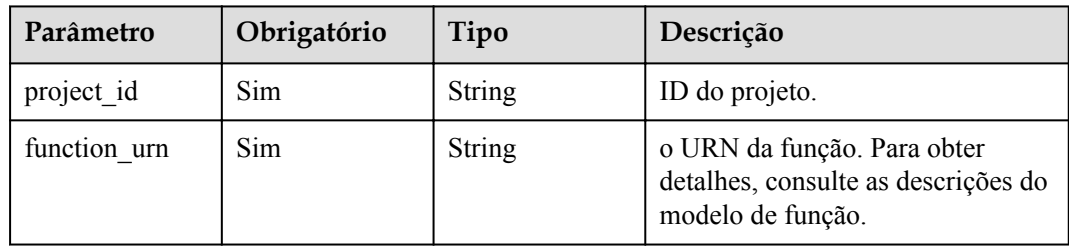

| Parâmetro            | Obrigatório | Tipo          | Descrição                                                                                                    |
|----------------------|-------------|---------------|----------------------------------------------------------------------------------------------------|
| X-Auth-Token         | Sim.        | <b>String</b> | Token do usuário.                                                                                                    |
|                      |             |               | Ele pode ser obtido chamando a<br>API do IAM usada para obter um<br>token de usuário. O valor de X-<br>Subject-Token no cabeçalho da<br>resposta é um token. |
| X-Cff-Log-<br>Type   | Não         | String        | Opções: tail (4 KB logs serão<br>retornados) e null (nenhum log<br>será retornado).                                                                          |
| $X-CFF-$<br>Request- | Não         | String        | Formato do corpo de resposta.<br>Opções: v0 e v1.                                                                                                    |
| Version              |             |               | $\bullet$ v0: formato de texto.                                                                                                    |
|                      |             |               | v1: Formato JSON. Selecione<br>esse formato ao usar um SDK.                                                                                                  |

**Tabela 5-2** Parâmetros de cabeçalho de solicitação

**Tabela 5-3** Parâmetros do corpo da solicitação

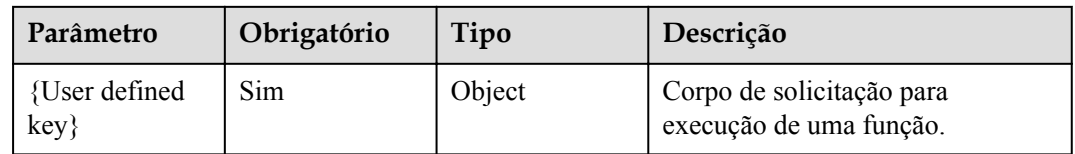

# **Parâmetros de resposta**

**Tabela 5-4** Parâmetros de cabeçalho de resposta

| Parâmetro            | Tipo          | Descrição |  |
|----------------------|---------------|-----------|--|
| X-Cff-Invoke-Summary | <b>String</b> | -         |  |
| X-Cff-Request-Id     | <b>String</b> | -         |  |

**Tabela 5-5** Parâmetros do corpo de resposta

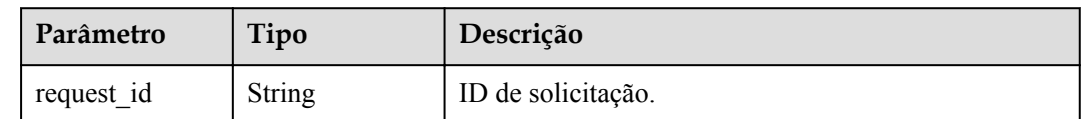

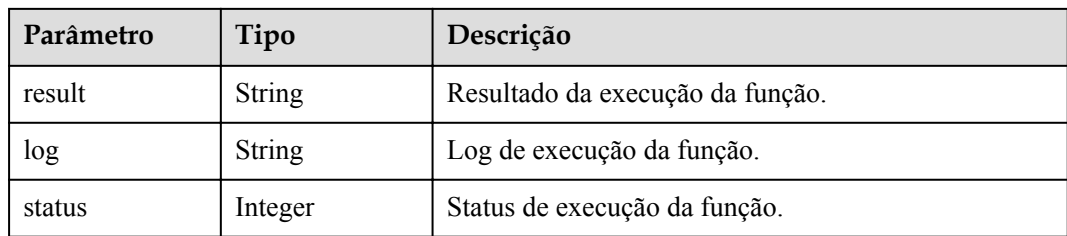

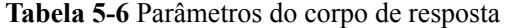

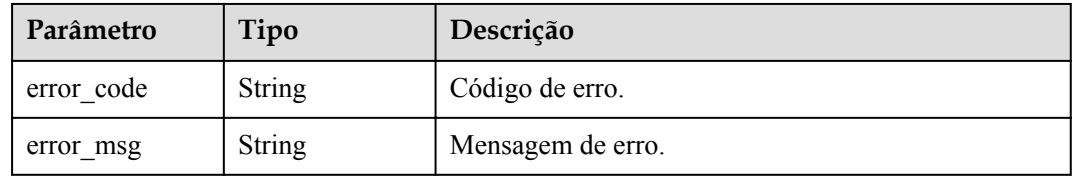

#### **Código de estado: 401**

**Tabela 5-7** Parâmetros do corpo de resposta

| Parâmetro  | Tipo          | Descrição         |
|------------|---------------|-------------------|
| error code | <b>String</b> | Código de erro.   |
| error msg  | <b>String</b> | Mensagem de erro. |

#### **Código de estado: 403**

**Tabela 5-8** Parâmetros do corpo de resposta

| Parâmetro  | Tipo          | Descrição         |
|------------|---------------|-------------------|
| error code | String        | Código de erro.   |
| error msg  | <b>String</b> | Mensagem de erro. |

**Tabela 5-9** Parâmetros do corpo de resposta

| Parâmetro  | Tipo   | Descrição         |
|------------|--------|-------------------|
| error code | String | Código de erro.   |
| error msg  | String | Mensagem de erro. |

**Tabela 5-10** Parâmetros do corpo de resposta

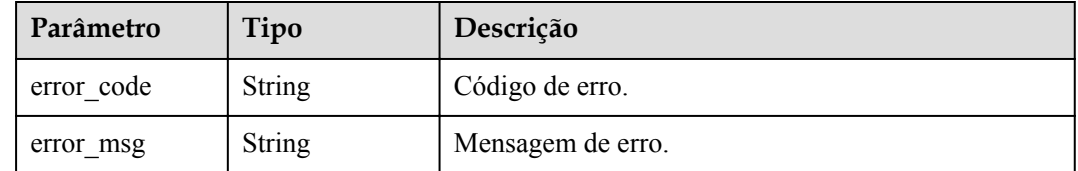

#### **Código de estado: 503**

**Tabela 5-11** Parâmetros do corpo de resposta

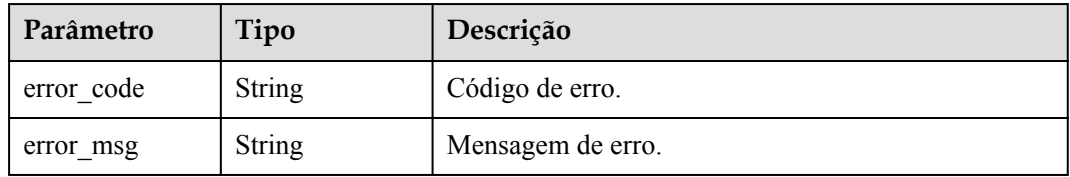

## **Exemplos de solicitações**

Executar uma função de forma síncrona.

POST /v2/{project\_id}/fgs/functions/{function\_urn}/invocations { "k" : "v" }

#### **Exemplo de respostas**

#### **Código de estado: 200**

#### OK

```
{\mathcal{S}} "result" : "{\mathcal{S}}"statusCode\": 200, \"isBase64Encoded\": false, \"body\": \"{\\
\"key\\\": \\\"value\\\"}\", \"headers\": {\"Content-Type\": \"application/json
\"}}", "log" : "2022-09-20T11:43:57Z Start invoke request '1cbe80f3-3c65-475e-
ad88-76ac518d386a', version: v1\nHello, World!\n\n2022-09-20T11:43:58Z Finish 
invoke request '1cbe80f3-3c65-475e-ad88-76ac518d386a', duration: 65.828ms, 
billing duration: 66ms, memory used: 21.473MB, billing memory: 128MB", "status" : 
200, "request_id" : "1cbe80f3-3c65-475e-ad88-76ac518d386x", "error_code" : "" }
```
#### **Códigos de status**

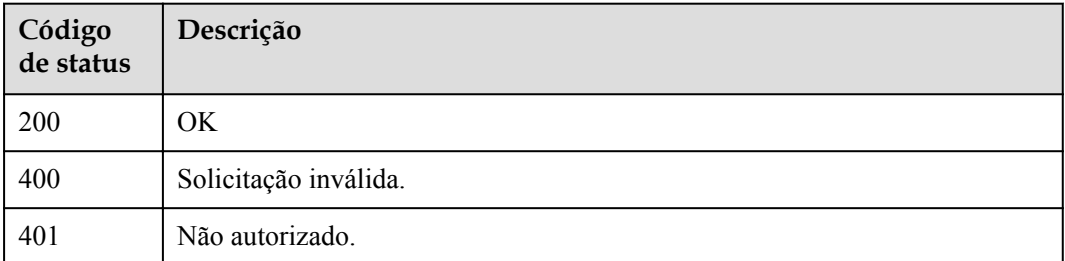

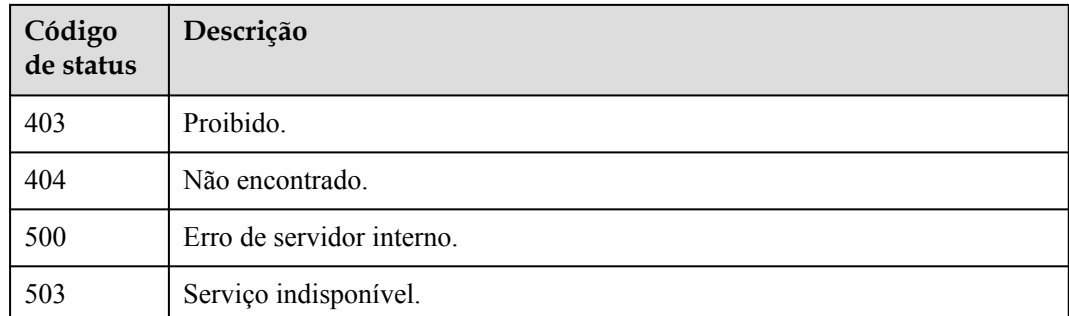

# **Códigos de erro**

Consulte **[Códigos de erro](#page-325-0)**.

# **5.1.2 Execução assíncrona de uma função**

# **Função**

Esta API é usada para executar uma função de forma assíncrona.

# **URI**

POST /v2/{project\_id}/fgs/functions/{function\_urn}/invocations-async

**Tabela 5-12** Parâmetros de caminho

| Parâmetro    | Obrigatório | Tipo   | Descrição                                                                               |
|--------------|-------------|--------|-----------------------------------------------------------------------------------------|
| project id   | Sim         | String | ID do projeto.                                                                          |
| function urn | Sim         | String | o URN da função. Para obter<br>detalhes, consulte as descrições do<br>modelo de função. |

# **Parâmetros de solicitação**

**Tabela 5-13** Parâmetros de cabeçalho de solicitação

| Parâmetro    | Obrigatório | Tipo   | Descrição                                                                                                    |
|--------------|-------------|--------|----------------------------------------------------------------------------------------------------|
| X-Auth-Token | Sim         | String | Token do usuário.                                                                                                    |
|              |             |        | Ele pode ser obtido chamando a<br>API do IAM usada para obter um<br>token de usuário. O valor de X-<br>Subject-Token no cabeçalho da<br>resposta é um token. |

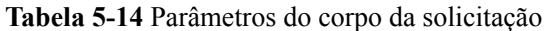

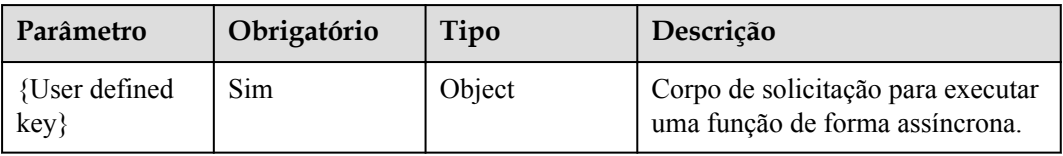

# **Parâmetros de resposta**

**Código de estado: 202**

**Tabela 5-15** Parâmetros do corpo de resposta

| Parâmetro  | Tipo          | Descrição          |
|------------|---------------|--------------------|
| request id | <b>String</b> | ID de solicitação. |

#### **Código de estado: 400**

**Tabela 5-16** Parâmetros do corpo de resposta

| Parâmetro  | Tipo          | Descrição         |
|------------|---------------|-------------------|
| error code | String        | Código de erro.   |
| error msg  | <b>String</b> | Mensagem de erro. |

#### **Código de estado: 401**

**Tabela 5-17** Parâmetros do corpo de resposta

| Parâmetro  | Tipo          | Descrição         |
|------------|---------------|-------------------|
| error code | String        | Código de erro.   |
| error msg  | <b>String</b> | Mensagem de erro. |

**Tabela 5-18** Parâmetros do corpo de resposta

| Parâmetro  | Tipo          | Descrição         |
|------------|---------------|-------------------|
| error code | <b>String</b> | Código de erro.   |
| error msg  | <b>String</b> | Mensagem de erro. |

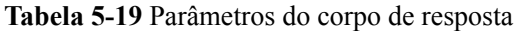

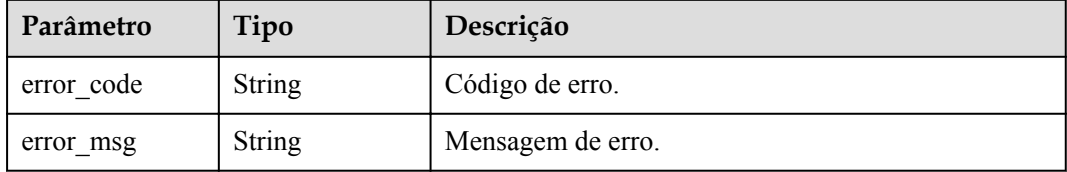

#### **Código de estado: 500**

**Tabela 5-20** Parâmetros do corpo de resposta

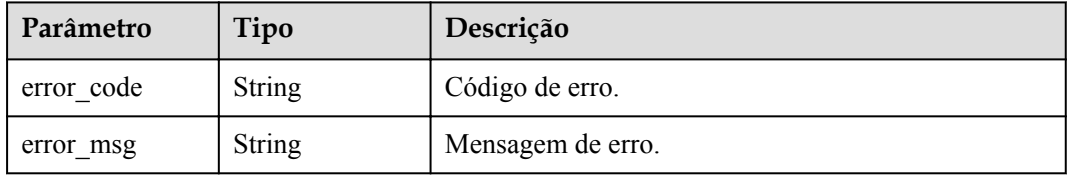

#### **Código de estado: 503**

**Tabela 5-21** Parâmetros do corpo de resposta

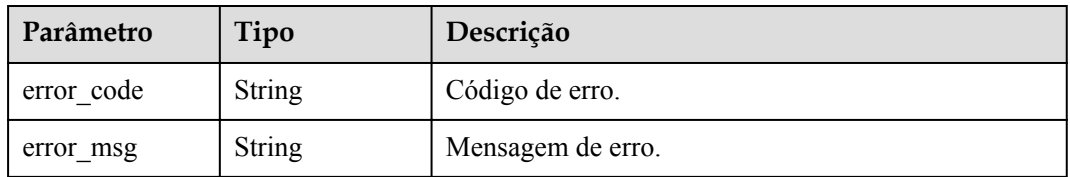

#### **Exemplos de solicitações**

Executar uma função de forma assíncrona.

```
POST /v2/{project_id}/fgs/functions/{function_urn}/invocations-async { "k" : "v" }
```
# **Exemplo de respostas**

#### **Código de estado: 202**

Aceito

{ "request\_id" : "1167bf8c-87b0-43ab-8f5f-26b16c64f252" }

# **Códigos de status**

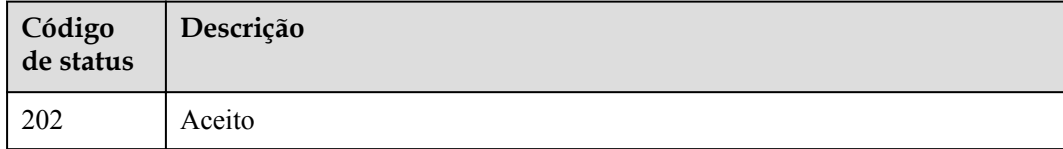

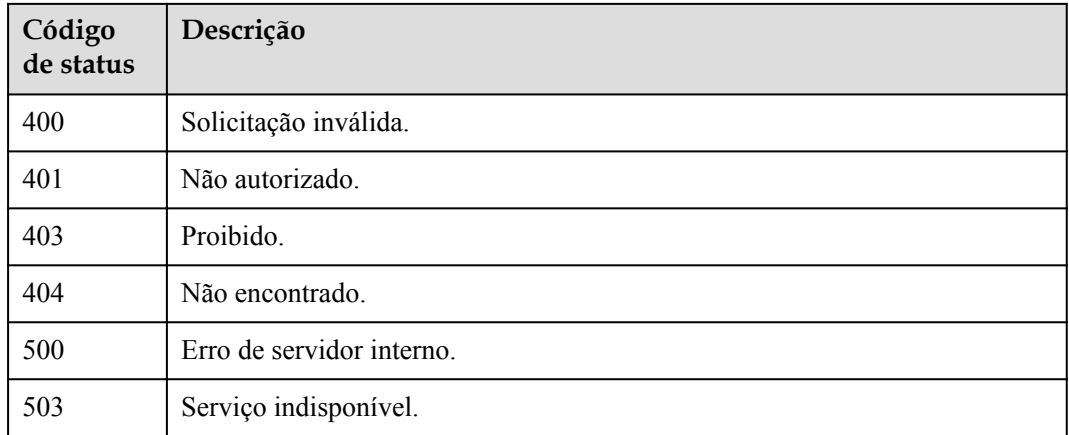

# **Códigos de erro**

Consulte **[Códigos de erro](#page-325-0)**.

# **5.1.3 Execução assíncrona de uma função e retorno dos ID de instância reservados**

# **Função**

Essa API é usada para executar uma função de forma assíncrona e retornar os ID de instância reservados. É adequado para clientes que executam uma tarefa demorada, mas não precisam esperar pelo resultado da execução. Um ID de instância reservado será retornado para essa API. Se a instância for anormal, você poderá excluí-la com base em seu ID. Observe que essa API só está disponível para usuários na lista de permissões.

Esta API só está disponível em CN South-Guangzhou e CN Southwest-Guiyang1.

# **URI**

POST /v2/{project\_id}/fgs/functions/{function\_urn}/reserved-invocations

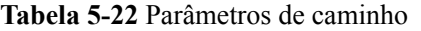

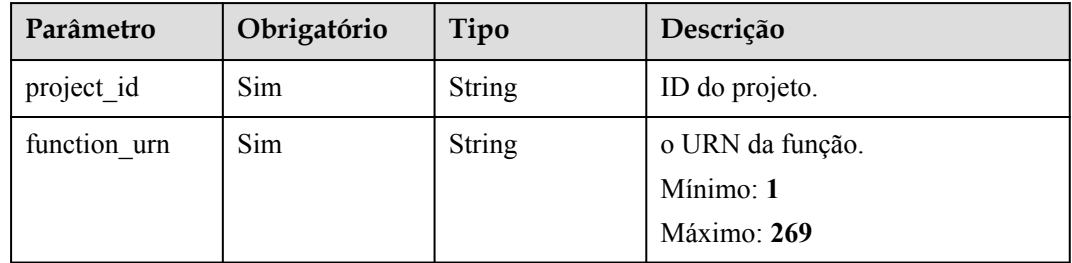

| Parâmetro    | Obrigatório | Tipo   | Descrição                                                                                                    |
|--------------|-------------|--------|----------------------------------------------------------------------------------------------------|
| X-Auth-Token | Sim.        | String | Token do usuário.<br>Ele pode ser obtido chamando a<br>API do IAM usada para obter um<br>token de usuário. O valor de X-<br>Subject-Token no cabeçalho da<br>resposta é um token. |

**Tabela 5-23** Parâmetros de cabeçalho de solicitação

**Tabela 5-24** Parâmetros do corpo da solicitação

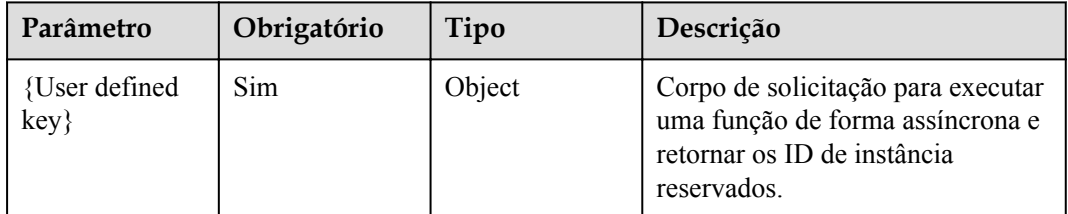

# **Parâmetros de resposta**

**Código de estado: 202**

**Tabela 5-25** Parâmetros de cabeçalho de resposta

| Parâmetro    | Tipo   | Descrição        |
|--------------|--------|------------------|
| Content-Type | String | application/json |

**Tabela 5-26** Parâmetros do corpo de resposta

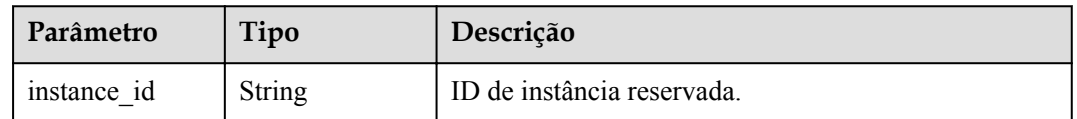

#### **Código de estado: 404**

**Tabela 5-27** Parâmetros do corpo de resposta

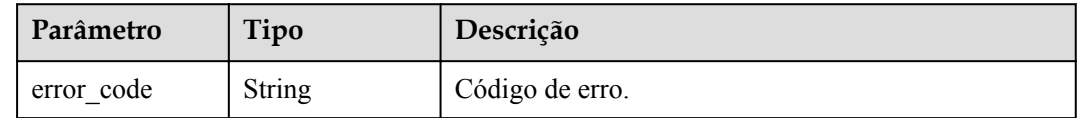

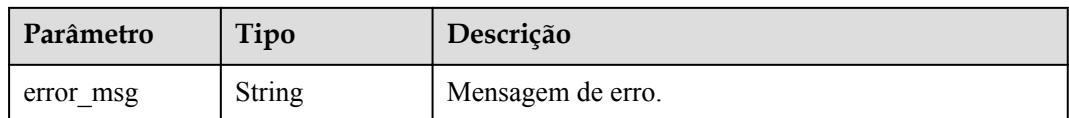

#### **Exemplos de solicitações**

Executar uma função de forma assíncrona e retornar os ID de instância reservados.

```
POST /v2/{project id}/fgs/functions/{function_urn}/reserved-invocations { "k" :
"v" }
```
### **Exemplo de respostas**

#### **Código de estado: 202**

Aceito

{ "instance\_id" : "048bad9b-96ae-45ad-8f12-4061a744ef9d" }

**Código de estado: 404**

#### Não encontrado

{ "error\_code" : "FSS.1051", "error\_msg" : "Not found the function" }

# **Códigos de status**

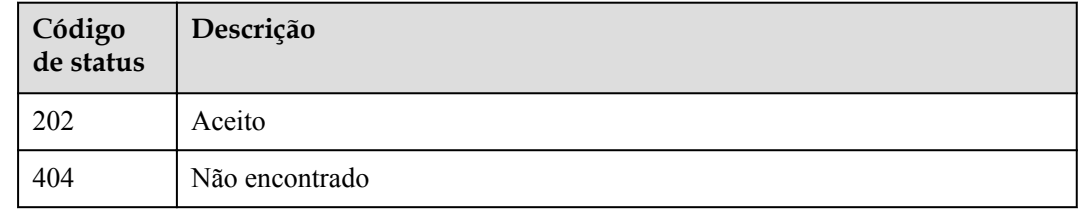

## **Códigos de erro**

Consulte **[Códigos de erro](#page-325-0)**.

# **5.2 Cotas de função**

# **5.2.1 Consulta de cotas de locatários**

#### **Função**

Essa API é usada para consultar cotas de locatários.

# **URI**

GET /v2/{project\_id}/fgs/quotas

**Tabela 5-28** Parâmetros de caminho

| Parâmetro  | Obrigatório | Tipo          | Descrição      |
|------------|-------------|---------------|----------------|
| project id | Sim         | <b>String</b> | ID do projeto. |

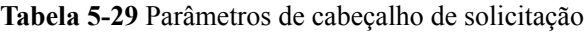

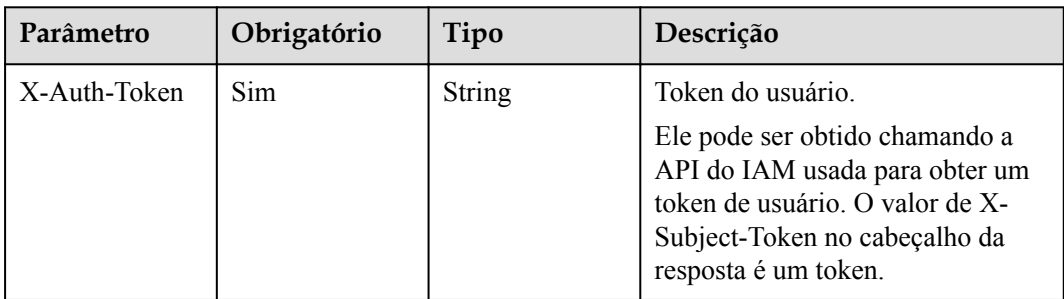

# **Parâmetros de resposta**

#### **Código de estado: 200**

**Tabela 5-30** Parâmetros do corpo de resposta

| Parâmetro | Tipo                               | Descrição                |
|-----------|------------------------------------|--------------------------|
| quotas    | <b>ListQuotasRes</b><br>ult object | Informações sobre cotas. |

**Tabela 5-31** ListQuotasResult

| Parâmetro | Tipo                                    | Descrição       |
|-----------|-----------------------------------------|-----------------|
| resources | Array of<br><b>Resources</b><br>objects | Lista de cotas. |

**Tabela 5-32** Recursos

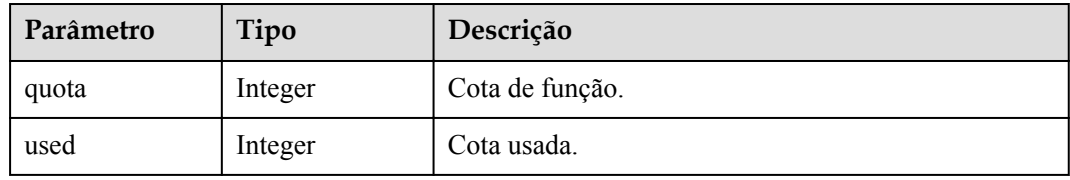

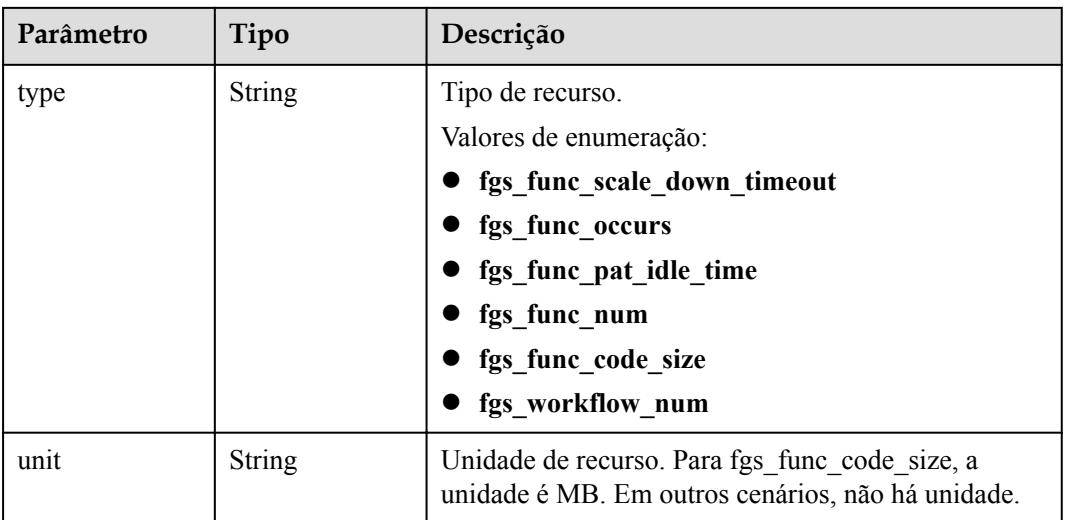

# **Tabela 5-33** Parâmetros do corpo de resposta

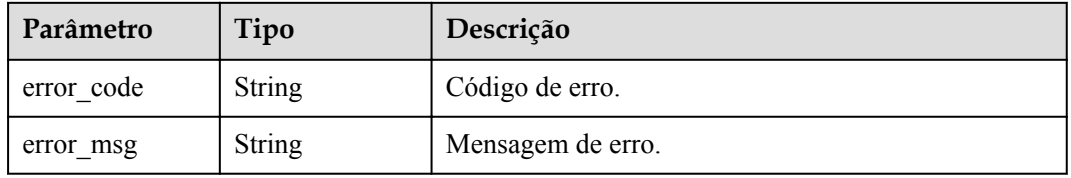

#### **Código de estado: 401**

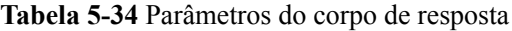

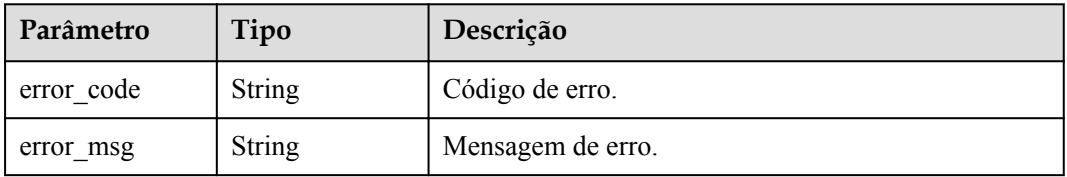

#### **Código de estado: 403**

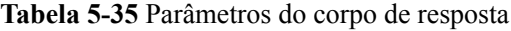

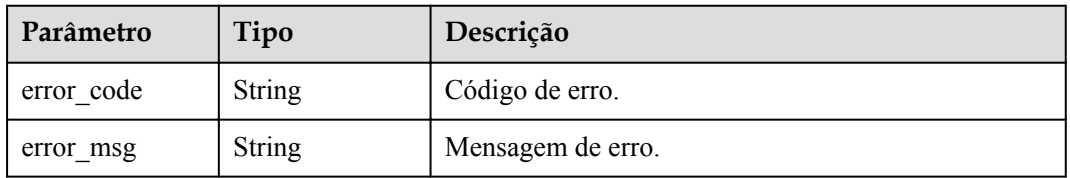

| Parâmetro  | Tipo          | Descrição         |
|------------|---------------|-------------------|
| error code | String        | Código de erro.   |
| error msg  | <b>String</b> | Mensagem de erro. |

**Tabela 5-36** Parâmetros do corpo de resposta

## **Exemplos de solicitações**

Consultar cotas.

GET /v2/{project\_id}/fgs/quotas

### **Exemplo de respostas**

#### **Código de estado: 200**

Consulta sucedida.

```
{ "quotas" : { "resources" : [ { "quota" : 60, "used" : 3, "type" : 
"fgs func scale down timeout" }, { "quota" : 100, "used" : 22, "type" :
"fgs func occurs" }, { "quota" : 100, "used" : 22, "type" :
"fgs_func_pat_idle_time" }, { "quota" : 100, "used" : 22, "type" : 
"fgs func num" }, { "quota" : 10240, "used" : 22, "type" : "fgs func code size",
"unit" : \overline{w}MB" }, { "quota" : 512, "used" : 22, "type" : "fgs_workflow_num" } ] } }
```
### **Códigos de status**

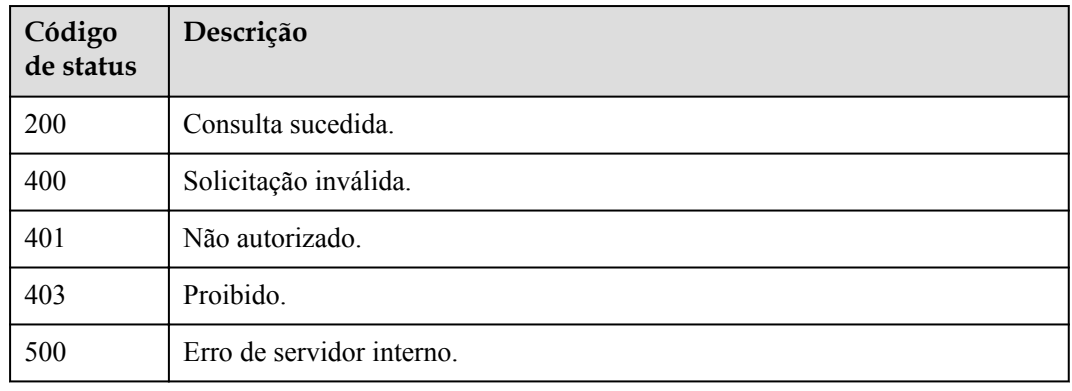

# **Códigos de erro**

Consulte **[Códigos de erro](#page-325-0)**.

# **5.3 Dependências**

# **5.3.1 Consulta das dependências**

# **Função**

Essa API é usada para consultar todas as dependências.

# **URI**

GET /v2/{project\_id}/fgs/dependencies

**Tabela 5-37** Parâmetros de caminho

| Parâmetro  | Obrigatório | Tipo          | Descrição      |
|------------|-------------|---------------|----------------|
| project id | Sim         | <b>String</b> | ID do projeto. |
|            |             |               | Mínimo: 0      |
|            |             |               | Máximo: 0      |
|            |             |               | Mínimo: 0      |
|            |             |               | Máximo: 0      |

## **Tabela 5-38** Parâmetros de consulta

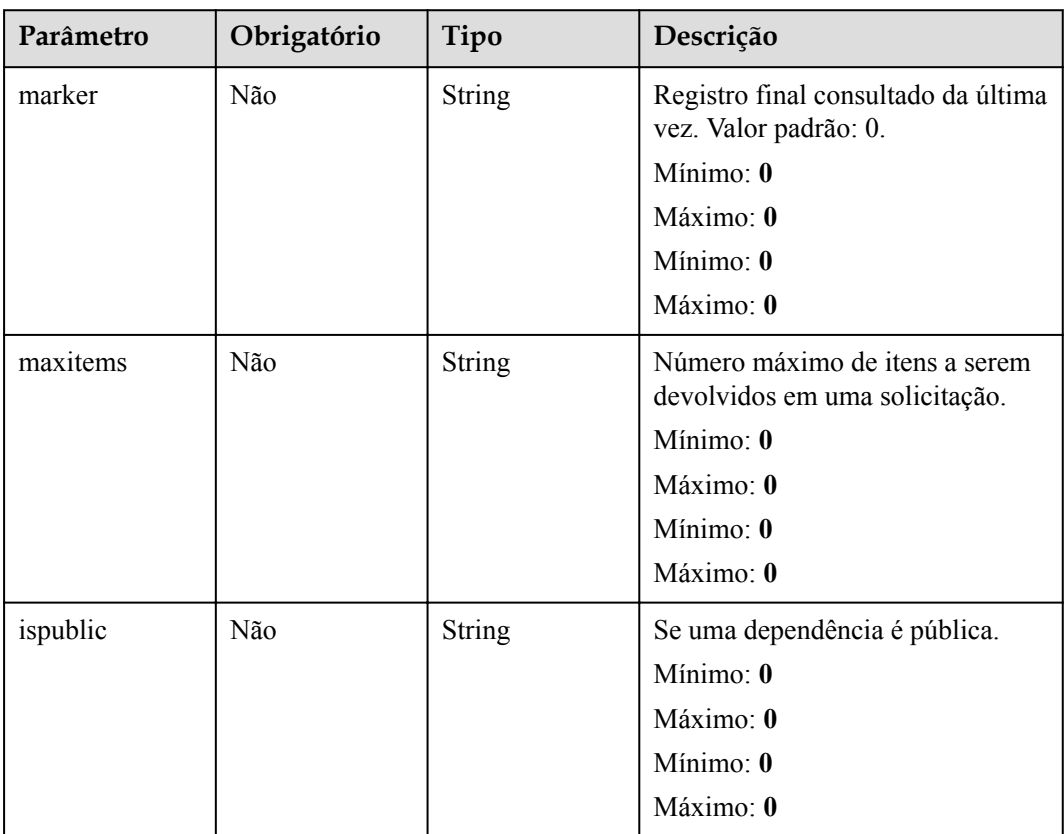

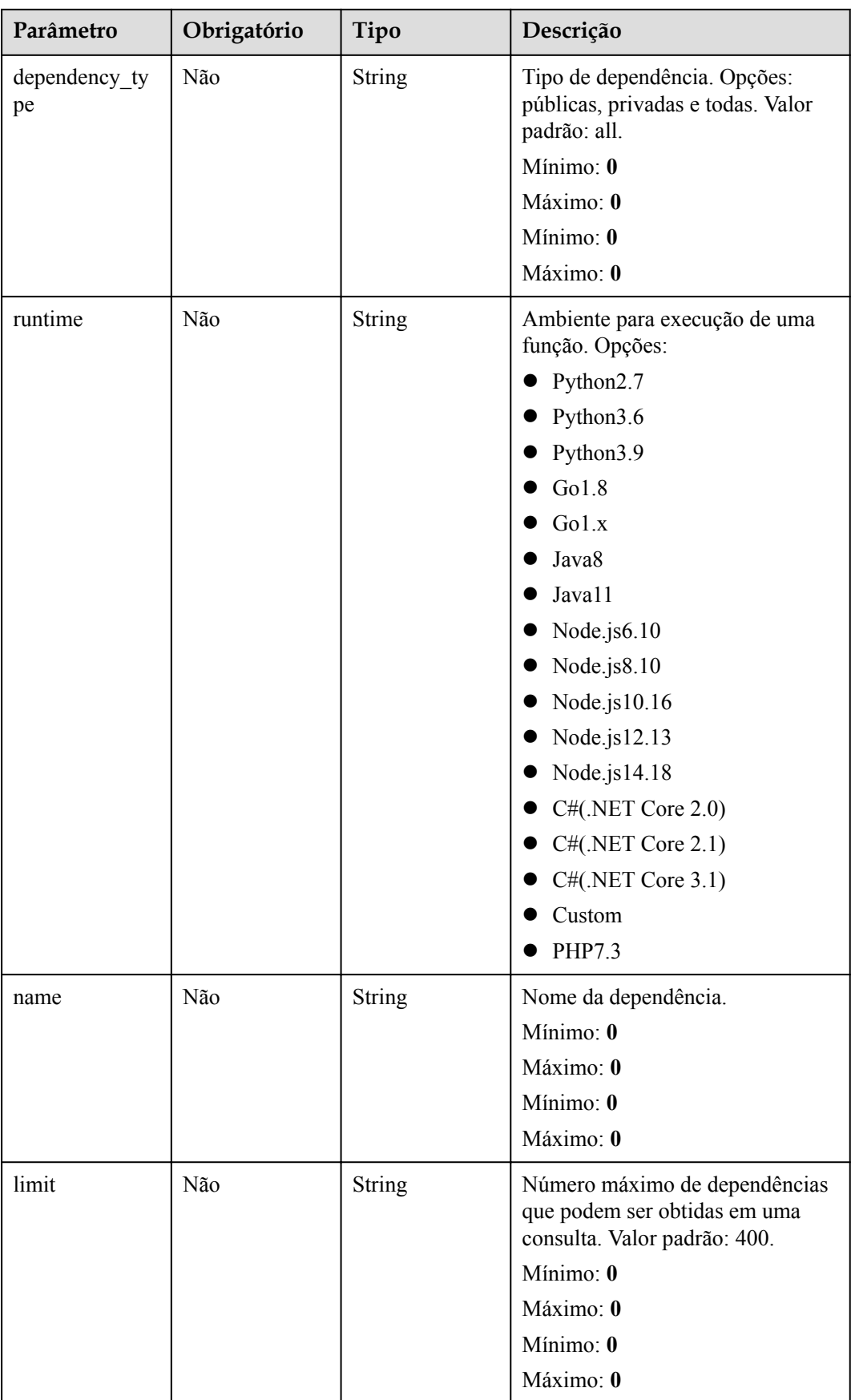

| Parâmetro    | Obrigatório | Tipo   | Descrição         |
|--------------|-------------|--------|-------------------|
| X-Auth-Token | Sim         | String | Token do usuário. |
|              |             |        | Mínimo: 0         |
|              |             |        | Máximo: 0         |
|              |             |        | Mínimo: 0         |
|              |             |        | Máximo: 0         |

**Tabela 5-39** Parâmetros de cabeçalho de solicitação

# **Parâmetros de resposta**

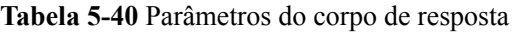

| Parâmetro    | Tipo                                                            | Descrição                     |
|--------------|-----------------------------------------------------------------|-------------------------------|
| dependencies | Array of<br><b>ListDependenc</b><br><b>iesResult</b><br>objects | Lista de dependências.        |
| next marker  | Long                                                            | Próxima leitura localização.  |
| count        | Long                                                            | Número total de dependências. |

**Tabela 5-41** ListDependenciesResult

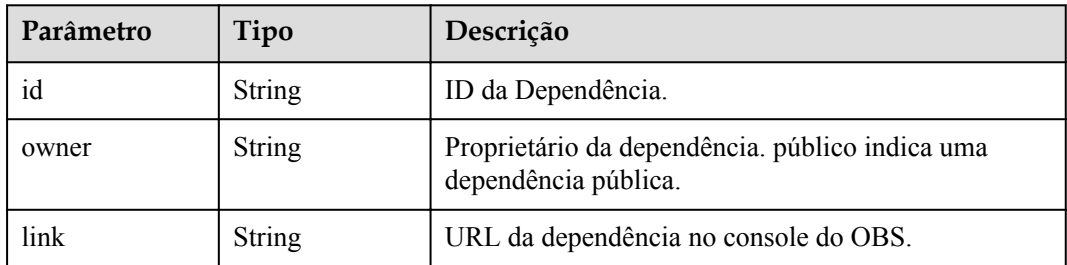

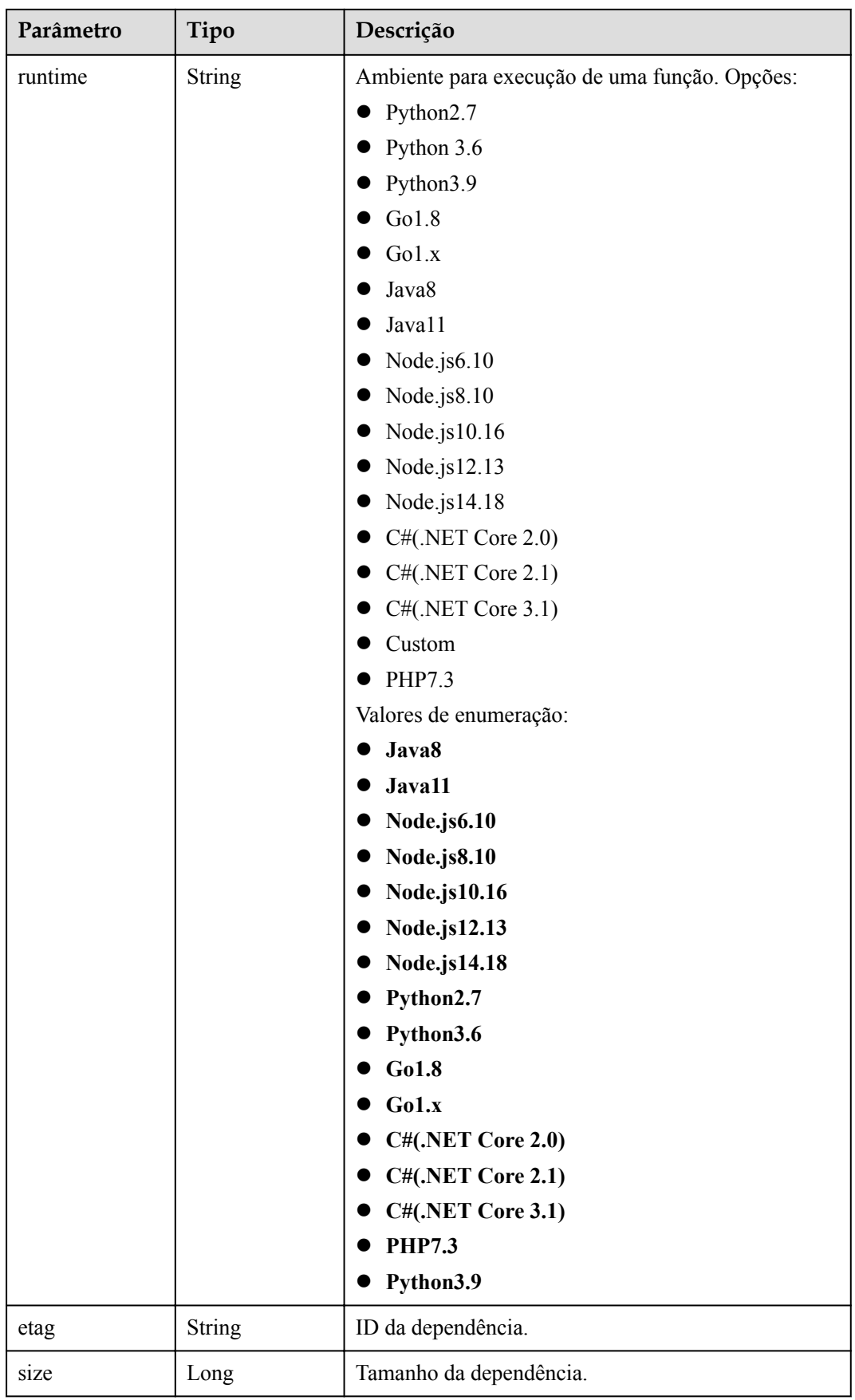

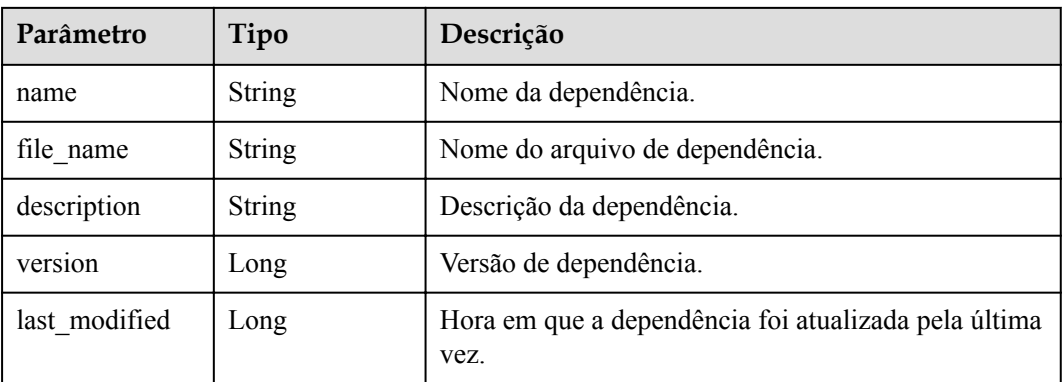

**Tabela 5-42** Parâmetros do corpo de resposta

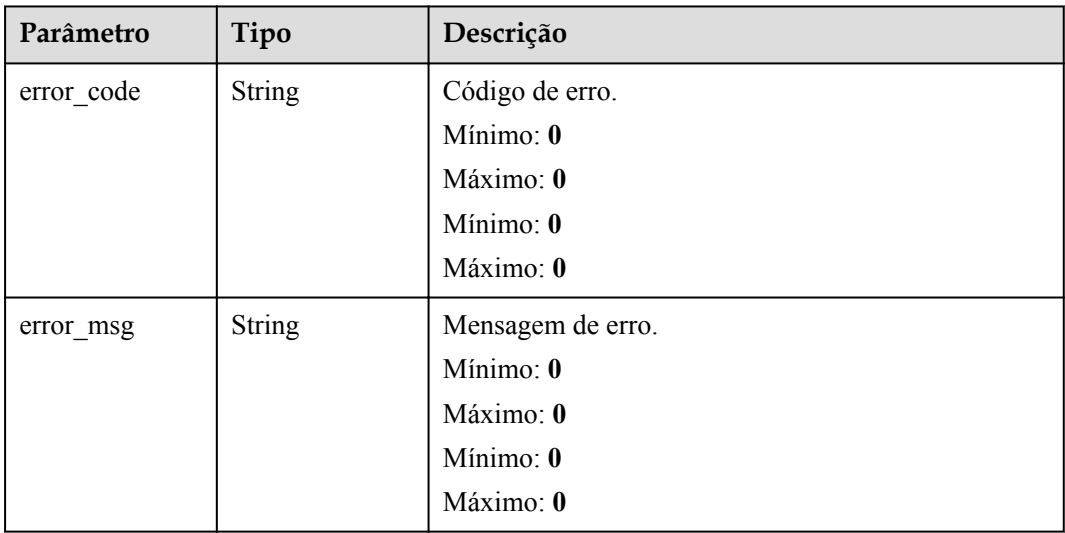

# **Código de estado: 403**

**Tabela 5-43** Parâmetros do corpo de resposta

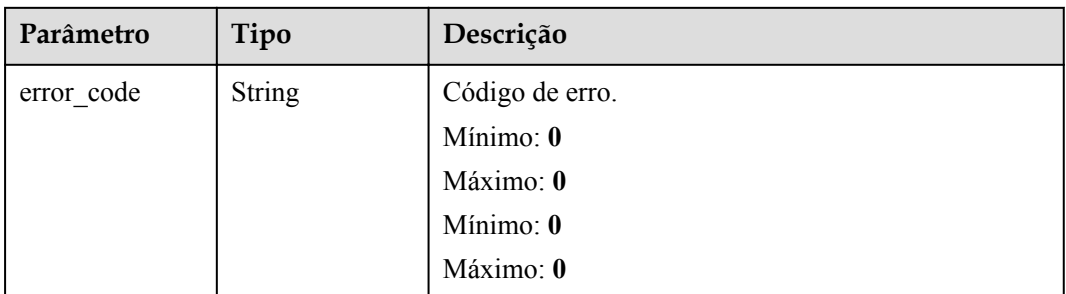

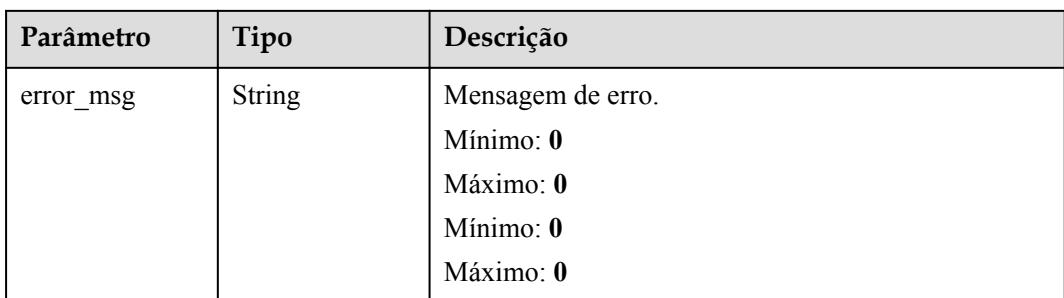

**Tabela 5-44** Parâmetros do corpo de resposta

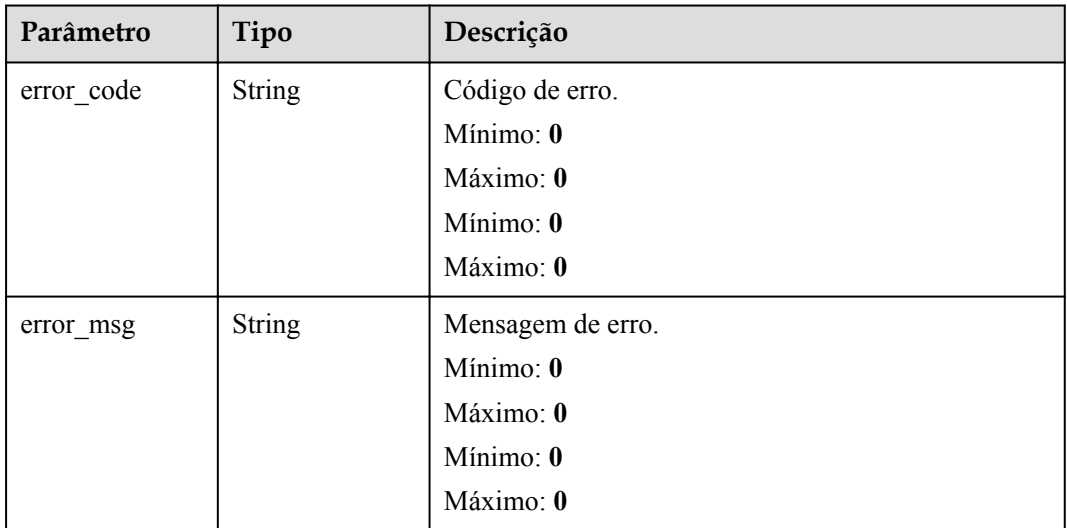

#### **Código de estado: 500**

**Tabela 5-45** Parâmetros do corpo de resposta

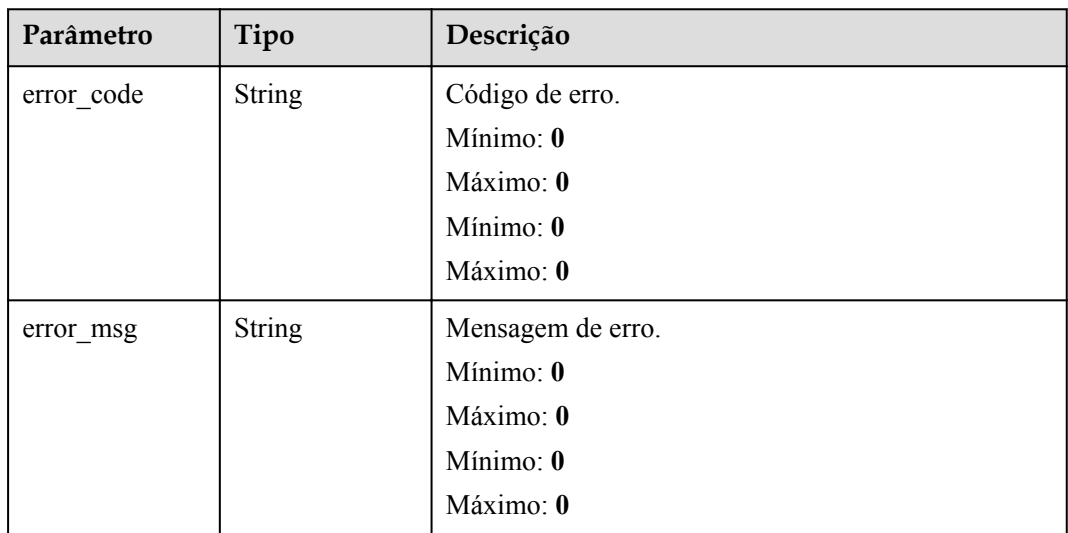

# **Exemplos de solicitações**

Dependências do inquilino atual.

GET https://{Endpoint}/v2/{project\_id}/fgs/ListDependencies?marker=0&maxitems=400

# **Exemplo de respostas**

#### **Código de estado: 200**

ok

```
{ "dependencies" : [ { "id" : "6578de50-9a18-48fa-b84e-b2d36636e433", "owner" : 
"public", "link" : "https://{obs_endpoint}/functionstage-examples/
fg_test_pandas_1.1.3.zip", "runtime" : "Python3.6", "etag" : 
"35a893d9495b3e22259b2773996bc94d-6", "size" : 31009808, "name" : 
"panda1.1.3" } ], "next_marker" : 43, "count" : 43 }
```
## **Códigos de status**

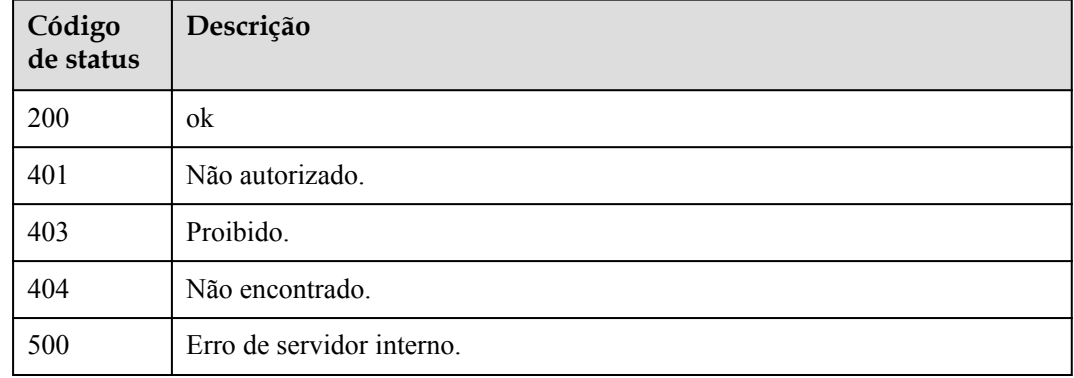

# **Códigos de erro**

Consulte **[Códigos de erro](#page-325-0)**.

# **5.3.2 Criação de uma dependência**

## **Função**

Esta API é usada para criar uma dependência.

## **URI**

POST /v2/{project\_id}/fgs/dependencies

| Parâmetro  | Obrigatório | Tipo          | Descrição      |
|------------|-------------|---------------|----------------|
| project id | Sim         | <b>String</b> | ID do projeto. |
|            |             |               | Mínimo: 0      |
|            |             |               | Máximo: 0      |
|            |             |               | Mínimo: 0      |
|            |             |               | Máximo: 0      |

**Tabela 5-46** Parâmetros de caminho

**Tabela 5-47** Parâmetros de cabeçalho de solicitação

| Parâmetro    | Obrigatório | Tipo   | Descrição         |
|--------------|-------------|--------|-------------------|
| X-Auth-Token | Sim         | String | Token do usuário. |
|              |             |        | Mínimo: 0         |
|              |             |        | Máximo: 0         |
|              |             |        | Mínimo: 0         |
|              |             |        | Máximo: 0         |

**Tabela 5-48** Parâmetros do corpo da solicitação

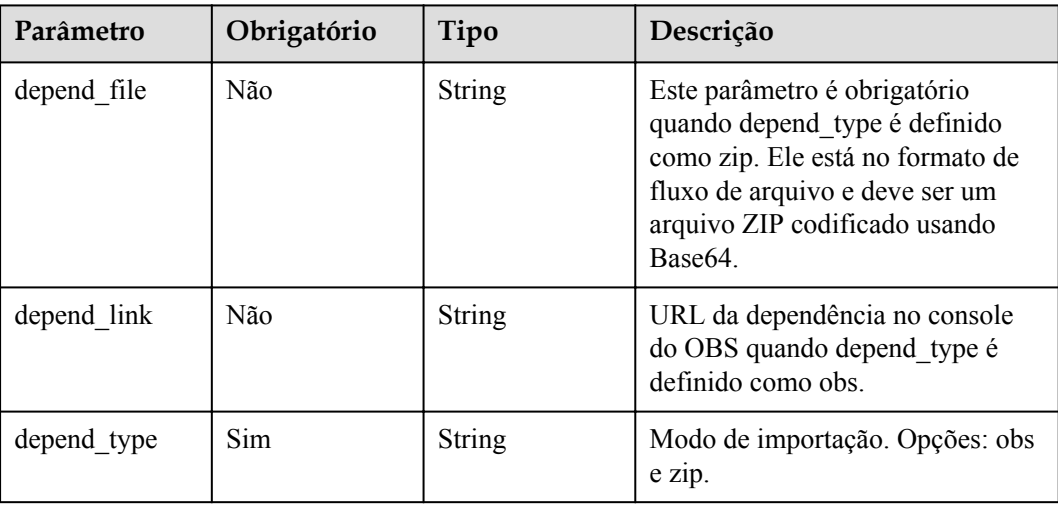

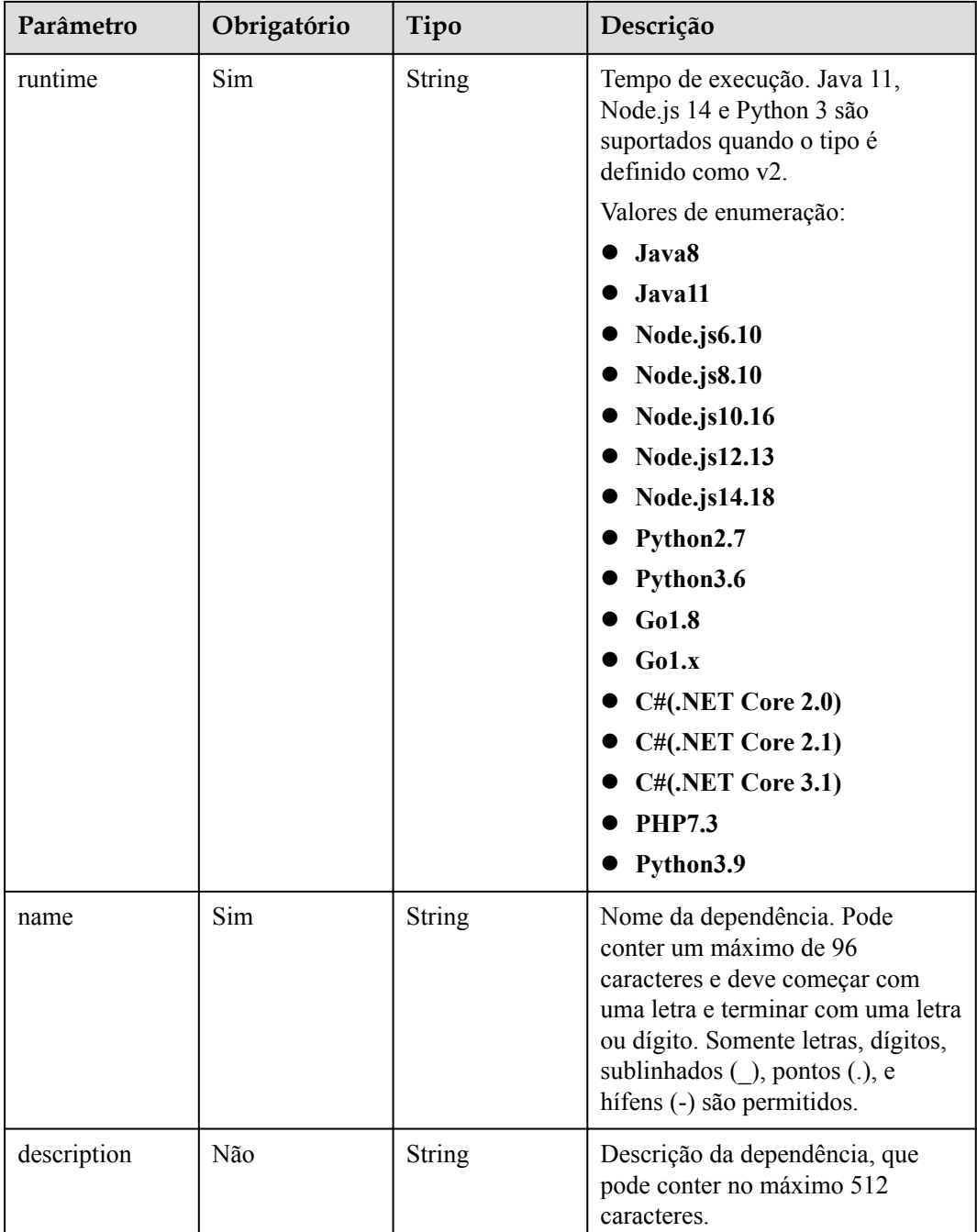

# **Parâmetros de resposta**

**Código de estado: 200**

# **Tabela 5-49** Parâmetros do corpo de resposta

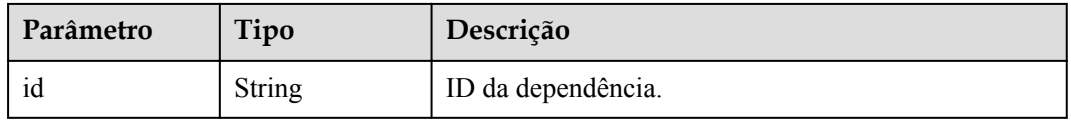

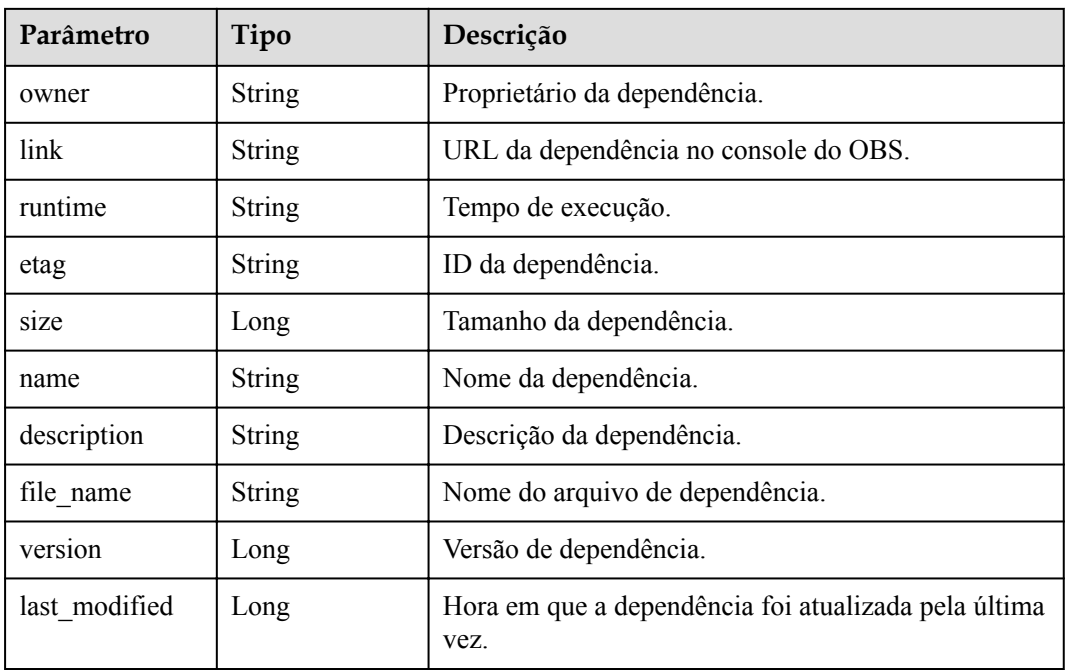

**Tabela 5-50** Parâmetros do corpo de resposta

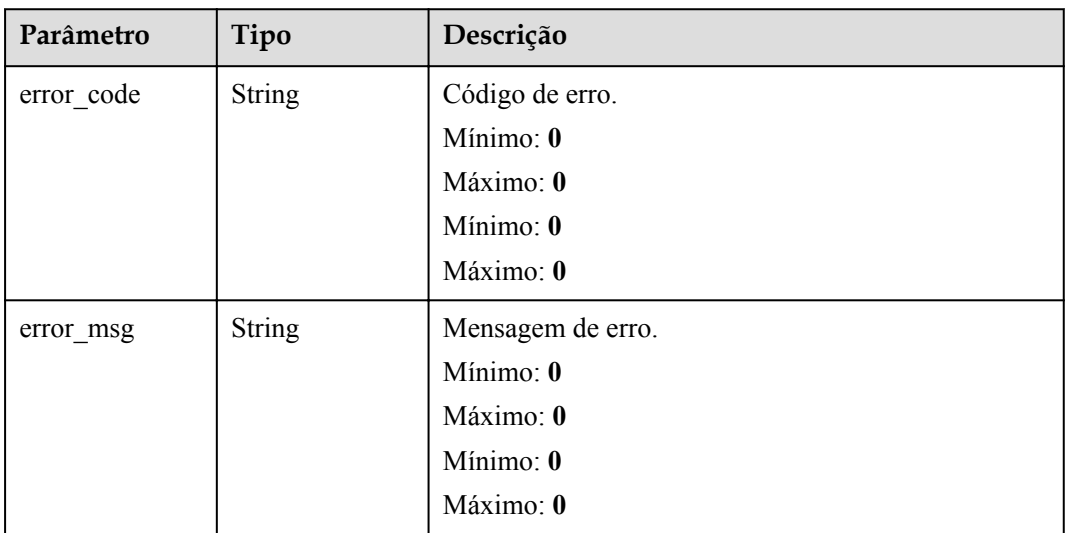

| Parâmetro  | Tipo          | Descrição         |
|------------|---------------|-------------------|
| error_code | <b>String</b> | Código de erro.   |
|            |               | Mínimo: 0         |
|            |               | Máximo: 0         |
|            |               | Mínimo: 0         |
|            |               | Máximo: 0         |
| error msg  | <b>String</b> | Mensagem de erro. |
|            |               | Mínimo: 0         |
|            |               | Máximo: 0         |
|            |               | Mínimo: 0         |
|            |               | Máximo: 0         |

**Tabela 5-51** Parâmetros do corpo de resposta

**Tabela 5-52** Parâmetros do corpo de resposta

| Parâmetro  | Tipo          | Descrição         |
|------------|---------------|-------------------|
| error code | <b>String</b> | Código de erro.   |
|            |               | Mínimo: 0         |
|            |               | Máximo: 0         |
|            |               | Mínimo: 0         |
|            |               | Máximo: 0         |
| error_msg  | <b>String</b> | Mensagem de erro. |
|            |               | Mínimo: 0         |
|            |               | Máximo: 0         |
|            |               | Mínimo: 0         |
|            |               | Máximo: 0         |

| Parâmetro  | Tipo          | Descrição            |
|------------|---------------|----------------------|
| error code | <b>String</b> | Código de erro.      |
|            |               | Mínimo: 0            |
|            |               | Máximo: $\mathbf{0}$ |
|            |               | Mínimo: 0            |
|            |               | Máximo: 0            |
| error msg  | <b>String</b> | Mensagem de erro.    |
|            |               | Mínimo: 0            |
|            |               | Máximo: 0            |
|            |               | Mínimo: 0            |
|            |               | Máximo: 0            |

**Tabela 5-53** Parâmetros do corpo de resposta

**Tabela 5-54** Parâmetros do corpo de resposta

| Parâmetro  | Tipo          | Descrição         |
|------------|---------------|-------------------|
| error_code | <b>String</b> | Código de erro.   |
|            |               | Mínimo: 0         |
|            |               | Máximo: 0         |
|            |               | Mínimo: 0         |
|            |               | Máximo: 0         |
| error_msg  | <b>String</b> | Mensagem de erro. |
|            |               | Mínimo: 0         |
|            |               | Máximo: 0         |
|            |               | Mínimo: 0         |
|            |               | Máximo: 0         |

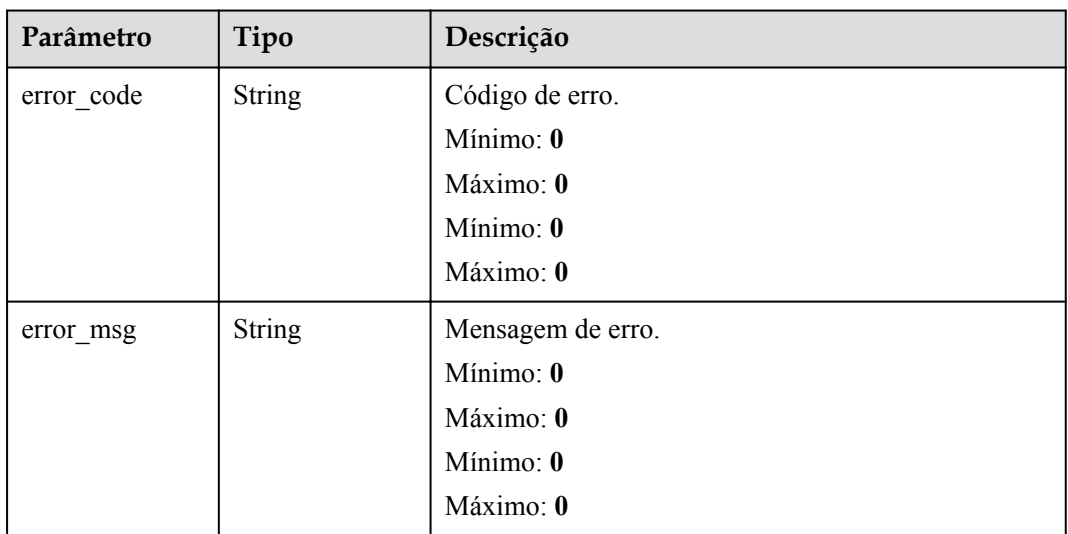

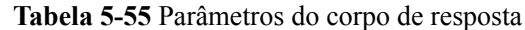

### **Exemplos de solicitações**

- l Criar uma dependência carregando diretamente um arquivo ZIP. POST https://{Endpoint}/v2/{project\_id}/fgs/dependencies { "depend file" : "xxx", "depend type" : "zip", "runtime" : "Node.js8.10", "name" : "xxx" }
- l Criar uma dependência carregando um arquivo ZIP do OBS. POST https://{Endpoint}/v2/{project\_id}/fgs/dependencies { "depend\_link" : "https://{bucket}.{obs\_endpoint}/depends/\*\*\*\*/4f4ae4eb-dcdc-4dd3bffd-79600bd972b3.zip", "depend\_type" : "obs", "runtime" : "Node.js8.10", "name" : "xxx" }

## **Exemplo de respostas**

#### **Código de estado: 200**

ok

```
{ "id" : "4f4ae4eb-dcdc-4dd3-bffd-79600bd972b3", "owner" : "*****", "link" : 
"https://{bucket}.{obs_endpoint}/depends/****/4f4ae4eb-dcdc-4dd3-
bffd-79600bd972b3.zip", "runtime" : "Python3.6", "etag" : 
"83863be4b6c3a86aef995dbc83aae68f", "size" : 577118, "name" : "python-kafka", 
"description" : "Python library for Kafka operations.", "file_name" : "python-
kafka.zip" }
```
## **Códigos de status**

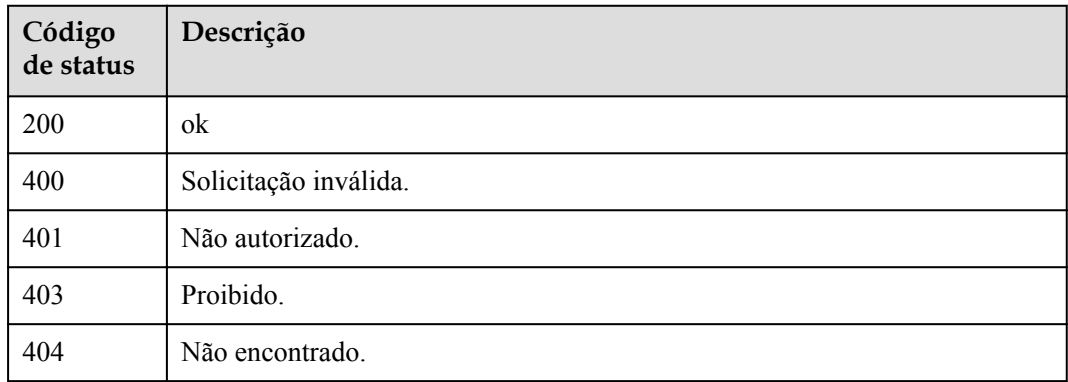

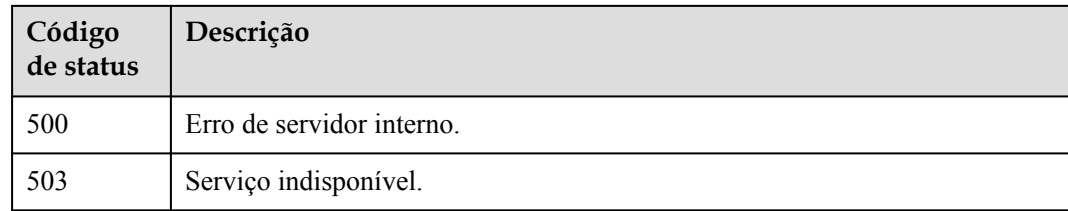

# **Códigos de erro**

Consulte **[Códigos de erro](#page-325-0)**.

# **5.3.3 Exclusão de uma dependência**

# **Função**

Esta API é usada para excluir uma dependência especificada.

# **URI**

DELETE /v2/{project\_id}/fgs/dependencies/{depend\_id}

**Tabela 5-56** Parâmetros de caminho

| Parâmetro  | Obrigatório | Tipo          | Descrição            |
|------------|-------------|---------------|----------------------|
| project id | Sim         | <b>String</b> | ID do projeto.       |
|            |             |               | Mínimo: 0            |
|            |             |               | Máximo: 0            |
|            |             |               | Mínimo: 0            |
|            |             |               | Máximo: $\mathbf{0}$ |
| depend id  | Sim         | <b>String</b> | ID da dependência.   |
|            |             |               | Mínimo: 0            |
|            |             |               | Máximo: 0            |
|            |             |               | Mínimo: 0            |
|            |             |               | Máximo: 0            |

| Parâmetro    | Obrigatório | Tipo          | Descrição         |
|--------------|-------------|---------------|-------------------|
| X-Auth-Token | Sim         | <b>String</b> | Token do usuário. |
|              |             |               | Mínimo: 0         |
|              |             |               | Máximo: 0         |
|              |             |               | Mínimo: 0         |
|              |             |               | Máximo: 0         |

**Tabela 5-57** Parâmetros de cabeçalho de solicitação

# **Parâmetros de resposta**

## **Código de estado: 401**

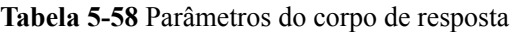

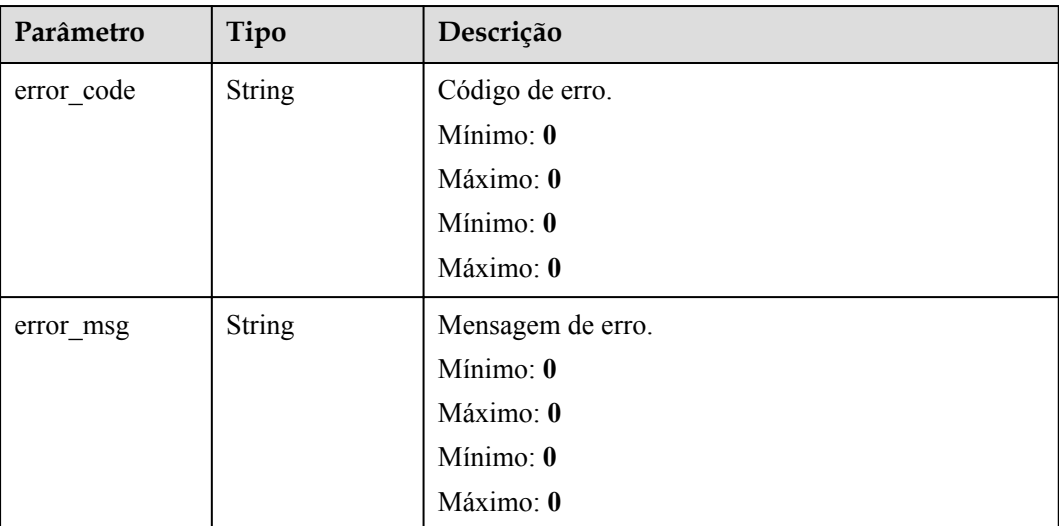

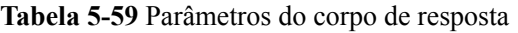

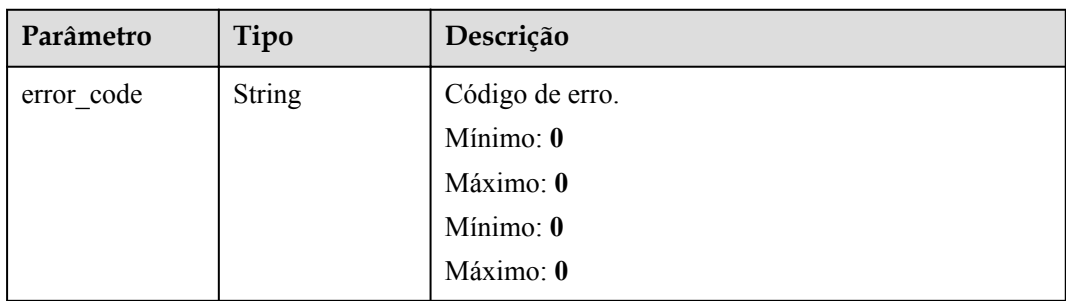

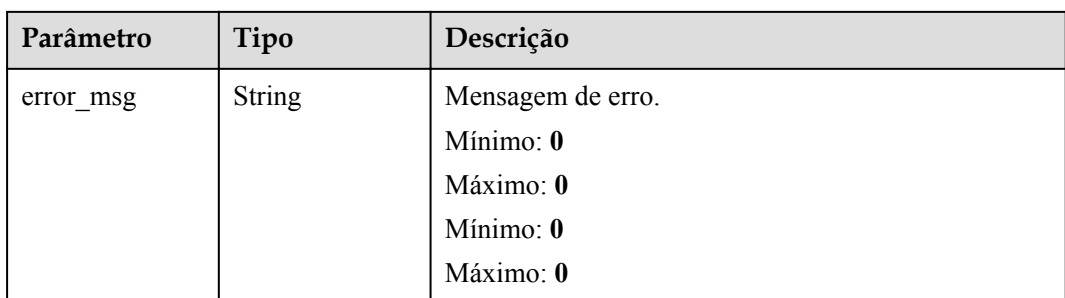

**Tabela 5-60** Parâmetros do corpo de resposta

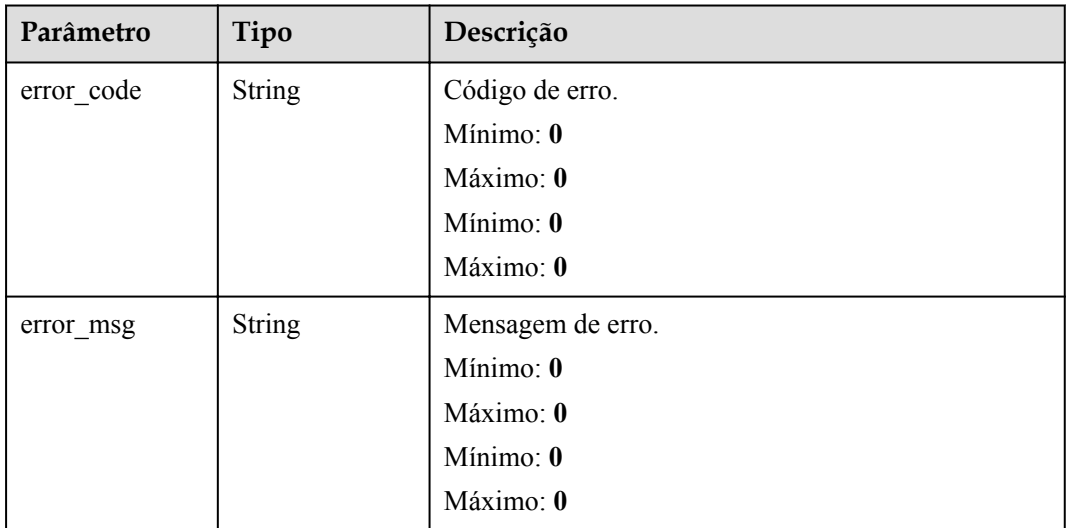

# **Código de estado: 500**

**Tabela 5-61** Parâmetros do corpo de resposta

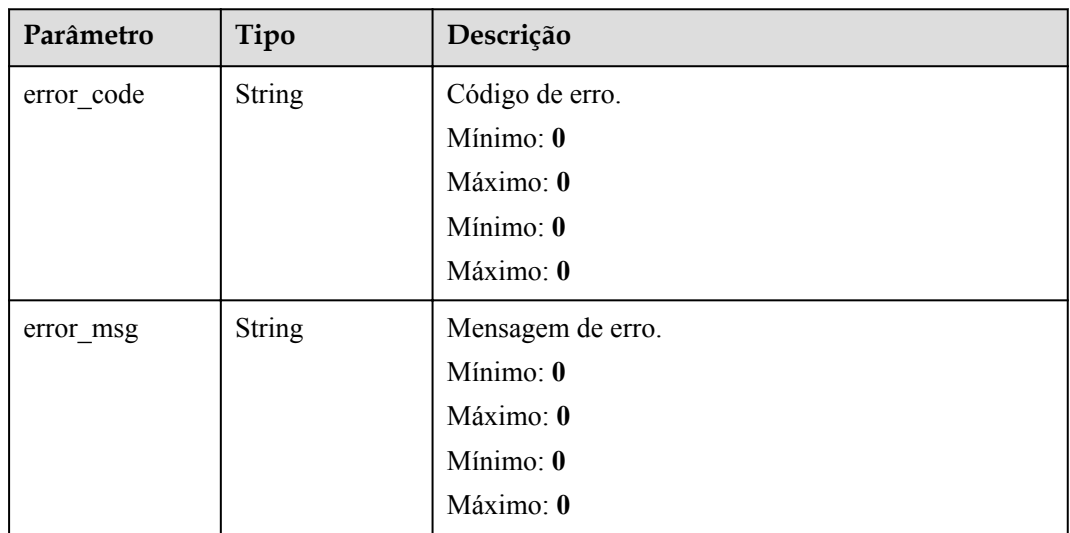

# **Exemplos de solicitações**

#### Excluir uma dependência.

DELETE https://{Endpoint}/v2/{project\_id}/fgs/dependencies/{depend\_id}

# **Exemplo de respostas**

Nenhum

# **Códigos de status**

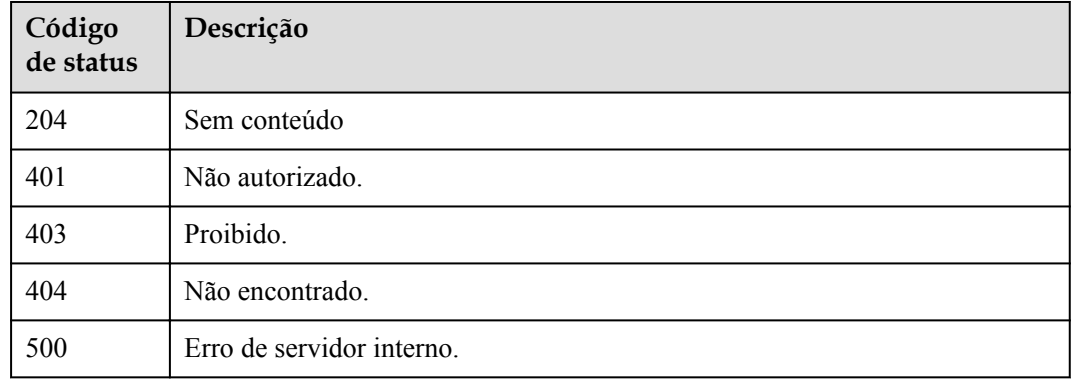

# **Códigos de erro**

Consulte **[Códigos de erro](#page-325-0)**.

# **5.3.4 Consulta de uma dependência**

# **Função**

Esta API é usada para consultar uma dependência especificada.

# **URI**

GET /v2/{project\_id}/fgs/dependencies/{depend\_id}

#### **Tabela 5-62** Parâmetros de caminho

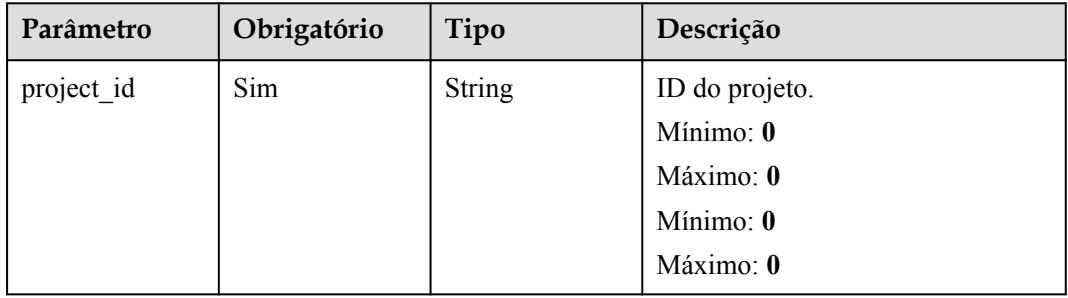

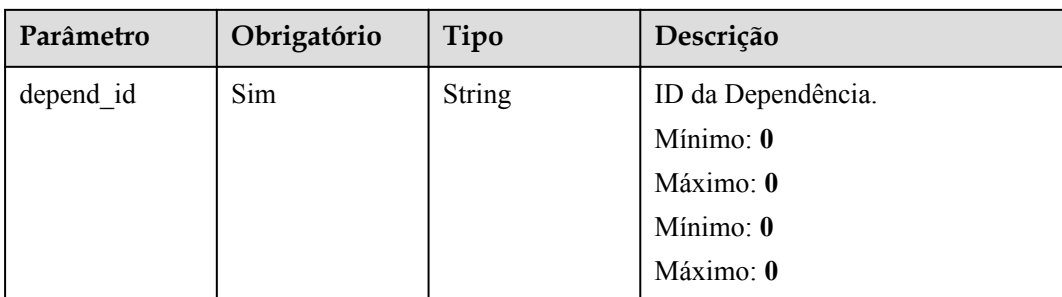

**Tabela 5-63** Parâmetros de cabeçalho de solicitação

| Parâmetro    | Obrigatório | Tipo          | Descrição         |
|--------------|-------------|---------------|-------------------|
| X-Auth-Token | Sim         | <b>String</b> | Token do usuário. |
|              |             |               | Mínimo: 0         |
|              |             |               | Máximo: 0         |
|              |             |               | Mínimo: 0         |
|              |             |               | Máximo: 0         |

# **Parâmetros de resposta**

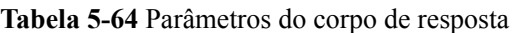

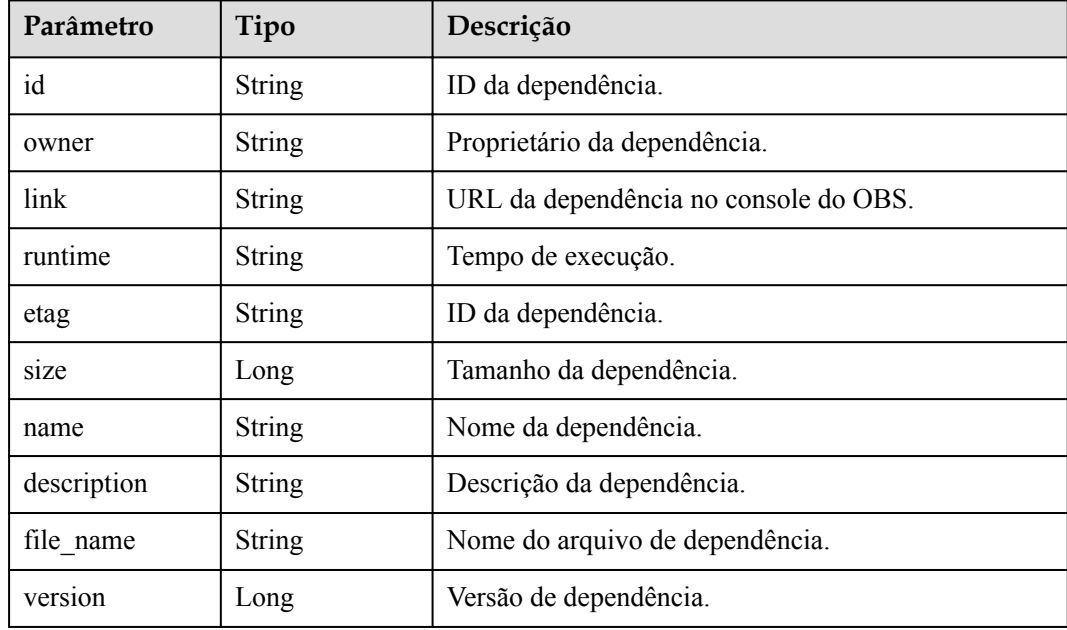

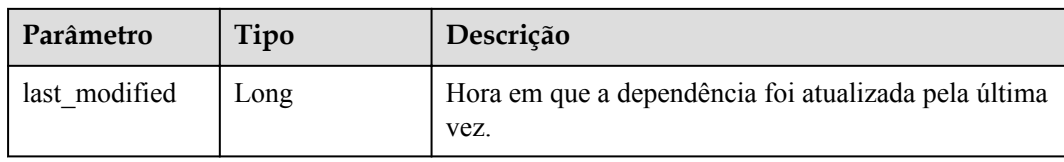

#### **Tabela 5-65** Parâmetros do corpo de resposta

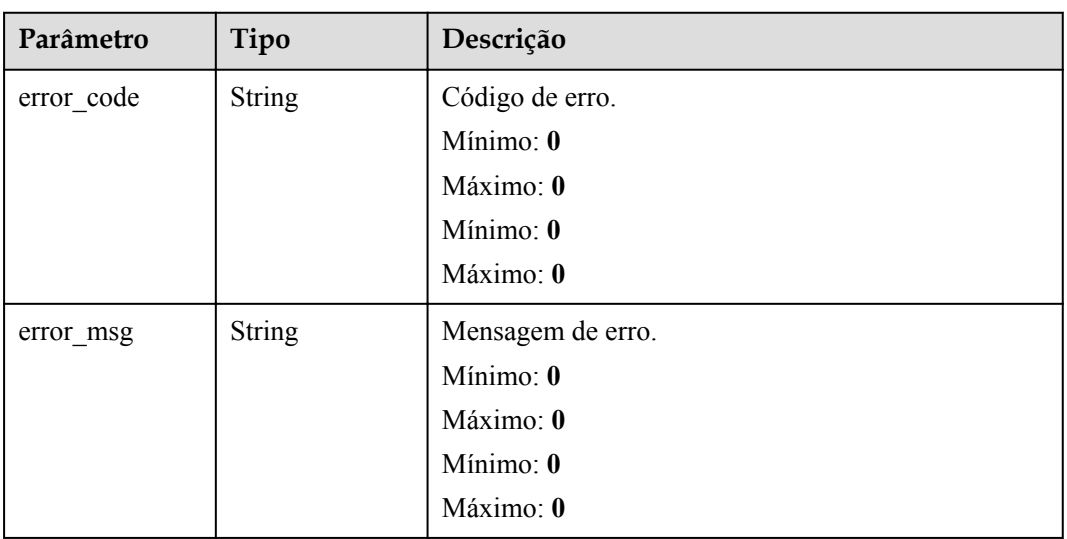

#### **Código de estado: 403**

**Tabela 5-66** Parâmetros do corpo de resposta

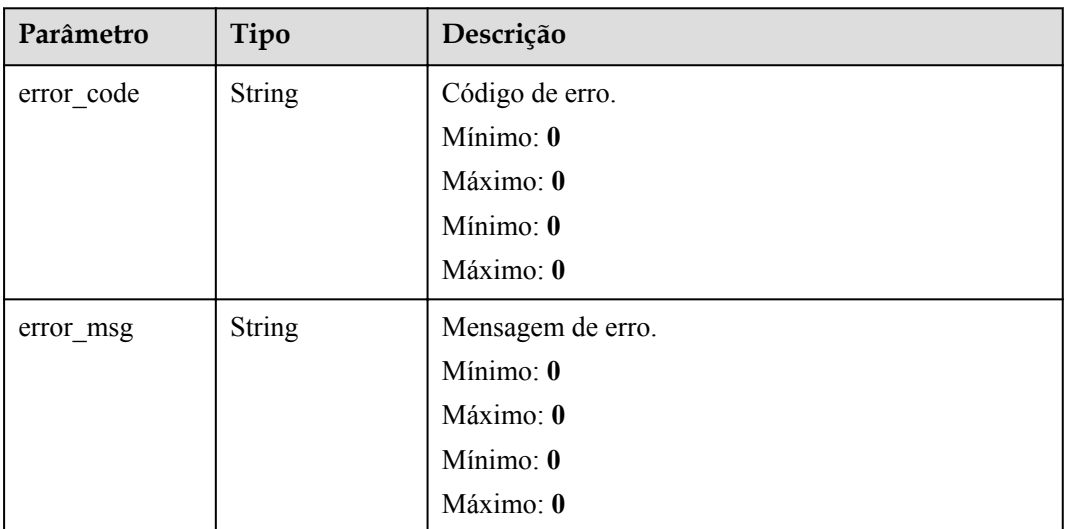
| Parâmetro  | Tipo          | Descrição            |
|------------|---------------|----------------------|
| error code | <b>String</b> | Código de erro.      |
|            |               | Mínimo: 0            |
|            |               | Máximo: 0            |
|            |               | Mínimo: $\mathbf{0}$ |
|            |               | Máximo: 0            |
| error_msg  | <b>String</b> | Mensagem de erro.    |
|            |               | Mínimo: 0            |
|            |               | Máximo: 0            |
|            |               | Mínimo: 0            |
|            |               | Máximo: 0            |

**Tabela 5-67** Parâmetros do corpo de resposta

**Tabela 5-68** Parâmetros do corpo de resposta

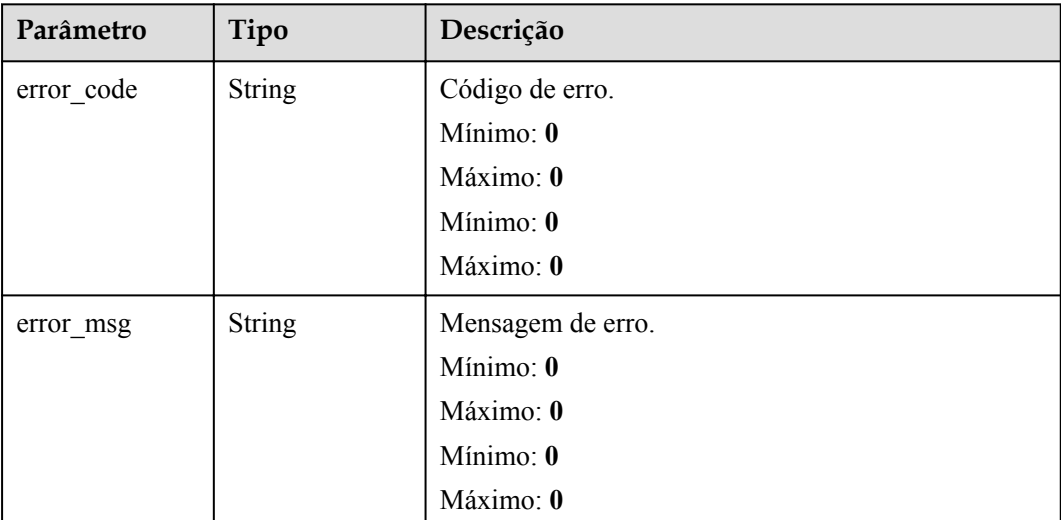

## **Exemplos de solicitações**

Consultar uma dependência.

GET https://{Endpoint}/v2/{project\_id}/fgs/dependencies/{depend\_id}

## **Exemplo de respostas**

**Código de estado: 200**

OK

```
{ "id" : "4f4ae4eb-dcdc-4dd3-bffd-79600bd972b3", "owner" : "*****", "link" : 
"https://{bucket}.{obs_endpoint}/depends/****/4f4ae4eb-dcdc-4dd3-
```

```
bffd-79600bd972b3.zip", "runtime" : "Python3.6", "etag" : 
"83863be4b6c3a86aef995dbc83aae68f", "size" : 577118, "name" : "python-kafka", 
"description" : "Python library for Kafka operations.", "file_name" : "python-
kafka.zip" }
```
## **Códigos de status**

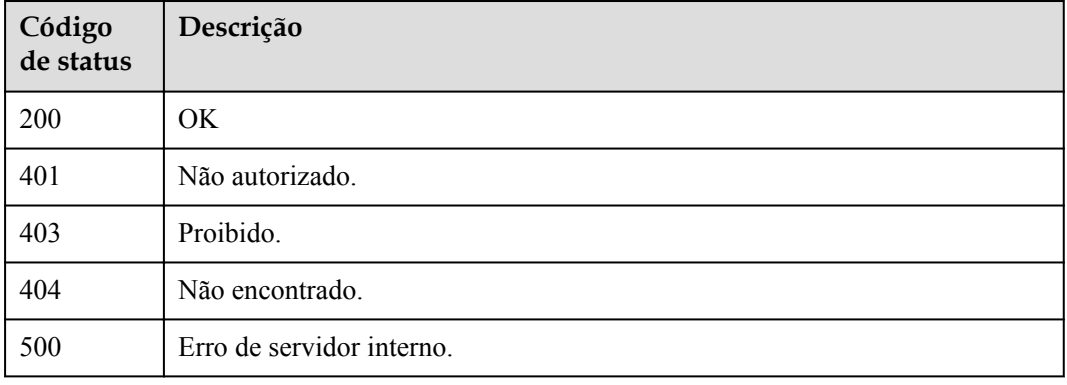

## **Códigos de erro**

Consulte **[Códigos de erro](#page-325-0)**.

# **5.3.5 Atualização de uma dependência**

## **Função**

Esta API é usada para atualizar uma dependência especificada.

### **URI**

PUT /v2/{project\_id}/fgs/dependencies/{depend\_id}

**Tabela 5-69** Parâmetros de caminho

| Parâmetro  | Obrigatório | Tipo   | Descrição          |
|------------|-------------|--------|--------------------|
| project id | Sim         | String | ID do projeto.     |
|            |             |        | Mínimo: 0          |
|            |             |        | Máximo: 0          |
|            |             |        | Mínimo: 0          |
|            |             |        | Máximo: 0          |
| depend id  | Sim         | String | ID da dependência. |
|            |             |        | Mínimo: 0          |
|            |             |        | Máximo: 0          |
|            |             |        | Mínimo: 0          |
|            |             |        | Máximo: 0          |

## **Parâmetros de solicitação**

| Parâmetro    | Obrigatório | Tipo          | Descrição         |
|--------------|-------------|---------------|-------------------|
| X-Auth-Token | Sim         | <b>String</b> | Token do usuário. |
|              |             |               | Mínimo: 0         |
|              |             |               | Máximo: 0         |
|              |             |               | Mínimo: 0         |
|              |             |               | Máximo: 0         |

**Tabela 5-70** Parâmetros de cabeçalho de solicitação

**Tabela 5-71** Parâmetros do corpo da solicitação

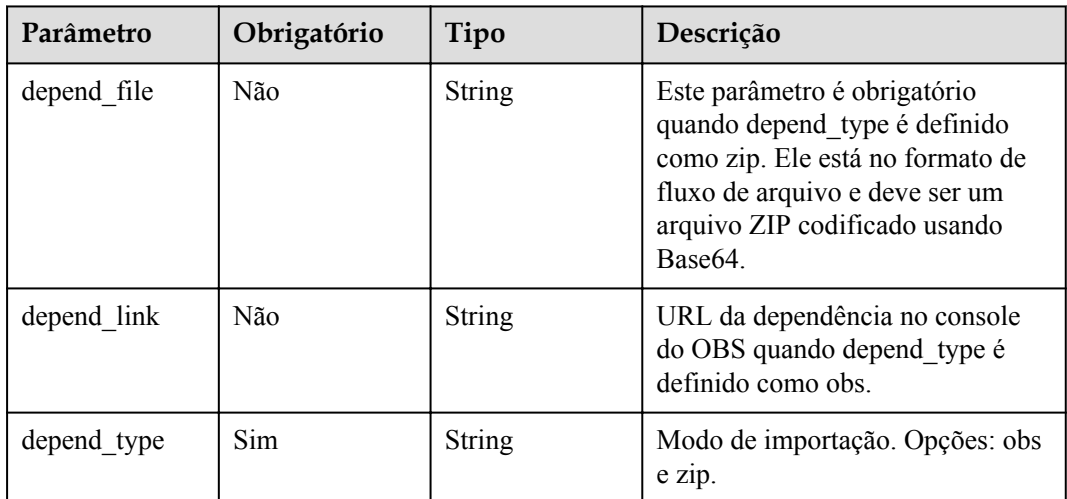

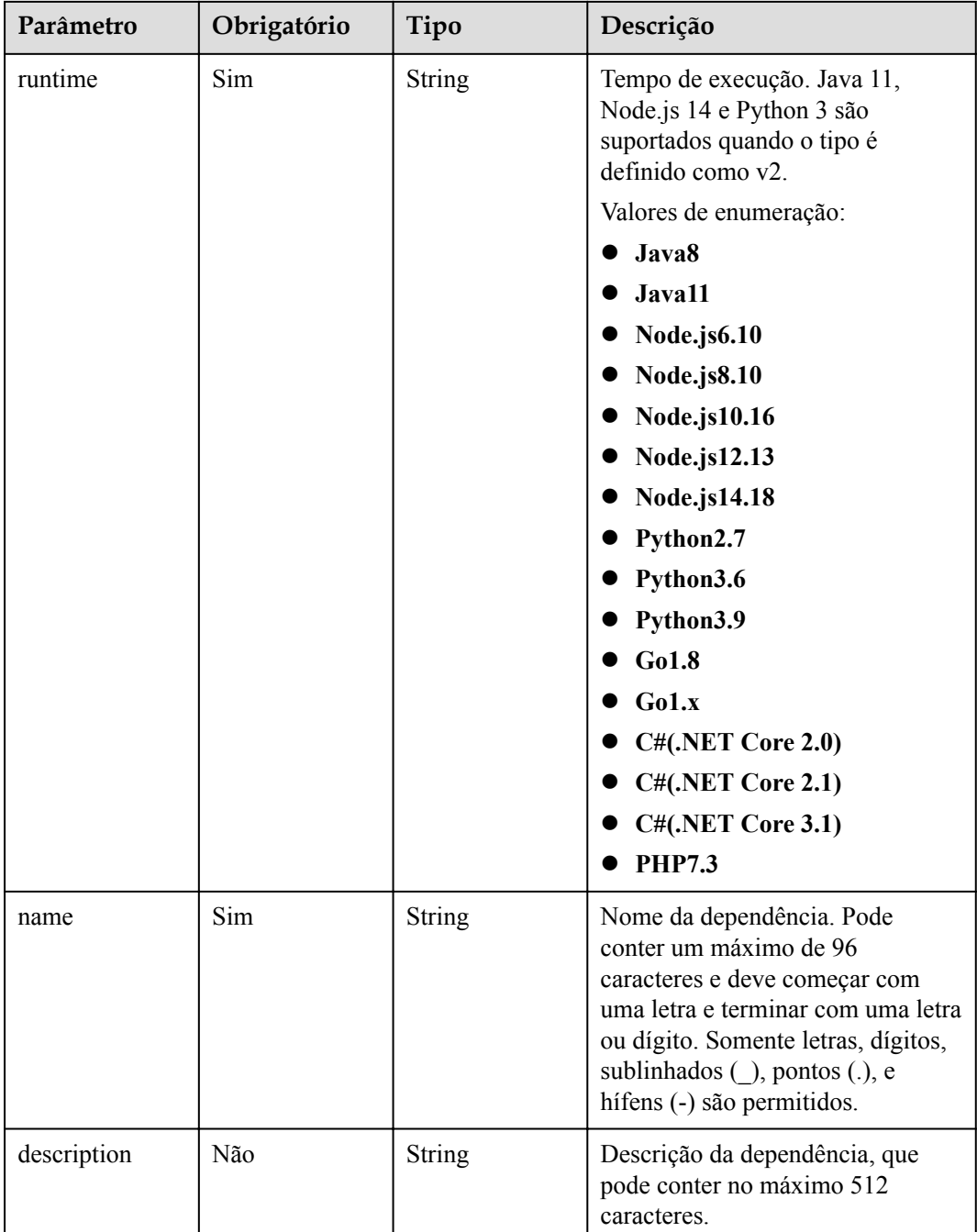

# **Parâmetros de resposta**

**Código de estado: 200**

## **Tabela 5-72** Parâmetros do corpo de resposta

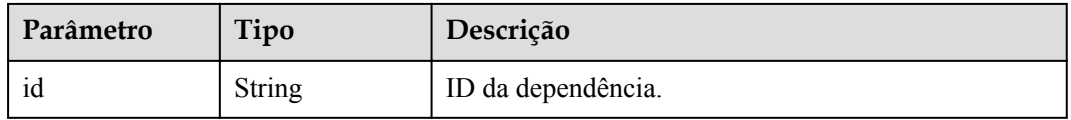

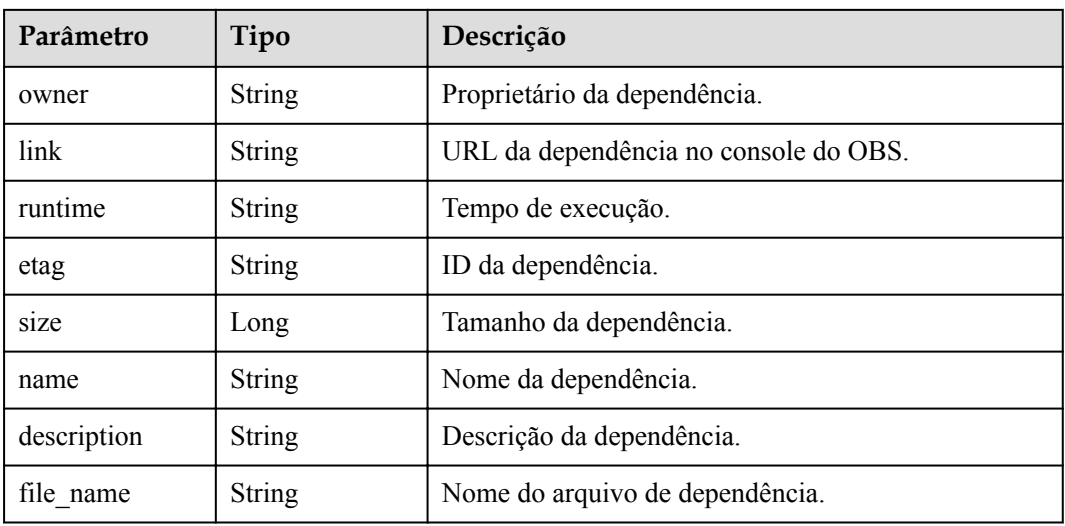

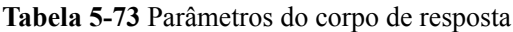

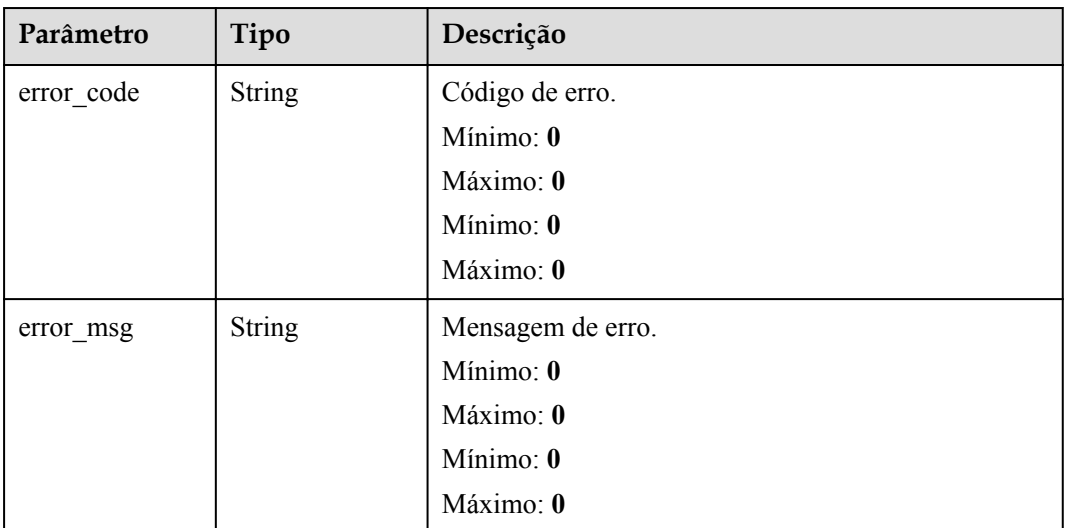

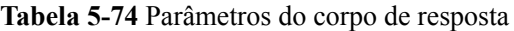

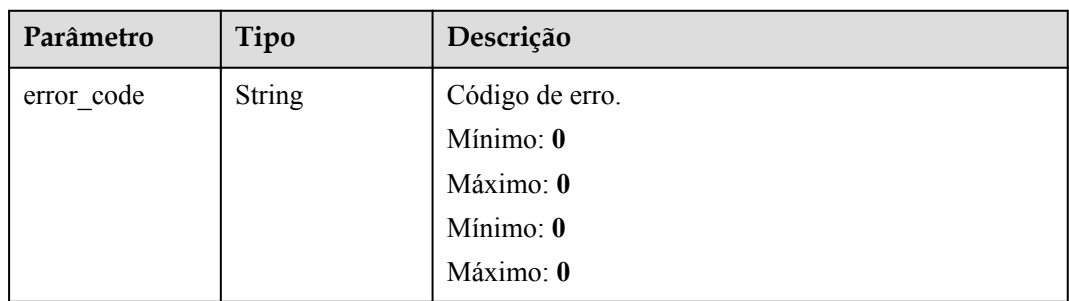

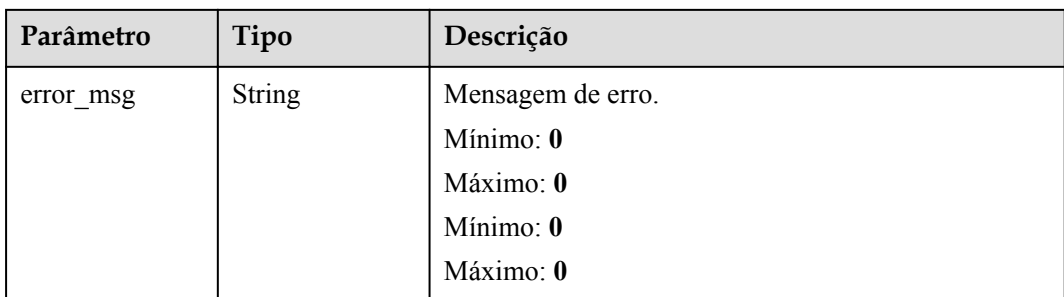

**Tabela 5-75** Parâmetros do corpo de resposta

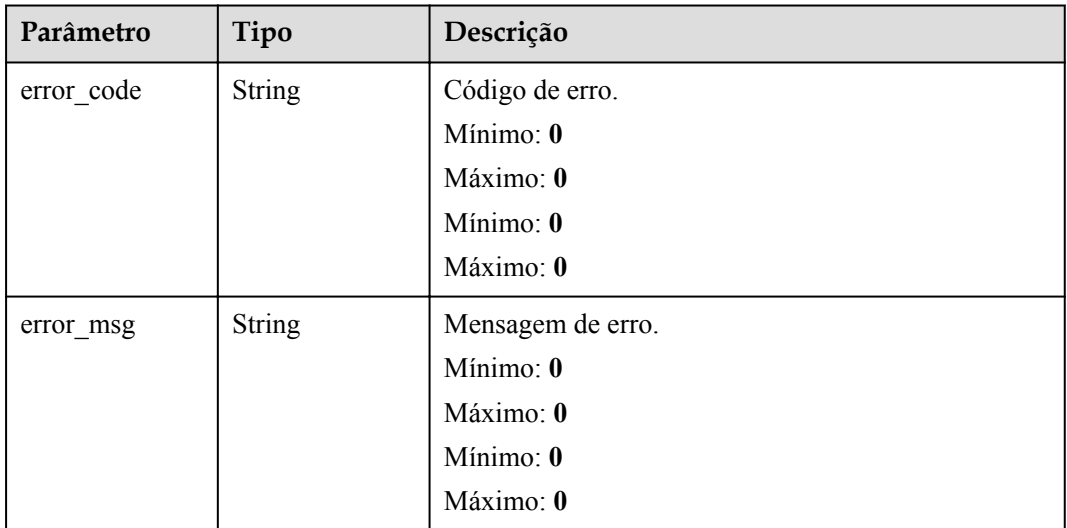

## **Código de estado: 404**

**Tabela 5-76** Parâmetros do corpo de resposta

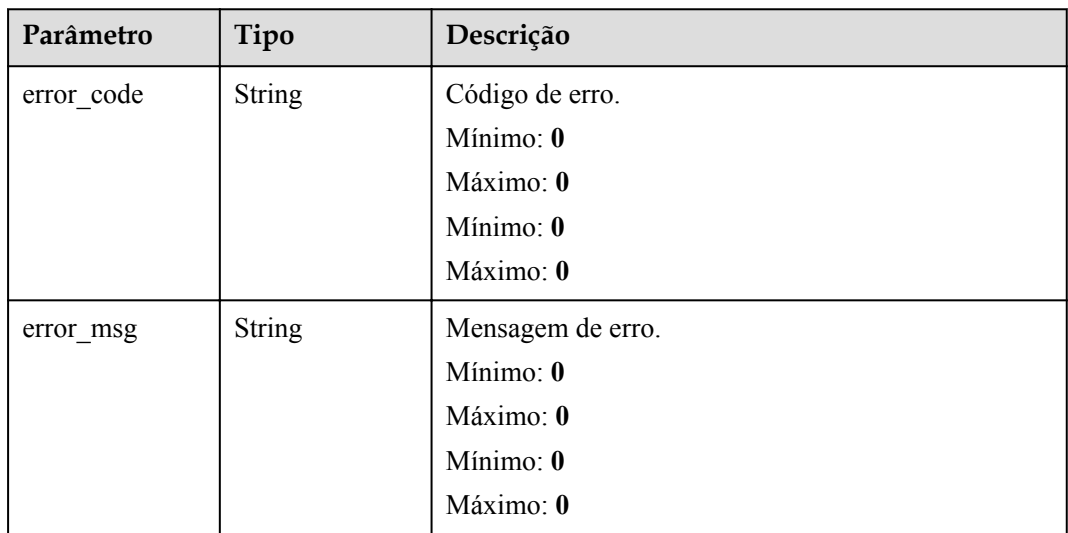

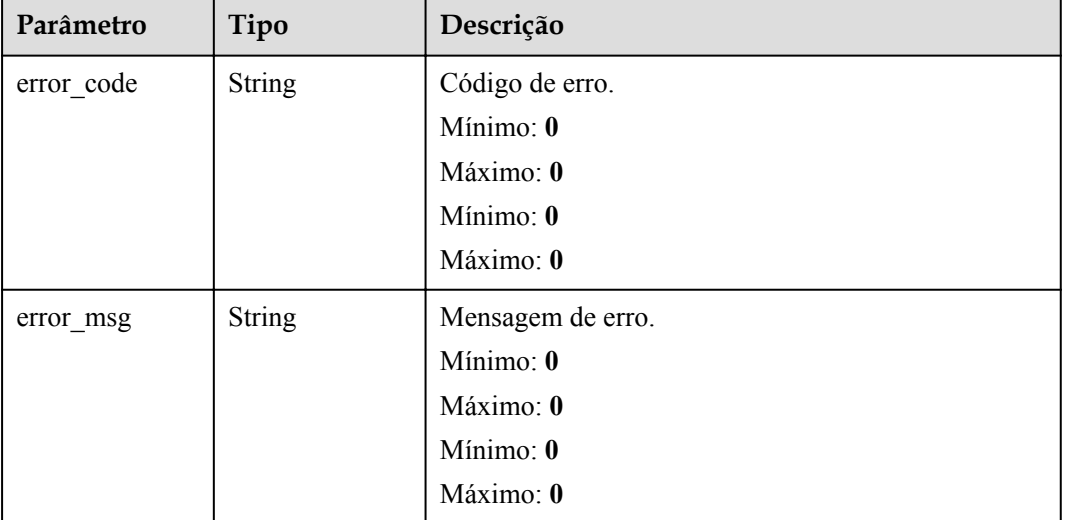

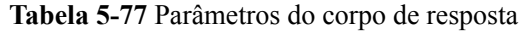

## **Exemplos de solicitações**

Atualizar uma dependência.

```
PUT https://{Endpoint}/v2/{project_id}/fgs/dependencies/{depend_id} 
{ "depend_file" : "xxx", "depend_type" : "zip", "runtime" : "Node.js8.10", 
"name" : "xxx" }
```
## **Exemplo de respostas**

#### **Código de estado: 200**

ok

Exemplo 1 null

Exemplo 2

```
{ "id" : "4f4ae4eb-dcdc-4dd3-bffd-79600bd972b3", "owner" : "*****", "link" : 
"https://{bukcet}.{obs_endpoint}/depends/****/4f4ae4eb-dcdc-4dd3-
bffd-79600bd972b3.zip", "runtime" : "Python3.6", "etag" : 
"83863be4b6c3a86aef995dbc83aae68f", "size" : 577118, "name" : "python-kafka", 
"description" : "Python library for Kafka operations.", "file name" : "python-
kafka.zip" }
```
### **Códigos de status**

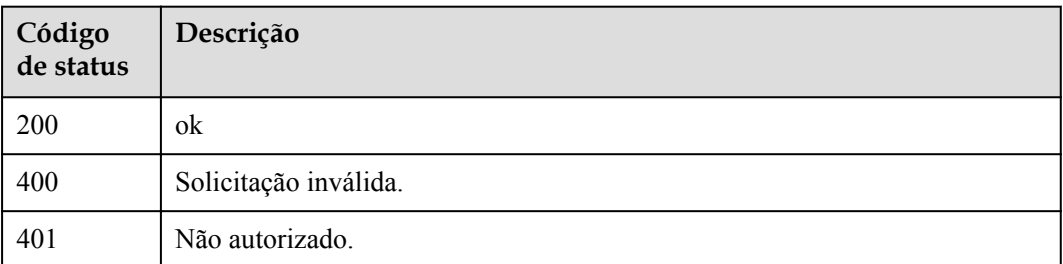

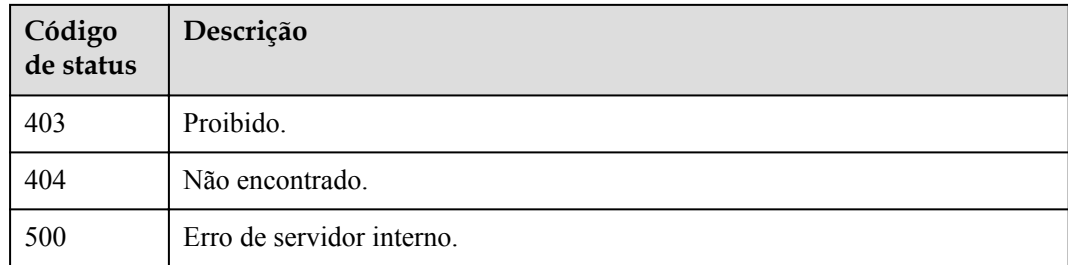

## **Códigos de erro**

Consulte **[Códigos de erro](#page-325-0)**.

# **5.4 Eventos de teste**

# **5.4.1 Consulta dos eventos de teste de uma função**

## **Função**

Essa API é usada para consultar os eventos de teste de uma função.

## **URI**

GET /v2/{project\_id}/fgs/functions/{function\_urn}/events

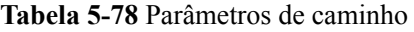

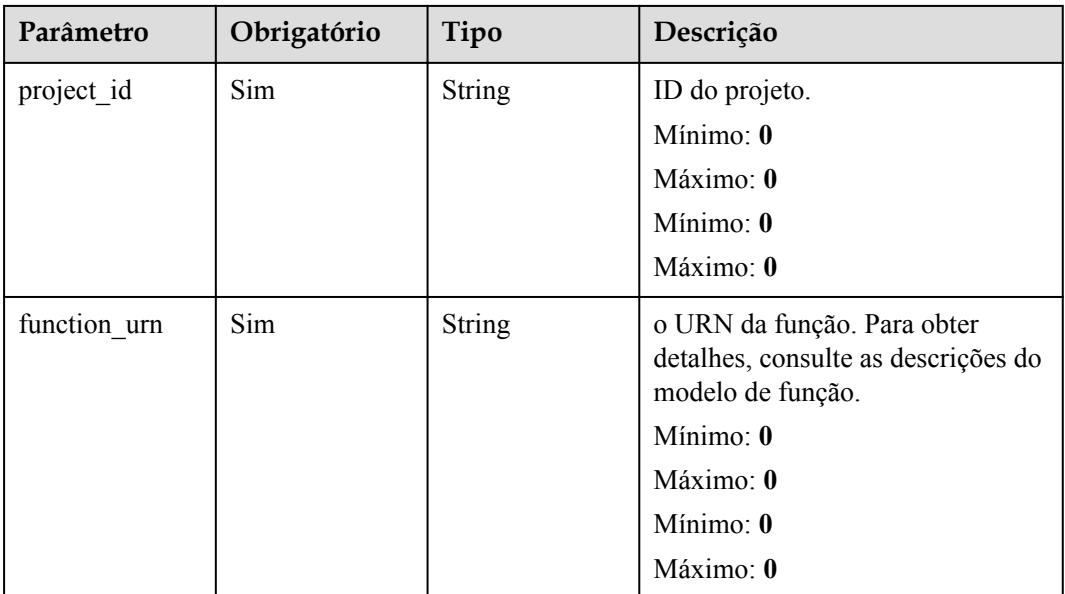

## **Parâmetros de solicitação**

| Parâmetro    | Obrigatório | Tipo          | Descrição                                                                                                    |
|--------------|-------------|---------------|----------------------------------------------------------------------------------------------------|
| X-Auth-Token | <b>Sim</b>  | <b>String</b> | Token do usuário.<br>Ele pode ser obtido chamando a<br>API do IAM usada para obter um<br>token de usuário. O valor de X-<br>Subject-Token no cabeçalho da<br>resposta é um token. |
|              |             |               | Mínimo: 0                                                                                                    |
|              |             |               | Maximo: 0                                                                                                    |
|              |             |               | Mínimo: 0                                                                                                    |
|              |             |               | Máximo: $\mathbf{0}$                                                                                                    |

**Tabela 5-79** Parâmetros de cabeçalho de solicitação

## **Parâmetros de resposta**

#### **Código de estado: 200**

#### **Tabela 5-80** Parâmetros do corpo de resposta

| Parâmetro   | Tipo                                            | Descrição                         |
|-------------|-------------------------------------------------|-----------------------------------|
| count       | Integer                                         | Número total de eventos de teste. |
| events      | Array of<br><b>ListEventsRes</b><br>ult objects | Lista de eventos de teste.        |
| next marker | Long                                            | Próxima leitura localização.      |

**Tabela 5-81** ListEventsResult

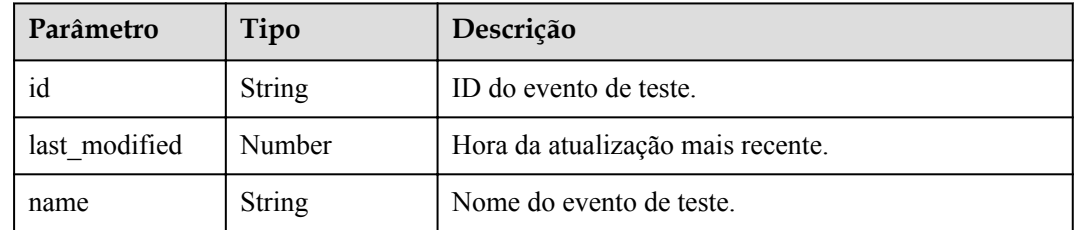

| Parâmetro  | Tipo          | Descrição         |
|------------|---------------|-------------------|
| error code | <b>String</b> | Código de erro.   |
|            |               | Mínimo: 0         |
|            |               | Maximo: 0         |
|            |               | Mínimo: 0         |
|            |               | Máximo: 0         |
| error msg  | <b>String</b> | Mensagem de erro. |
|            |               | Mínimo: 0         |
|            |               | Máximo: 0         |
|            |               | Mínimo: 0         |
|            |               | Máximo: 0         |

**Tabela 5-82** Parâmetros do corpo de resposta

**Tabela 5-83** Parâmetros do corpo de resposta

| Parâmetro  | Tipo          | Descrição         |
|------------|---------------|-------------------|
| error_code | <b>String</b> | Código de erro.   |
|            |               | Mínimo: 0         |
|            |               | Máximo: 0         |
|            |               | Mínimo: 0         |
|            |               | Máximo: 0         |
| error_msg  | <b>String</b> | Mensagem de erro. |
|            |               | Mínimo: 0         |
|            |               | Máximo: 0         |
|            |               | Mínimo: 0         |
|            |               | Máximo: 0         |

| Parâmetro  | Tipo          | Descrição            |
|------------|---------------|----------------------|
| error_code | <b>String</b> | Código de erro.      |
|            |               | Mínimo: 0            |
|            |               | Máximo: 0            |
|            |               | Mínimo: $\mathbf{0}$ |
|            |               | Máximo: 0            |
| error msg  | <b>String</b> | Mensagem de erro.    |
|            |               | Mínimo: 0            |
|            |               | Máximo: 0            |
|            |               | Mínimo: 0            |
|            |               | Máximo: 0            |

**Tabela 5-84** Parâmetros do corpo de resposta

**Tabela 5-85** Parâmetros do corpo de resposta

| Parâmetro  | Tipo          | Descrição         |
|------------|---------------|-------------------|
| error_code | <b>String</b> | Código de erro.   |
|            |               | Mínimo: 0         |
|            |               | Máximo: 0         |
|            |               | Mínimo: 0         |
|            |               | Máximo: 0         |
| error_msg  | <b>String</b> | Mensagem de erro. |
|            |               | Mínimo: 0         |
|            |               | Máximo: 0         |
|            |               | Mínimo: 0         |
|            |               | Máximo: 0         |

| Parâmetro  | Tipo          | Descrição         |
|------------|---------------|-------------------|
| error_code | <b>String</b> | Código de erro.   |
|            |               | Mínimo: 0         |
|            |               | Máximo: 0         |
|            |               | Mínimo: 0         |
|            |               | Máximo: 0         |
| error msg  | <b>String</b> | Mensagem de erro. |
|            |               | Mínimo: 0         |
|            |               | Máximo: 0         |
|            |               | Mínimo: 0         |
|            |               | Máximo: 0         |

**Tabela 5-86** Parâmetros do corpo de resposta

## **Exemplos de solicitações**

Consulte a lista de eventos de teste.

GET https://{Endpoint}/v2/{project\_id}/fgs/functions/{function\_urn}/events

### **Exemplo de respostas**

**Código de estado: 200**

OK

```
{ "events" : [ { "id" : "3b659dc0-12fc-40dc-aa05-a321d9424cb3", "name" : "event-
k9r3", "last modified" : 1597374286 } ], "next marker" : 1, "count" : 1 }
```
## **Códigos de status**

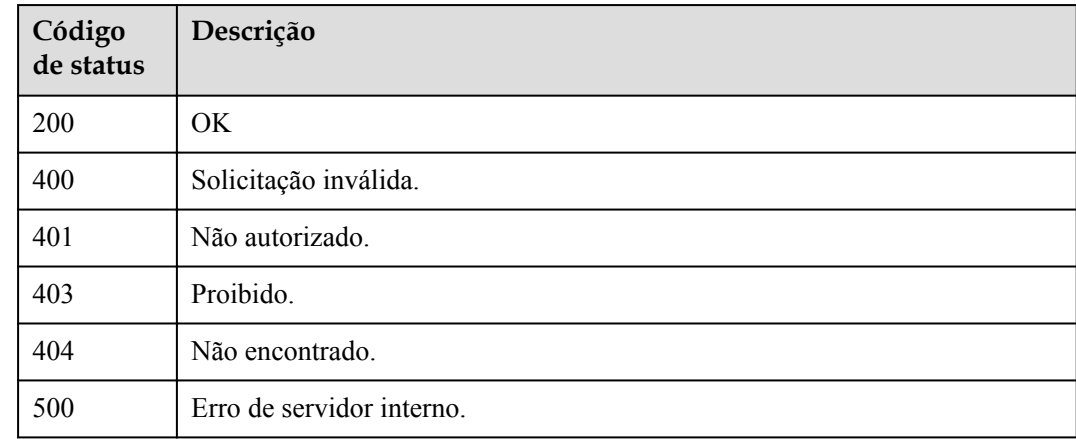

## **Códigos de erro**

Consulte **[Códigos de erro](#page-325-0)**.

# **5.4.2 Criação de um evento de teste**

## **Função**

Esta API é usada para criar um evento de teste.

## **URI**

POST /v2/{project\_id}/fgs/functions/{function\_urn}/events

**Tabela 5-87** Parâmetros de caminho

| Parâmetro    | Obrigatório | Tipo          | Descrição                                                                               |
|--------------|-------------|---------------|-----------------------------------------------------------------------------------------|
| project id   | Sim         | <b>String</b> | ID do projeto.                                                                          |
|              |             |               | Mínimo: 0                                                                               |
|              |             |               | Máximo: 0                                                                               |
|              |             |               | Mínimo: 0                                                                               |
|              |             |               | Máximo: 0                                                                               |
| function urn | Sim         | String        | o URN da função. Para obter<br>detalhes, consulte as descrições do<br>modelo de função. |
|              |             |               | Mínimo: 0                                                                               |
|              |             |               | Máximo: 0                                                                               |
|              |             |               | Mínimo: $\mathbf{0}$                                                                    |
|              |             |               | Máximo: 0                                                                               |

## **Parâmetros de solicitação**

**Tabela 5-88** Parâmetros de cabeçalho de solicitação

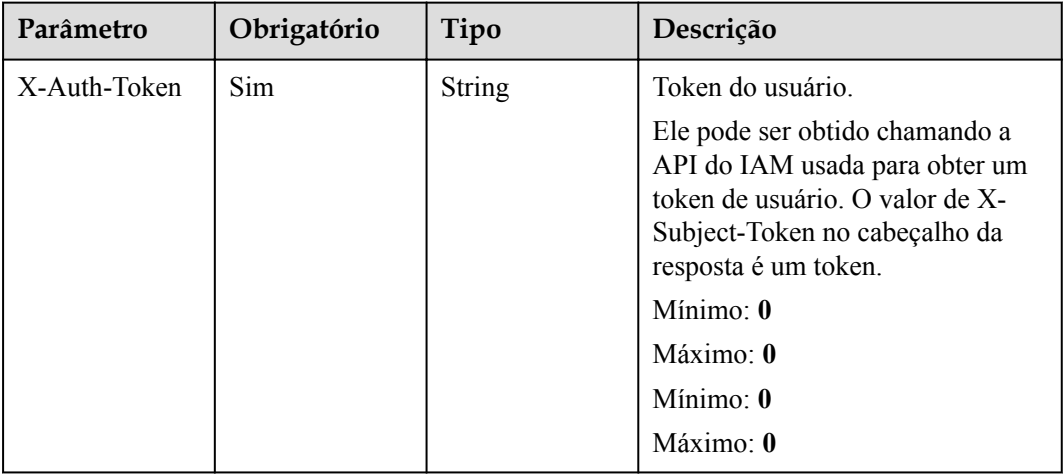

**Tabela 5-89** Parâmetros do corpo da solicitação

| Parâmetro | Obrigatório | Tipo   | Descrição                                                                                                    |
|-----------|-------------|--------|----------------------------------------------------------------------------------------------------|
| name      | <b>Sim</b>  | String | Nome do evento de teste. Deve<br>começar com uma letra. Apenas<br>letras, números, hifens (-) e<br>sublinhados () são permitidos. |
| content   | Sim.        | String | Testar o conteúdo do evento, que é<br>uma cadeia de caracteres JSON.                                                              |

## **Parâmetros de resposta**

### **Código de estado: 200**

**Tabela 5-90** Parâmetros do corpo de resposta

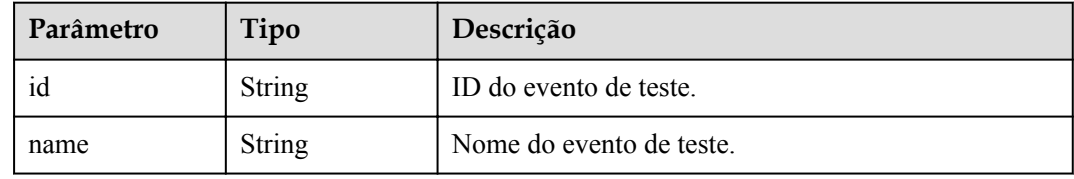

#### **Código de estado: 400**

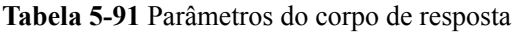

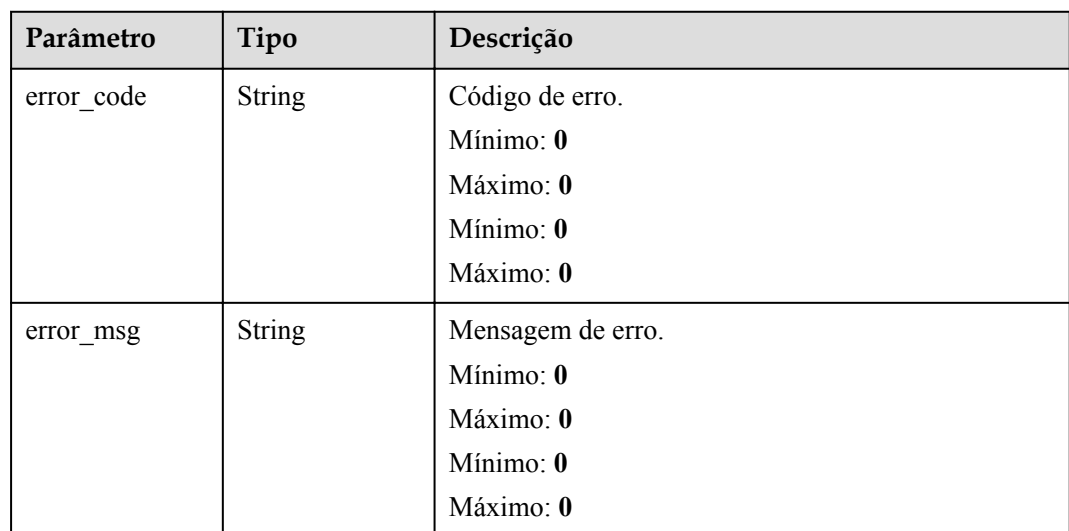

| Parâmetro  | Tipo          | Descrição            |
|------------|---------------|----------------------|
| error code | <b>String</b> | Código de erro.      |
|            |               | Mínimo: 0            |
|            |               | Máximo: $\mathbf{0}$ |
|            |               | Mínimo: 0            |
|            |               | Máximo: 0            |
| error msg  | <b>String</b> | Mensagem de erro.    |
|            |               | Mínimo: 0            |
|            |               | Máximo: 0            |
|            |               | Mínimo: 0            |
|            |               | Máximo: 0            |

**Tabela 5-92** Parâmetros do corpo de resposta

**Tabela 5-93** Parâmetros do corpo de resposta

| Parâmetro  | Tipo          | Descrição         |
|------------|---------------|-------------------|
| error_code | <b>String</b> | Código de erro.   |
|            |               | Mínimo: 0         |
|            |               | Máximo: 0         |
|            |               | Mínimo: 0         |
|            |               | Máximo: 0         |
| error_msg  | <b>String</b> | Mensagem de erro. |
|            |               | Mínimo: 0         |
|            |               | Máximo: 0         |
|            |               | Mínimo: 0         |
|            |               | Máximo: 0         |

| Parâmetro  | Tipo          | Descrição         |
|------------|---------------|-------------------|
| error code | <b>String</b> | Código de erro.   |
|            |               | Mínimo: 0         |
|            |               | Máximo: 0         |
|            |               | Mínimo: 0         |
|            |               | Máximo: 0         |
| error_msg  | <b>String</b> | Mensagem de erro. |
|            |               | Mínimo: 0         |
|            |               | Máximo: 0         |
|            |               | Mínimo: 0         |
|            |               | Máximo: 0         |

**Tabela 5-94** Parâmetros do corpo de resposta

**Tabela 5-95** Parâmetros do corpo de resposta

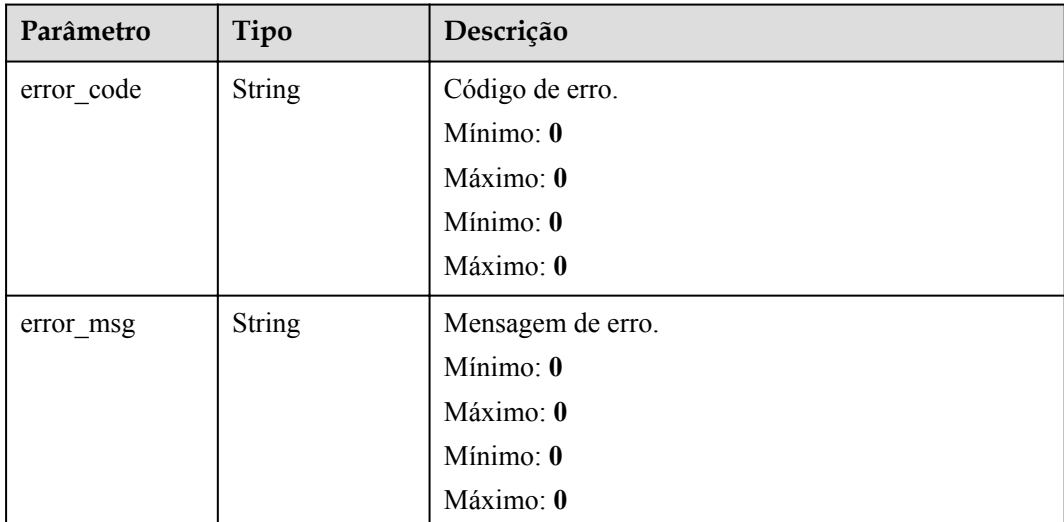

## **Exemplos de solicitações**

Crie um evento de teste.

```
POST https://{Endpoint}/v2/{project_id}/fgs/functions/{function_urn}/events 
{ "name" : "event-xx", "content" : "\{\Tilde{x}: \Tilde{y}\}" }
```
## **Exemplo de respostas**

#### **Código de estado: 200**

OK

{ "id" : "3b659dc0-12fc-40dc-aa05-a321d9424cb3", "name" : "event-k9r3" }

## **Códigos de status**

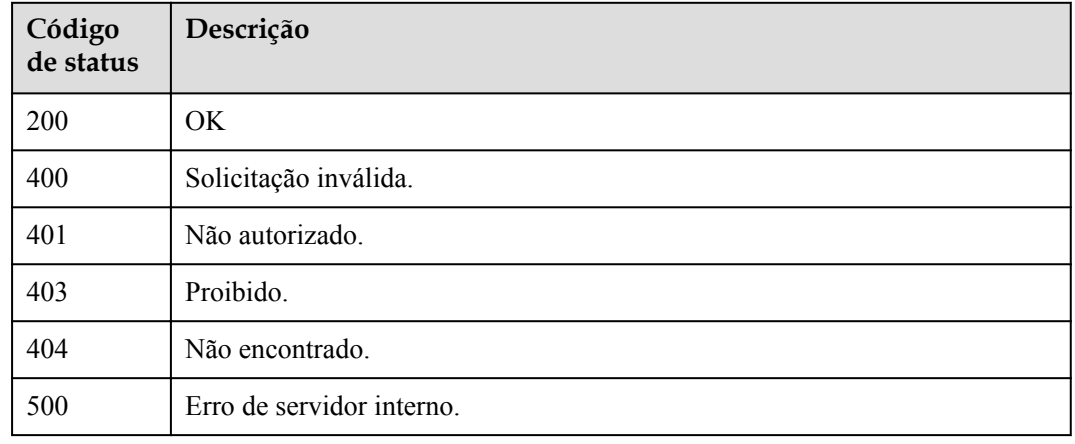

## **Códigos de erro**

Consulte **[Códigos de erro](#page-325-0)**.

# **5.4.3 Exclusão de um evento de teste**

## **Função**

Essa API é usada para excluir um evento de teste.

## **URI**

DELETE /v2/{project\_id}/fgs/functions/{function\_urn}/events/{event\_id}

**Tabela 5-96** Parâmetros de caminho

| Parâmetro    | Obrigatório | Tipo          | Descrição                                                                               |
|--------------|-------------|---------------|-----------------------------------------------------------------------------------------|
| project id   | Sim         | <b>String</b> | ID do projeto.                                                                          |
|              |             |               | Mínimo: 0                                                                               |
|              |             |               | Máximo: $\mathbf{0}$                                                                    |
|              |             |               | Mínimo: 0                                                                               |
|              |             |               | Máximo: $\mathbf{0}$                                                                    |
| function urn | Sim         | <b>String</b> | o URN da função. Para obter<br>detalhes, consulte as descrições do<br>modelo de função. |
|              |             |               | Mínimo: $\mathbf{0}$                                                                    |
|              |             |               | Máximo: $\mathbf{0}$                                                                    |
|              |             |               | Mínimo: $0$                                                                             |
|              |             |               | Máximo: 0                                                                               |

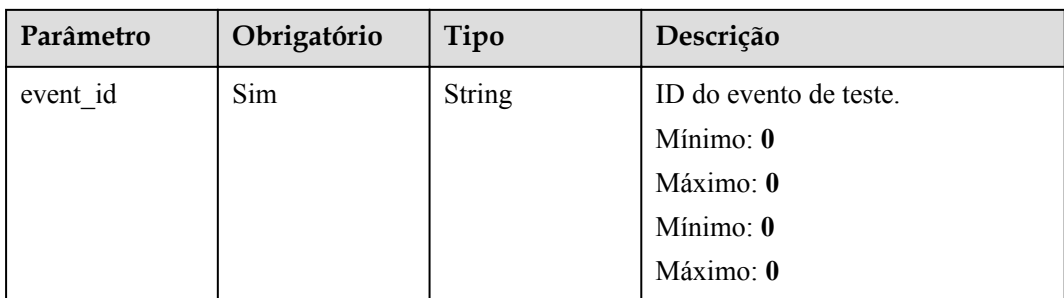

## **Parâmetros de solicitação**

**Tabela 5-97** Parâmetros de cabeçalho de solicitação

| Parâmetro    | Obrigatório | Tipo          | Descrição                                                                                                    |
|--------------|-------------|---------------|----------------------------------------------------------------------------------------------------|
| X-Auth-Token | Sim.        | <b>String</b> | Token do usuário.<br>Ele pode ser obtido chamando a<br>API do IAM usada para obter um<br>token de usuário. O valor de X-<br>Subject-Token no cabeçalho da |
|              |             |               | resposta é um token.<br>Mínimo: 0                                                                                                    |
|              |             |               | Máximo: 0                                                                                                    |
|              |             |               | Mínimo: $\mathbf{0}$<br>Máximo: $\mathbf{0}$                                                                                                    |

## **Parâmetros de resposta**

**Código de estado: 400**

**Tabela 5-98** Parâmetros do corpo de resposta

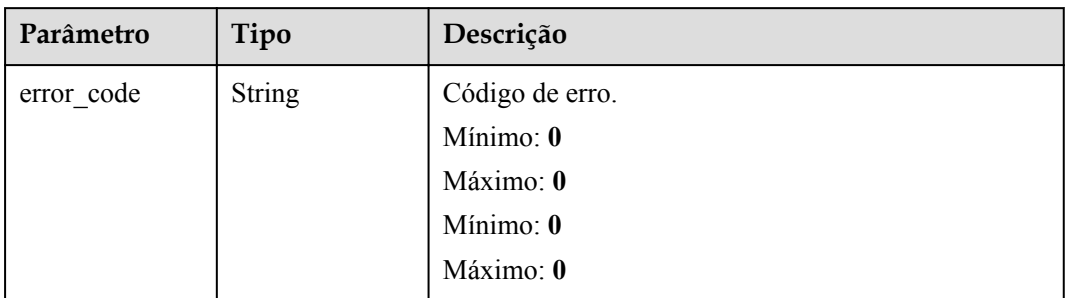

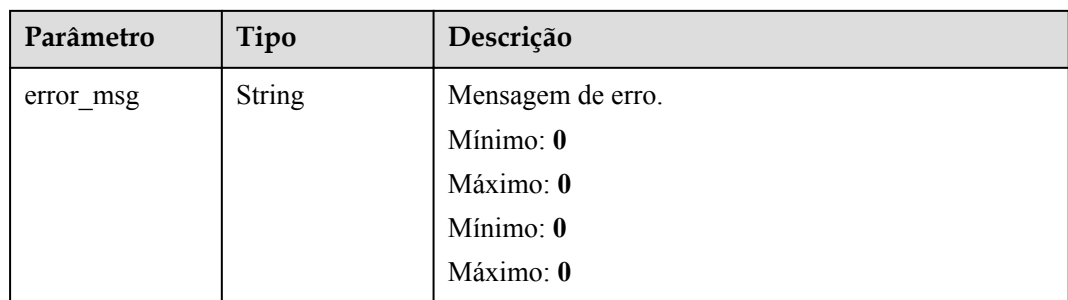

## **Exemplos de solicitações**

Nenhum

## **Exemplo de respostas**

Nenhum

## **Códigos de status**

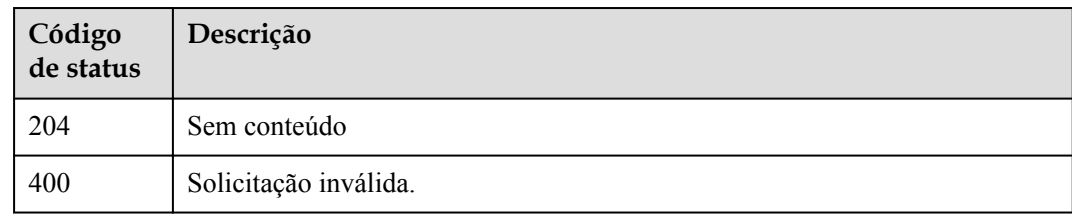

## **Códigos de erro**

Consulte **[Códigos de erro](#page-325-0)**.

# **5.4.4 Obtenção dos detalhes de um evento de teste**

## **Função**

Essa API é usada para consultar os detalhes de um evento de teste.

### **URI**

GET /v2/{project\_id}/fgs/functions/{function\_urn}/events/{event\_id}

| Parâmetro    | Obrigatório | Tipo          | Descrição                                                                                                    |
|--------------|-------------|---------------|----------------------------------------------------------------------------------------------------|
| project_id   | Sim         | String        | ID do projeto.<br>Mínimo: 0<br>Máximo: 0<br>Mínimo: 0<br>Máximo: 0                                                                          |
| function_urn | Sim         | <b>String</b> | o URN da função. Para obter<br>detalhes, consulte as descrições do<br>modelo de função.<br>Mínimo: 0<br>Máximo: 0<br>Mínimo: 0<br>Máximo: 0 |
| event id     | Sim         | String        | ID do evento de teste.<br>Mínimo: 0<br>Máximo: 0<br>Mínimo: 0<br>Máximo: 0                                                                  |

**Tabela 5-99** Parâmetros de caminho

## **Parâmetros de solicitação**

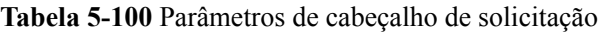

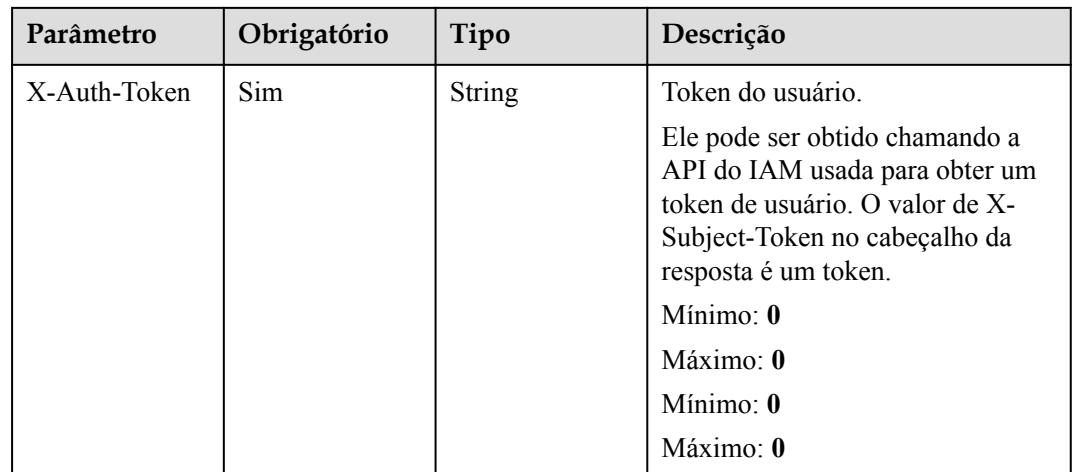

# **Parâmetros de resposta**

| Parâmetro     | Tipo          | Descrição                         |
|---------------|---------------|-----------------------------------|
| id            | <b>String</b> | ID do evento de teste.            |
| name          | String        | Nome do evento de teste.          |
| content       | String        | Testar o conteúdo do evento.      |
| last modified | Number        | Hora da atualização mais recente. |

**Tabela 5-101** Parâmetros do corpo de resposta

**Tabela 5-102** Parâmetros do corpo de resposta

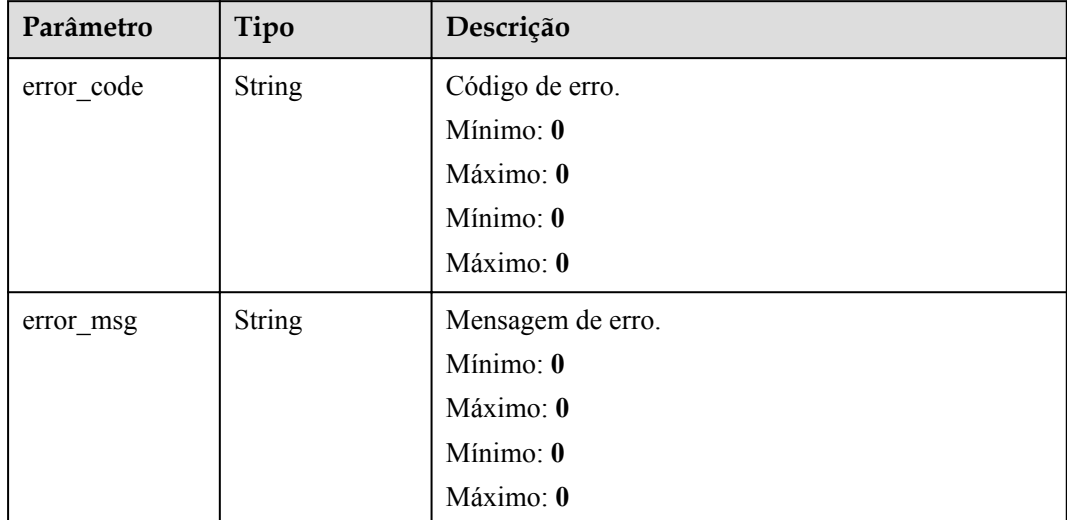

#### **Código de estado: 401**

**Tabela 5-103** Parâmetros do corpo de resposta

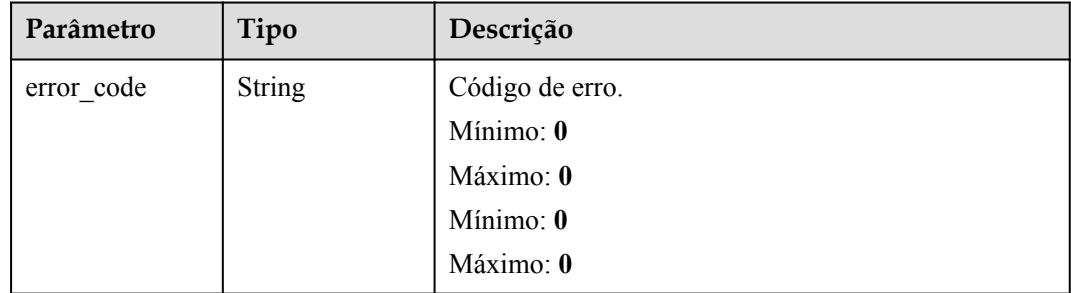

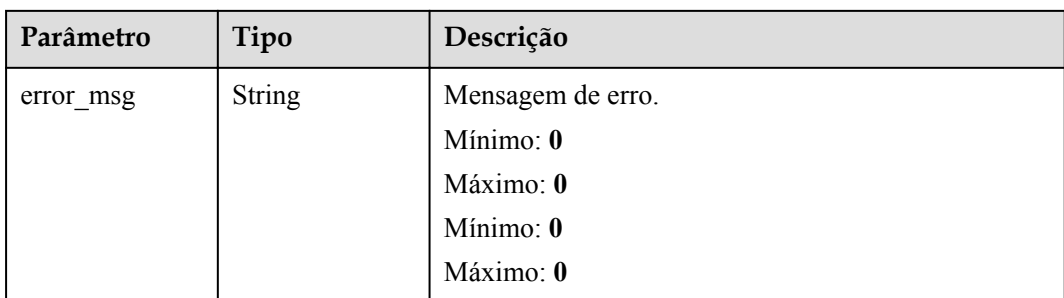

**Tabela 5-104** Parâmetros do corpo de resposta

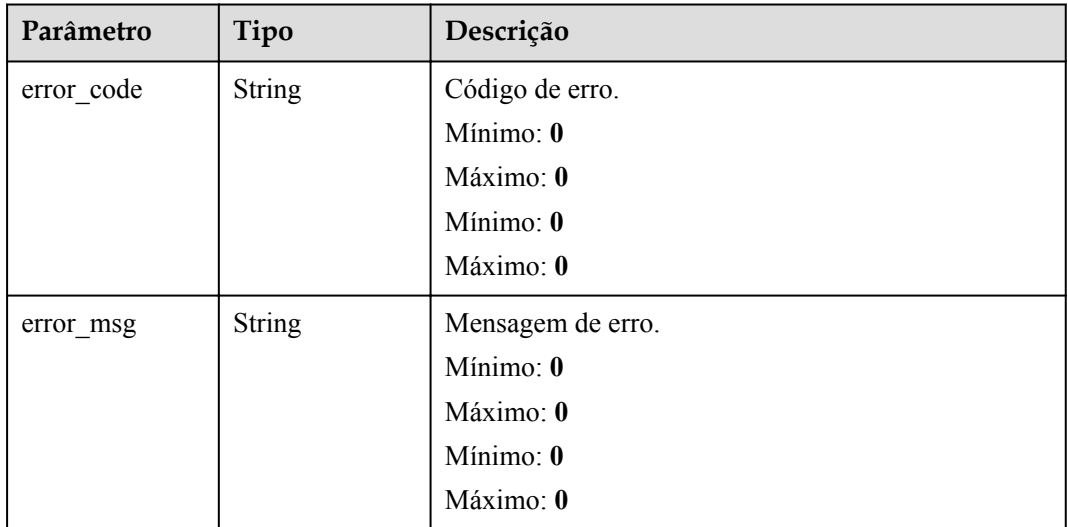

## **Código de estado: 404**

**Tabela 5-105** Parâmetros do corpo de resposta

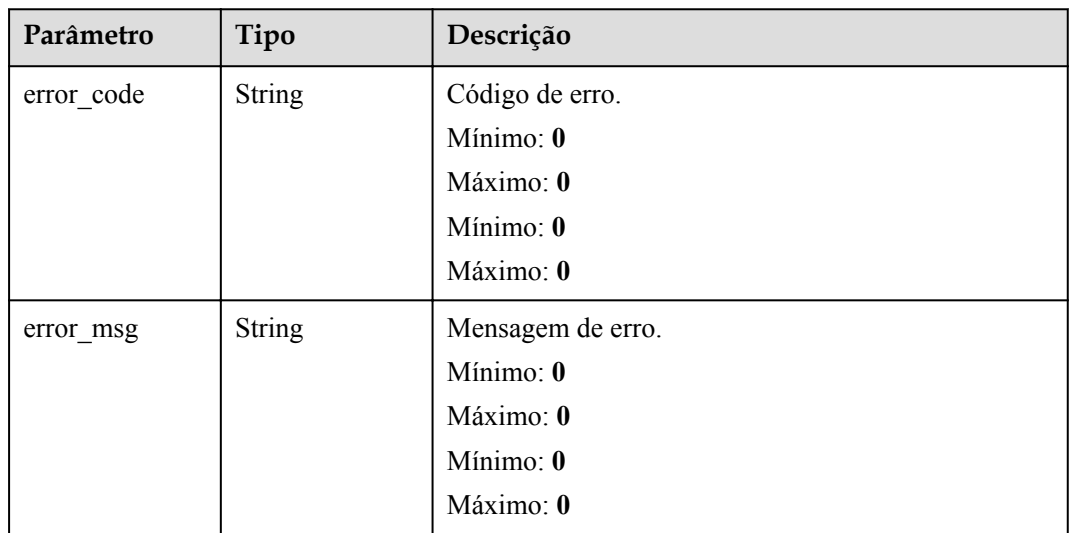

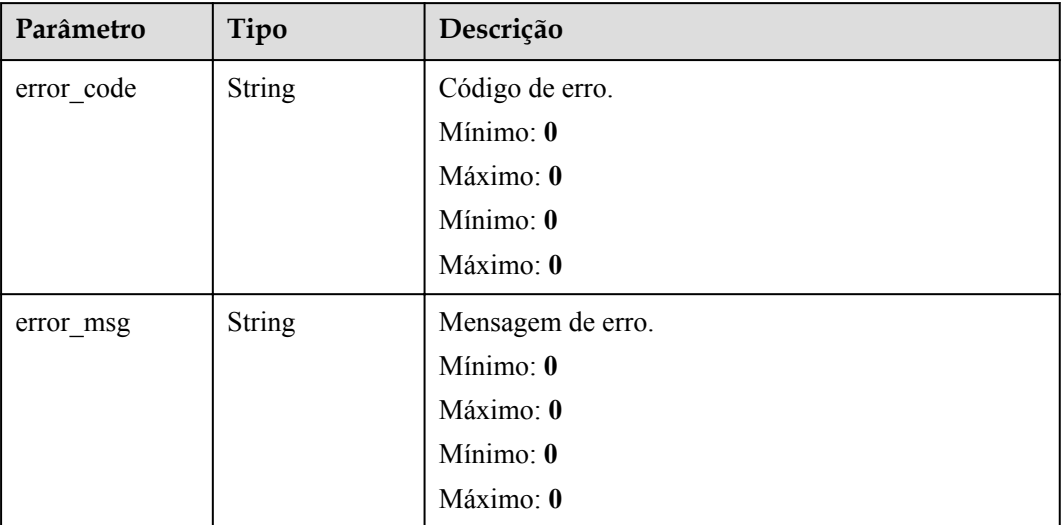

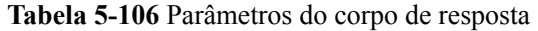

## **Exemplos de solicitações**

Consultar um evento de teste.

```
GET https://{Endpoint}/v2/{project_id}/fgs/functions/{function_urn}/events/
{event_id}
```
### **Exemplo de respostas**

#### **Código de estado: 200**

OK

```
{ "id" : "3b659dc0-12fc-40dc-aa05-a321d9424cb3", "name" : "event-k9r3", 
"last_modified" : 1597374286, "content" : 
"ewogICAgImJvZHkiOiAiIiwKICAgICJyZXF1ZXN0Q29udGV4d*****" }
```
## **Códigos de status**

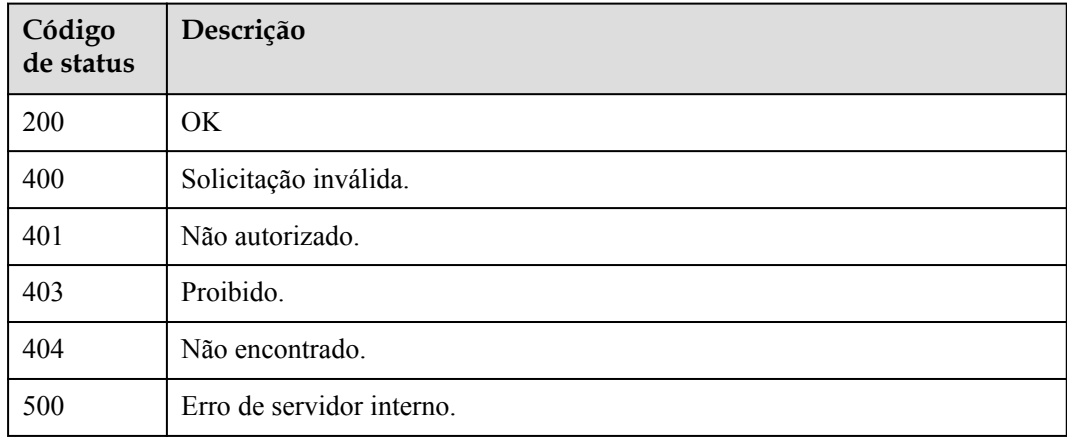

## **Códigos de erro**

Consulte **[Códigos de erro](#page-325-0)**.

# **5.4.5 Atualização de um evento de teste**

## **Função**

Esta API é usada para atualizar um evento de teste.

### **URI**

PUT /v2/{project\_id}/fgs/functions/{function\_urn}/events/{event\_id}

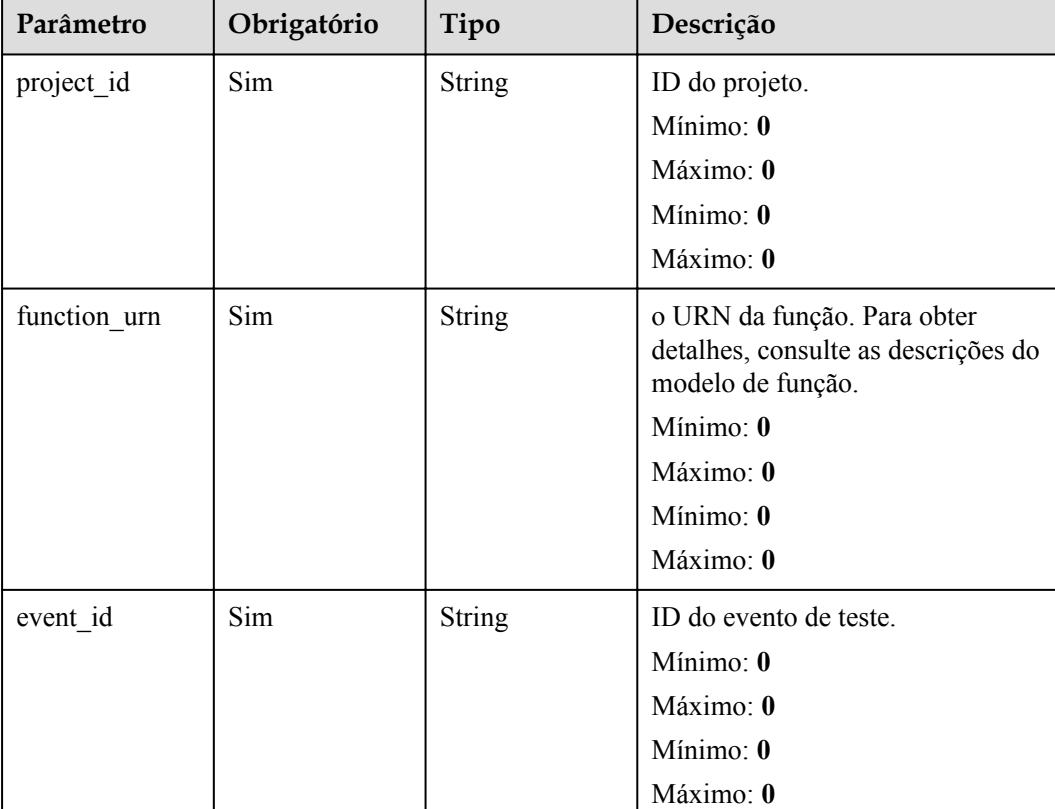

### **Tabela 5-107** Parâmetros de caminho

## **Parâmetros de solicitação**

| Parâmetro    | Obrigatório | Tipo   | Descrição                                                                                                    |
|--------------|-------------|--------|----------------------------------------------------------------------------------------------------|
| X-Auth-Token | <b>Sim</b>  | String | Token do usuário.<br>Ele pode ser obtido chamando a<br>API do IAM usada para obter um<br>token de usuário. O valor de X-<br>Subject-Token no cabeçalho da<br>resposta é um token.<br>Mínimo: 0 |
|              |             |        | Máximo: 0<br>Mínimo: $\mathbf{0}$<br>Máximo: $\mathbf{0}$                                                                                                    |

**Tabela 5-108** Parâmetros de cabeçalho de solicitação

**Tabela 5-109** Parâmetros do corpo da solicitação

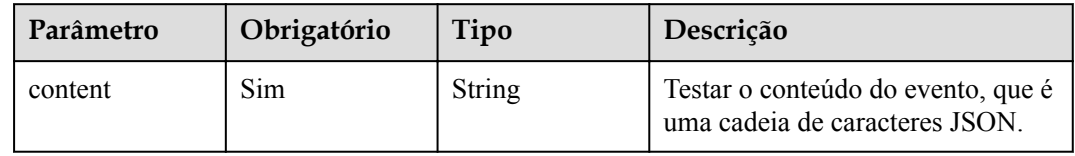

## **Parâmetros de resposta**

#### **Código de estado: 200**

**Tabela 5-110** Parâmetros do corpo de resposta

| Parâmetro | Tipo          | Descrição                |
|-----------|---------------|--------------------------|
| 1d        | <b>String</b> | ID do evento de teste.   |
| name      | String        | Nome do evento de teste. |

| Parâmetro  | Tipo          | Descrição         |
|------------|---------------|-------------------|
| error_code | <b>String</b> | Código de erro.   |
|            |               | Mínimo: 0         |
|            |               | Máximo: 0         |
|            |               | Mínimo: 0         |
|            |               | Máximo: 0         |
| error msg  | <b>String</b> | Mensagem de erro. |
|            |               | Mínimo: 0         |
|            |               | Máximo: 0         |
|            |               | Mínimo: 0         |
|            |               | Máximo: 0         |

**Tabela 5-111** Parâmetros do corpo de resposta

**Tabela 5-112** Parâmetros do corpo de resposta

| Parâmetro  | Tipo          | Descrição         |
|------------|---------------|-------------------|
| error code | <b>String</b> | Código de erro.   |
|            |               | Mínimo: 0         |
|            |               | Máximo: 0         |
|            |               | Mínimo: 0         |
|            |               | Máximo: 0         |
| error_msg  | <b>String</b> | Mensagem de erro. |
|            |               | Mínimo: 0         |
|            |               | Máximo: 0         |
|            |               | Mínimo: 0         |
|            |               | Máximo: 0         |

| Parâmetro  | Tipo          | Descrição            |
|------------|---------------|----------------------|
| error_code | <b>String</b> | Código de erro.      |
|            |               | Mínimo: 0            |
|            |               | Máximo: 0            |
|            |               | Mínimo: $\mathbf{0}$ |
|            |               | Máximo: 0            |
| error msg  | String        | Mensagem de erro.    |
|            |               | Mínimo: 0            |
|            |               | Máximo: 0            |
|            |               | Mínimo: 0            |
|            |               | Máximo: 0            |

**Tabela 5-113** Parâmetros do corpo de resposta

**Tabela 5-114** Parâmetros do corpo de resposta

| Parâmetro  | Tipo          | Descrição         |  |
|------------|---------------|-------------------|--|
| error code | <b>String</b> | Código de erro.   |  |
|            |               | Mínimo: 0         |  |
|            |               | Máximo: 0         |  |
|            |               | Mínimo: 0         |  |
|            |               | Máximo: 0         |  |
| error_msg  | <b>String</b> | Mensagem de erro. |  |
|            |               | Mínimo: 0         |  |
|            |               | Máximo: 0         |  |
|            |               | Mínimo: 0         |  |
|            |               | Máximo: 0         |  |

| Parâmetro  | Tipo          | Descrição            |  |
|------------|---------------|----------------------|--|
| error code | <b>String</b> | Código de erro.      |  |
|            |               | Mínimo: 0            |  |
|            |               | Maximo: 0            |  |
|            |               | Mínimo: $\mathbf{0}$ |  |
|            |               | Máximo: 0            |  |
| error msg  | <b>String</b> | Mensagem de erro.    |  |
|            |               | Mínimo: 0            |  |
|            |               | Máximo: 0            |  |
|            |               | Mínimo: 0            |  |
|            |               | Máximo: 0            |  |

**Tabela 5-115** Parâmetros do corpo de resposta

## **Exemplos de solicitações**

Atualizar um evento de teste.

```
PUT https://{Endpoint}/v2/{project_id}/fgs/functions/{function_urn}/events/
{event_id} { "content" : "{\forall x:\forall y\forall y }" }
```
### **Exemplo de respostas**

**Código de estado: 200**

OK

{ "id" : "3b659dc0-12fc-40dc-aa05-a321d9424cb3", "name" : "event-k9r3" }

## **Códigos de status**

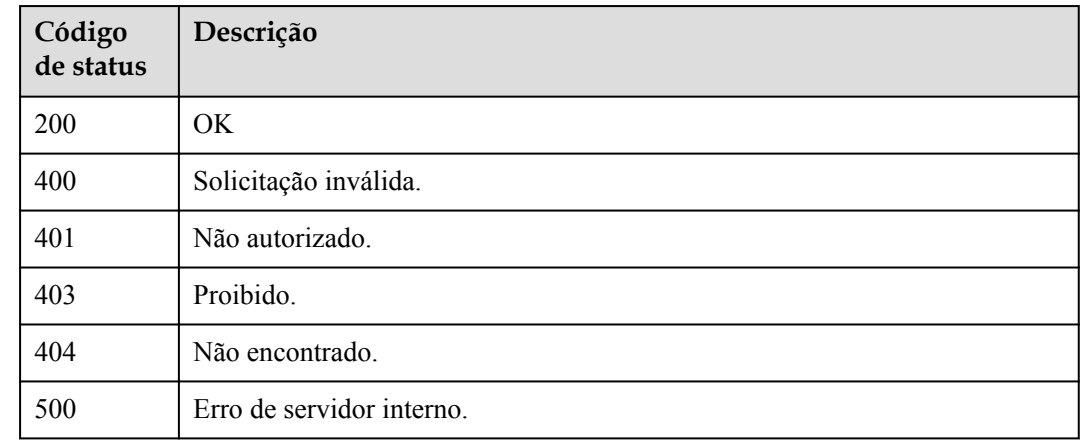

## **Códigos de erro**

Consulte **[Códigos de erro](#page-325-0)**.

# **5.5 Rastreamento de função**

# **5.5.1 Consulta da configuração de rastreamento**

## **Função**

Essa API é usada para consultar a configuração de rastreamento de uma função.

## **URI**

GET /v2/{project\_id}/fgs/functions/{function\_urn}/tracing

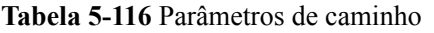

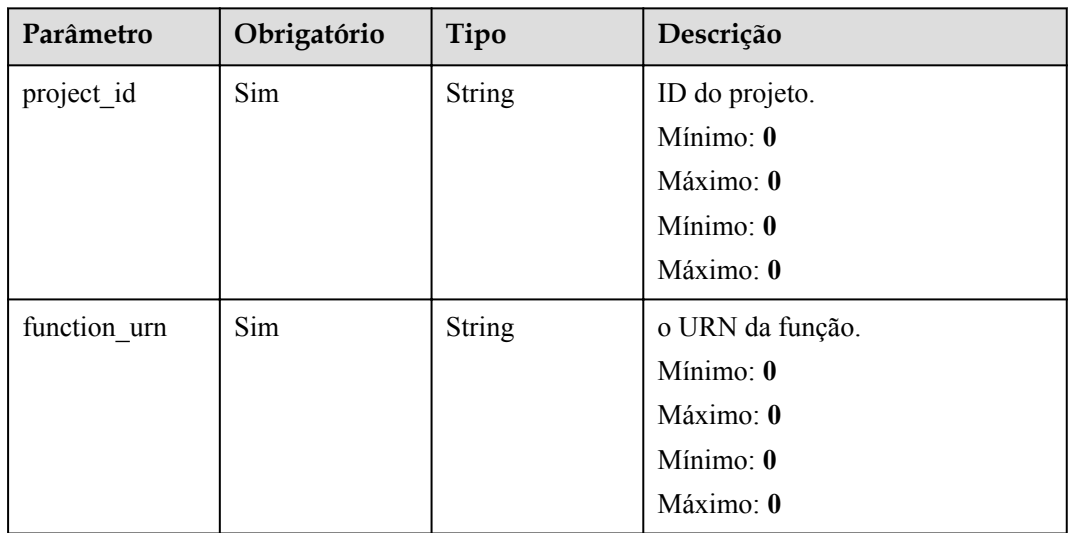

## **Parâmetros de solicitação**

Nenhum

## **Parâmetros de resposta**

#### **Código de estado: 200**

**Tabela 5-117** Parâmetros do corpo de resposta

| Parâmetro  | Tipo          | Descrição  |
|------------|---------------|------------|
| tracing ak | <b>String</b> | AK da APM. |
| tracing sk | <b>String</b> | SK da APM. |

| Parâmetro  | Tipo          | Descrição         |  |
|------------|---------------|-------------------|--|
| error_code | <b>String</b> | Código de erro.   |  |
|            |               | Mínimo: 0         |  |
|            |               | Máximo: 0         |  |
|            |               | Mínimo: 0         |  |
|            |               | Máximo: 0         |  |
| error msg  | <b>String</b> | Mensagem de erro. |  |
|            |               | Mínimo: 0         |  |
|            |               | Máximo: 0         |  |
|            |               | Mínimo: 0         |  |
|            |               | Máximo: 0         |  |

**Tabela 5-118** Parâmetros do corpo de resposta

**Tabela 5-119** Parâmetros do corpo de resposta

| Parâmetro  | Tipo          | Descrição         |  |
|------------|---------------|-------------------|--|
| error code | <b>String</b> | Código de erro.   |  |
|            |               | Mínimo: 0         |  |
|            |               | Máximo: 0         |  |
|            |               | Mínimo: 0         |  |
|            |               | Máximo: 0         |  |
| error_msg  | <b>String</b> | Mensagem de erro. |  |
|            |               | Mínimo: 0         |  |
|            |               | Máximo: 0         |  |
|            |               | Mínimo: 0         |  |
|            |               | Máximo: 0         |  |

| Parâmetro  | Tipo          | Descrição            |  |
|------------|---------------|----------------------|--|
| error code | <b>String</b> | Código de erro.      |  |
|            |               | Mínimo: 0            |  |
|            |               | Máximo: 0            |  |
|            |               | Mínimo: $\mathbf{0}$ |  |
|            |               | Máximo: 0            |  |
| error msg  | <b>String</b> | Mensagem de erro.    |  |
|            |               | Mínimo: 0            |  |
|            |               | Máximo: 0            |  |
|            |               | Mínimo: 0            |  |
|            |               | Máximo: 0            |  |

**Tabela 5-120** Parâmetros do corpo de resposta

## **Exemplos de solicitações**

Consultar a configuração de rastreamento de uma função.

GET /v2/{project\_id}/fgs/functions/{function\_urn}/tracing

#### **Exemplo de respostas**

#### **Código de estado: 200**

#### ok

{ "tracing\_ak" : "xxx", "tracing\_sk" : "\*\*\*\*\*\*" }

#### **Código de estado: 404**

Não encontrado

{ "error\_code" : "FSS.0404", "error\_msg" : "can not find tracing aksk" }

#### **Código de estado: 403**

Proibido

{ "error\_code" : "FSS.0403", "error\_msg" : "invalid token" }

#### **Código de estado: 500**

Erro interno.

{ "error\_code" : "FSS.0500", "error\_msg" : "xxx" }

## **Códigos de status**

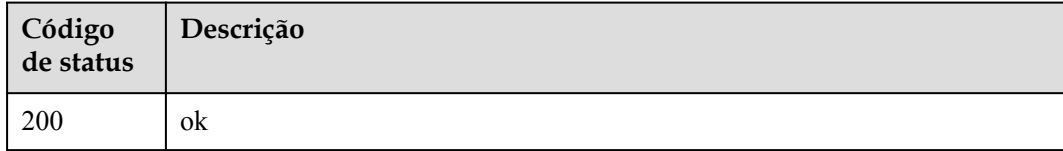

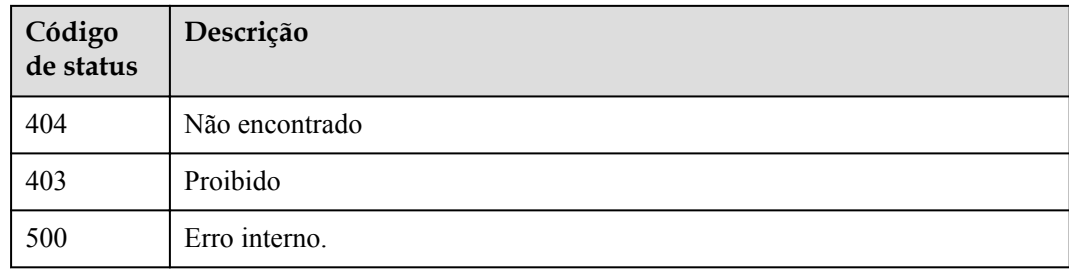

## **Códigos de erro**

Consulte **[Códigos de erro](#page-325-0)**.

# **5.5.2 Modificação da configuração de rastreamento**

## **Função**

Essa API é usada para modificar a configuração de rastreamento de uma função. Você pode ativar ou modificar o AK/SK ou desativar o AK/SK.

## **URI**

PUT /v2/{project\_id}/fgs/functions/{function\_urn}/tracing

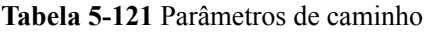

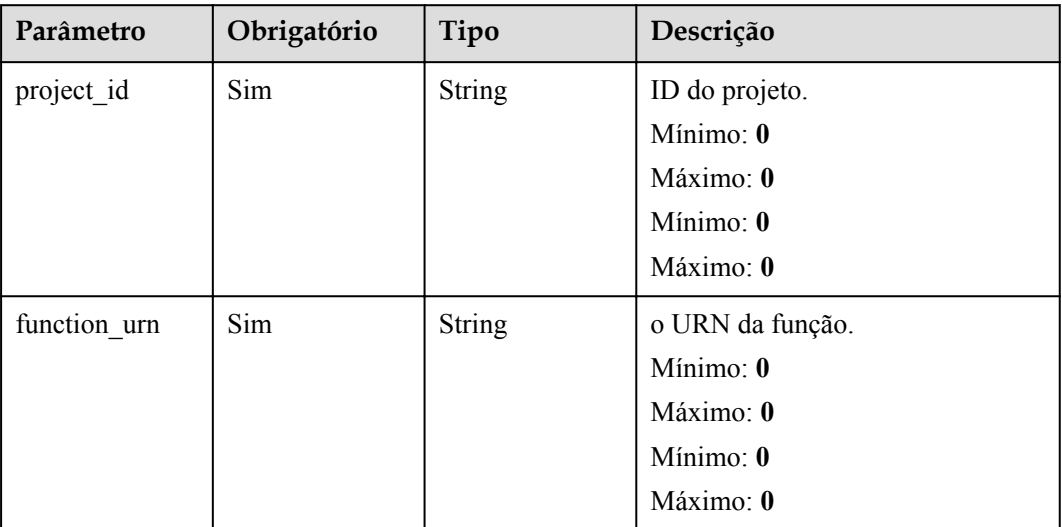

## **Parâmetros de solicitação**

**Tabela 5-122** Parâmetros do corpo da solicitação

| Parâmetro  | Obrigatório | Tipo   | Descrição  |
|------------|-------------|--------|------------|
| tracing ak | Não         | String | AK da APM. |
| tracing sk | Não         | String | SK da APM. |

## **Parâmetros de resposta**

**Código de estado: 400**

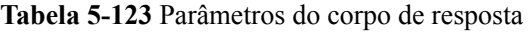

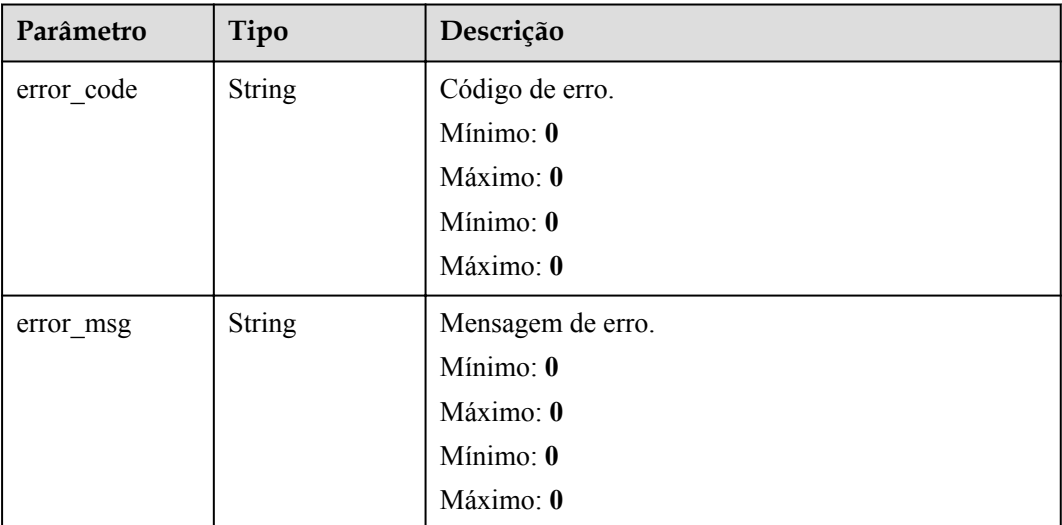

### **Código de estado: 403**

**Tabela 5-124** Parâmetros do corpo de resposta

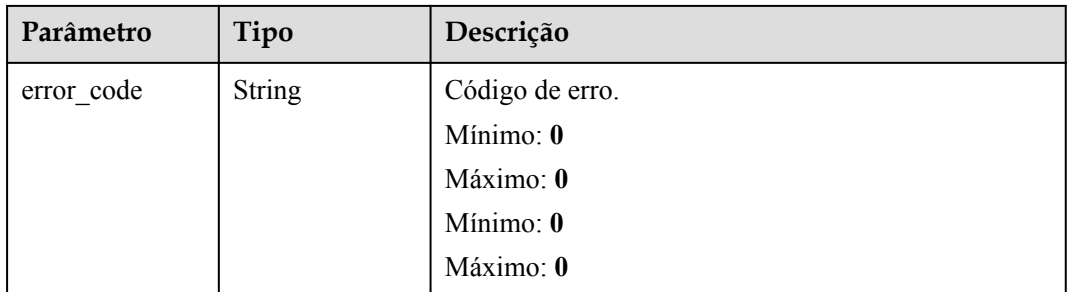

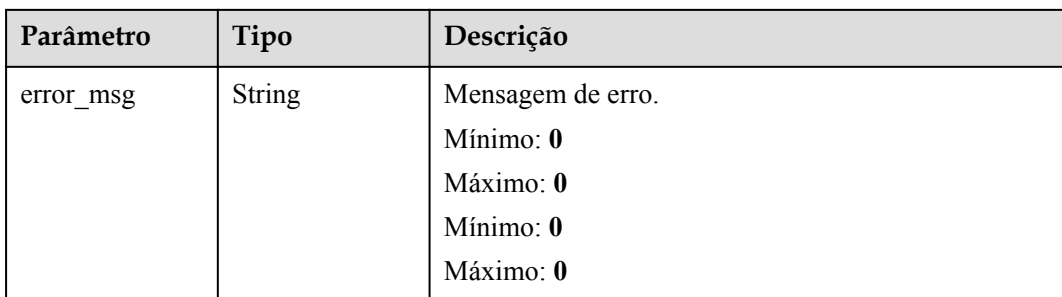

**Tabela 5-125** Parâmetros do corpo de resposta

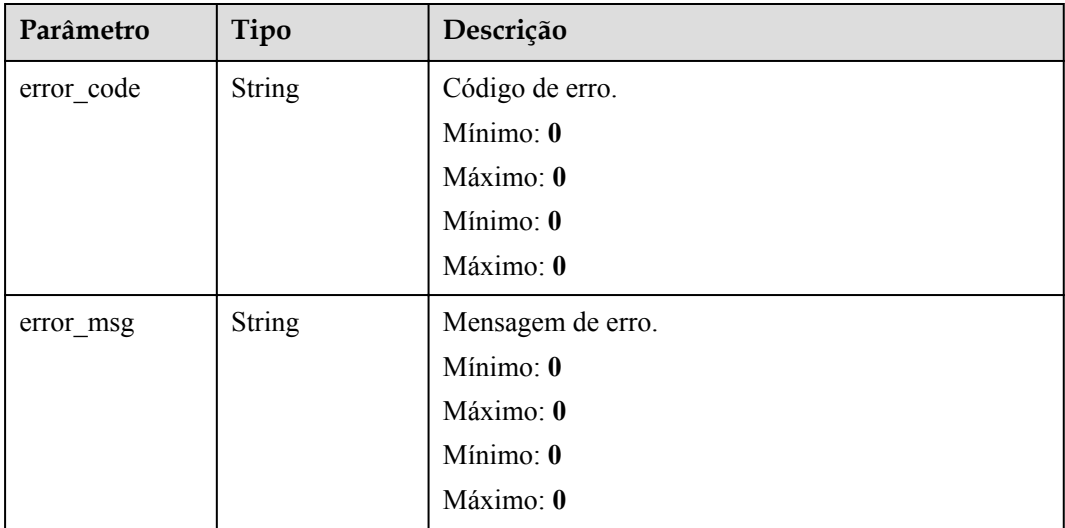

## **Exemplos de solicitações**

Modificar a configuração de rastreamento de uma função.

```
PUT /v2/{project id}/fgs/functions/{function urn}/tracing { "tracing ak" : "xxx",
"tracing_sk" : "yyy" }
```
## **Exemplo de respostas**

#### **Código de estado: 400**

#### Solicitação inválida

{ "error\_code" : "FSS.1128", "error\_msg" : "function[xxx] not existed" }

**Código de estado: 403**

Proibido

{ "error\_code" : "FSS.0403", "error\_msg" : "invalid token" }

#### **Código de estado: 500**

Erro interno.

{ "error\_code" : "FSS.0500", "error\_msg" : "xxx" }

## **Códigos de status**

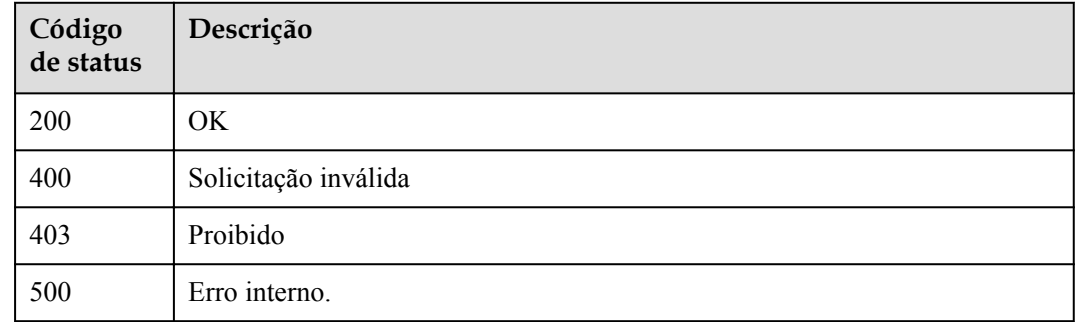

# **Códigos de erro**

Consulte **[Códigos de erro](#page-325-0)**.

# **5.6 Gerenciamento do ciclo de vida da função**

# **5.6.1 Consulta de funções**

## **Função**

Esta API é usada para consultar todas as funções.

## **URI**

GET /v2/{project\_id}/fgs/functions

**Tabela 5-126** Parâmetros de caminho

| Parâmetro  | Obrigatório | Tipo   | Descrição      |
|------------|-------------|--------|----------------|
| project id | Sim         | String | ID do projeto. |
|            |             |        | Mínimo: 0      |
|            |             |        | Máximo: 0      |
|            |             |        | Mínimo: 0      |
|            |             |        | Máximo: 0      |

| Parâmetro    | Obrigatório | Tipo   | Descrição                                                                                                 |
|--------------|-------------|--------|----------------------------------------------------------------------------------------------------|
| marker       | Não         | String | Registro final consultado da última<br>vez.                                                               |
|              |             |        | Mínimo: 0                                                                                                 |
|              |             |        | Máximo: 0                                                                                                 |
|              |             |        | Mínimo: 0                                                                                                 |
|              |             |        | Máximo: 0                                                                                                 |
| maxitems     | Não         | String | Número máximo de funções que<br>podem ser consultadas a cada vez.                                         |
|              |             |        | Valor máximo: 400.                                                                                        |
|              |             |        | Se este parâmetro não estiver<br>definido ou for 0 ou maior que<br>400, o valor padrão 400 será<br>usado. |
|              |             |        | Se este parâmetro for menor que 0,<br>é devolvida uma mensagem<br>indicando erro de parâmetro.            |
|              |             |        | Mínimo: 0                                                                                                 |
|              |             |        | Máximo: 0                                                                                                 |
|              |             |        | Mínimo: 0                                                                                                 |
|              |             |        | Máximo: 0                                                                                                 |
| package_name | Não         | String | Nome do aplicativo.                                                                                       |
|              |             |        | Mínimo: 0                                                                                                 |
|              |             |        | Máximo: 0                                                                                                 |
|              |             |        | Mínimo: 0                                                                                                 |
|              |             |        | Máximo: 0                                                                                                 |

**Tabela 5-127** Parâmetros de consulta

# **Parâmetros de solicitação**

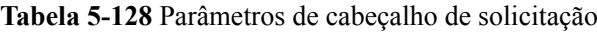

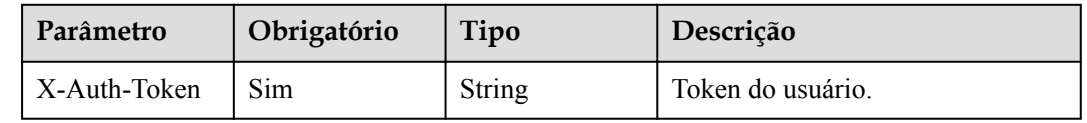

## **Parâmetros de resposta**
| Parâmetro       | Tipo                                              | Descrição                                                             |
|-----------------|---------------------------------------------------|-----------------------------------------------------------------------|
| Características | Array of<br><b>ListFunctionR</b><br>esult objects | Lista de funções.                                                     |
| next marker     | Integer                                           | Próxima leitura localização.                                          |
| count           | Long                                              | Número total de funções que correspondem às<br>condições de consulta. |

**Tabela 5-129** Parâmetros do corpo de resposta

**Tabela 5-130** ListFunctionResult

| Parâmetro    | Tipo          | Descrição                                                                       |  |
|--------------|---------------|---------------------------------------------------------------------------------|--|
| func urn     | <b>String</b> | o URN da função.                                                                |  |
| func name    | <b>String</b> | Nome da função.                                                                 |  |
| domain id    | String        | ID do domínio.                                                                  |  |
| namespace    | <b>String</b> | ID do projeto.                                                                  |  |
| project name | String        | Nome do projeto.                                                                |  |
| package      | <b>String</b> | Grupo ao qual a função pertence. Este campo é<br>definido para agrupar funções. |  |

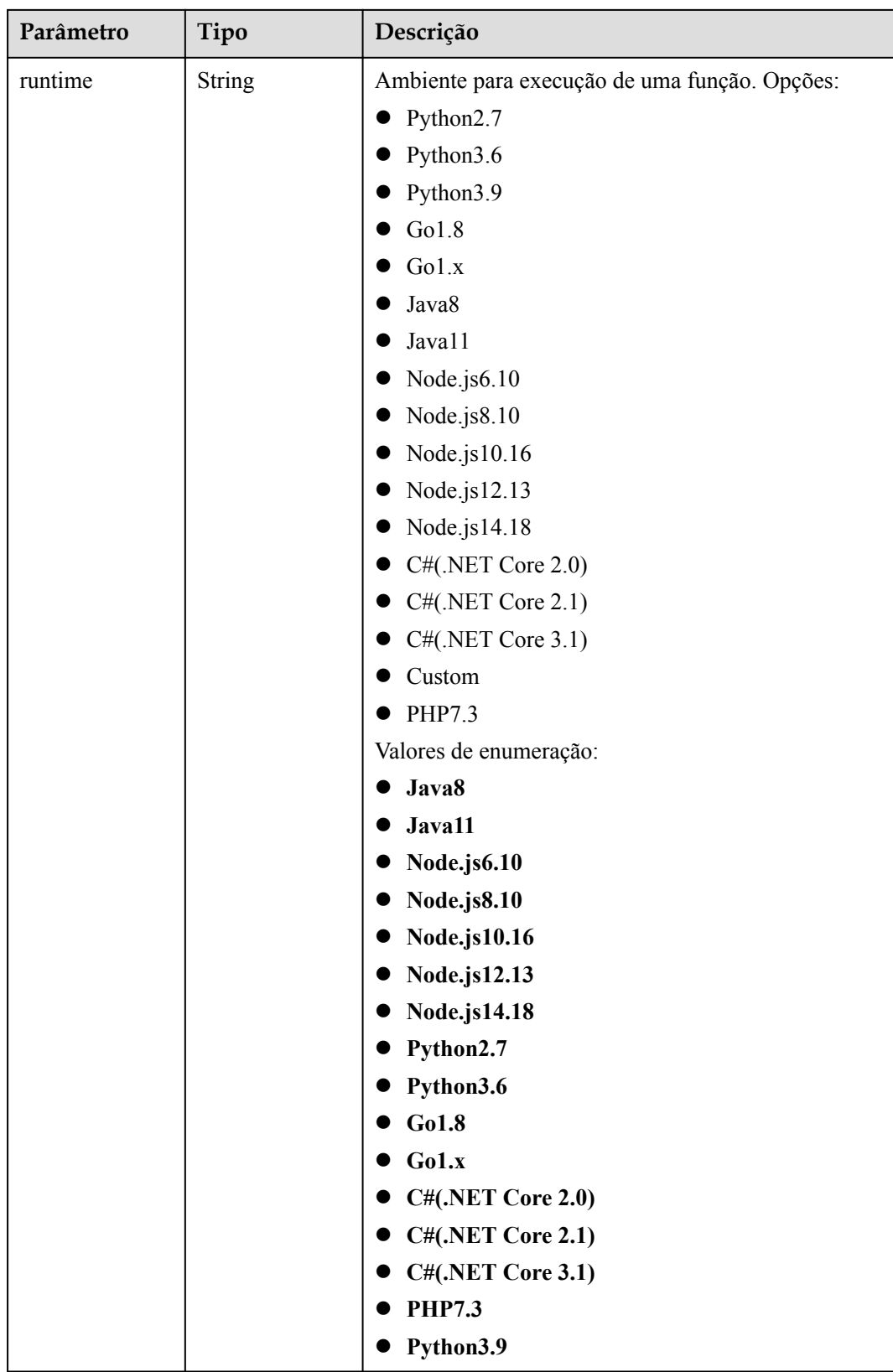

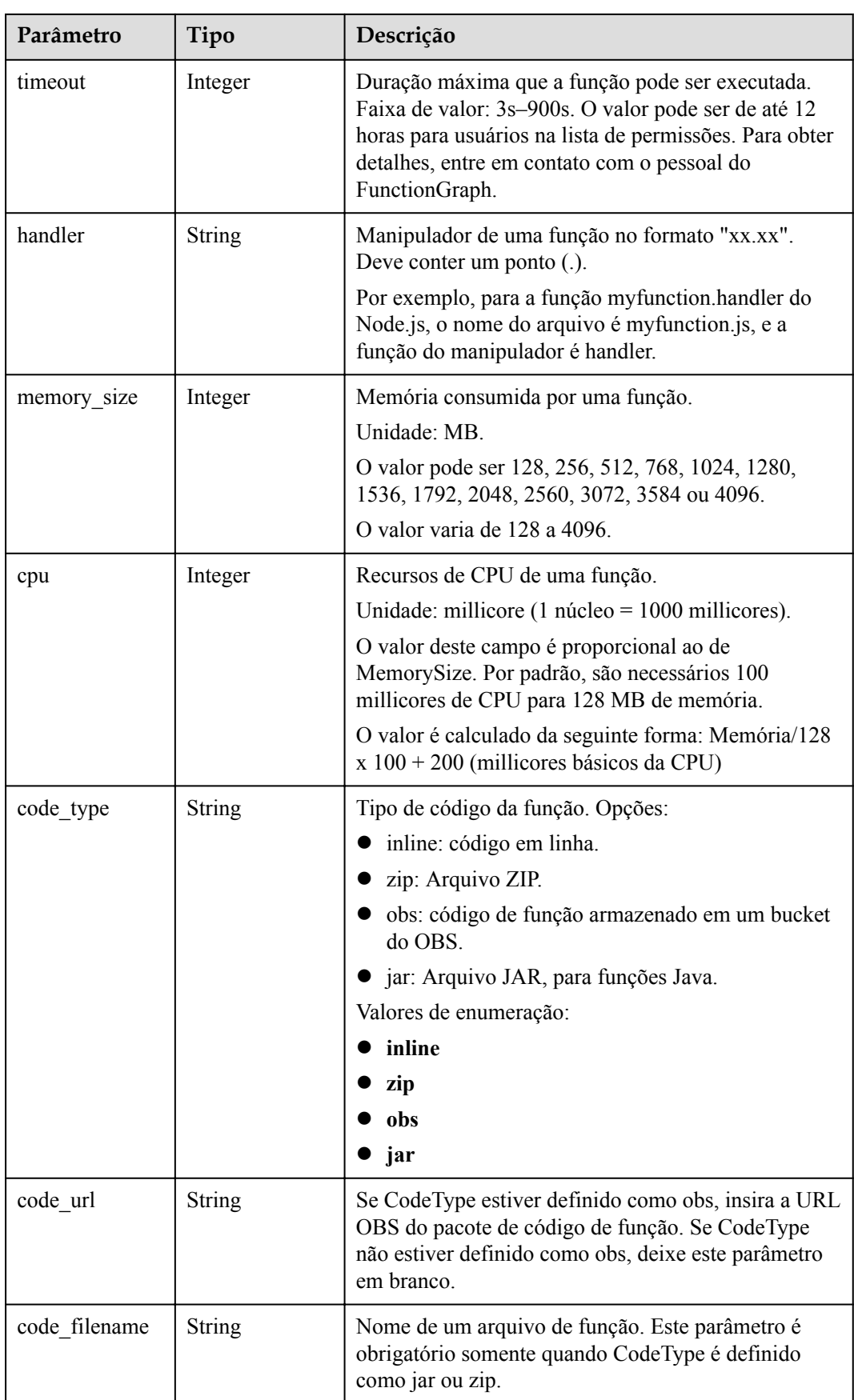

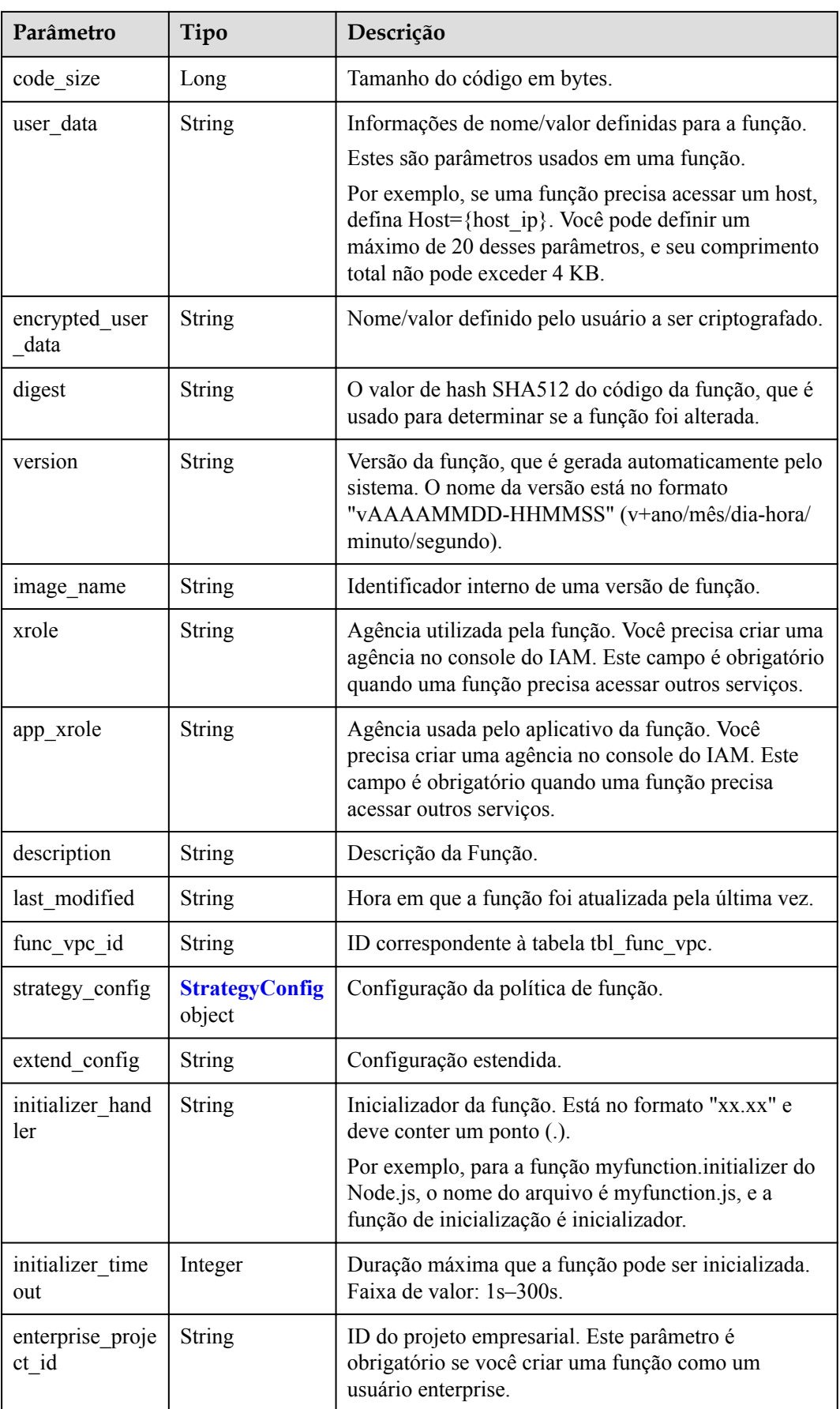

<span id="page-112-0"></span>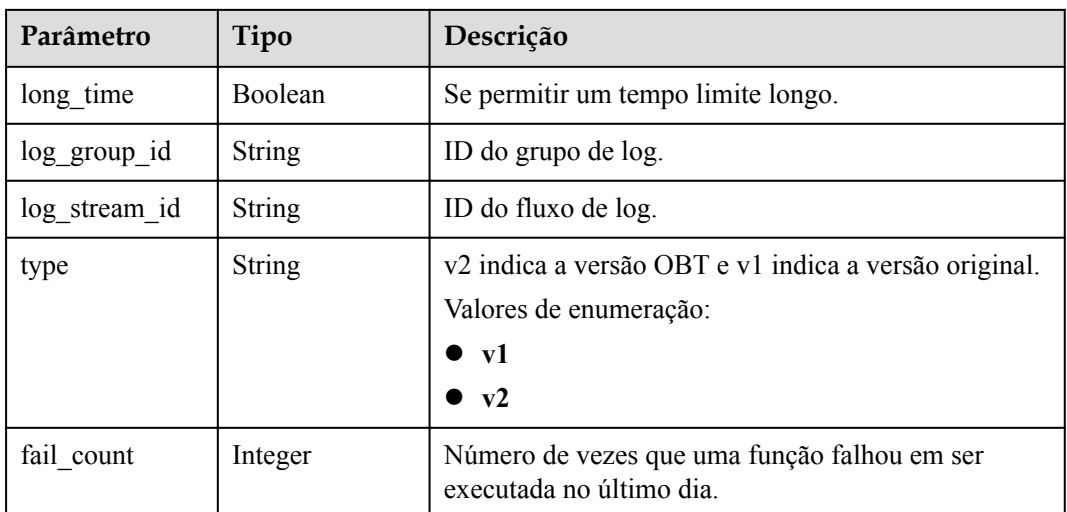

### **Tabela 5-131** StrategyConfig

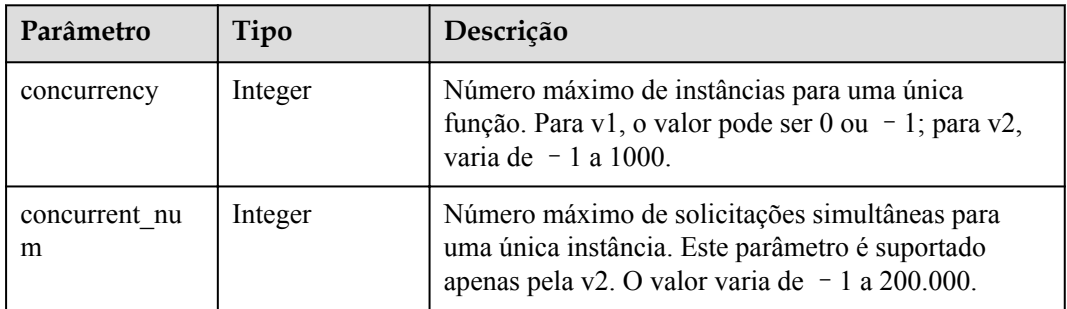

#### **Código de estado: 401**

**Tabela 5-132** Parâmetros do corpo de resposta

| Parâmetro  | Tipo          | Descrição            |  |
|------------|---------------|----------------------|--|
| error_code | <b>String</b> | Código de erro.      |  |
|            |               | Mínimo: 0            |  |
|            |               | Máximo: 0            |  |
|            |               | Mínimo: $\mathbf{0}$ |  |
|            |               | Máximo: 0            |  |
| error_msg  | <b>String</b> | Mensagem de erro.    |  |
|            |               | Mínimo: 0            |  |
|            |               | Máximo: 0            |  |
|            |               | Mínimo: 0            |  |
|            |               | Máximo: 0            |  |

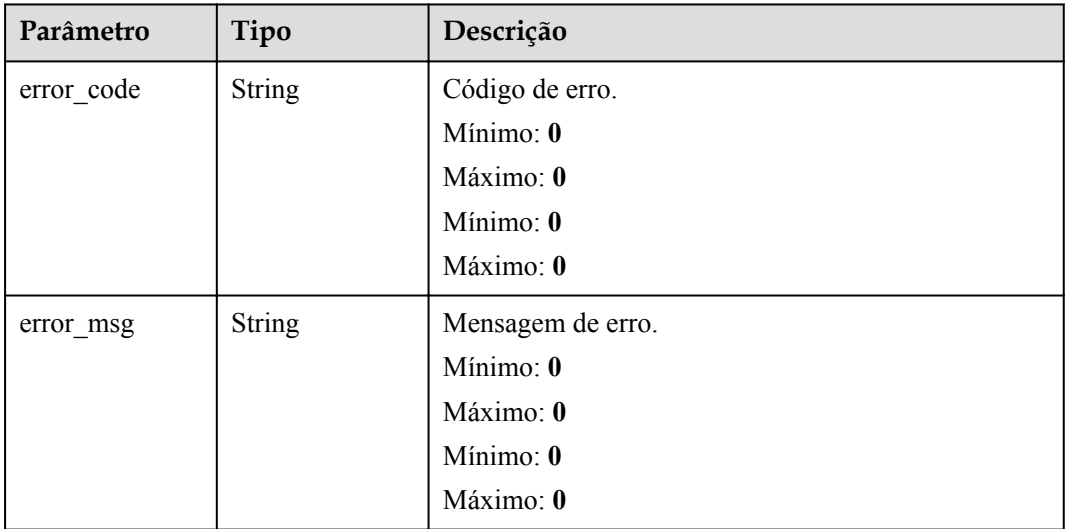

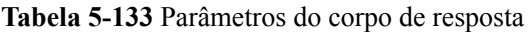

#### **Código de estado: 404**

**Tabela 5-134** Parâmetros do corpo de resposta

| Parâmetro  | Tipo          | Descrição         |  |
|------------|---------------|-------------------|--|
| error code | <b>String</b> | Código de erro.   |  |
|            |               | Mínimo: 0         |  |
|            |               | Máximo: 0         |  |
|            |               | Mínimo: 0         |  |
|            |               | Máximo: 0         |  |
| error_msg  | <b>String</b> | Mensagem de erro. |  |
|            |               | Mínimo: 0         |  |
|            |               | Máximo: 0         |  |
|            |               | Mínimo: 0         |  |
|            |               | Máximo: 0         |  |

#### **Código de estado: 500**

| Parâmetro  | Tipo          | Descrição            |  |
|------------|---------------|----------------------|--|
| error code | <b>String</b> | Código de erro.      |  |
|            |               | Mínimo: 0            |  |
|            |               | Máximo: 0            |  |
|            |               | Mínimo: $\mathbf{0}$ |  |
|            |               | Máximo: 0            |  |
| error msg  | <b>String</b> | Mensagem de erro.    |  |
|            |               | Mínimo: 0            |  |
|            |               | Máximo: 0            |  |
|            |               | Mínimo: 0            |  |
|            |               | Máximo: 0            |  |

**Tabela 5-135** Parâmetros do corpo de resposta

#### **Exemplos de solicitações**

Funções de consulta do inquilino atual.

GET https://{Endpoint}/v2/{project\_id}/fgs/functions?marker=0&maxitems=400

#### **Exemplo de respostas**

#### **Código de estado: 200**

ok

```
{ "functions" : [ { "func_urn" : "urn:fss:xxxxxxxxx:
7aad83af3e8d42e99ac194e8419e2c9b:function:default:test", "func_name" : "test", 
"domain id" : "cff01 hk", "namespace" : "7aad83af3e8d42e99ac194e8419e2c9b",
"project_name" : "xxxxxxxx", "package" : "default", "runtime" : "Node.js6.10", 
"timeout" : 3, "handler" : "test.handler", "memory_size" : 128, "cpu" : 300, 
"code type" : "inline", "code filename" : "index.js", "code size" : 272,
"digest" : 
"decbce6939297b0b5ec6d1a23bf9c725870f5e69fc338a89a6a4029264688dc26338f56d08b6535de
47f15ad538e22ca66613b9a46f807d50b687bb53fded1c6", "version" : "latest", "xrole" : 
"cff", "image name" : "latest-191025153727@zehht", "last modified" :
"2019-10-25T15:37:27+08:00", "strategy_config" : { "concurrency" : 0 }, 
"initializer handler" : "index.initializer", "initializer timeout" : 3,
"fail_count" : 12 } ], "next_marker" : 4 }
```
### **Códigos de status**

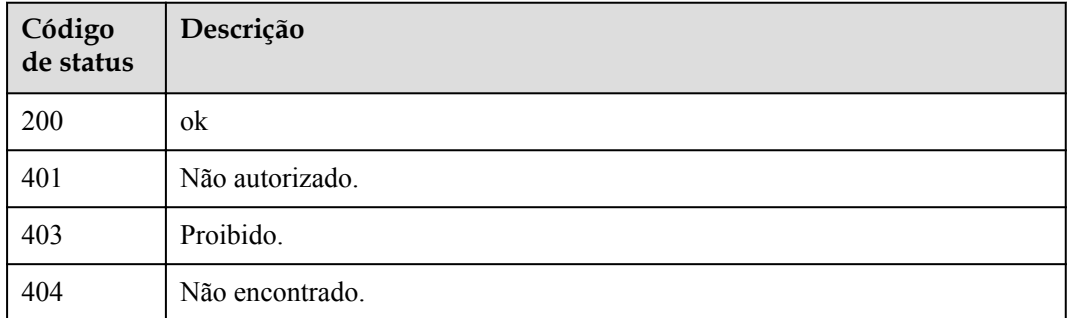

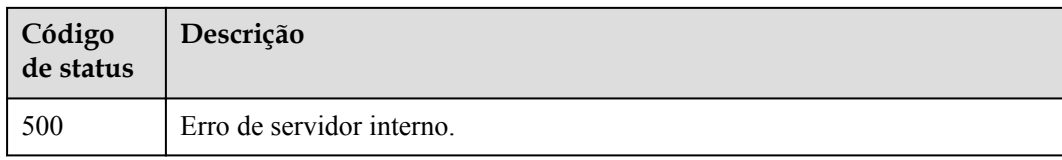

# **Códigos de erro**

Consulte **[Códigos de erro](#page-325-0)**.

# **5.6.2 Criação de uma função**

# **Função**

Esta API é usada para criar uma função.

#### **URI**

POST /v2/{project\_id}/fgs/functions

**Tabela 5-136** Parâmetros de caminho

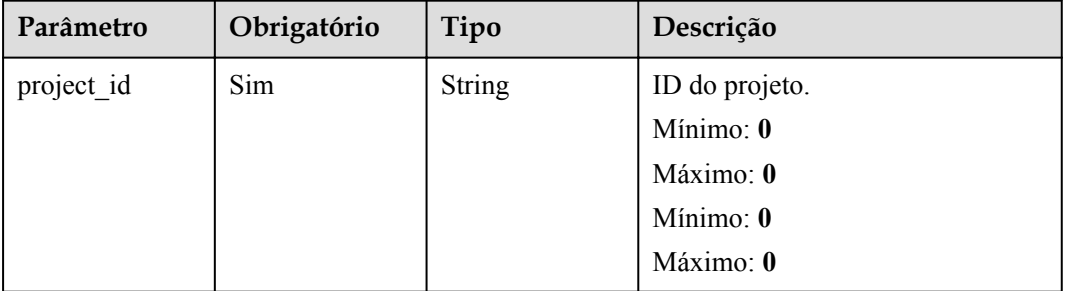

### **Parâmetros de solicitação**

**Tabela 5-137** Parâmetros de cabeçalho de solicitação

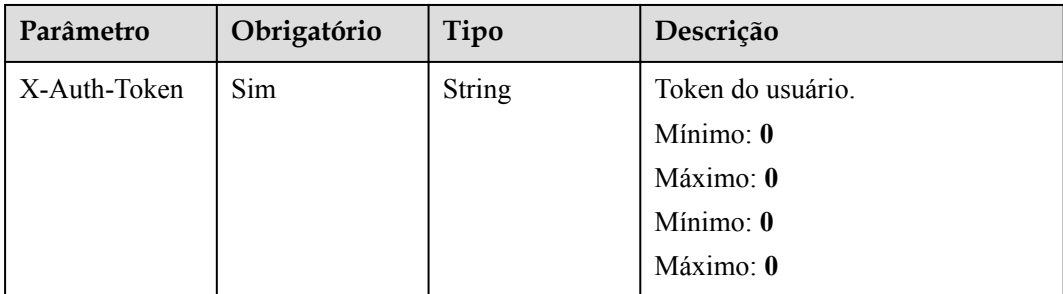

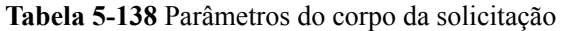

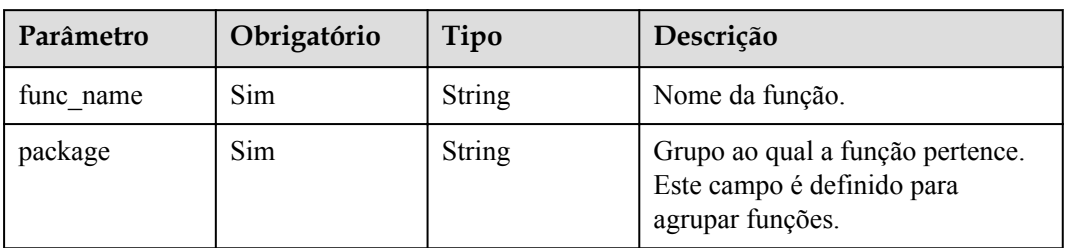

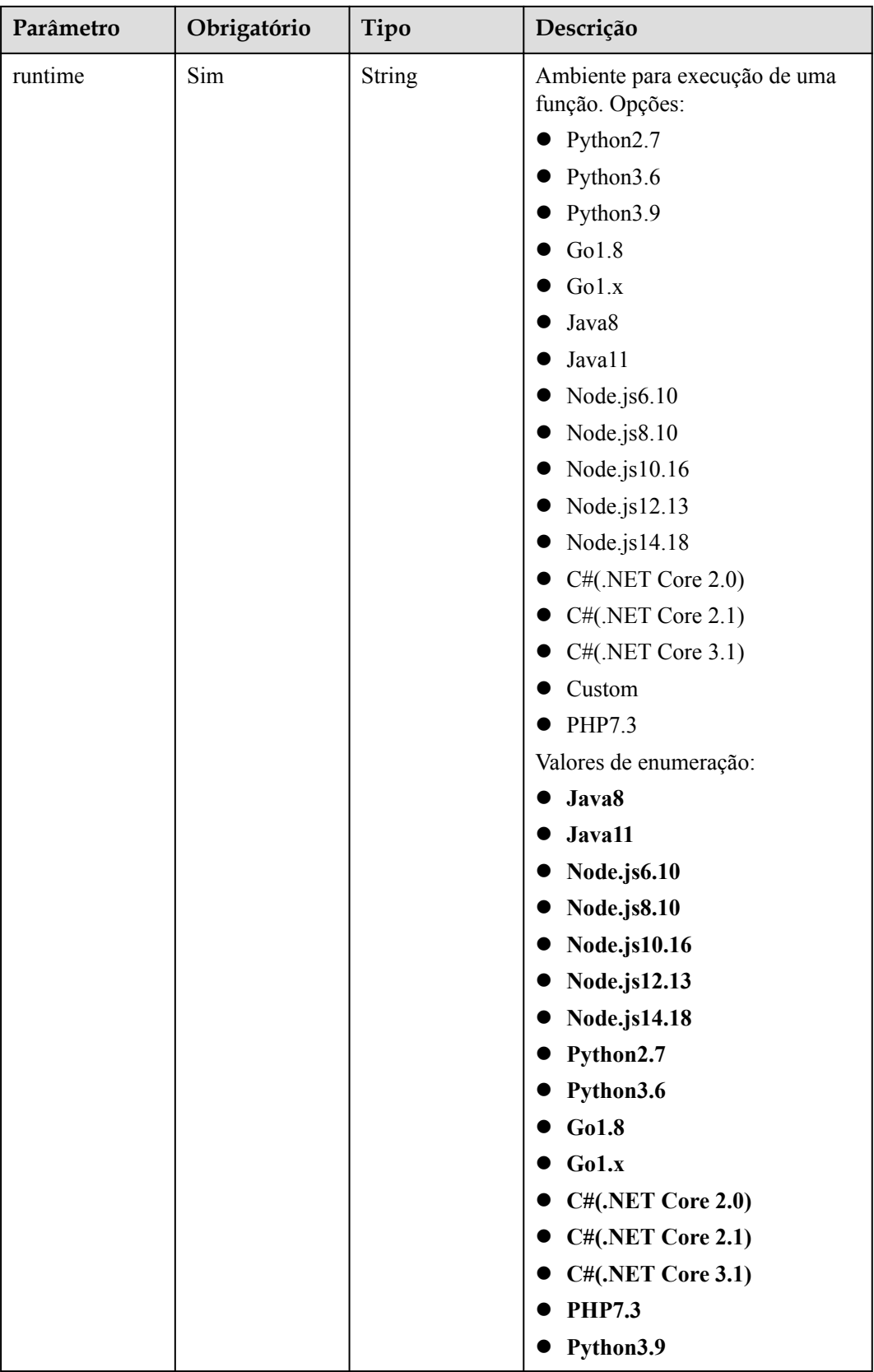

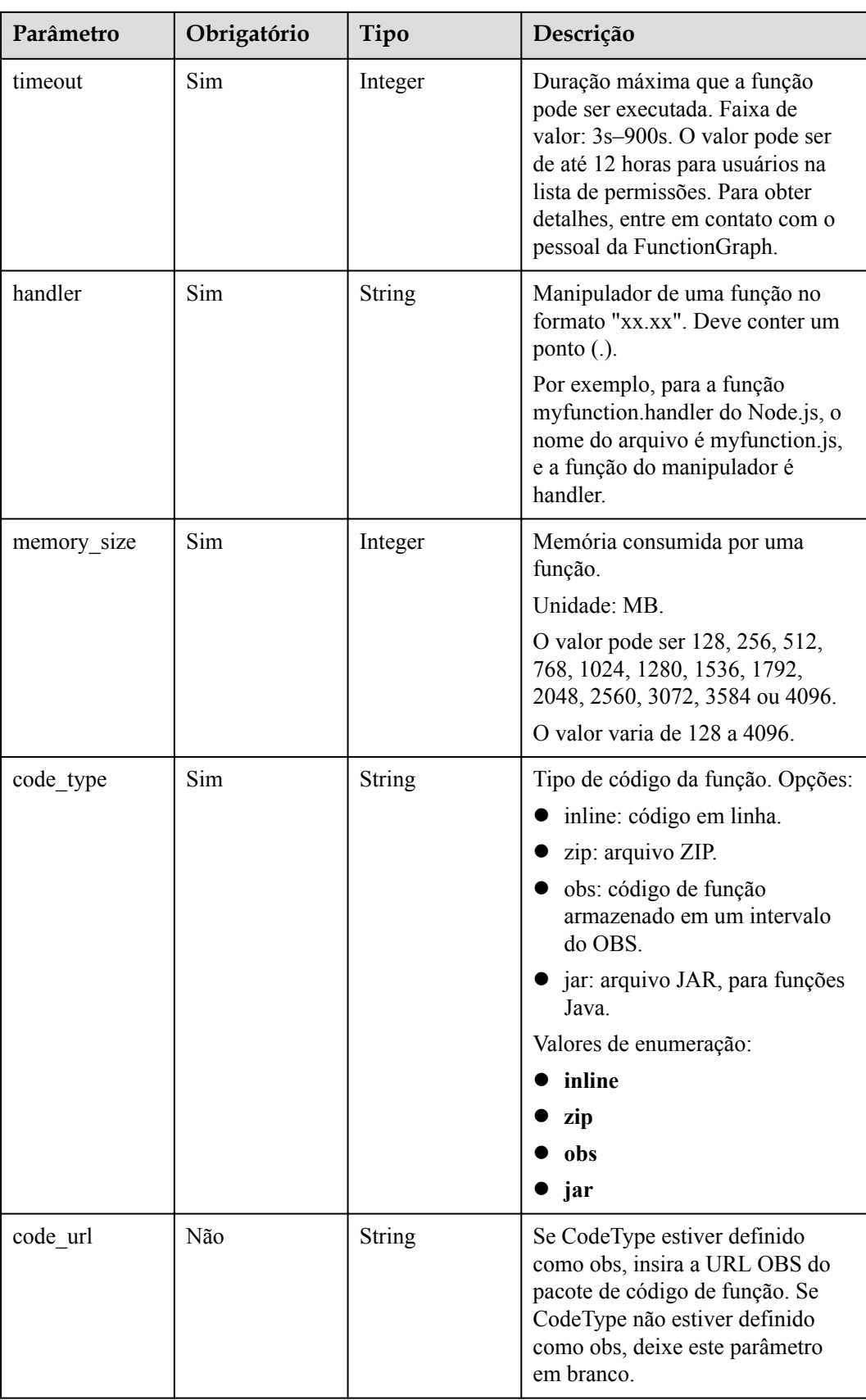

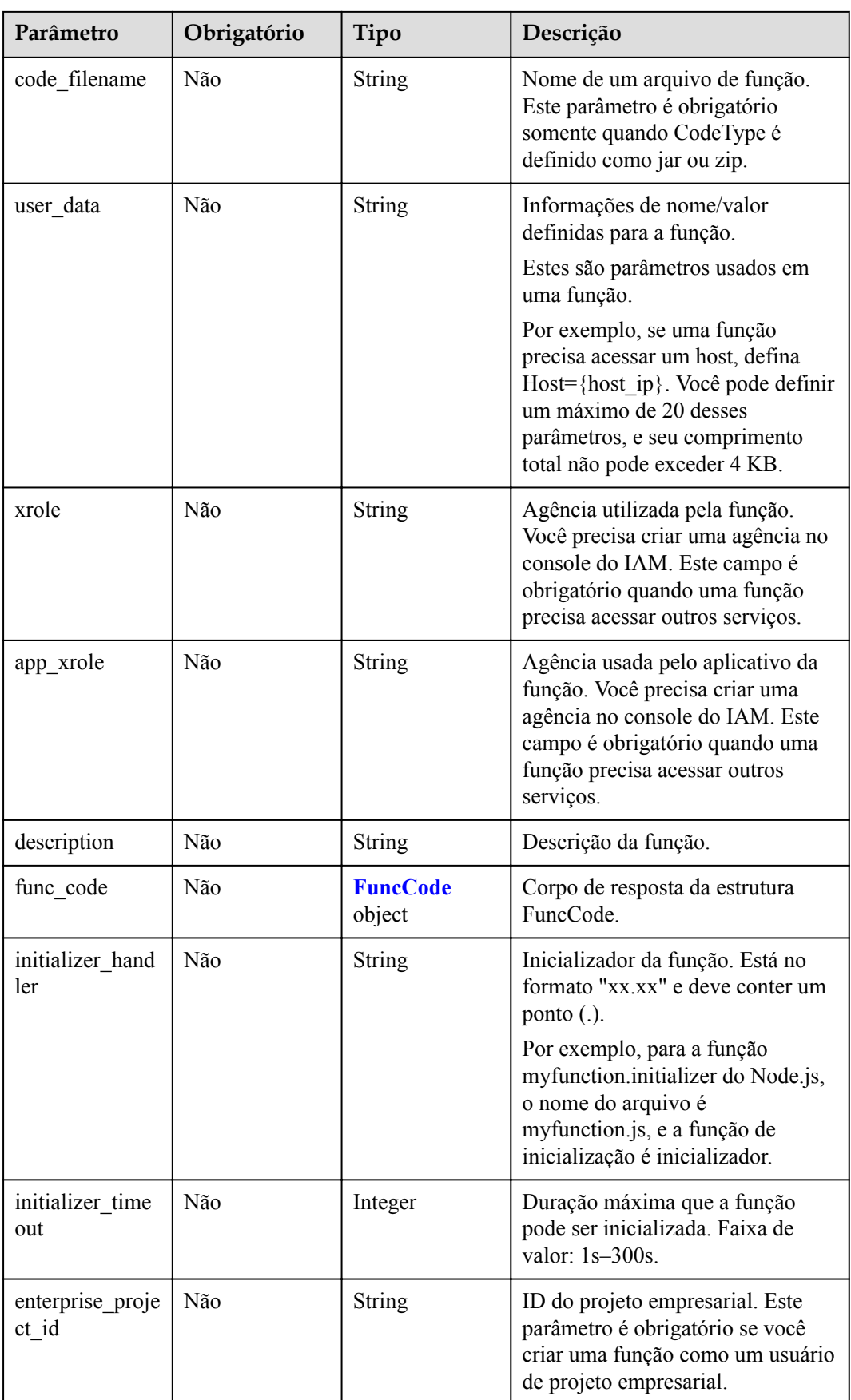

<span id="page-120-0"></span>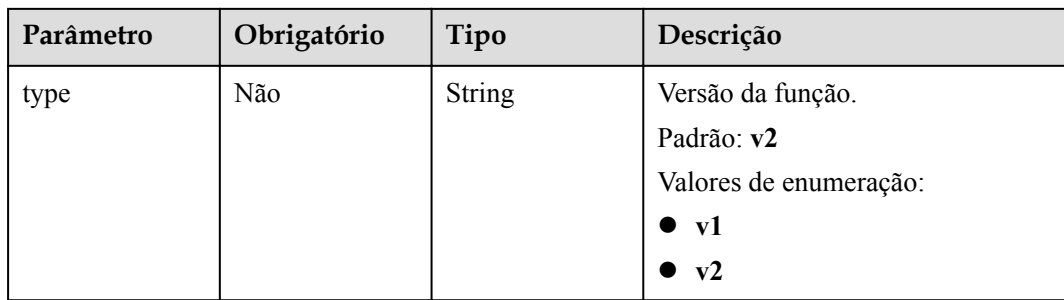

### **Tabela 5-139** FuncCode

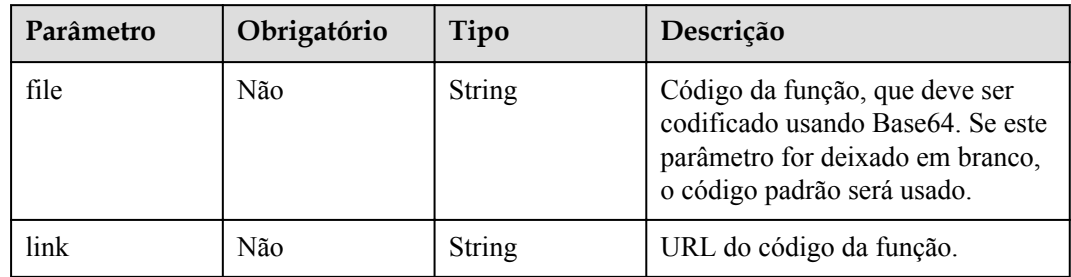

# **Parâmetros de resposta**

### **Código de estado: 200**

#### **Tabela 5-140** Parâmetros do corpo de resposta

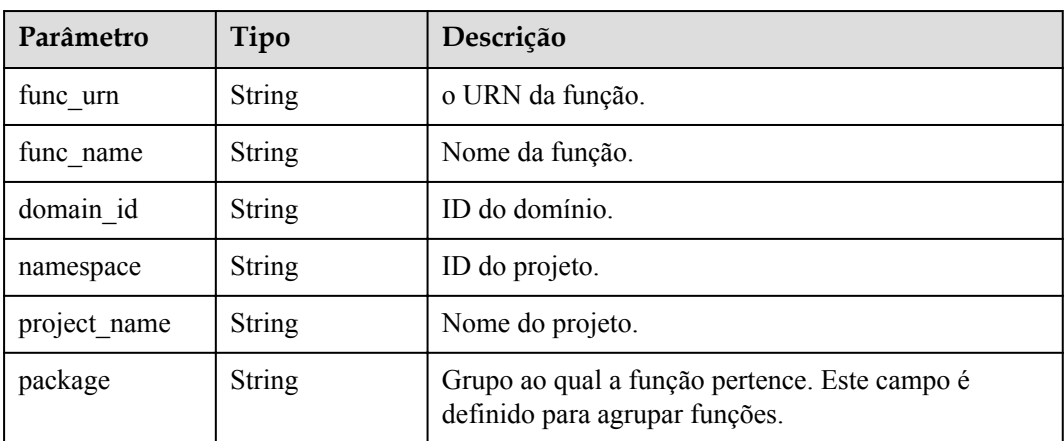

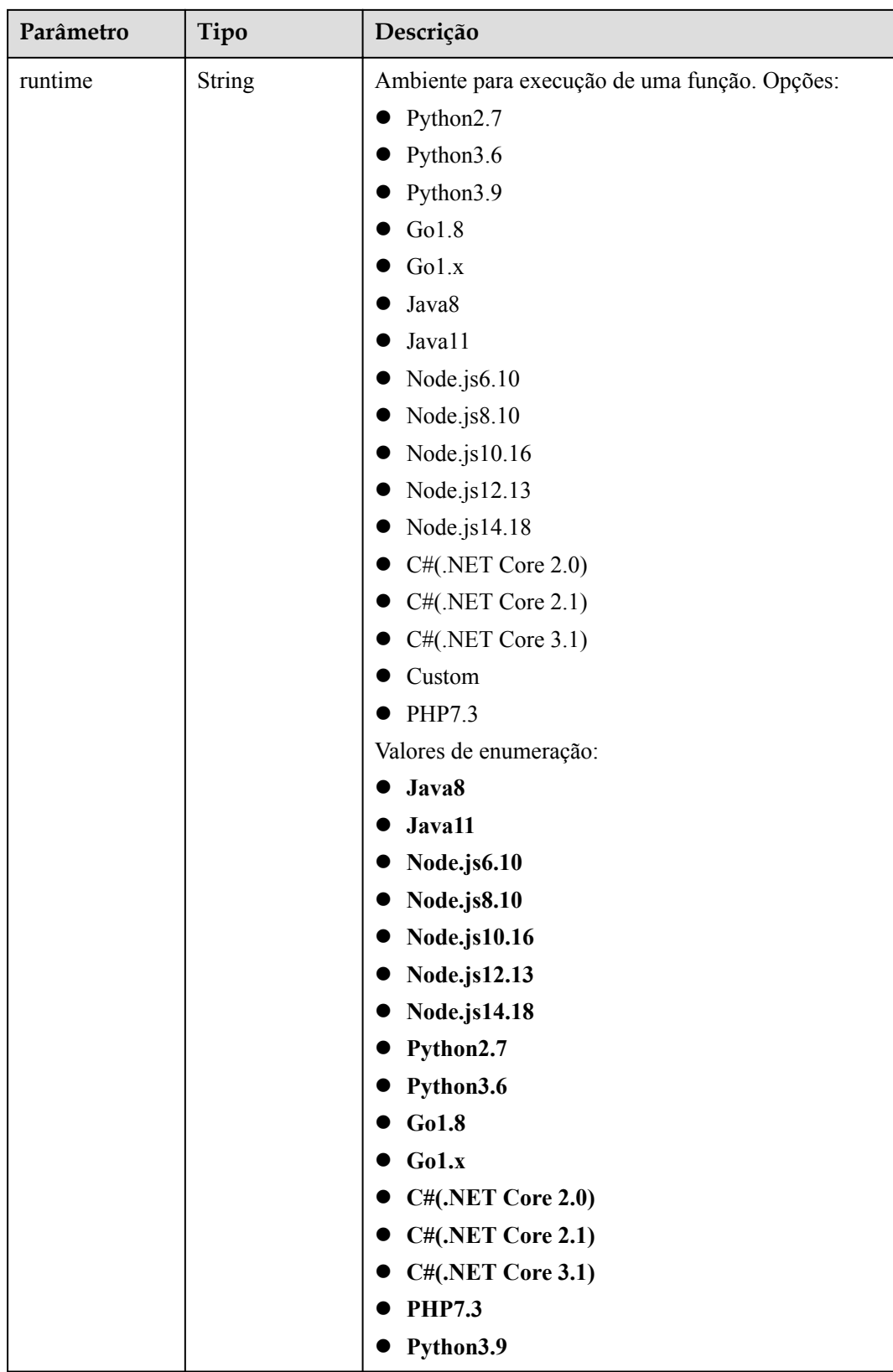

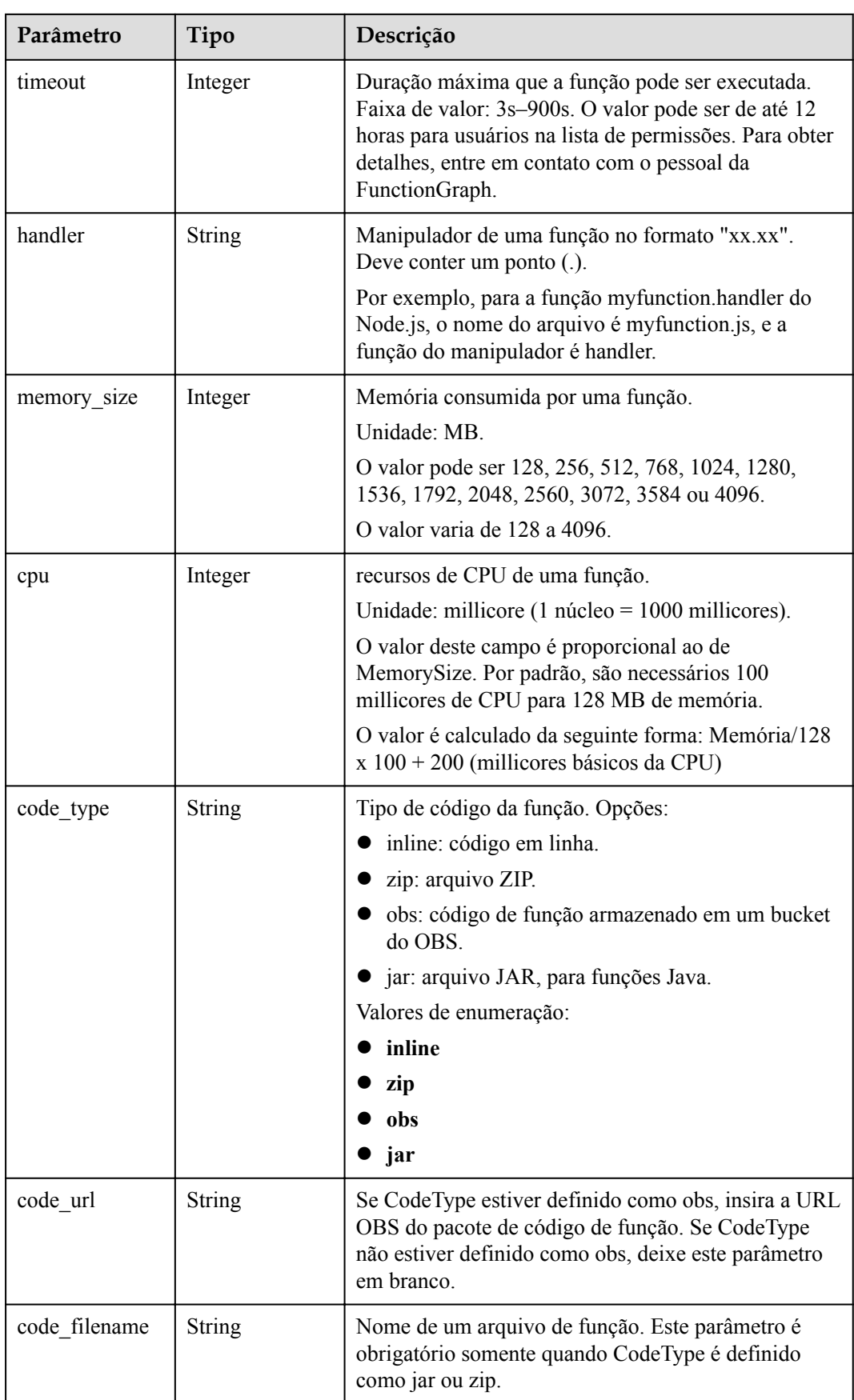

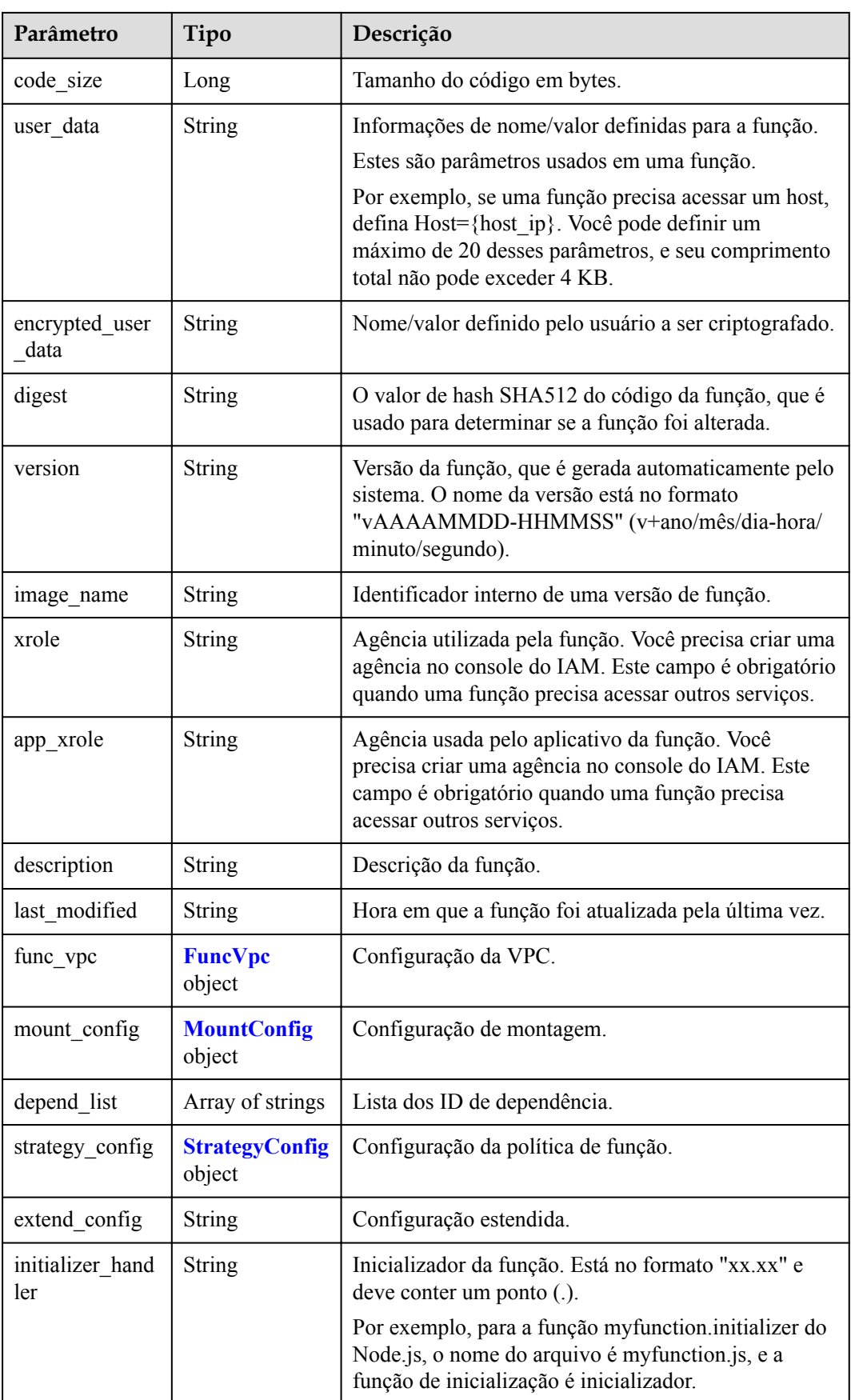

<span id="page-124-0"></span>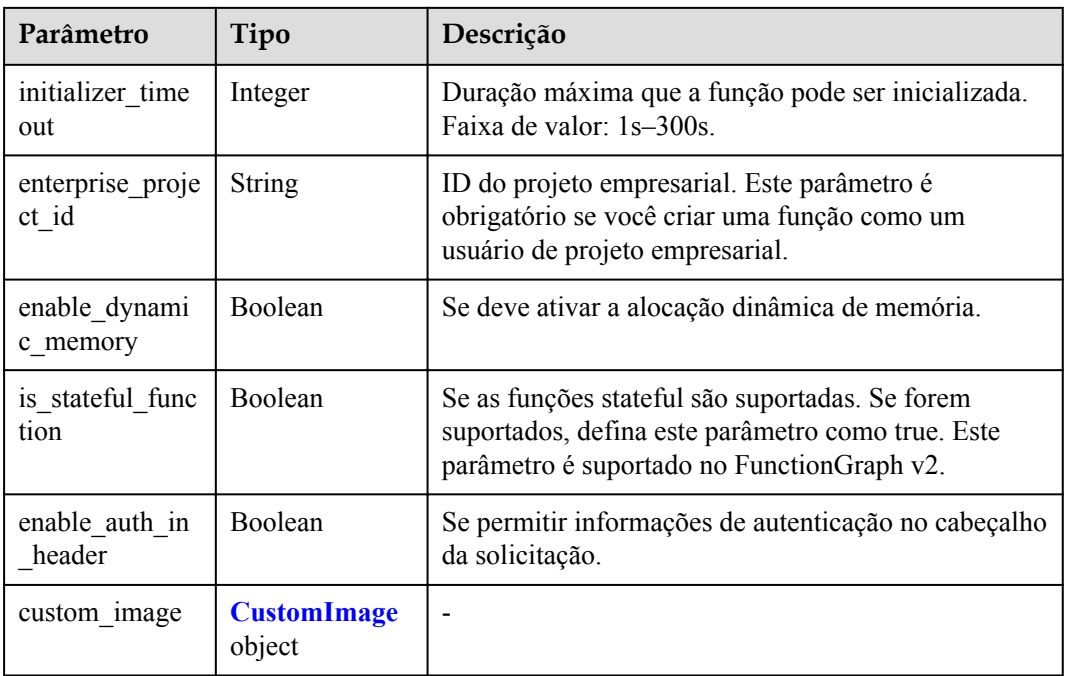

#### **Tabela 5-141** FuncVpc

| Parâmetro   | Tipo          | Descrição            |  |
|-------------|---------------|----------------------|--|
| vpc name    | <b>String</b> | Nome da VPC.         |  |
| vpc id      | <b>String</b> | ID de VPC.           |  |
| subnet name | <b>String</b> | Nome da sub-rede.    |  |
| subnet id   | <b>String</b> | ID da sub-rede.      |  |
| cidr        | <b>String</b> | Máscara de sub-rede. |  |
| gateway     | <b>String</b> | Gateway.             |  |

**Tabela 5-142** MountConfig

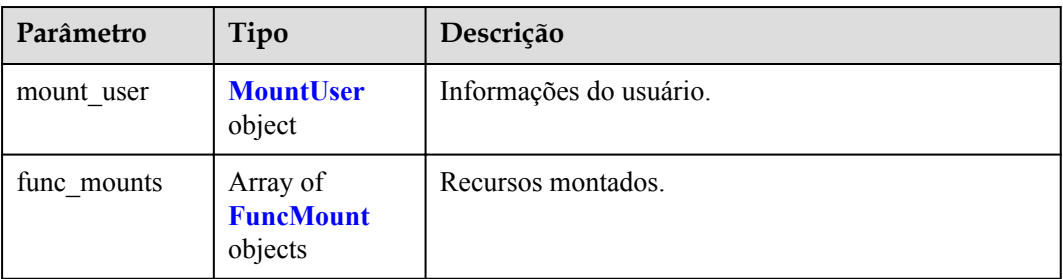

<span id="page-125-0"></span>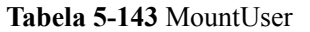

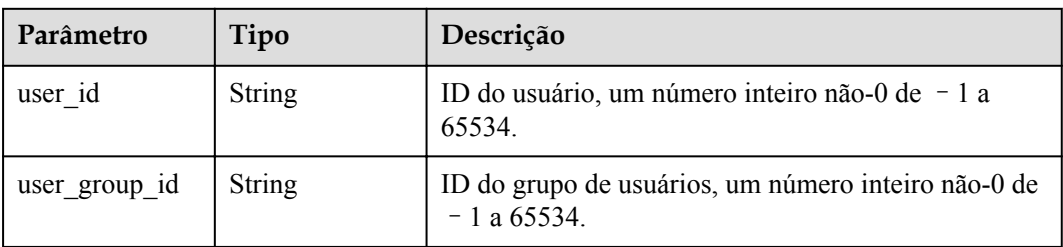

#### **Tabela 5-144** FuncMount

| Parâmetro            | Tipo          | Descrição                                                                                                    |  |
|----------------------|---------------|----------------------------------------------------------------------------------------------------|--|
| mount type           | <b>String</b> | Tipo de montagem. O valor pode ser sfs, sfsTurbo ou<br>ecs. Este parâmetro é obrigatório quando<br>func mounts não está vazio.           |  |
| mount resource       | <b>String</b> | ID do recurso montado (ID do serviço de nuvem).<br>Este parâmetro é obrigatório quando func mounts<br>não está vazio.                    |  |
| mount share p<br>ath | String        | Caminho de montagem remoto. Por exemplo,<br>192.168.0.12:/data. Este parâmetro é obrigatório se<br>mount type estiver definido como ecs. |  |
| local mount pa<br>th | String        | Caminho de acesso à função. Este parâmetro é<br>obrigatório quando func mounts não está vazio.                                           |  |

**Tabela 5-145** StrategyConfig

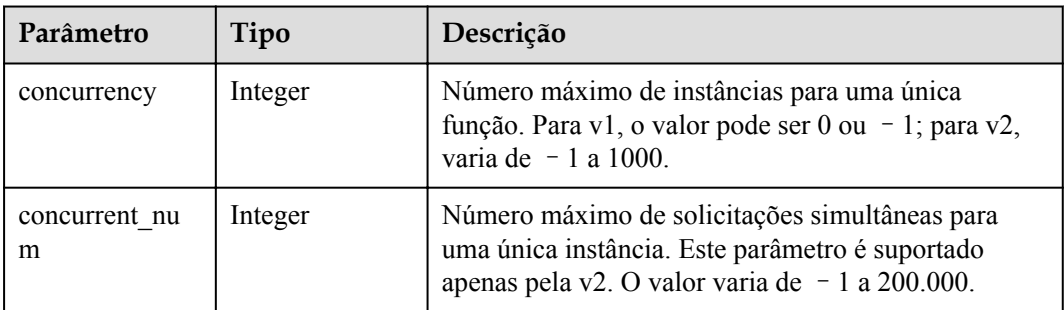

### **Tabela 5-146** CustomImage

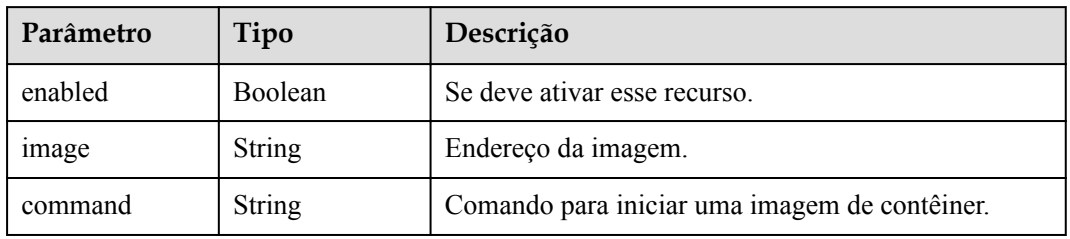

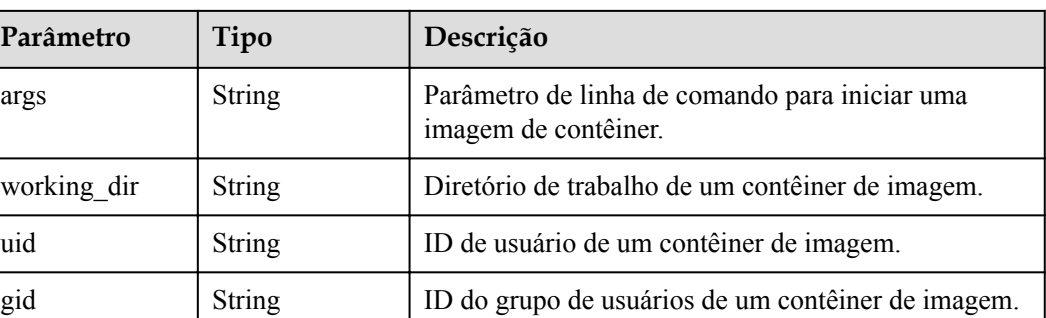

**Tabela 5-147** Parâmetros do corpo de resposta

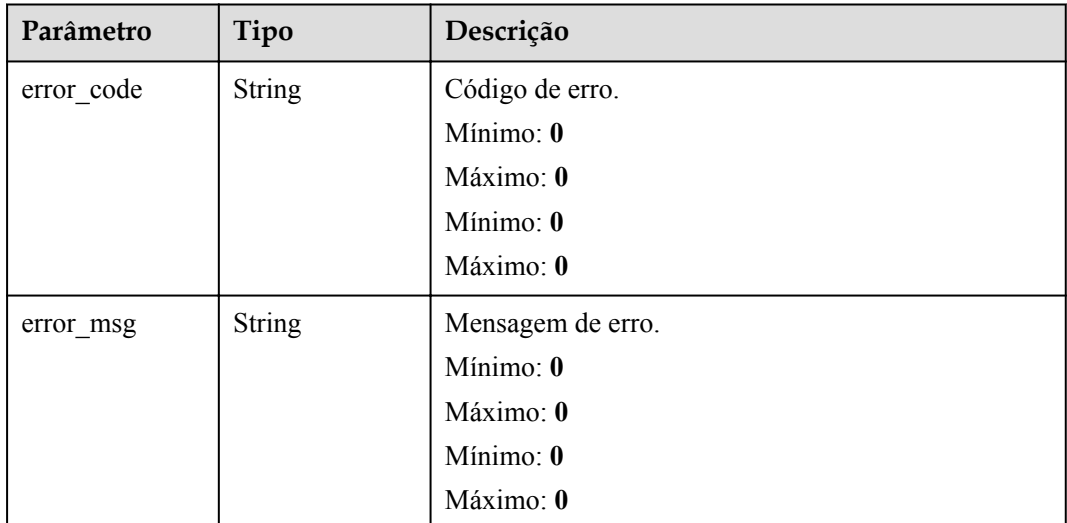

#### **Código de estado: 401**

**Tabela 5-148** Parâmetros do corpo de resposta

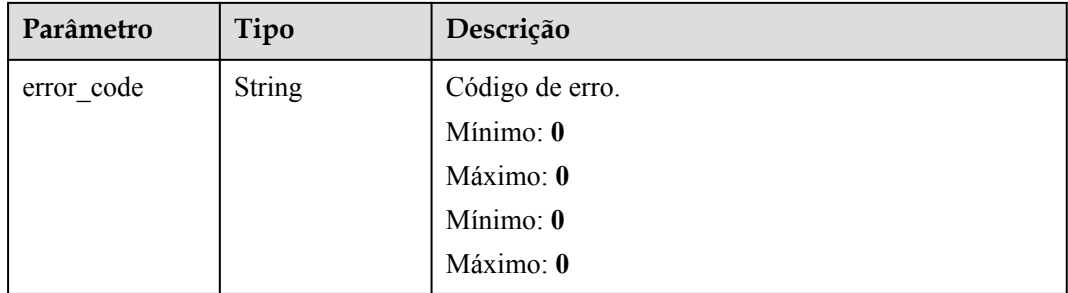

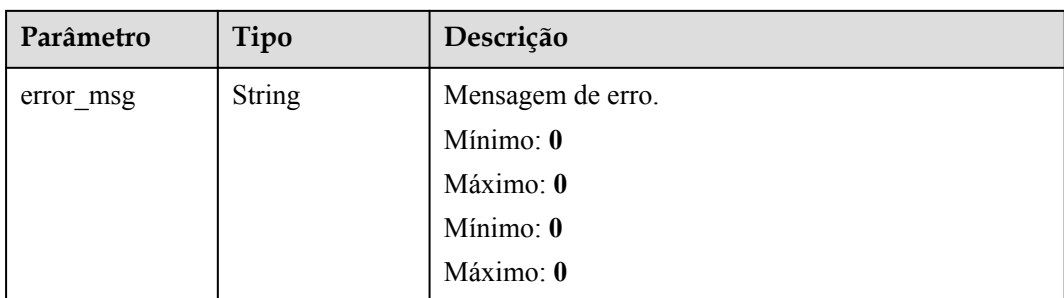

**Tabela 5-149** Parâmetros do corpo de resposta

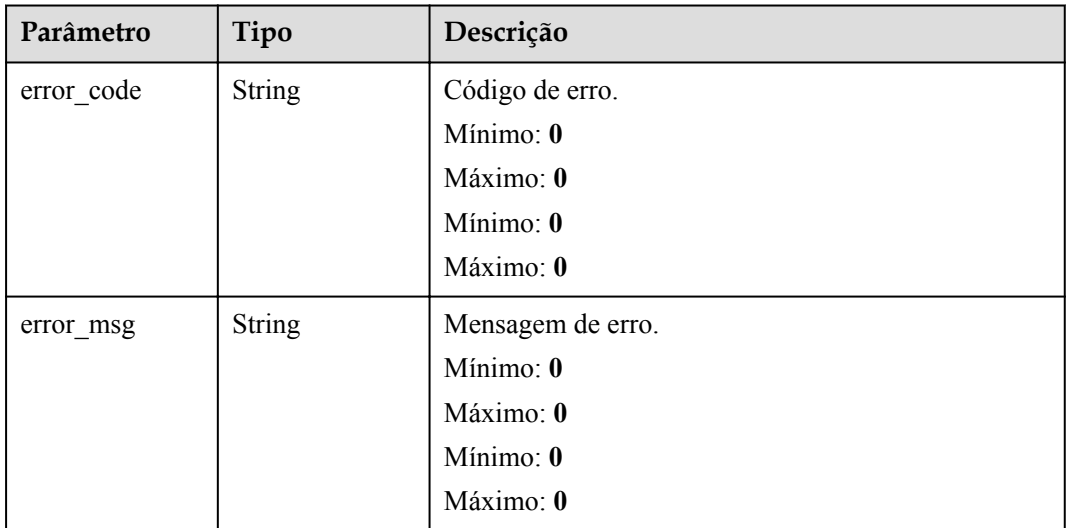

### **Código de estado: 404**

**Tabela 5-150** Parâmetros do corpo de resposta

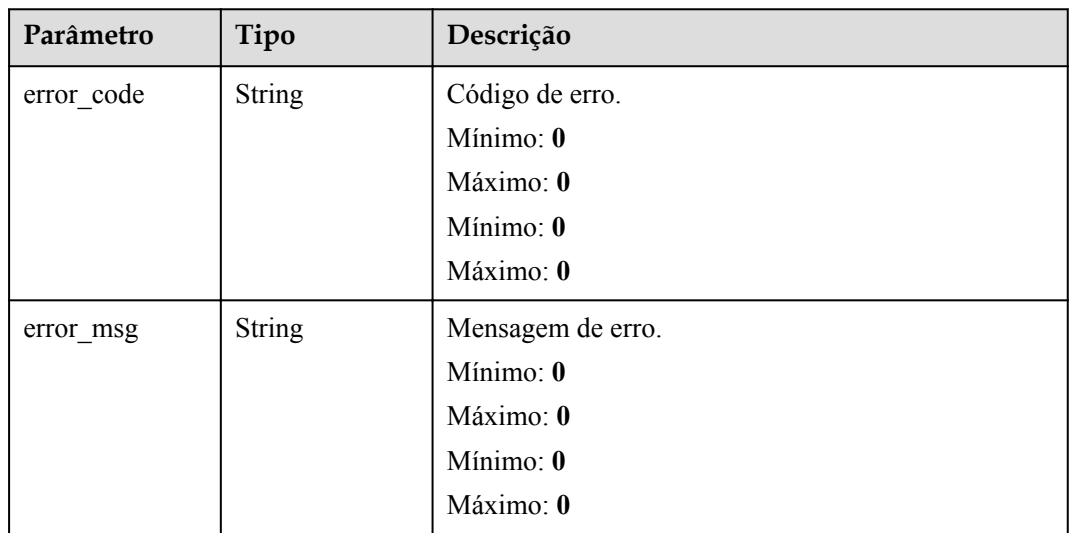

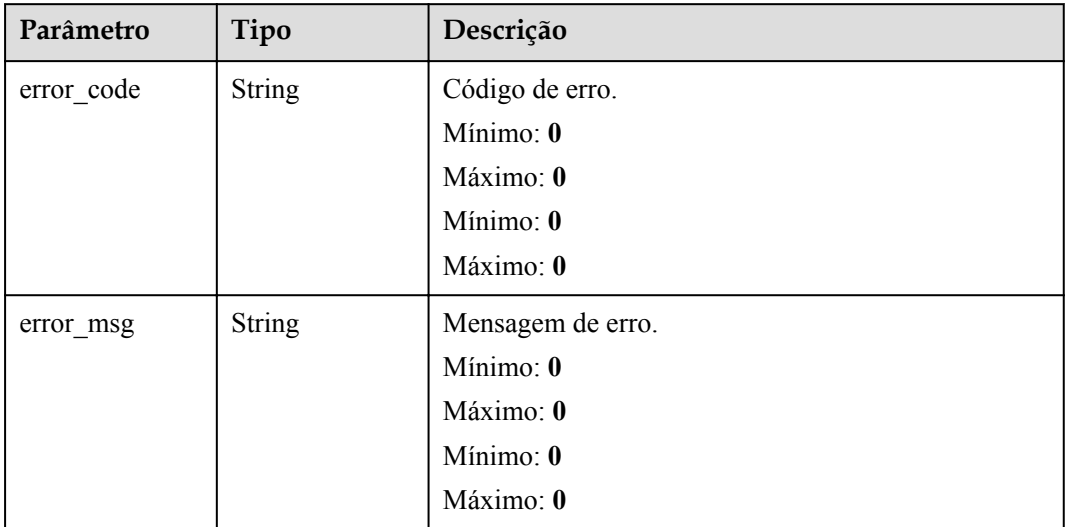

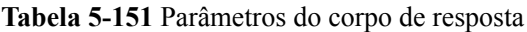

#### **Código de estado: 503**

**Tabela 5-152** Parâmetros do corpo de resposta

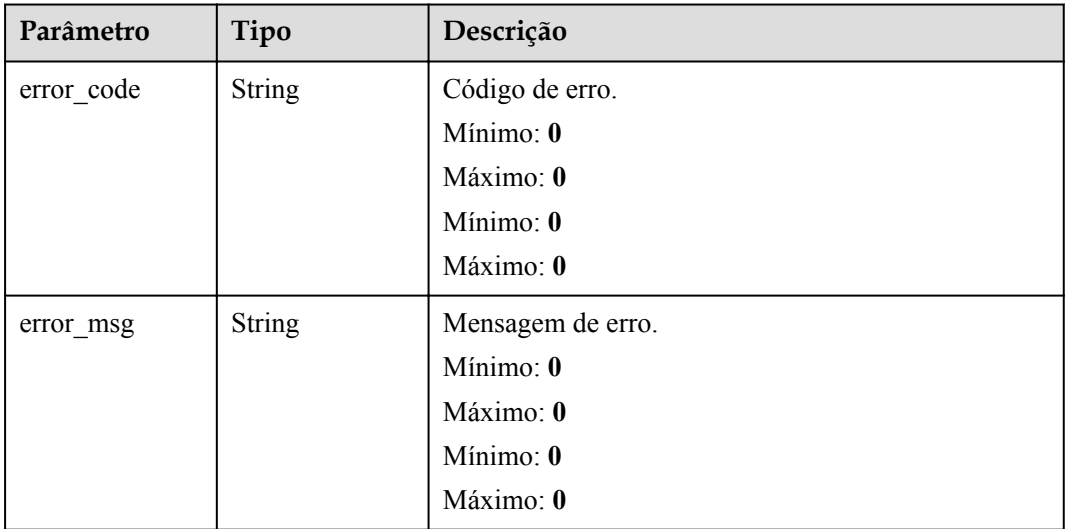

# **Exemplos de solicitações**

Criar uma função.

```
POST https://{Endpoint}/v2/{project_id}/fgs/functions
{
 "func_name" : "xxx",
 "package" : "xxx",
 "runtime" : "Python2.7",
 "handler" : "index.py",
 "memory_size" : 128,
```

```
 "code_type" : "inline",
  "timeout" : 3,
 "func_code" : {
 "file" : "xxxxx",
 "link" : ""
  }
```
### **Exemplo de respostas**

#### **Código de estado: 200**

#### ok

}

```
{
  "func_urn" : 
"urn:fss:xxxxxxxxx:c3b2459a6d5e4b548e6777e57852692d:function:default:TestCreateFun
ctionInPythonSdk:latest",
 "func_name" : "TestCreateFunctionInPythonSdk",
 "domain_id" : "14ee2e3501124efcbca7998baa24xxxx",
  "namespace" : "46b6f338fc3445b8846c71dfb1fbxxxx",
  "project_name" : "xxxxxxxxxx",
 "package" : "default",
 "runtime" : "Python3.6",
 "timeout" : 3,
   "handler" : "index.handler",
   "memory_size" : 128,
  "cpu" : 300,
   "code_type" : "inline",
   "code_filename" : "index.py",
 "code<sup>size"</sup> : 100,
  "digest" : 
"1c8610d1870731a818a037f1d2adf3223e8ac351aeb293fb1f8eabd2e9820069a61ed8b5d38182e76
0adc33a307d0e957afc357f415cd8c9c3ff6f0426fd85cd",
   "version" : "latest",
   "image_name" : "latest-191025153727@zehht",
   "last_modified_utc" : 1571989047,
  "last_modified" : "2019-10-25T15:37:27+08:00",
  "func_code" : { },
  "strategy_config" : {
     "concurrency" : 0
  }
}
```
#### **Código de estado: 400**

Solicitação inválida.

```
{
  "error_code" : "FSS.0401",
 "error_msg" : "not permit"
}
```
**Código de estado: 401**

Não autorizado.

```
{
  "error_code" : "FSS.0401",
  "error_msg" : "not permit"
}
```
**Código de estado: 403**

Proibido.

{

"error\_code" : "FSS.0401",

"error\_msg" : "not permit"

# **Códigos de status**

}

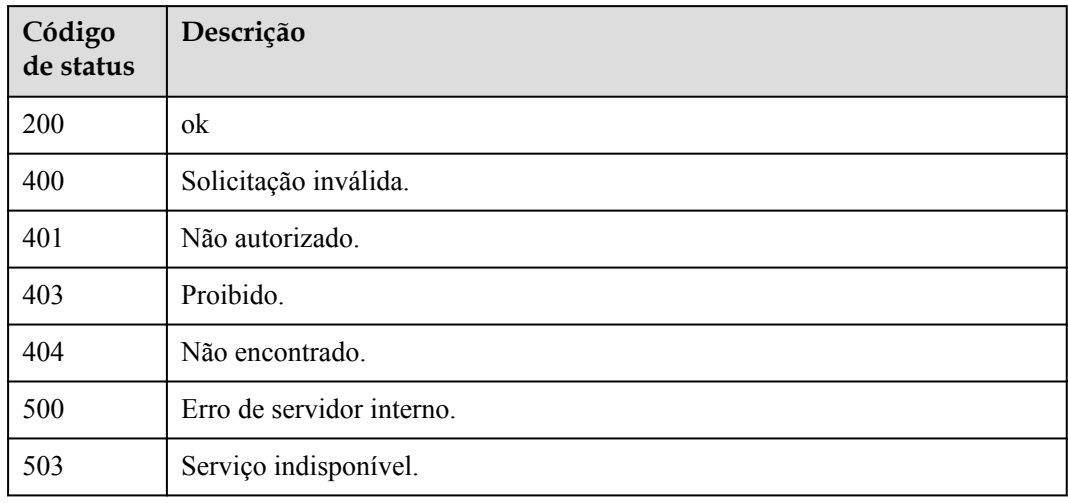

## **Códigos de erro**

Consulte **[Códigos de erro](#page-325-0)**.

# **5.6.3 Exclusão de uma função ou de uma versão de função**

### **Função**

Essa API é usada para excluir uma função ou uma versão não mais recente de uma função.

Se o URN contiver uma versão de função ou alias, a versão da função ou a versão correspondente ao alias especificado, bem como os gatilhos associados, serão excluídos.

Se o URN não contiver uma versão de função ou alias, a função inteira (incluindo todas as suas versões, aliases e gatilhos) será excluída.

### **URI**

DELETE /v2/{project\_id}/fgs/functions/{function\_urn}

#### **Tabela 5-153** Parâmetros de caminho

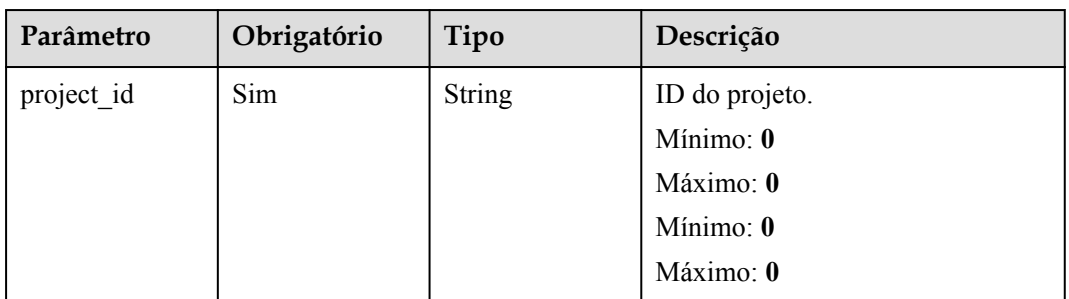

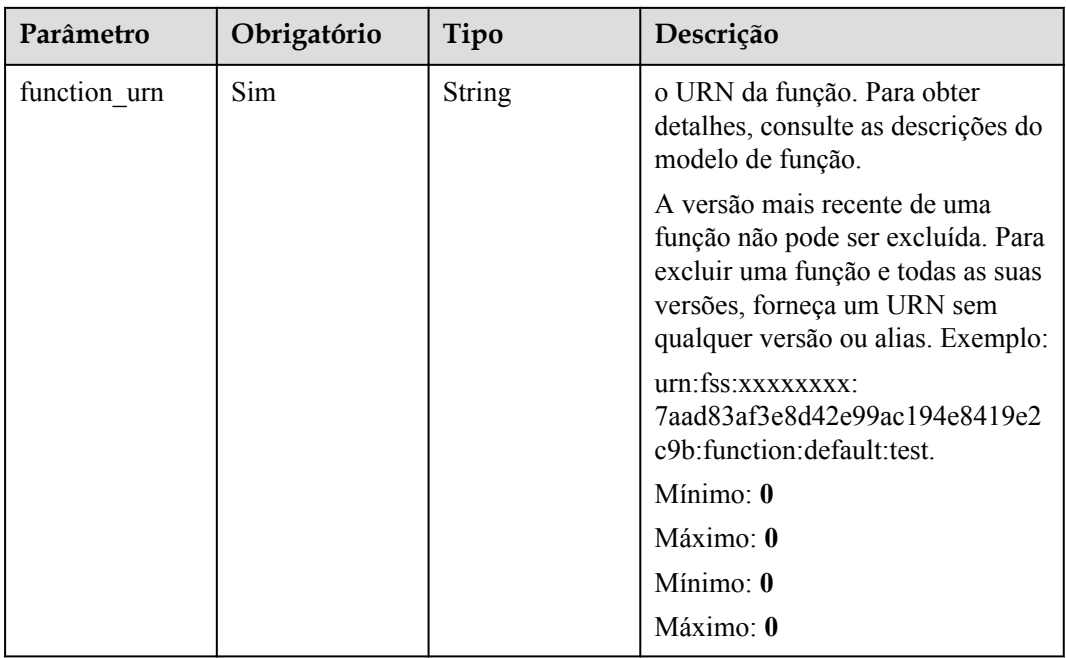

# **Parâmetros de solicitação**

**Tabela 5-154** Parâmetros de cabeçalho de solicitação

| Parâmetro    | Obrigatório | Tipo   | Descrição         |
|--------------|-------------|--------|-------------------|
| X-Auth-Token | Sim         | String | Token do usuário. |
|              |             |        | Mínimo: 0         |
|              |             |        | Máximo: 0         |
|              |             |        | Mínimo: 0         |
|              |             |        | Máximo: 0         |

# **Parâmetros de resposta**

### **Código de estado: 401**

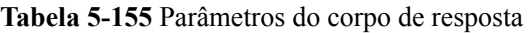

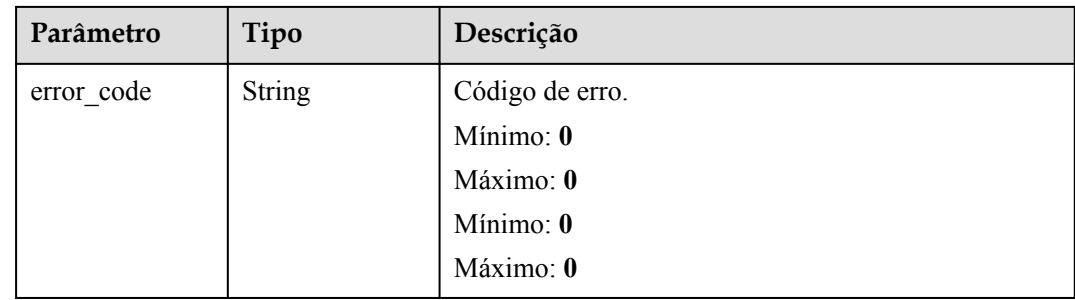

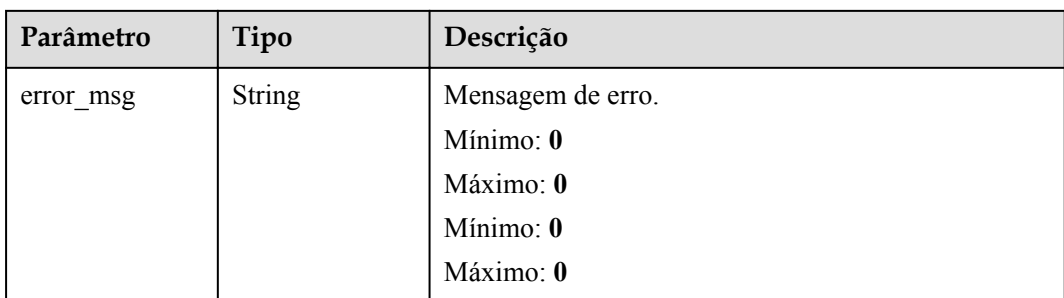

**Tabela 5-156** Parâmetros do corpo de resposta

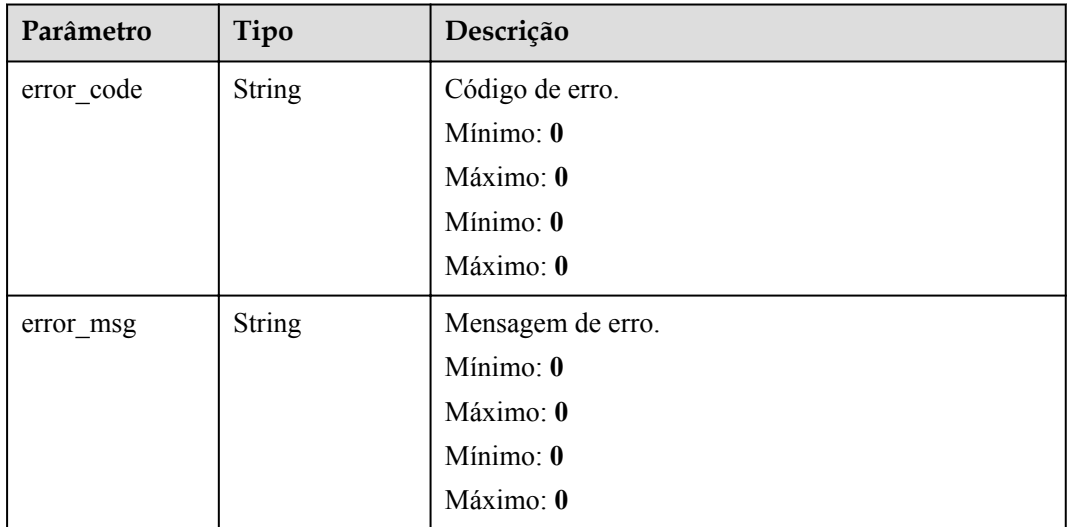

### **Código de estado: 404**

**Tabela 5-157** Parâmetros do corpo de resposta

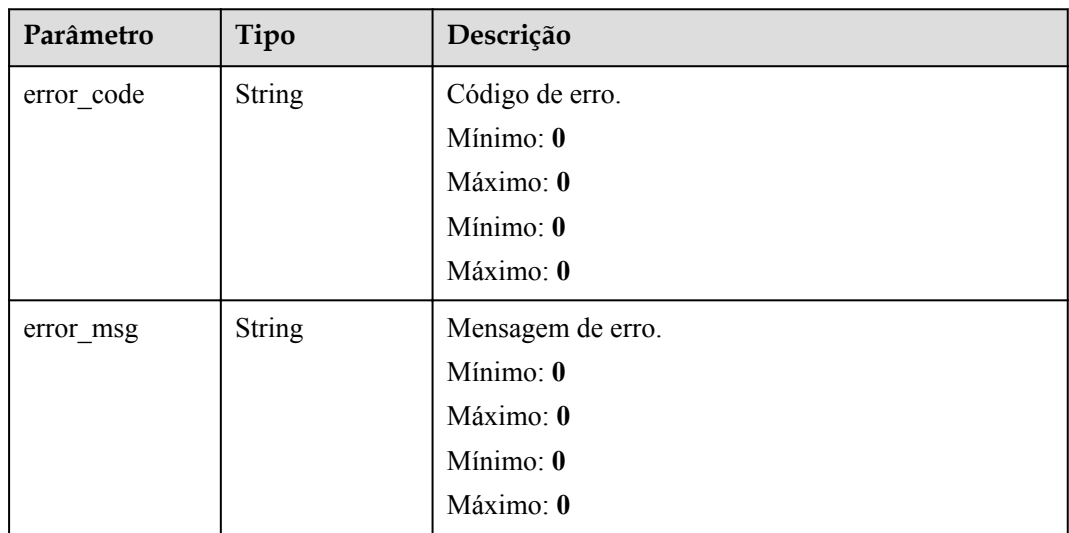

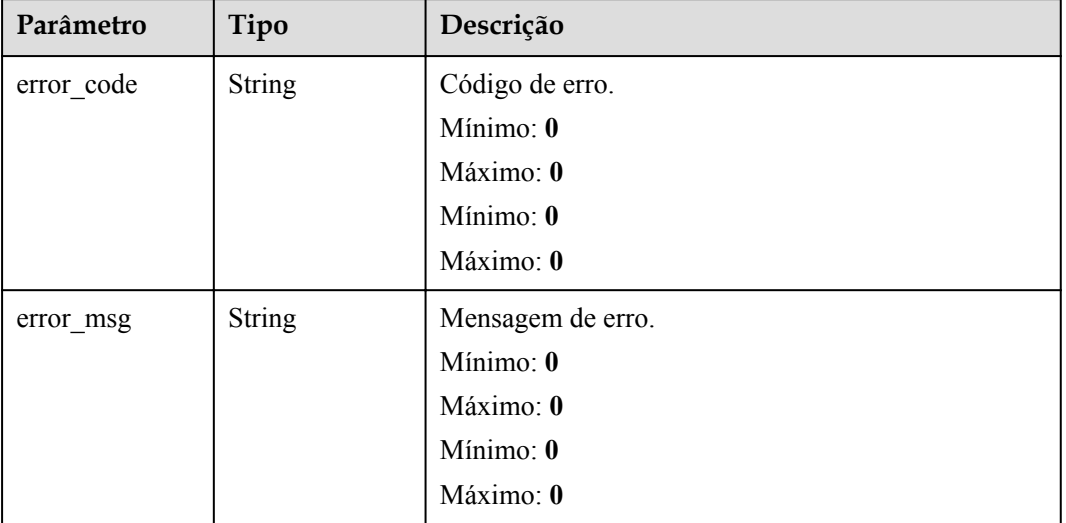

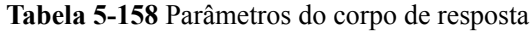

# **Exemplos de solicitações**

Excluir uma função ou uma versão de função.

DELETE https://{Endpoint}/v2/{project\_id}/fgs/functions/{func\_urn}

# **Exemplo de respostas**

Nenhum

### **Códigos de status**

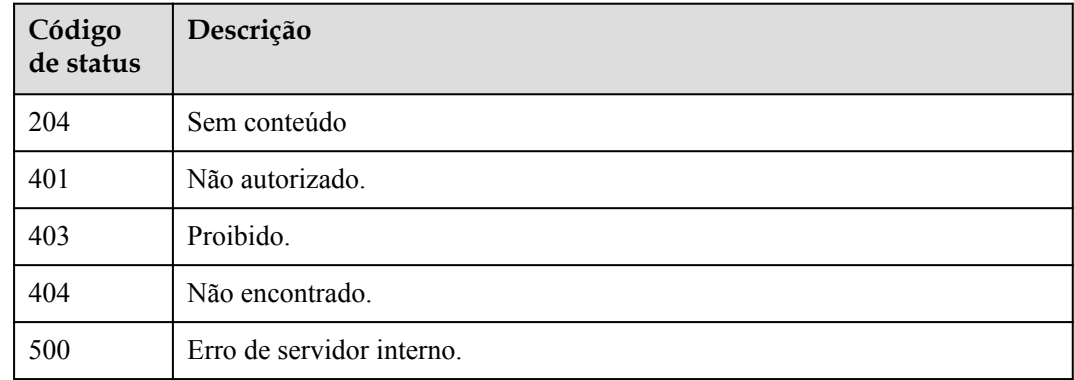

# **Códigos de erro**

Consulte **[Códigos de erro](#page-325-0)**.

# **5.6.4 Consulta do código de uma função**

# **Função**

Essa API é usada para consultar o código de uma função.

### **URI**

GET /v2/{project\_id}/fgs/functions/{function\_urn}/code

**Tabela 5-159** Parâmetros de caminho

| Parâmetro    | Obrigatório | Tipo   | Descrição                                                                               |
|--------------|-------------|--------|-----------------------------------------------------------------------------------------|
| project id   | Sim         | String | ID do projeto.                                                                          |
|              |             |        | Mínimo: 0                                                                               |
|              |             |        | Máximo: $\mathbf{0}$                                                                    |
|              |             |        | Mínimo: $\mathbf{0}$                                                                    |
|              |             |        | Máximo: 0                                                                               |
| function urn | Sim         | String | o URN da função. Para obter<br>detalhes, consulte as descrições do<br>modelo de função. |
|              |             |        | Mínimo: 0                                                                               |
|              |             |        | Máximo: 0                                                                               |
|              |             |        | Mínimo: $\mathbf{0}$                                                                    |
|              |             |        | Máximo: 0                                                                               |

### **Parâmetros de solicitação**

**Tabela 5-160** Parâmetros de cabeçalho de solicitação

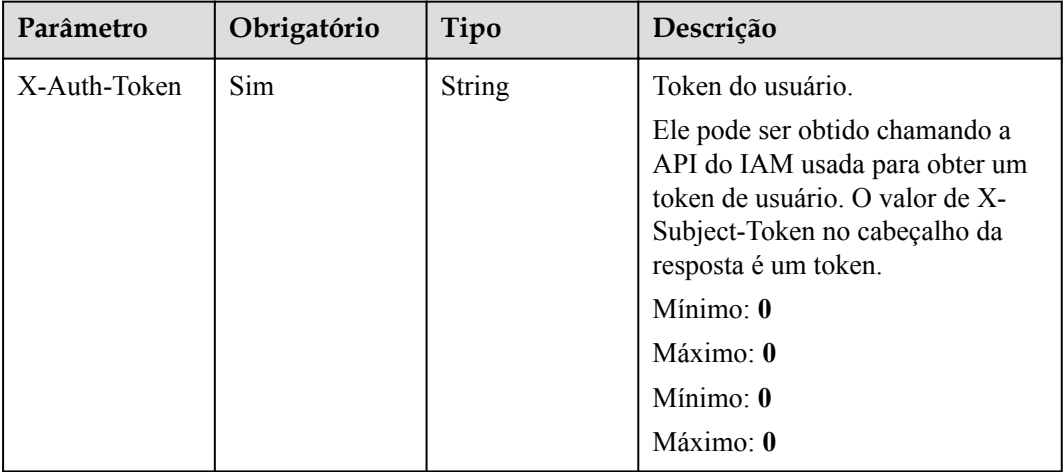

# **Parâmetros de resposta**

### **Código de estado: 200**

### **Tabela 5-161** Parâmetros do corpo de resposta

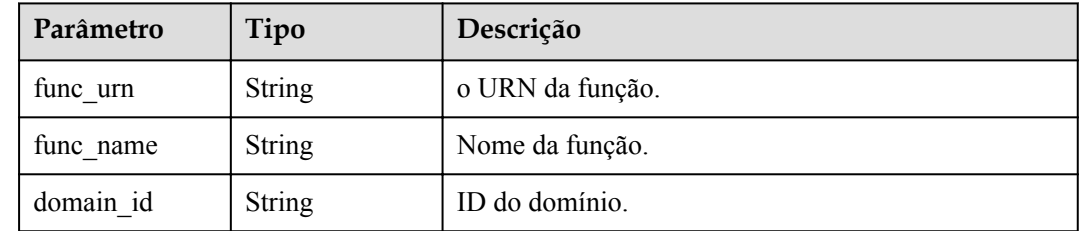

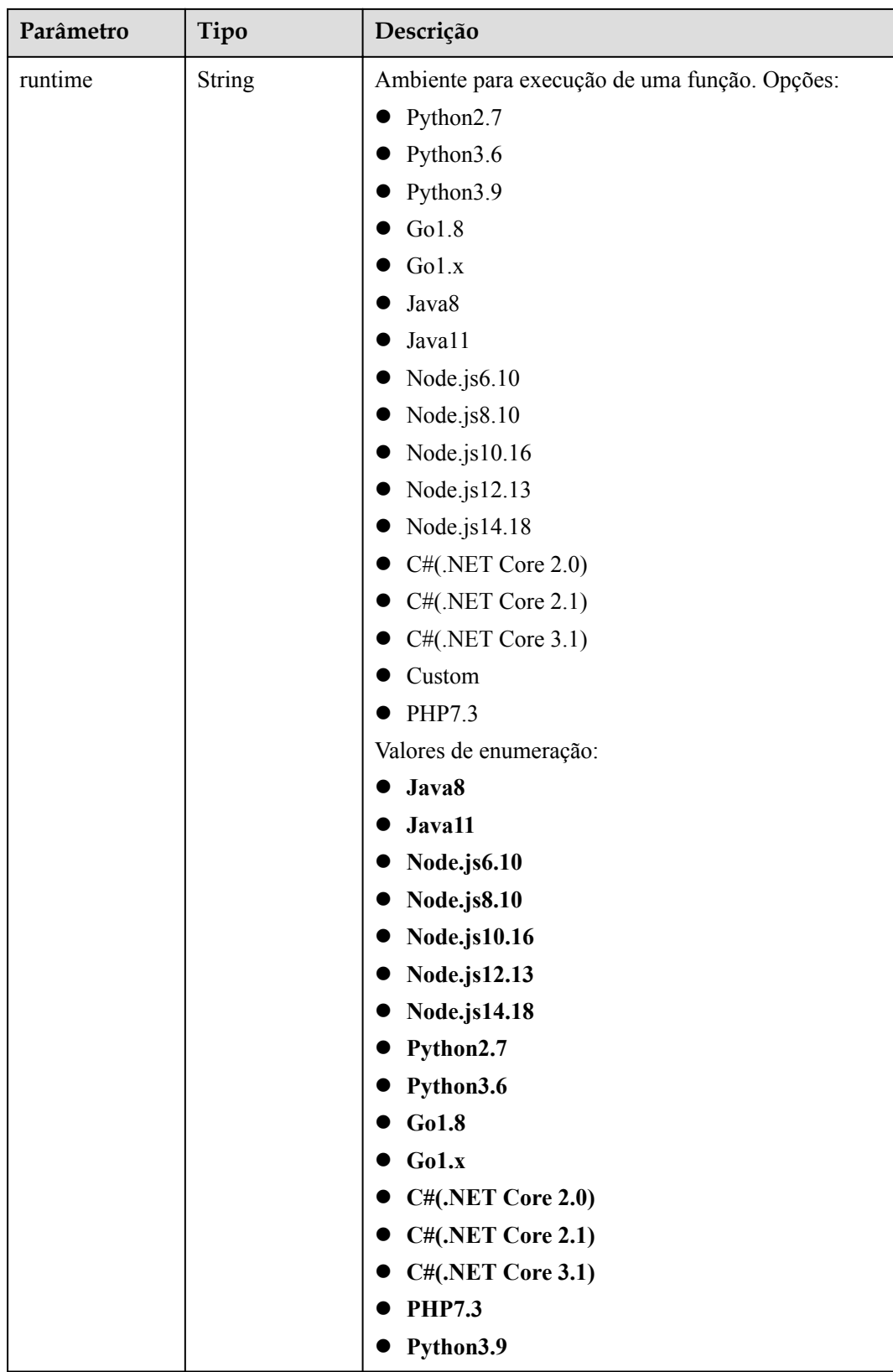

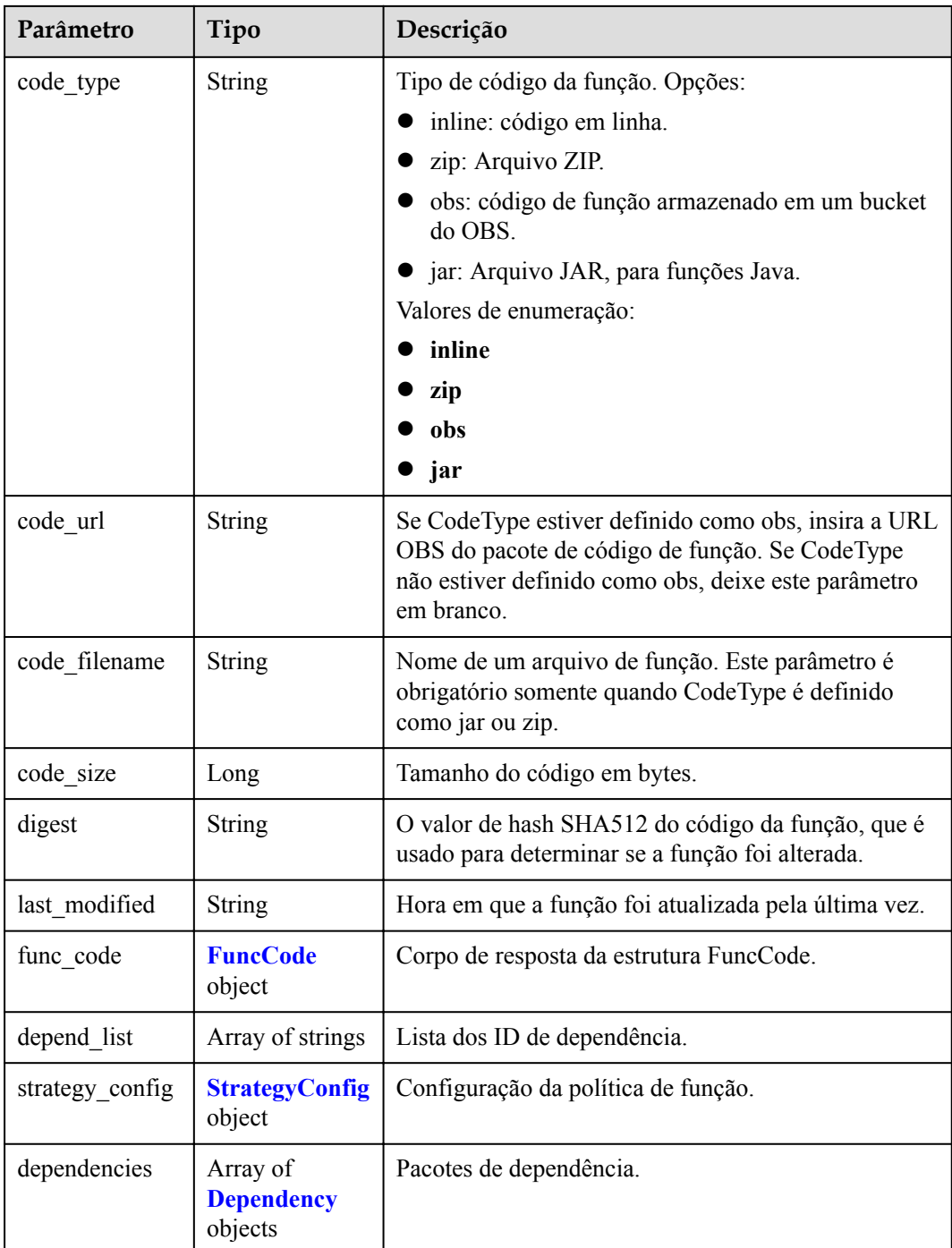

#### **Tabela 5-162** FuncCode

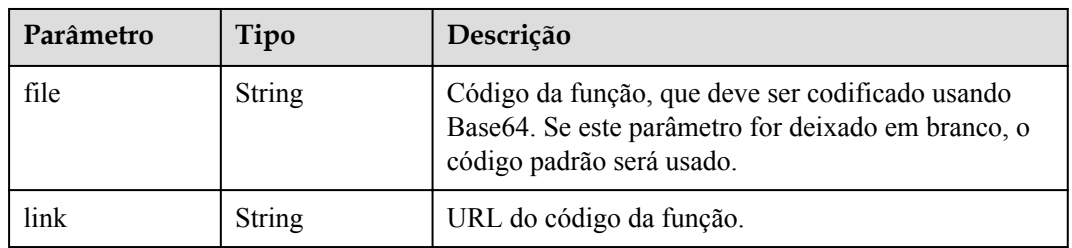

<span id="page-138-0"></span>**Tabela 5-163** StrategyConfig

| Parâmetro          | Tipo    | Descrição                                                                                                    |  |
|--------------------|---------|----------------------------------------------------------------------------------------------------|--|
| concurrency        | Integer | Número máximo de instâncias para uma única<br>função. Para v1, o valor pode ser 0 ou - 1; para v2,<br>varia de $-1$ a 1000.                           |  |
| concurrent nu<br>m | Integer | Número máximo de solicitações simultâneas para<br>uma única instância. Este parâmetro é suportado<br>apenas pela v2. O valor varia de $-1$ a 200.000. |  |

### **Tabela 5-164** Dependência

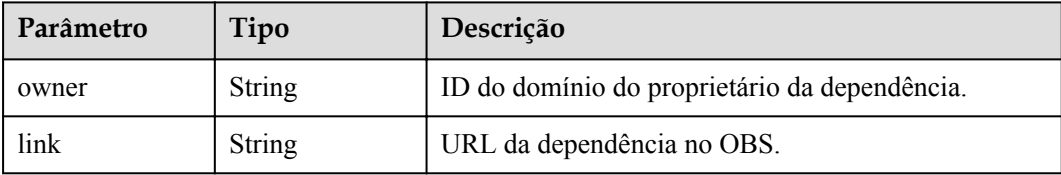

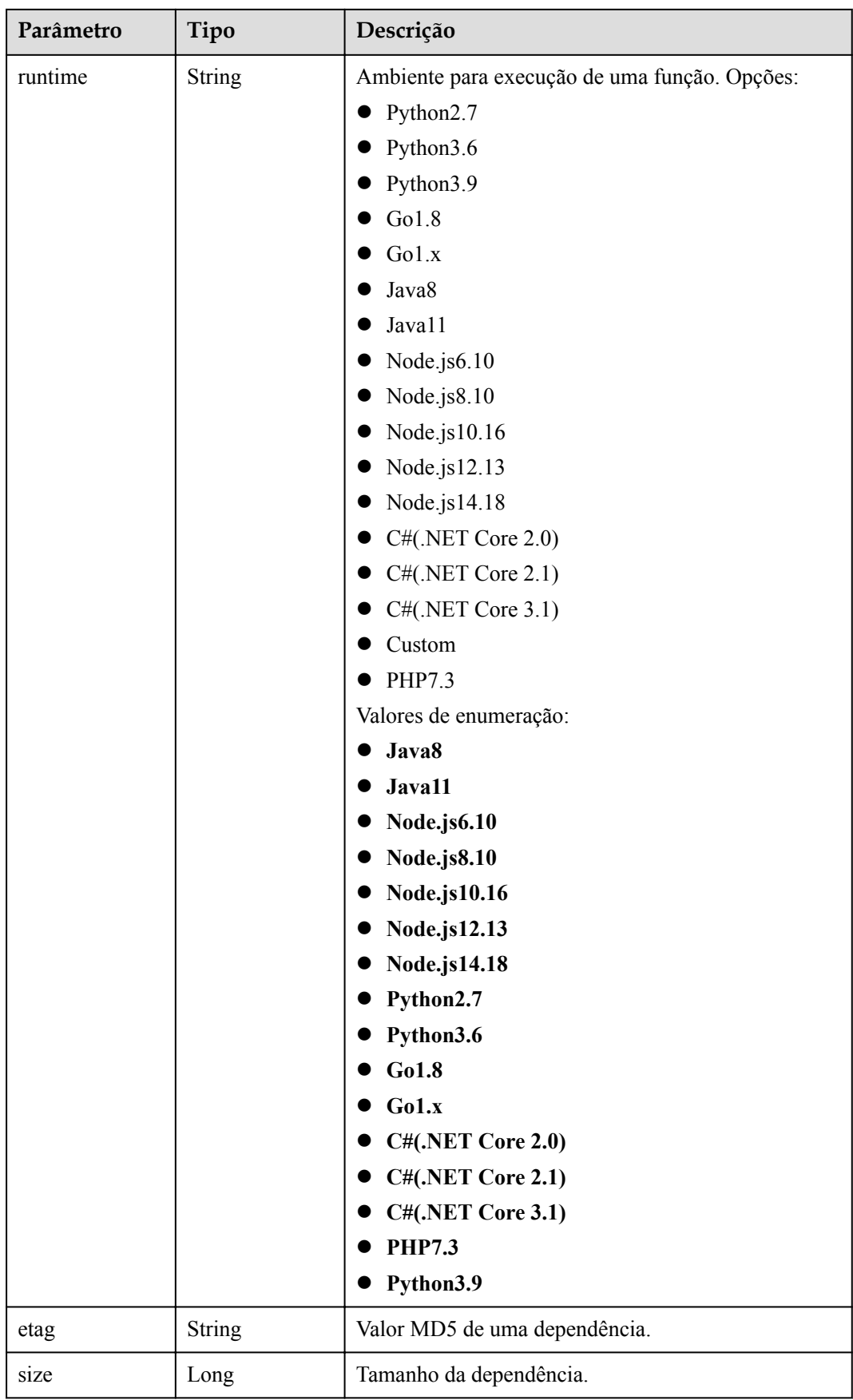

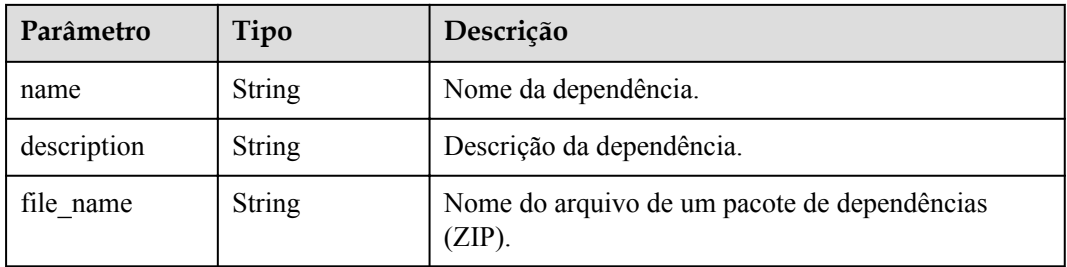

**Tabela 5-165** Parâmetros do corpo de resposta

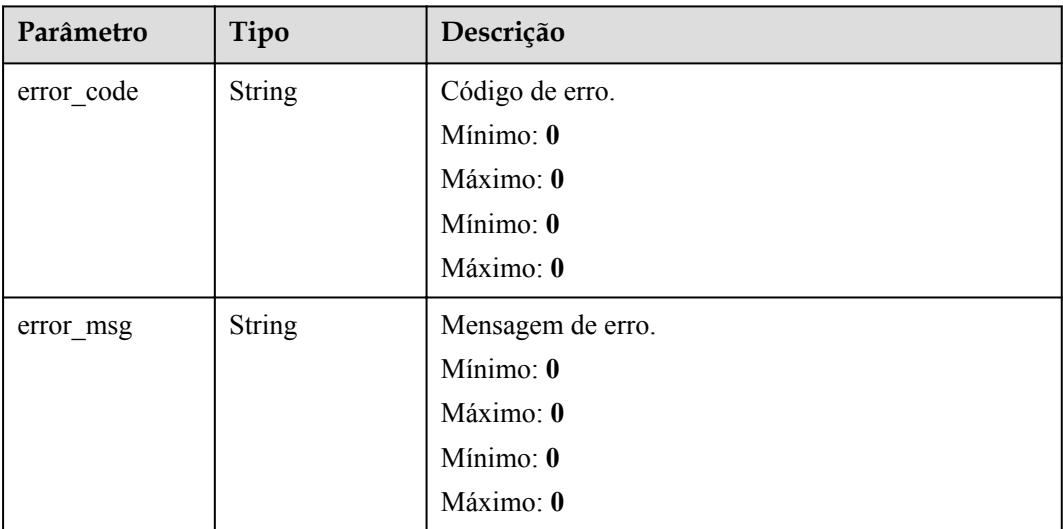

### **Código de estado: 401**

**Tabela 5-166** Parâmetros do corpo de resposta

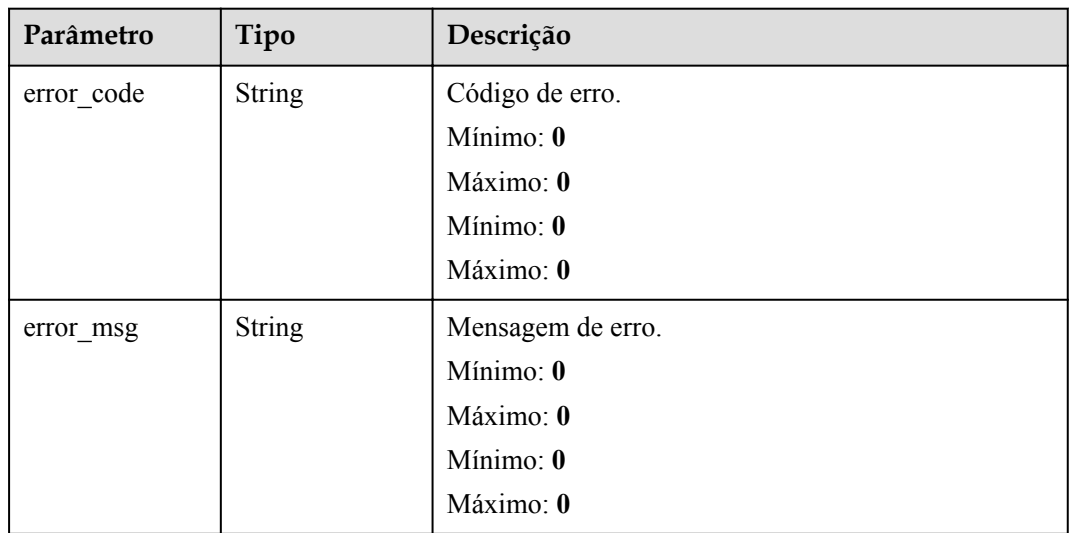

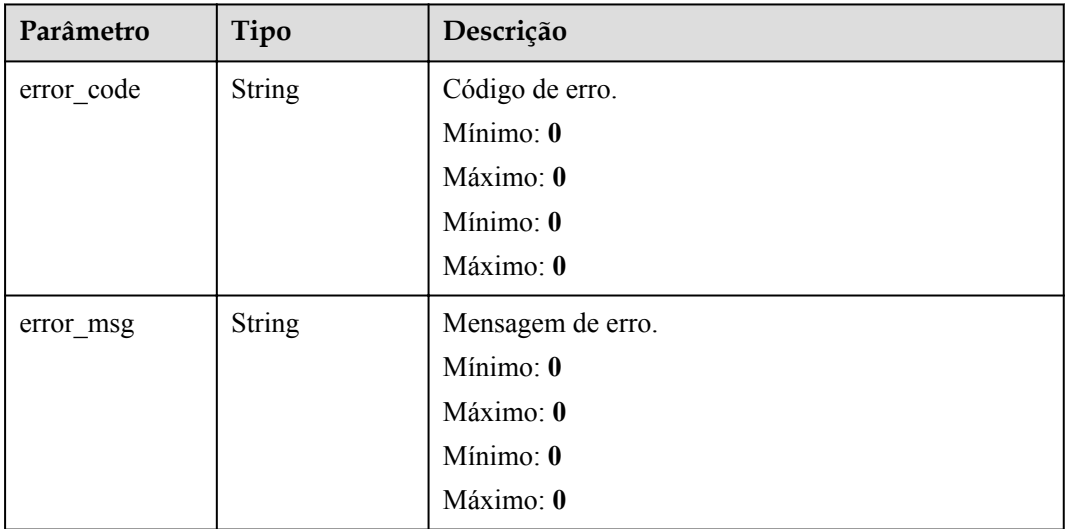

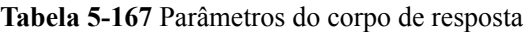

#### **Código de estado: 404**

**Tabela 5-168** Parâmetros do corpo de resposta

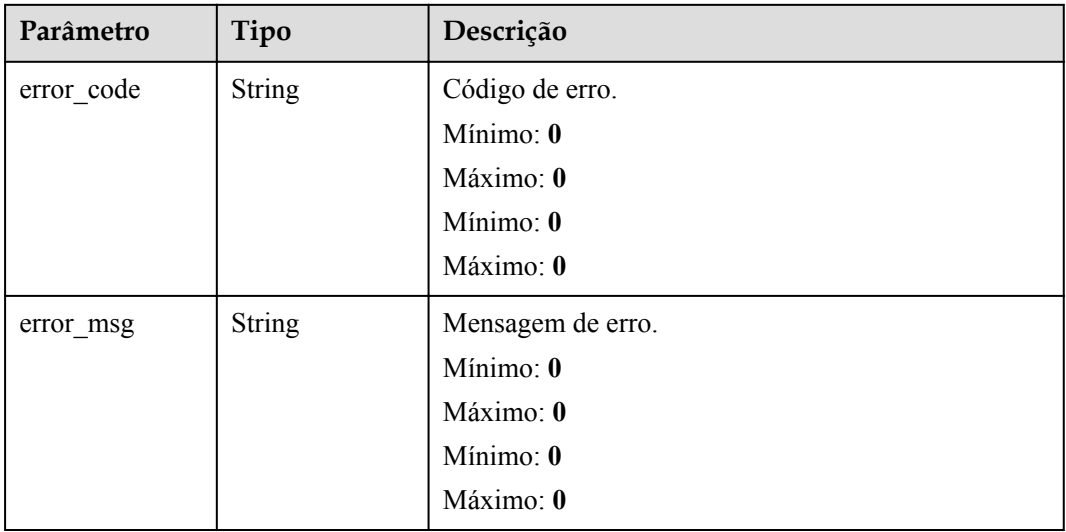

**Código de estado: 500**

| Parâmetro  | Tipo          | Descrição            |  |
|------------|---------------|----------------------|--|
| error code | <b>String</b> | Código de erro.      |  |
|            |               | Mínimo: 0            |  |
|            |               | Máximo: 0            |  |
|            |               | Mínimo: $\mathbf{0}$ |  |
|            |               | Máximo: 0            |  |
| error msg  | <b>String</b> | Mensagem de erro.    |  |
|            |               | Mínimo: 0            |  |
|            |               | Máximo: 0            |  |
|            |               | Mínimo: 0            |  |
|            |               | Máximo: 0            |  |

**Tabela 5-169** Parâmetros do corpo de resposta

#### **Exemplos de solicitações**

#### Consultar o código de uma função.

GET https://{Endpoint}/v2/{project\_id}/fgs/functions/{function\_urn}/code

#### **Exemplo de respostas**

#### **Código de estado: 200**

#### **OK**

```
{ "func_urn" : "urn:fss:xxxxxxxxxx:
7aad83af3e8d42e99ac194e8419e2c9b:function:default:test:latest", "func_name" : 
"test", "domain_id" : "14ee2e3501124efcbca7998baa24xxxx", "runtime" : 
"Node.js6.10", "code_type" : "inline", "code_filename" : "index.zip", 
"code size" : 245, "digest" :
"39d51ae334ffb239037e194159f4cc9cec31086719aa73db7d0a608343121a290f7115693e008bd01
cb12b99a803856e83aa96173b26c528c41cfed18267e08f", "last_modified" : 
"2019-09-25T19:02:17+08:00", "func_code" : { "file" : "", "link" : "" }, 
"strategy_config" : { "concurrency" : -1 } }
```
#### **Código de estado: 404**

Não encontrado.

{ "error code" : "FSS.1052", "error msg" : "Not found the function version" }

#### **Códigos de status**

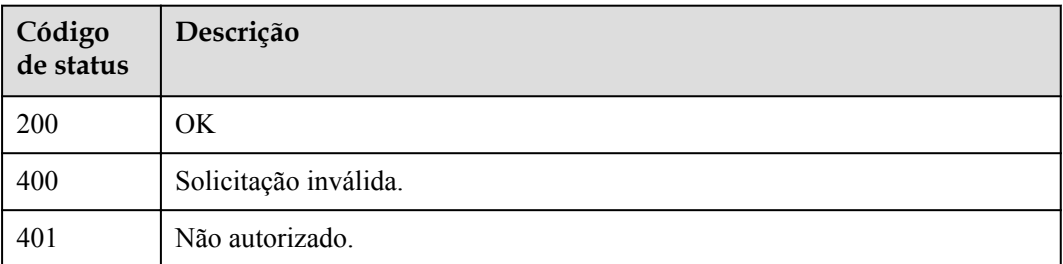

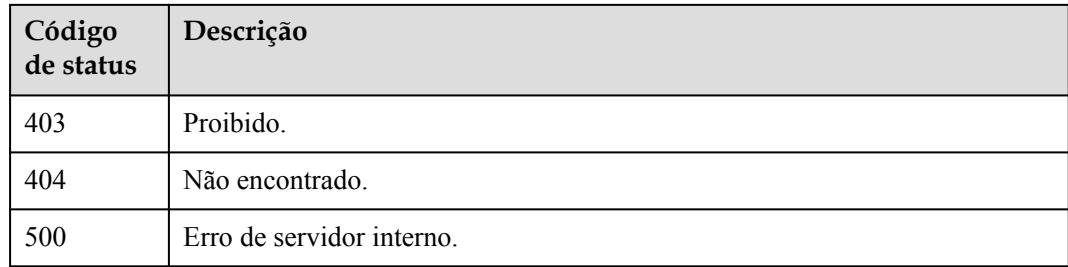

# **Códigos de erro**

Consulte **[Códigos de erro](#page-325-0)**.

# **5.6.5 Modificação do código de uma função**

# **Função**

Esta API é usada para modificar o código de uma função.

### **URI**

PUT /v2/{project\_id}/fgs/functions/{function\_urn}/code

**Tabela 5-170** Parâmetros de caminho

| Parâmetro    | Obrigatório | Tipo   | Descrição                                                                                    |
|--------------|-------------|--------|----------------------------------------------------------------------------------------------|
| project id   | Sim         | String | ID do projeto.                                                                               |
|              |             |        | Mínimo: $\mathbf{0}$                                                                         |
|              |             |        | Máximo: $\mathbf{0}$                                                                         |
|              |             |        | Mínimo: $\mathbf{0}$                                                                         |
|              |             |        | Máximo: $\mathbf{0}$                                                                         |
| function urn | Sim         | String | o URN da função. Para obter<br>detalhes, consulte as descrições<br>dos parâmetros de função. |
|              |             |        | Mínimo: 0                                                                                    |
|              |             |        | Máximo: $\mathbf{0}$                                                                         |
|              |             |        | Mínimo: 0                                                                                    |
|              |             |        | Máximo: $\mathbf{0}$                                                                         |
# **Parâmetros de solicitação**

| Parâmetro    | Obrigatório | Tipo   | Descrição                                                                                                    |
|--------------|-------------|--------|----------------------------------------------------------------------------------------------------|
| X-Auth-Token | Sim.        | String | Token do usuário.<br>Ele pode ser obtido chamando a<br>API do IAM usada para obter um<br>token de usuário. O valor de X-<br>Subject-Token no cabeçalho da<br>resposta é um token. |
|              |             |        | Mínimo: 0                                                                                                    |
|              |             |        | Máximo: 0                                                                                                    |
|              |             |        | Mínimo: $\mathbf{0}$                                                                                                    |
|              |             |        | Máximo: $\mathbf{0}$                                                                                                    |

**Tabela 5-171** Parâmetros de cabeçalho de solicitação

**Tabela 5-172** Parâmetros do corpo da solicitação

| Parâmetro     | Obrigatório | Tipo   | Descrição                                                                                                    |
|---------------|-------------|--------|----------------------------------------------------------------------------------------------------|
| code_type     | Sim         | String | Tipo de código da função. Opções:<br>inline: código em linha.<br>zip: Arquivo ZIP.<br>obs: código de função<br>armazenado em um intervalo<br>do OBS.<br>jar: Arquivo JAR, para funções<br>Java.<br>Valores de enumeração:<br>inline<br>zip<br>obs<br>jar |
| code url      | Não         | String | Se CodeType estiver definido<br>como obs, insira a URL OBS do<br>pacote de código de função. Se<br>CodeType não estiver definido<br>como obs, deixe este parâmetro<br>em branco.                                                                         |
| code_filename | Não         | String | Nome de um arquivo de função.<br>Este parâmetro é obrigatório<br>somente quando CodeType é<br>definido como jar ou zip.                                                                                                    |

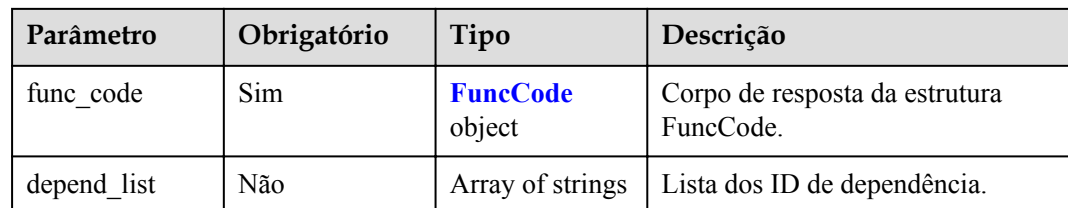

## **Tabela 5-173** FuncCode

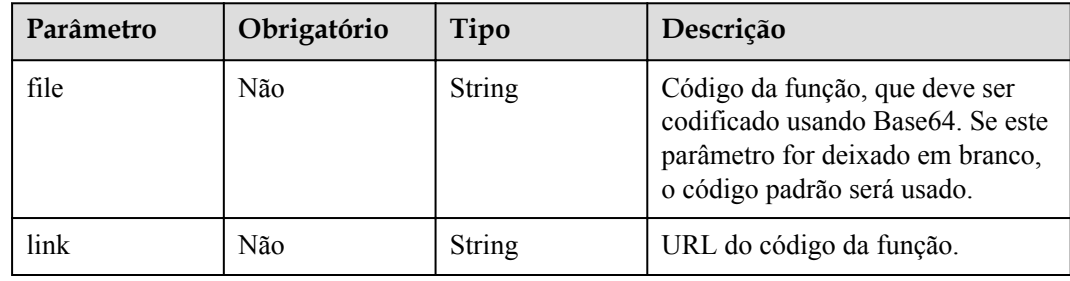

# **Parâmetros de resposta**

#### **Código de estado: 200**

**Tabela 5-174** Parâmetros do corpo de resposta

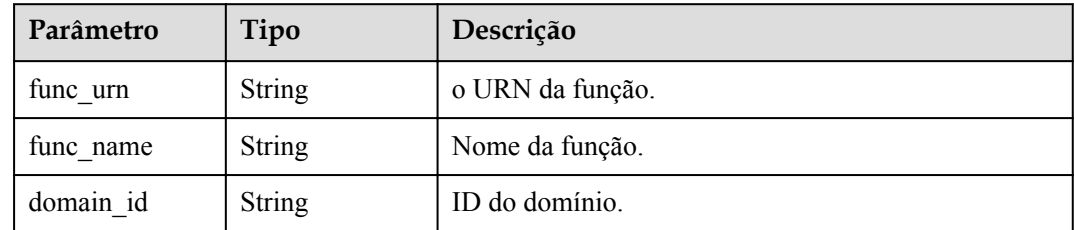

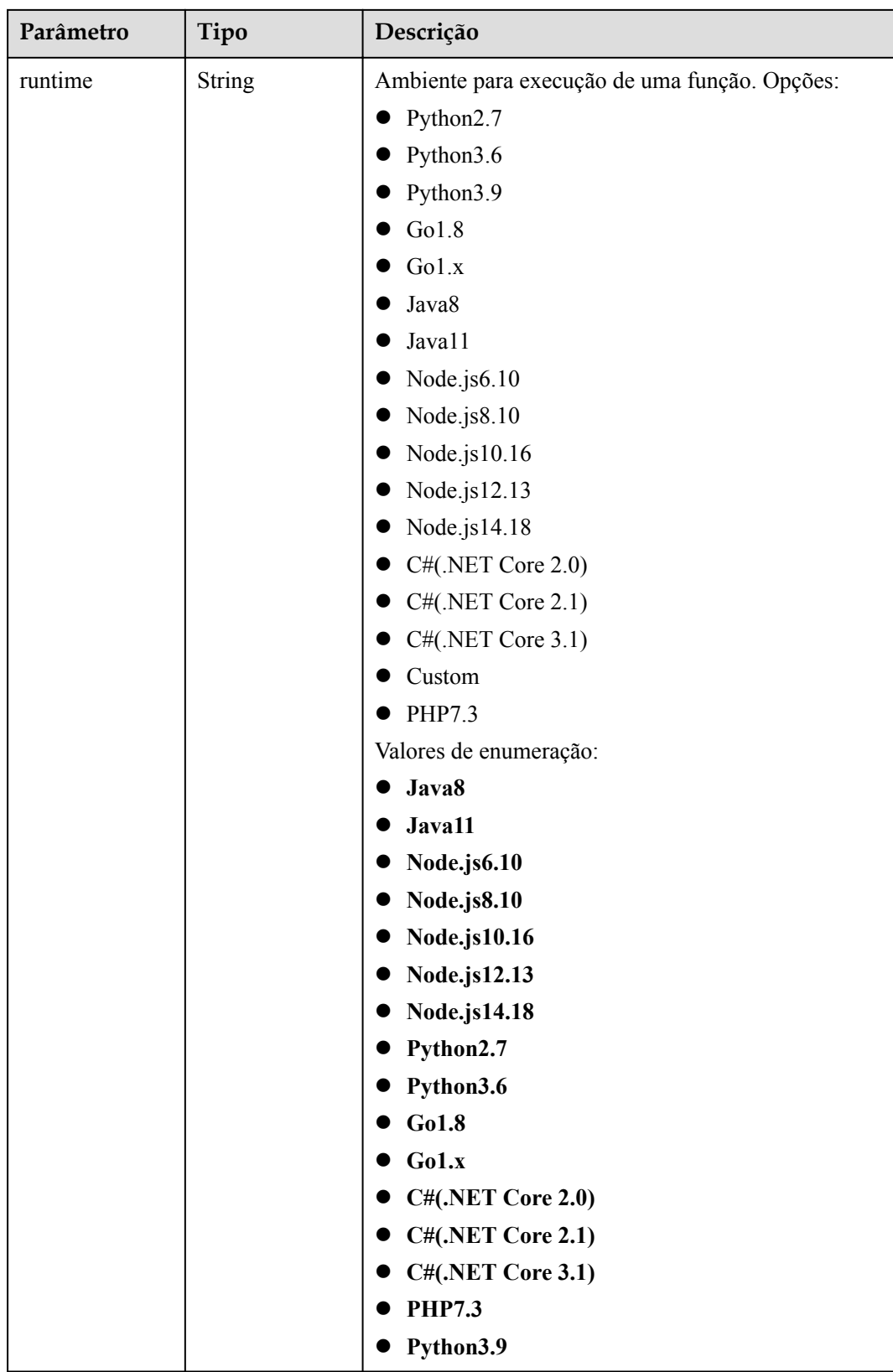

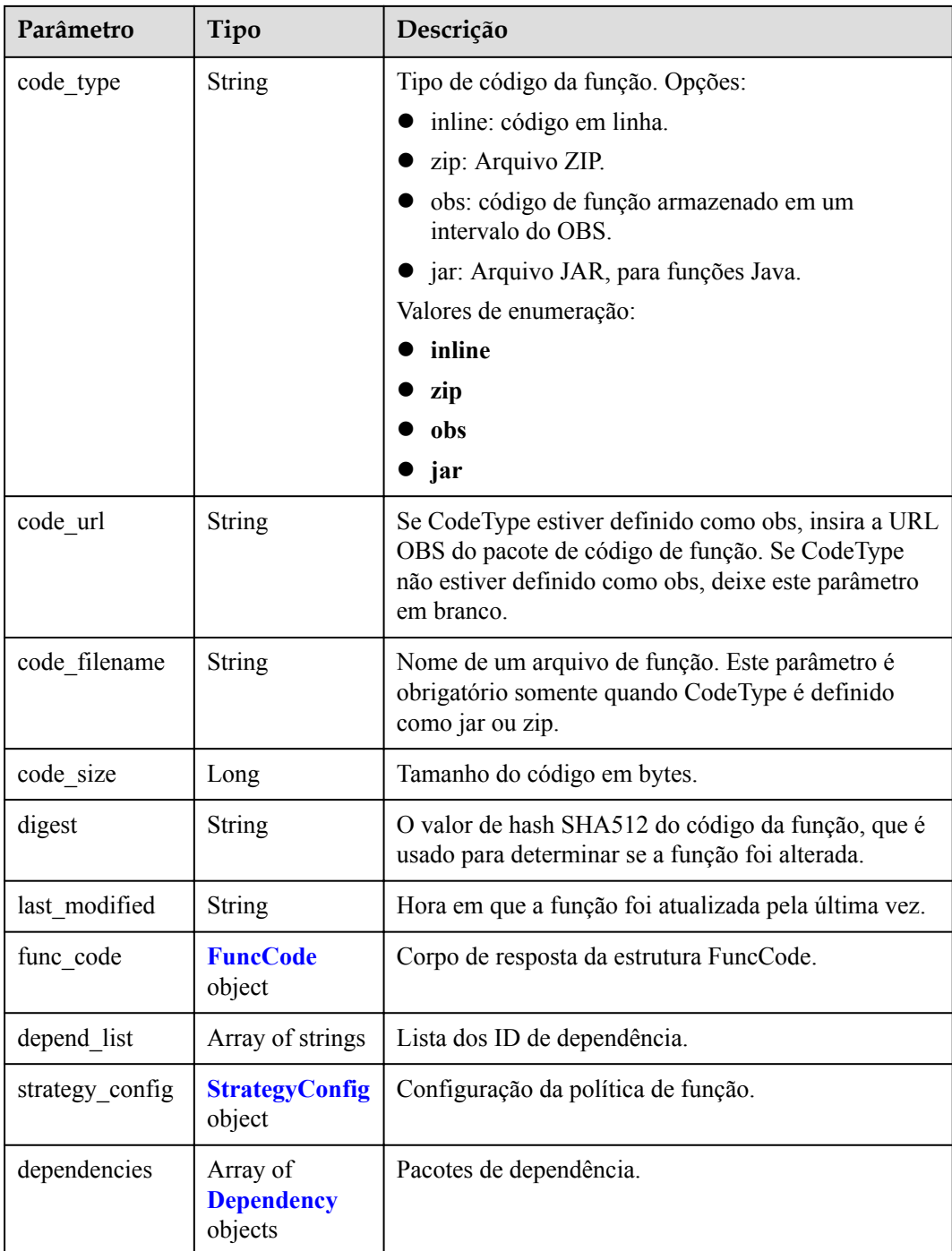

#### **Tabela 5-175** FuncCode

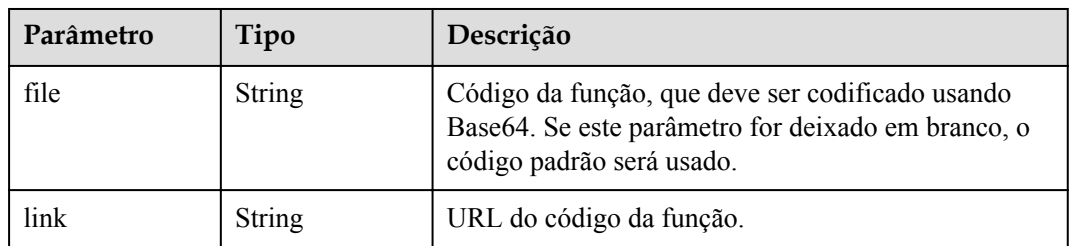

<span id="page-148-0"></span>**Tabela 5-176** StrategyConfig

| Parâmetro          | Tipo    | Descrição                                                                                                    |
|--------------------|---------|----------------------------------------------------------------------------------------------------|
| concurrency        | Integer | Número máximo de instâncias para uma única<br>função. Para v1, o valor pode ser 0 ou - 1; para v2,<br>varia de $-1$ a 1000.                           |
| concurrent nu<br>m | Integer | Número máximo de solicitações simultâneas para<br>uma única instância. Este parâmetro é suportado<br>apenas pela v2. O valor varia de $-1$ a 200.000. |

**Tabela 5-177** Dependência

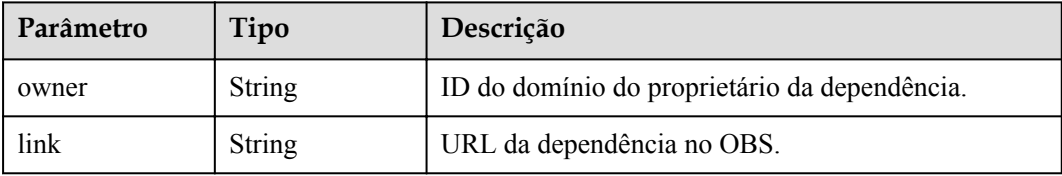

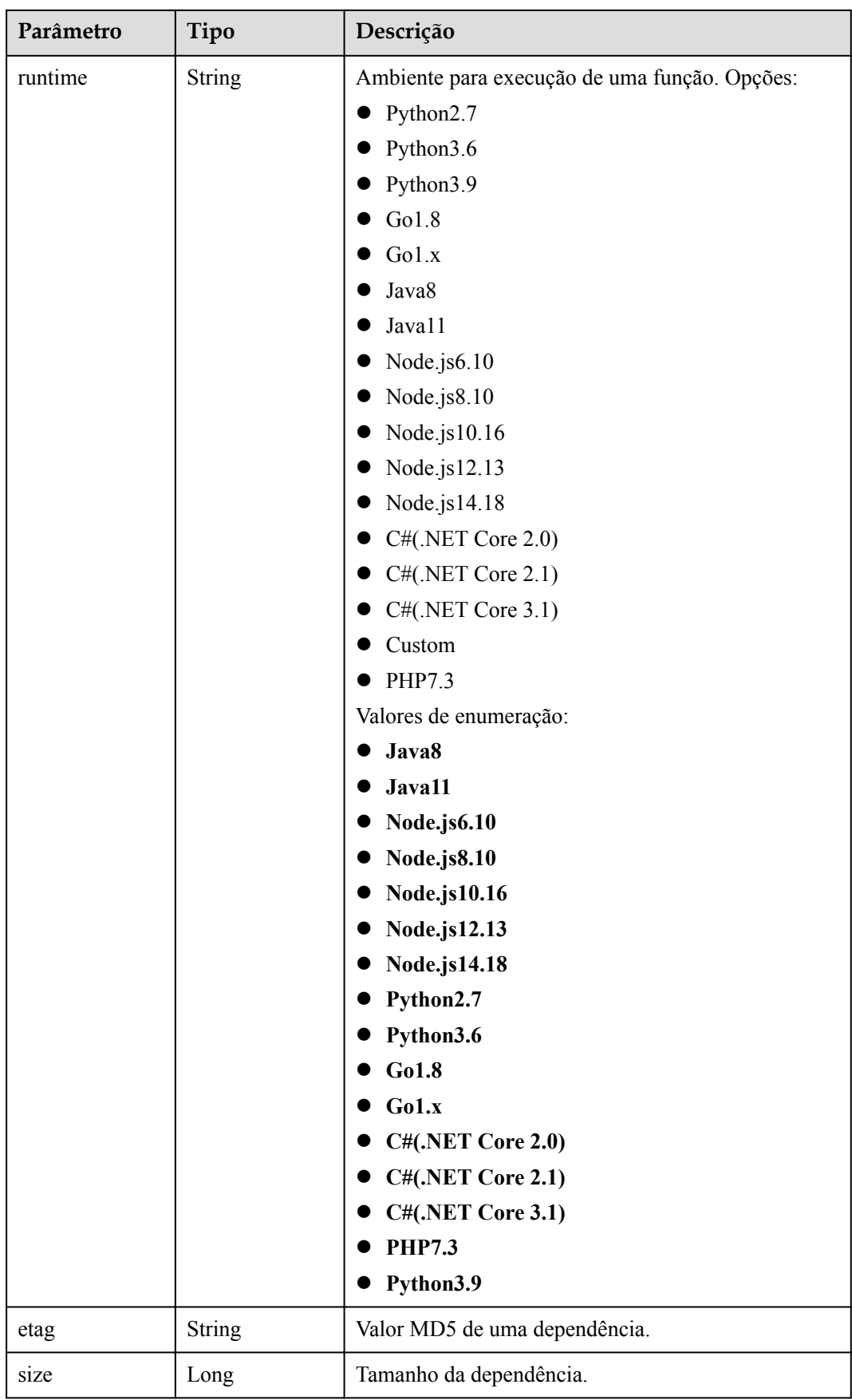

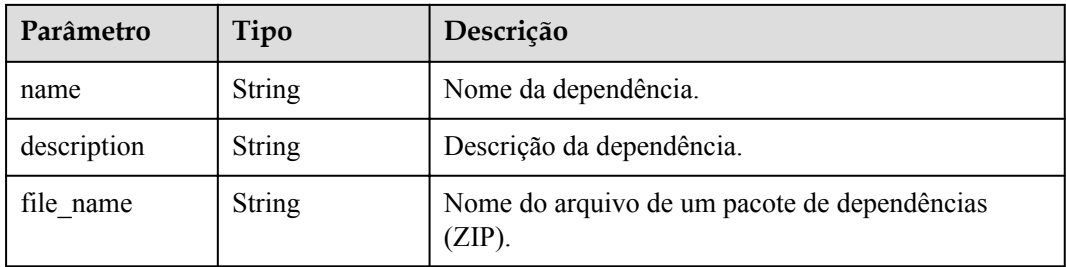

**Tabela 5-178** Parâmetros do corpo de resposta

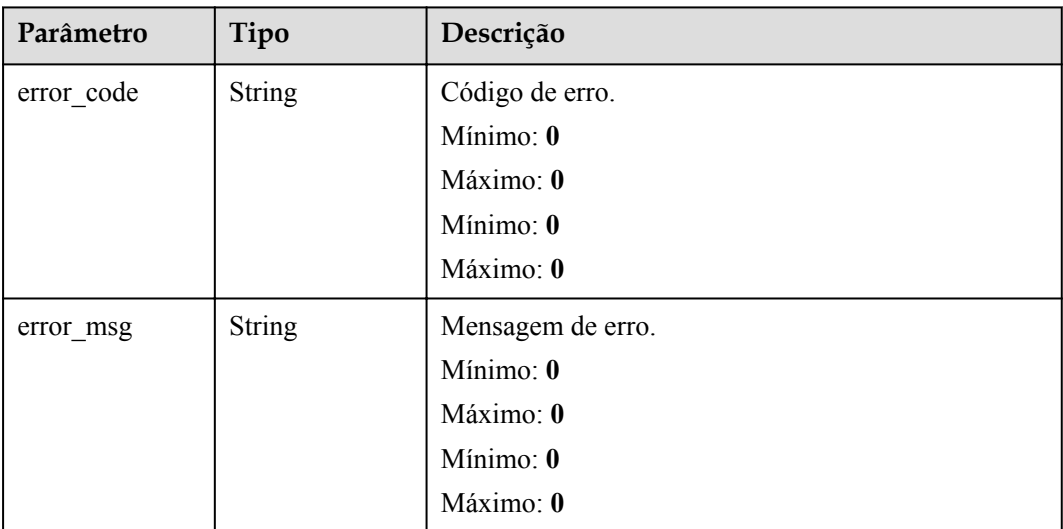

## **Código de estado: 401**

**Tabela 5-179** Parâmetros do corpo de resposta

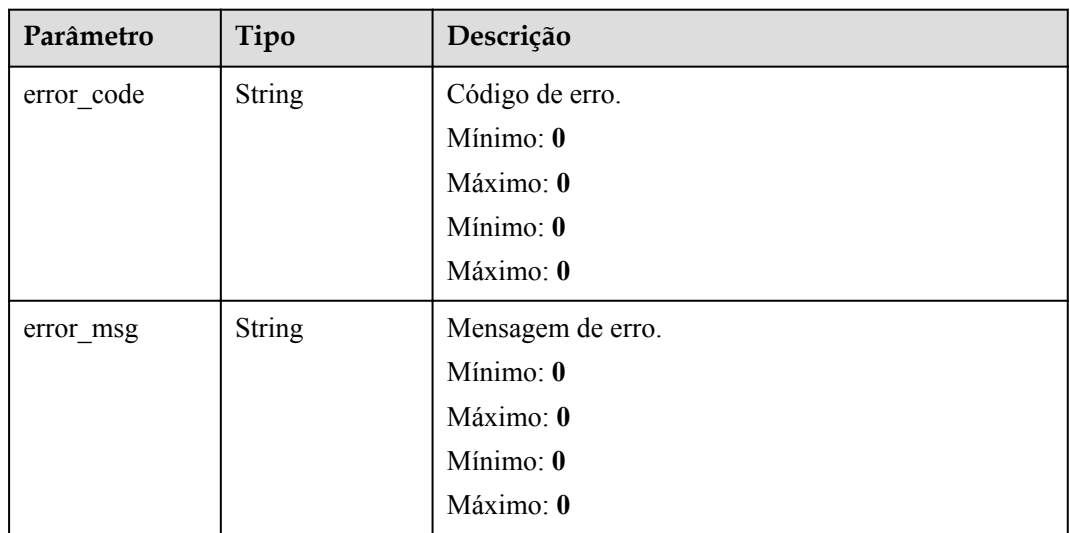

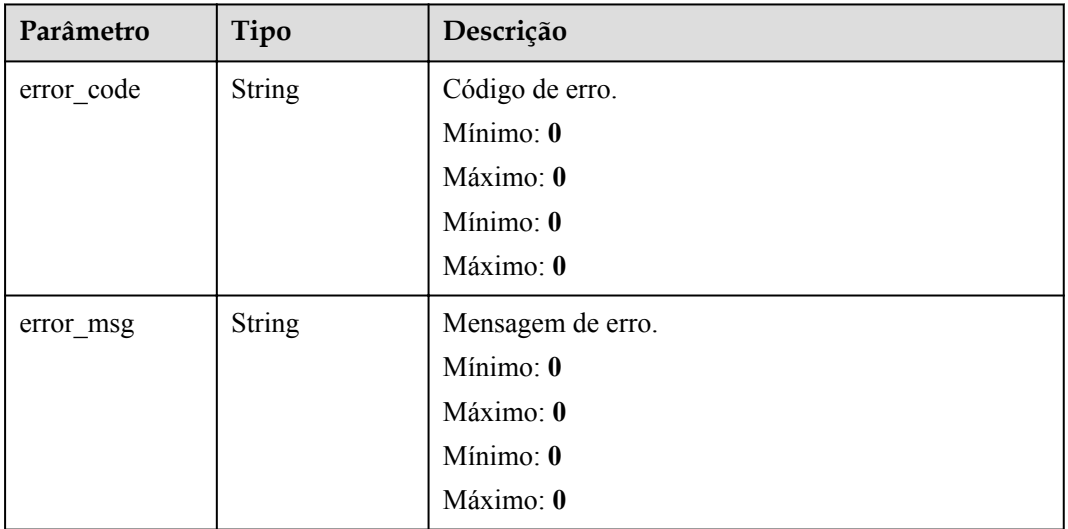

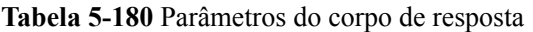

#### **Código de estado: 404**

**Tabela 5-181** Parâmetros do corpo de resposta

| Parâmetro  | Tipo          | Descrição         |
|------------|---------------|-------------------|
| error code | <b>String</b> | Código de erro.   |
|            |               | Mínimo: 0         |
|            |               | Máximo: 0         |
|            |               | Mínimo: $0$       |
|            |               | Máximo: 0         |
| error_msg  | <b>String</b> | Mensagem de erro. |
|            |               | Mínimo: 0         |
|            |               | Máximo: 0         |
|            |               | Mínimo: 0         |
|            |               | Máximo: 0         |

#### **Código de estado: 500**

| Parâmetro  | Tipo          | Descrição         |
|------------|---------------|-------------------|
| error_code | <b>String</b> | Código de erro.   |
|            |               | Mínimo: 0         |
|            |               | Máximo: 0         |
|            |               | Mínimo: 0         |
|            |               | Máximo: 0         |
| error_msg  | <b>String</b> | Mensagem de erro. |
|            |               | Mínimo: 0         |
|            |               | Máximo: 0         |
|            |               | Mínimo: 0         |
|            |               | Máximo: 0         |

**Tabela 5-182** Parâmetros do corpo de resposta

#### **Exemplos de solicitações**

Modificar o código de uma função.

```
PUT https://{Endpoint}/v2/{project_id}/fgs/functions/{function_urn}/code 
 { "code_filename" : "index.zip", "code_type" : "inline", "func_code" : { "file" : 
"UEsDBAoAAAAIACBkLlV2+vGXqQAAAPgAAAAIAAAAaW5kZXguanNdjj0OgkAQhXtPMYUJS0JIaDX2xkILL
8AKAxKHHdydVQzh7i5IQZzqZb68H
+w7tuLSuzYloYUDVN4U0rABhS80kkDBRrCfhCa66eIRw7CBcIQC7ILF4tM3FlXELor3Mwsmx4Qpca04xLM
To1tU8YoLoLU8dRpPtP6zl85LAPkRiRjebKmEFp3TNWZZtoPtcLpezqkT25i6qT6/sfGYLzHLVDU3JPA/
YfwCUEsBAh4DCgAAAAgAIGQuVXb68ZepAAAA
+AAAAAgAAAAAAAAAAAAAAPMCAAAAAGluZGV4LmpzUEsFBgAAAAABAAEANgAAAM8AAAAAAA==" } }
```
#### **Exemplo de respostas**

#### **Código de estado: 200**

#### OK

```
{ "func_urn" : "urn:fss:xxxxxxxxxxxx:
7aad83af3e8d42e99ac194e8419e2c9b:function:default:test:latest", "func_name" : 
"test", "domain_id" : "14ee2e3501124efcbca7998baa24xxxx", "runtime" :
"Node.js6.10", "code_type" : "inline", "code_filename" : "index.js", 
"code size" : 245, "digest" :
"39d51ae334ffb239037e194159f4cc9cec31086719aa73db7d0a608343121a290f7115693e008bd01
cb12b99a803856e83aa96173b26c528c41cfed18267e08f", "last_modified" : 
"2019-09-25T19:02:17+08:00", "func_code" : { "file" : 
"aW1wb3J0IGpzb24KZGVmIGhhbmRsZXIoZXZlbnQsIGNvbnRleHQpOgogICAgb3V0cHV0ID0gJ0hlbGxvI
E1zZyBmb3IgbW9kaWZ5OiAnICsganNvbi5kdW1wcyhldmVudCkKICAgIGFrID0gY29udGV4dC5nZXRBY2N
lc3NLZXkoKQogICAgc2sgPSBjb250ZXh0LmdldFNlY3JldEtleSgpCiAgICB0b2tlbiA9IGNvbnRleHQuZ
2V0VG9rZW4oKQogICAgcHJpbnQgJ2FrOicgKyBhawogICAgcHJpbnQgJ3NrOicgKyBzawogICAgcHJpbnQ
gJ3Rva2VuOicgKyB0b2tlbgogICAgcmV0dXJuIG91dHB1dAo+C0NLTqLwKImNCTgBMSn5SC
+UbkysuKp1Bj7JQqxds+5p7La/ew4RBTp8IusZ/k2qmqvCDdoBY0ywYCl
+RgctnLbTS6hLLj9sNyKoVXiXb1BLAQIeAwoAAAAIAAhYOU8ssPQsgwAAALYAAAAIAAAAAAAAAAAAAADzA
gAAAABpbmRleC5weVBLBQYAAAAAAQABADYAAACpAAAAAAA=", "link" : "" }, 
"strategy_config" : { "concurrency" : -1 } }
```
#### **Código de estado: 404**

Não encontrado.

{ "error code" : "FSS.1052", "error msq" : "Not found the function version" }

## **Códigos de status**

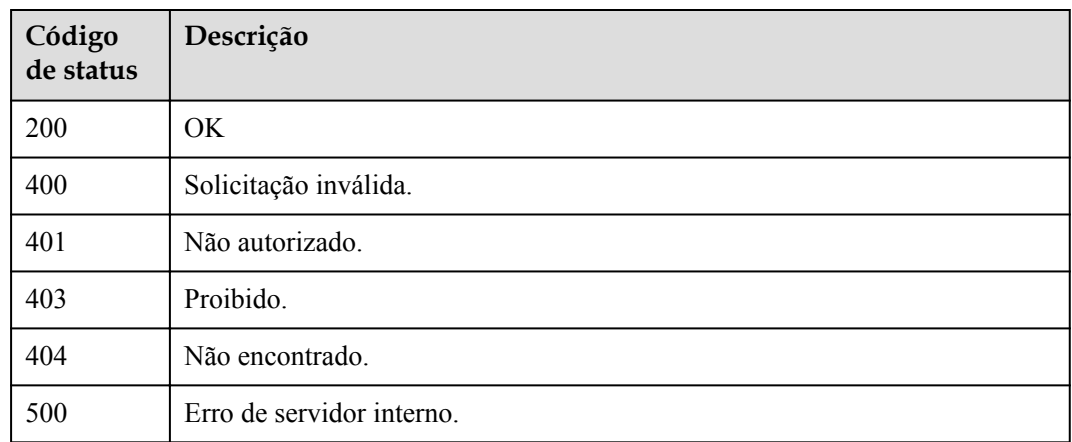

## **Códigos de erro**

Consulte **[Códigos de erro](#page-325-0)**.

# **5.6.6 Consulta dos metadados de uma função**

## **Função**

Essa API é usada para consultar os metadados de uma função.

## **URI**

GET /v2/{project\_id}/fgs/functions/{function\_urn}/config

**Tabela 5-183** Parâmetros de caminho

| Parâmetro    | Obrigatório | Tipo          | Descrição                                                                               |
|--------------|-------------|---------------|-----------------------------------------------------------------------------------------|
| project id   | Sim         | <b>String</b> | ID do projeto.                                                                          |
|              |             |               | Mínimo: 0                                                                               |
|              |             |               | Máximo: $\mathbf{0}$                                                                    |
|              |             |               | Mínimo: $\mathbf{0}$                                                                    |
|              |             |               | Máximo: 0                                                                               |
| function urn | Sim         | String        | o URN da função. Para obter<br>detalhes, consulte as descrições do<br>modelo de função. |
|              |             |               | Mínimo: 0                                                                               |
|              |             |               | Máximo: $\mathbf{0}$                                                                    |
|              |             |               | Mínimo: $\mathbf{0}$                                                                    |
|              |             |               | Máximo: 0                                                                               |

# **Parâmetros de solicitação**

| Parâmetro    | Obrigatório | Tipo          | Descrição                                                                                                    |
|--------------|-------------|---------------|----------------------------------------------------------------------------------------------------|
| X-Auth-Token | Sim.        | <b>String</b> | Token do usuário.<br>Ele pode ser obtido chamando a<br>API do IAM usada para obter um<br>token de usuário. O valor de X-<br>Subject-Token no cabeçalho da<br>resposta é um token. |
|              |             |               | Mínimo: 0                                                                                                    |
|              |             |               | Máximo: $\mathbf{0}$                                                                                                    |
|              |             |               | Mínimo: 0                                                                                                    |
|              |             |               | Máximo: $\mathbf{0}$                                                                                                    |

**Tabela 5-184** Parâmetros de cabeçalho de solicitação

## **Parâmetros de resposta**

#### **Código de estado: 200**

**Tabela 5-185** Parâmetros do corpo de resposta

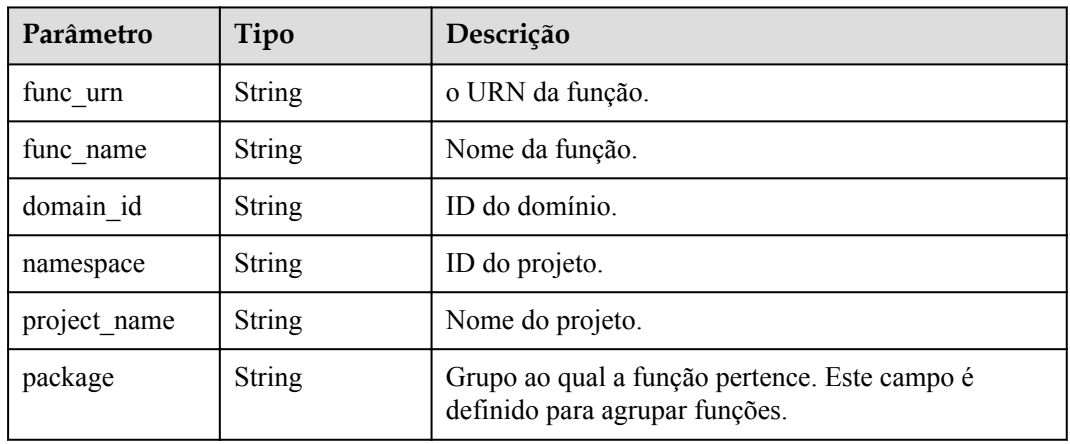

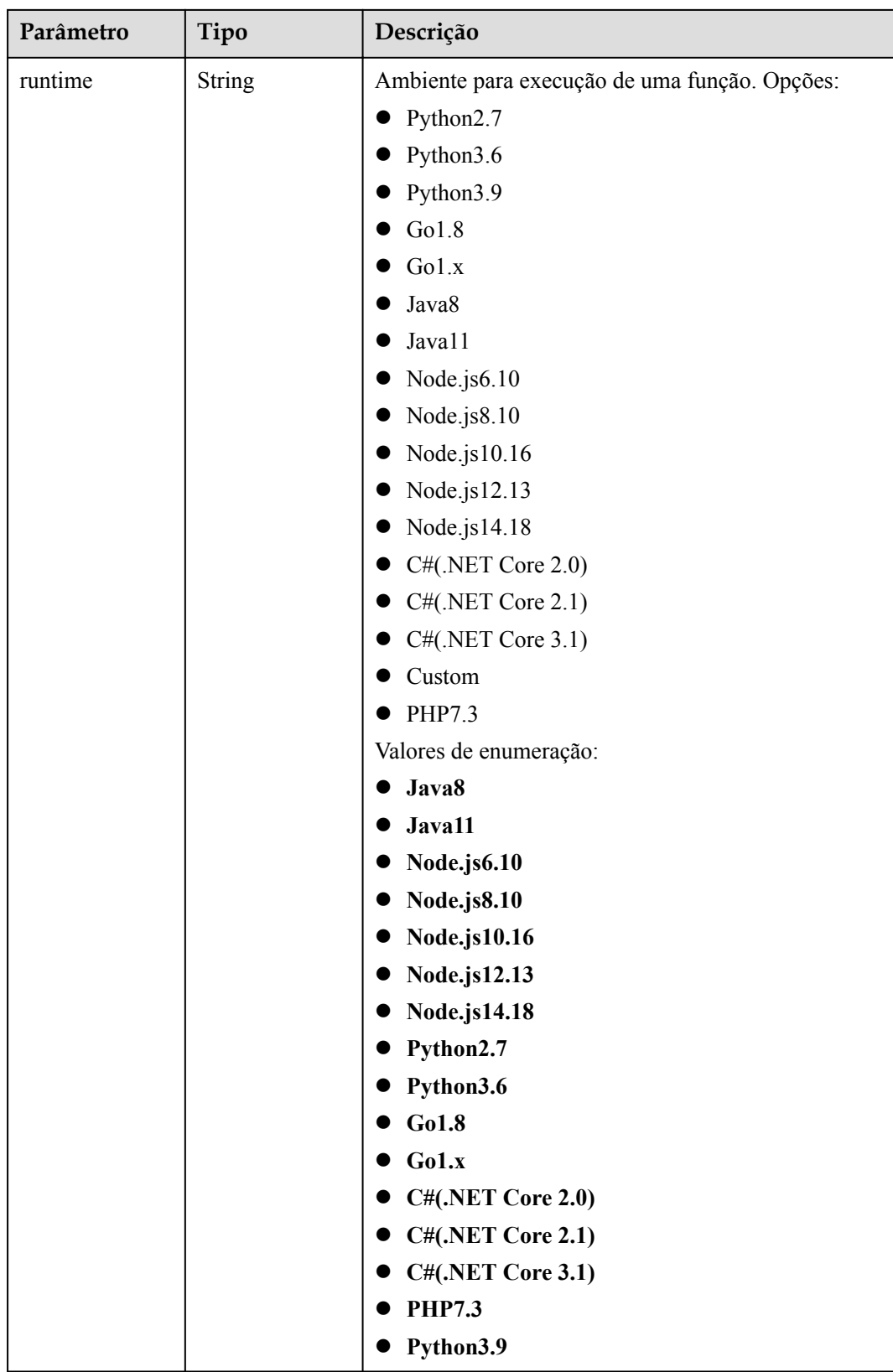

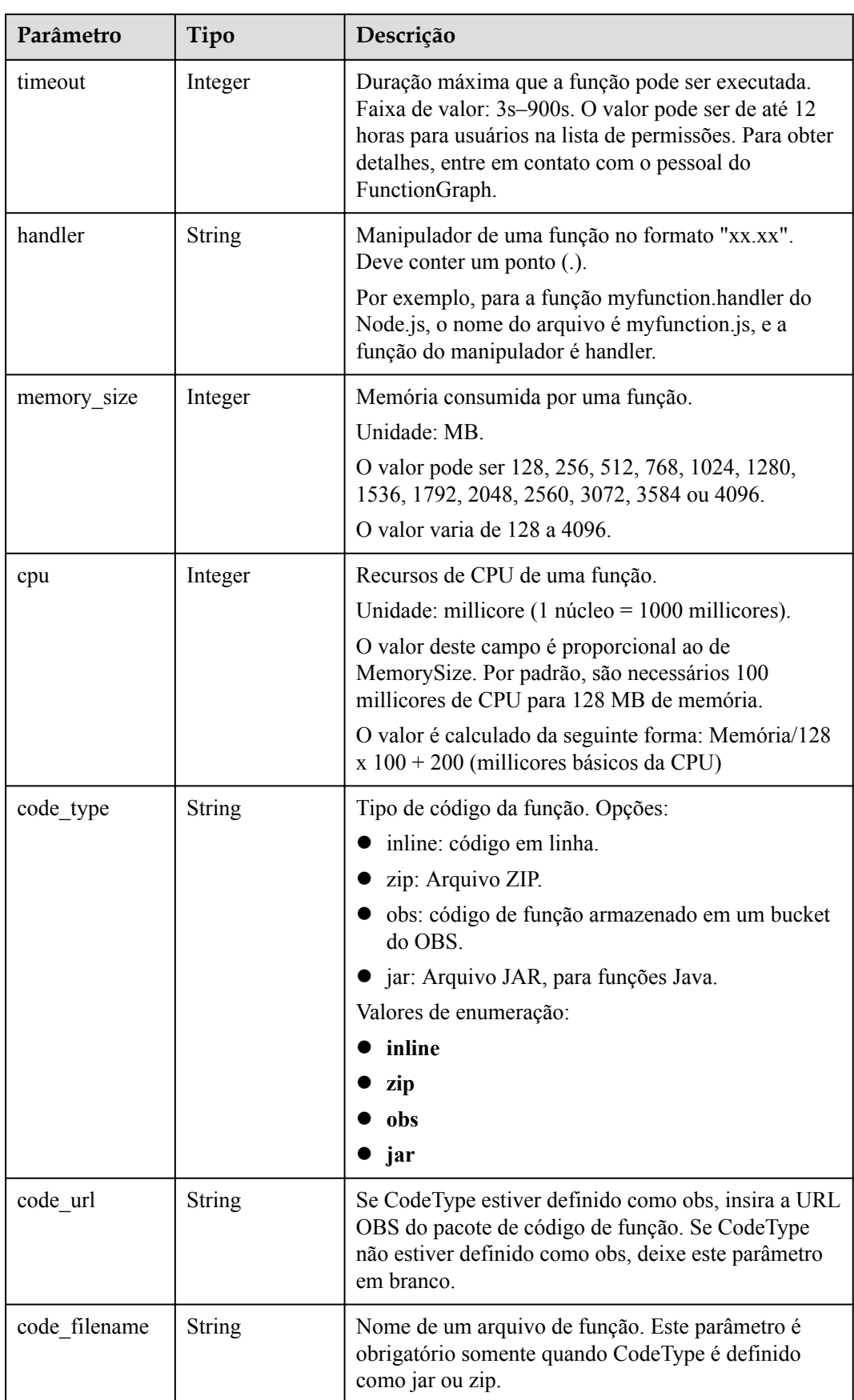

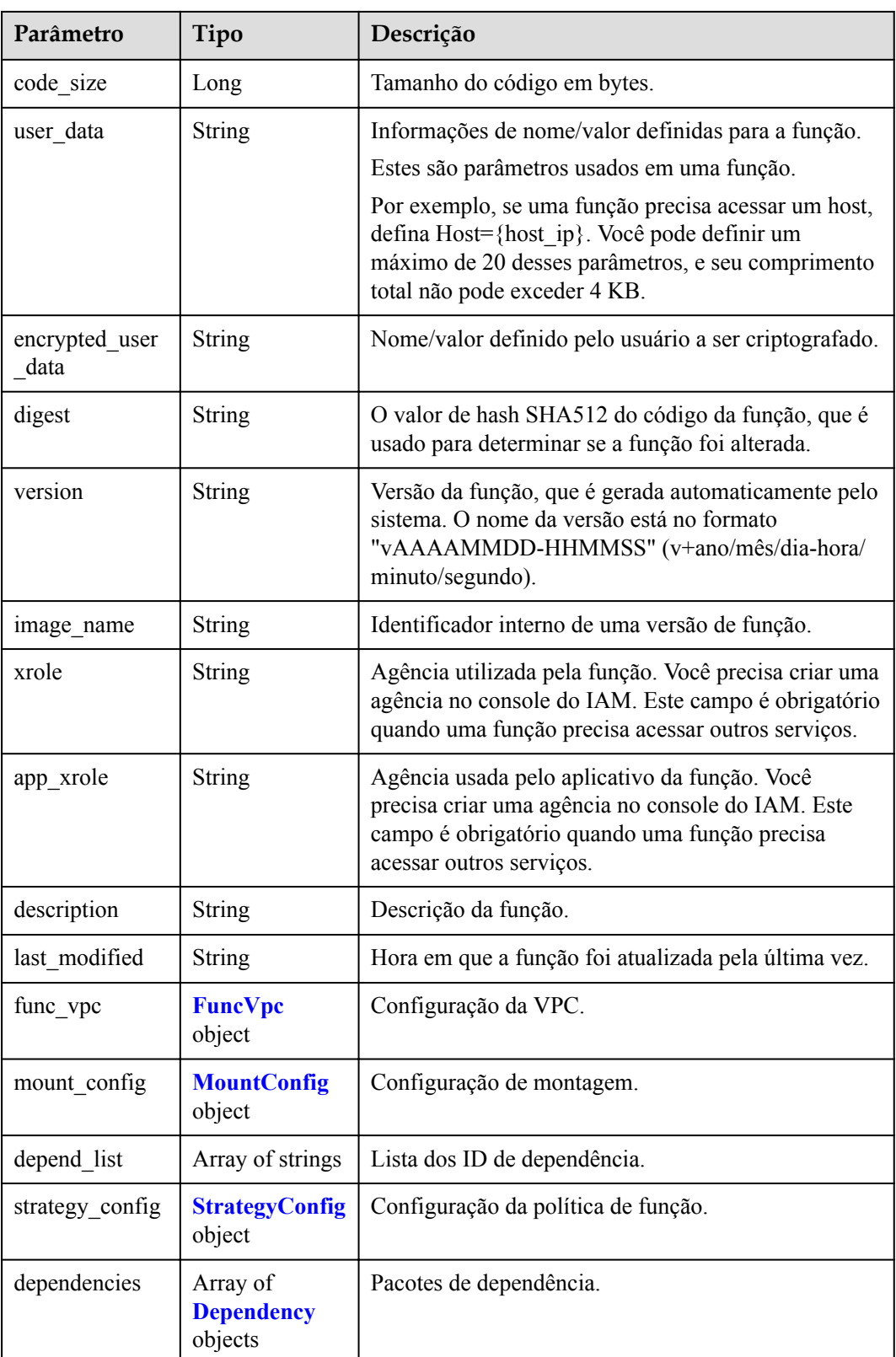

<span id="page-158-0"></span>

| Parâmetro                 | Tipo                         | Descrição                                                                                                    |
|---------------------------|------------------------------|----------------------------------------------------------------------------------------------------|
| initializer hand<br>ler   | <b>String</b>                | Inicializador da função. Está no formato "xx.xx" e<br>deve conter um ponto (.).                                                                     |
|                           |                              | Por exemplo, para a função myfunction initializer do<br>Node.js, o nome do arquivo é myfunction.js, e a<br>função de inicialização é inicializador. |
| initializer time<br>out   | Integer                      | Duração máxima que a função pode ser inicializada.<br>Faixa de valor: 1s-300s.                                                                      |
| enterprise_proje<br>ct id | String                       | ID do projeto empresarial. Este parâmetro é<br>obrigatório se você criar uma função como um<br>usuário enterprise.                                  |
| long time                 | Boolean                      | Se permitir um tempo limite longo.                                                                                                    |
| log group id              | String                       | ID do grupo de log.                                                                                                    |
| log stream id             | String                       | ID do fluxo de log.                                                                                                    |
| type                      | <b>String</b>                | v2 indica a versão OBT e v1 indica a versão original.                                                                                               |
|                           |                              | Valores de enumeração:                                                                                                    |
|                           |                              | v1                                                                                                    |
|                           |                              | $\mathbf{v2}$                                                                                                    |
| enable dynami<br>c memory | Boolean                      | Se deve ativar a alocação dinâmica de memória.                                                                                                    |
| is stateful func<br>tion  | Boolean                      | Se as funções stateful são suportadas. Se forem<br>suportados, defina este parâmetro como true. Este<br>parâmetro é suportado no FunctionGraph v2.  |
| enable auth in<br>header  | Boolean                      | Se permitir informações de autenticação no cabeçalho<br>da solicitação.                                                                             |
| custom image              | <b>CustomImage</b><br>object |                                                                                                    |

**Tabela 5-186** FuncVpc

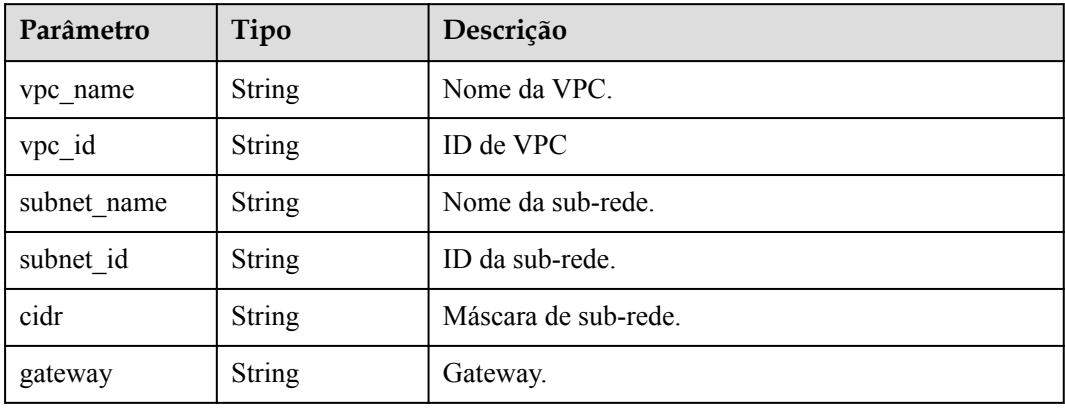

| Parâmetro   | Tipo                                    | Descrição               |
|-------------|-----------------------------------------|-------------------------|
| mount user  | <b>MountUser</b><br>object              | Informações do usuário. |
| func mounts | Array of<br><b>FuncMount</b><br>objects | Recursos montados.      |

<span id="page-159-0"></span>**Tabela 5-187** MountConfig

## **Tabela 5-188** MountUser

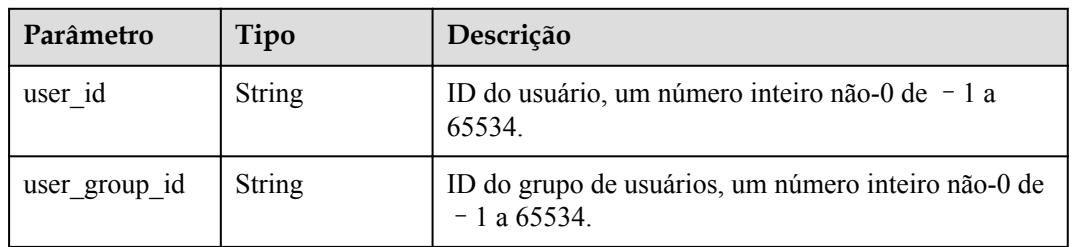

## **Tabela 5-189** FuncMount

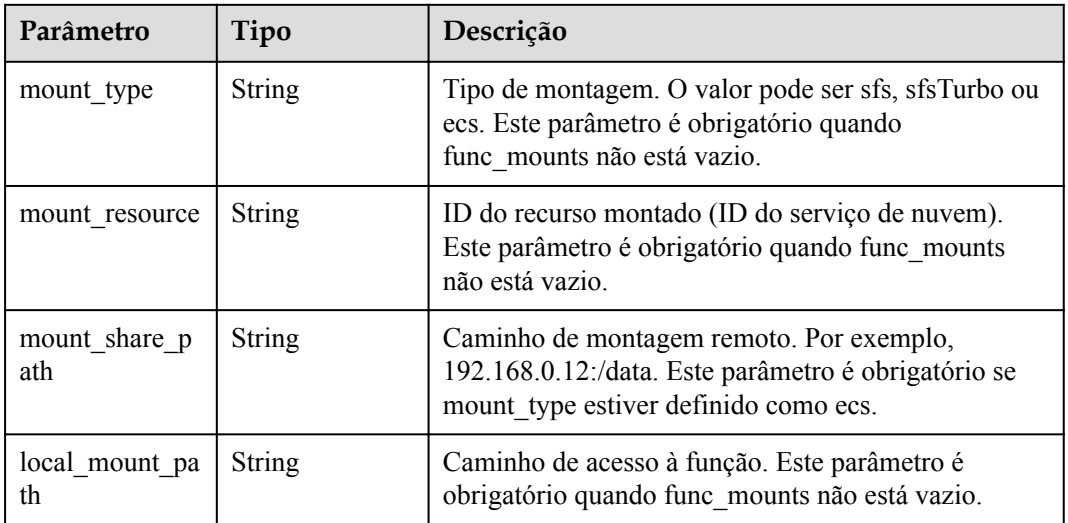

## **Tabela 5-190** StrategyConfig

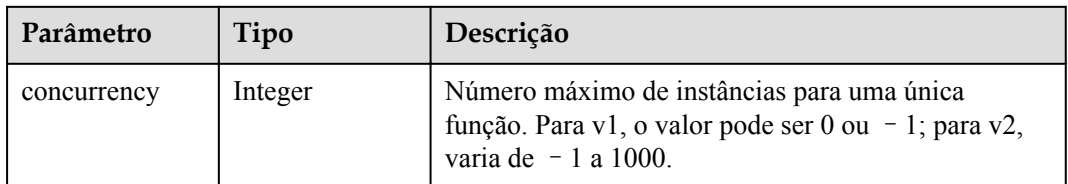

<span id="page-160-0"></span>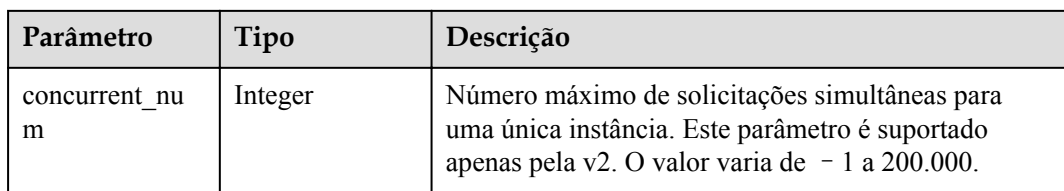

## **Tabela 5-191** Dependência

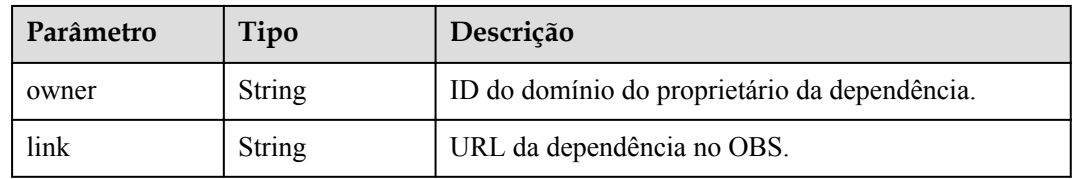

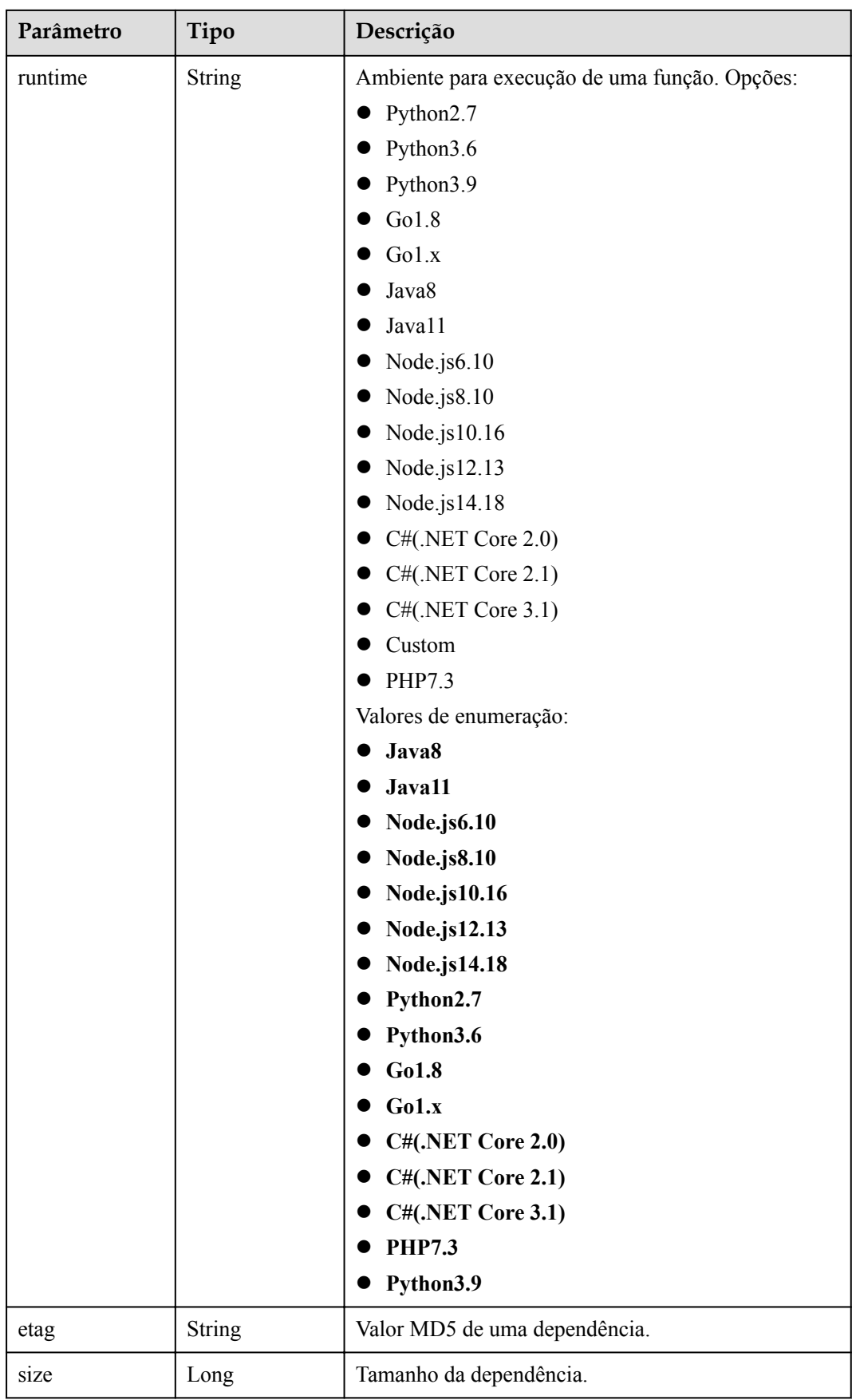

<span id="page-162-0"></span>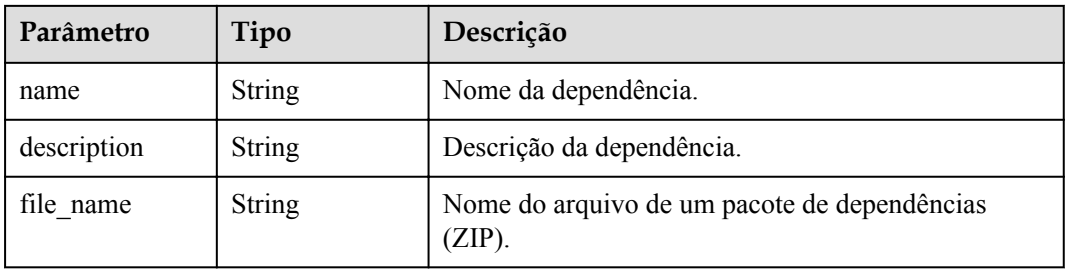

## **Tabela 5-192** CustomImage

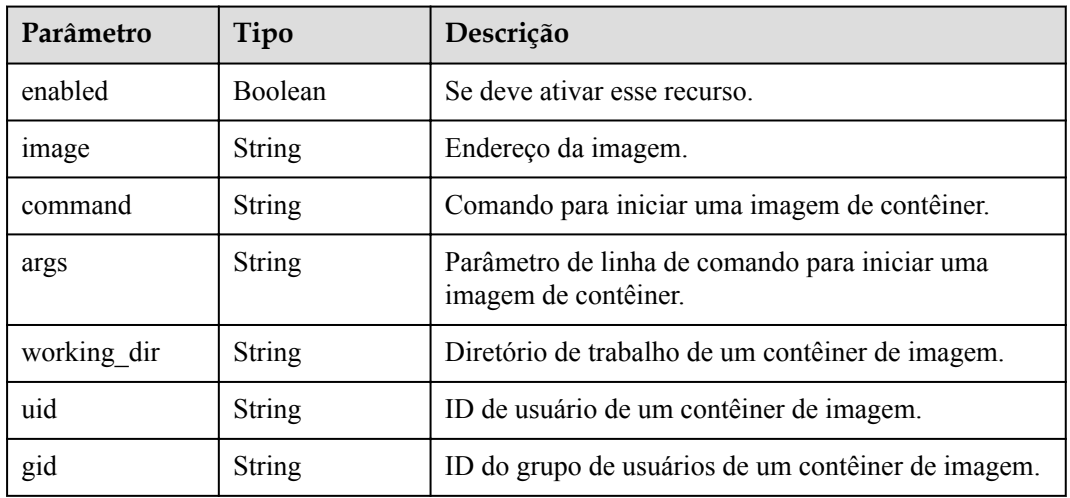

#### **Código de estado: 400**

**Tabela 5-193** Parâmetros do corpo de resposta

| Parâmetro  | Tipo          | Descrição         |
|------------|---------------|-------------------|
| error_code | <b>String</b> | Código de erro.   |
|            |               | Mínimo: 0         |
|            |               | Máximo: 0         |
|            |               | Mínimo: 0         |
|            |               | Máximo: 0         |
| error msg  | <b>String</b> | Mensagem de erro. |
|            |               | Mínimo: 0         |
|            |               | Máximo: 0         |
|            |               | Mínimo: 0         |
|            |               | Máximo: 0         |

#### **Código de estado: 401**

| Parâmetro  | Tipo          | Descrição         |
|------------|---------------|-------------------|
| error_code | <b>String</b> | Código de erro.   |
|            |               | Mínimo: 0         |
|            |               | Máximo: 0         |
|            |               | Mínimo: 0         |
|            |               | Máximo: 0         |
| error msg  | <b>String</b> | Mensagem de erro. |
|            |               | Mínimo: 0         |
|            |               | Máximo: 0         |
|            |               | Mínimo: 0         |
|            |               | Máximo: 0         |

**Tabela 5-194** Parâmetros do corpo de resposta

**Tabela 5-195** Parâmetros do corpo de resposta

| Parâmetro  | Tipo          | Descrição         |
|------------|---------------|-------------------|
| error_code | <b>String</b> | Código de erro.   |
|            |               | Mínimo: 0         |
|            |               | Máximo: 0         |
|            |               | Mínimo: 0         |
|            |               | Máximo: 0         |
| error_msg  | <b>String</b> | Mensagem de erro. |
|            |               | Mínimo: 0         |
|            |               | Máximo: 0         |
|            |               | Mínimo: 0         |
|            |               | Máximo: 0         |

**Código de estado: 404**

| Parâmetro  | Tipo          | Descrição         |
|------------|---------------|-------------------|
| error code | <b>String</b> | Código de erro.   |
|            |               | Mínimo: 0         |
|            |               | Máximo: 0         |
|            |               | Mínimo: 0         |
|            |               | Máximo: 0         |
| error_msg  | <b>String</b> | Mensagem de erro. |
|            |               | Mínimo: 0         |
|            |               | Máximo: 0         |
|            |               | Mínimo: 0         |
|            |               | Máximo: 0         |

**Tabela 5-196** Parâmetros do corpo de resposta

**Tabela 5-197** Parâmetros do corpo de resposta

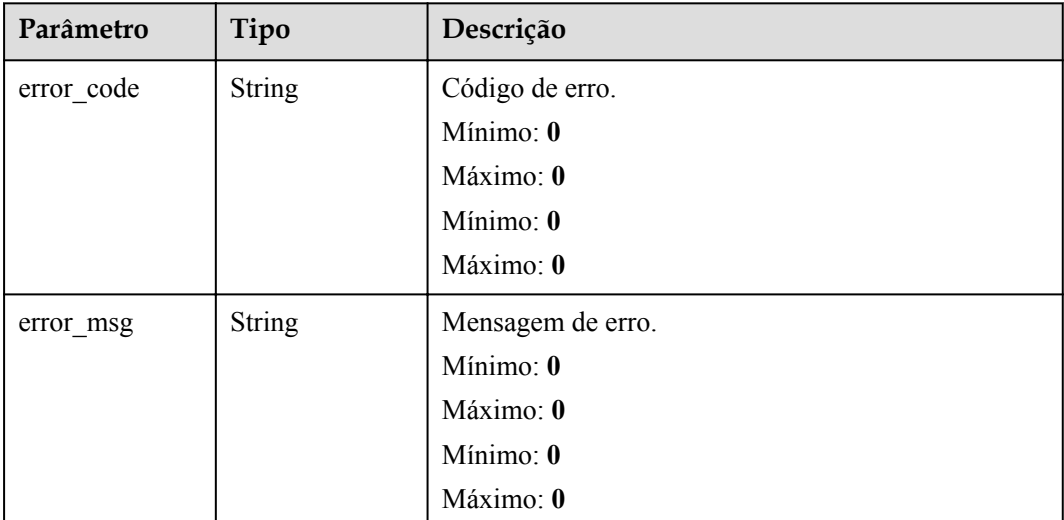

## **Exemplos de solicitações**

Consultar os metadados de uma função.

GET https://{Endpoint}/v2/{project\_id}/fgs/functions/{function\_urn}/config

## **Exemplo de respostas**

**Código de estado: 200**

OK

{

"func\_urn" : "urn:fss:xxxxxxxxxx:

```
7aad83af3e8d42e99ac194e8419e2c9b:function:default:test:latest",
 "func name" : "test",
  "domain_id" : "14ee2e3501124efcbca7998baa24xxxx",
 "namespace" : "46b6f338fc3445b8846c71dfb1fbxxxx",
 "project_name" : "xxxxxxxxx",
  "package" : "default",
   "runtime" : "Node.js6.10",
   "timeout" : 3,
  "handler" : "test.handler",
   "memory_size" : 128,
   "cpu" : 300,
  "code_type" : "inline",
 "code filename" : "index.js",
 "code<sup>size"</sup> : 272,
   "digest" : 
"faa825575c45437cddd4e369bea69893bcbe195d478178462ad90984fe72993f3f59d15f41c5373f8
07f3e05fb9af322c55dabeb16565c386e402413458e6068",
 "version" : "latest",
 "image_name" : "latest-191025153727@zehht",
 "last modified" : "2019-10-25T15:37:27+08:00",
  "strategy config" : {
     "concurrency" : 0
   }
}
```
Não encontrado.

```
{
 "error code" : "FSS.1051",
 "error_msg" : "Not found the function"
}
```
#### **Códigos de status**

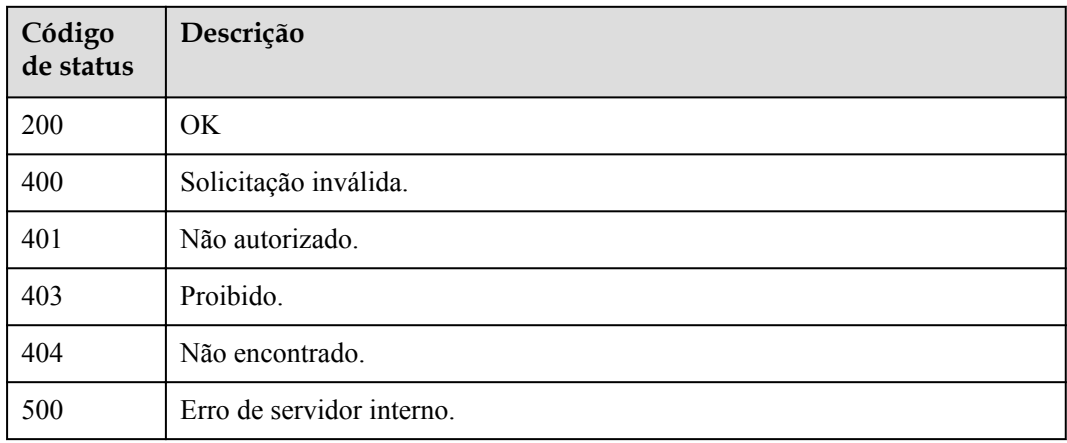

## **Códigos de erro**

Consulte **[Códigos de erro](#page-325-0)**.

# **5.6.7 Modificação dos metadados de uma função**

#### **Função**

Esta API é usada para modificar os metadados de uma função.

## **URI**

## PUT /v2/{project\_id}/fgs/functions/{function\_urn}/config

**Tabela 5-198** Parâmetros de caminho

| Parâmetro    | Obrigatório | Tipo          | Descrição                                                                               |
|--------------|-------------|---------------|-----------------------------------------------------------------------------------------|
| project id   | Sim         | <b>String</b> | ID do projeto.                                                                          |
|              |             |               | Mínimo: 0                                                                               |
|              |             |               | Máximo: 0                                                                               |
|              |             |               | Mínimo: $\mathbf{0}$                                                                    |
|              |             |               | Máximo: 0                                                                               |
| function urn | Sim         | <b>String</b> | o URN da função. Para obter<br>detalhes, consulte as descrições do<br>modelo de função. |
|              |             |               | Mínimo: 0                                                                               |
|              |             |               | Máximo: 0                                                                               |
|              |             |               | Mínimo: 0                                                                               |
|              |             |               | Máximo: 0                                                                               |

# **Parâmetros de solicitação**

**Tabela 5-199** Parâmetros do corpo da solicitação

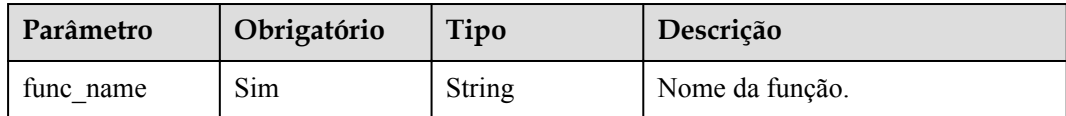

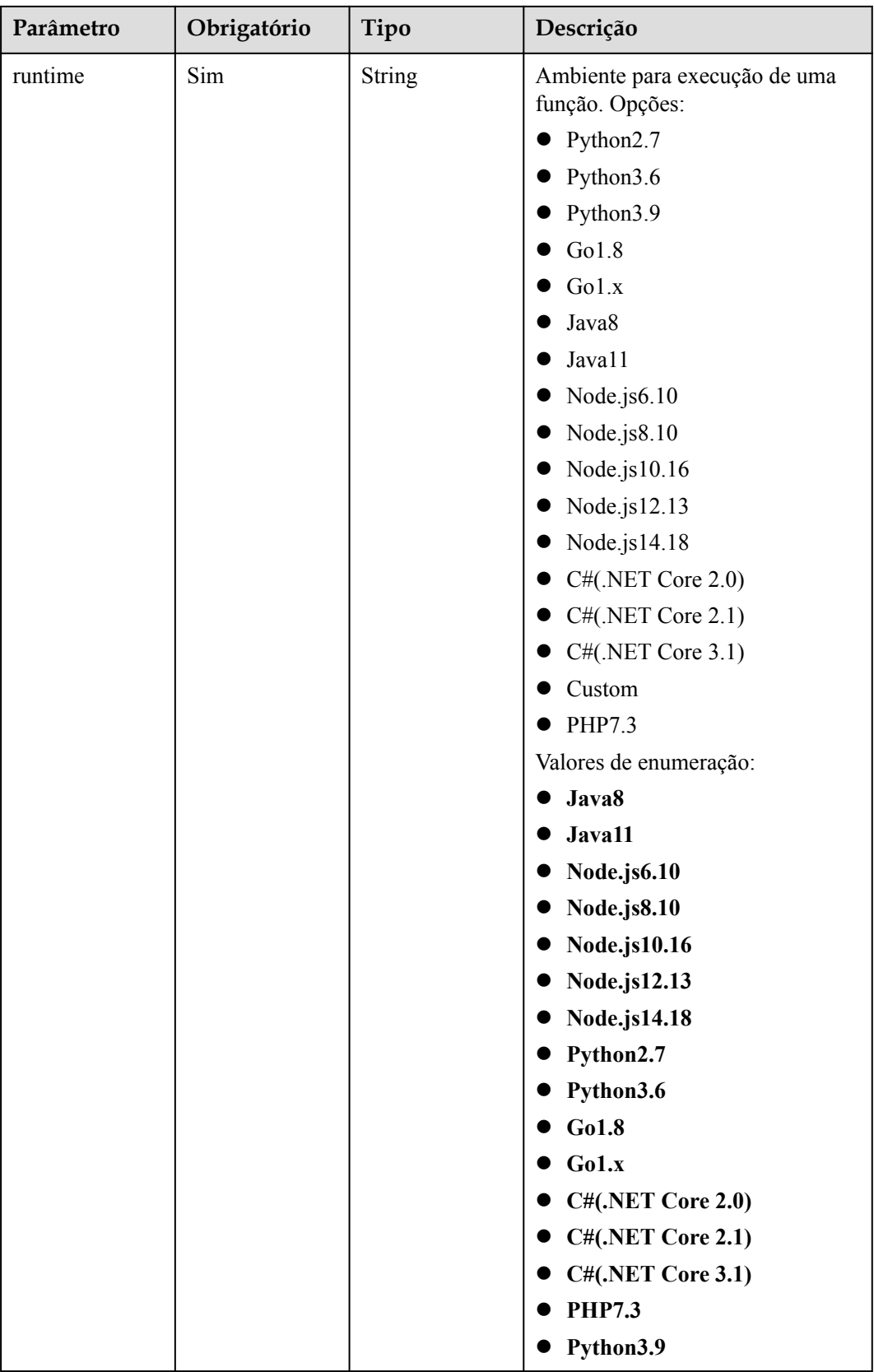

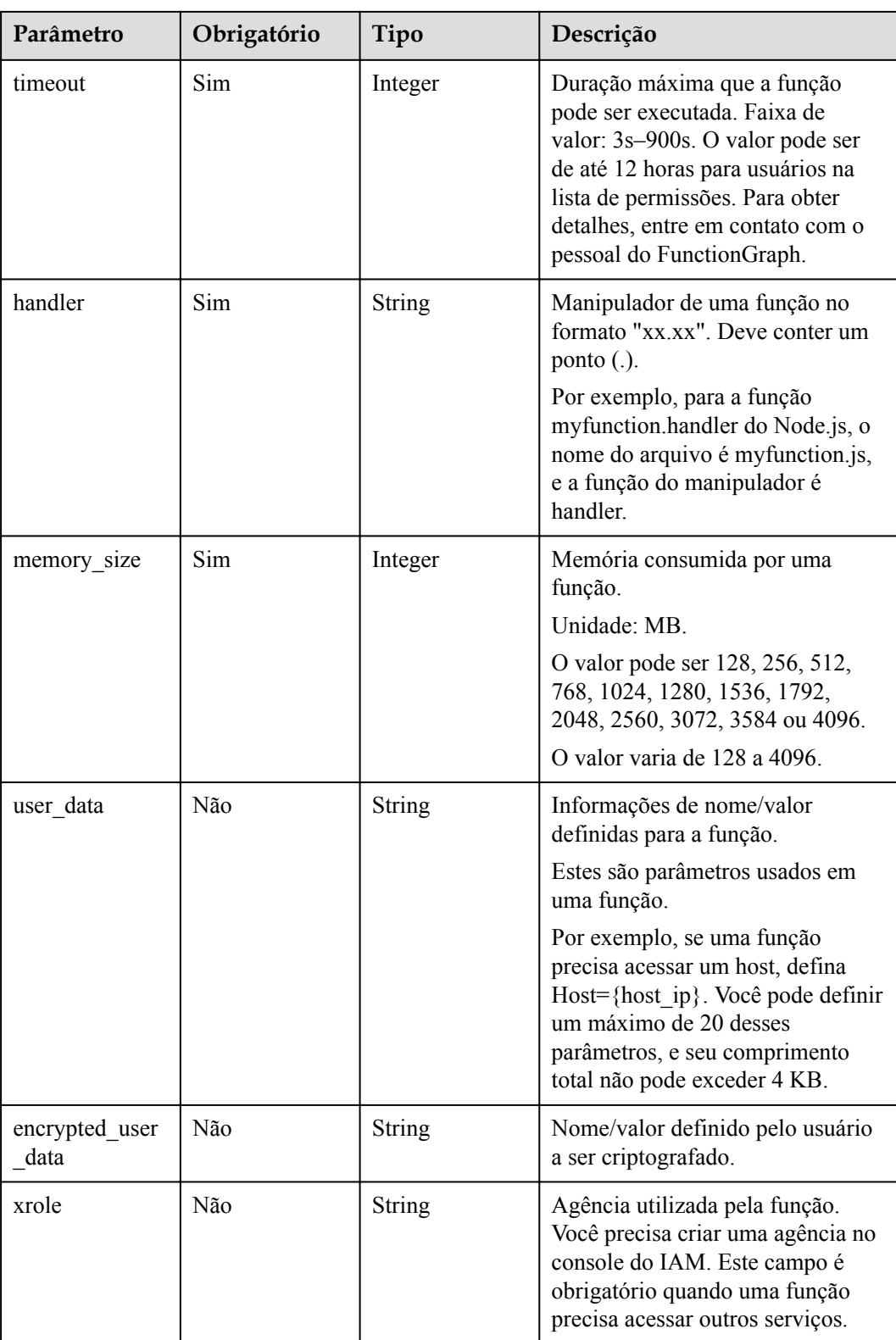

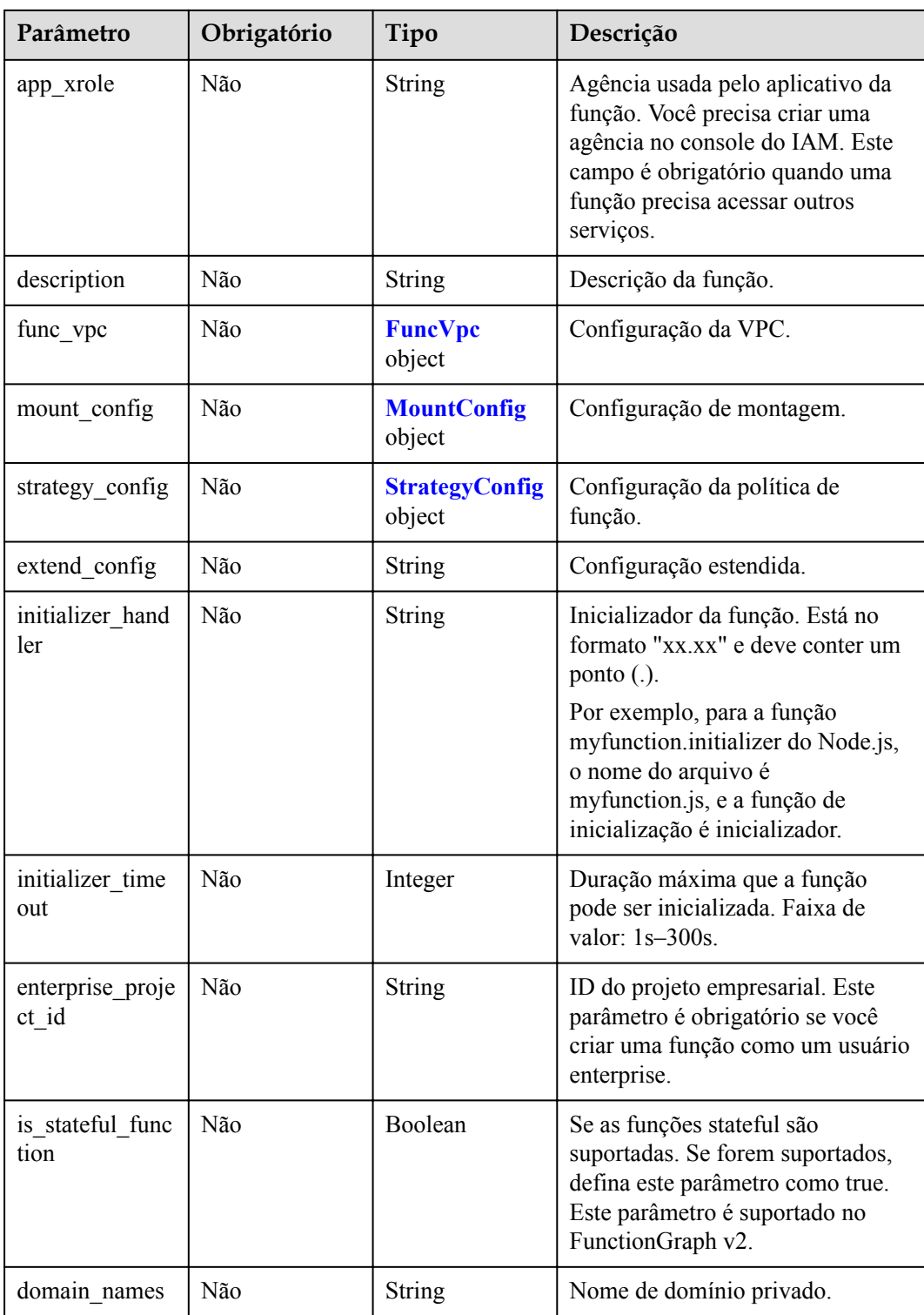

## **Tabela 5-200** FuncVpc

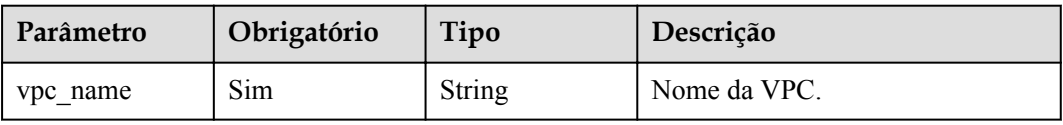

<span id="page-170-0"></span>

| Parâmetro   | Obrigatório | Tipo   | Descrição            |
|-------------|-------------|--------|----------------------|
| vpc id      | Sim         | String | ID de VPC            |
| subnet name | <b>Sim</b>  | String | Nome da sub-rede.    |
| subnet id   | Sim         | String | ID da sub-rede.      |
| cidr        | Sim         | String | Máscara de sub-rede. |
| gateway     | Sim         | String | Gateway.             |

**Tabela 5-201** MountConfig

| Parâmetro   | Obrigatório | Tipo                                    | Descrição               |
|-------------|-------------|-----------------------------------------|-------------------------|
| mount user  | Sim         | <b>MountUser</b><br>object              | Informações do usuário. |
| func mounts | Sim         | Array of<br><b>FuncMount</b><br>objects | Recursos montados.      |

**Tabela 5-202** MountUser

| Parâmetro     | Obrigatório | Tipo          | Descrição                                                             |
|---------------|-------------|---------------|-----------------------------------------------------------------------|
| user id       | <b>Sim</b>  | <b>String</b> | ID do usuário, um número inteiro<br>não-0 de -1 a 65534.              |
| user_group_id | Sim         | <b>String</b> | ID do grupo de usuários, um<br>número inteiro não-0 de -1 a<br>65534. |

**Tabela 5-203** FuncMount

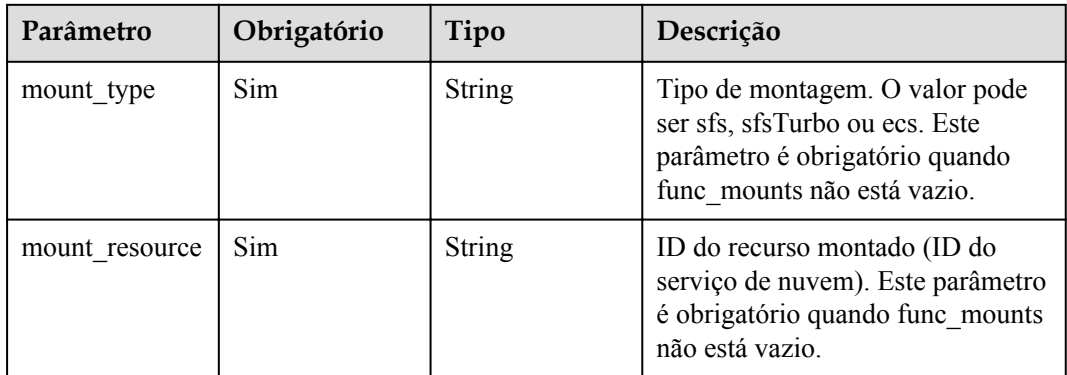

<span id="page-171-0"></span>

| Parâmetro            | Obrigatório | Tipo          | Descrição                                                                                                    |
|----------------------|-------------|---------------|----------------------------------------------------------------------------------------------------|
| mount share p<br>ath | Não         | <b>String</b> | Caminho de montagem remoto.<br>Por exemplo, 192.168.0.12:/data.<br>Este parâmetro é obrigatório se<br>mount type estiver definido como<br>ecs. |
| local mount pa<br>th | Sim.        | String        | Caminho de acesso à função. Este<br>parâmetro é obrigatório quando<br>func mounts não está vazio.                                              |

**Tabela 5-204** StrategyConfig

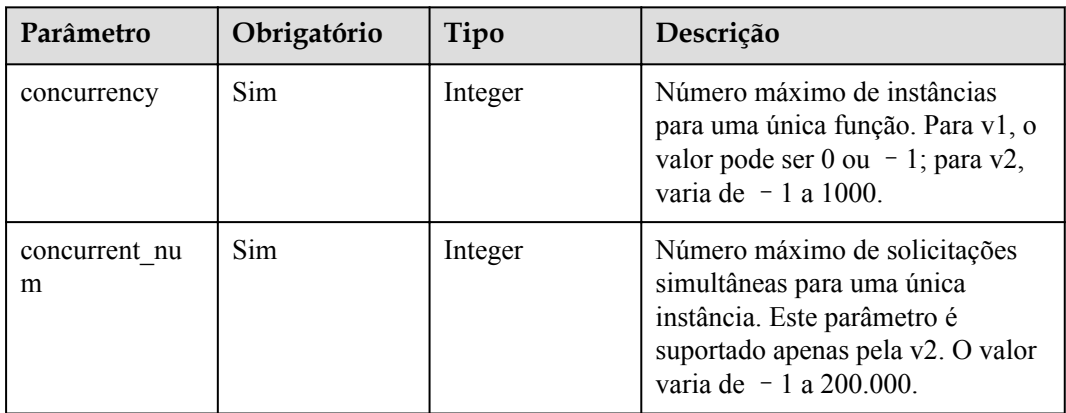

## **Parâmetros de resposta**

#### **Código de estado: 200**

**Tabela 5-205** Parâmetros do corpo de resposta

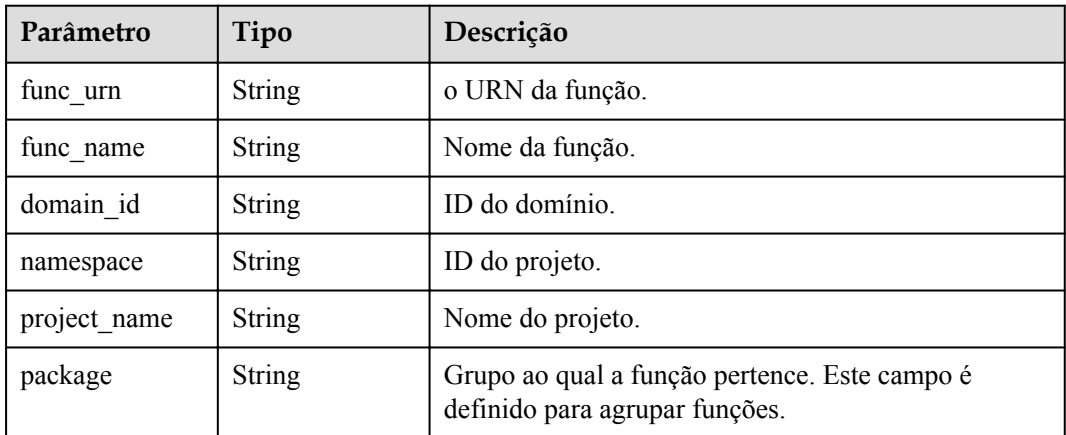

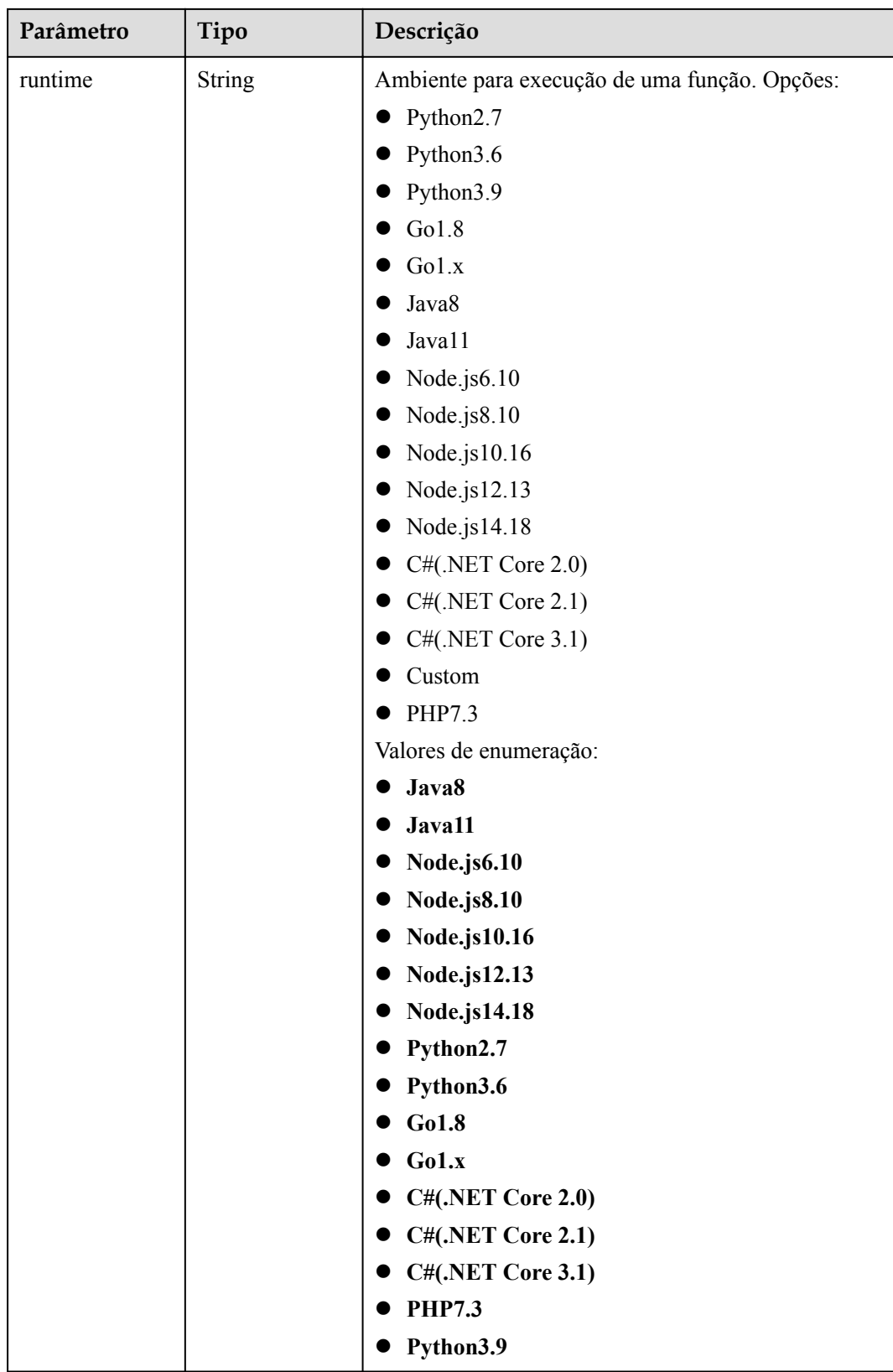

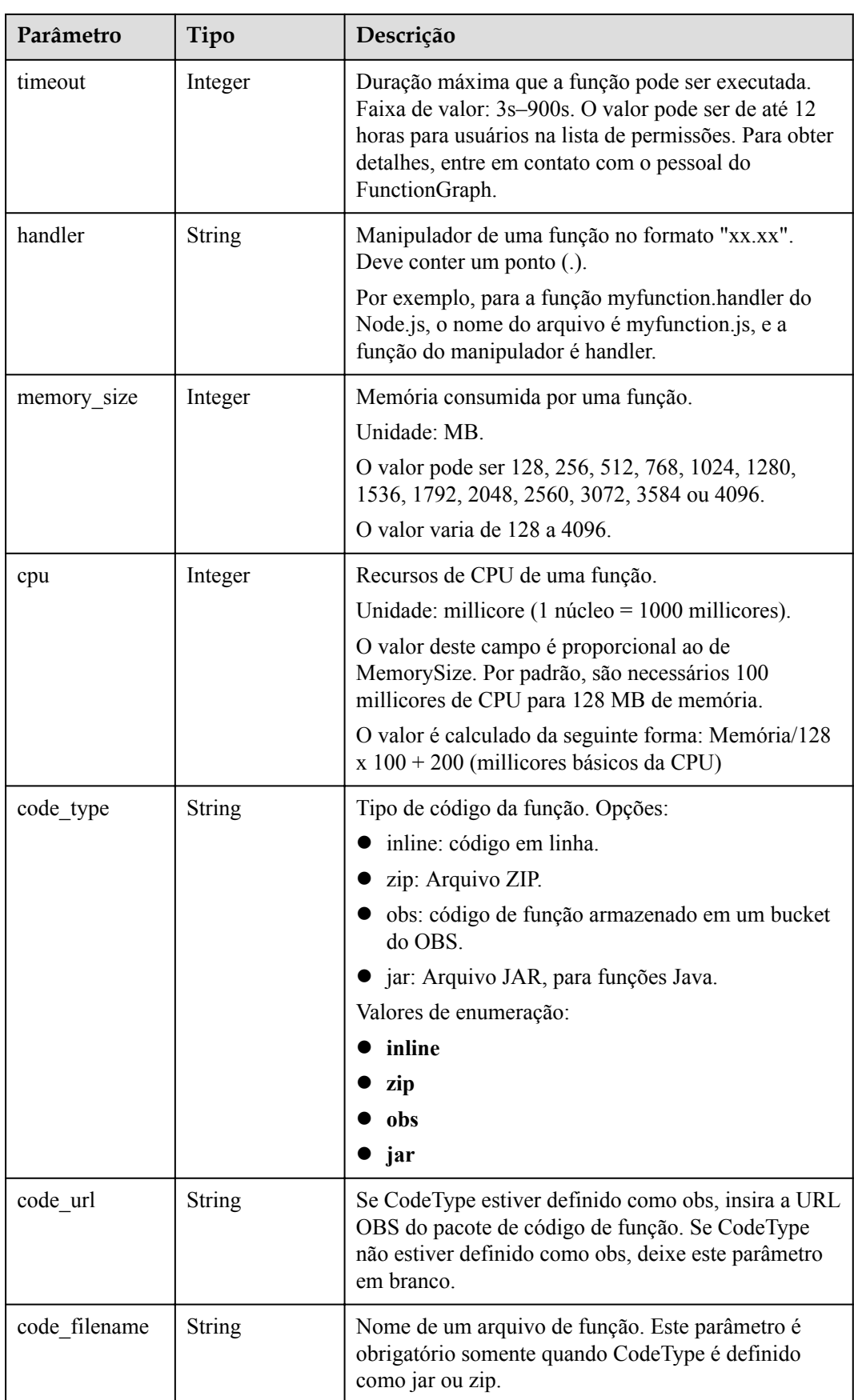

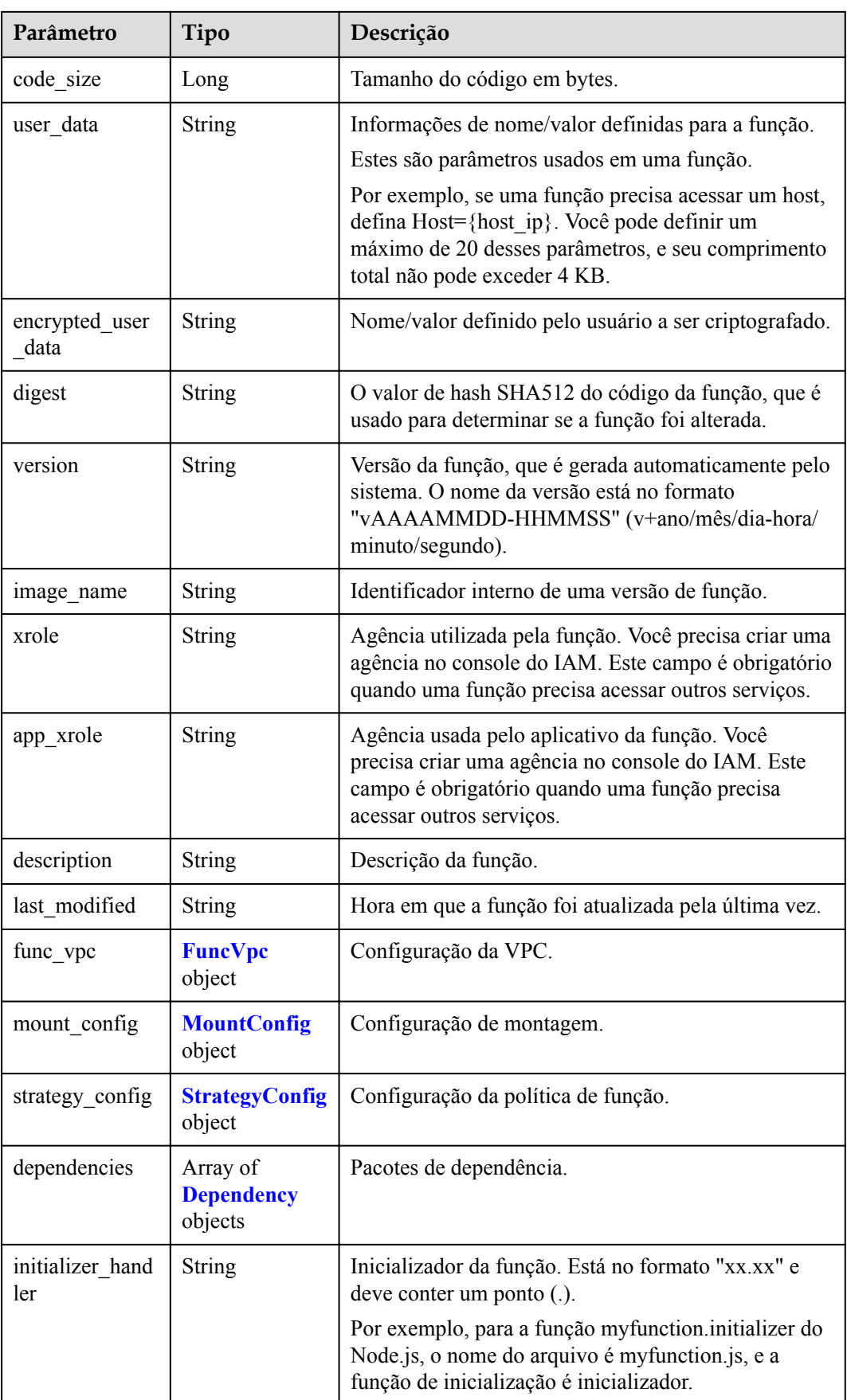

<span id="page-175-0"></span>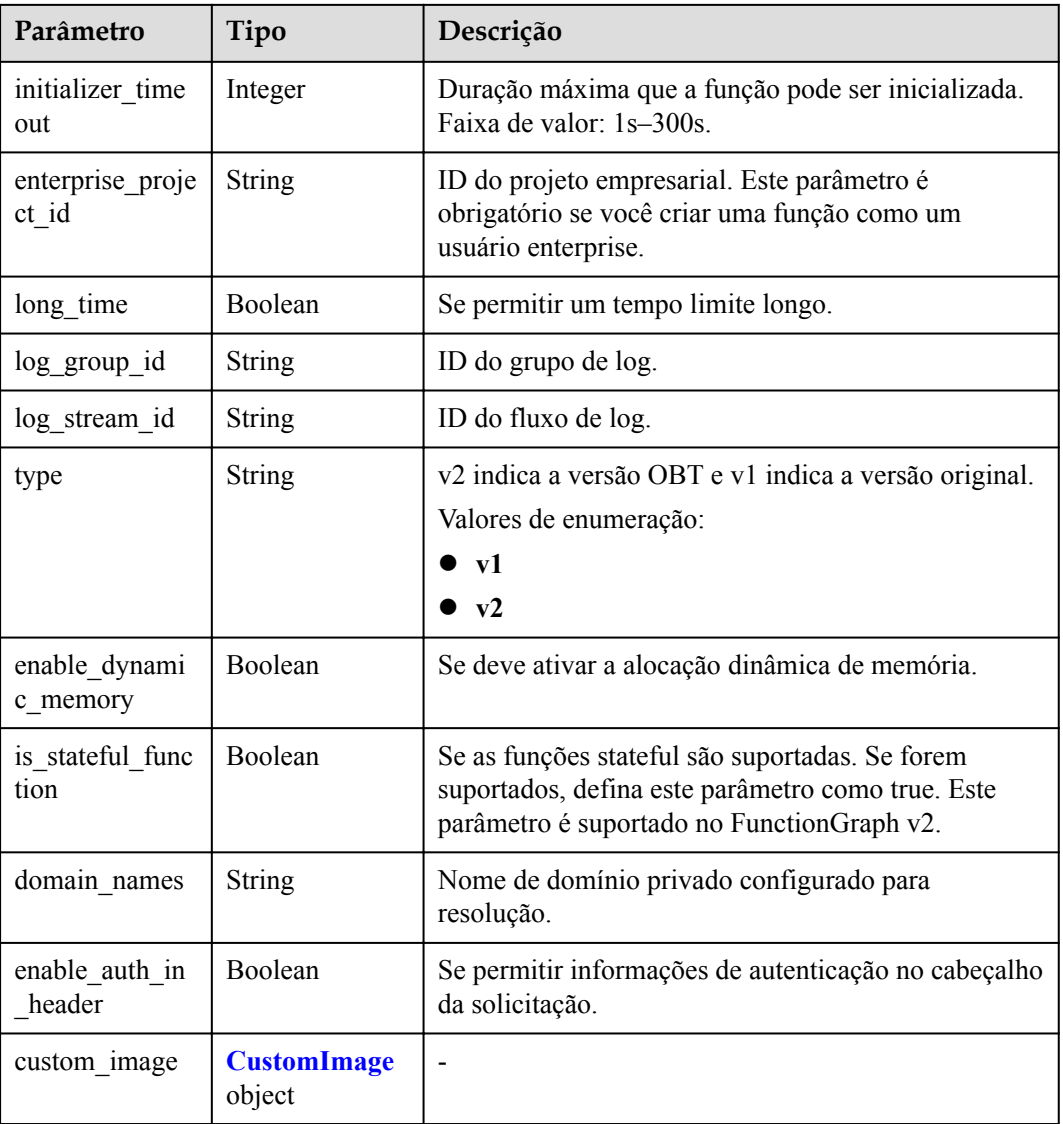

## **Tabela 5-206** FuncVpc

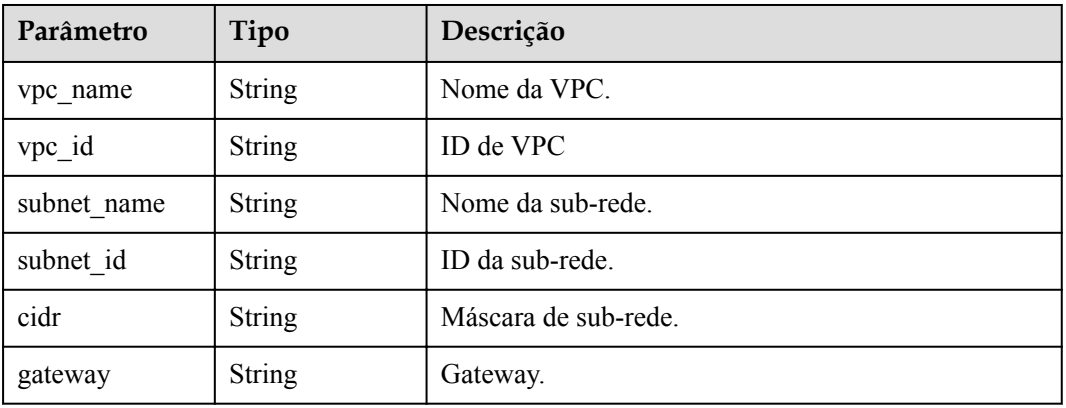

| Parâmetro   | Tipo                                    | Descrição               |
|-------------|-----------------------------------------|-------------------------|
| mount user  | <b>MountUser</b><br>object              | Informações do usuário. |
| func mounts | Array of<br><b>FuncMount</b><br>objects | Recursos montados.      |

<span id="page-176-0"></span>**Tabela 5-207** MountConfig

### **Tabela 5-208** MountUser

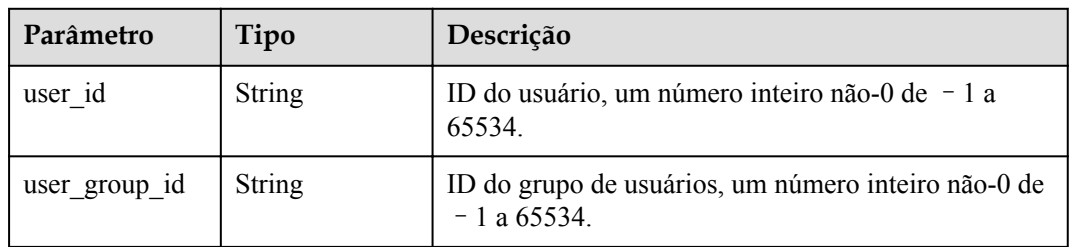

## **Tabela 5-209** FuncMount

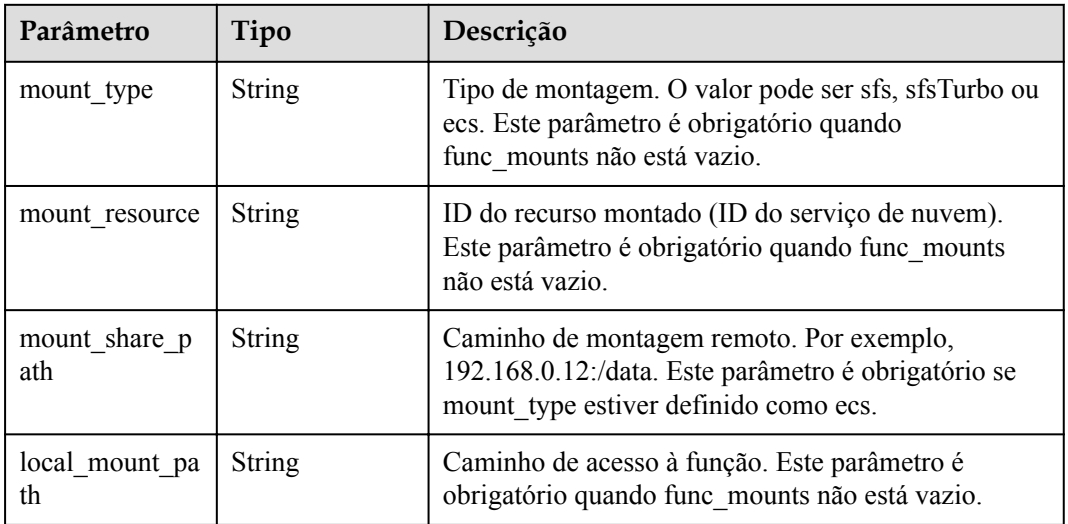

## **Tabela 5-210** StrategyConfig

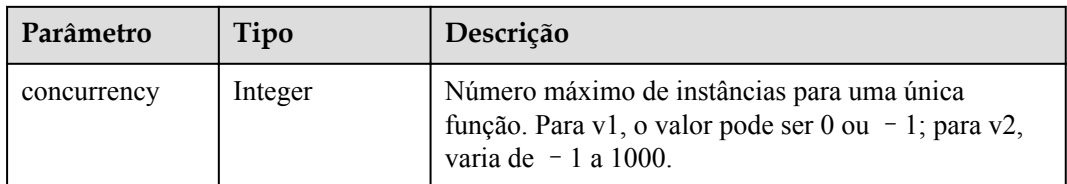

<span id="page-177-0"></span>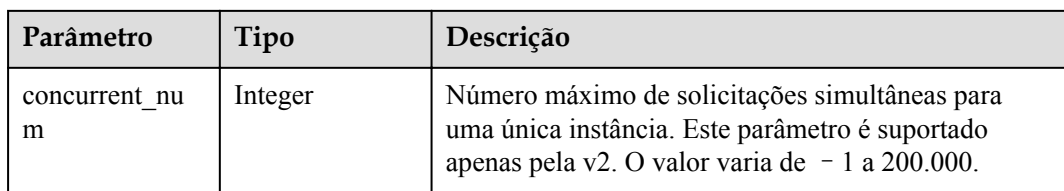

## **Tabela 5-211** Dependência

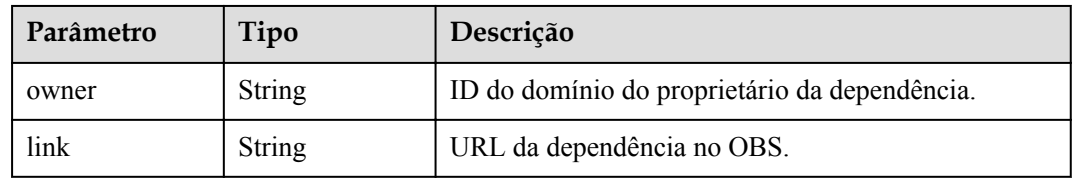

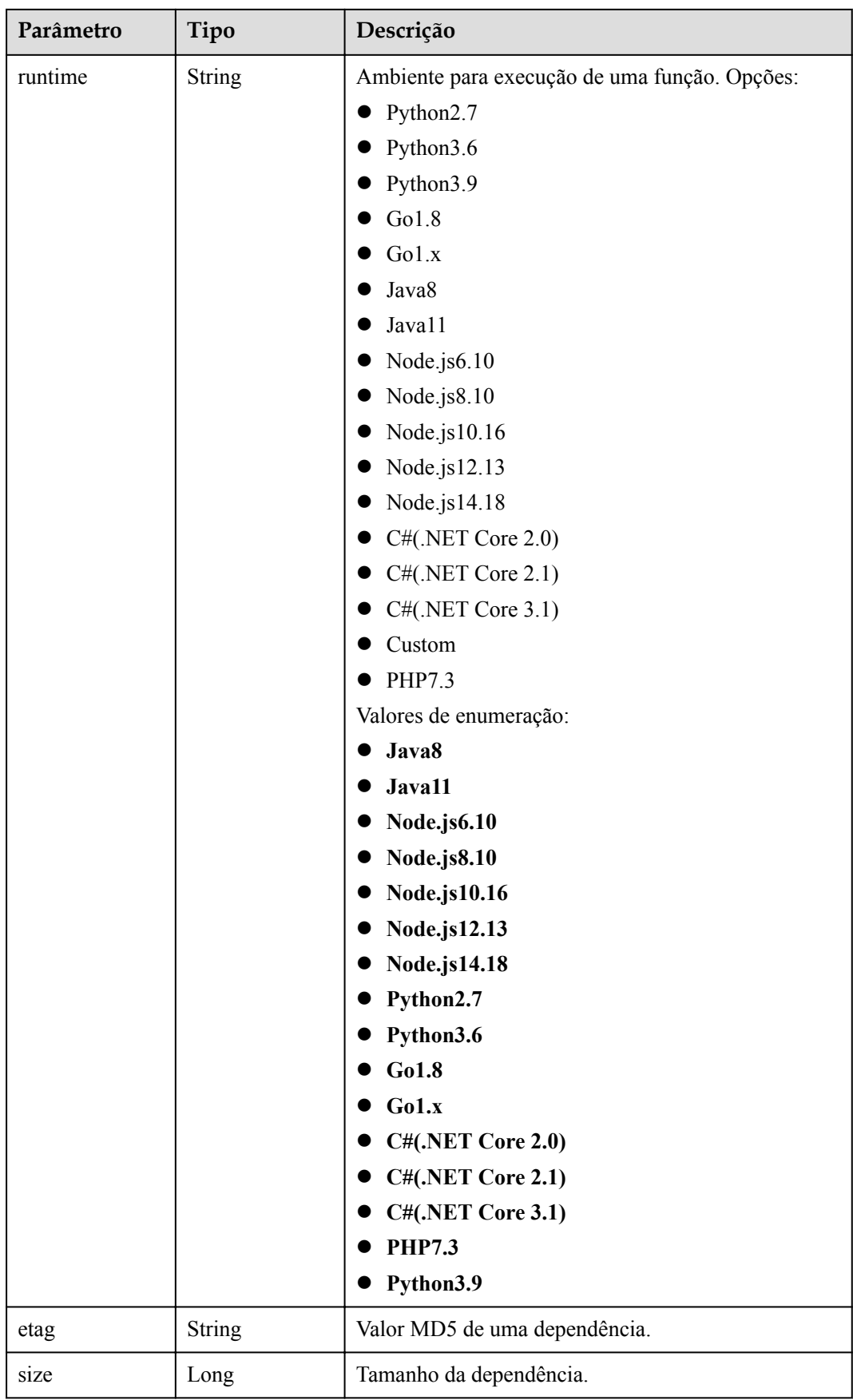

<span id="page-179-0"></span>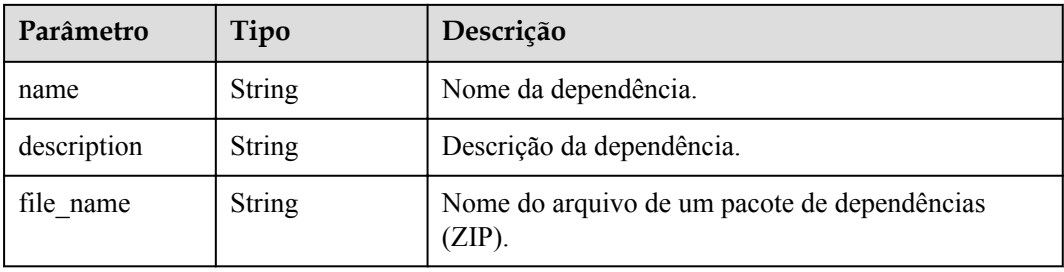

## **Tabela 5-212** CustomImage

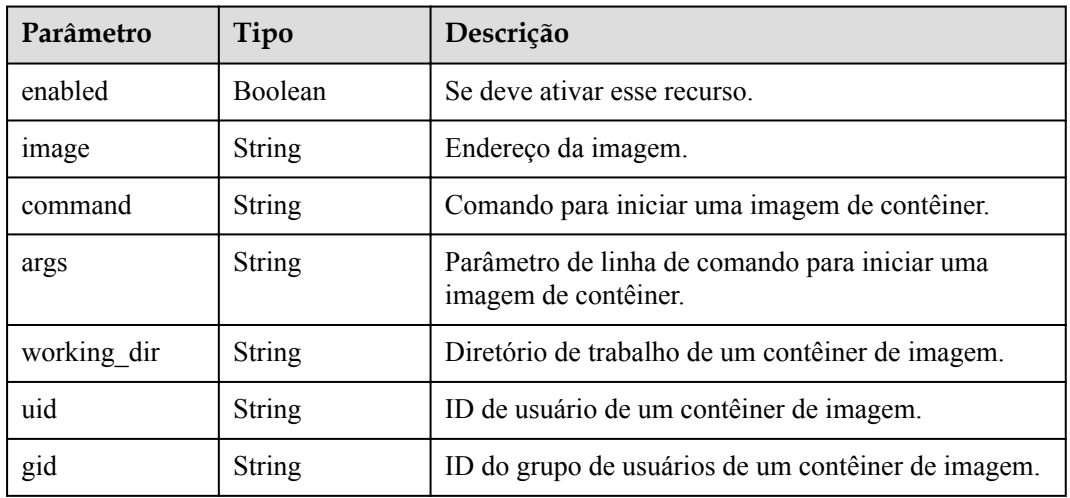

#### **Código de estado: 400**

**Tabela 5-213** Parâmetros do corpo de resposta

| Parâmetro  | Tipo          | Descrição         |
|------------|---------------|-------------------|
| error code | <b>String</b> | Código de erro.   |
|            |               | Mínimo: 0         |
|            |               | Máximo: 0         |
|            |               | Mínimo: 0         |
|            |               | Máximo: 0         |
| error msg  | <b>String</b> | Mensagem de erro. |
|            |               | Mínimo: 0         |
|            |               | Máximo: 0         |
|            |               | Mínimo: 0         |
|            |               | Máximo: 0         |

#### **Código de estado: 401**
| Parâmetro  | Tipo          | Descrição         |
|------------|---------------|-------------------|
| error_code | String        | Código de erro.   |
|            |               | Mínimo: 0         |
|            |               | Máximo: 0         |
|            |               | Mínimo: 0         |
|            |               | Máximo: 0         |
| error_msg  | <b>String</b> | Mensagem de erro. |
|            |               | Mínimo: 0         |
|            |               | Máximo: 0         |
|            |               | Mínimo: 0         |
|            |               | Máximo: 0         |

**Tabela 5-214** Parâmetros do corpo de resposta

**Tabela 5-215** Parâmetros do corpo de resposta

| Parâmetro  | Tipo          | Descrição         |
|------------|---------------|-------------------|
| error code | <b>String</b> | Código de erro.   |
|            |               | Mínimo: 0         |
|            |               | Máximo: 0         |
|            |               | Mínimo: 0         |
|            |               | Máximo: 0         |
| error_msg  | <b>String</b> | Mensagem de erro. |
|            |               | Mínimo: 0         |
|            |               | Máximo: 0         |
|            |               | Mínimo: 0         |
|            |               | Máximo: 0         |

| Parâmetro  | Tipo          | Descrição         |
|------------|---------------|-------------------|
| error_code | <b>String</b> | Código de erro.   |
|            |               | Mínimo: 0         |
|            |               | Maximo: 0         |
|            |               | Mínimo: 0         |
|            |               | Máximo: 0         |
| error_msg  | <b>String</b> | Mensagem de erro. |
|            |               | Mínimo: 0         |
|            |               | Máximo: 0         |
|            |               | Mínimo: 0         |
|            |               | Máximo: 0         |

**Tabela 5-216** Parâmetros do corpo de resposta

**Tabela 5-217** Parâmetros do corpo de resposta

| Parâmetro  | Tipo          | Descrição            |
|------------|---------------|----------------------|
| error code | <b>String</b> | Código de erro.      |
|            |               | Mínimo: 0            |
|            |               | Máximo: 0            |
|            |               | Mínimo: $\mathbf{0}$ |
|            |               | Máximo: 0            |
| error msg  | <b>String</b> | Mensagem de erro.    |
|            |               | Mínimo: 0            |
|            |               | Máximo: 0            |
|            |               | Mínimo: 0            |
|            |               | Máximo: 0            |

# **Exemplos de solicitações**

Modificar os metadados de uma função.

```
PUT https://{Endpoint}/v2/{project_id}/fgs/functions/{function_urn}/config
{
 "func_name" : "fgsSdkTest-20220831080525",
 "handler" : "index.handler",
  "memory_size" : 768,
 "runtime" : "Node.js6.10",
 "timeout" : 40
}
```
# **Exemplo de respostas**

#### **Código de estado: 200**

#### OK

```
{
 "func urn" : "urn:fss:xxxxxxxx:
7aad83af3e8d42e99ac194e8419e2c9b:function:default:test",
 "func_name" : "test",
 "domain_id" : "14ee2e3501124efcbca7998baa24xxxx",
  "namespace" : "46b6f338fc3445b8846c71dfb1fbxxxx",
  "project_name" : "xxxxxx",
 "package" : "default",
 "runtime" : "Node.js6.10",
  "timeout" : 3,
   "handler" : "fssExampleCsharp2.1::fssExampleCsharp21.Program::MyFunc",
  "memory size" : 128,
   "cpu" : 300,
  "code_type" : "inline",
  "code filename" : "index.js",
  "code size" : 272,
  "digest" : 
"faa825575c45437cddd4e369bea69893bcbe195d478178462ad90984fe72993f3f59d15f41c5373f8
07f3e05fb9af322c55dabeb16565c386e402413458e6068",
   "version" : "latest",
   "image_name" : "latest-191025153727@zehht",
  "last modified utc" : 1571989047,
  "last modified" : "2019-10-25T15:37:27+08:00",
 "func_code" : { },
   "strategy_config" : {
     "concurrency" : 0
   }
}
```
## **Códigos de status**

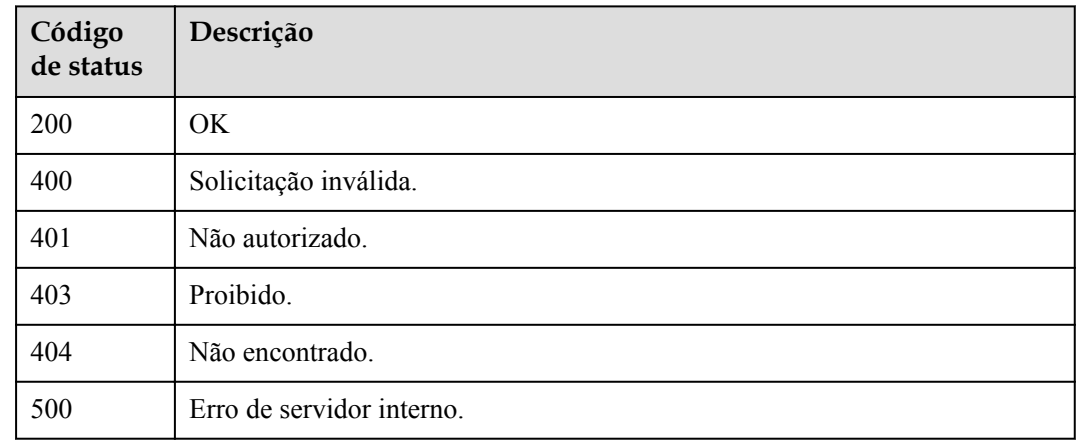

## **Códigos de erro**

Consulte **[Códigos de erro](#page-325-0)**.

# **5.6.8 Atualização do número máximo de instâncias de uma função**

#### **Função**

Essa API é usada para atualizar o número máximo de instâncias de uma função.

# **URI**

PUT /v2/{project\_id}/fgs/functions/{function\_urn}/config-max-instance

| Parâmetro    | Obrigatório | Tipo   | Descrição                                                                               |
|--------------|-------------|--------|-----------------------------------------------------------------------------------------|
| project id   | Sim         | String | ID do projeto.                                                                          |
|              |             |        | Mínimo: 0                                                                               |
|              |             |        | Máximo: $\mathbf{0}$                                                                    |
|              |             |        | Mínimo: 0                                                                               |
|              |             |        | Máximo: $\mathbf{0}$                                                                    |
| function urn | Sim         | String | o URN da função. Para obter<br>detalhes, consulte as descrições do<br>modelo de função. |
|              |             |        | Mínimo: 0                                                                               |
|              |             |        | Máximo: 0                                                                               |
|              |             |        | Mínimo: 0                                                                               |
|              |             |        | Máximo: 0                                                                               |

**Tabela 5-218** Parâmetros de caminho

# **Parâmetros de solicitação**

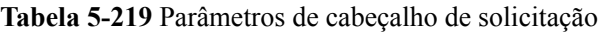

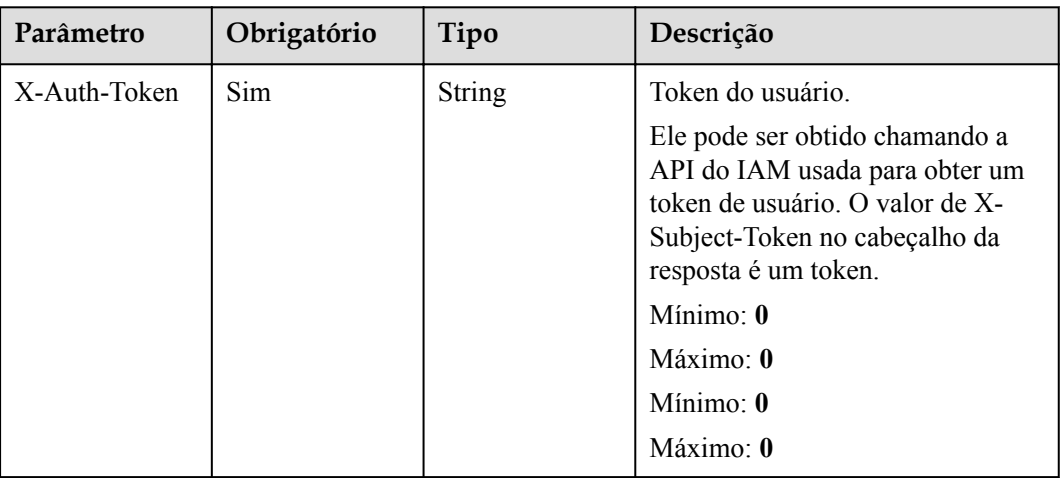

**Tabela 5-220** Parâmetros do corpo da solicitação

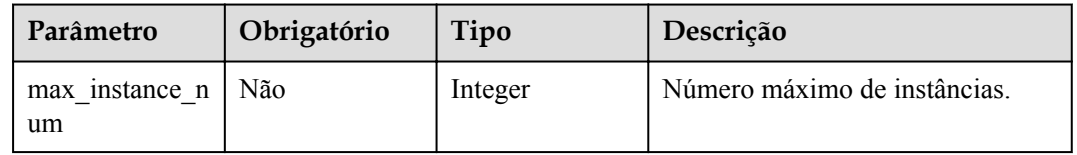

# **Parâmetros de resposta**

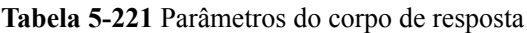

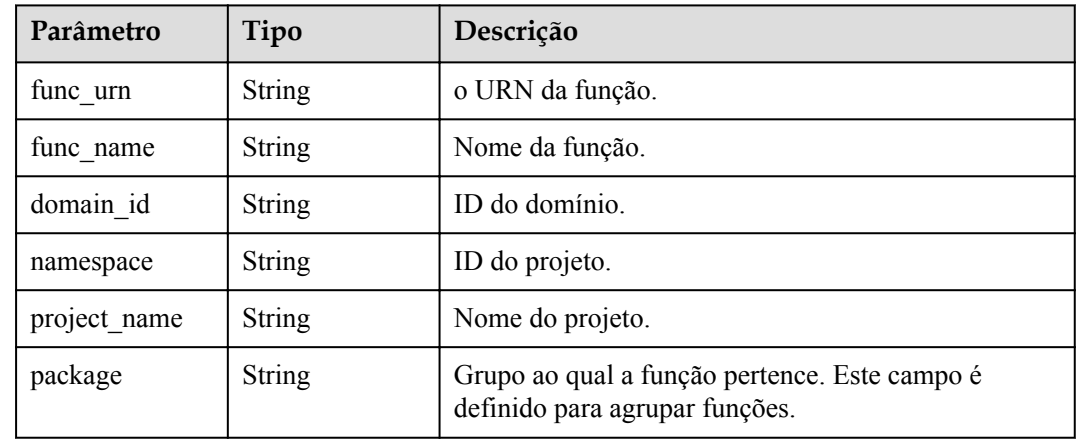

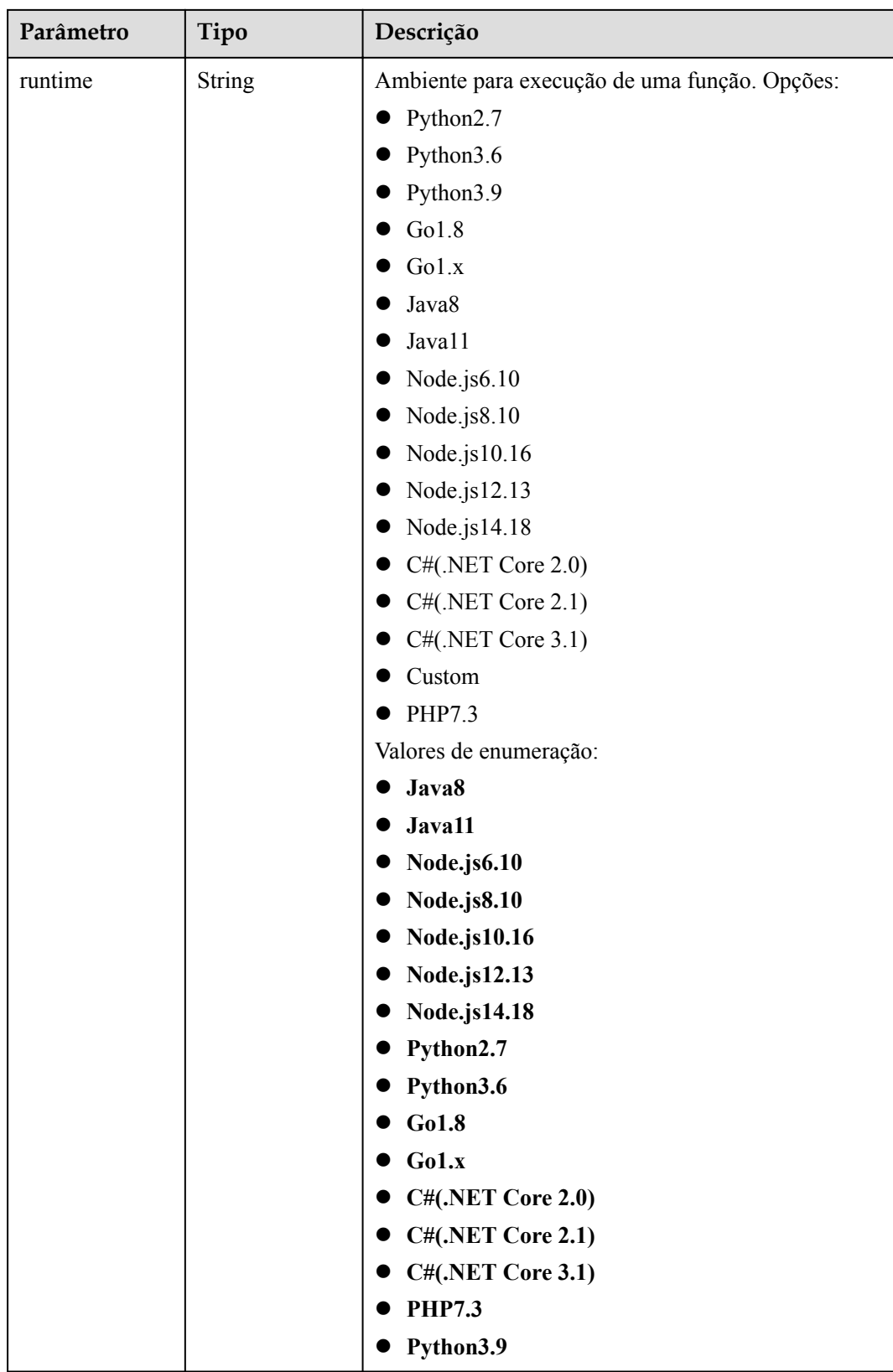

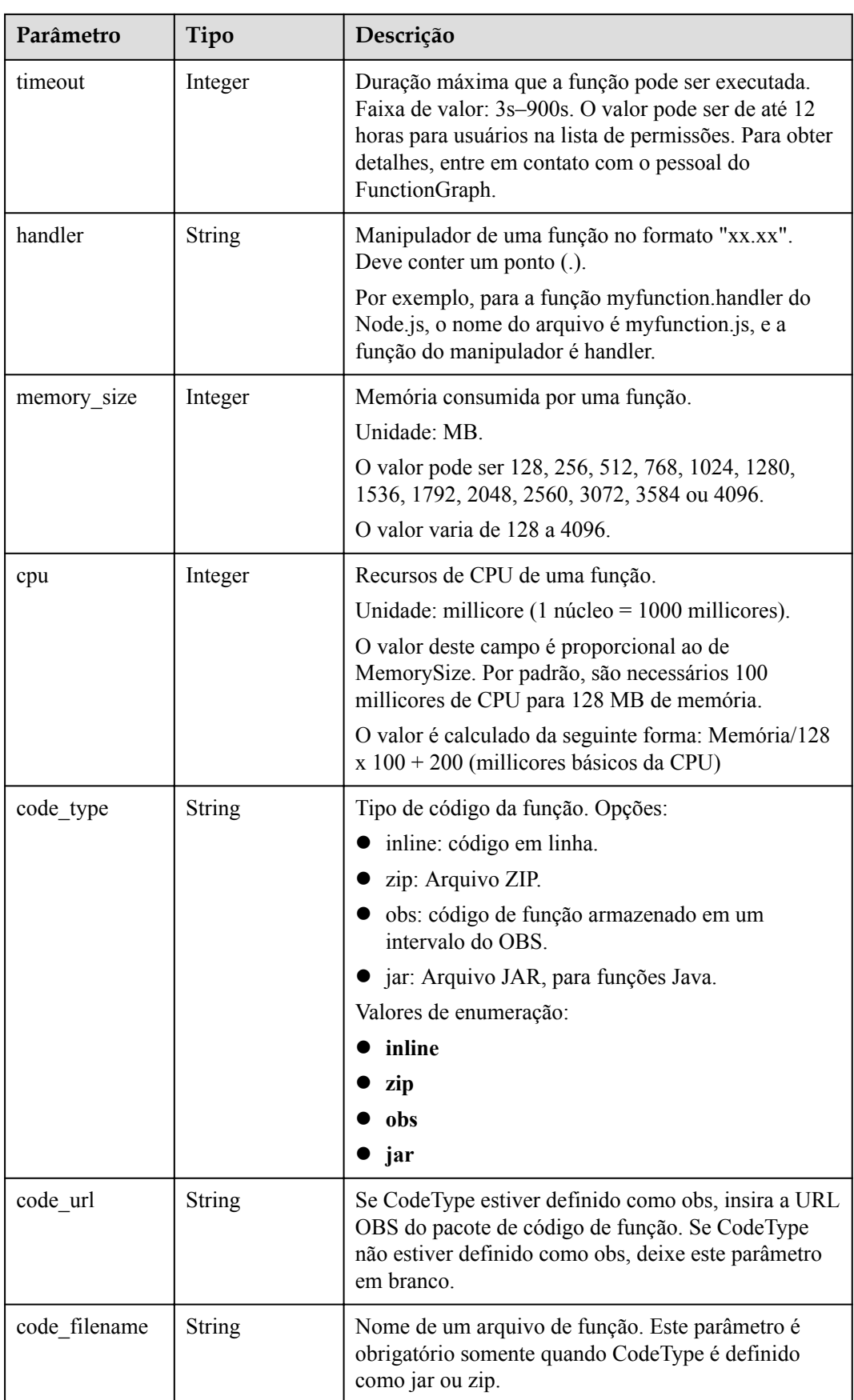

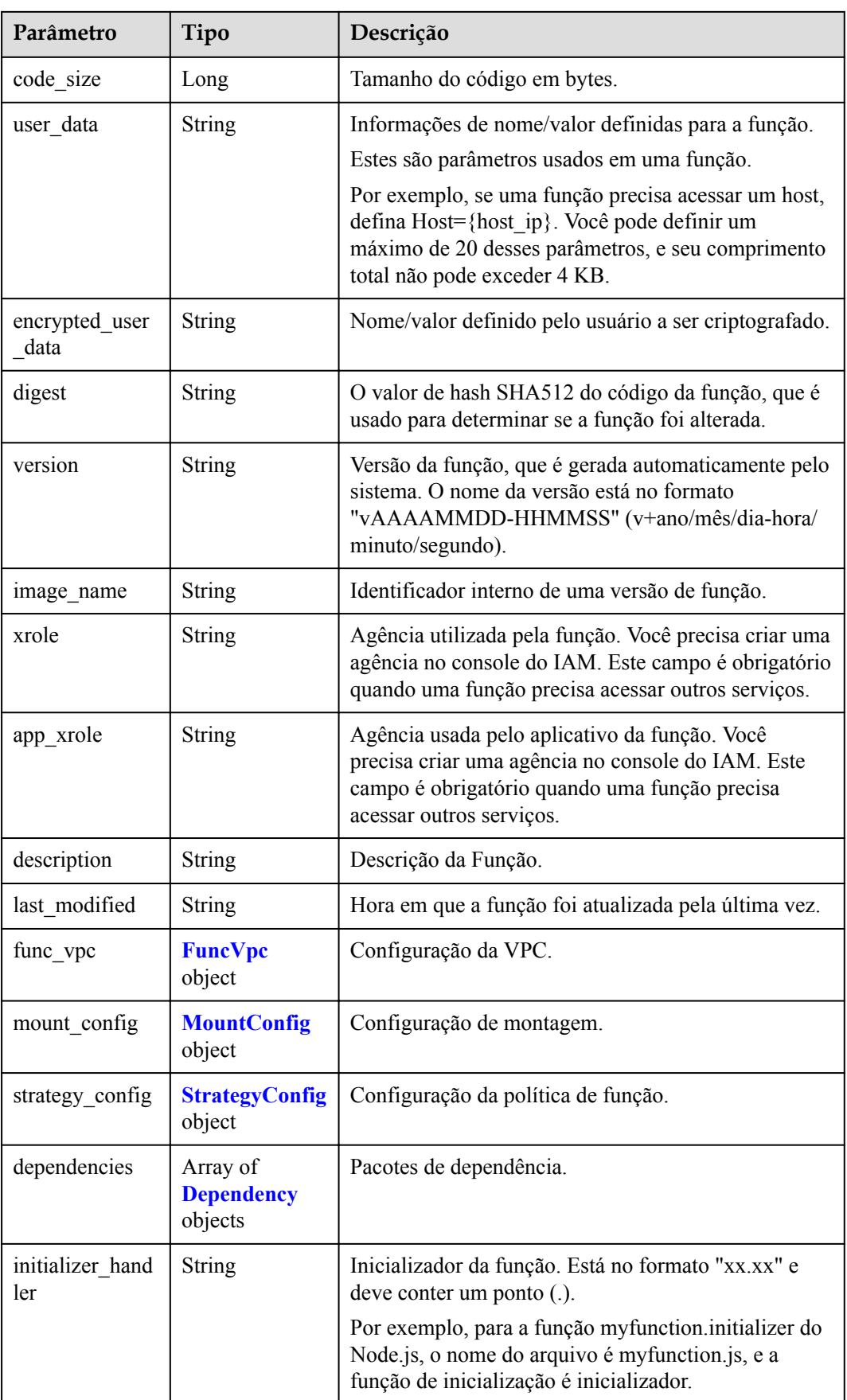

<span id="page-188-0"></span>

| Parâmetro                 | Tipo           | Descrição                                                                                                    |
|---------------------------|----------------|----------------------------------------------------------------------------------------------------|
| initializer time<br>out   | Integer        | Duração máxima que a função pode ser inicializada.<br>Faixa de valor: 1s-300s.                                                                     |
| enterprise proje<br>ct id | <b>String</b>  | ID do projeto empresarial. Este parâmetro é<br>obrigatório se você criar uma função como um<br>usuário empresarial.                                |
| long time                 | <b>Boolean</b> | Se permitir um tempo limite longo.                                                                                                    |
| $log$ group $id$          | <b>String</b>  | ID do grupo de log.                                                                                                    |
| log stream id             | <b>String</b>  | ID do fluxo de log.                                                                                                    |
| type                      | <b>String</b>  | v2 indica a versão OBT e v1 indica a versão original.<br>Valores de enumeração:<br>$\mathbf{v}$ 1<br>$\bullet$ v2                                  |
| enable_dynami<br>c memory | Boolean        | Se deve ativar a alocação dinâmica de memória.                                                                                                    |
| is stateful func<br>tion  | Boolean        | Se as funções stateful são suportadas. Se forem<br>suportados, defina este parâmetro como true. Este<br>parâmetro é suportado no FunctionGraph v2. |
| domain names              | String         | Nome de domínio privado configurado para<br>resolução.                                                                                             |

**Tabela 5-222** FuncVpc

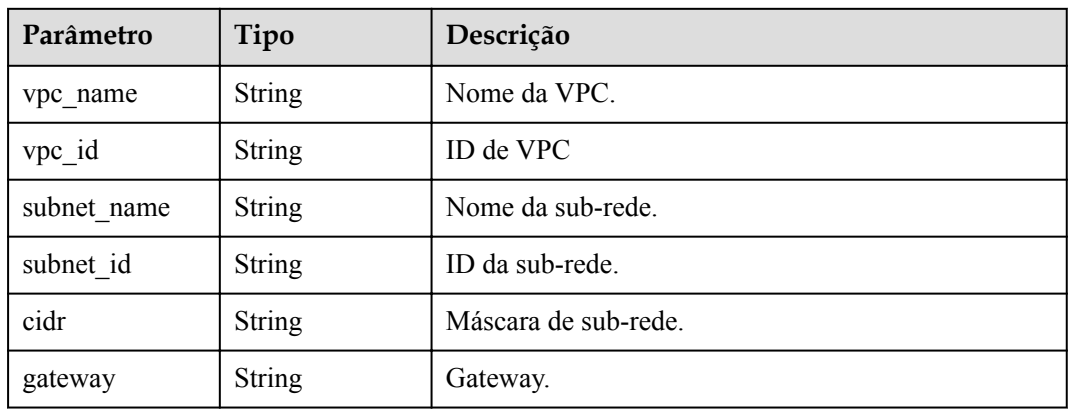

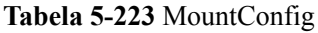

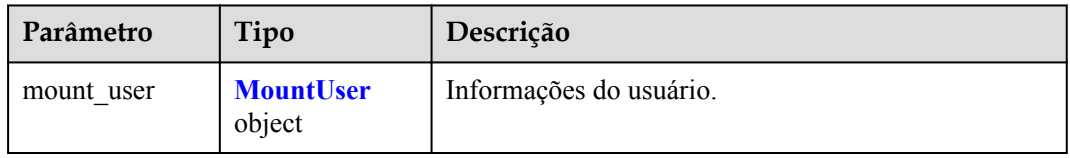

<span id="page-189-0"></span>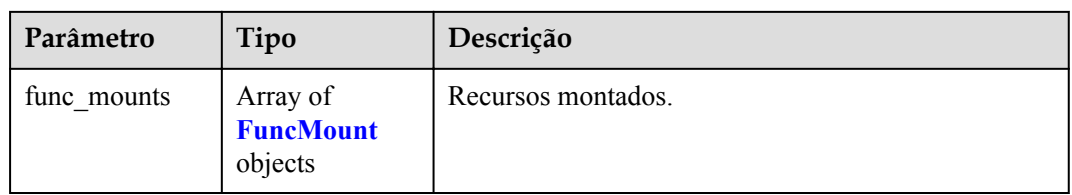

#### **Tabela 5-224** MountUser

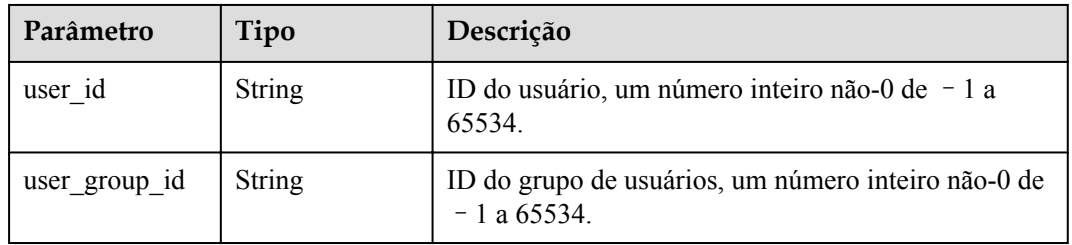

#### **Tabela 5-225** FuncMount

| Parâmetro            | Tipo          | Descrição                                                                                                    |
|----------------------|---------------|----------------------------------------------------------------------------------------------------|
| mount type           | <b>String</b> | Tipo de montagem. O valor pode ser sfs, sfsTurbo ou<br>ecs. Este parâmetro é obrigatório quando<br>func mounts não está vazio.           |
| mount resource       | <b>String</b> | ID do recurso montado (ID do serviço de nuvem).<br>Este parâmetro é obrigatório quando func mounts<br>não está vazio.                    |
| mount share p<br>ath | <b>String</b> | Caminho de montagem remoto. Por exemplo,<br>192.168.0.12:/data. Este parâmetro é obrigatório se<br>mount type estiver definido como ecs. |
| local mount pa<br>th | String        | Caminho de acesso à função. Este parâmetro é<br>obrigatório quando func mounts não está vazio.                                           |

**Tabela 5-226** StrategyConfig

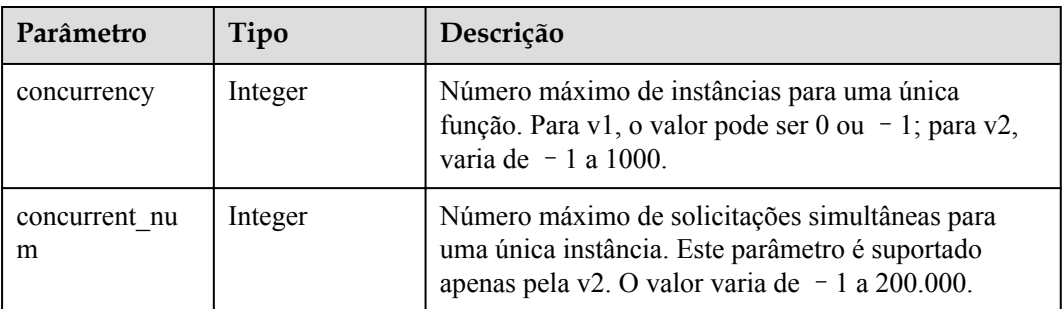

| Tipo          | Descrição                                                                                                    |
|---------------|----------------------------------------------------------------------------------------------------|
| <b>String</b> | ID do domínio do proprietário da dependência.                                                                                                    |
| <b>String</b> | URL da dependência no OBS.                                                                                                    |
| String        | Ambiente para execução de uma função. Opções:<br>Python2.7<br>Python3.6<br>$\bullet$<br>Python3.9<br>Go1.8<br>Go1.x<br>Java8<br>Java11<br>Node.js6.10<br>Node.js8.10<br>Node.js10.16<br>Node.js12.13<br>$\bullet$<br>Node.js14.18<br>C#(.NET Core 2.0)<br>C#(.NET Core 2.1)<br>$C#(\text{.NET Core } 3.1)$<br>Custom<br>PHP7.3<br>Valores de enumeração:<br>Java8<br>Java11<br>Node.js6.10<br><b>Node.js8.10</b><br><b>Node.js10.16</b><br>Node.js12.13<br>Node.js14.18<br>Python2.7<br>Python3.6<br>Go1.8<br>Go1.x<br>٠<br><b>C#(.NET Core 2.0)</b><br><b>C#(.NET Core 2.1)</b><br>C#(.NET Core 3.1)<br><b>PHP7.3</b><br>• Python3.9 |
|               |                                                                                                    |

<span id="page-190-0"></span>**Tabela 5-227** Dependência

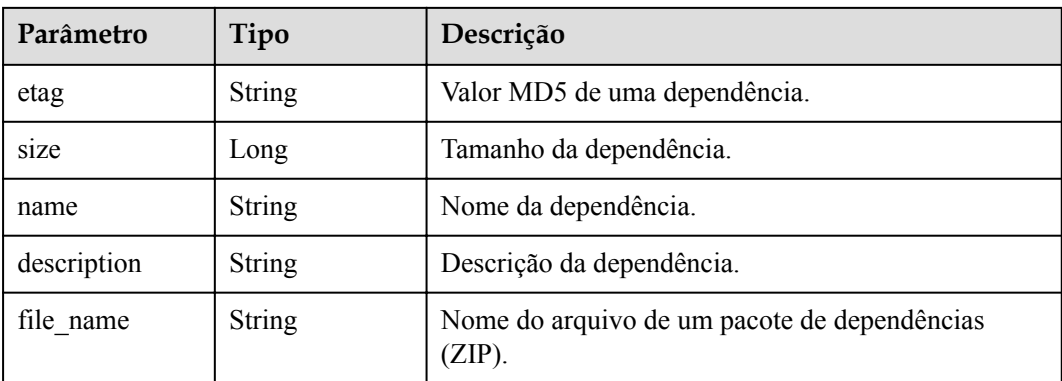

**Tabela 5-228** Parâmetros do corpo de resposta

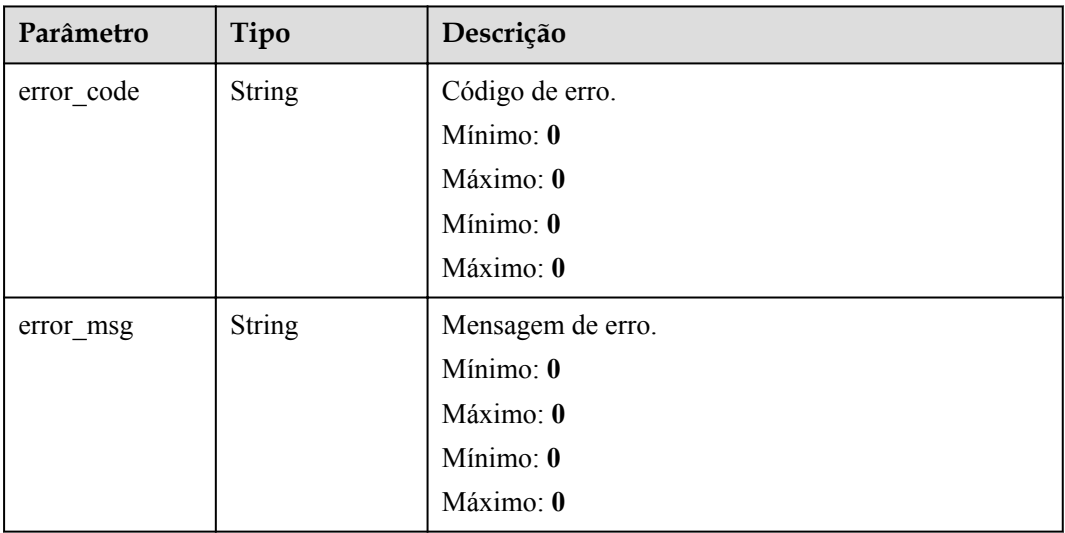

# **Código de estado: 401**

**Tabela 5-229** Parâmetros do corpo de resposta

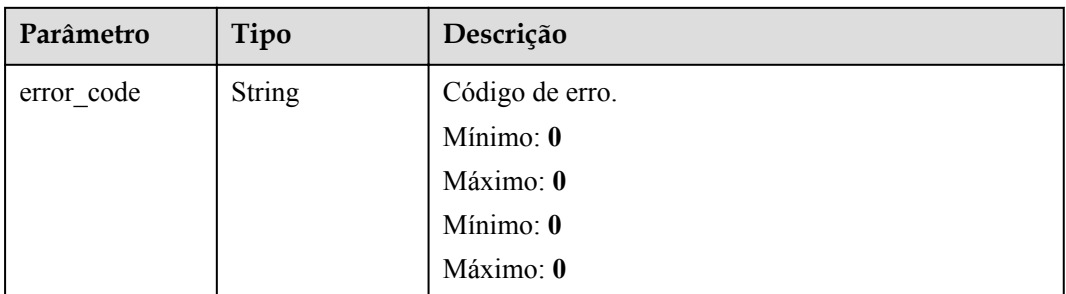

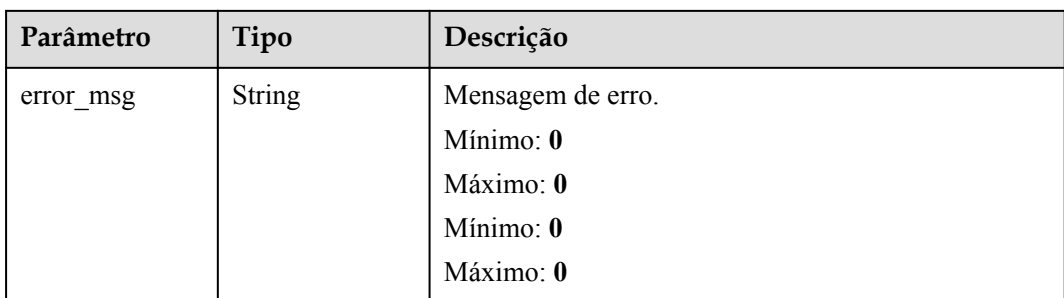

**Tabela 5-230** Parâmetros do corpo de resposta

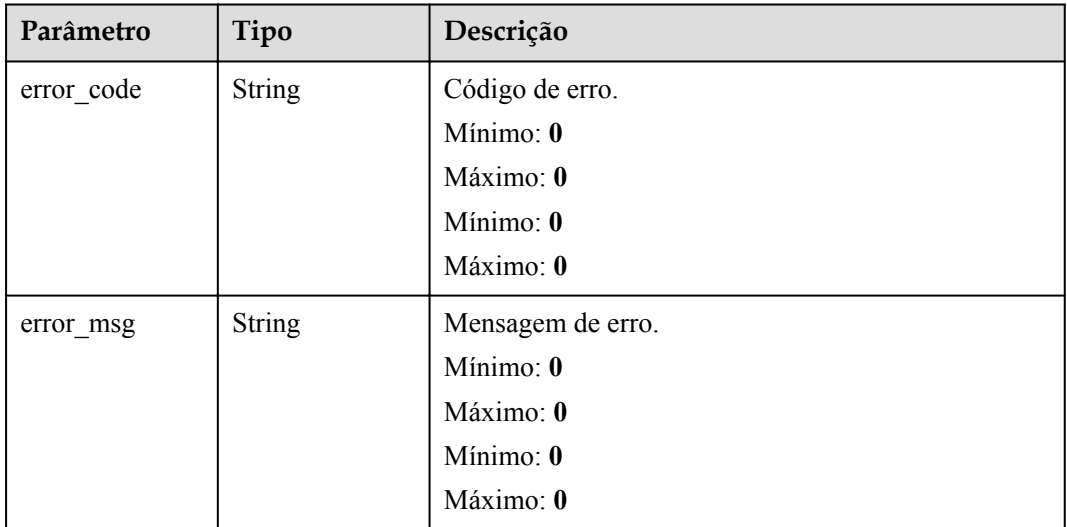

# **Código de estado: 404**

**Tabela 5-231** Parâmetros do corpo de resposta

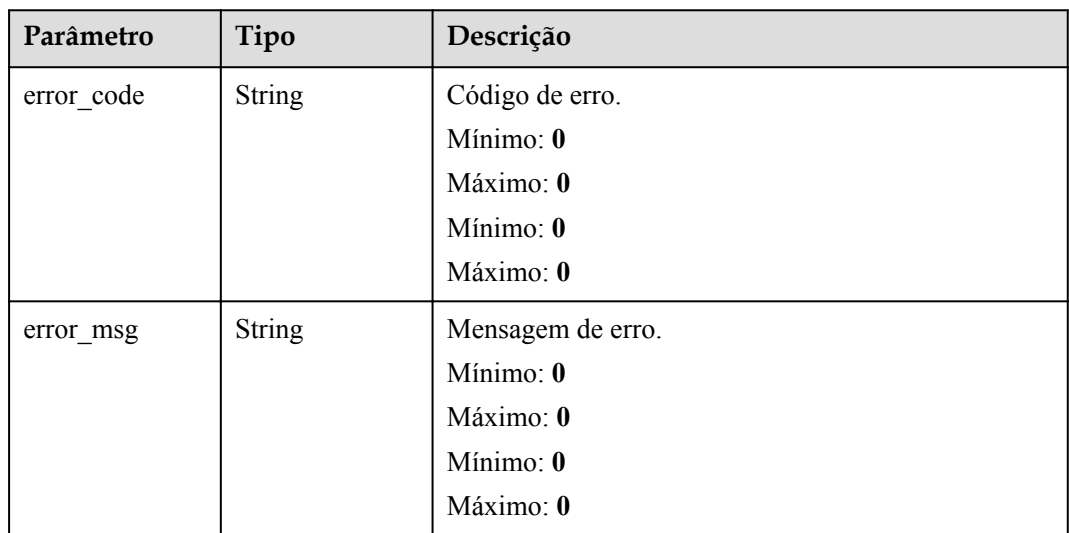

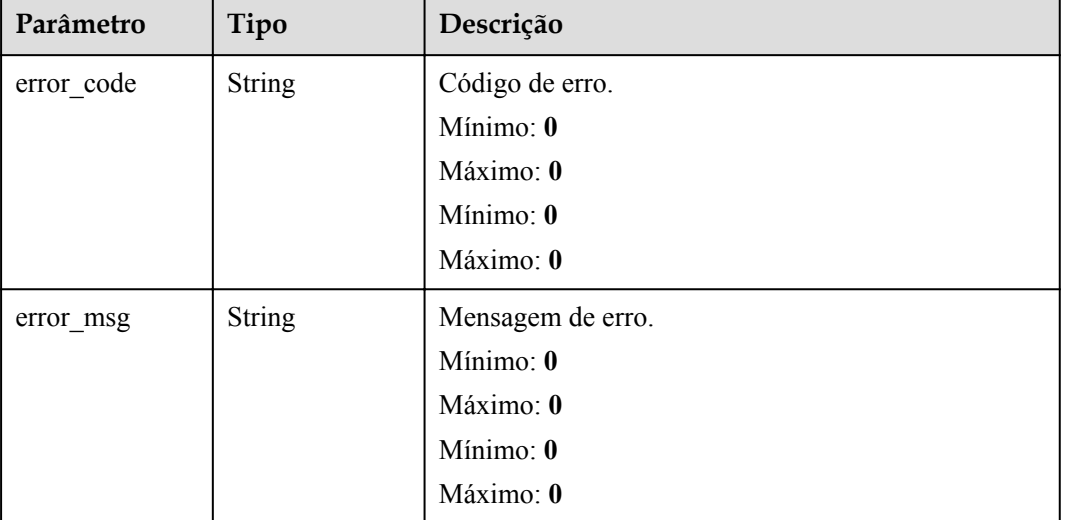

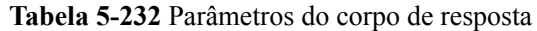

## **Exemplos de solicitações**

Atualizar o número máximo de instâncias de uma função.

```
PUT https://{Endpoint}/v2/{project_id}/fgs/functions/{function_urn}/config-max-
instance { "max_instance_num" : 3\overline{)}
```
#### **Exemplo de respostas**

#### **Código de estado: 200**

#### OK

```
{ "func_urn" : "urn:fss:xxxxxxxx:
7aad83af3e8d42e99ac194e8419e2c9b:function:default:test", "func_name" : "test", 
"domain_id" : "14ee2e3501124efcbca7998baa24xxxx", "namespace" : 
"46b6f338fc3445b8846c71dfb1fbxxxx", "project_name" : "xxxxxx", "package" : 
"default", "runtime" : "Node.js6.10", "timeout" : 3, "handler" : 
"fssExampleCsharp2.1::fssExampleCsharp21.Program::MyFunc", "memory_size" : 128, 
"cpu" : 300, "code_type" : "inline", "code_filename" : "index.js", "code_size" : 
272, "digest" : 
"faa825575c45437cddd4e369bea69893bcbe195d478178462ad90984fe72993f3f59d15f41c5373f8
07f3e05fb9af322c55dabeb16565c386e402413458e6068", "version" : "latest", 
"image name" : "latest-191025153727@zehht", "last modified utc" : 1571989047,
"last modified" : "2019-10-25T15:37:27+08:00", "func code" : { },
"strategy_config" : { "concurrency" : 0 } }
```
## **Códigos de status**

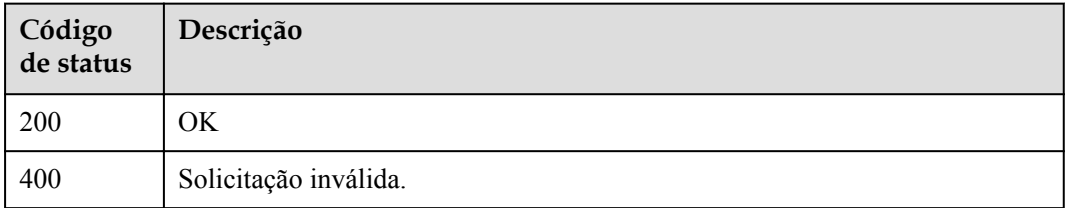

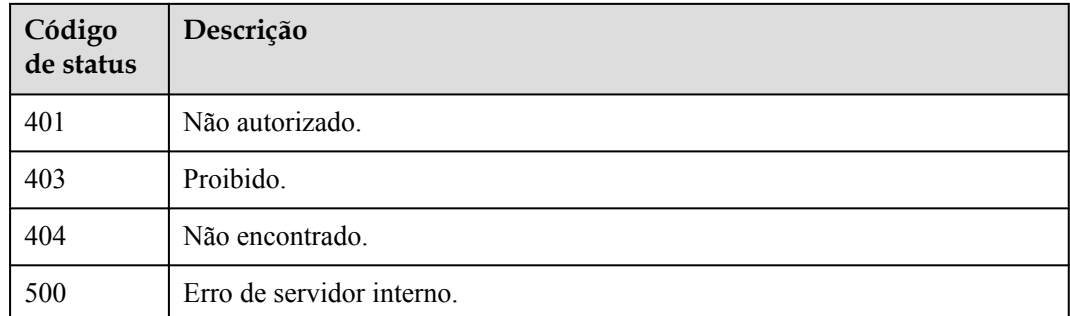

# **Códigos de erro**

Consulte **[Códigos de erro](#page-325-0)**.

# **5.7 Versões e aliases**

# **5.7.1 Consulta de todas as versões e aliases de uma função**

# **Função**

Esta API é usada para consultar as versões e aliases de uma função.

# **URI**

GET /v2/{project\_id}/fgs/functions/{function\_urn}/aliases

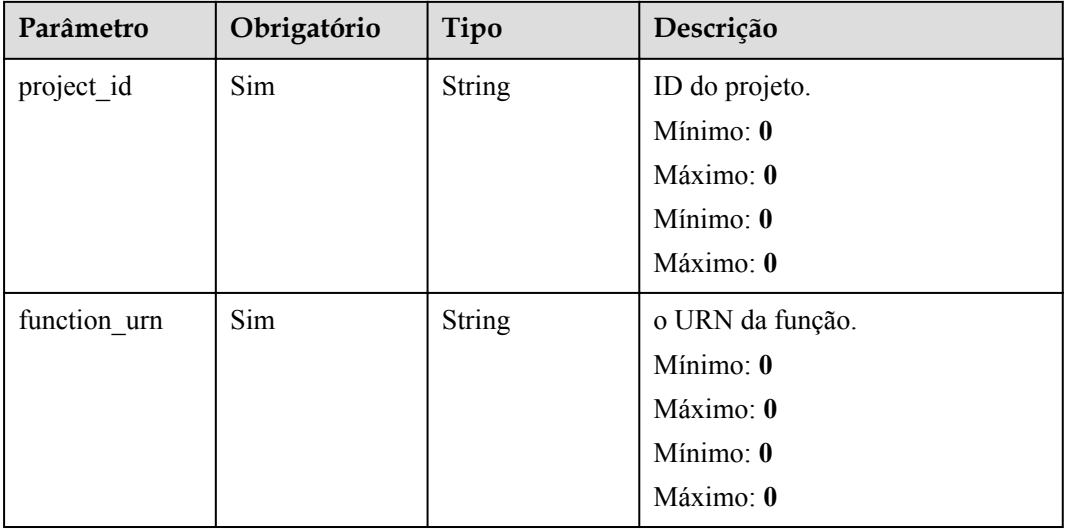

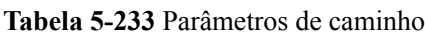

# **Parâmetros de solicitação**

| Parâmetro    | Obrigatório | Tipo   | Descrição         |
|--------------|-------------|--------|-------------------|
| X-Auth-Token | Sim         | String | Token do usuário. |
|              |             |        | Mínimo: 0         |
|              |             |        | Máximo: 0         |
|              |             |        | Mínimo: 0         |
|              |             |        | Máximo: 0         |

**Tabela 5-234** Parâmetros de cabeçalho de solicitação

# **Parâmetros de resposta**

#### **Código de estado: 200**

**Tabela 5-235** Parâmetros do corpo de resposta

| Parâmetro | Tipo                                                     | Descrição                     |
|-----------|----------------------------------------------------------|-------------------------------|
| [items]   | Array of<br><b>ListVersionAli</b><br>asResult<br>objects | Versões de funções e aliases. |

**Tabela 5-236** ListVersionAliasResult

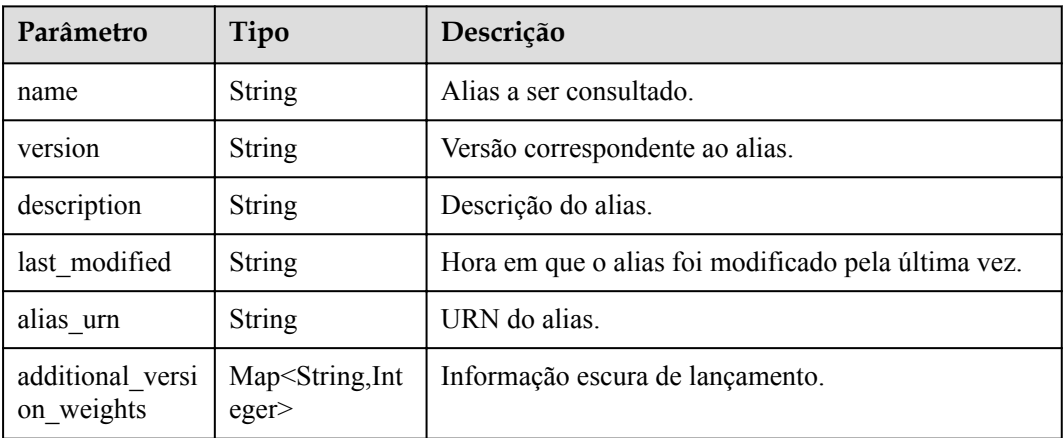

| Parâmetro  | Tipo          | Descrição         |
|------------|---------------|-------------------|
| error_code | <b>String</b> | Código de erro.   |
|            |               | Mínimo: 0         |
|            |               | Máximo: 0         |
|            |               | Mínimo: 0         |
|            |               | Máximo: 0         |
| error msg  | <b>String</b> | Mensagem de erro. |
|            |               | Mínimo: 0         |
|            |               | Máximo: 0         |
|            |               | Mínimo: 0         |
|            |               | Máximo: 0         |

**Tabela 5-237** Parâmetros do corpo de resposta

**Tabela 5-238** Parâmetros do corpo de resposta

| Parâmetro  | Tipo          | Descrição         |
|------------|---------------|-------------------|
| error code | <b>String</b> | Código de erro.   |
|            |               | Mínimo: 0         |
|            |               | Máximo: 0         |
|            |               | Mínimo: 0         |
|            |               | Máximo: 0         |
| error_msg  | <b>String</b> | Mensagem de erro. |
|            |               | Mínimo: 0         |
|            |               | Máximo: 0         |
|            |               | Mínimo: 0         |
|            |               | Máximo: 0         |

| Parâmetro  | Tipo          | Descrição         |
|------------|---------------|-------------------|
| error_code | <b>String</b> | Código de erro.   |
|            |               | Mínimo: 0         |
|            |               | Máximo: 0         |
|            |               | Mínimo: 0         |
|            |               | Máximo: 0         |
| error msg  | <b>String</b> | Mensagem de erro. |
|            |               | Mínimo: 0         |
|            |               | Máximo: 0         |
|            |               | Mínimo: 0         |
|            |               | Máximo: 0         |

**Tabela 5-239** Parâmetros do corpo de resposta

**Tabela 5-240** Parâmetros do corpo de resposta

| Parâmetro  | Tipo          | Descrição         |
|------------|---------------|-------------------|
| error code | <b>String</b> | Código de erro.   |
|            |               | Mínimo: 0         |
|            |               | Máximo: 0         |
|            |               | Mínimo: 0         |
|            |               | Máximo: 0         |
| error_msg  | <b>String</b> | Mensagem de erro. |
|            |               | Mínimo: 0         |
|            |               | Máximo: 0         |
|            |               | Mínimo: 0         |
|            |               | Máximo: 0         |

| Parâmetro  | Tipo          | Descrição            |
|------------|---------------|----------------------|
| error_code | <b>String</b> | Código de erro.      |
|            |               | Mínimo: 0            |
|            |               | Máximo: $\mathbf{0}$ |
|            |               | Mínimo: 0            |
|            |               | Máximo: 0            |
| error_msg  | <b>String</b> | Mensagem de erro.    |
|            |               | Mínimo: 0            |
|            |               | Máximo: 0            |
|            |               | Mínimo: 0            |
|            |               | Máximo: 0            |

**Tabela 5-241** Parâmetros do corpo de resposta

## **Exemplos de solicitações**

Consulta aliases de uma função.

GET https://{Endpoint}/v2/{project\_id}/fgs/functions/{function\_urn}/aliases

## **Exemplo de respostas**

**Código de estado: 200**

OK

```
[ { "name" : "a1", "version" : "latest", "description" : "", "last_modified" : 
"2019-10-31T11:37:58+08:00", "alias_urn" : "urn:fss:{region}:
46b6f338fc3445b8846c71dfb1fbxxxx:function:default:xxxxx:!a1", 
"additional_version_weights" : { "v1" : 10 } } ]
```
# **Códigos de status**

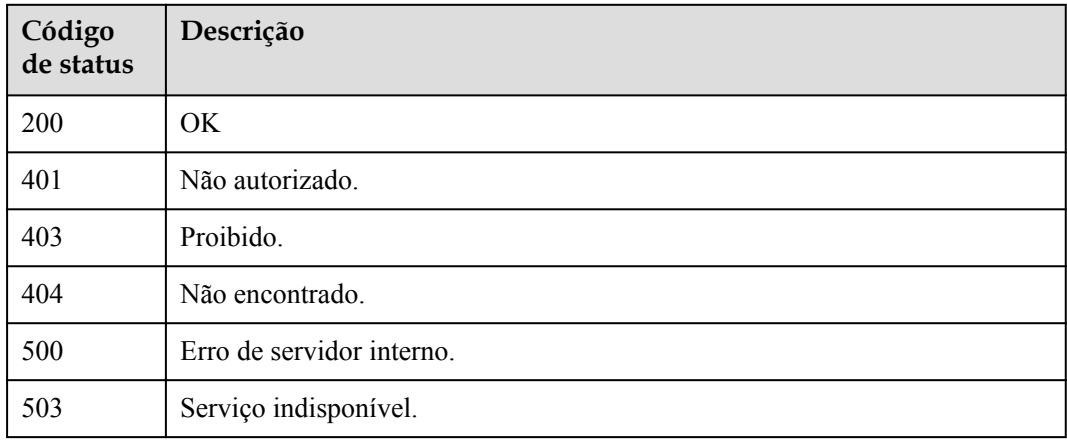

# **Códigos de erro**

Consulte **[Códigos de erro](#page-325-0)**.

# **5.7.2 Criação de um alias para uma versão de função**

# **Função**

Esta API é usada para criar um alias para uma versão de função.

## **URI**

POST /v2/{project\_id}/fgs/functions/{function\_urn}/aliases

#### **Tabela 5-242** Parâmetros de caminho

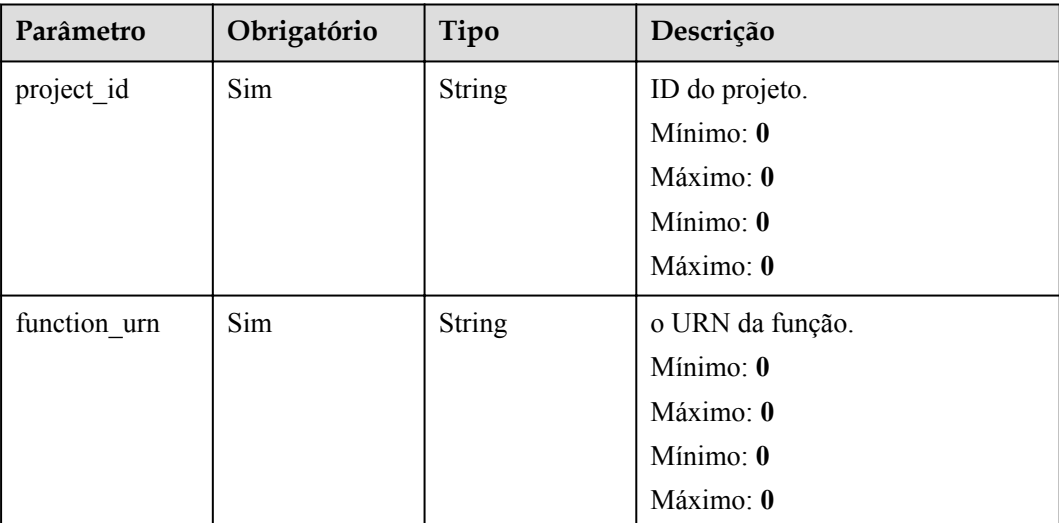

# **Parâmetros de solicitação**

**Tabela 5-243** Parâmetros de cabeçalho de solicitação

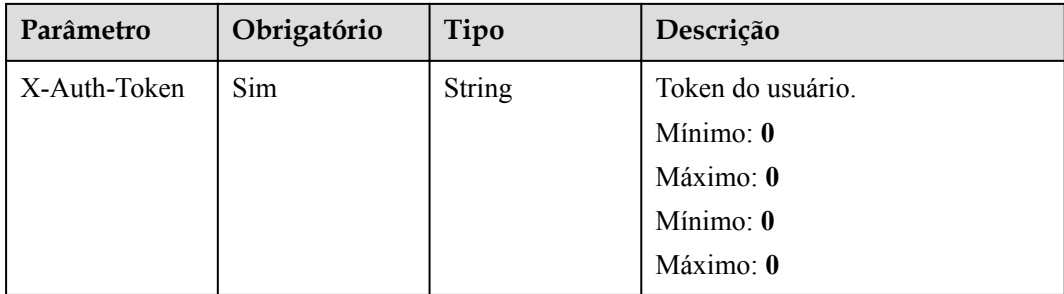

| Parâmetro                      | Obrigatório | Tipo                                  | Descrição                        |
|--------------------------------|-------------|---------------------------------------|----------------------------------|
| name                           | <b>Sim</b>  | String                                | Alias a ser consultado.          |
| version                        | Sim         | String                                | Versão correspondente ao alias.  |
| description                    | Não         | String                                | Descrição do alias.              |
| additional versi<br>on weights | Não         | Map <string, int<br="">eger</string,> | Informação escura de lançamento. |

**Tabela 5-244** Parâmetros do corpo da solicitação

# **Parâmetros de resposta**

# **Código de estado: 200**

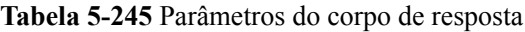

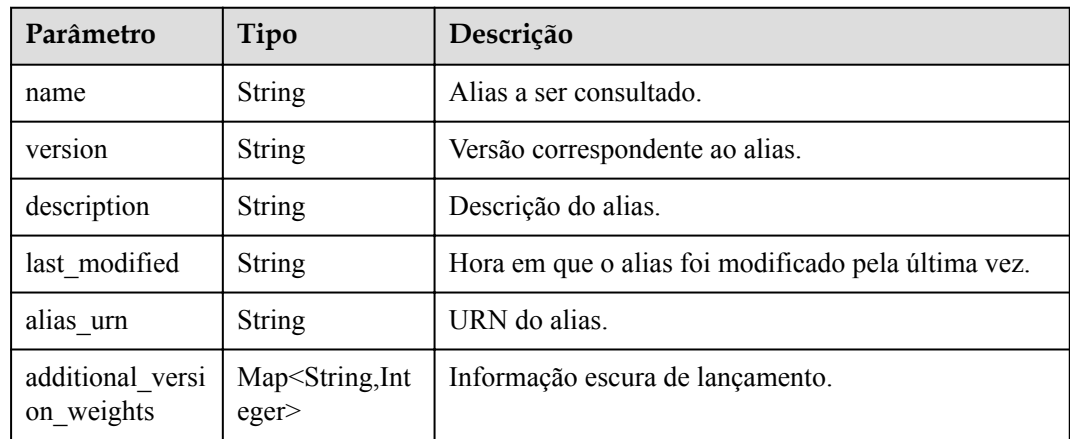

#### **Código de estado: 400**

**Tabela 5-246** Parâmetros do corpo de resposta

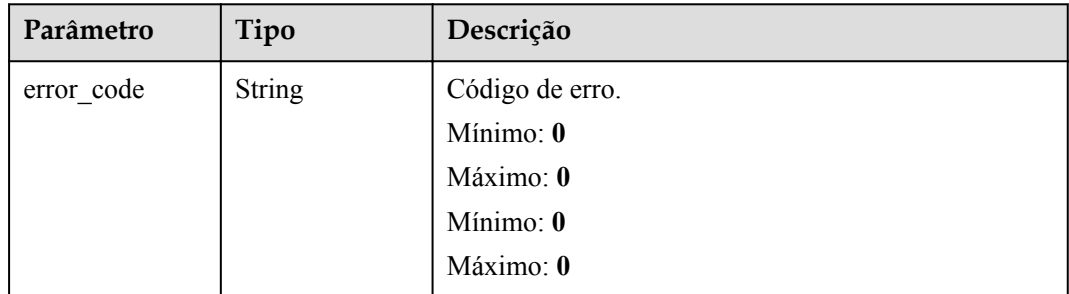

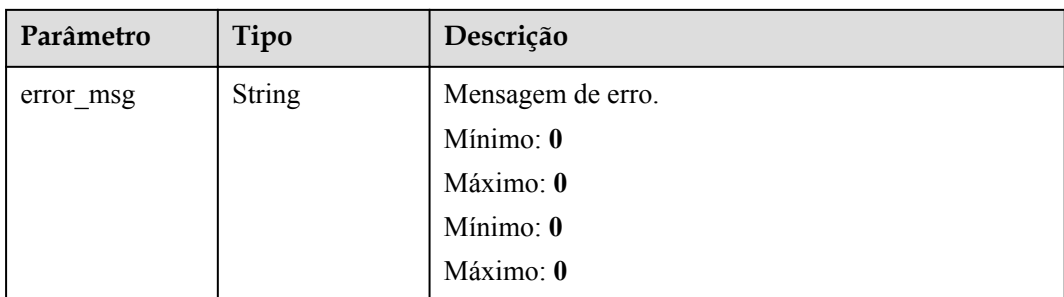

**Tabela 5-247** Parâmetros do corpo de resposta

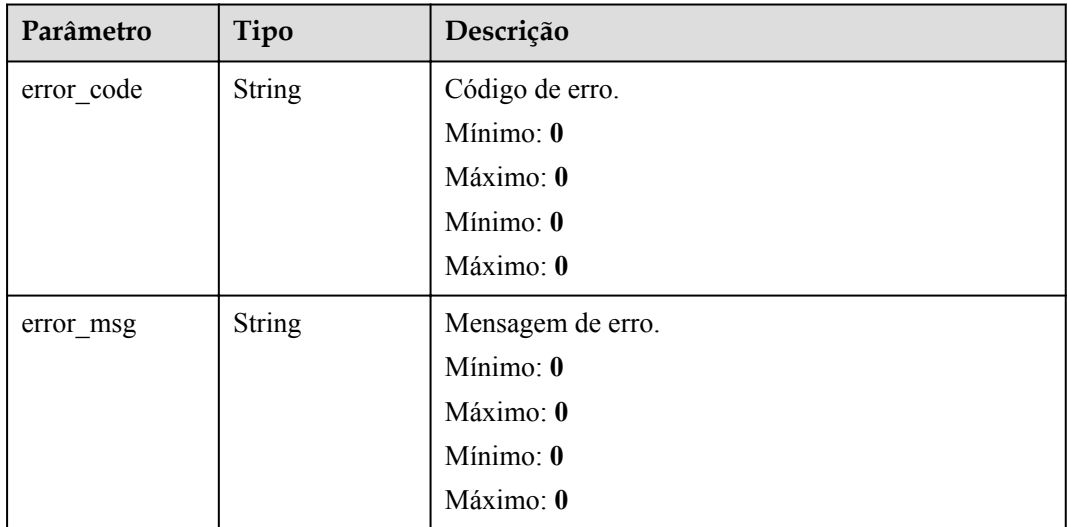

# **Código de estado: 403**

**Tabela 5-248** Parâmetros do corpo de resposta

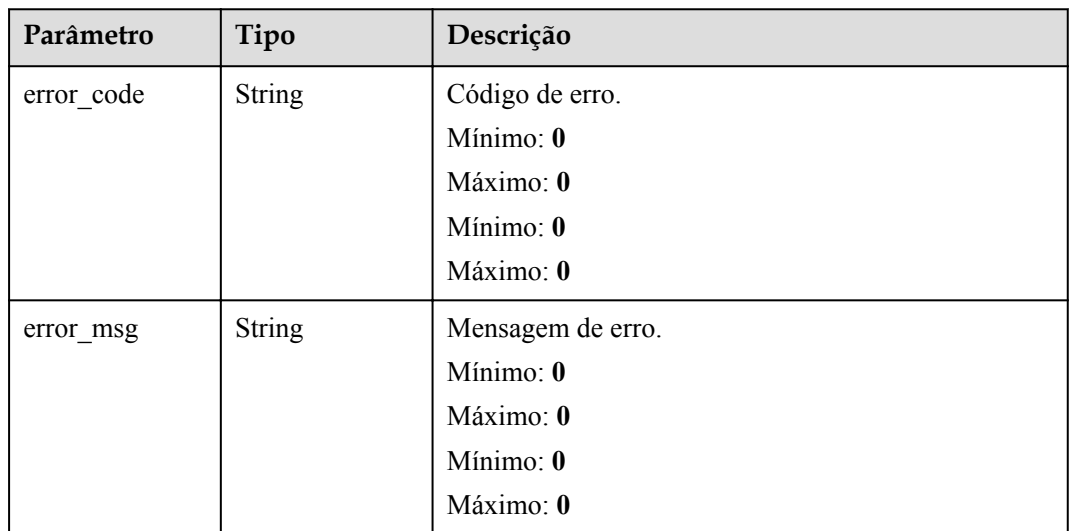

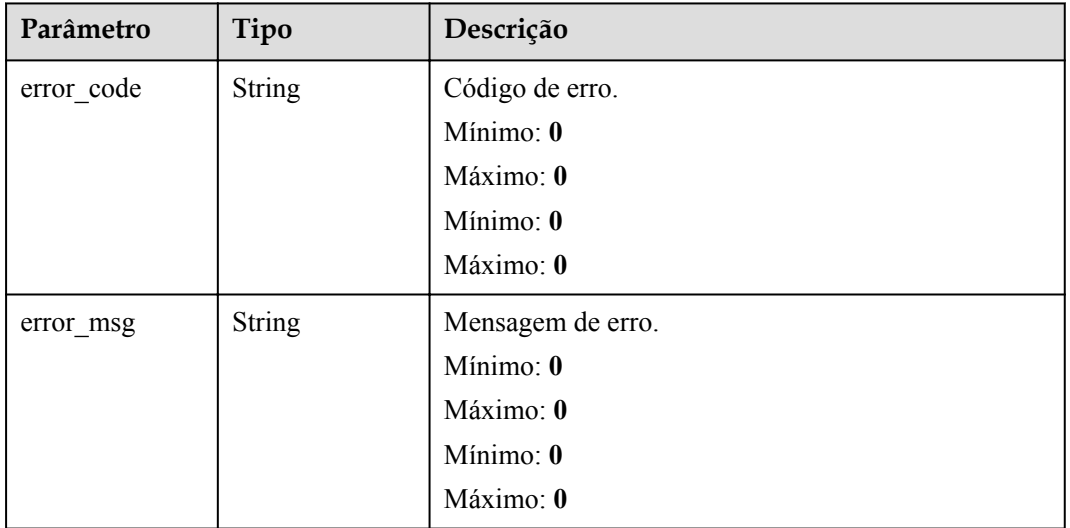

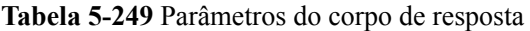

#### **Código de estado: 500**

**Tabela 5-250** Parâmetros do corpo de resposta

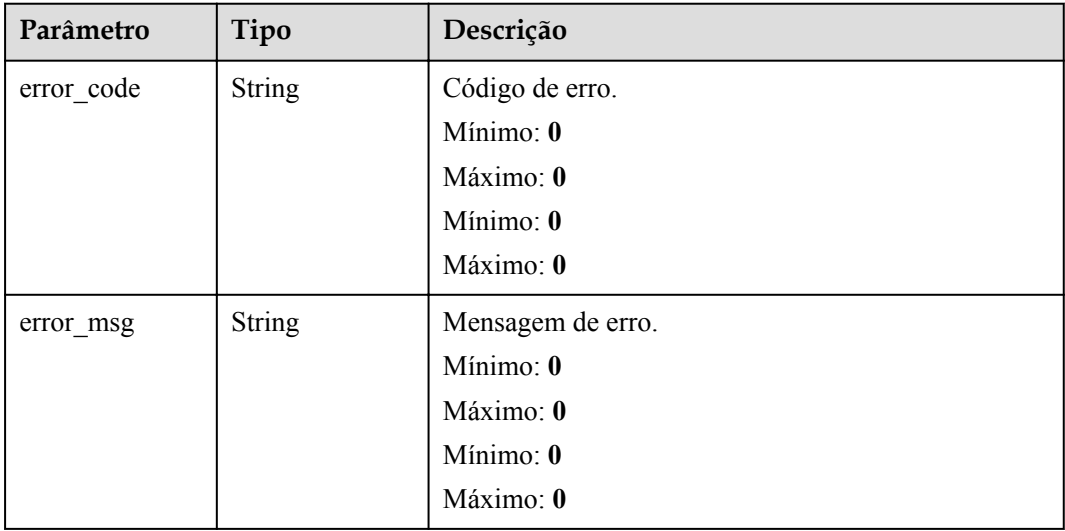

# **Exemplos de solicitações**

Criar um alias para uma versão de função.

```
POST https://{Endpoint}/v2/{project_id}/fgs/functions/{function_urn}/aliases 
{ "name" : "a1", "version" : "v1" }
```
# **Exemplo de respostas**

#### ok

```
{ "name" : "a1", "version" : "latest", "description" : "", "last modified" :
"2019-10-31T11:37:58+08:00", "alias_urn" : "urn:fss:{region}:
46b6f338fc3445b8846c71dfb1fbxxxx:function:default:xxxxx:!a1" }
```
#### **Código de estado: 404**

Não encontrado.

```
{ "error code" : "FSS.1051", "error msg" : "Not found the function" }
```
# **Códigos de status**

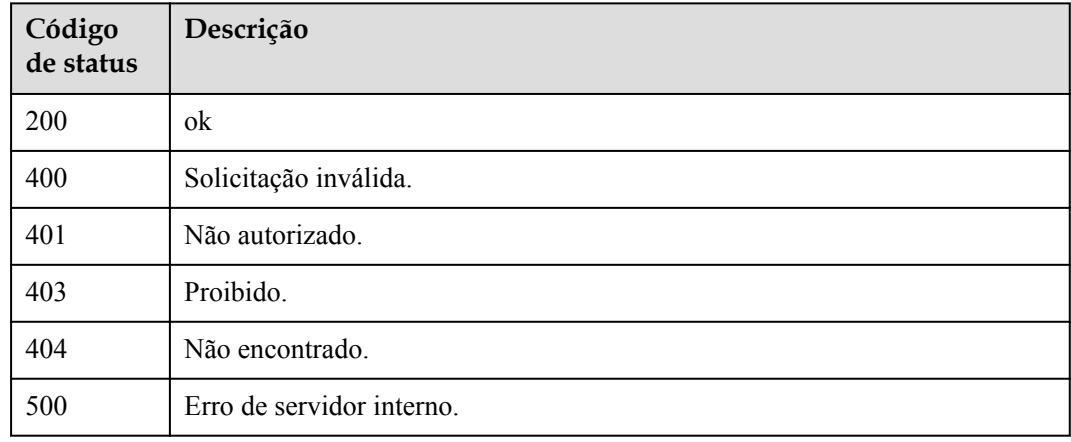

## **Códigos de erro**

Consulte **[Códigos de erro](#page-325-0)**.

# **5.7.3 Exclusão de um alias de uma versão de função**

#### **Função**

Esta API é usada para excluir um alias de uma versão de função.

## **URI**

DELETE /v2/{project\_id}/fgs/functions/{function\_urn}/aliases/{alias\_name}

#### **Tabela 5-251** Parâmetros de caminho

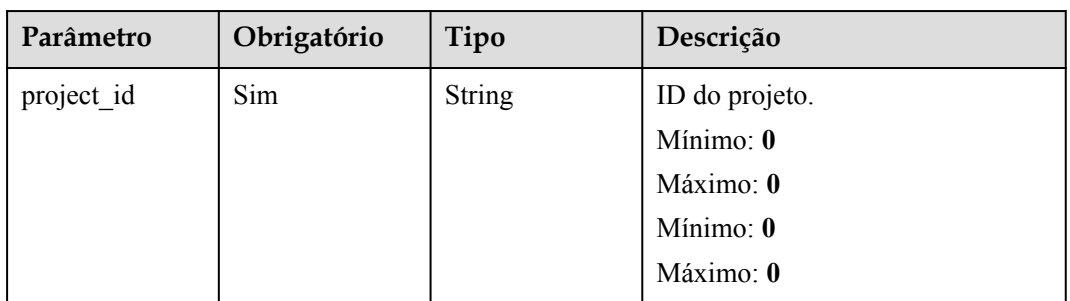

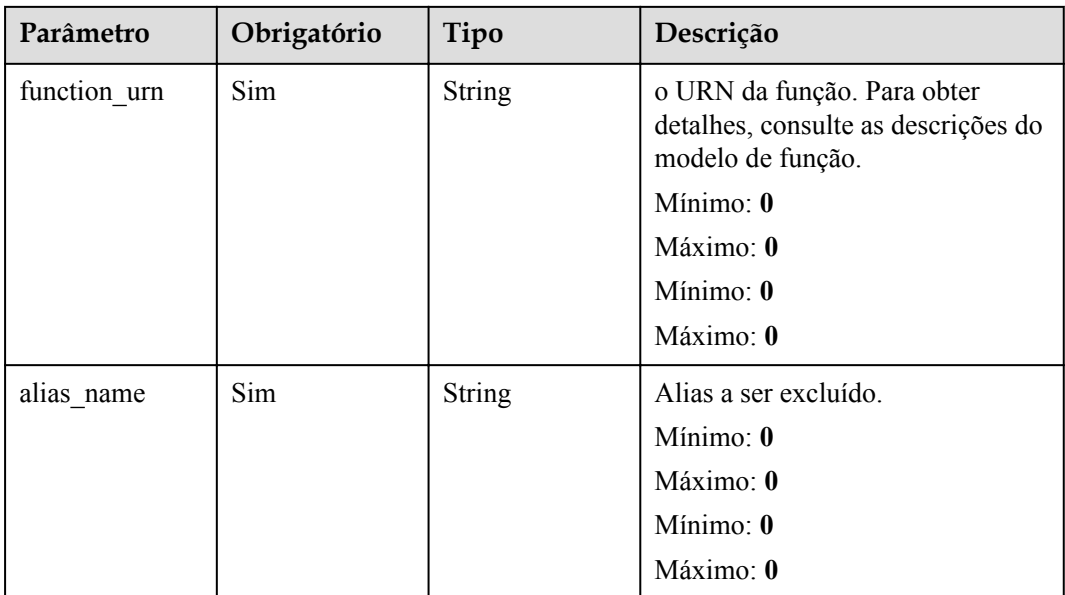

# **Parâmetros de solicitação**

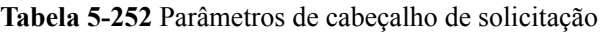

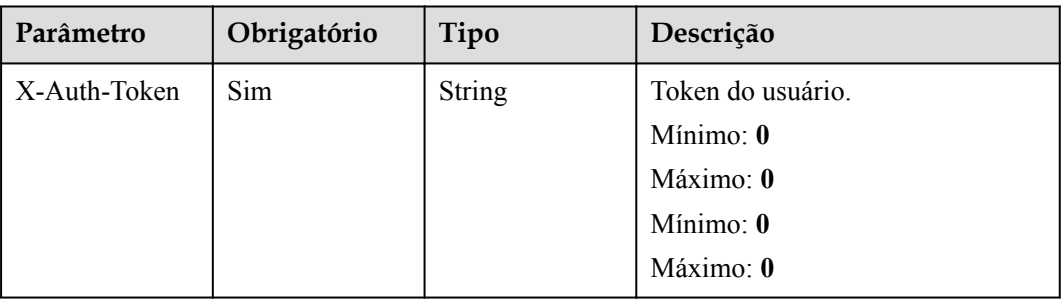

# **Parâmetros de resposta**

#### **Código de estado: 401**

**Tabela 5-253** Parâmetros do corpo de resposta

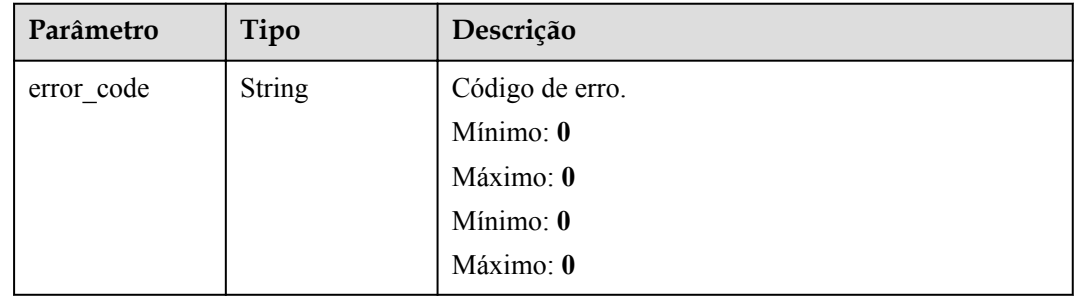

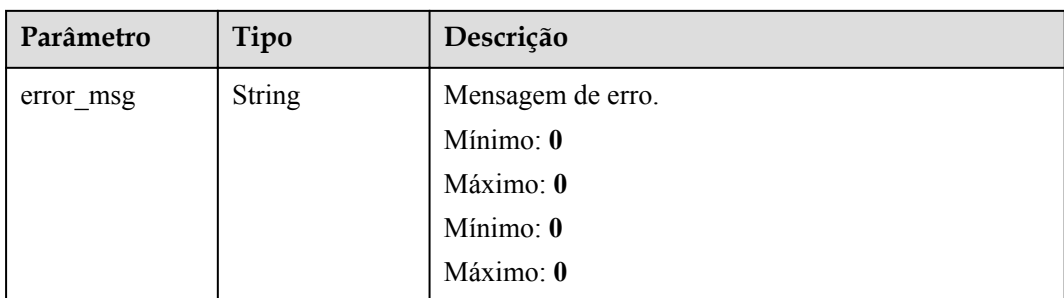

**Tabela 5-254** Parâmetros do corpo de resposta

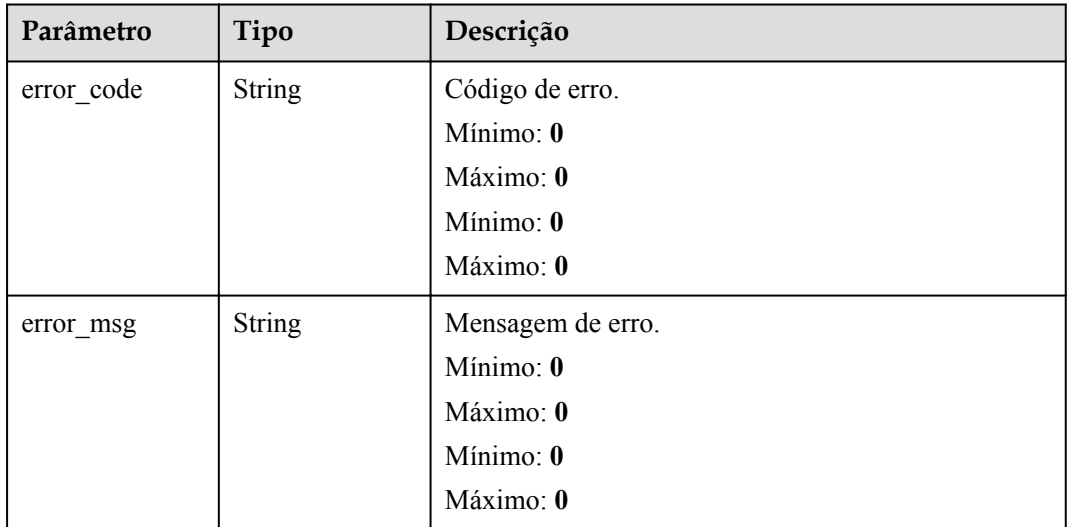

# **Código de estado: 404**

**Tabela 5-255** Parâmetros do corpo de resposta

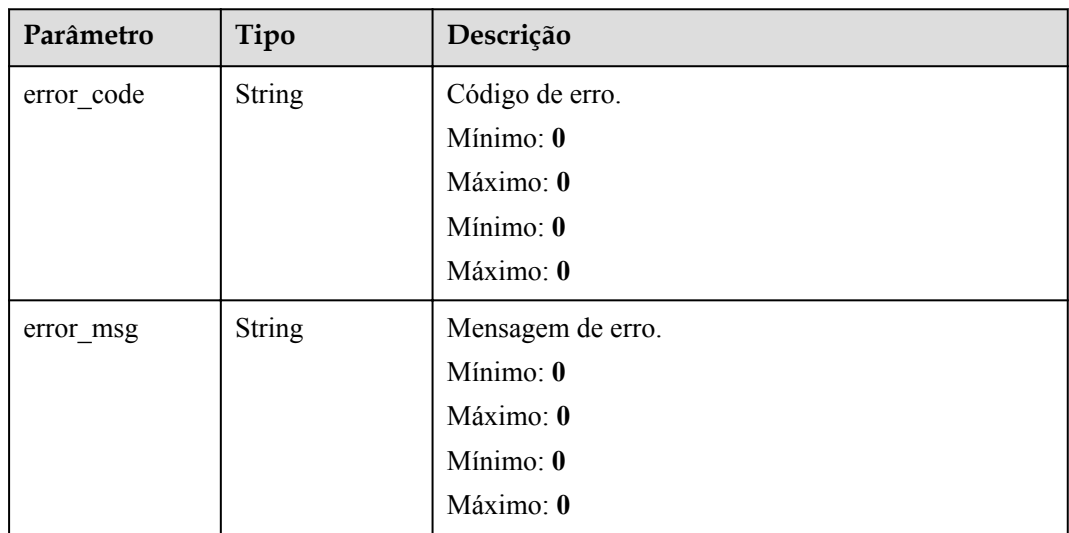

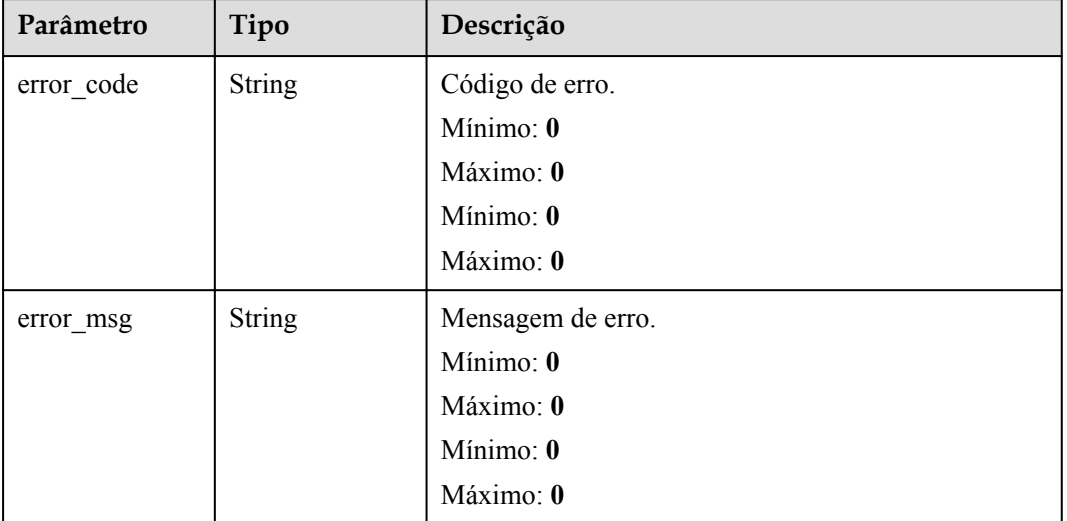

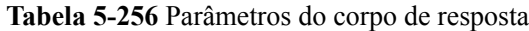

# **Exemplos de solicitações**

Excluir o alias de uma versão de função.

```
DELETE https://{Endpoint}/v2/{project_id}/fgs/functions/{function_urn}/aliases/
{alias_name}
```
# **Exemplo de respostas**

Nenhum

# **Códigos de status**

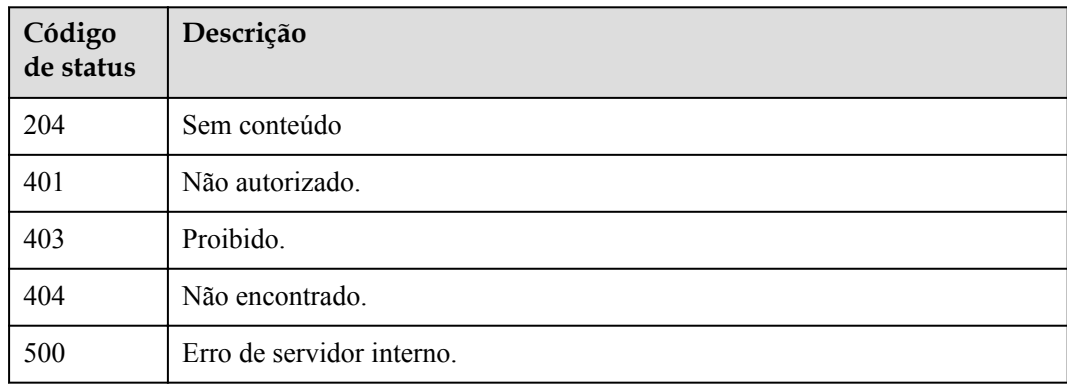

# **Códigos de erro**

Consulte **[Códigos de erro](#page-325-0)**.

# **5.7.4 Consulta do alias de uma versão de função**

# **Função**

Essa API é usada para consultar o alias de uma versão de função.

# **URI**

GET /v2/{project\_id}/fgs/functions/{function\_urn}/aliases/{alias\_name}

**Tabela 5-257** Parâmetros de caminho

| Parâmetro    | Obrigatório | Tipo          | Descrição                                                                               |
|--------------|-------------|---------------|-----------------------------------------------------------------------------------------|
| project id   | Sim         | <b>String</b> | ID do projeto.                                                                          |
|              |             |               | Mínimo: 0                                                                               |
|              |             |               | Máximo: 0                                                                               |
|              |             |               | Mínimo: 0                                                                               |
|              |             |               | Máximo: 0                                                                               |
| function_urn | Sim         | <b>String</b> | o URN da função. Para obter<br>detalhes, consulte as descrições do<br>modelo de função. |
|              |             |               | Mínimo: 0                                                                               |
|              |             |               | Máximo: 0                                                                               |
|              |             |               | Mínimo: 0                                                                               |
|              |             |               | Máximo: 0                                                                               |
| alias name   | Sim         | String        | Alias a ser consultado.                                                                 |
|              |             |               | Mínimo: 0                                                                               |
|              |             |               | Máximo: 0                                                                               |
|              |             |               | Mínimo: 0                                                                               |
|              |             |               | Máximo: 0                                                                               |

# **Parâmetros de solicitação**

**Tabela 5-258** Parâmetros de cabeçalho de solicitação

| Parâmetro    | Obrigatório | Tipo          | Descrição         |
|--------------|-------------|---------------|-------------------|
| X-Auth-Token | Sim         | <b>String</b> | Token do usuário. |
|              |             |               | Mínimo: 0         |
|              |             |               | Máximo: 0         |
|              |             |               | Mínimo: 0         |
|              |             |               | Máximo: 0         |

# **Parâmetros de resposta**

#### **Código de estado: 200**

**Tabela 5-259** Parâmetros do corpo de resposta

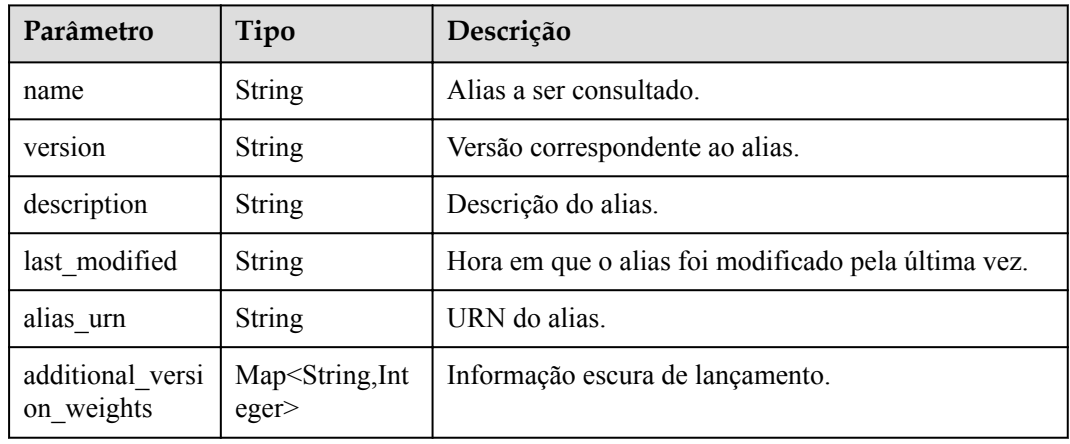

#### **Código de estado: 401**

**Tabela 5-260** Parâmetros do corpo de resposta

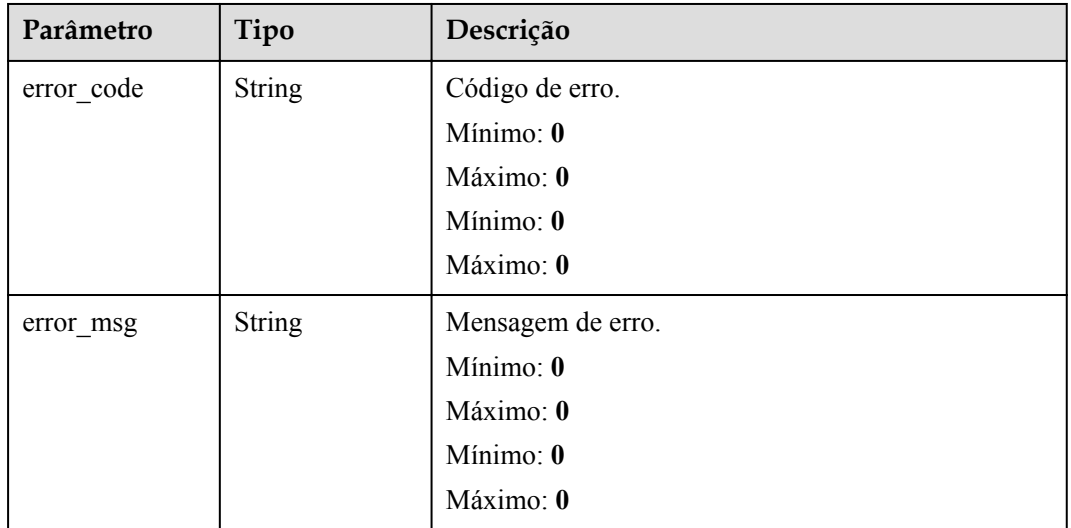

| Parâmetro  | Tipo          | Descrição         |
|------------|---------------|-------------------|
| error code | <b>String</b> | Código de erro.   |
|            |               | Mínimo: 0         |
|            |               | Máximo: 0         |
|            |               | Mínimo: 0         |
|            |               | Máximo: 0         |
| error_msg  | <b>String</b> | Mensagem de erro. |
|            |               | Mínimo: 0         |
|            |               | Máximo: 0         |
|            |               | Mínimo: 0         |
|            |               | Máximo: 0         |

**Tabela 5-261** Parâmetros do corpo de resposta

**Tabela 5-262** Parâmetros do corpo de resposta

| Parâmetro  | Tipo          | Descrição         |
|------------|---------------|-------------------|
| error code | <b>String</b> | Código de erro.   |
|            |               | Mínimo: 0         |
|            |               | Máximo: 0         |
|            |               | Mínimo: 0         |
|            |               | Máximo: 0         |
| error_msg  | <b>String</b> | Mensagem de erro. |
|            |               | Mínimo: 0         |
|            |               | Máximo: 0         |
|            |               | Mínimo: 0         |
|            |               | Máximo: 0         |

| Parâmetro  | Tipo          | Descrição            |
|------------|---------------|----------------------|
| error_code | <b>String</b> | Código de erro.      |
|            |               | Mínimo: 0            |
|            |               | Máximo: $\mathbf{0}$ |
|            |               | Mínimo: 0            |
|            |               | Máximo: 0            |
| error msg  | <b>String</b> | Mensagem de erro.    |
|            |               | Mínimo: 0            |
|            |               | Máximo: 0            |
|            |               | Mínimo: 0            |
|            |               | Máximo: 0            |

**Tabela 5-263** Parâmetros do corpo de resposta

#### **Exemplos de solicitações**

Consultar o alias de uma versão de função.

```
GET https://{Endpoint}/v2/{project_id}/fgs/functions/{function_urn}/aliases/
{alias_name}
```
#### **Exemplo de respostas**

#### **Código de estado: 200**

#### OK

```
{ "name" : "dev", "version" : "latest", "description" : "my dev version", 
"last modified" : "2019-10-31T11:37:58+08:00", "alias urn" : "urn:fss:xxxxxxxxxx
7aad83af3e8d42e99ac194e8419e2c9b:function:default:test:!dev", 
"additional_version_weights" : { "v1" : 10 } }
```
#### **Código de estado: 401**

#### Não autorizado.

```
{ "error code" : "FSS.1053", "error msg" : "Not found the function alias" }
```
## **Códigos de status**

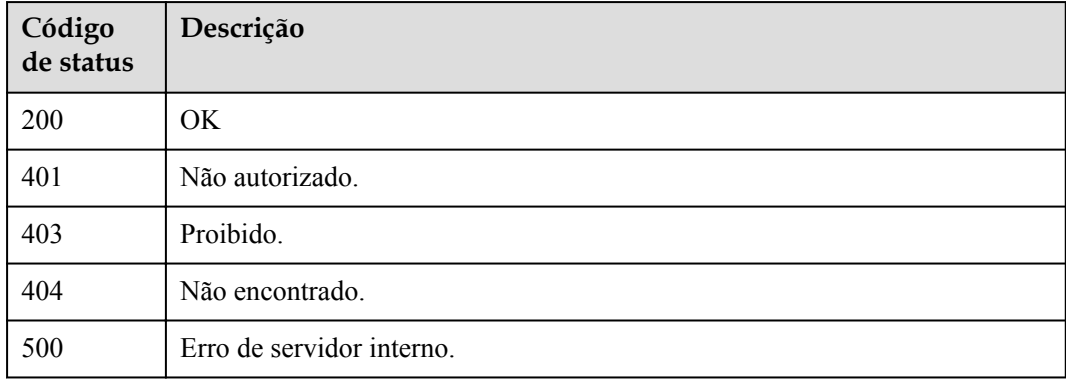

# **Códigos de erro**

Consulte **[Códigos de erro](#page-325-0)**.

# **5.7.5 Modificação do alias de uma versão de função**

# **Função**

Esta API é usada para modificar o alias de uma versão de função.

## **URI**

PUT /v2/{project\_id}/fgs/functions/{function\_urn}/aliases/{alias\_name}

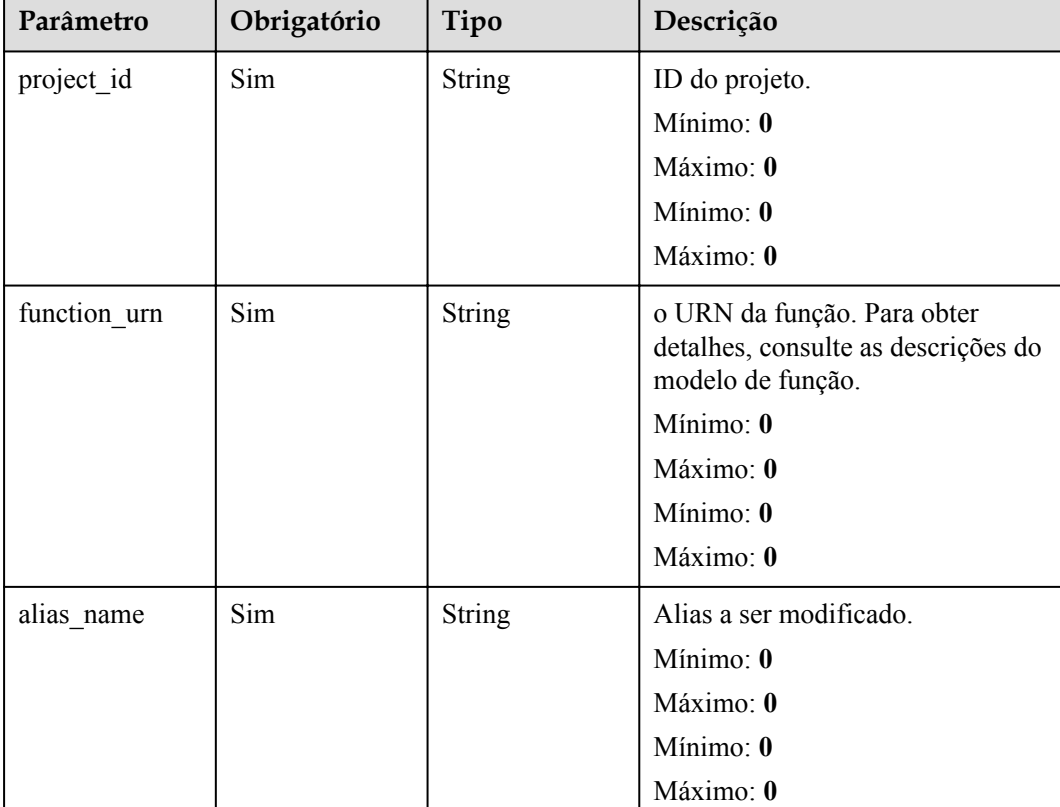

#### **Tabela 5-264** Parâmetros de caminho

# **Parâmetros de solicitação**

| Parâmetro    | Obrigatório | Tipo          | Descrição         |
|--------------|-------------|---------------|-------------------|
| X-Auth-Token | Sim         | <b>String</b> | Token do usuário. |
|              |             |               | Mínimo: 0         |
|              |             |               | Máximo: 0         |
|              |             |               | Mínimo: 0         |
|              |             |               | Máximo: 0         |

**Tabela 5-265** Parâmetros de cabeçalho de solicitação

**Tabela 5-266** Parâmetros do corpo da solicitação

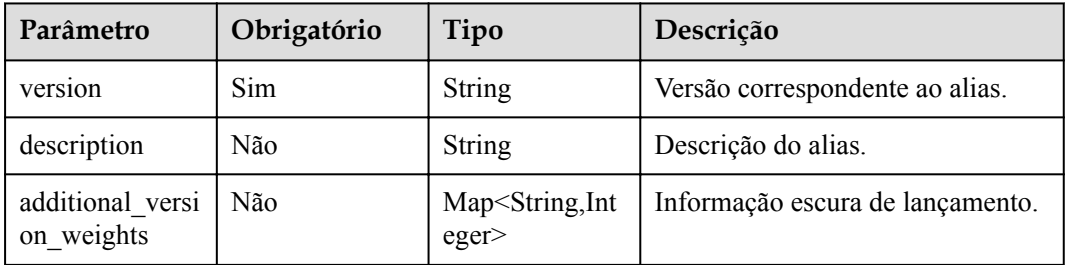

# **Parâmetros de resposta**

#### **Código de estado: 200**

**Tabela 5-267** Parâmetros do corpo de resposta

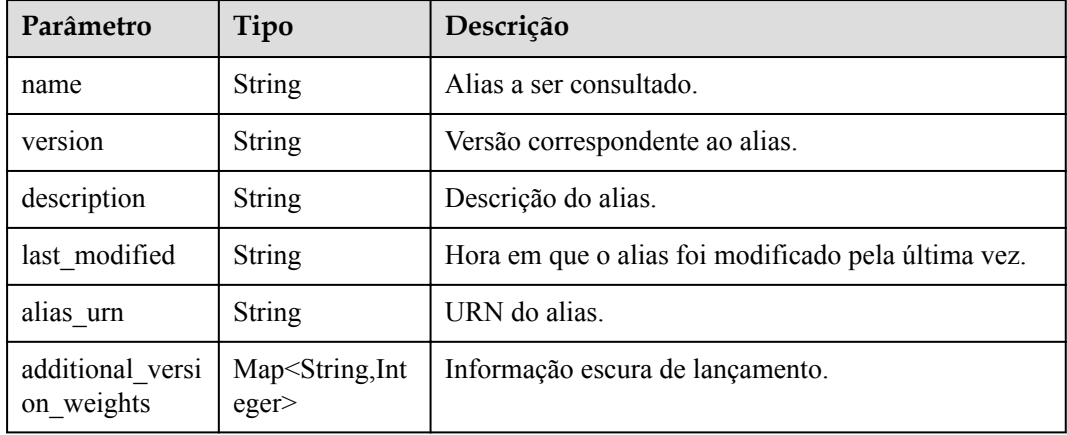

| Parâmetro  | Tipo          | Descrição            |
|------------|---------------|----------------------|
| error_code | <b>String</b> | Código de erro.      |
|            |               | Mínimo: 0            |
|            |               | Máximo: 0            |
|            |               | Mínimo: $\mathbf{0}$ |
|            |               | Máximo: 0            |
| error msg  | <b>String</b> | Mensagem de erro.    |
|            |               | Mínimo: 0            |
|            |               | Máximo: 0            |
|            |               | Mínimo: 0            |
|            |               | Máximo: 0            |

**Tabela 5-268** Parâmetros do corpo de resposta

**Tabela 5-269** Parâmetros do corpo de resposta

| Parâmetro  | Tipo          | Descrição         |
|------------|---------------|-------------------|
| error_code | <b>String</b> | Código de erro.   |
|            |               | Mínimo: 0         |
|            |               | Máximo: 0         |
|            |               | Mínimo: 0         |
|            |               | Máximo: 0         |
| error_msg  | <b>String</b> | Mensagem de erro. |
|            |               | Mínimo: 0         |
|            |               | Máximo: 0         |
|            |               | Mínimo: 0         |
|            |               | Máximo: 0         |

| Parâmetro  | Tipo          | Descrição            |
|------------|---------------|----------------------|
| error_code | <b>String</b> | Código de erro.      |
|            |               | Mínimo: 0            |
|            |               | Máximo: $\mathbf{0}$ |
|            |               | Mínimo: $\mathbf{0}$ |
|            |               | Máximo: 0            |
| error msg  | <b>String</b> | Mensagem de erro.    |
|            |               | Mínimo: 0            |
|            |               | Máximo: 0            |
|            |               | Mínimo: 0            |
|            |               | Máximo: 0            |

**Tabela 5-270** Parâmetros do corpo de resposta

**Tabela 5-271** Parâmetros do corpo de resposta

| Parâmetro  | Tipo          | Descrição         |
|------------|---------------|-------------------|
| error code | <b>String</b> | Código de erro.   |
|            |               | Mínimo: 0         |
|            |               | Máximo: 0         |
|            |               | Mínimo: 0         |
|            |               | Máximo: 0         |
| error_msg  | <b>String</b> | Mensagem de erro. |
|            |               | Mínimo: 0         |
|            |               | Máximo: 0         |
|            |               | Mínimo: 0         |
|            |               | Máximo: 0         |

| Parâmetro  | Tipo          | Descrição         |
|------------|---------------|-------------------|
| error code | <b>String</b> | Código de erro.   |
|            |               | Mínimo: 0         |
|            |               | Maximo: 0         |
|            |               | Mínimo: 0         |
|            |               | Máximo: 0         |
| error_msg  | <b>String</b> | Mensagem de erro. |
|            |               | Mínimo: 0         |
|            |               | Máximo: 0         |
|            |               | Mínimo: 0         |
|            |               | Máximo: 0         |

**Tabela 5-272** Parâmetros do corpo de resposta

## **Exemplos de solicitações**

Atualize o alias de uma versão de função.

```
PUT https://{Endpoint}/v2/{project_id}/fgs/functions/{function_urn}/aliases/
{alias_name} { "version" : "latest", "description" : "", 
"additional_version_weights" : { "v1" : 50 } }
```
#### **Exemplo de respostas**

#### **Código de estado: 200**

ok

```
{ "name" : "dev", "version" : "latest", "description" : "", "last_modified" : 
"2019-10-31T11:37:58+08:00", "alias_urn" : "urn:fss:xxxxxxxx: 
7aad83af3e8d42e99ac194e8419e2c9b:function:default:test:!dev", 
"additional version weights" : { "v1" : 10 } }
```
#### **Código de estado: 404**

Não encontrado.

{ "error code" : "FSS.1051", "error msg" : "Not found the function" }

#### **Códigos de status**

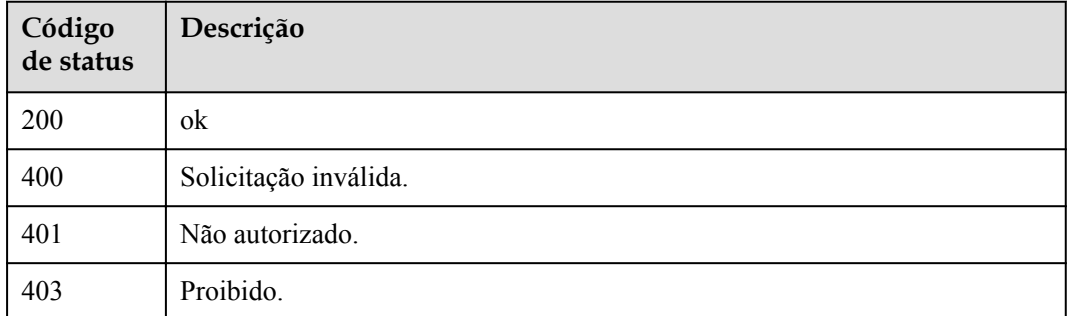
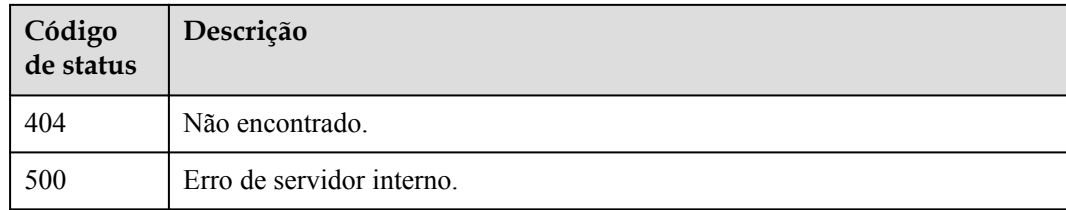

# **Códigos de erro**

Consulte **[Códigos de erro](#page-325-0)**.

# **5.7.6 Consulta das versões de uma função**

## **Função**

Essa API é usada para consultar as versões de uma função.

### **URI**

GET /v2/{project\_id}/fgs/functions/{function\_urn}/versions

**Tabela 5-273** Parâmetros de caminho

| Parâmetro    | Obrigatório | Tipo          | Descrição                                                                               |
|--------------|-------------|---------------|-----------------------------------------------------------------------------------------|
| project_id   | Sim         | String        | ID do projeto.                                                                          |
|              |             |               | Mínimo: 0                                                                               |
|              |             |               | Máximo: 0                                                                               |
|              |             |               | Mínimo: 0                                                                               |
|              |             |               | Máximo: $\mathbf{0}$                                                                    |
| function urn | Sim         | <b>String</b> | o URN da função. Para obter<br>detalhes, consulte as descrições do<br>modelo de função. |
|              |             |               | Mínimo: 0                                                                               |
|              |             |               | Máximo: 0                                                                               |
|              |             |               | Mínimo: 0                                                                               |
|              |             |               | Máximo: 0                                                                               |

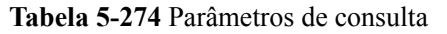

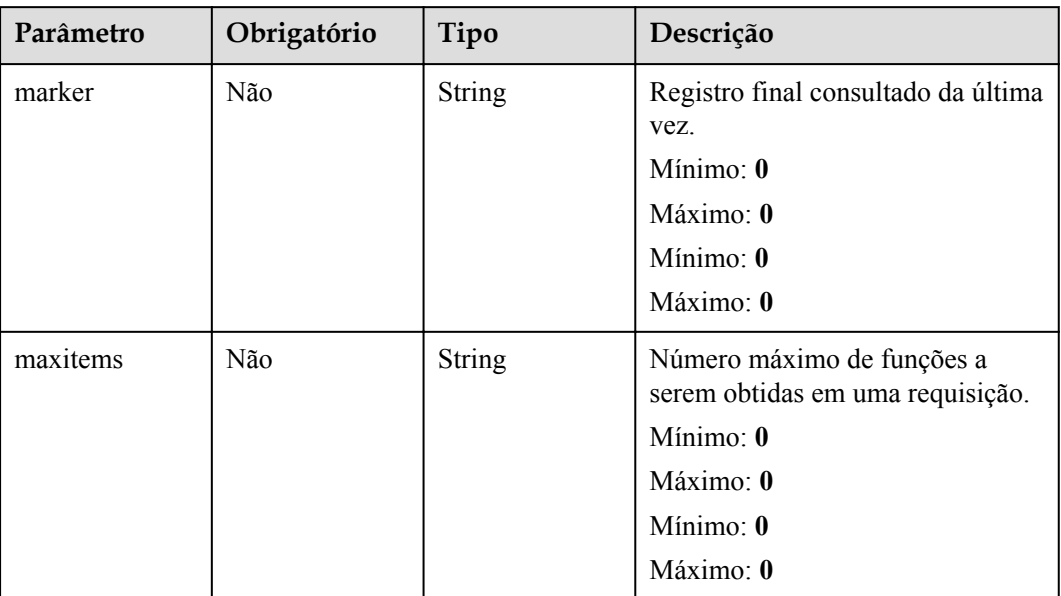

# **Parâmetros de solicitação**

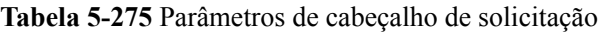

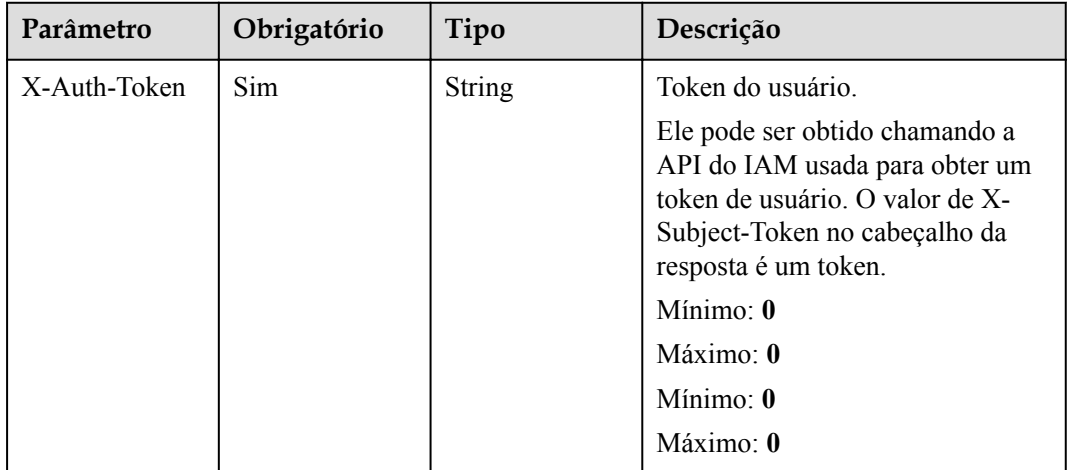

# **Parâmetros de resposta**

| Parâmetro   | Tipo                                                        | Descrição                  |
|-------------|-------------------------------------------------------------|----------------------------|
| versions    | Array of<br><b>ListFunctionV</b><br>ersionResult<br>objects | Lista de versões.          |
| next marker | Long                                                        | Próximo local de gravação. |
| count       | Long                                                        | Número total de versões.   |

**Tabela 5-276** Parâmetros do corpo de resposta

**Tabela 5-277** ListFunctionVersionResult

| Parâmetro    | Tipo          | Descrição                                                                       |
|--------------|---------------|---------------------------------------------------------------------------------|
| func urn     | String        | o URN da função.                                                                |
| func name    | <b>String</b> | Nome da função.                                                                 |
| domain id    | String        | ID do domínio.                                                                  |
| namespace    | String        | ID do projeto.                                                                  |
| project name | String        | Nome do projeto.                                                                |
| package      | <b>String</b> | Grupo ao qual a função pertence. Este campo é<br>definido para agrupar funções. |

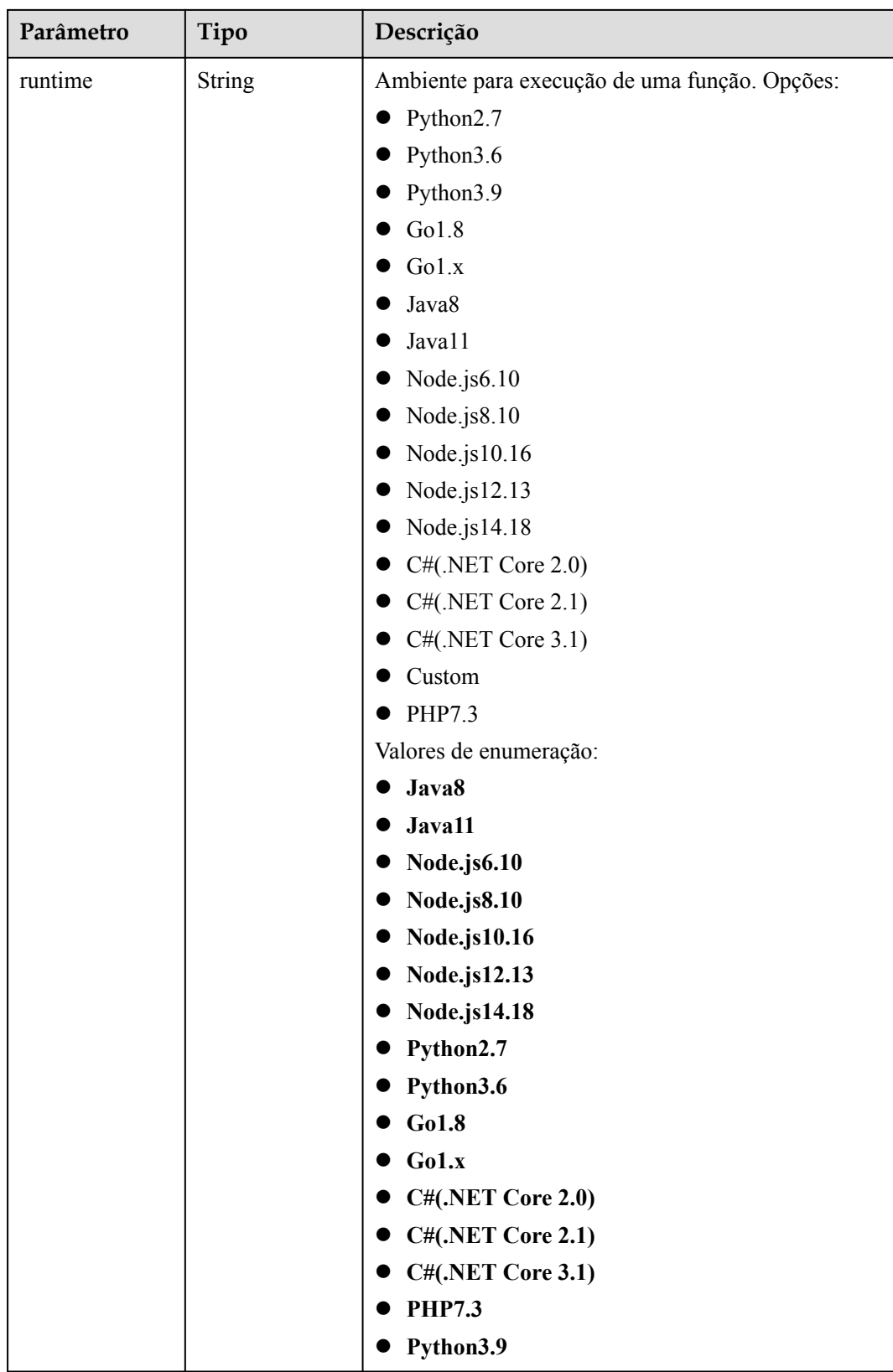

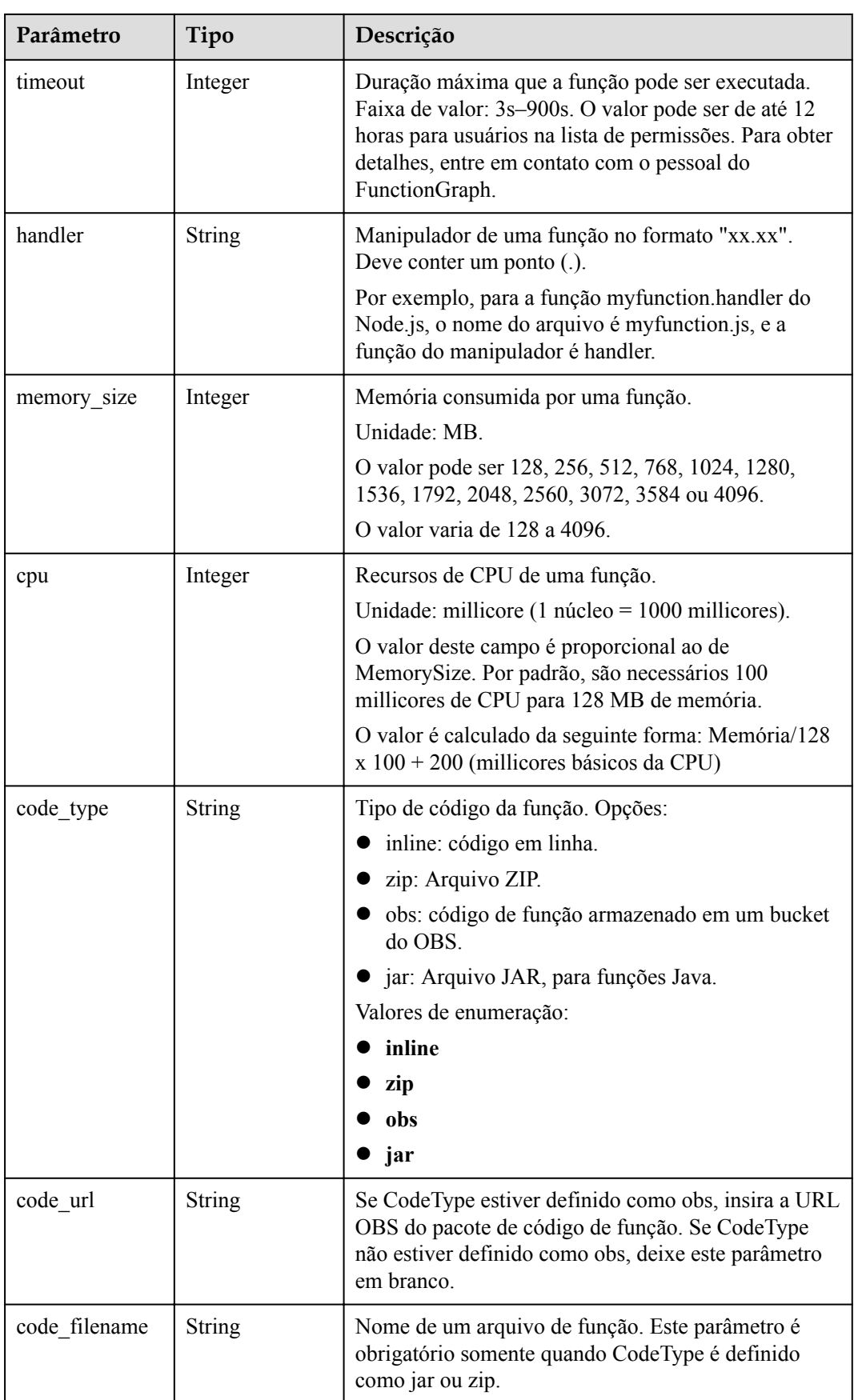

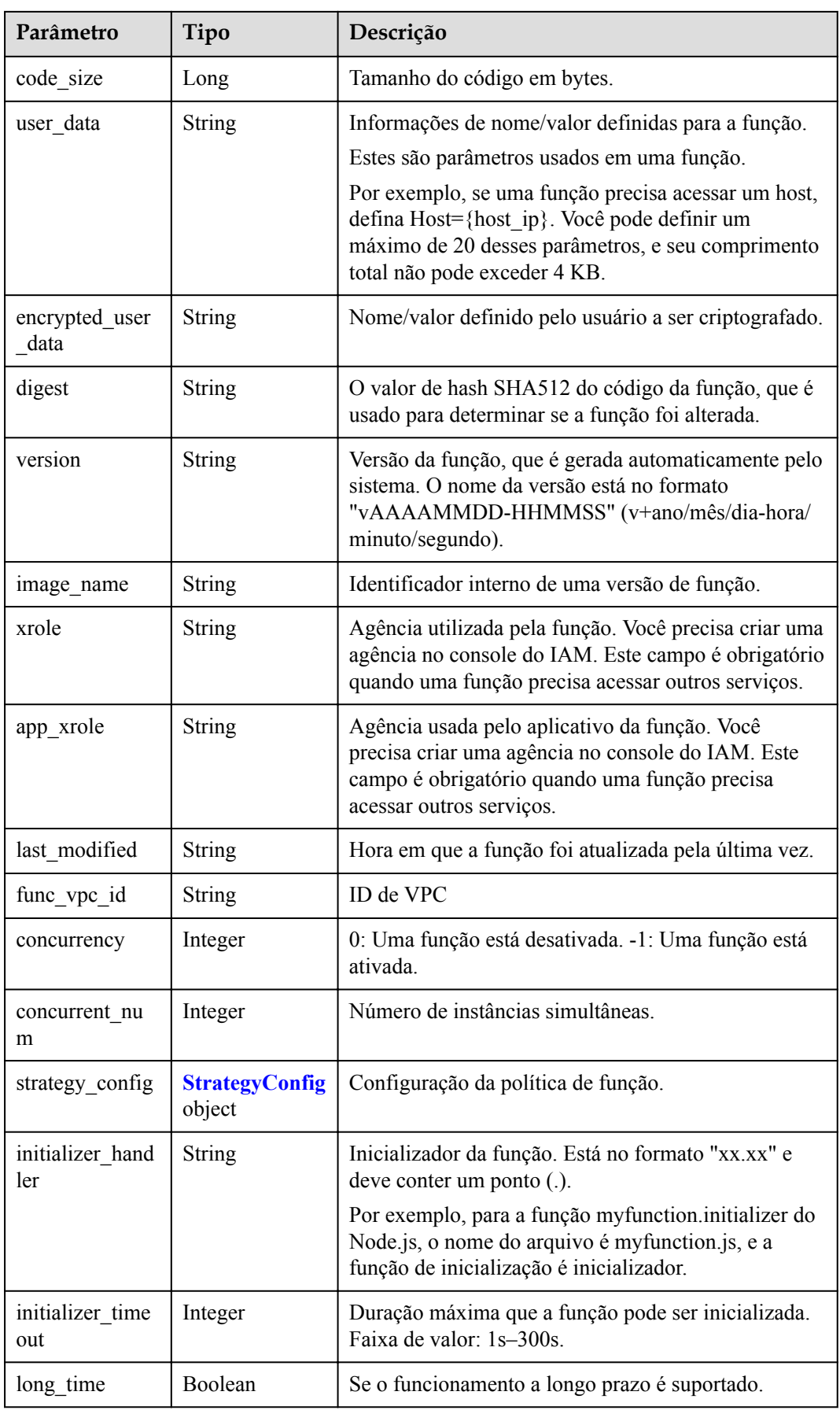

<span id="page-222-0"></span>

| Parâmetro                       | Tipo                                          | Descrição                                                                                                    |
|---------------------------------|-----------------------------------------------|----------------------------------------------------------------------------------------------------|
| function_async<br>config        | <b>Function Async</b><br><b>Config object</b> | Retorna a estrutura das configurações de notificação<br>de execução assíncrona.                                                                    |
| type                            | <b>String</b>                                 | Versão da função.                                                                                                    |
| enable_cloud_d<br>ebug          | <b>String</b>                                 | Se ativar a depuração baseada em nuvem.                                                                                                    |
| enable_dynami<br>c memory       | Boolean                                       | Se deve ativar a alocação dinâmica de memória.                                                                                                    |
| enterprise proje<br>ct id       | <b>String</b>                                 | ID do projeto empresarial. Este parâmetro é<br>obrigatório se você criar uma função como um<br>usuário enterprise.                                 |
| is stateful func<br>tion        | <b>Boolean</b>                                | Se as funções stateful são suportadas. Se forem<br>suportados, defina este parâmetro como true. Este<br>parâmetro é suportado no FunctionGraph v2. |
| enable auth in<br>header        | Boolean                                       | Se permitir informações de autenticação no cabeçalho<br>da solicitação.                                                                            |
| custom image                    | <b>CustomImage</b><br>object                  |                                                                                                    |
| reserved instan<br>ce idle mode | Boolean                                       | Se ativar o modo ocioso para instâncias reservadas.                                                                                                |

**Tabela 5-278** StrategyConfig

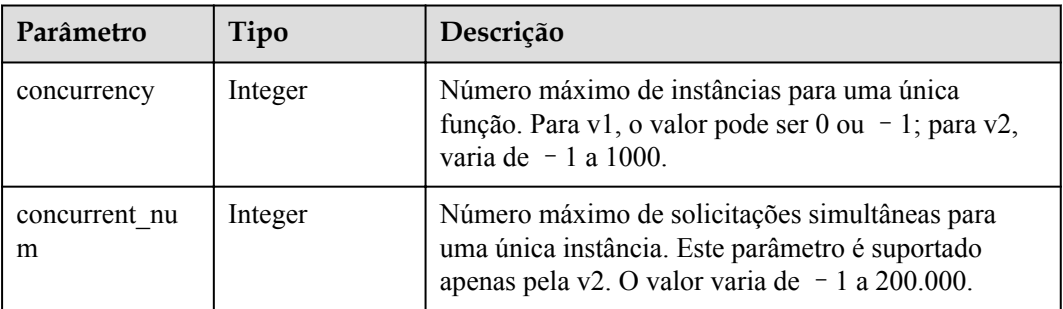

### **Tabela 5-279** FunctionAsyncConfig

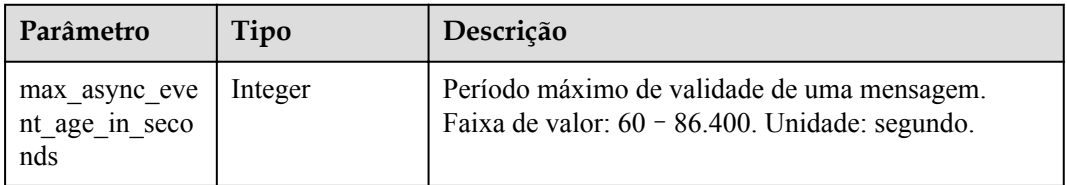

| Parâmetro                    | Tipo                                                   | Descrição                                                                                                    |
|------------------------------|--------------------------------------------------------|----------------------------------------------------------------------------------------------------|
| max async retr<br>y attempts | Integer                                                | Número máximo de tentativas a serem feitas se a<br>invocação assíncrona falhar. Valor padrão: 3. Faixa de<br>valor: $0 - 8$ . |
| destination con<br>fig       | <b>FuncAsyncDes</b><br><b>tinationConfig</b><br>object | Destino de invocação assíncrona.                                                                                              |
| created time                 | <b>String</b>                                          | Hora em que a notificação de execução assíncrona foi<br>configurada.                                                          |
| last modified                | <b>String</b>                                          | Hora em que as configurações de notificação de<br>execução assíncrona foram modificadas pela última<br>vez.                   |

**Tabela 5-280** FuncAsyncDestinationConfig

| Parâmetro  | Tipo                                    | Descrição                                                                                                    |
|------------|-----------------------------------------|----------------------------------------------------------------------------------------------------|
| on success | <b>FuncDestinatio</b><br>nConfig object | Destino a ser chamado quando uma função é<br>executada com sucesso.                                                |
| on failure | <b>FuncDestinatio</b><br>nConfig object | Alvo a ser invocado quando uma função falha ao ser<br>executada devido a um erro do sistema ou um erro<br>interno. |

**Tabela 5-281** FuncDestinationConfig

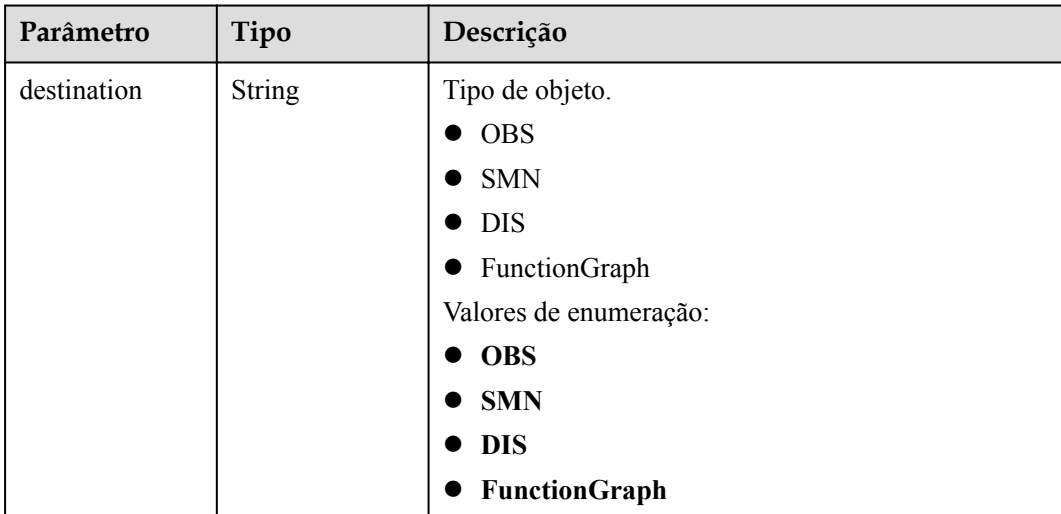

<span id="page-224-0"></span>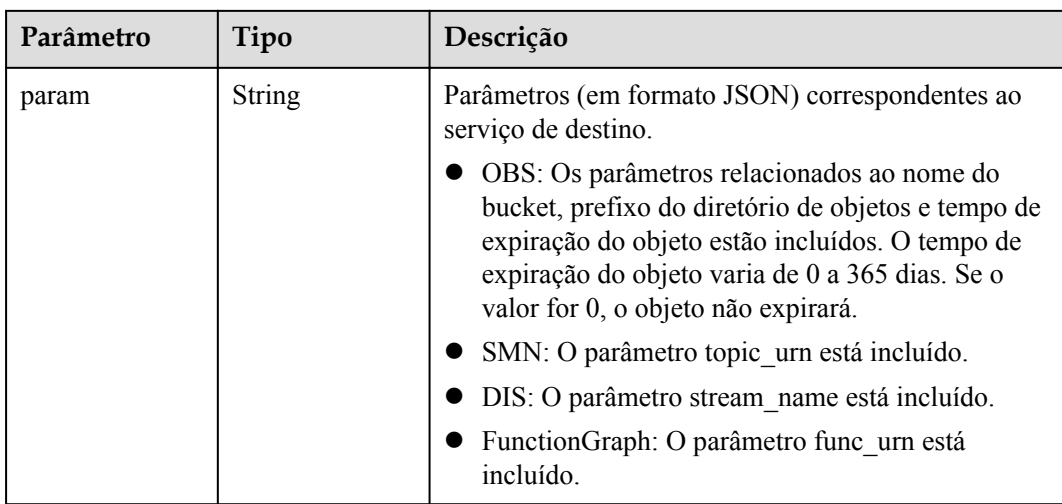

### **Tabela 5-282** CustomImage

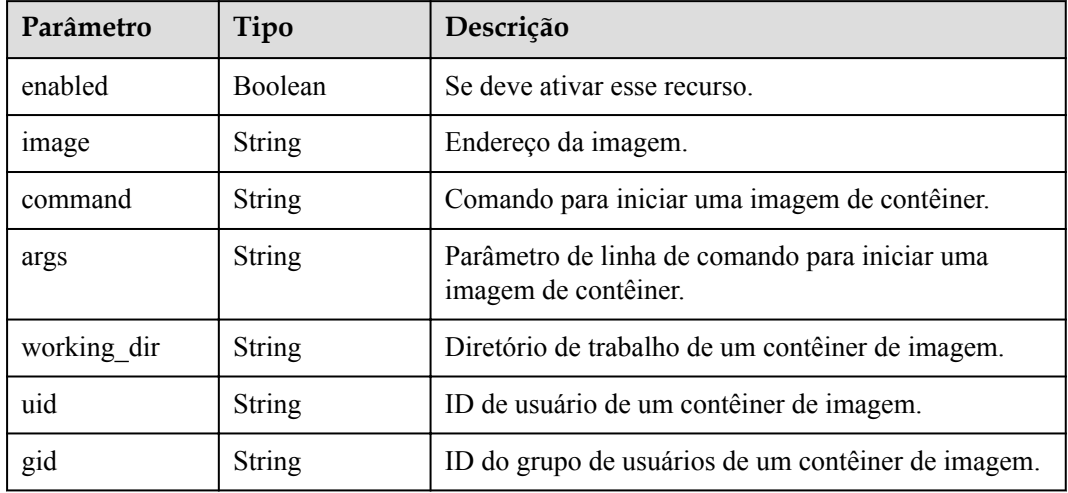

### **Código de estado: 400**

**Tabela 5-283** Parâmetros do corpo de resposta

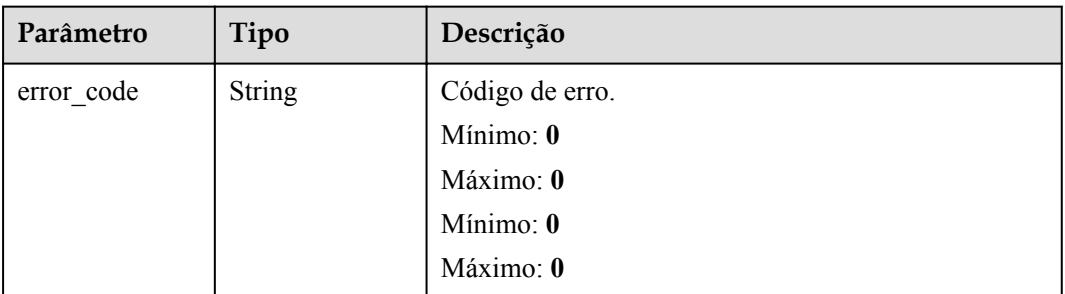

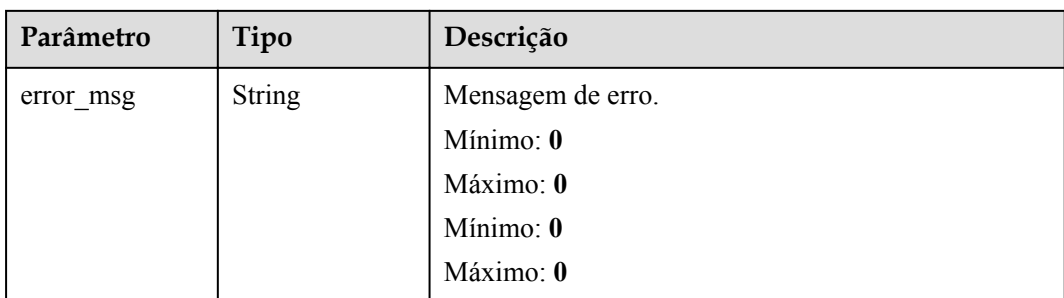

**Tabela 5-284** Parâmetros do corpo de resposta

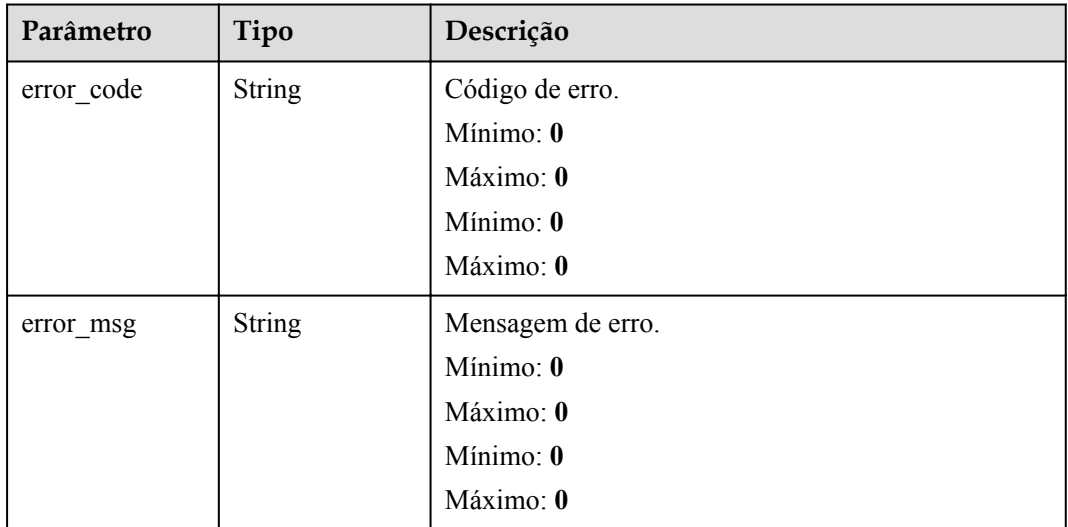

### **Código de estado: 403**

**Tabela 5-285** Parâmetros do corpo de resposta

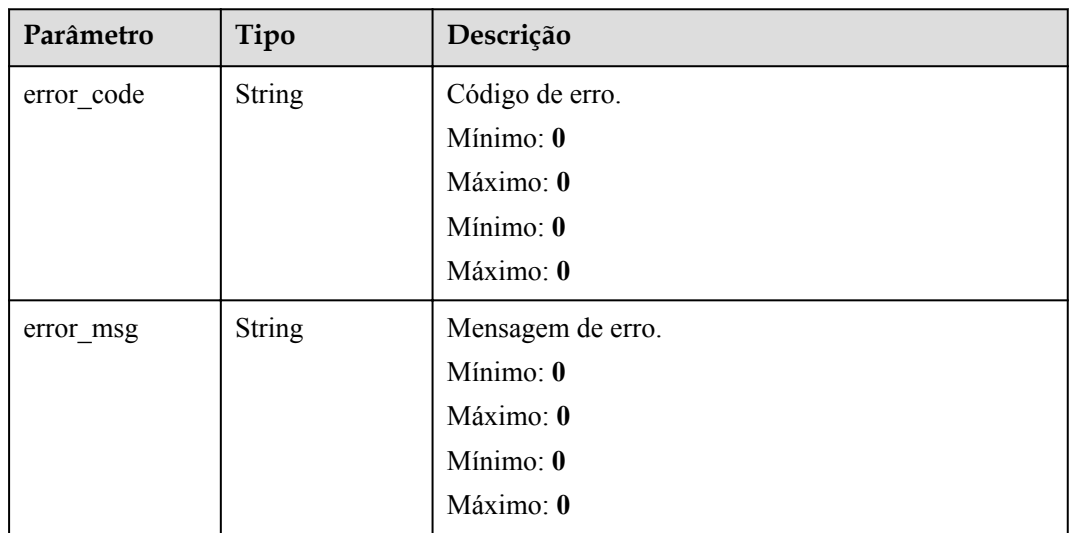

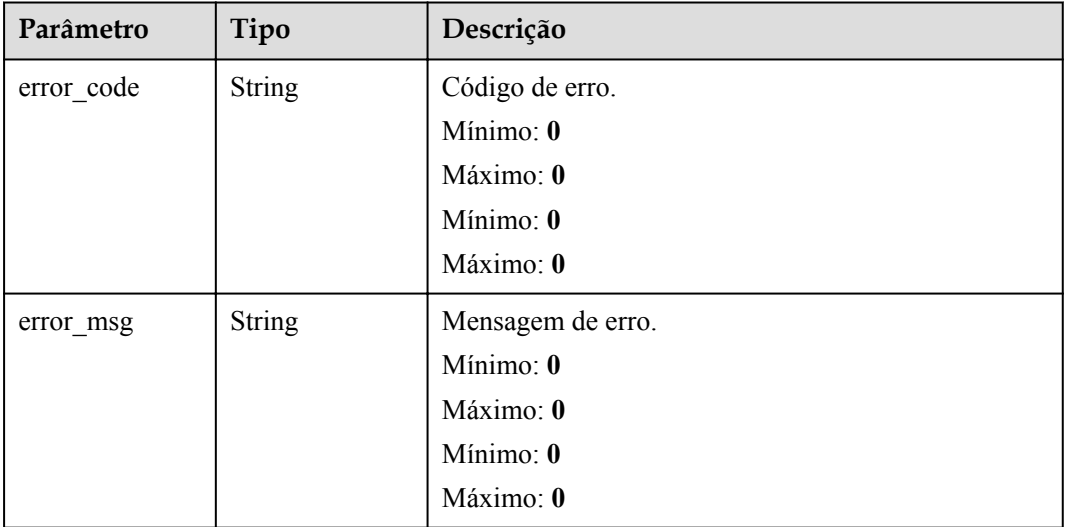

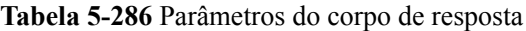

### **Código de estado: 500**

**Tabela 5-287** Parâmetros do corpo de resposta

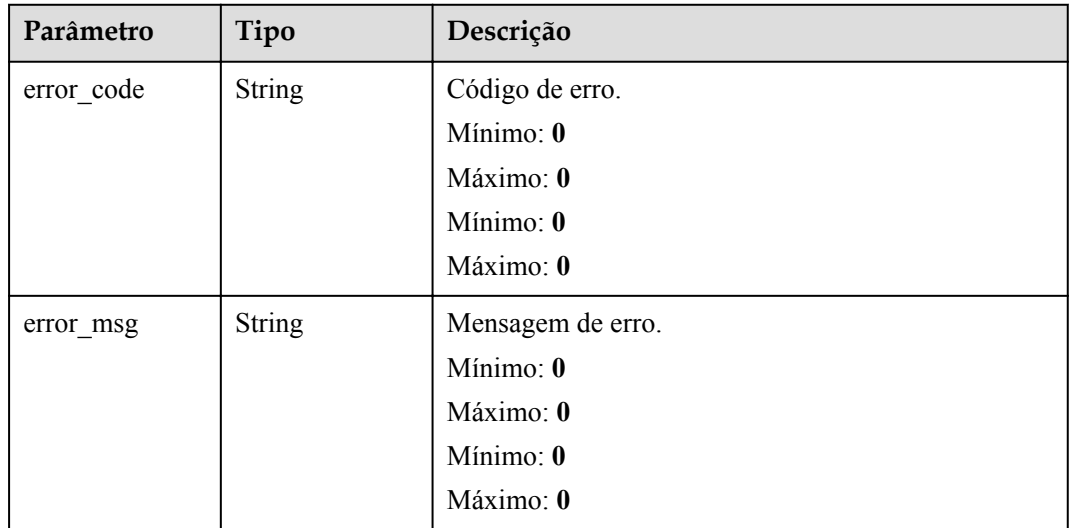

## **Exemplos de solicitações**

### Funções de consulta.

GET https://{Endpoint}/v2/{project\_id}/fgs/functions/{function\_urn}/versions

## **Exemplo de respostas**

### **Código de estado: 200**

OK

{

```
 "versions" : [ {
   "func_urn" : "urn:fss:xxxxxxxxxxx:
7aad83af3e8d42e99ac194e8419e2c9b:function:default:test",
    "func_name" : "test",
    "domain_id" : "14ee2e3501124efcbca7998baa24xxxx",
 "namespace" : "46b6f338fc3445b8846c71dfb1fbxxxx",
 "project_name" : "xxxxx",
 "package" : "default",
 "runtime" : "Node.js6.10",
 "timeout" : 3,
    "handler" : "test.handler",
    "memory_size" : 128,
 "cpu" : 300,
 "code_type" : "inline",
    "code_filename" : "index.js",
     "code_size" : 272,
     "digest" : 
"faa825575c45437cddd4e369bea69893bcbe195d478178462ad90984fe72993f3f59d15f41c5373f8
07f3e05fb9af322c55dabeb16565c386e402413458e6068",
 "version" : "latest",
 "image_name" : "latest-191025153727@zehht",
    "last_modified" : "2019-10-25T15:37:27+08:00",
    "strategy_config" : {
       "concurrency" : 0
\qquad \qquad \} } ],
  "next_marker" : 5
```
### **Código de estado: 404**

Não encontrado.

}

```
{
 "error code" : "FSS.1051",
  "error_msg" : "Not found the function"
}
```
### **Códigos de status**

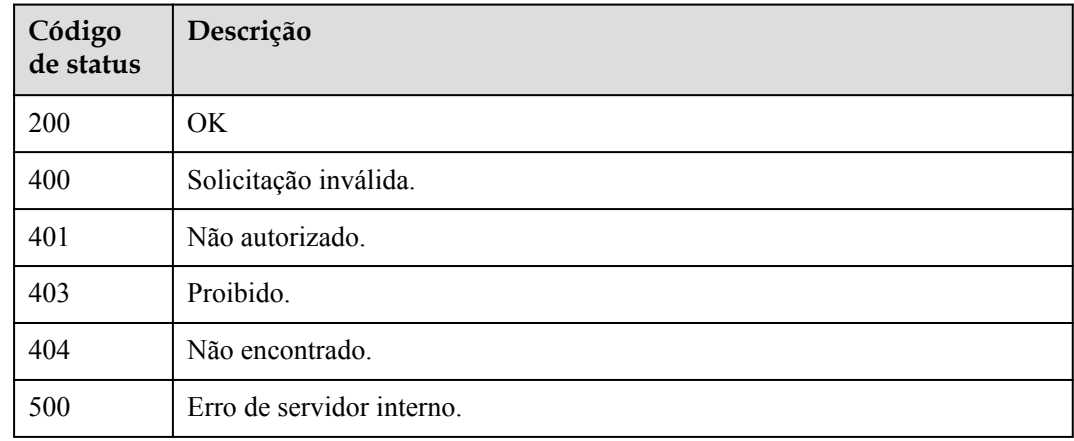

### **Códigos de erro**

Consulte **[Códigos de erro](#page-325-0)**.

# **5.7.7 Publicação de uma versão de função**

# **Função**

Esta API é usada para publicar uma versão de função.

### **URI**

POST /v2/{project\_id}/fgs/functions/{function\_urn}/versions

**Tabela 5-288** Parâmetros de caminho

| Parâmetro    | Obrigatório | Tipo   | Descrição                                                                               |
|--------------|-------------|--------|-----------------------------------------------------------------------------------------|
| project_id   | Sim         | String | ID do projeto.                                                                          |
|              |             |        | Mínimo: 0                                                                               |
|              |             |        | Máximo: 0                                                                               |
|              |             |        | Mínimo: 0                                                                               |
|              |             |        | Máximo: 0                                                                               |
| function urn | Sim         | String | o URN da função. Para obter<br>detalhes, consulte as descrições do<br>modelo de função. |
|              |             |        | Mínimo: 0                                                                               |
|              |             |        | Máximo: 0                                                                               |
|              |             |        | Mínimo: 0                                                                               |
|              |             |        | Máximo: 0                                                                               |

### **Parâmetros de solicitação**

**Tabela 5-289** Parâmetros de cabeçalho de solicitação

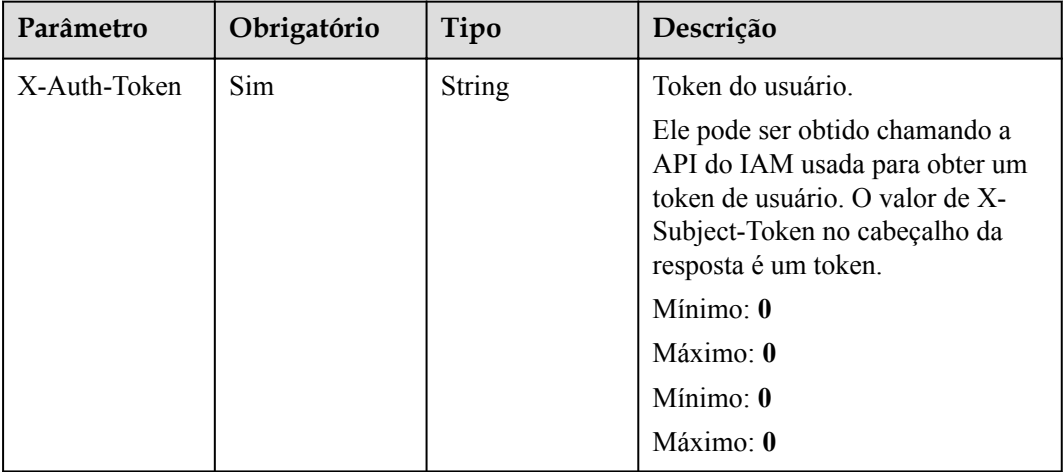

| Parâmetro   | Obrigatório | Tipo   | Descrição            |
|-------------|-------------|--------|----------------------|
| digest      | Não         | String | Chave MD5.           |
| version     | Não         | String | Versão da função.    |
| description | Não         | String | Descrição da versão. |

**Tabela 5-290** Parâmetros do corpo da solicitação

# **Parâmetros de resposta**

**Código de estado: 200**

**Tabela 5-291** Parâmetros do corpo de resposta

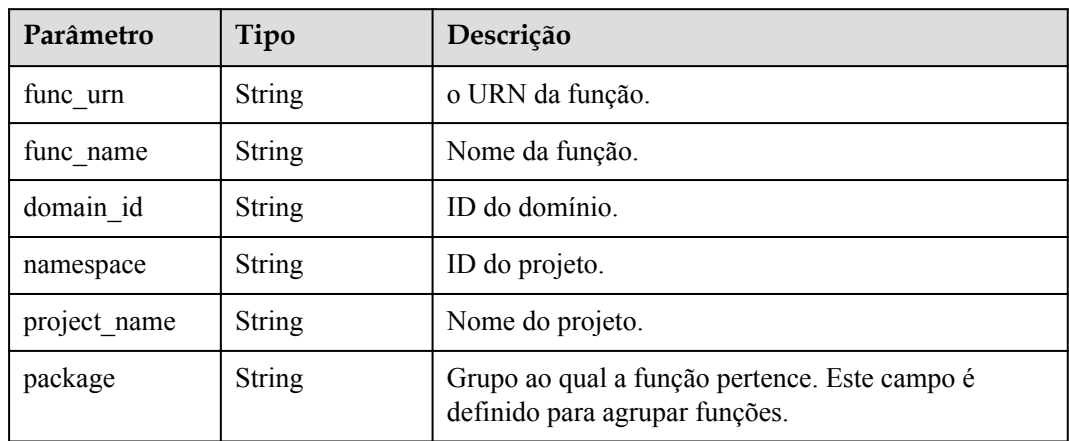

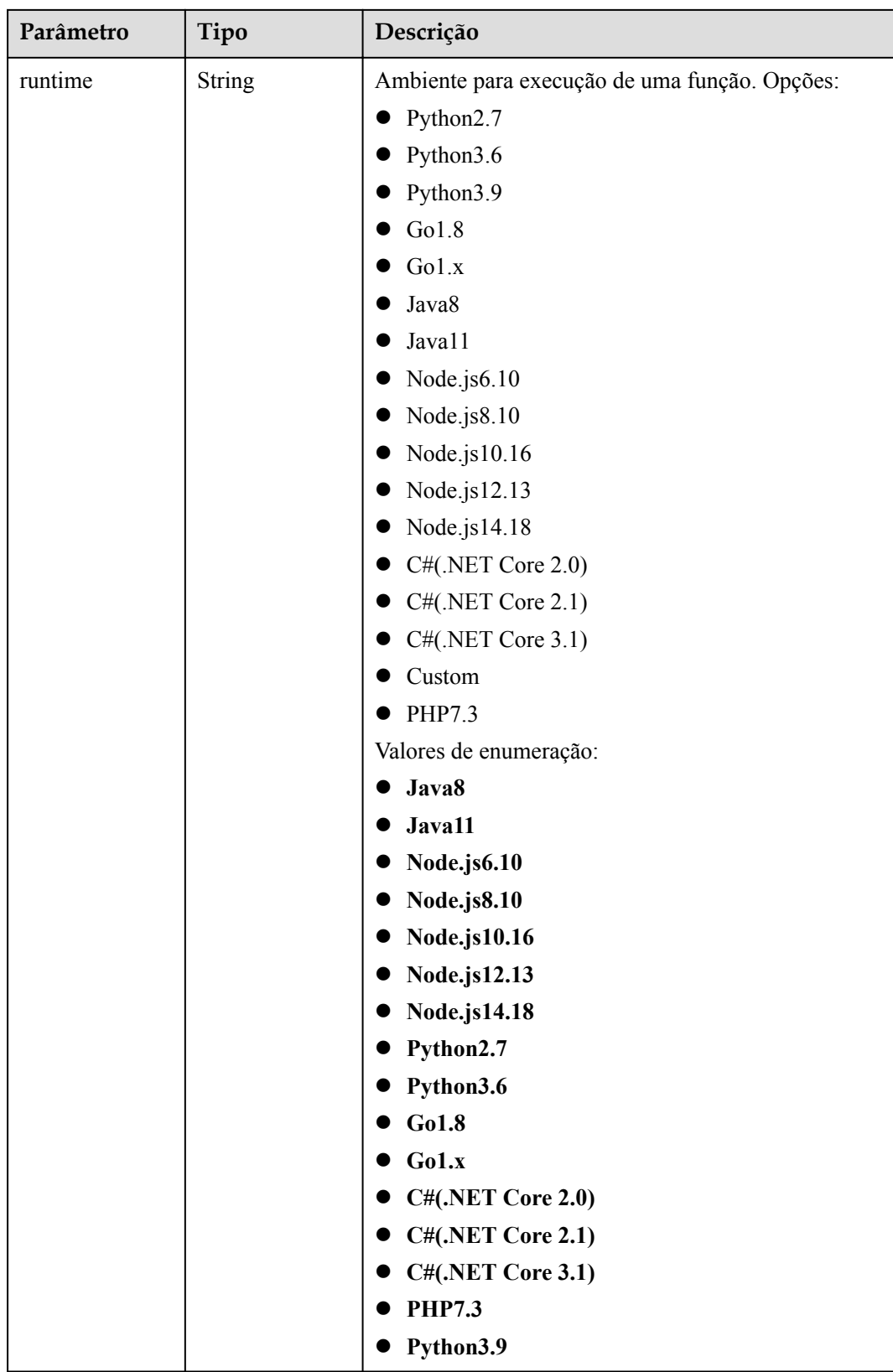

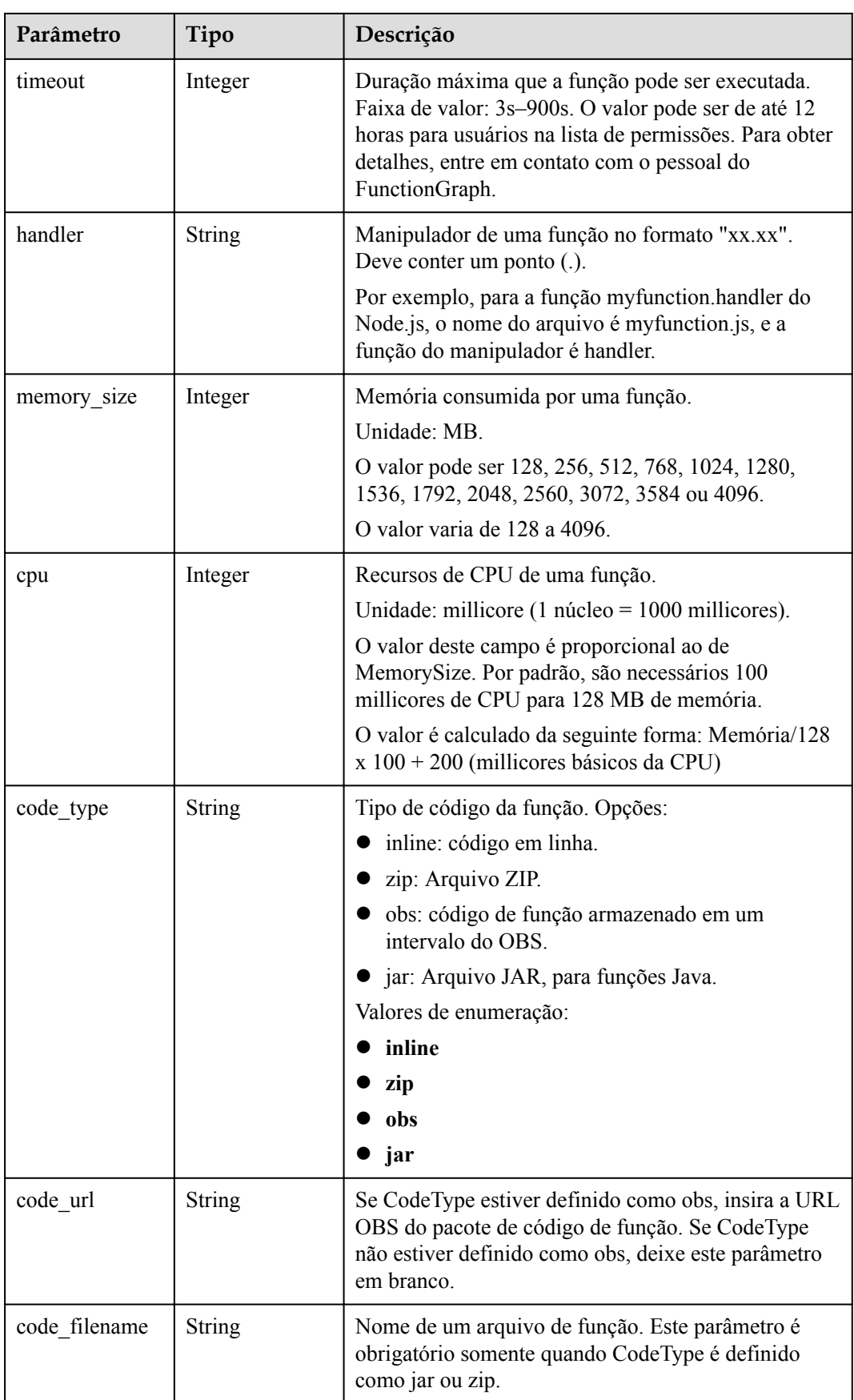

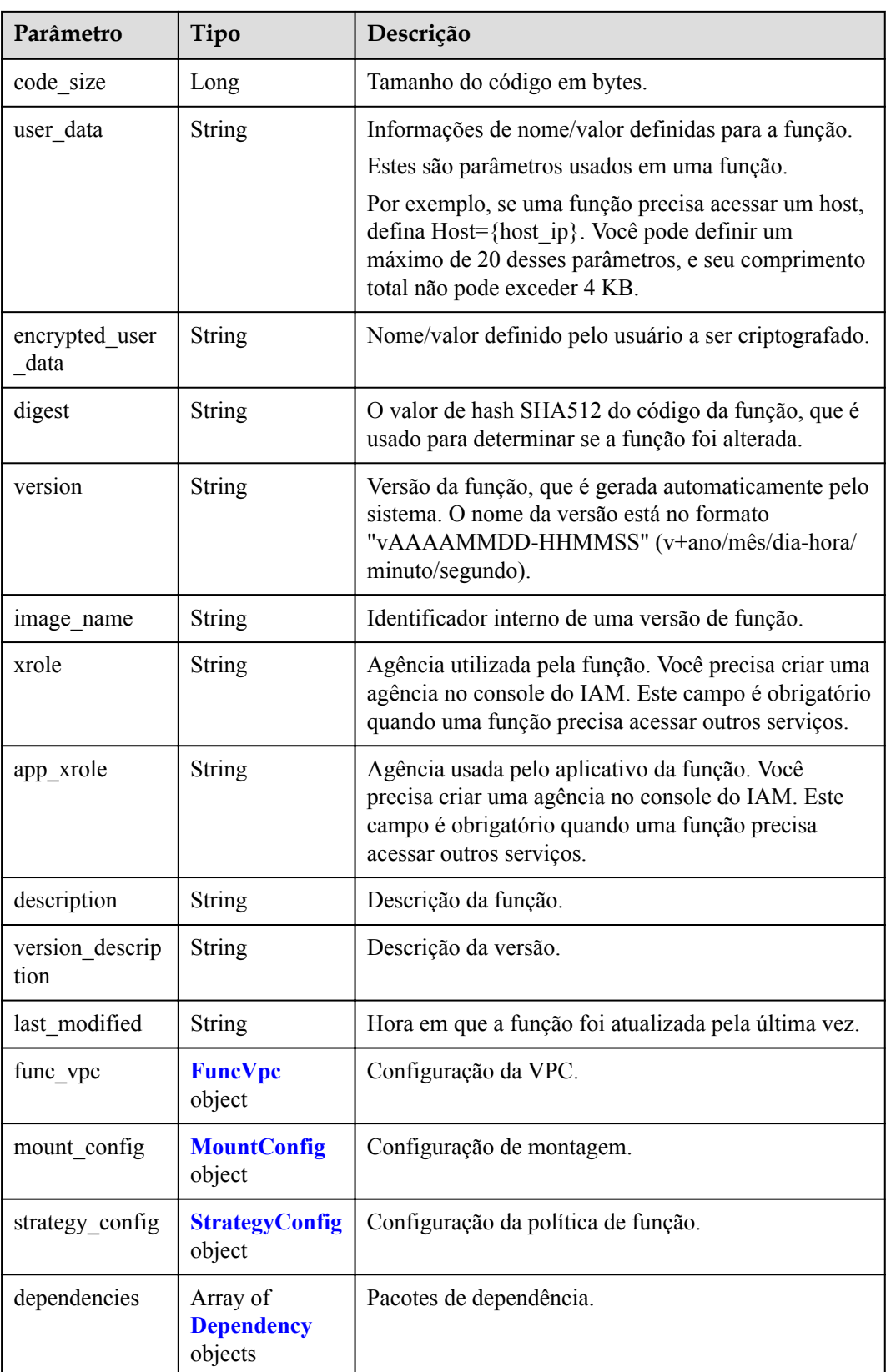

<span id="page-233-0"></span>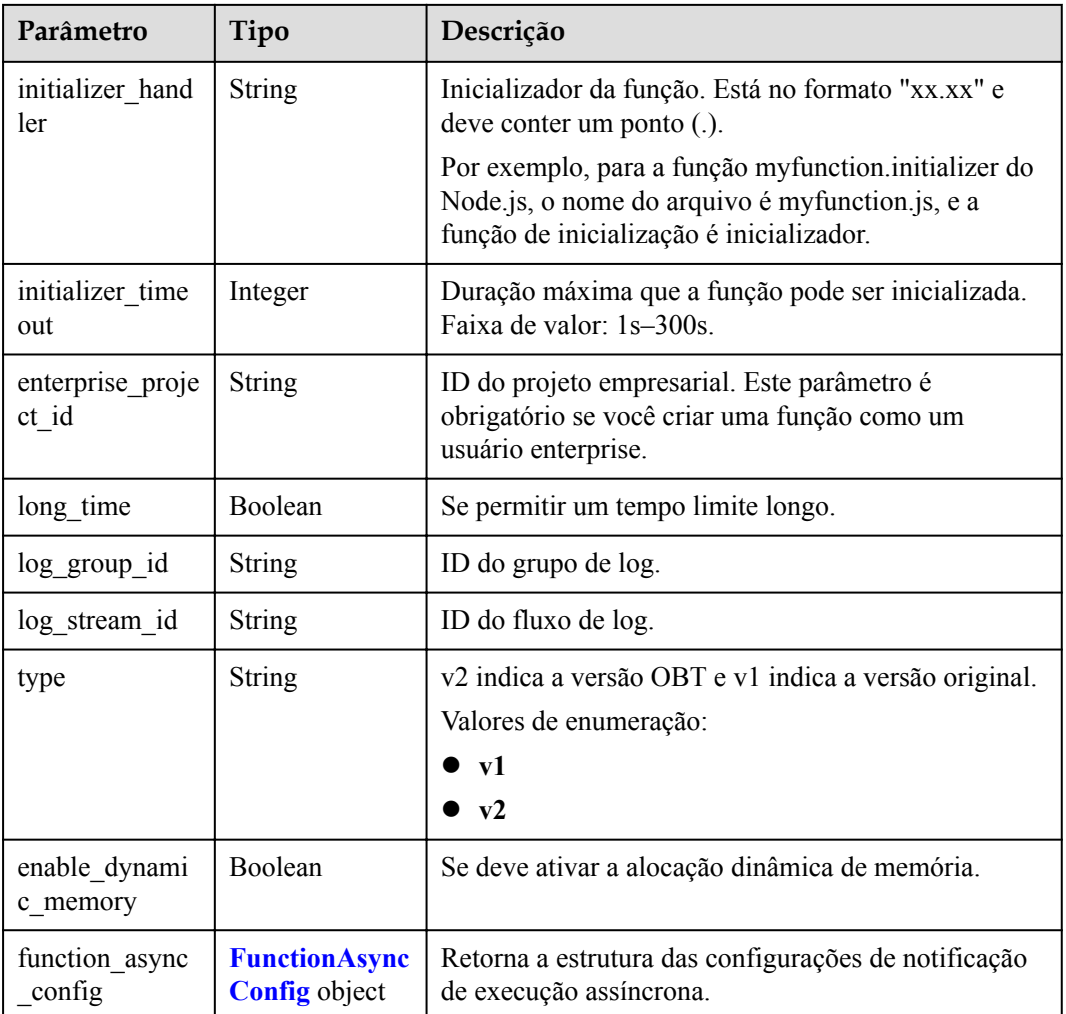

### **Tabela 5-292** FuncVpc

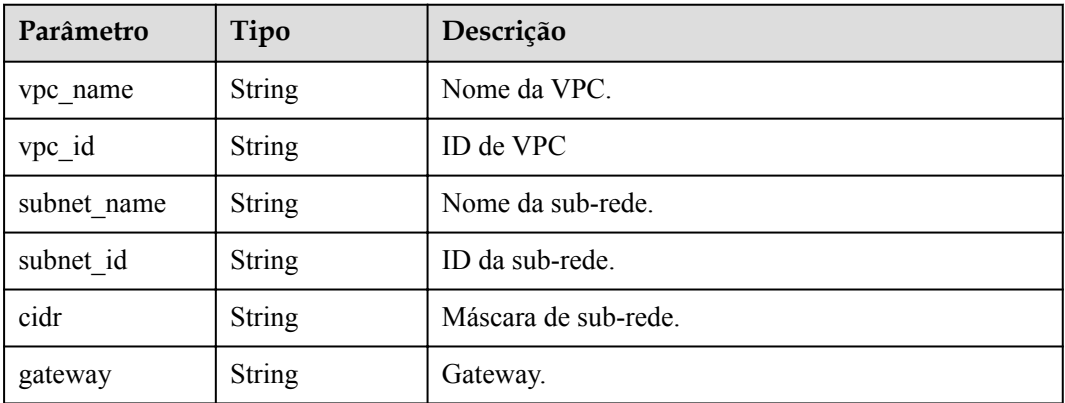

| Parâmetro   | Tipo                                    | Descrição               |
|-------------|-----------------------------------------|-------------------------|
| mount user  | <b>MountUser</b><br>object              | Informações do usuário. |
| func mounts | Array of<br><b>FuncMount</b><br>objects | Recursos montados.      |

<span id="page-234-0"></span>**Tabela 5-293** MountConfig

### **Tabela 5-294** MountUser

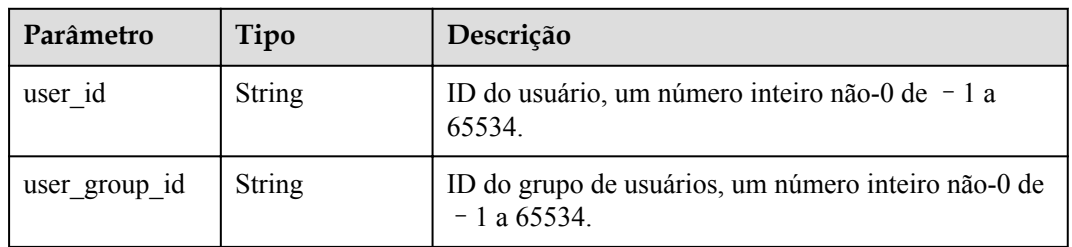

### **Tabela 5-295** FuncMount

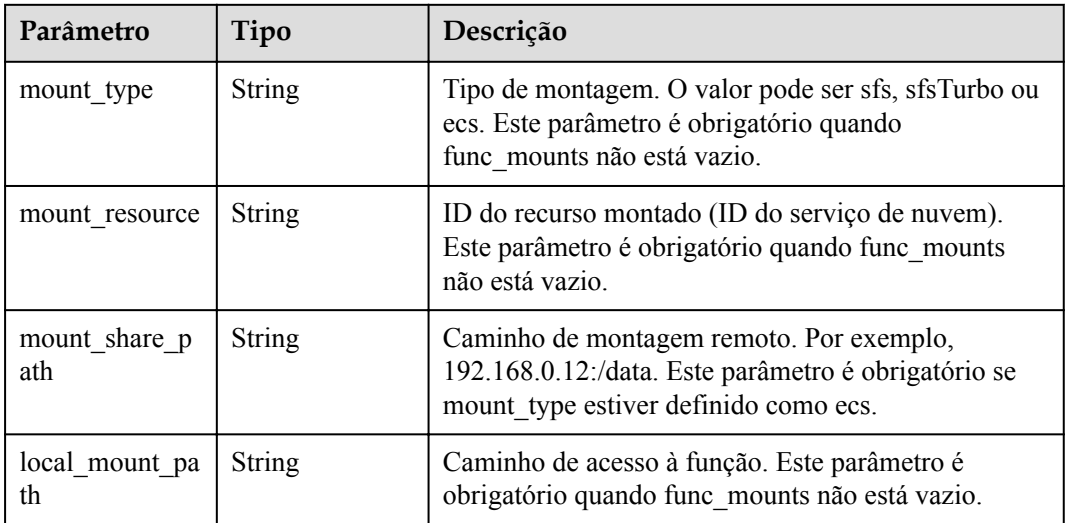

### **Tabela 5-296** StrategyConfig

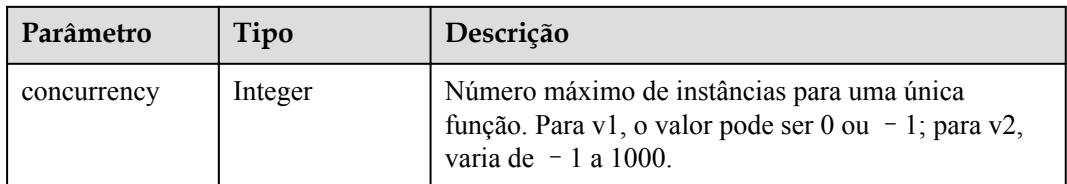

<span id="page-235-0"></span>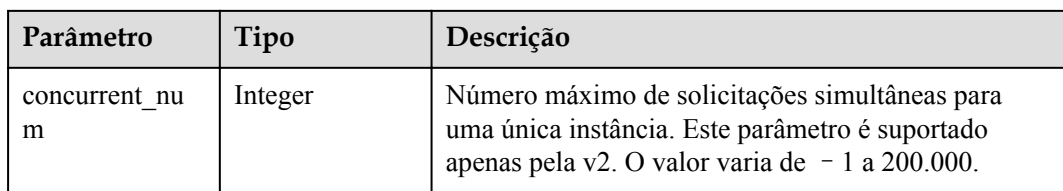

# **Tabela 5-297** Dependência

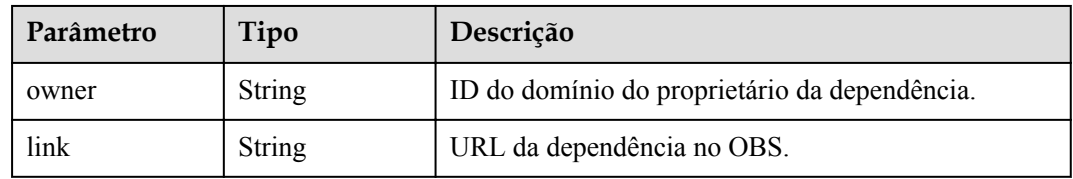

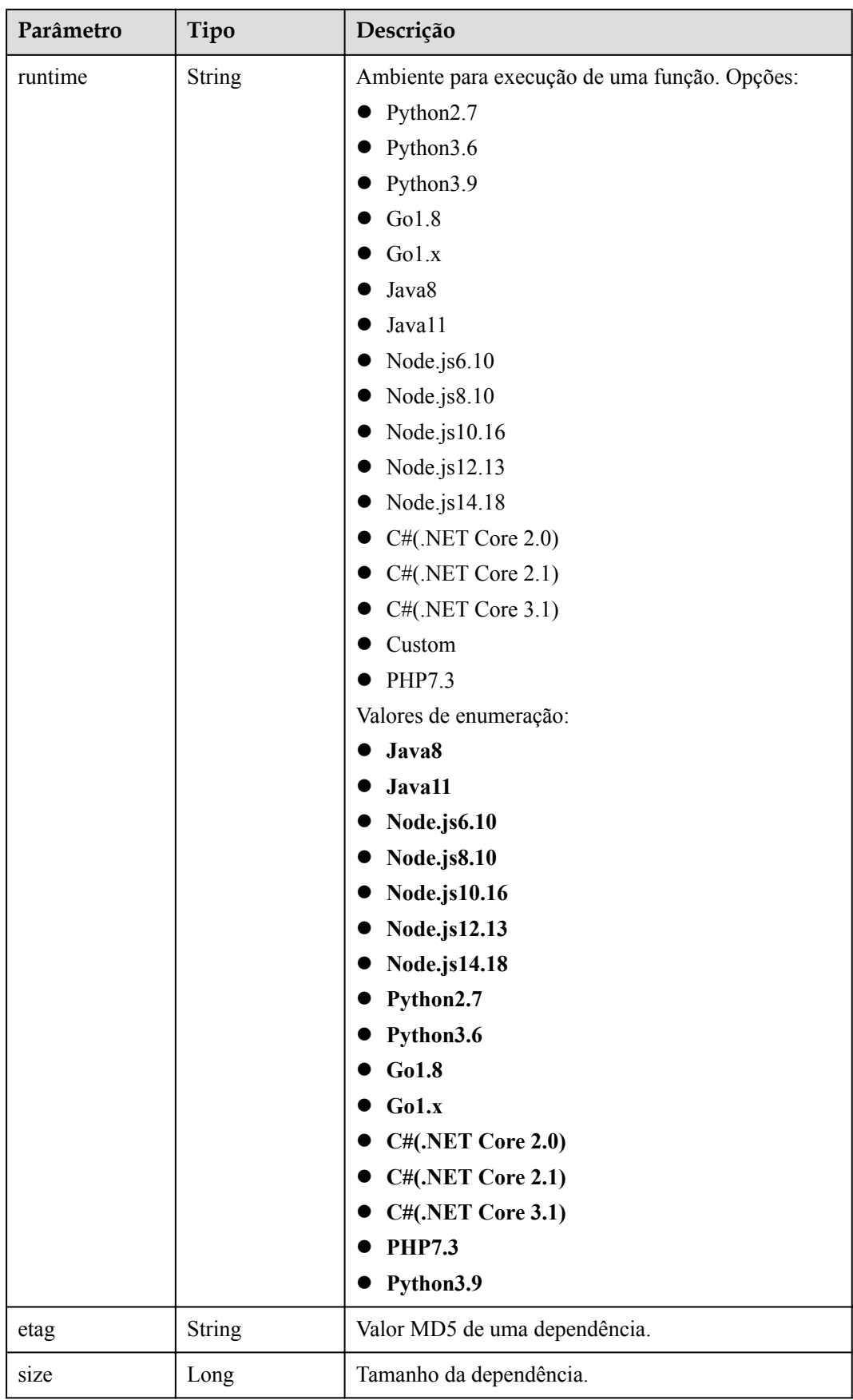

<span id="page-237-0"></span>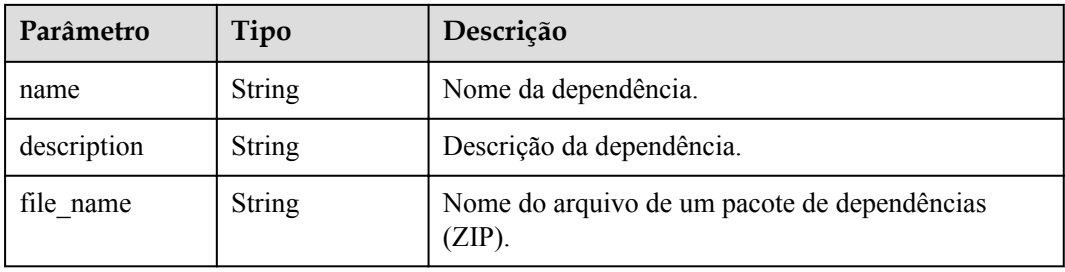

### **Tabela 5-298** FunctionAsyncConfig

| Parâmetro                              | Tipo                                                   | Descrição                                                                                                    |
|----------------------------------------|--------------------------------------------------------|----------------------------------------------------------------------------------------------------|
| max async eve<br>nt age in seco<br>nds | Integer                                                | Período máximo de validade de uma mensagem.<br>Faixa de valor: 60 - 86.400. Unidade: segundo.                                 |
| max async retr<br>y attempts           | Integer                                                | Número máximo de tentativas a serem feitas se a<br>invocação assíncrona falhar. Valor padrão: 3. Faixa de<br>valor: $0 - 8$ . |
| destination con<br>fig                 | <b>FuncAsyncDes</b><br><b>tinationConfig</b><br>object | Destino de invocação assíncrona.                                                                                              |
| created time                           | <b>String</b>                                          | Hora em que a notificação de execução assíncrona foi<br>configurada.                                                          |
| last modified                          | <b>String</b>                                          | Hora em que as configurações de notificação de<br>execução assíncrona foram modificadas pela última<br>vez.                   |

**Tabela 5-299** FuncAsyncDestinationConfig

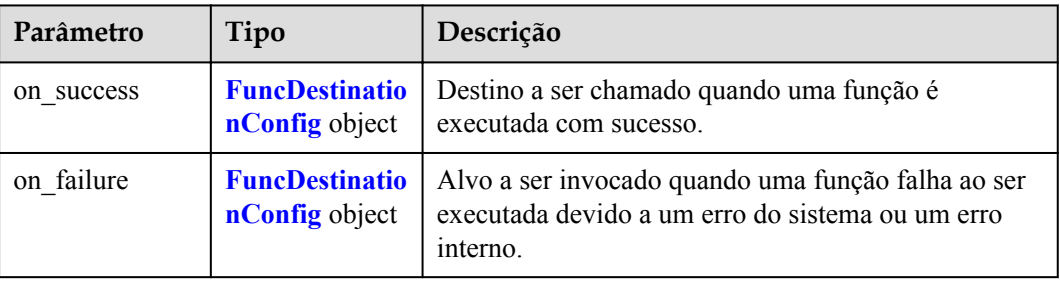

| Parâmetro   | Tipo          | Descrição                                                                                                    |
|-------------|---------------|----------------------------------------------------------------------------------------------------|
| destination | <b>String</b> | Tipo de objeto.                                                                                                    |
|             |               | <b>OBS</b>                                                                                                    |
|             |               | <b>SMN</b>                                                                                                    |
|             |               | <b>DIS</b>                                                                                                    |
|             |               | FunctionGraph                                                                                                    |
|             |               | Valores de enumeração:                                                                                                    |
|             |               | <b>OBS</b>                                                                                                    |
|             |               | <b>SMN</b>                                                                                                    |
|             |               | <b>DIS</b>                                                                                                    |
|             |               | FunctionGraph                                                                                                    |
| param       | <b>String</b> | Parâmetros (em formato JSON) correspondentes ao<br>serviço de destino.                                                                                                    |
|             |               | OBS: Os parâmetros relacionados ao nome do<br>intervalo, prefixo do diretório de objetos e tempo<br>de expiração do objeto estão incluídos. O tempo<br>de expiração do objeto varia de 0 a 365 dias. Se o<br>valor for 0, o objeto não expirará. |
|             |               | SMN: O parâmetro topic_urn está incluído.                                                                                                    |
|             |               | DIS: O parâmetro stream_name está incluído.                                                                                                    |
|             |               | FunctionGraph: O parâmetro func urn está<br>incluído.                                                                                                    |

<span id="page-238-0"></span>**Tabela 5-300** FuncDestinationConfig

**Tabela 5-301** Parâmetros do corpo de resposta

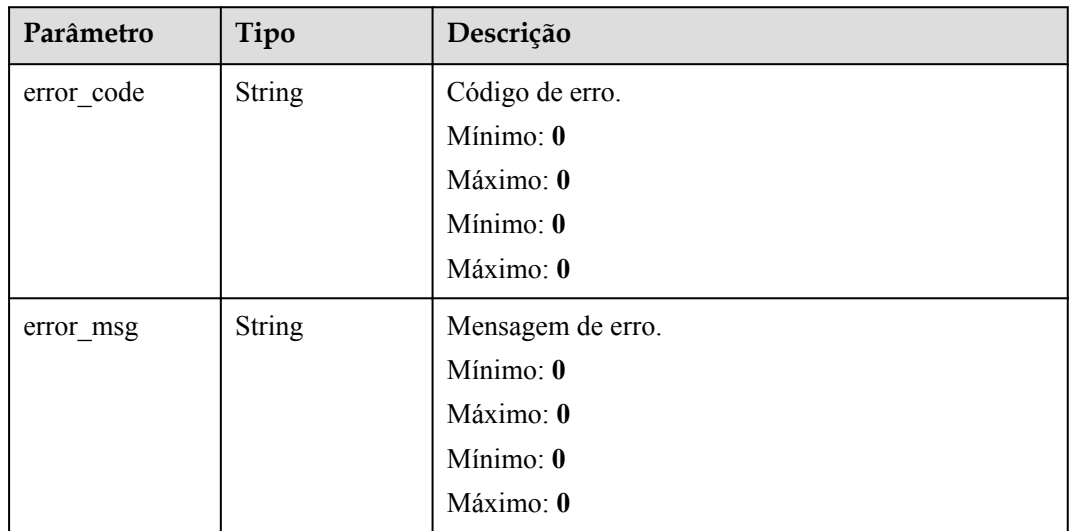

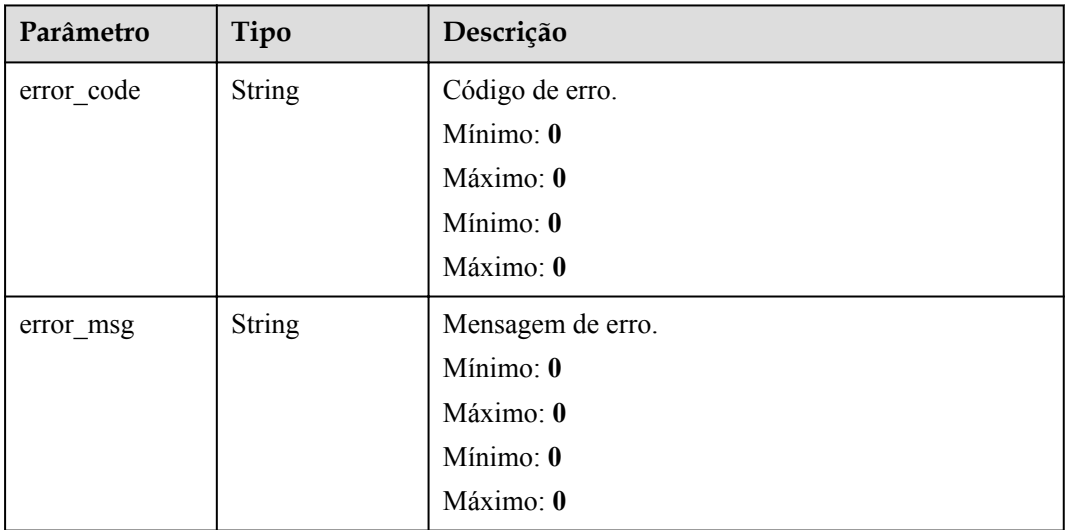

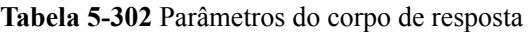

### **Código de estado: 403**

**Tabela 5-303** Parâmetros do corpo de resposta

| Parâmetro  | Tipo          | Descrição         |
|------------|---------------|-------------------|
| error code | <b>String</b> | Código de erro.   |
|            |               | Mínimo: 0         |
|            |               | Máximo: 0         |
|            |               | Mínimo: 0         |
|            |               | Máximo: 0         |
| error_msg  | <b>String</b> | Mensagem de erro. |
|            |               | Mínimo: 0         |
|            |               | Máximo: 0         |
|            |               | Mínimo: 0         |
|            |               | Máximo: 0         |

| Parâmetro  | Tipo          | Descrição         |
|------------|---------------|-------------------|
| error_code | <b>String</b> | Código de erro.   |
|            |               | Mínimo: 0         |
|            |               | Máximo: 0         |
|            |               | Mínimo: 0         |
|            |               | Máximo: 0         |
| error msg  | String        | Mensagem de erro. |
|            |               | Mínimo: 0         |
|            |               | Máximo: 0         |
|            |               | Mínimo: 0         |
|            |               | Máximo: 0         |

**Tabela 5-304** Parâmetros do corpo de resposta

**Tabela 5-305** Parâmetros do corpo de resposta

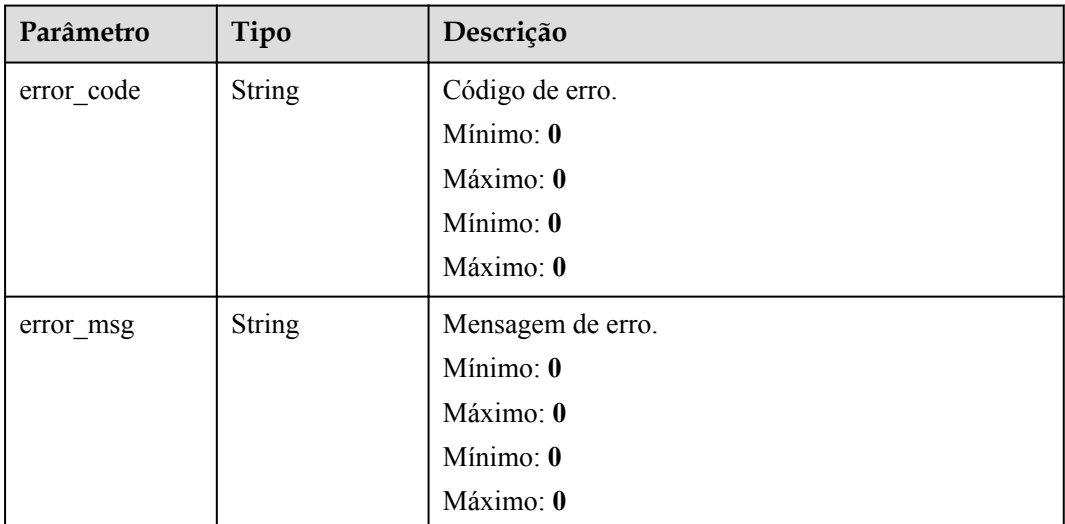

## **Exemplos de solicitações**

Publicar uma versão de função.

```
POST https://{Endpoint}/v2/{project_id}/fgs/functions/{function_urn}/versions 
{ "version" : "v1", "description" : "v1" }
```
### **Exemplo de respostas**

**Código de estado: 200**

OK

```
{ "func_urn" : "urn:fss:xxxxxxxxx:
7aad83af3e8d42e99ac194e8419e2c9b:function:default:test", "func_name" : "test", 
"domain id" : "14ee2e3501124efcbca7998baa24xxxx", "namespace" :
"46b6f338fc3445b8846c71dfb1fbxxxx", "project name" : "xxxxx", "package" :
"default", "runtime" : "Node.js6.10", "timeout" : 3, "handler" : "test.handler", 
"memory size" : 128, "cpu" : 300, "code type" : "inline", "code filename" :
"inline.js", "code size" : 272, "digest" :
"faa825575c45437cddd4e369bea69893bcbe195d478178462ad90984fe72993f3f59d15f41c5373f8
07f3e05fb9af322c55dabeb16565c386e402413458e6068", "version" : "latest", 
"image_name" : "latest-191025153727@zehht", "last_modified_utc" : 1571989047,
"last modified" : "2019-10-25T15:37:27+08:00", "func_code" : { },
"strategy_config" : { "concurrency" : 0 } }
```
#### Não encontrado.

{ "error code" : "FSS.1051", "error msg" : "Not found the function" }

### **Códigos de status**

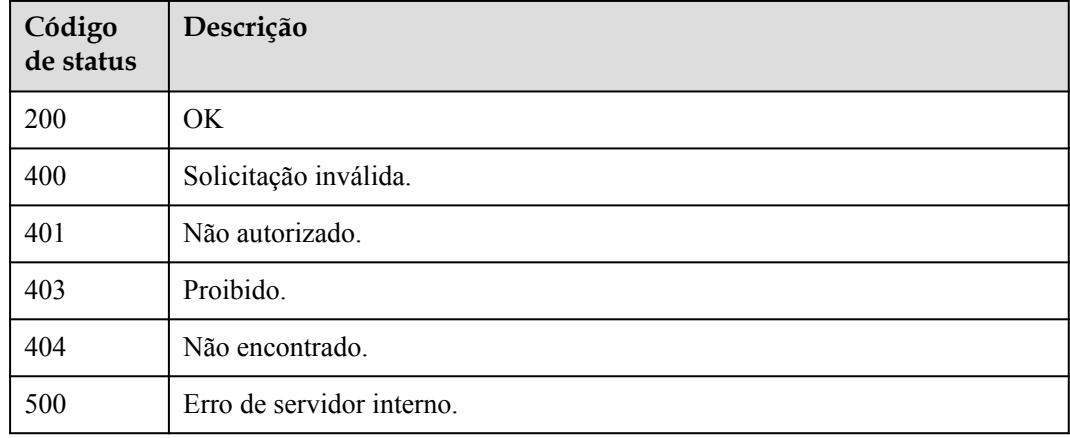

### **Códigos de erro**

Consulte **[Códigos de erro](#page-325-0)**.

# **5.8 Métricas de função**

# **5.8.1 Consulta de estatísticas de função em nível do locatário**

### **Função**

Essa API é usada para consultar estatísticas de função no nível do locatário.

As estatísticas incluem formato de função, cota e uso e relatório de tráfego.

Você pode consultar dados em um período específico usando os parâmetros de filtro e período.

### **URI**

GET /v2/{project\_id}/fgs/functions/statistics

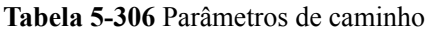

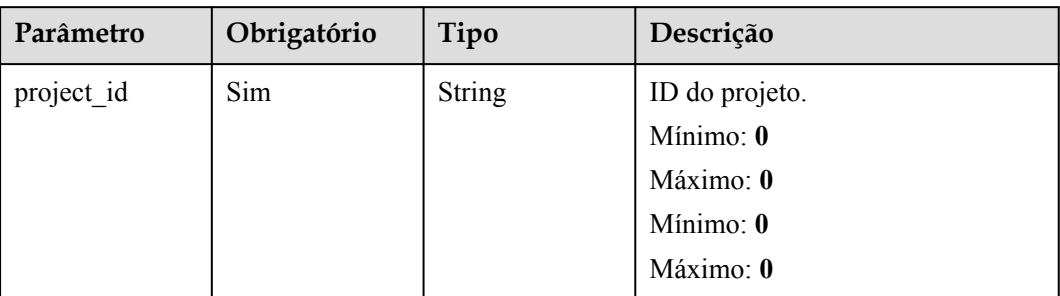

### **Tabela 5-307** Parâmetros de consulta

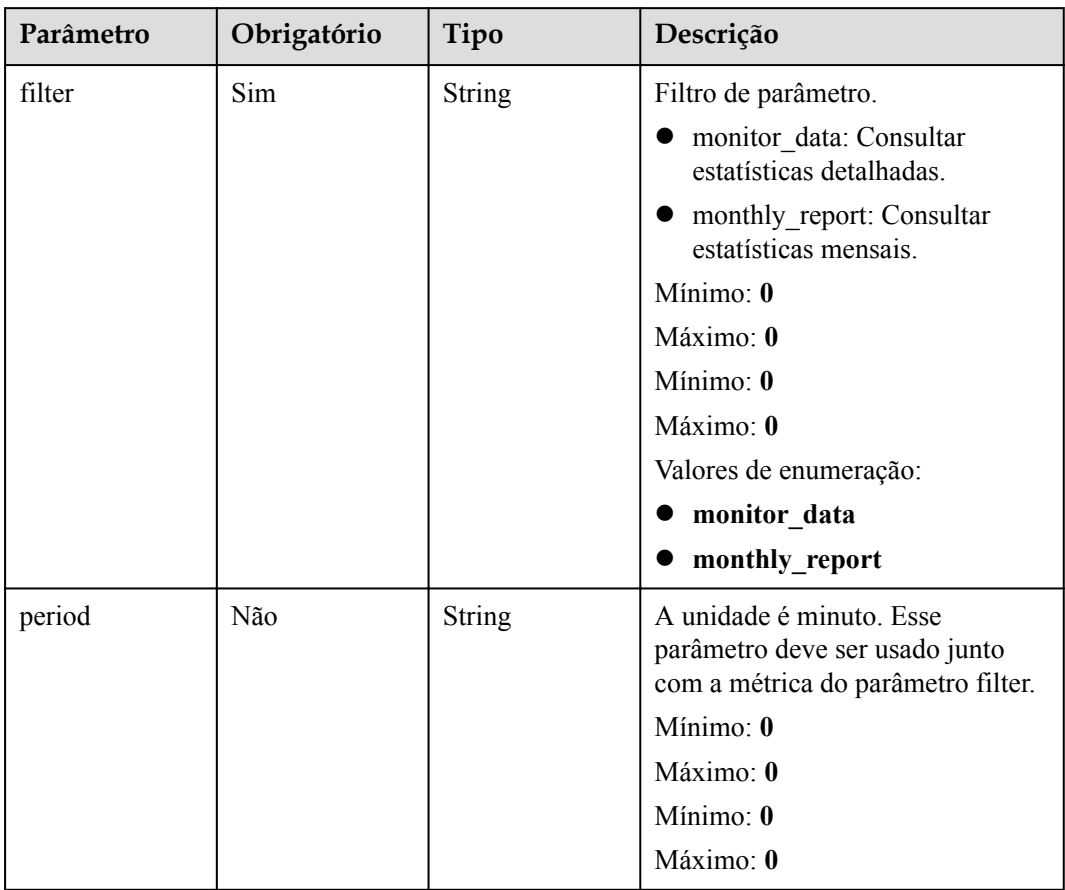

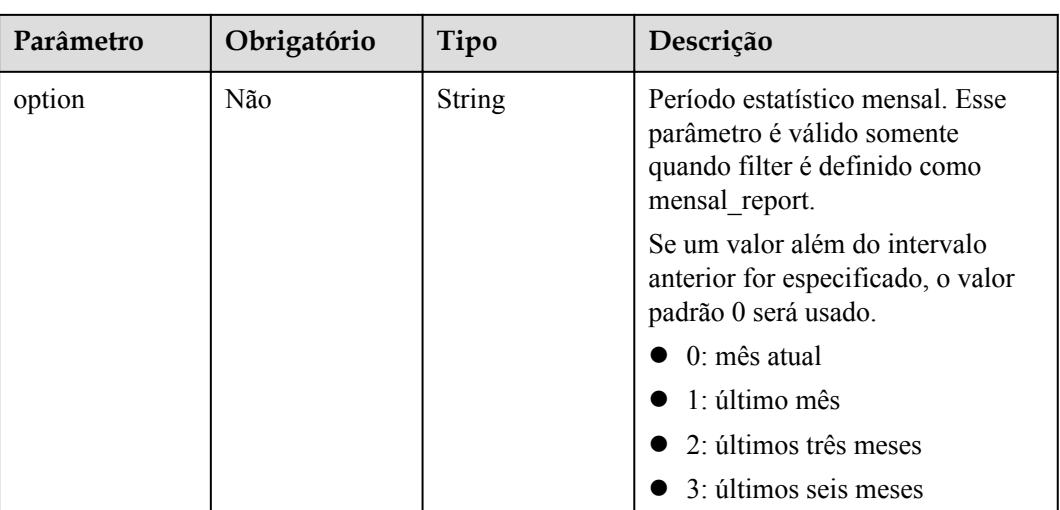

# **Parâmetros de solicitação**

**Tabela 5-308** Parâmetros de cabeçalho de solicitação

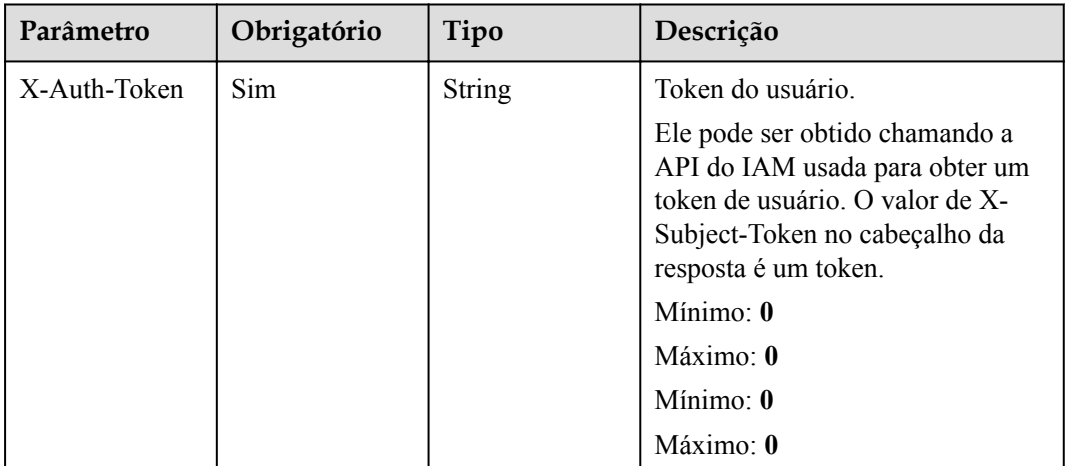

# **Parâmetros de resposta**

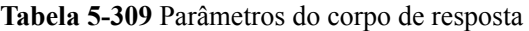

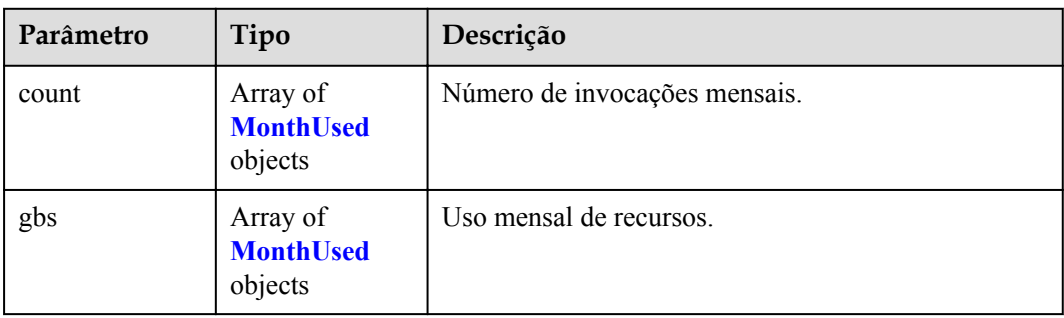

<span id="page-244-0"></span>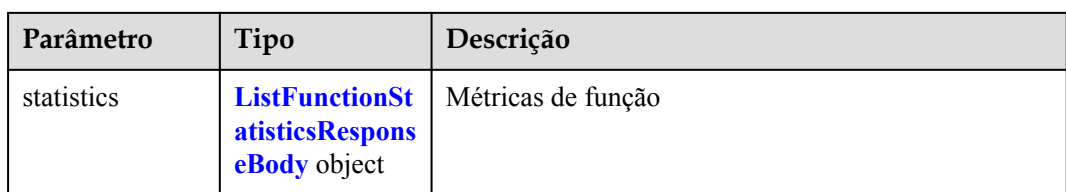

### **Tabela 5-310** MonthUsed

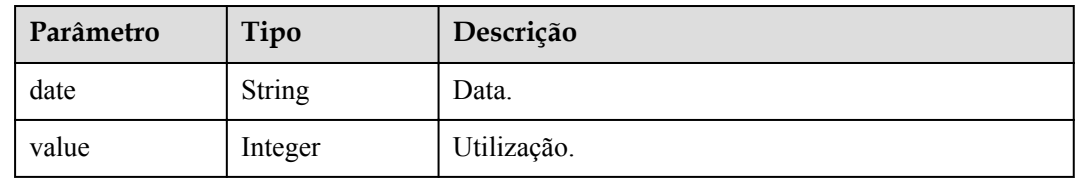

### **Tabela 5-311** ListFunctionStatisticsResponseBody

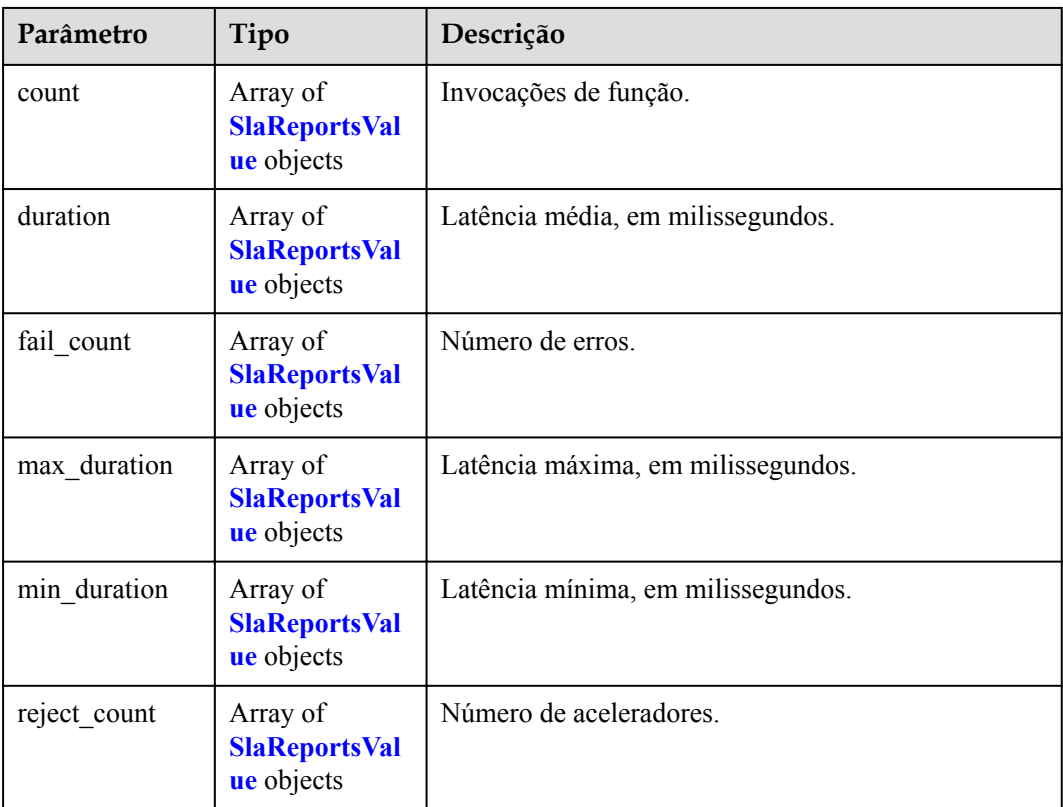

### **Tabela 5-312** SlaReportsValue

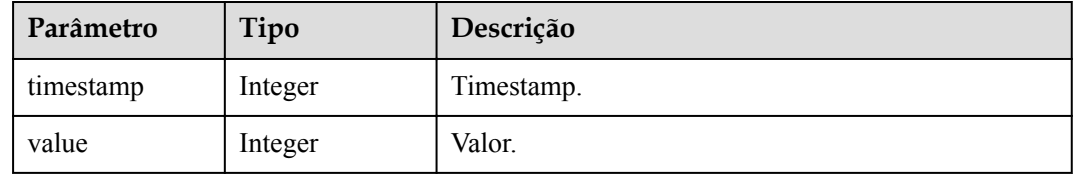

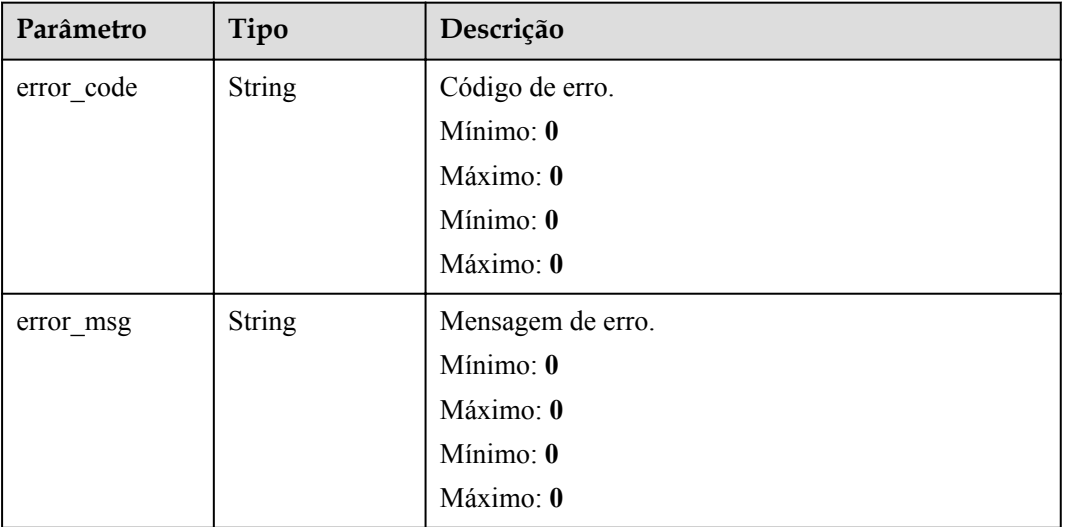

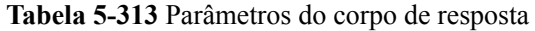

### **Exemplos de solicitações**

Consultar estatísticas de função no nível do locatário.

```
GET /v2/{project_id}/fgs/functions/statistics
```
### **Exemplo de respostas**

#### **Código de estado: 200**

Consulta sucedida.

```
{ "statistics" : { "count" : [ { "timestamp" : 1596679200000, "value" : -1 }, 
{ "timestamp" : 1596682800000, "value" : 2 }, { "timestamp" : 1596686400000, 
"value" : -1 } ], "duration" : [ { "timestamp" : 1596679200000, "value" : -1 },
{ "timestamp" : 1596682800000, "value" : 950 }, { "timestamp" : 1596686400000, 
"value" : -1 } ], "fail count" : [ { "timestamp" : 1596679200000, "value" : -1 },
{ "timestamp" : 1596682800000, "value" : 0 }, { "timestamp" : 1596686400000, 
"value" : -1 } ], "max_duration" : [ { "timestamp" : 1596679200000, "value" : 
-1 }, { "timestamp" : 1596682800000, "value" : 740 }, { "timestamp" : 
1596686400000, "value" : -1 } ], "min_duration" : [ { "timestamp" : 
1596679200000, "value" : -1 }, { "timestamp" : 1596682800000, "value" : 210 }, 
{ "timestamp" : 1596686400000, "value" : -1 } ], "reject_count" : 
[ { "timestamp" : 1596679200000, "value" : -1 }, { "timestamp" : 1596682800000, 
"value" : 0 }, { "timestamp" : 1596686400000, "value" : -1 } ] } }
```
### **Códigos de status**

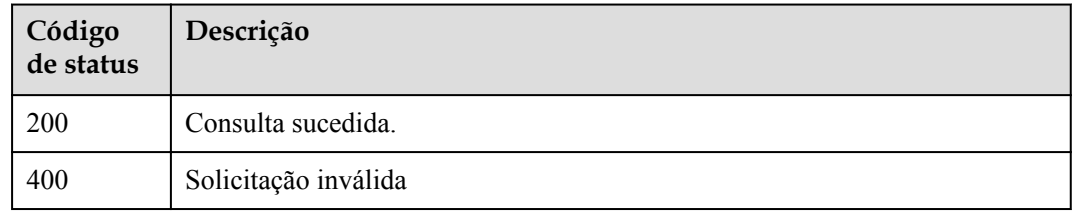

Consulte **[Códigos de erro](#page-325-0)**.

# **5.8.2 Consulta de métricas em um período especificado**

# **Função**

Essa API é usada para consultar métricas de uma função em um período especificado.

### **URI**

GET /v2/{project\_id}/fgs/functions/{func\_urn}/statistics/{period}

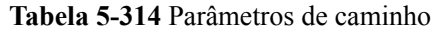

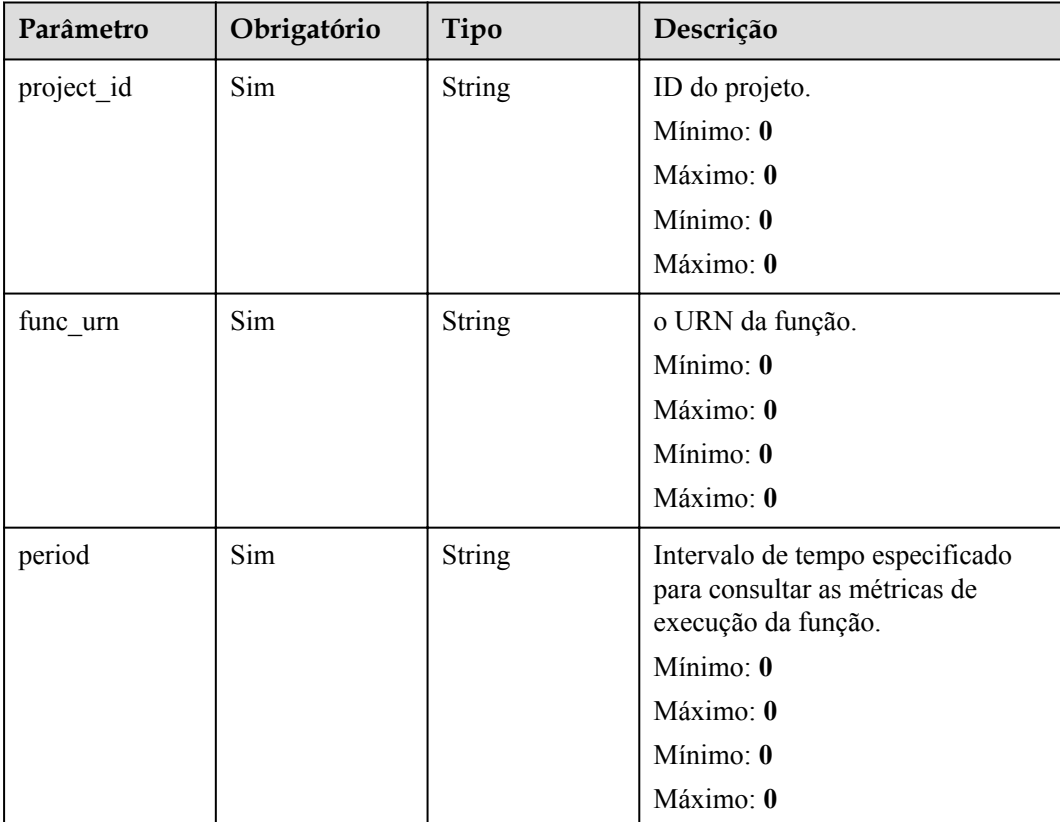

# **Parâmetros de solicitação**

| Parâmetro    | Obrigatório | Tipo          | Descrição                                                                                                    |
|--------------|-------------|---------------|----------------------------------------------------------------------------------------------------|
| X-Auth-Token | Sim.        | <b>String</b> | Token do usuário.<br>Ele pode ser obtido chamando a<br>API do IAM usada para obter um<br>token de usuário. O valor de X-<br>Subject-Token no cabeçalho da |
|              |             |               | resposta é um token.<br>Mínimo: 0                                                                                                    |
|              |             |               | Máximo: $\mathbf{0}$                                                                                                    |
|              |             |               | Mínimo: $\mathbf{0}$                                                                                                    |
|              |             |               | Máximo: $\mathbf{0}$                                                                                                    |

**Tabela 5-315** Parâmetros de cabeçalho de solicitação

# **Parâmetros de resposta**

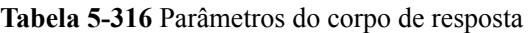

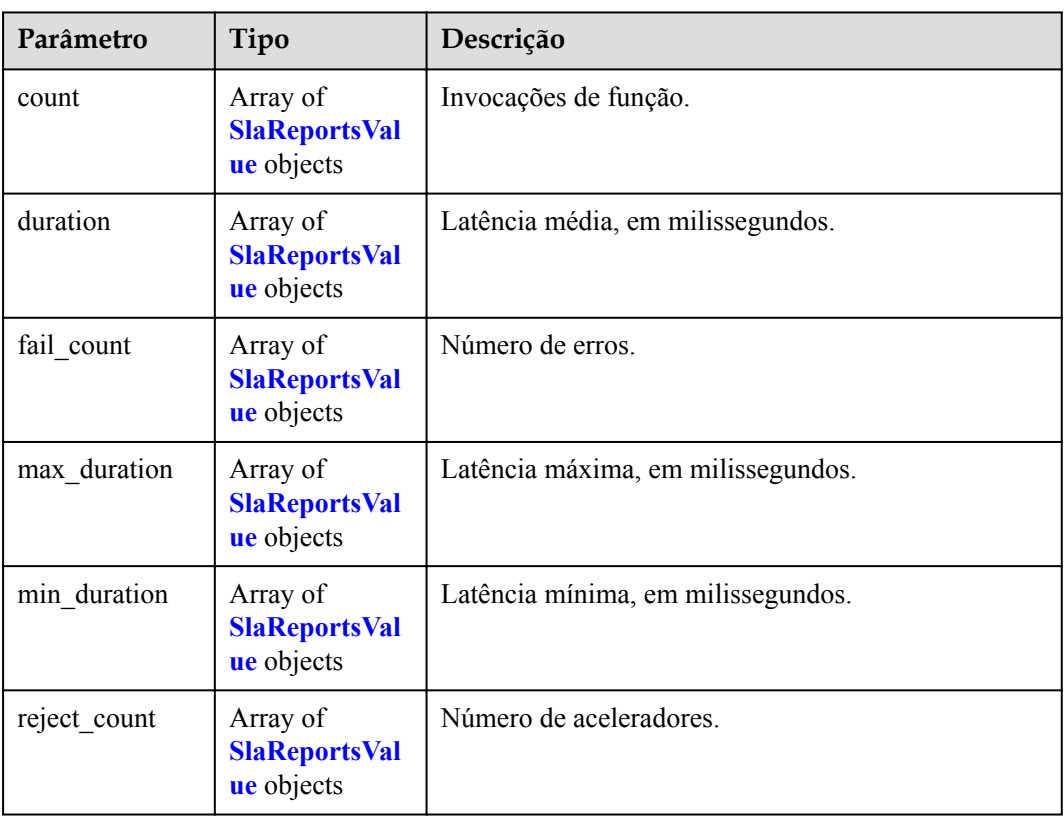

<span id="page-248-0"></span>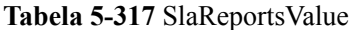

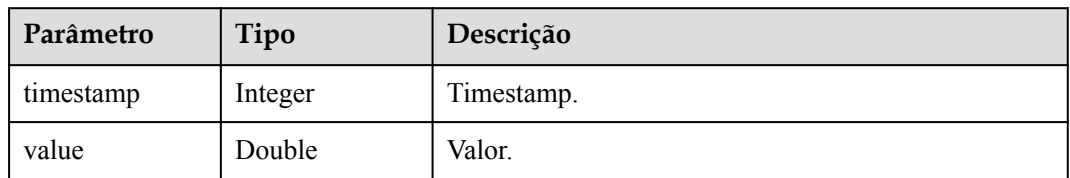

### **Exemplos de solicitações**

Consultar métricas de uma função em um período especificado.

GET /v2/{project\_id}/fgs/functions/{func\_urn}/statistics/{period}

### **Exemplo de respostas**

### **Código de estado: 200**

#### ok

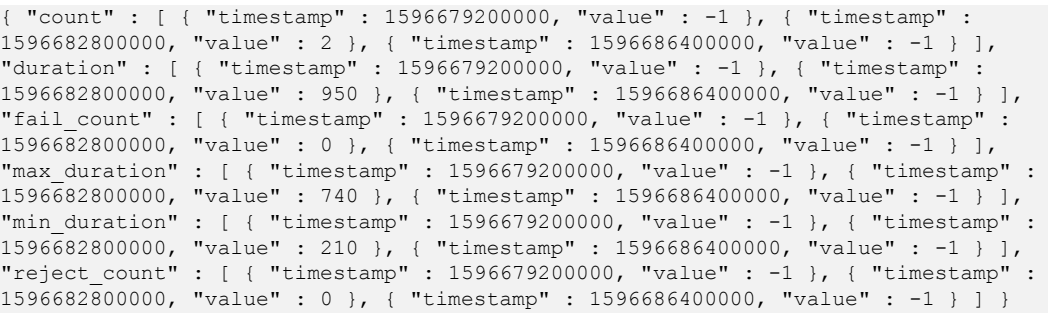

### **Códigos de status**

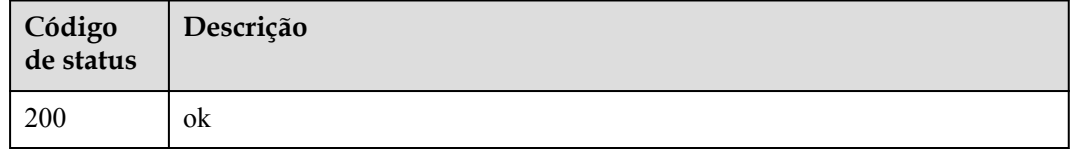

### **Códigos de erro**

Consulte **[Códigos de erro](#page-325-0)**.

# **5.9 Registros de função**

# **5.9.1 Consulta do grupo de log e do stream de uma função**

### **Função**

Essa API é usada para consultar o grupo de log LTS e as configurações de stream de uma função.

### **URI**

GET /v2/{project\_id}/fgs/functions/{function\_urn}/lts-log-detail

**Tabela 5-318** Parâmetros de caminho

| Parâmetro    | Obrigatório | Tipo          | Descrição        |
|--------------|-------------|---------------|------------------|
| project_id   | Sim         | <b>String</b> | ID do projeto.   |
|              |             |               | Mínimo: 0        |
|              |             |               | Máximo: 0        |
|              |             |               | Mínimo: 0        |
|              |             |               | Máximo: 0        |
| function urn | Sim         | <b>String</b> | o URN da função. |
|              |             |               | Mínimo: 0        |
|              |             |               | Máximo: 0        |
|              |             |               | Mínimo: 0        |
|              |             |               | Máximo: 0        |

## **Parâmetros de solicitação**

Nenhum

## **Parâmetros de resposta**

### **Código de estado: 200**

**Tabela 5-319** Parâmetros do corpo de resposta

| Parâmetro   | Tipo          | Descrição             |  |
|-------------|---------------|-----------------------|--|
| group name  | <b>String</b> | Nome do grupo de log. |  |
| group id    | <b>String</b> | ID do grupo de log.   |  |
| stream id   | <b>String</b> | ID do fluxo de log.   |  |
| stream name | <b>String</b> | Nome do fluxo de log. |  |

| Parâmetro  | Tipo          | Descrição            |
|------------|---------------|----------------------|
| error code | <b>String</b> | Código de erro.      |
|            |               | Mínimo: 0            |
|            |               | Máximo: 0            |
|            |               | Mínimo: $\mathbf{0}$ |
|            |               | Máximo: 0            |
| error msg  | <b>String</b> | Mensagem de erro.    |
|            |               | Mínimo: 0            |
|            |               | Máximo: 0            |
|            |               | Mínimo: 0            |
|            |               | Máximo: 0            |

**Tabela 5-320** Parâmetros do corpo de resposta

### **Exemplos de solicitações**

Consultar o grupo de log LTS e as configurações de stream de uma função.

GET /v2/{project\_id}/fgs/functions/{urn}/lts-log-detail

### **Exemplo de respostas**

**Código de estado: 200**

Ok

{ "group\_id" : "xxx", "stream\_id" : "xxx", "stream\_name" : "xxx" }

### **Código de estado: 403**

Proibido

{ "error\_code" : "FSS.0403", "error\_msg" : "invalid token" }

### **Códigos de status**

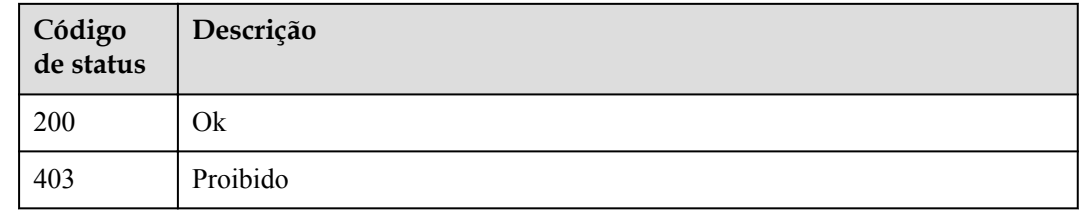

### **Códigos de erro**

Consulte **[Códigos de erro](#page-325-0)**.

# **5.9.2 Habilitação da reportação de registro para LTS**

### **Função**

Essa API é usada para habilitar a reportação de registro para LTS.

### **URI**

POST /v2/{project\_id}/fgs/functions/enable-lts-logs

**Tabela 5-321** Parâmetros de caminho

| Parâmetro  | Obrigatório | Tipo          | Descrição   |
|------------|-------------|---------------|-------------|
| project id | Sim         | <b>String</b> | Project ID. |
|            |             |               | Mínimo: 0   |
|            |             |               | Máximo: 0   |
|            |             |               | Mínimo: 0   |
|            |             |               | Máximo: 0   |

# **Parâmetros de solicitação**

**Tabela 5-322** Parâmetros de cabeçalho de solicitação

| Sim. | <b>String</b> | Token do usuário.<br>Ele pode ser obtido chamando a<br>API do IAM usada para obter um<br>token de usuário. O valor de X-<br>Subject-Token no cabeçalho da<br>resposta é um token. |
|------|---------------|----------------------------------------------------------------------------------------------------|
|      |               | Mínimo: 0<br>Maximo: 0<br>Mínimo: $\mathbf{0}$<br>Máximo: $\mathbf{0}$                                                                                                    |
|      |               |                                                                                                    |

### **Parâmetros de resposta**
| Parâmetro  | Tipo          | Descrição         |
|------------|---------------|-------------------|
| error_code | <b>String</b> | Código de erro.   |
|            |               | Mínimo: 0         |
|            |               | Máximo: 0         |
|            |               | Mínimo: 0         |
|            |               | Máximo: 0         |
| error_msg  | <b>String</b> | Mensagem de erro. |
|            |               | Mínimo: 0         |
|            |               | Máximo: 0         |
|            |               | Mínimo: 0         |
|            |               | Máximo: 0         |

**Tabela 5-323** Parâmetros do corpo de resposta

### **Exemplos de solicitações**

Habilitar relatório de log para LTS.

POST /v2/{project\_id}/fgs/functions/enable-lts-logs

### **Exemplo de respostas**

**Código de estado: 429**

Demasiadas solicitações.

{ "error\_code" : "FSS.0429", "error\_msg" : "api is busy now" }

### **Códigos de status**

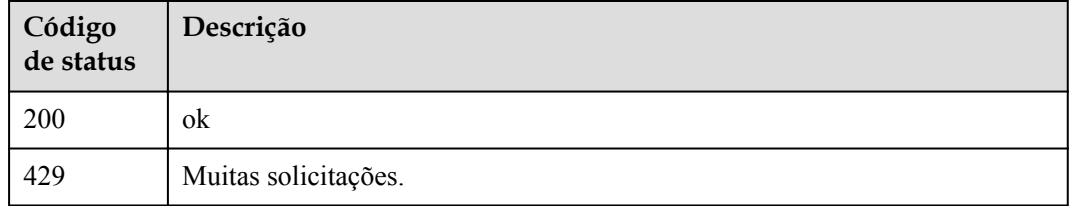

### **Códigos de erro**

Consulte **[Códigos de erro](#page-325-0)**.

# **5.10 Instâncias reservadas**

# **5.10.1 Alteração do número de instâncias reservadas**

### **Função**

Essa API é usada para alterar o número de instâncias reservadas.

### **URI**

PUT /v2/{project\_id}/fgs/functions/{function\_urn}/reservedinstances

**Tabela 5-324** Parâmetros de caminho

| Parâmetro    | Obrigatório | Tipo          | Descrição                                                                          |
|--------------|-------------|---------------|------------------------------------------------------------------------------------|
| project id   | Sim         | <b>String</b> | ID do projeto.                                                                     |
|              |             |               | Mínimo: 0                                                                          |
|              |             |               | Máximo: 0                                                                          |
|              |             |               | Mínimo: 0                                                                          |
|              |             |               | Máximo: 0                                                                          |
| function urn | Yes         | <b>String</b> | Função URN. Para obter detalhes,<br>consulte as descrições do modelo<br>de função. |
|              |             |               | Mínimo: 0                                                                          |
|              |             |               | Máximo: 0                                                                          |
|              |             |               | Mínimo: $\mathbf{0}$                                                               |
|              |             |               | Máximo: 0                                                                          |

### **Parâmetros de solicitação**

**Tabela 5-325** Parâmetros de cabeçalho de solicitação

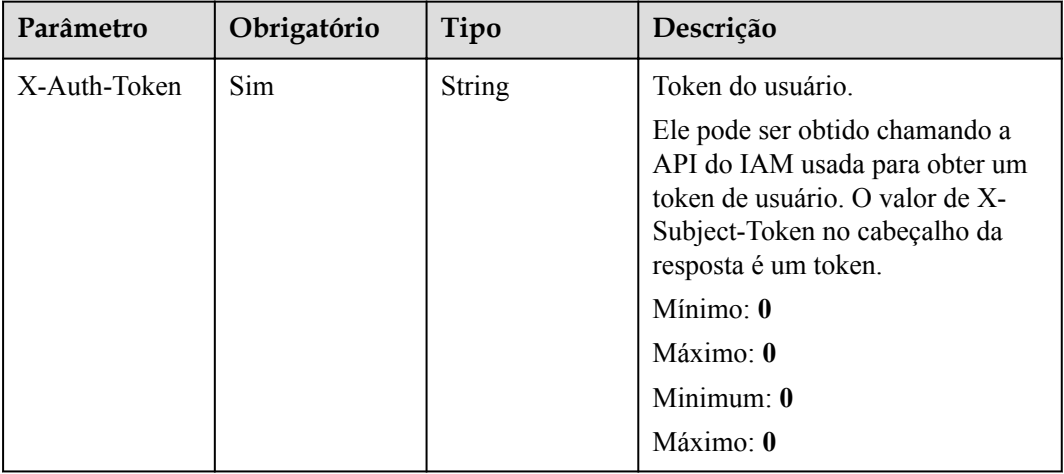

| Parâmetro      | Obrigatório | Tipo                           | Descrição                        |
|----------------|-------------|--------------------------------|----------------------------------|
| count          | Yes         | Integer                        | Número de instâncias reservadas. |
| idle mode      | Não         | Boolean                        | Se ativar o modo ocioso.         |
| tactics config | Não         | <b>TacticsConfig</b><br>object |                                  |

**Tabela 5-326** Parâmetros do corpo da solicitação

**Tabela 5-327** TacticsConfig

| Parâmetro      | Obrigatório | Tipo                                       | Descrição                                      |
|----------------|-------------|--------------------------------------------|------------------------------------------------|
| cron configs   | Não         | Array of<br><b>CronConfig</b><br>objects   | Lista de configuração agendada.                |
| metric configs | Não         | Array of<br><b>MetricConfig</b><br>objects | Lista de configuração de controle<br>de fluxo. |

### **Tabela 5-328** CronConfig

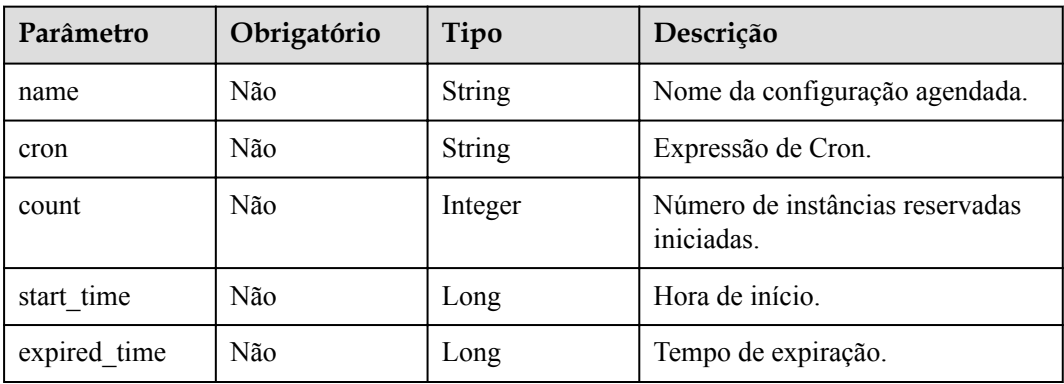

#### **Tabela 5-329** MetricConfig

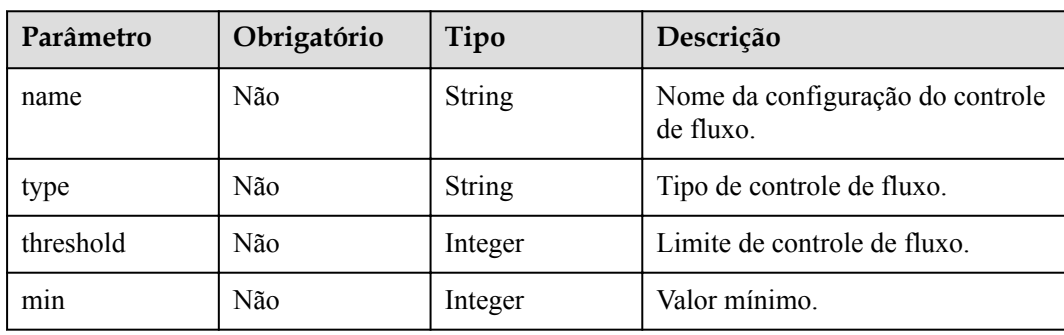

### **Parâmetros de resposta**

#### **Código de estado: 200**

**Tabela 5-330** Parâmetros do corpo de resposta

| Parâmetro      | Tipo                           | Descrição                        |
|----------------|--------------------------------|----------------------------------|
| count          | Integer                        | Número de instâncias reservadas. |
| idle mode      | Boolean                        | Se deve ativar o modo ocioso.    |
| tactics config | <b>TacticsConfig</b><br>object |                                  |

**Tabela 5-331** TacticsConfig

| Parâmetro      | Tipo                                       | Descrição                                   |
|----------------|--------------------------------------------|---------------------------------------------|
| cron configs   | Array of<br><b>CronConfig</b><br>objects   | Lista de configuração agendada.             |
| metric configs | Array of<br><b>MetricConfig</b><br>objects | Lista de configuração de controle de fluxo. |

**Tabela 5-332** CronConfig

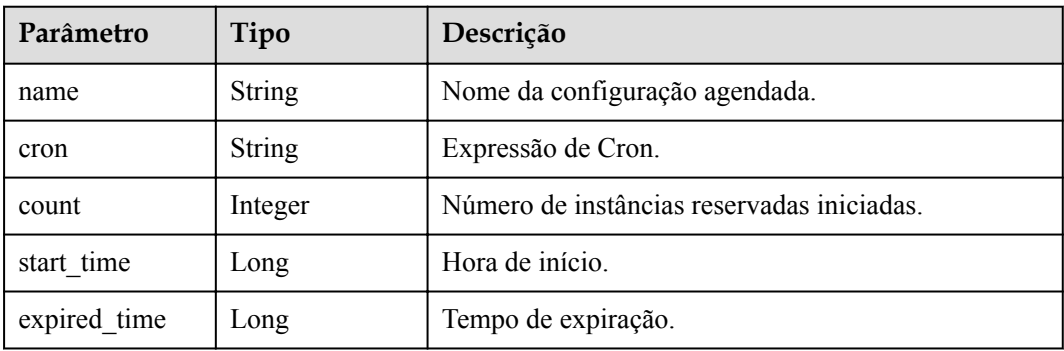

#### **Tabela 5-333** MetricConfig

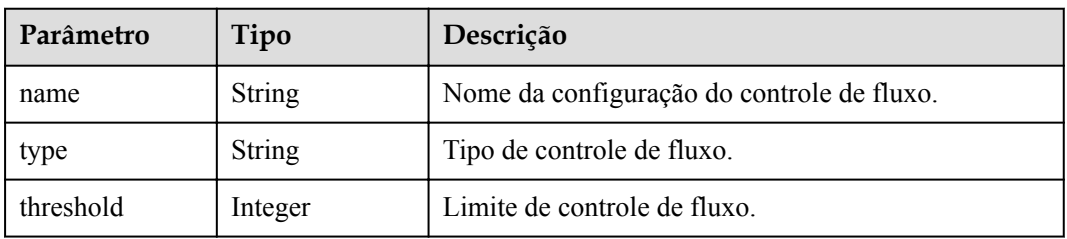

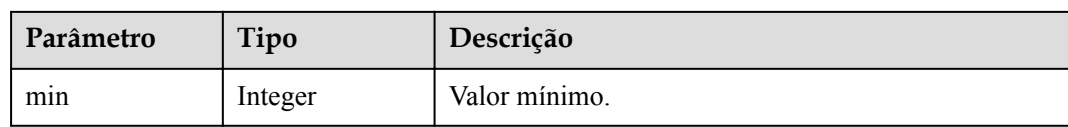

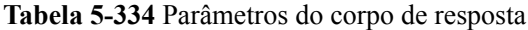

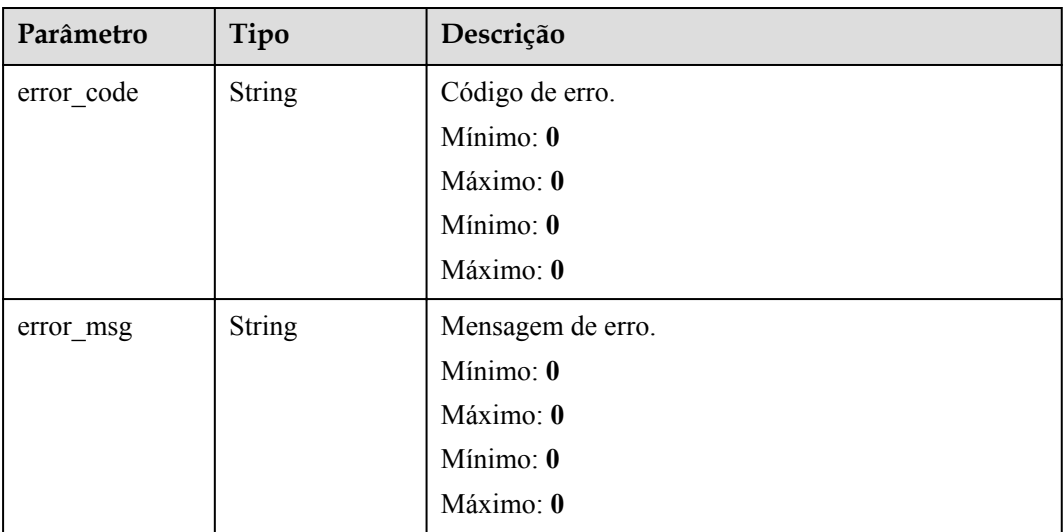

### **Código de estado: 401**

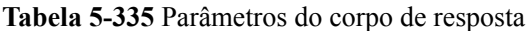

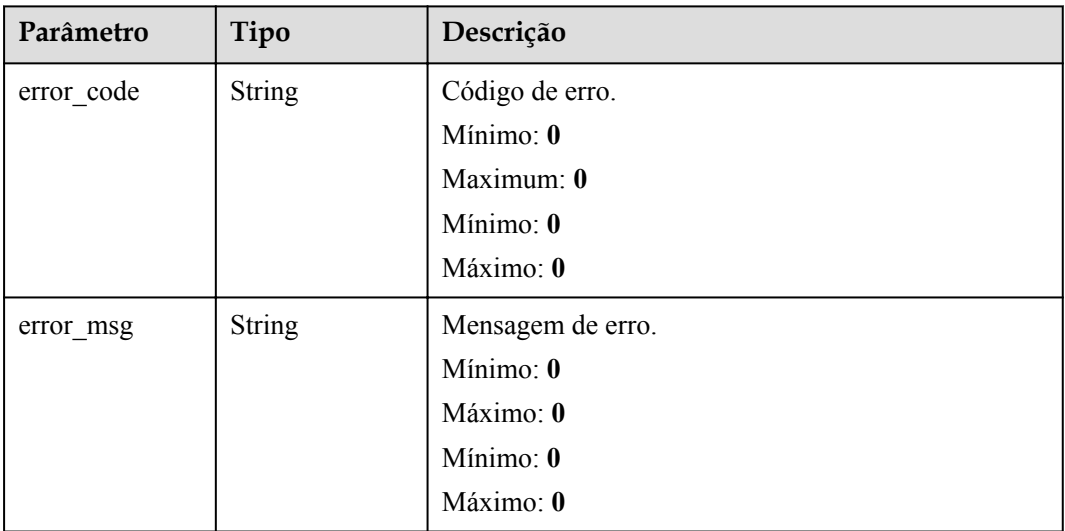

| Parâmetro  | Tipo          | Descrição            |
|------------|---------------|----------------------|
| error code | <b>String</b> | Código de erro.      |
|            |               | Mínimo: 0            |
|            |               | Máximo: $\mathbf{0}$ |
|            |               | Mínimo: 0            |
|            |               | Máximo: 0            |
| error msg  | <b>String</b> | Mensagem de erro.    |
|            |               | Mínimo: 0            |
|            |               | Máximo: 0            |
|            |               | Mínimo: 0            |
|            |               | Máximo: 0            |

**Tabela 5-336** Parâmetros do corpo de resposta

**Tabela 5-337** Parâmetros do corpo de resposta

| Parâmetro  | Tipo          | Descrição         |
|------------|---------------|-------------------|
| error code | <b>String</b> | Código de erro.   |
|            |               | Mínimo: 0         |
|            |               | Máximo: 0         |
|            |               | Mínimo: 0         |
|            |               | Máximo: 0         |
| error_msg  | <b>String</b> | Mensagem de erro. |
|            |               | Mínimo: 0         |
|            |               | Máximo: 0         |
|            |               | Mínimo: 0         |
|            |               | Máximo: 0         |

| Parâmetro  | Tipo          | Descrição            |
|------------|---------------|----------------------|
| error code | <b>String</b> | Código de erro.      |
|            |               | Mínimo: 0            |
|            |               | Máximo: 0            |
|            |               | Mínimo: $\mathbf{0}$ |
|            |               | Máximo: 0            |
| error msg  | <b>String</b> | Mensagem de erro.    |
|            |               | Mínimo: 0            |
|            |               | Máximo: 0            |
|            |               | Mínimo: 0            |
|            |               | Máximo: 0            |

**Tabela 5-338** Parâmetros do corpo de resposta

### **Exemplos de solicitações**

Atualize o número de instâncias reservadas.

```
PUT https://{Endpoint}/v2/{project_id}/fgs/functions/{function_urn}/
reservedinstances
{
  "count" : 3
}
```
### **Exemplo de respostas**

**Código de estado: 200**

OK

```
{
  "count" : 2
}
```
### **Códigos de status**

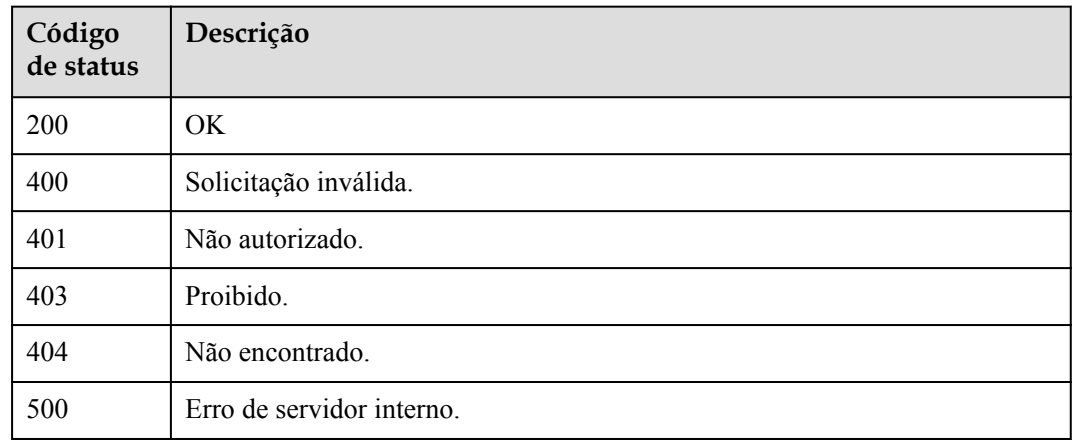

### **Códigos de erro**

Consulte **[Códigos de erro](#page-325-0)**.

# **5.11 Importação e exportação da função**

# **5.11.1 Exportação de uma função**

### **Função**

Esta API é usada para exportar uma função.

### **URI**

GET /v2/{project\_id}/fgs/functions/{function\_urn}/export

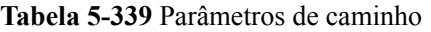

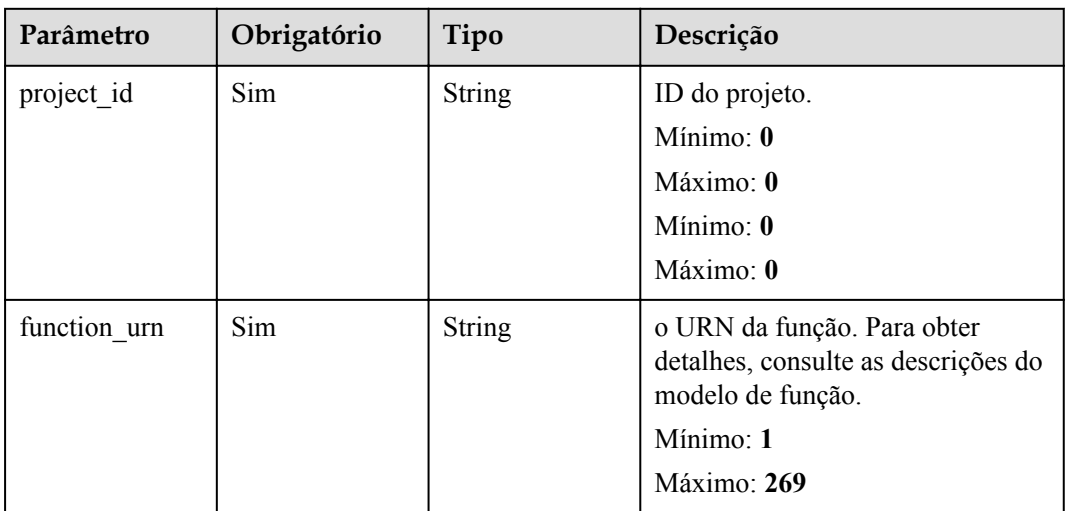

**Tabela 5-340** Parâmetros de consulta

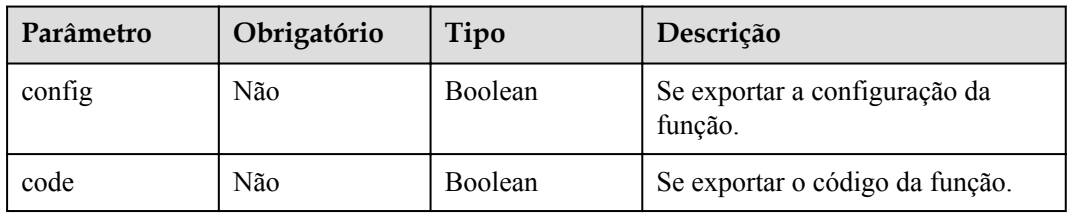

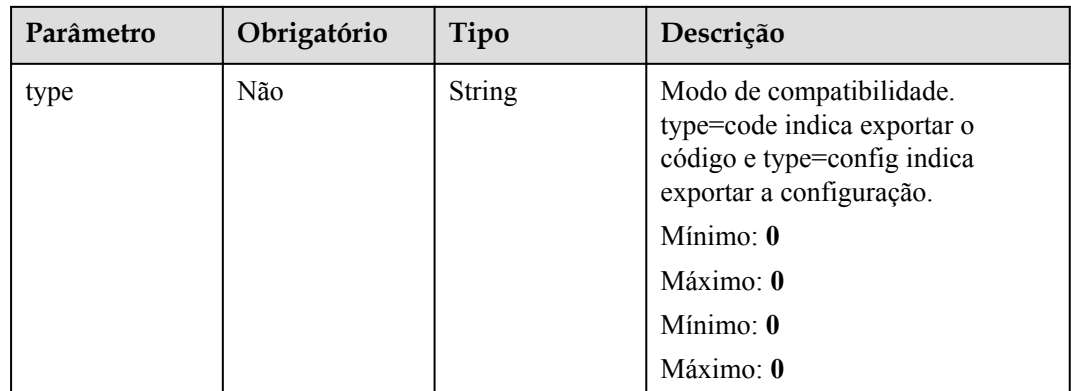

# **Parâmetros de solicitação**

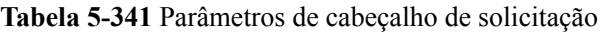

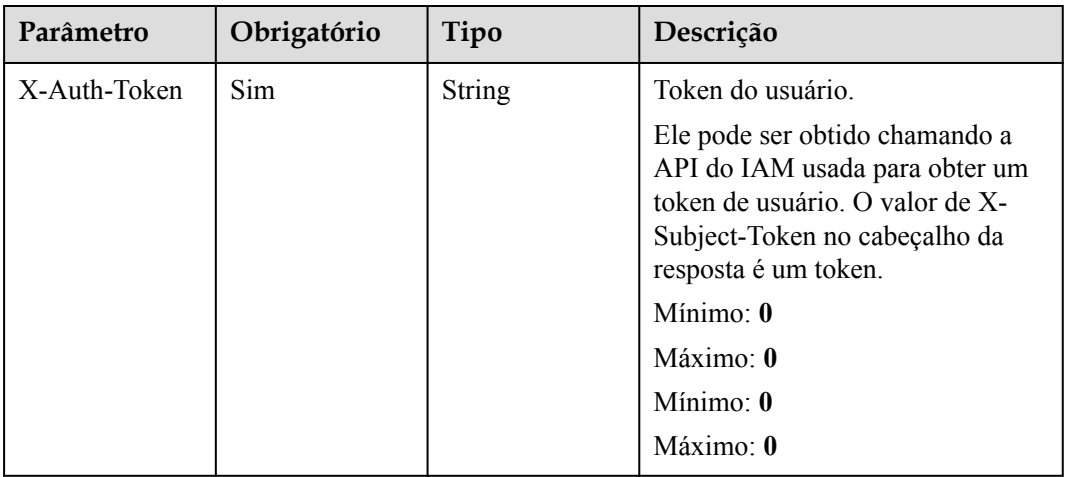

# **Parâmetros de resposta**

#### **Código de estado: 404**

**Tabela 5-342** Parâmetros do corpo de resposta

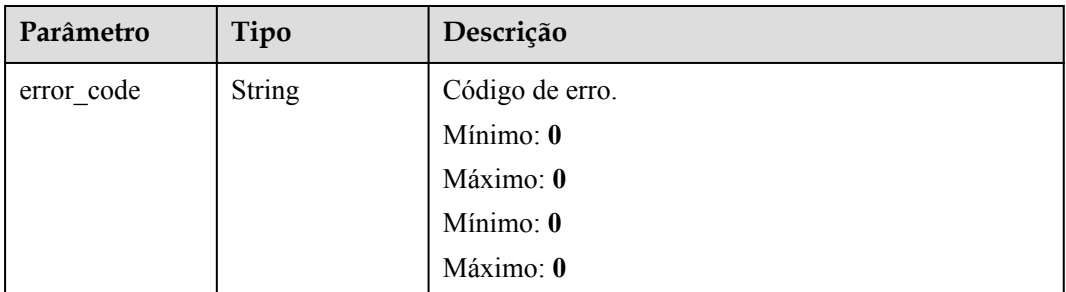

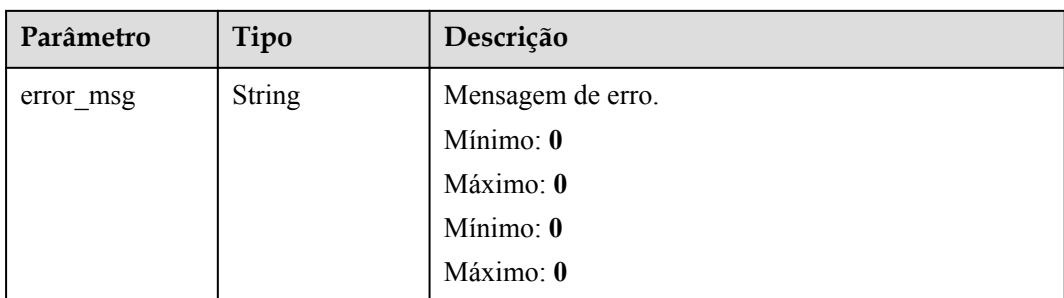

**Tabela 5-343** Parâmetros do corpo de resposta

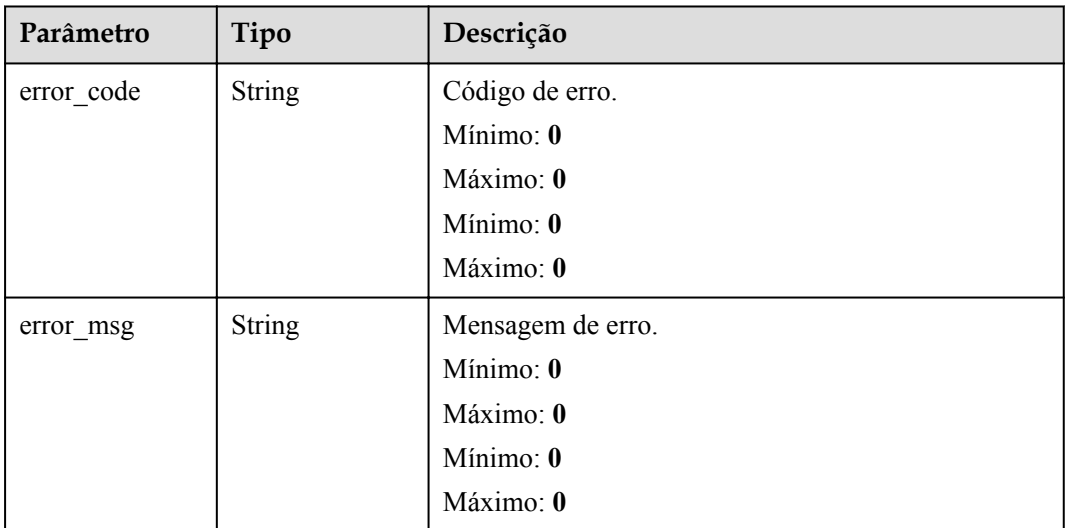

### **Exemplos de solicitações**

Exportar uma função.

GET /v2/{project\_id}/fgs/functions/{func\_urn}/export

### **Exemplo de respostas**

#### **Código de estado: 404**

Não encontrado.

{ "error\_code" : "FSS.1051", "error\_msg" : "Not found the function" }

### **Códigos de status**

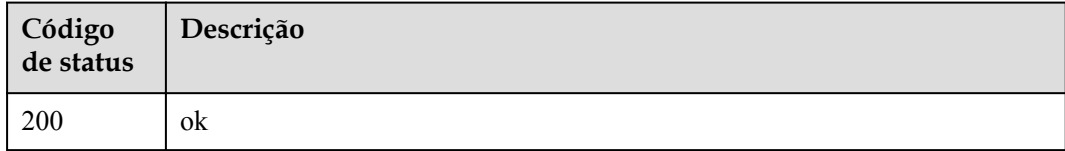

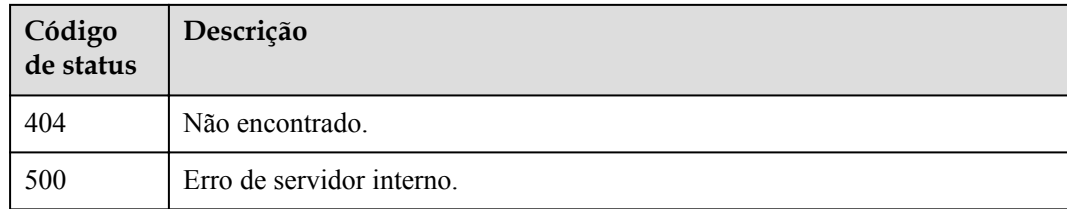

### **Códigos de erro**

Consulte **[Códigos de erro](#page-325-0)**.

# **5.11.2 Importação de uma função**

### **Função**

Esta API é usada para importar uma função.

### **URI**

POST /v2/{project\_id}/fgs/functions/import

**Tabela 5-344** Parâmetros de caminho

| Parâmetro  | Obrigatório | Tipo          | Descrição      |
|------------|-------------|---------------|----------------|
| project id | Sim         | <b>String</b> | ID do projeto. |
|            |             |               | Mínimo: 0      |
|            |             |               | Máximo: 0      |
|            |             |               | Mínimo: 0      |
|            |             |               | Máximo: 0      |

### **Parâmetros de solicitação**

**Tabela 5-345** Parâmetros do corpo da solicitação

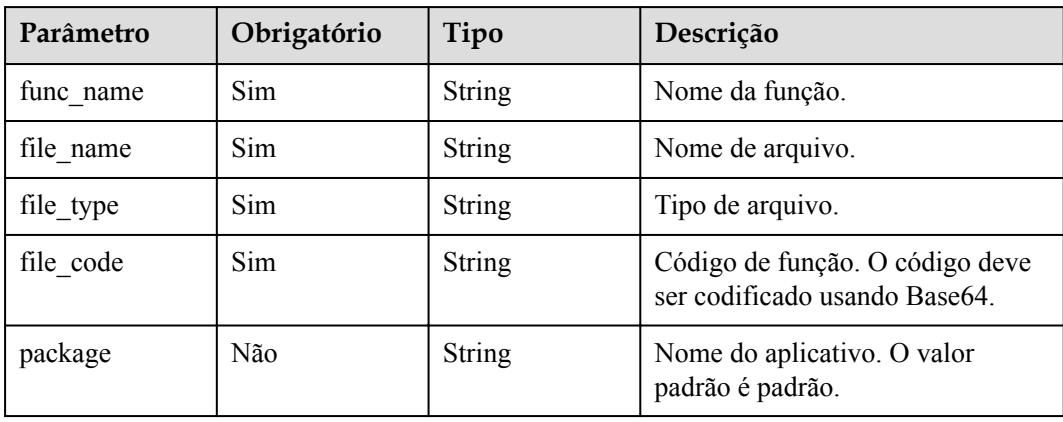

### **Parâmetros de resposta**

### **Código de estado: 200**

**Tabela 5-346** Parâmetros do corpo de resposta

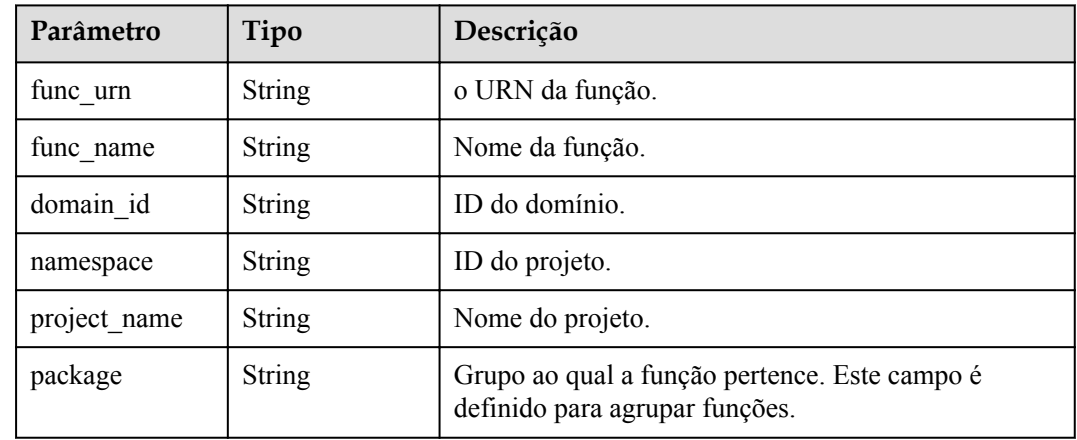

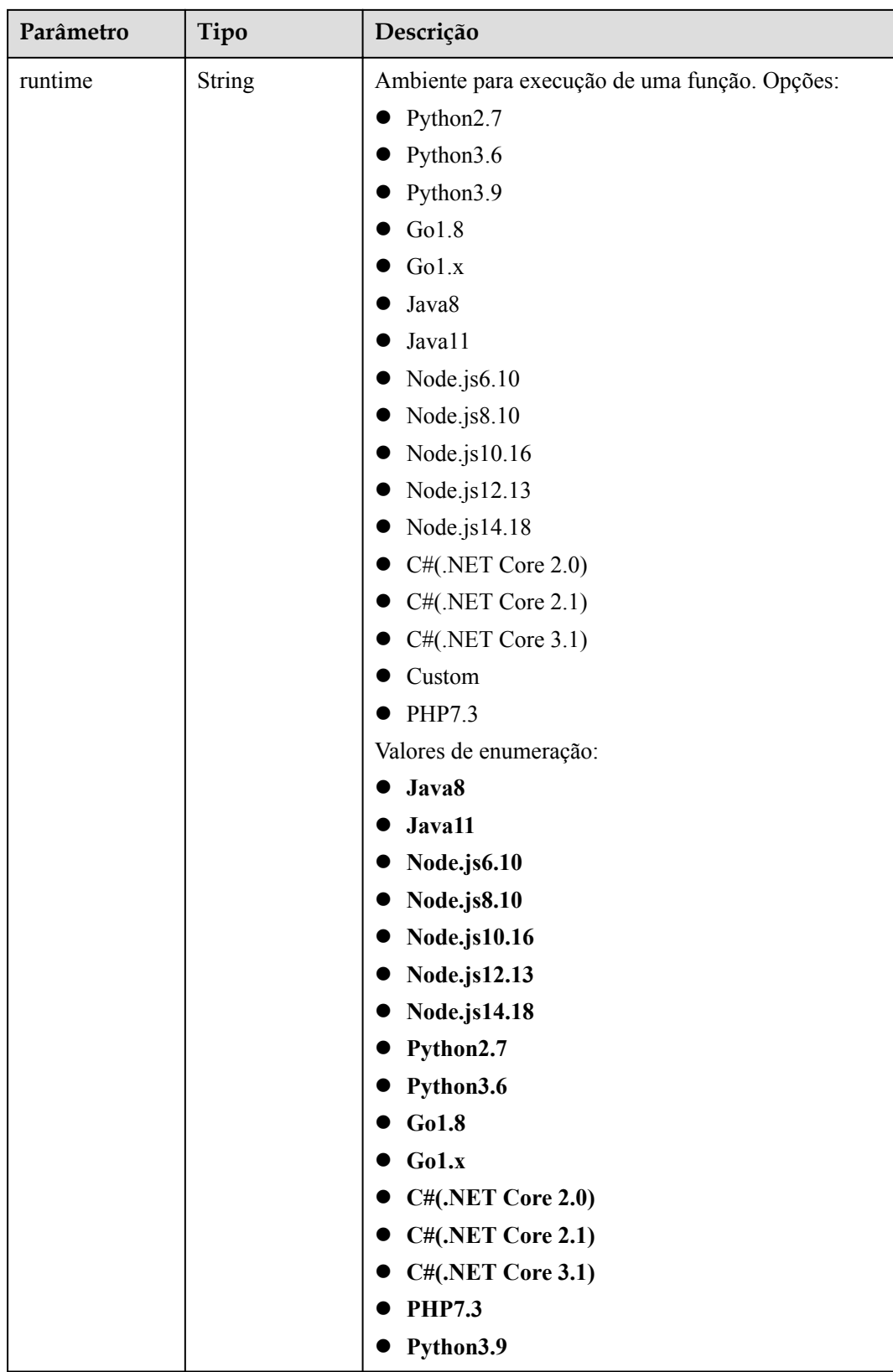

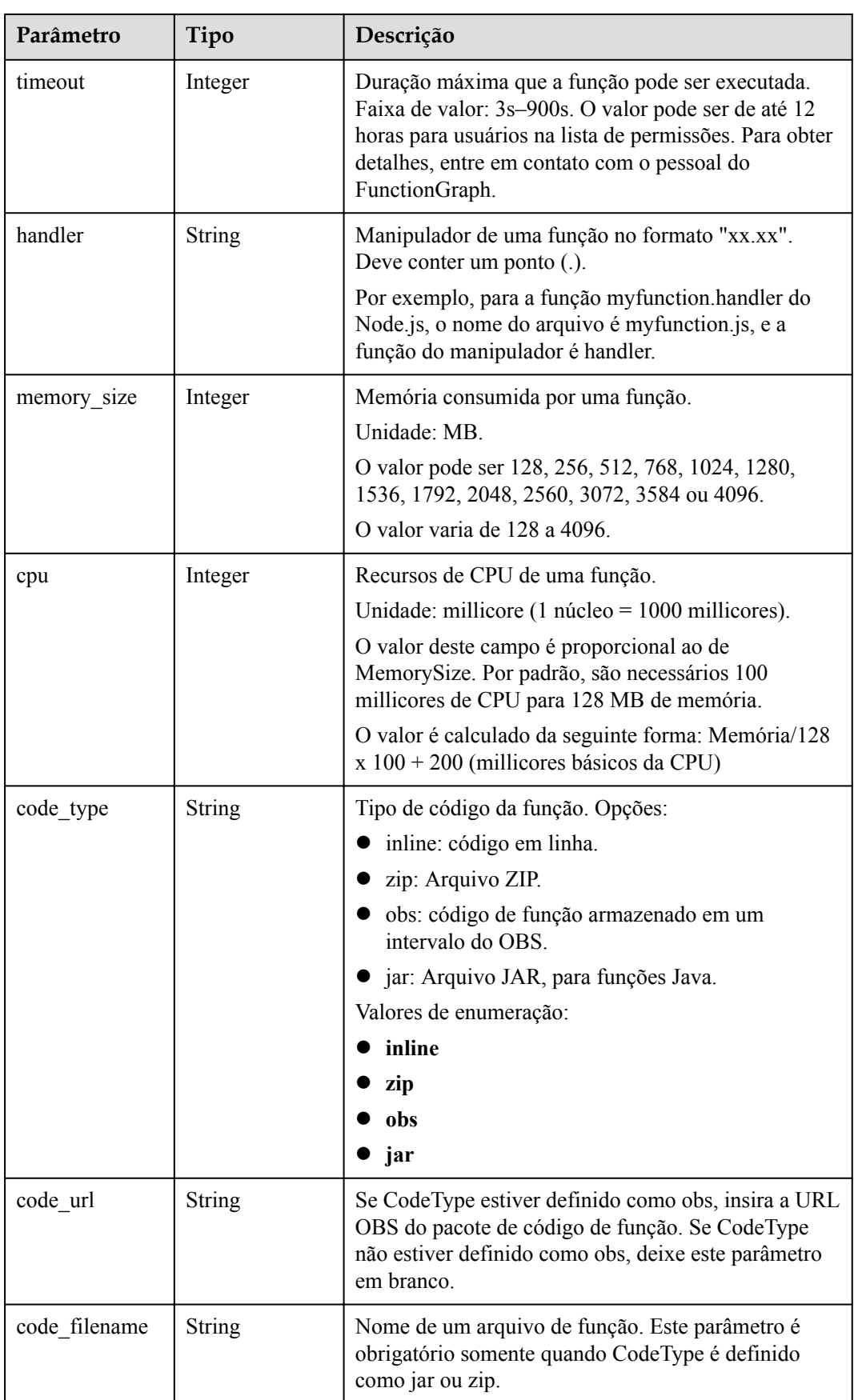

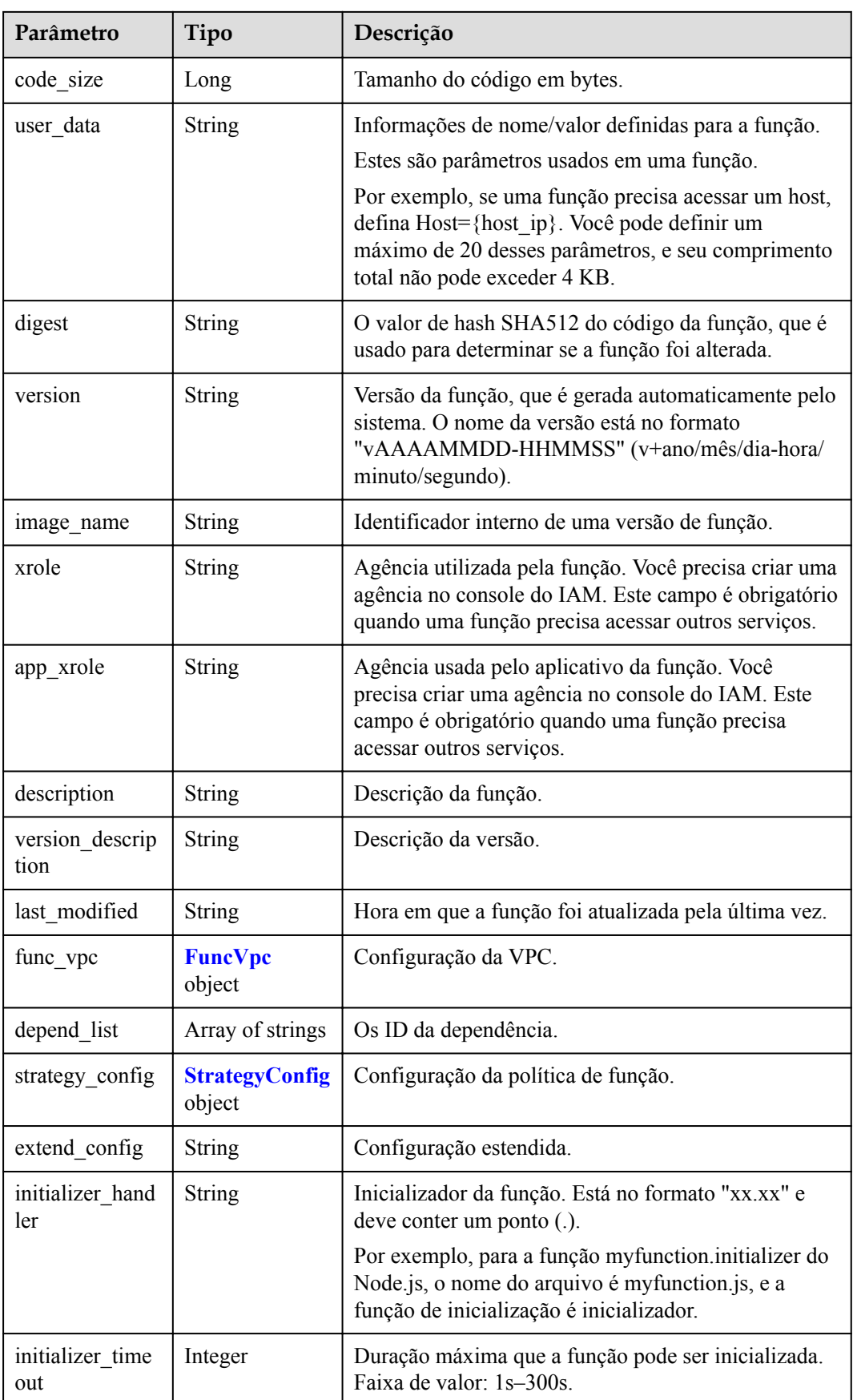

<span id="page-267-0"></span>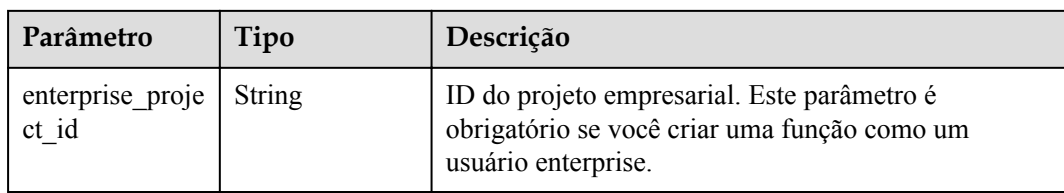

#### **Tabela 5-347** FuncVpc

| Parâmetro   | Tipo          | Descrição            |  |
|-------------|---------------|----------------------|--|
| vpc name    | <b>String</b> | Nome da VPC.         |  |
| vpc id      | <b>String</b> | ID de VPC            |  |
| subnet name | <b>String</b> | Nome da sub-rede.    |  |
| subnet id   | <b>String</b> | ID da sub-rede.      |  |
| cidr        | <b>String</b> | Máscara de sub-rede. |  |
| gateway     | <b>String</b> | Gateway.             |  |

**Tabela 5-348** StrategyConfig

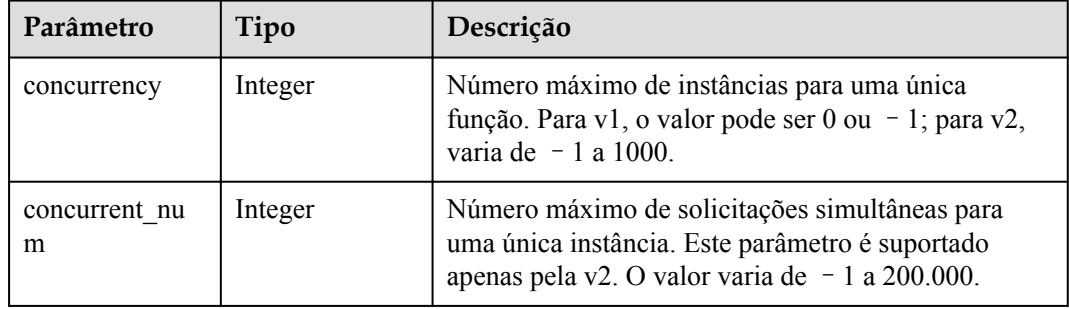

#### **Código de estado: 409**

**Tabela 5-349** Parâmetros do corpo de resposta

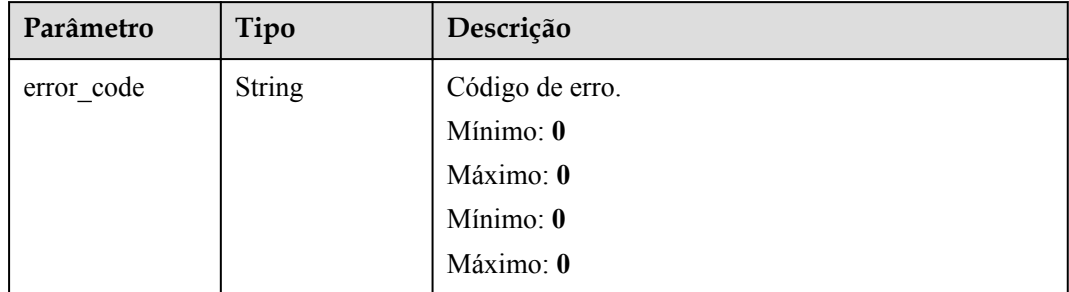

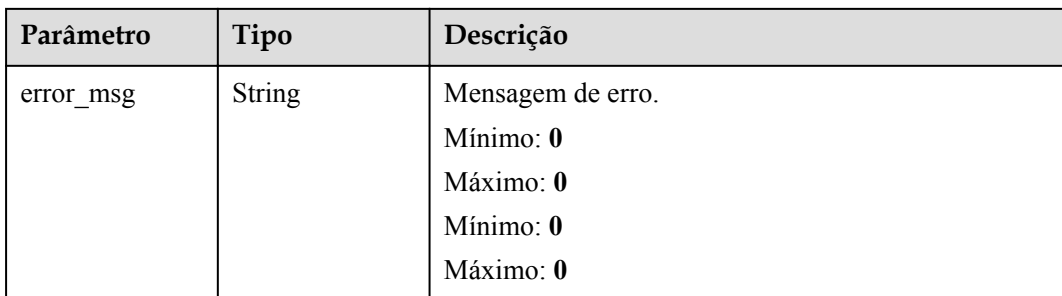

**Tabela 5-350** Parâmetros do corpo de resposta

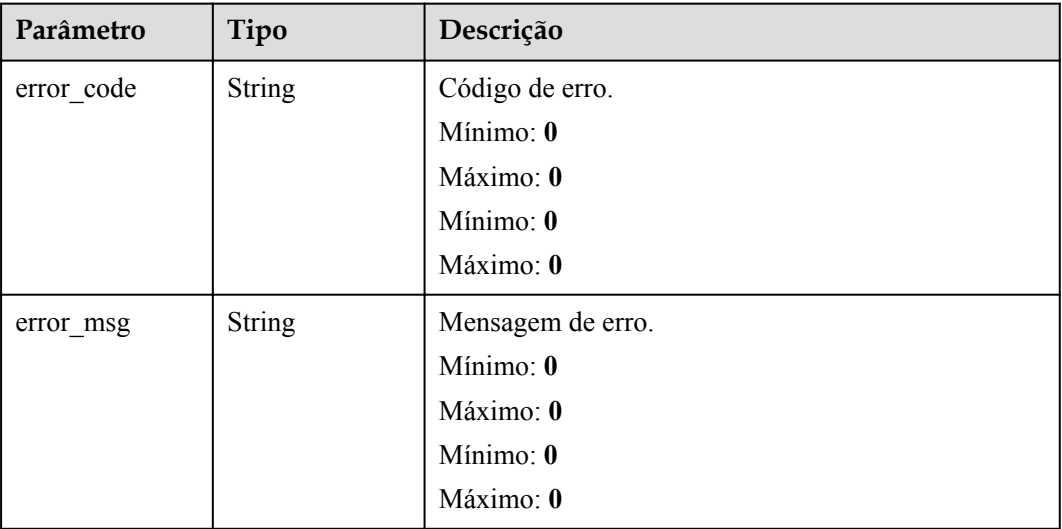

#### **Exemplos de solicitações**

Importar uma função.

```
POST https://{Endpoint}/v2/{project_id}/fgs/functions/import { "func_name" : 
"test", "file name" : "test.zip", "file type" : "zip", "file code" :
"xxxxxxxxxxxxxxxxxxxxx" }
```
#### **Exemplo de respostas**

#### **Código de estado: 200**

ok

```
{ "func_urn" : "urn:fss:{region}:
46b6f338fc3445b8846c71dfb1fbd9e8:function:default:test_v1_2", "func_name" : 
"test v1 2", "domain id" : "14ee2e35****a7998b******aa24cabf", "namespace" :
"46b6f338fc3445b8846c71dfb1fbd9e8", "project_name" : "{region}", "package" : 
"default", "runtime" : "Node.js6.10", "timeout" : 3, "handler" : "index.handler", 
"memory_size" : 128, "cpu" : 300, "code_type" : "zip", "code_filename" : 
"index.zip", "code size" : 6709, "digest" :
"faa825575c45437cddd4e369bea69893bcbe195d478178462ad90984fe72993f3f59d15f41c5373f8
07f3e05fb9af322c55dabeb16565c386e402413458e6068", "version" : "latest", 
"image_name" : "latest-191025153727@zehht", "last_modified" :
```

```
"2019-10-25T15:37:27+08:00", "strategy_config" : { "concurrency" : -1 }, 
"enterprise project id" : "46b6f338fc3445b8846c71dfb1fbxxxx" }
```
Conflito

```
{ "error code" : "FSS.1061", "error msq" : "The function has existed" }
```
#### **Códigos de status**

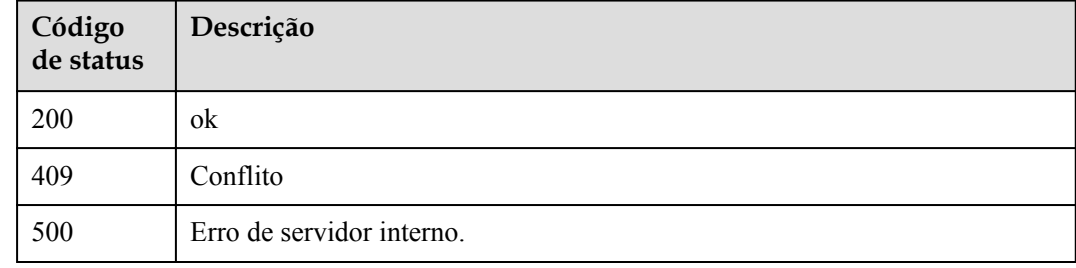

#### **Códigos de erro**

Consulte **[Códigos de erro](#page-325-0)**.

# **5.12 Gatilhos de função**

# **5.12.1 Exclusão de todos os gatilhos de uma função**

#### **Função**

Essa API é usada para excluir todos os gatilhos de uma função.

Se uma versão de função não mais recente for especificada, todos os gatilhos correspondentes à versão serão excluídos.

Se um alias for especificado, todos os gatilhos correspondentes ao alias serão excluídos.

Se nem as versões de função nem os aliases forem especificados ou a versão mais recente for especificada, todos os gatilhos da função (incluindo todas as versões e aliases) serão excluídos.

### **URI**

DELETE /v2/{project\_id}/fgs/triggers/{function\_urn}

**Tabela 5-351** Parâmetros de caminho

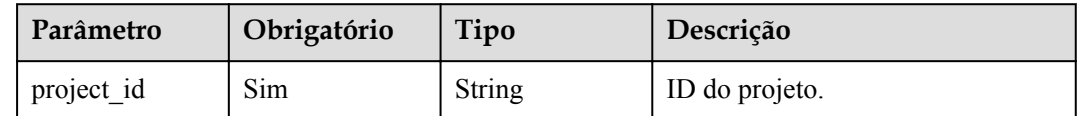

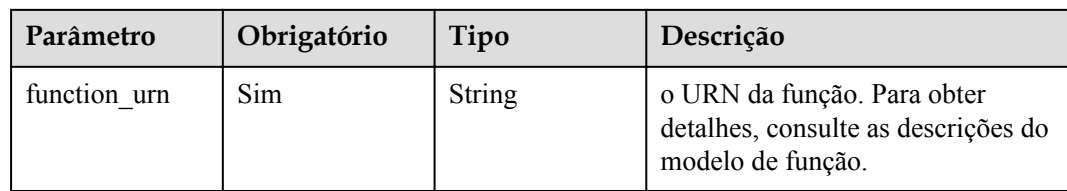

## **Parâmetros de solicitação**

**Tabela 5-352** Parâmetros de cabeçalho de solicitação

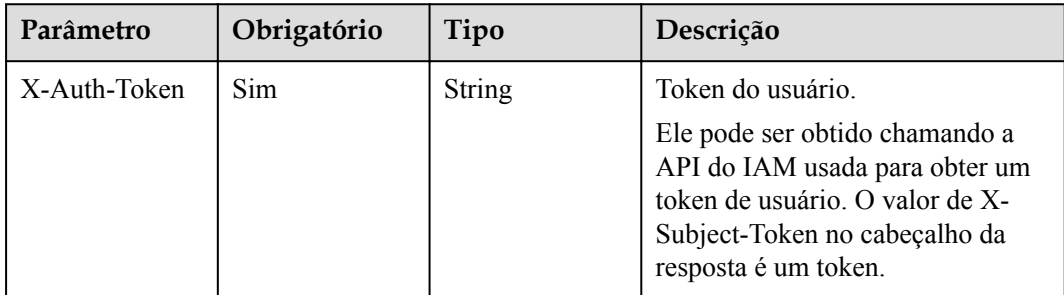

### **Parâmetros de resposta**

#### **Código de estado: 400**

#### **Tabela 5-353** Parâmetros do corpo de resposta

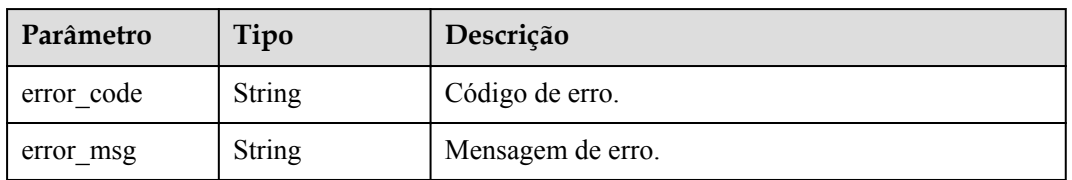

#### **Código de estado: 401**

**Tabela 5-354** Parâmetros do corpo de resposta

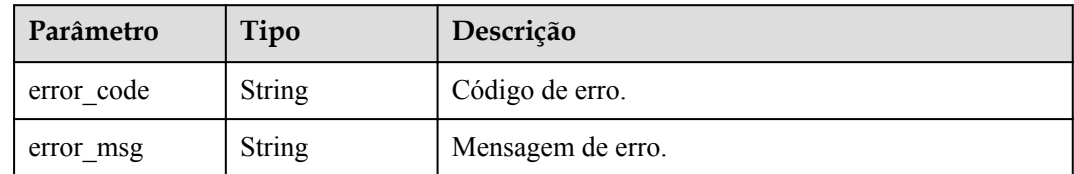

| Parâmetro  | Tipo          | Descrição         |
|------------|---------------|-------------------|
| error_code | String        | Código de erro.   |
| error msg  | <b>String</b> | Mensagem de erro. |

**Tabela 5-355** Parâmetros do corpo de resposta

**Tabela 5-356** Parâmetros do corpo de resposta

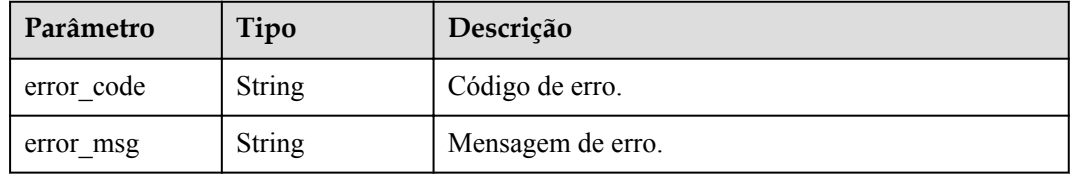

#### **Código de estado: 500**

**Tabela 5-357** Parâmetros do corpo de resposta

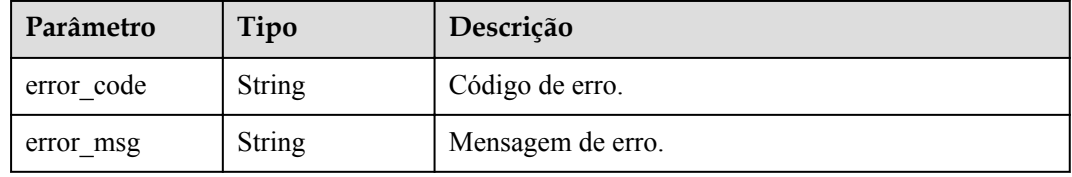

### **Exemplos de solicitações**

Excluir todos os gatilhos de uma função.

DELETE https://{Endpoint}/v2/{project\_id}/fgs/triggers/{function\_urn}

### **Exemplo de respostas**

Nenhum

### **Códigos de status**

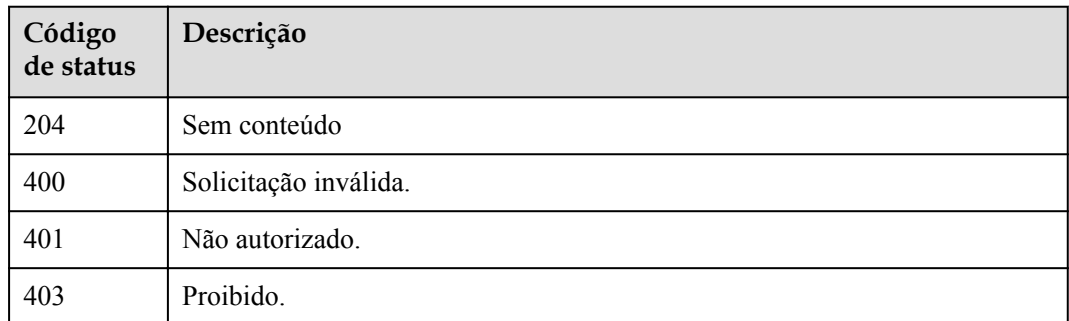

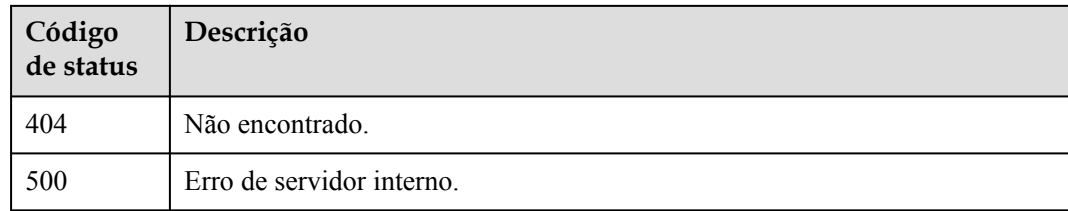

### **Códigos de erro**

Consulte **[Códigos de erro](#page-325-0)**.

# **5.12.2 Consulta de todos os gatilhos de uma função**

### **Função**

Essa API é usada para consultar todos os gatilhos de uma função.

### **URI**

GET /v2/{project\_id}/fgs/triggers/{function\_urn}

**Tabela 5-358** Parâmetros de caminho

| Parâmetro    | Obrigatório | Tipo   | Descrição                                                                               |
|--------------|-------------|--------|-----------------------------------------------------------------------------------------|
| project id   | Sim         | String | ID do projeto.                                                                          |
| function urn | Sim         | String | o URN da função. Para obter<br>detalhes, consulte as descrições do<br>modelo de função. |

### **Parâmetros de solicitação**

**Tabela 5-359** Parâmetros de cabeçalho de solicitação

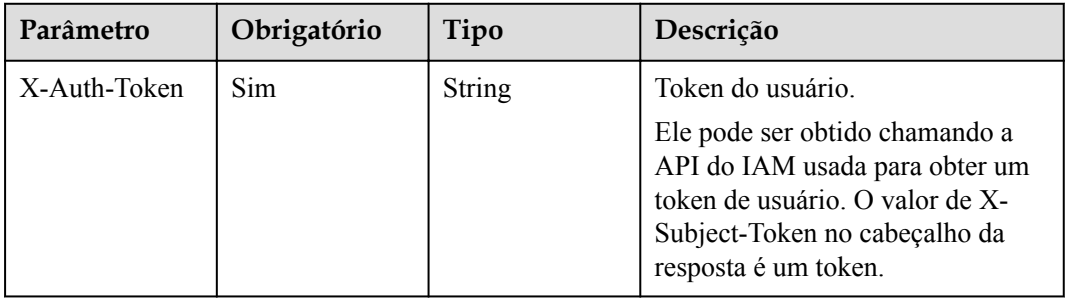

### **Parâmetros de resposta**

**Tabela 5-360** Parâmetros do corpo de resposta

| Parâmetro | Tipo                                                        | Descrição                |
|-----------|-------------------------------------------------------------|--------------------------|
| items]    | Array of<br><b>ListFunctionT</b><br>riggerResult<br>objects | $\overline{\phantom{a}}$ |

#### **Tabela 5-361** ListFunctionTriggerResult

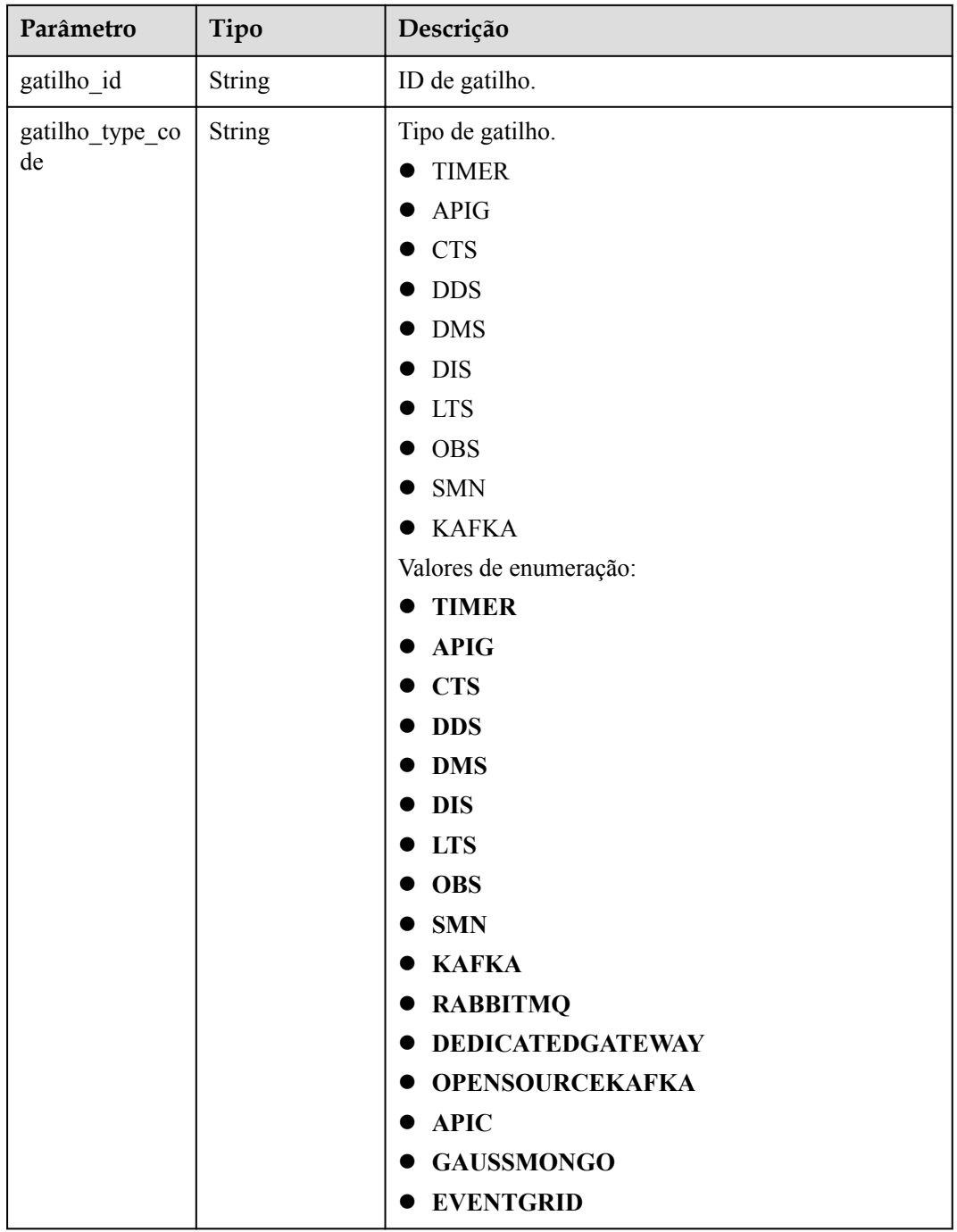

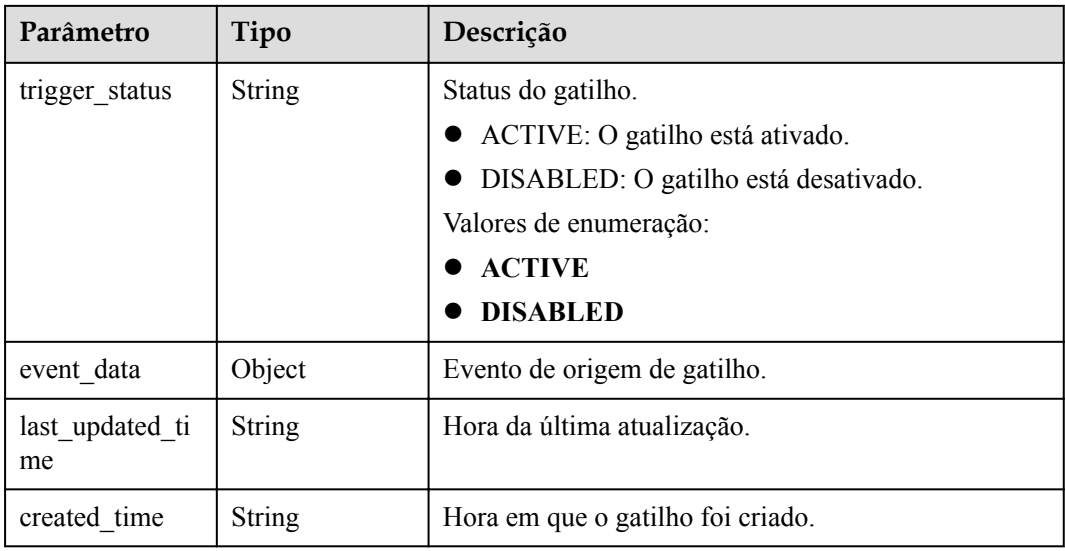

**Tabela 5-362** Parâmetros do corpo de resposta

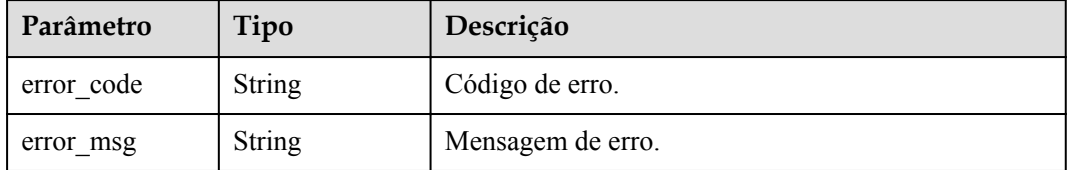

#### **Código de estado: 401**

**Tabela 5-363** Parâmetros do corpo de resposta

| Parâmetro  | Tipo          | Descrição         |
|------------|---------------|-------------------|
| error_code | <b>String</b> | Código de erro.   |
| error msg  | <b>String</b> | Mensagem de erro. |

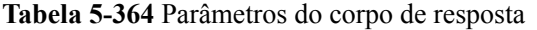

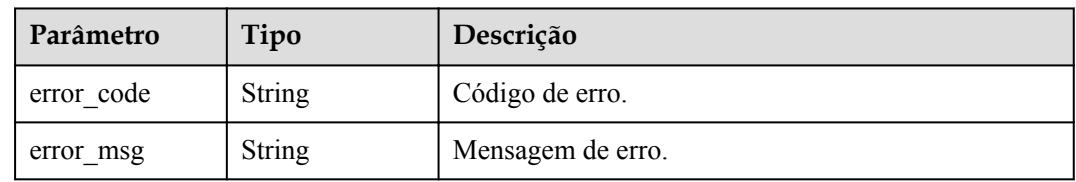

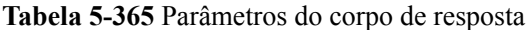

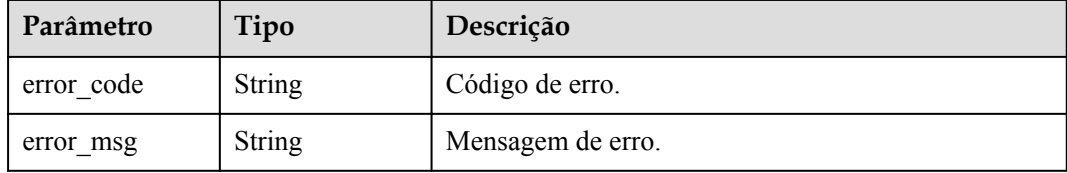

#### **Código de estado: 500**

**Tabela 5-366** Parâmetros do corpo de resposta

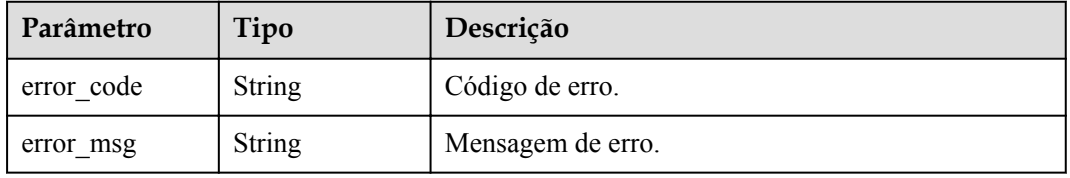

#### **Exemplos de solicitações**

Consultar todos os gatilhos de uma função.

GET https://{Endpoint}/v2/{project\_id}/fgs/gatilhos/{function\_urn}

#### **Exemplo de respostas**

#### **Código de estado: 200**

OK

```
\lceil \cdot \rceil.<br>"trigger_id" : "1b3b264db3b849118d007884b9bc8a60",
  "trigger_type_code" : "APIG",
   "trigger_status" : "ACTIVE",
  "event data" : {
     "api_id" : "4a59f6a7263c4d1dab3f69c34f98d949",
    "api<sup>name"</sup> : "API test triggers",
     "auth" : "IAM",
    "env_id" : "DEFAULT_ENVIRONMENT_RELEASE_ID",
    "env<sup>name"</sup> : "RELEASE",
    "func info" : {
     "function urn" : "urn:fss:xxxxx:
46b6f338fc3445b8846c71dfb1fbxxxx:function:default:test_triggers",
       "invocation_type" : "sync",
 "timeout" : 5000,
 "version" : "latest"
     },
     "group_id" : "9205f83fe721481eb490870d380cf31d",
    "group<sup>"</sup> name" : "APIGroup 2mbe",
   "invoke url" : "https://ed94ae9494ba4f70ac24224747202140.{apig_endpoint}/
test triggers",
    "match mode" : "SWA",
    "name": "API test triggers",
    "path" : "/test_triggers",
 "protocol" : "HTTPS",
 "req_method" : "ANY",
```

```
"trigger id" : "1b3b264db3b849118d007884b9bc8a60",
    "type" : 1
  },
 "last_updated_time" : "2019-08-09T10:42:07+08:00",
 "created_time" : "2019-08-09T10:42:07+08:00"
} ]
```
#### **Códigos de status**

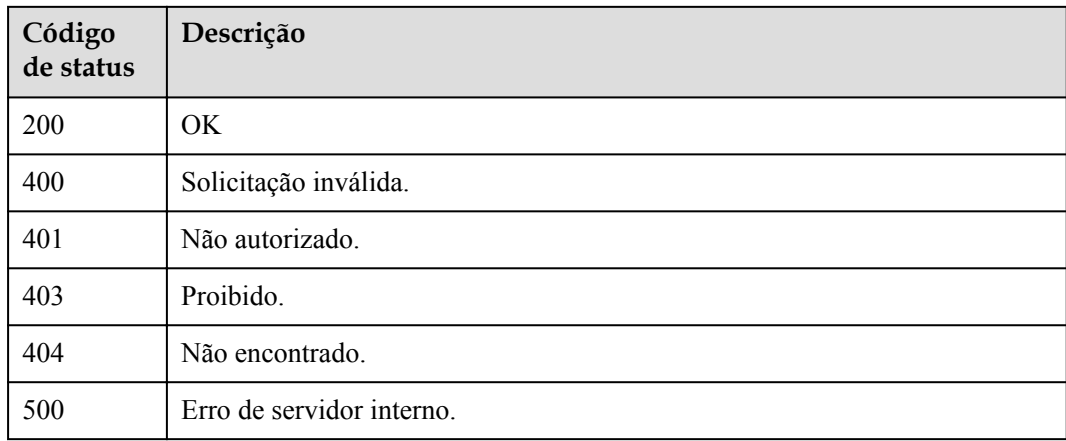

#### **Códigos de erro**

Consulte **[Códigos de erro](#page-325-0)**.

# **5.12.3 Criação de um gatilho**

#### **Função**

Essa API é usada para criar um gatilho.

- l Os tipos de gatilho incluem timer, APIG, CTS, DDS, DMS, DIS, LTS, OBS, SMN e Kafka.
- l Por padrão, os gatilhos DDS e Kafka estão no estado DESATIVADO e outros gatilhos estão no estado ACTIVE.
- l Apenas os gatilhos timer, DDS, DMS, Kafka e LTS podem ser desativados.

### **URI**

POST /v2/{project\_id}/fgs/triggers/{function\_urn}

#### **Tabela 5-367** Parâmetros de caminho

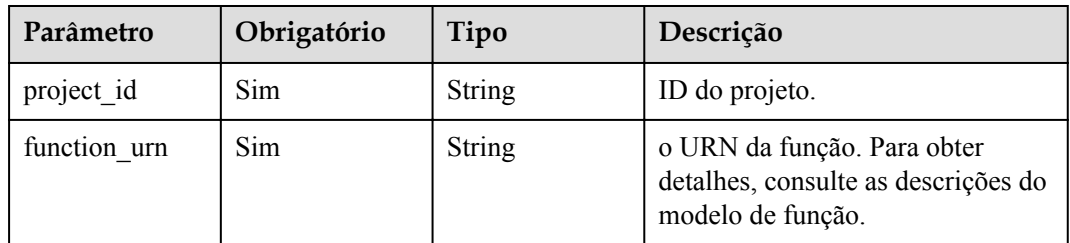

## **Parâmetros de solicitação**

| Parâmetro    | Obrigatório | Tipo   | Descrição                                                                                                    |
|--------------|-------------|--------|----------------------------------------------------------------------------------------------------|
| X-Auth-Token | Sim.        | String | Token do usuário.<br>Ele pode ser obtido chamando a<br>API do IAM usada para obter um<br>token de usuário. O valor de X-<br>Subject-Token no cabeçalho da<br>resposta é um token. |

**Tabela 5-368** Parâmetros de cabeçalho de solicitação

| Parâmetro             | Obrigatório | Tipo          | Descrição                                                                                                    |
|-----------------------|-------------|---------------|----------------------------------------------------------------------------------------------------|
| trigger_type_co<br>de | Sim         | <b>String</b> | Tipo de gatilho.<br><b>TIMER</b><br><b>APIG</b><br>• CTS: Habilite o CTS primeiro.<br>• DDS: Configure uma VPC para<br>a função primeiro.<br>• DMS: Configure uma agência<br>de DMS primeiro.<br>· DIS: Configure uma agência<br>DIS primeiro.<br>• LTS: Configure uma agência<br>LTS primeiro.<br><b>OBS</b><br><b>KAFKA</b><br>Valores de enumeração:<br><b>TIMER</b><br><b>APIG</b><br><b>CTS</b><br><b>DDS</b><br><b>DMS</b><br><b>DIS</b><br><b>LTS</b><br><b>OBS</b><br><b>SMN</b><br><b>KAFKA</b><br><b>RABBITMQ</b><br><b>DEDICATEDGATEWAY</b><br>●<br><b>OPENSOURCEKAFKA</b><br><b>APIC</b><br><b>GAUSSMONGO</b><br><b>EVENTGRID</b> |
| trigger status        | Não         | String        | Status do gatilho. Opções:<br><b>ACTIVE e DISABLED.</b><br>Valores de enumeração:<br><b>ACTIVE</b><br><b>DISABLED</b>                                                                                                    |
| event_type_cod<br>e   | Não         | String        | Código da mensagem.                                                                                                    |

**Tabela 5-369** Parâmetros do corpo da solicitação

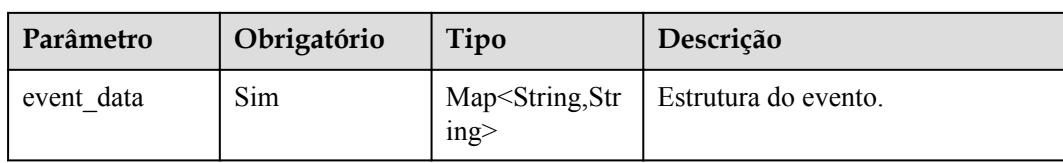

# **Parâmetros de resposta**

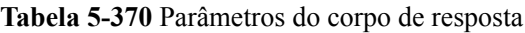

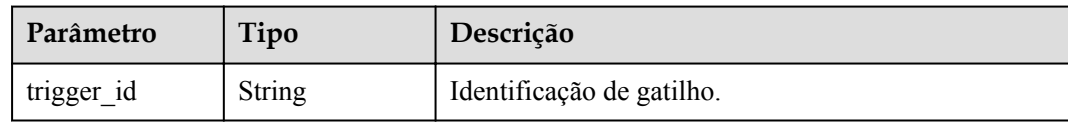

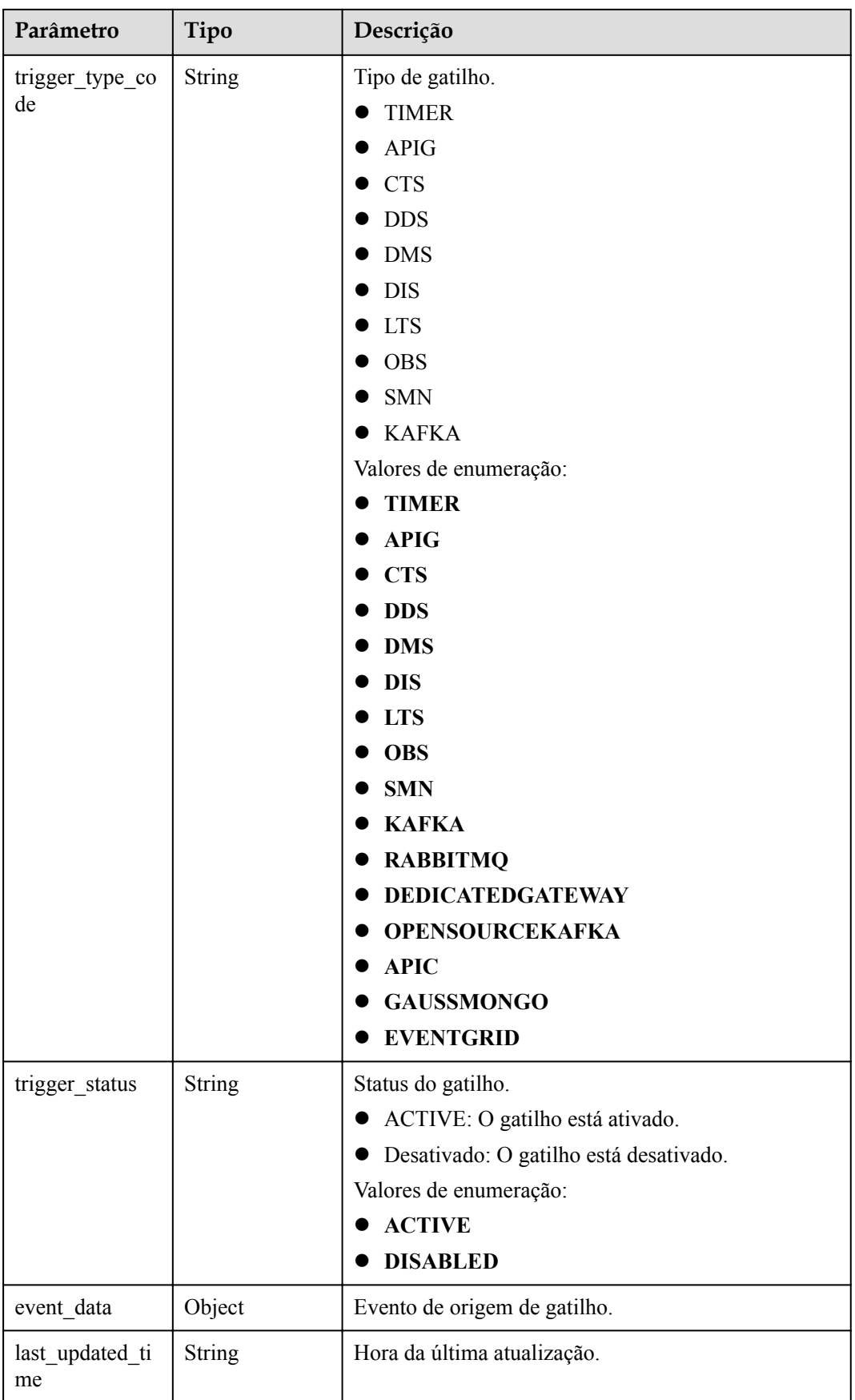

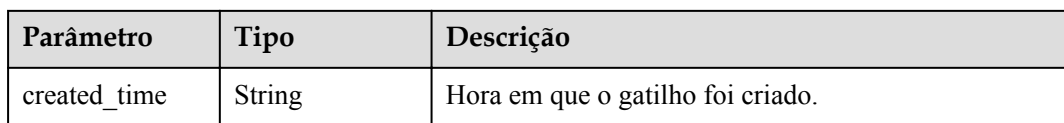

**Tabela 5-371** Parâmetros do corpo de resposta

| Parâmetro  | Tipo          | Descrição         |
|------------|---------------|-------------------|
| error code | <b>String</b> | Código de erro.   |
| error msg  | <b>String</b> | Mensagem de erro. |

#### **Código de estado: 401**

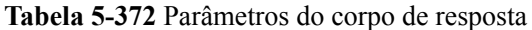

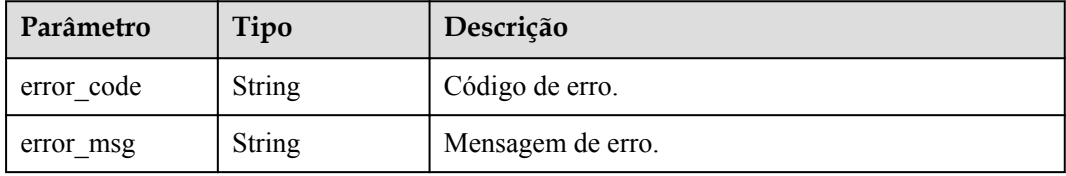

#### **Código de estado: 403**

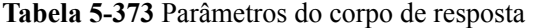

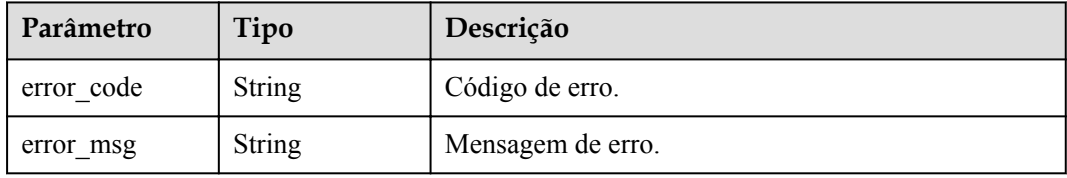

#### **Código de estado: 404**

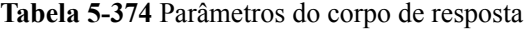

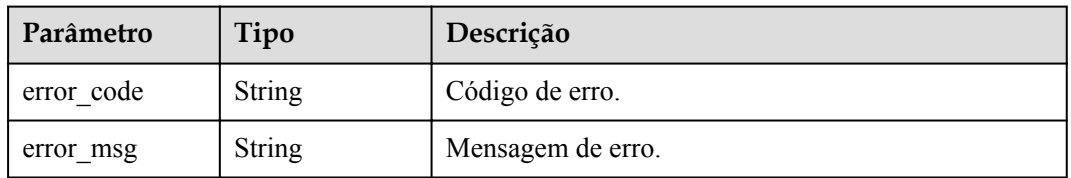

| Parâmetro  | Tipo          | Descrição         |
|------------|---------------|-------------------|
| error code | <b>String</b> | Código de erro.   |
| error msg  | <b>String</b> | Mensagem de erro. |

**Tabela 5-375** Parâmetros do corpo de resposta

#### **Exemplos de solicitações**

```
l Criação de um gatilho OBS.
POST https://{Endpoint}/v2/{project_id}/fgs/triggers/{function_urn}
{
  "trigger type code" : "OBS",
   "trigger_status" : "ACTIVE",
   "event_data" : {
     "bucket" : "input-picture2",
     "events" : [ "s3:ObjectCreated:*" ],
     "name" : "obs-event-1ec7"
   }
}
Crie um gatilho APIG.
POST https://{Endpoint}/v2/{project_id}/fgs/triggers/{function_urn}
{
  "trigger type_code" : "APIG",
  "trigger_status" : "ACTIVE",
   "event_data" : {
     "func_info" : {
       "timeout" : 5000
     },
     "name" : "API_test_gxz_v1_billing",
    "env_id" : "DEFAULT_ENVIRONMENT_RELEASE_ID",
    "env<sup>-</sup>name" : "RELEASE",
     "protocol" : "HTTPS",
     "auth" : "NONE",
     "group_id" : "318b09eb214a41488c667ecd51667e3x",
    "sl_domain" : "318b09eb214a41488c667ecd51667e3x.apig.cn-
north-7.huaweicloudapis.com",
    "match mode" : "SWA",
    "req_method" : "ANY",
    "backend type" : "FUNCTION",
     "type" : 1,
     "path" : "/test_gxz_v1_billing"
   }
}
Crie um gatilho Kafka.
POST https://{Endpoint}/v2/{project_id}/fgs/triggers/{function_urn}
{
   "trigger_type_code" : "KAFKA",
   "trigger_status" : "DISABLED",
   "event_data" : {
    "instance_id" : "86ad3efc-c019-460e-91e7-317b1a89f95x",
 "topic_ids" : [ "PUSH_TOKEN_RECORD" ],
 "batch_size" : 100
   }
```
### **Exemplo de respostas**

**Código de estado: 201**

}

#### Criado

```
{
  "trigger_id" : "9a14fae1-78cf-4185-ac7a-429eb6dc41fb",
 "trigger_type_code" : "TIMER",
 "trigger_status" : "ACTIVE",
 "event data" : {
    "name" : "Timer-cpg3",
    "schedule" : "3m",
    "schedule_type" : "Rate"
  },
 "last_updated_time" : "2019-10-29T17:15:53+08:00",
 "created_time" : "2019-10-29T17:15:53+08:00"
}
```
### **Códigos de status**

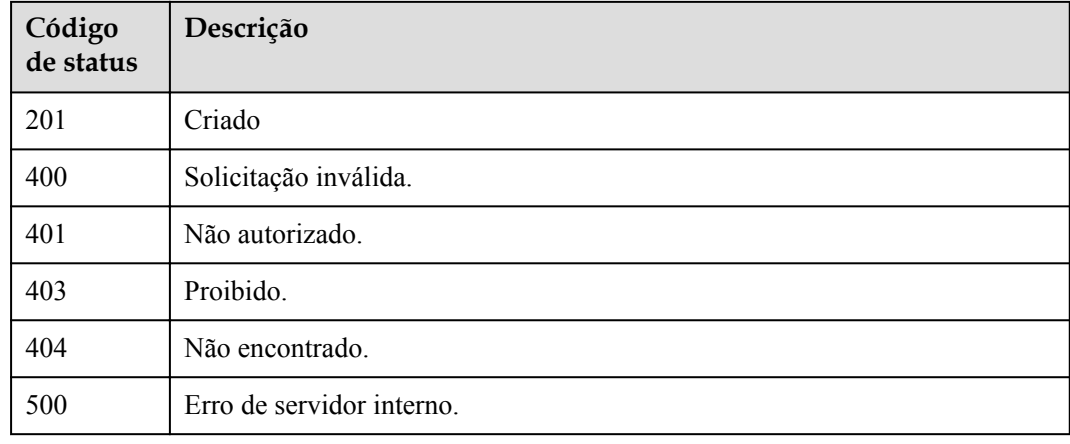

### **Códigos de erro**

Consulte **[Códigos de erro](#page-325-0)**.

# **5.12.4 Exclusão de um gatilho**

### **Função**

Essa API é usada para excluir um gatilho.

### **URI**

DELETE /v2/{project\_id}/fgs/triggers/{function\_urn}/{trigger\_type\_code}/{trigger\_id}

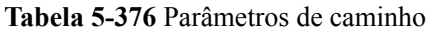

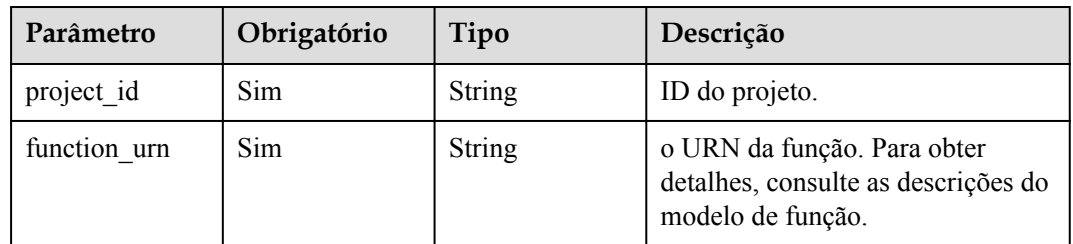

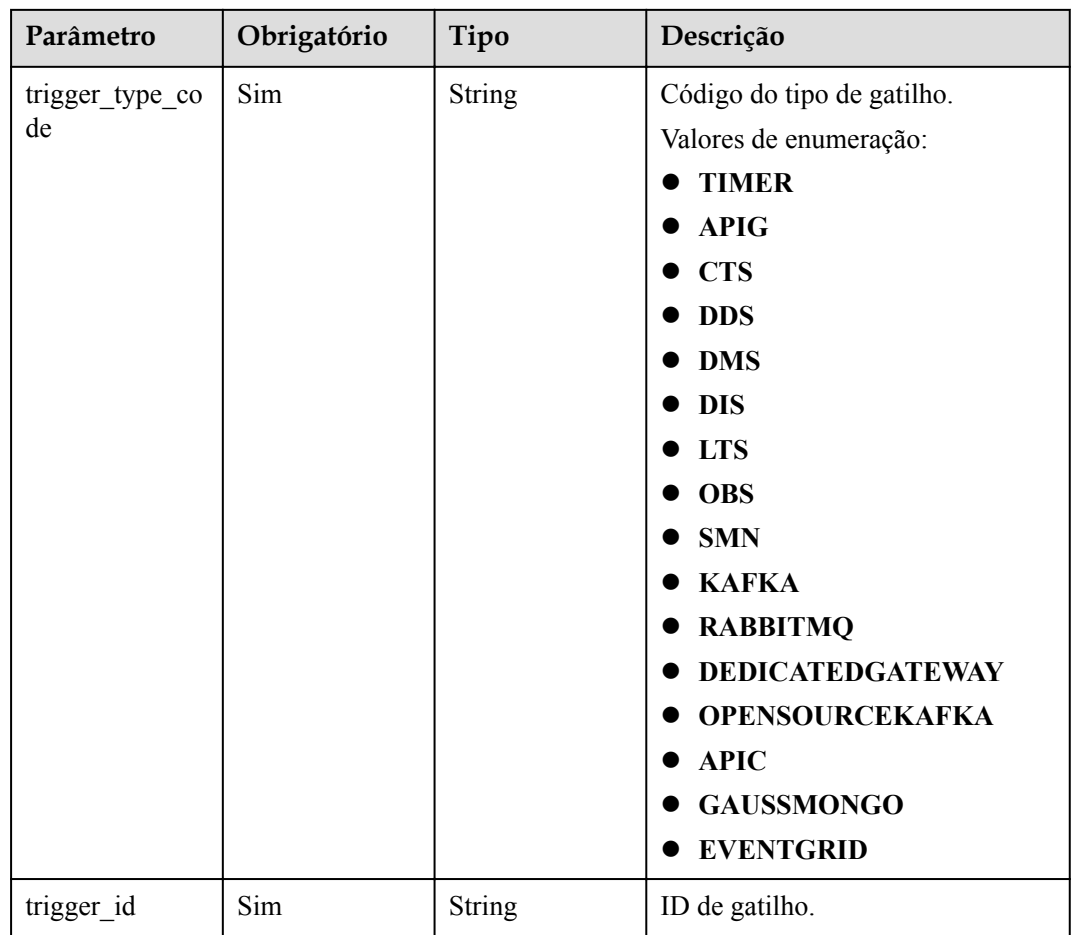

### **Parâmetros de solicitação**

**Tabela 5-377** Parâmetros de cabeçalho de solicitação

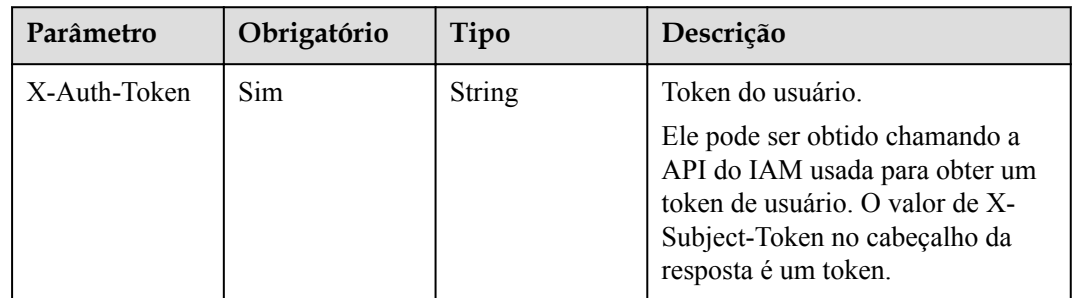

## **Parâmetros de resposta**

| Parâmetro  | Tipo          | Descrição         |
|------------|---------------|-------------------|
| error code | <b>String</b> | Código de erro.   |
| error msg  | String        | Mensagem de erro. |

**Tabela 5-378** Parâmetros do corpo de resposta

**Tabela 5-379** Parâmetros do corpo de resposta

| Parâmetro  | Tipo          | Descrição         |
|------------|---------------|-------------------|
| error code | <b>String</b> | Código de erro.   |
| error msg  | <b>String</b> | Mensagem de erro. |

#### **Código de estado: 403**

**Tabela 5-380** Parâmetros do corpo de resposta

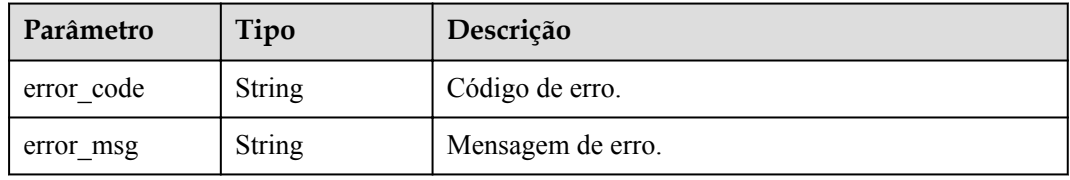

#### **Código de estado: 404**

**Tabela 5-381** Parâmetros do corpo de resposta

| Parâmetro  | Tipo          | Descrição         |
|------------|---------------|-------------------|
| error code | <b>String</b> | Código de erro.   |
| error msg  | <b>String</b> | Mensagem de erro. |

#### **Código de estado: 500**

**Tabela 5-382** Parâmetros do corpo de resposta

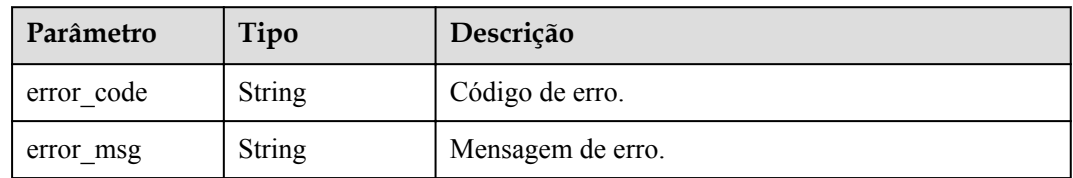

### **Exemplos de solicitações**

#### Apagar um gatilho.

```
DELETE https://{Endpoint}/v2/{project_id}/fgs/triggers/{function_urn}/
{trigger_type_code}/{trigger_id}
```
### **Exemplo de respostas**

Nenhum

### **Códigos de status**

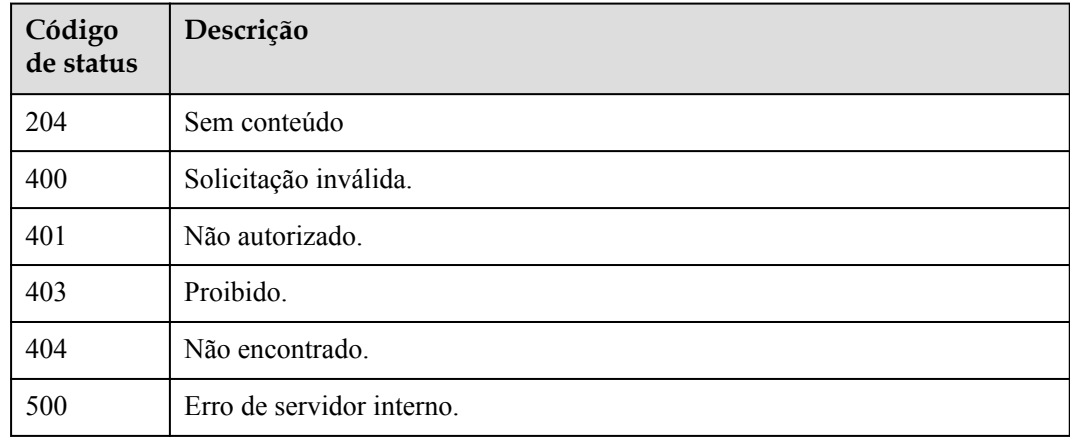

### **Códigos de erro**

Consulte **[Códigos de erro](#page-325-0)**.

# **5.12.5 Consulta de um gatilho**

### **Função**

Essa API é usada para consultar um gatilho especificado.

### **URI**

GET /v2/{project\_id}/fgs/triggers/{function\_urn}/{trigger\_type\_code}/{trigger\_id}

**Tabela 5-383** Parâmetros de caminho

| Parâmetro    | Obrigatório | Tipo   | Descrição                                                                               |
|--------------|-------------|--------|-----------------------------------------------------------------------------------------|
| project id   | Sim         | String | ID do projeto.                                                                          |
| function urn | Sim         | String | o URN da função. Para obter<br>detalhes, consulte as descrições do<br>modelo de função. |

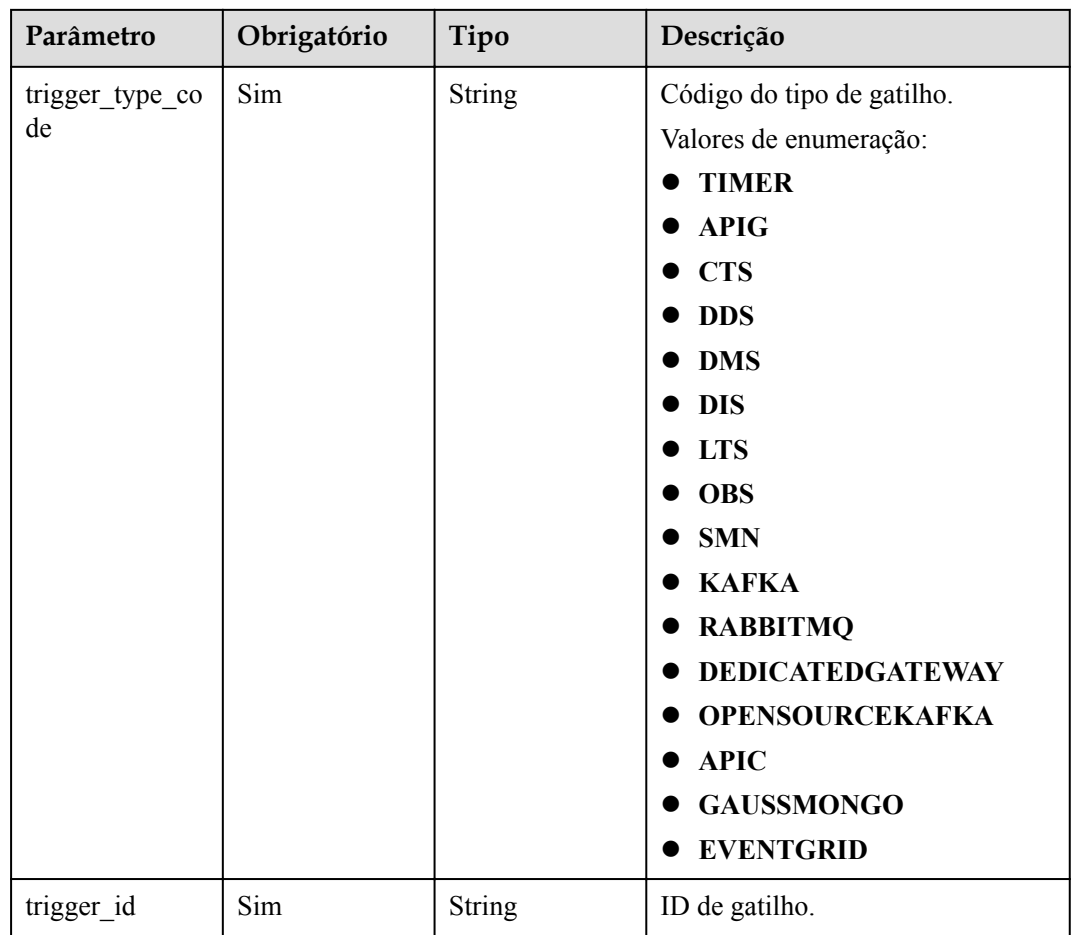

### **Parâmetros de solicitação**

**Tabela 5-384** Parâmetros de cabeçalho de solicitação

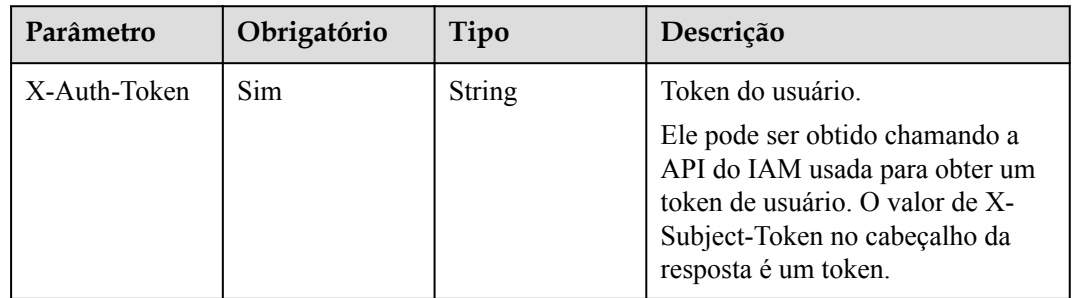

## **Parâmetros de resposta**
| Parâmetro       | Tipo   | Descrição                                    |
|-----------------|--------|----------------------------------------------|
| trigger_id      | String | ID de gatilho.                               |
| trigger_type_co | String | Tipo de gatilho.                             |
| de              |        | <b>TIMER</b>                                 |
|                 |        | <b>APIG</b>                                  |
|                 |        | <b>CTS</b>                                   |
|                 |        | <b>DDS</b>                                   |
|                 |        | <b>DMS</b>                                   |
|                 |        | <b>DIS</b>                                   |
|                 |        | <b>LTS</b>                                   |
|                 |        | <b>OBS</b>                                   |
|                 |        | <b>SMN</b>                                   |
|                 |        | <b>KAFKA</b>                                 |
|                 |        | Valores de enumeração:                       |
|                 |        | <b>TIMER</b>                                 |
|                 |        | <b>APIG</b>                                  |
|                 |        | <b>CTS</b>                                   |
|                 |        | <b>DDS</b>                                   |
|                 |        | <b>DMS</b>                                   |
|                 |        | <b>DIS</b>                                   |
|                 |        | <b>LTS</b>                                   |
|                 |        | <b>OBS</b>                                   |
|                 |        | <b>SMN</b>                                   |
|                 |        | <b>KAFKA</b>                                 |
|                 |        | <b>RABBITMQ</b>                              |
|                 |        | <b>DEDICATEDGATEWAY</b>                      |
|                 |        | <b>OPENSOURCEKAFKA</b>                       |
|                 |        | <b>APIC</b>                                  |
|                 |        | <b>GAUSSMONGO</b>                            |
|                 |        | <b>EVENTGRID</b>                             |
| trigger_status  | String | Status do gatilho.                           |
|                 |        | ACTIVE: O gatilho está ativado.<br>$\bullet$ |
|                 |        | DISABLED: O gatilho está desativado.         |
|                 |        | Valores de enumeração:                       |
|                 |        | <b>ACTIVE</b>                                |
|                 |        | <b>DISABLED</b>                              |
| event_data      | Object | Evento de origem de gatilho.                 |

**Tabela 5-385** Parâmetros do corpo de resposta

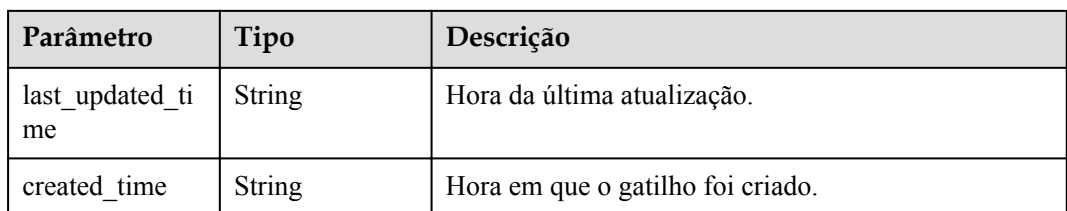

**Tabela 5-386** Parâmetros do corpo de resposta

| Parâmetro  | Tipo          | Descrição         |
|------------|---------------|-------------------|
| error code | <b>String</b> | Código de erro.   |
| error msg  | <b>String</b> | Mensagem de erro. |

#### **Código de estado: 401**

**Tabela 5-387** Parâmetros do corpo de resposta

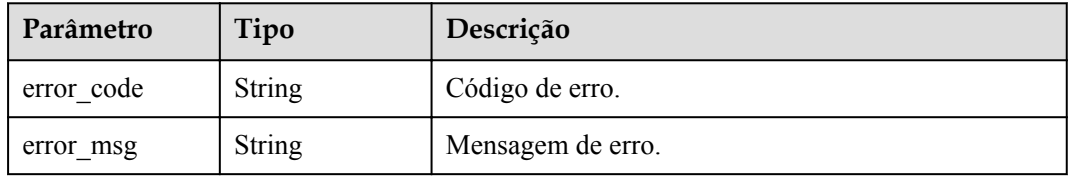

#### **Código de estado: 403**

**Tabela 5-388** Parâmetros do corpo de resposta

| Parâmetro  | Tipo          | Descrição         |
|------------|---------------|-------------------|
| error code | String        | Código de erro.   |
| error msg  | <b>String</b> | Mensagem de erro. |

#### **Código de estado: 404**

**Tabela 5-389** Parâmetros do corpo de resposta

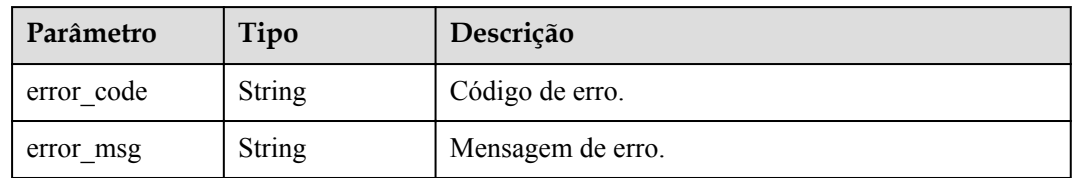

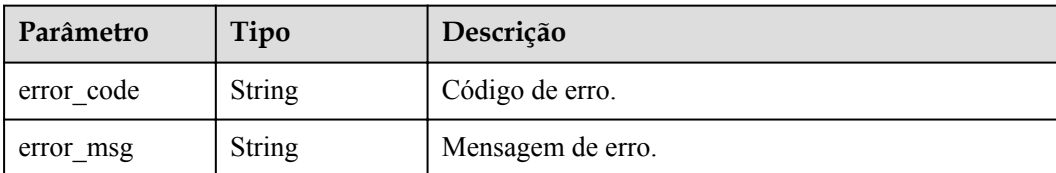

**Tabela 5-390** Parâmetros do corpo de resposta

#### **Exemplos de solicitações**

Consultar um gatilho.

```
GET https://{Endpoint}/v2/{project_id}/fgs/triggers/{function_urn}/
{trigger_type_code}/{trigger_id}
```
#### **Exemplo de respostas**

#### **Código de estado: 200**

OK

```
{ "trigger id" : "9a14fae1-78cf-4185-ac7a-429eb6dc41fb", "trigger type code" :
"TIMER", "trigger_status" : "ACTIVE", "event_data" : { "name" : "Timer-cpg3", 
"schedule" : "3m", "schedule type" : "Rate" }, "last updated time" :
"2019-10-29T17:15:53+08:00", "created_time" : "2019-10-29T17:15:53+08:00" }
```
#### **Códigos de status**

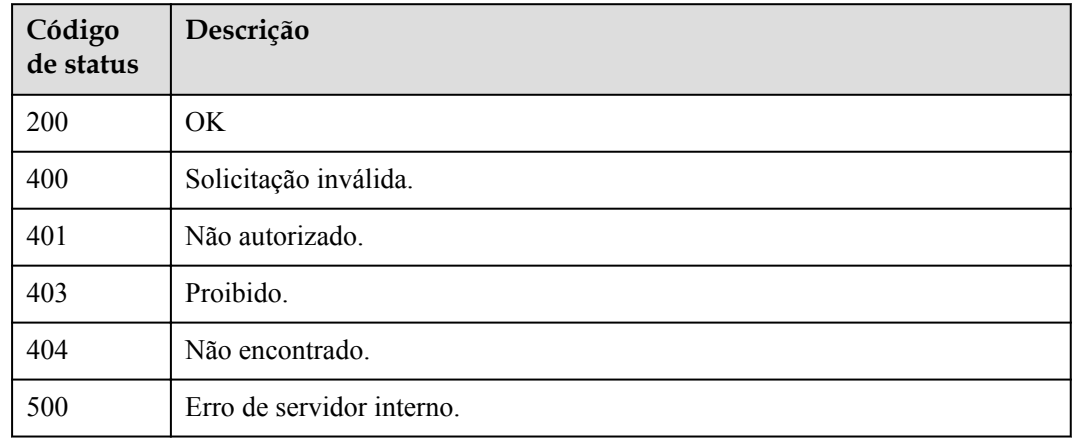

#### **Códigos de erro**

Consulte **[Códigos de erro](#page-325-0)**.

# **5.12.6 Atualização de um gatilho**

#### **Função**

Essa API é usada para atualizar um gatilho.

## **URI**

PUT /v2/{project\_id}/fgs/triggers/{function\_urn}/{trigger\_type\_code}/{trigger\_id}

| Parâmetro       | Obrigatório | Tipo          | Descrição                                                                               |
|-----------------|-------------|---------------|-----------------------------------------------------------------------------------------|
| project id      | Sim         | String        | ID do projeto.                                                                          |
| function_urn    | Sim         | String        | o URN da função. Para obter<br>detalhes, consulte as descrições do<br>modelo de função. |
| trigger_type_co | Sim         | String        | Código do tipo de gatilho.                                                              |
| de              |             |               | Valores de enumeração:                                                                  |
|                 |             |               | <b>TIMER</b>                                                                            |
|                 |             |               | <b>APIG</b>                                                                             |
|                 |             |               | <b>CTS</b>                                                                              |
|                 |             |               | <b>DDS</b>                                                                              |
|                 |             |               | <b>DMS</b>                                                                              |
|                 |             |               | <b>DIS</b>                                                                              |
|                 |             |               | <b>LTS</b>                                                                              |
|                 |             |               | <b>OBS</b>                                                                              |
|                 |             |               | <b>SMN</b>                                                                              |
|                 |             |               | <b>KAFKA</b>                                                                            |
|                 |             |               | <b>RABBITMQ</b>                                                                         |
|                 |             |               | <b>DEDICATEDGATEWAY</b>                                                                 |
|                 |             |               | <b>OPENSOURCEKAFKA</b>                                                                  |
|                 |             |               | <b>APIC</b>                                                                             |
|                 |             |               | <b>GAUSSMONGO</b>                                                                       |
|                 |             |               | <b>EVENTGRID</b>                                                                        |
| trigger id      | Sim         | <b>String</b> | Identificação de gatilho.                                                               |

**Tabela 5-391** Parâmetros de caminho

## **Parâmetros de solicitação**

| Parâmetro    | Obrigatório | Tipo   | Descrição                                                                                                    |
|--------------|-------------|--------|----------------------------------------------------------------------------------------------------|
| X-Auth-Token | Sim.        | String | Token do usuário.<br>Ele pode ser obtido chamando a<br>API do IAM usada para obter um<br>token de usuário. O valor de X-<br>Subject-Token no cabeçalho da<br>resposta é um token. |

**Tabela 5-392** Parâmetros de cabeçalho de solicitação

**Tabela 5-393** Parâmetros do corpo da solicitação

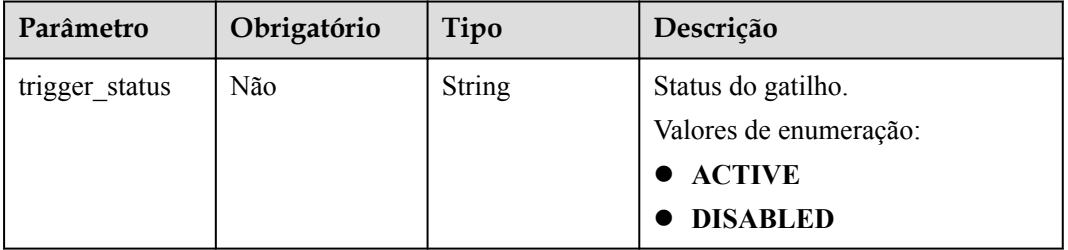

#### **Parâmetros de resposta**

#### **Código de estado: 404**

**Tabela 5-394** Parâmetros do corpo de resposta

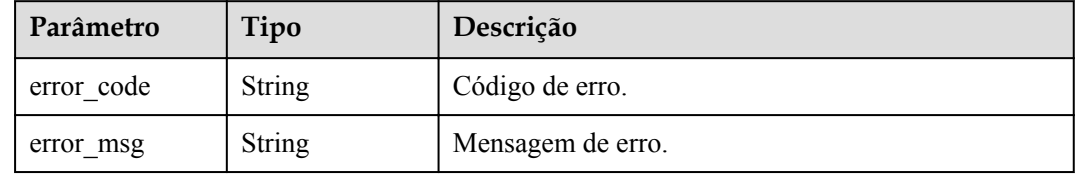

#### **Exemplos de solicitações**

#### Atualize um gatilho.

```
PUT https://{Endpoint}/v2/{project_id}/fgs/triggers/{function_urn}/
{trigger_type_code}/{trigger_id} { "trigger_status" : "ACTIVE" }
```
## **Exemplo de respostas**

#### **Código de estado: 404**

Não encontrado

{ "error\_code" : "FSS.0404", "error\_msg" : "not found" }

## **Códigos de status**

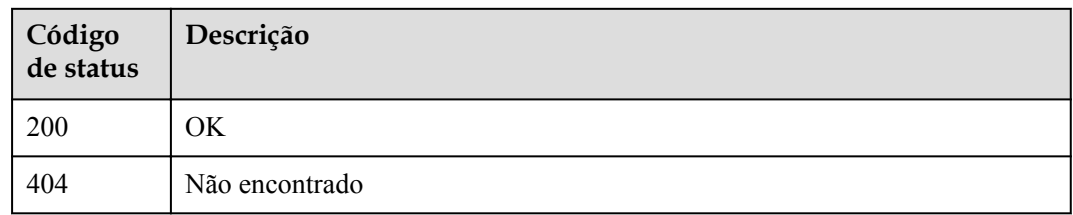

## **Códigos de erro**

Consulte **[Códigos de erro](#page-325-0)**.

# **5.13 Notificação de execução assíncrona**

# **5.13.1 Consulta das configurações de notificação de execução assíncrona de uma versão de função**

## **Função**

Essa API é usada para consultar a configuração de invocação assíncrona de uma versão de função.

## **URI**

GET /v2/{project\_id}/fgs/functions/{function\_urn}/async-invoke-config

| Parâmetro    | Obrigatório | Tipo          | Descrição        |
|--------------|-------------|---------------|------------------|
| project id   | Sim         | <b>String</b> | ID do projeto.   |
|              |             |               | Mínimo: 0        |
|              |             |               | Máximo: 0        |
|              |             |               | Mínimo: 0        |
|              |             |               | Máximo: 0        |
| function urn | Sim         | <b>String</b> | o URN da função. |
|              |             |               | Mínimo: 0        |
|              |             |               | Máximo: 0        |
|              |             |               | Mínimo: 1        |
|              |             |               | Máximo: 269      |

**Tabela 5-395** Parâmetros de caminho

## **Parâmetros de solicitação**

| Parâmetro    | Obrigatório | Tipo          | Descrição                                                                                                    |
|--------------|-------------|---------------|----------------------------------------------------------------------------------------------------|
| X-Auth-Token | Sim.        | <b>String</b> | Token do usuário.<br>Ele pode ser obtido chamando a<br>API do IAM usada para obter um<br>token de usuário. O valor de X-<br>Subject-Token no cabeçalho da<br>resposta é um token. |
|              |             |               | Mínimo: 0                                                                                                    |
|              |             |               | Maximo: 0                                                                                                    |
|              |             |               | Mínimo: 0                                                                                                    |
|              |             |               | Máximo: $\mathbf{0}$                                                                                                    |

**Tabela 5-396** Parâmetros de cabeçalho de solicitação

## **Parâmetros de resposta**

**Código de estado: 200**

**Tabela 5-397** Parâmetros do corpo de resposta

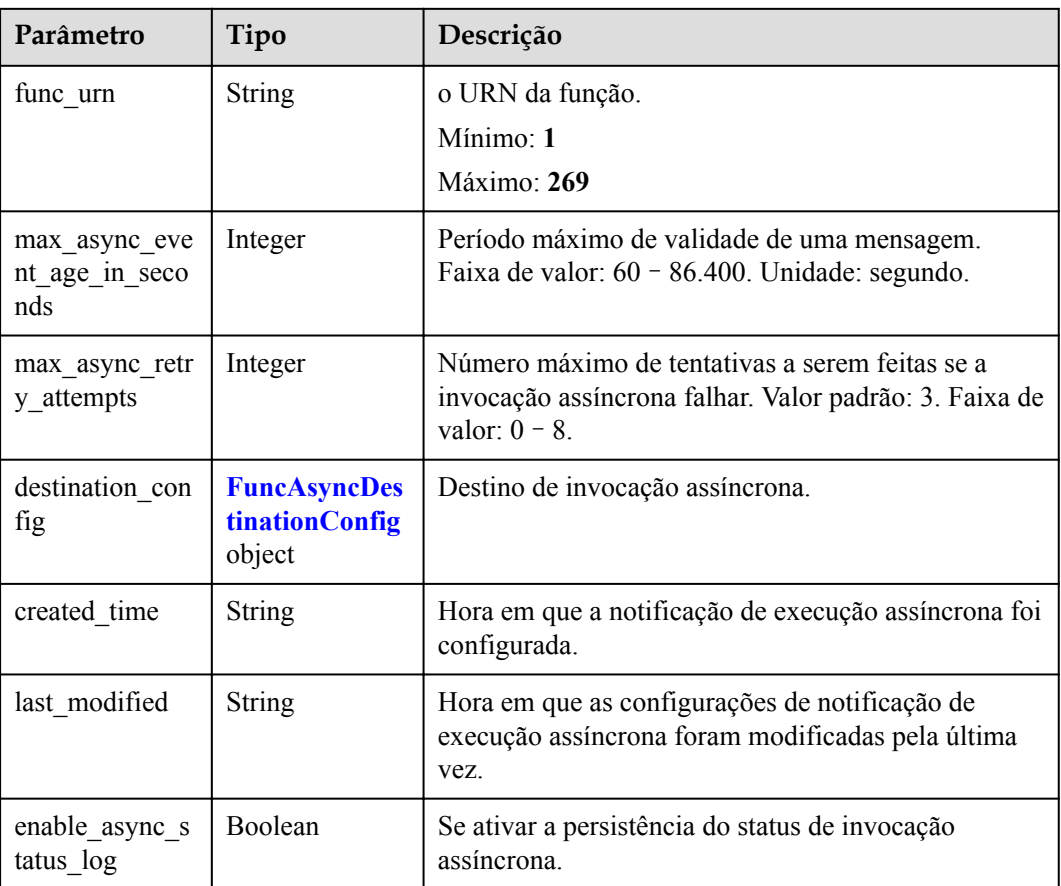

| Parâmetro  | Tipo                                    | Descrição                                                                                                    |
|------------|-----------------------------------------|----------------------------------------------------------------------------------------------------|
| on success | <b>FuncDestinatio</b><br>nConfig object | Destino a ser chamado quando uma função é<br>executada com sucesso.                                                |
| on failure | <b>FuncDestinatio</b><br>nConfig object | Alvo a ser invocado quando uma função falha ao ser<br>executada devido a um erro do sistema ou um erro<br>interno. |

<span id="page-295-0"></span>**Tabela 5-398** FuncAsyncDestinationConfig

**Tabela 5-399** FuncDestinationConfig

| Parâmetro   | Tipo          | Descrição                                                                                                    |  |
|-------------|---------------|----------------------------------------------------------------------------------------------------|--|
| destination | <b>String</b> | Tipo de objeto.                                                                                                    |  |
|             |               | <b>OBS</b>                                                                                                    |  |
|             |               | <b>SMN</b>                                                                                                    |  |
|             |               | <b>DIS</b>                                                                                                    |  |
|             |               | FunctionGraph                                                                                                    |  |
|             |               | Valores de enumeração:                                                                                                    |  |
|             |               | <b>OBS</b>                                                                                                    |  |
|             |               | <b>SMN</b>                                                                                                    |  |
|             |               | <b>DIS</b>                                                                                                    |  |
|             |               | FunctionGraph                                                                                                    |  |
| param       | String        | Parâmetros (em formato JSON) correspondentes ao<br>serviço de destino.                                                                                                    |  |
|             |               | OBS: Os parâmetros relacionados ao nome do<br>intervalo, prefixo do diretório de objetos e tempo<br>de expiração do objeto estão incluídos. O tempo<br>de expiração do objeto varia de 0 a 365 dias. Se o<br>valor for 0, o objeto não expirará. |  |
|             |               | SMN: O parâmetro topic_urn está incluído.                                                                                                    |  |
|             |               | DIS: O parâmetro stream name está incluído.                                                                                                    |  |
|             |               | FunctionGraph: O parâmetro func_urn está<br>incluído.                                                                                                    |  |

| Parâmetro  | Tipo          | Descrição         |  |
|------------|---------------|-------------------|--|
| error_code | <b>String</b> | Código de erro.   |  |
|            |               | Mínimo: 0         |  |
|            |               | Máximo: 0         |  |
|            |               | Mínimo: 0         |  |
|            |               | Máximo: 0         |  |
| error_msg  | <b>String</b> | Mensagem de erro. |  |
|            |               | Mínimo: 0         |  |
|            |               | Máximo: 0         |  |
|            |               | Mínimo: 0         |  |
|            |               | Máximo: 0         |  |

**Tabela 5-400** Parâmetros do corpo de resposta

#### **Exemplos de solicitações**

Consultar as definições de notificação de execução assíncrona de uma versão de função.

GET /v2/{project\_id}/fgs/functions/{function\_urn}/async-invoke-config

#### **Exemplo de respostas**

#### **Código de estado: 200**

#### Ok

```
{ "func_urn" : "urn:fss:xxxxxxxxx:
7aad83af3e8d42e99ac194xxxxxxxxxx:function:default:test:latest", 
"max async event age in seconds" : 60, "max async retry attempts" : 1,
"destination_config" : { "on_success" : { "destination" : "FunctionGraph", 
"param" : "{\"func_urn\":\"urn:fss:{region}:
5691ba790e2b46ceb38316xxxxxxxxxx:function:default:testPython:latest\"}" }, 
"on_failure" : { "destination" : "FunctionGraph", "param" : "{\"func_urn\":
\"urn:fss:{region}:
5691ba790e2b46ceb38316xxxxxxxxxx:function:default:testPython:latest\"}" } }, 
"created time" : "2021-03-04T14:50:02+08:00", "last modified" :
"2021-03-04T14:50:02+08:00" }
```
#### **Códigos de status**

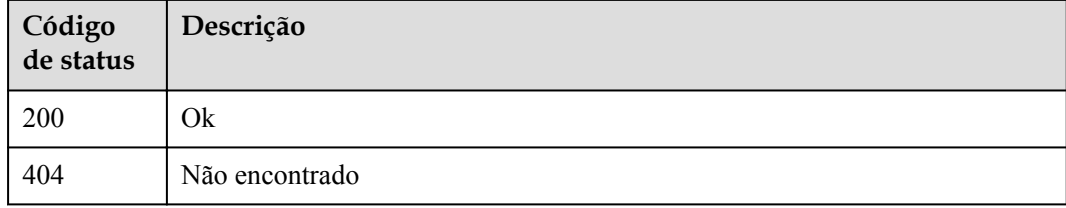

#### **Códigos de erro**

#### Consulte **[Códigos de erro](#page-325-0)**.

# **5.13.2 Exclusão das configurações de notificação de execução assíncrona**

## **Função**

Esta API é usada para excluir as configurações de notificação de execução assíncrona de uma função.

#### **URI**

DELETE /v2/{project\_id}/fgs/functions/{function\_urn}/async-invoke-config

| Parâmetro    | Obrigatório | Tipo          | Descrição        |
|--------------|-------------|---------------|------------------|
| project id   | Sim         | <b>String</b> | ID do projeto.   |
|              |             |               | Mínimo: 0        |
|              |             |               | Máximo: 0        |
|              |             |               | Mínimo: 0        |
|              |             |               | Máximo: 0        |
| function urn | Sim         | <b>String</b> | o URN da função. |
|              |             |               | Mínimo: 0        |
|              |             |               | Máximo: 0        |
|              |             |               | Mínimo: 1        |
|              |             |               | Máximo: 269      |

**Tabela 5-401** Parâmetros de caminho

## **Parâmetros de solicitação**

**Tabela 5-402** Parâmetros de cabeçalho de solicitação

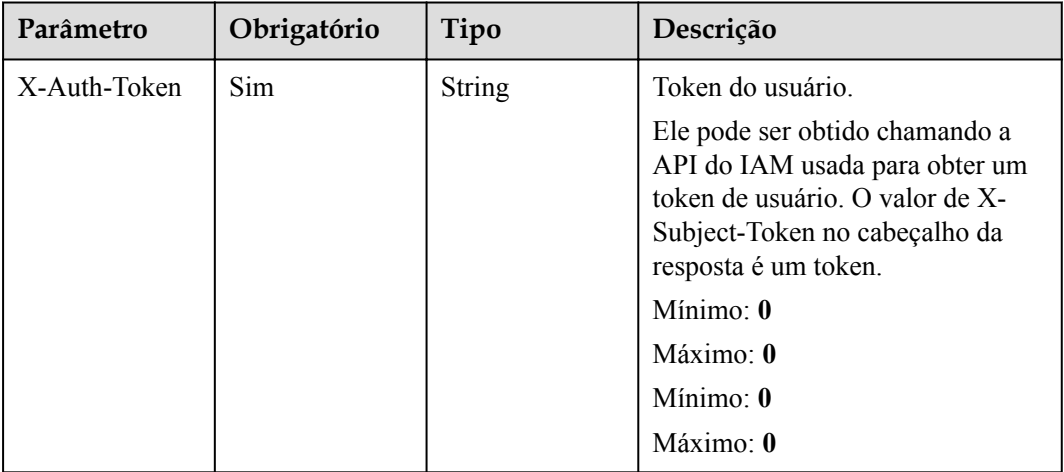

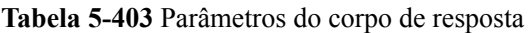

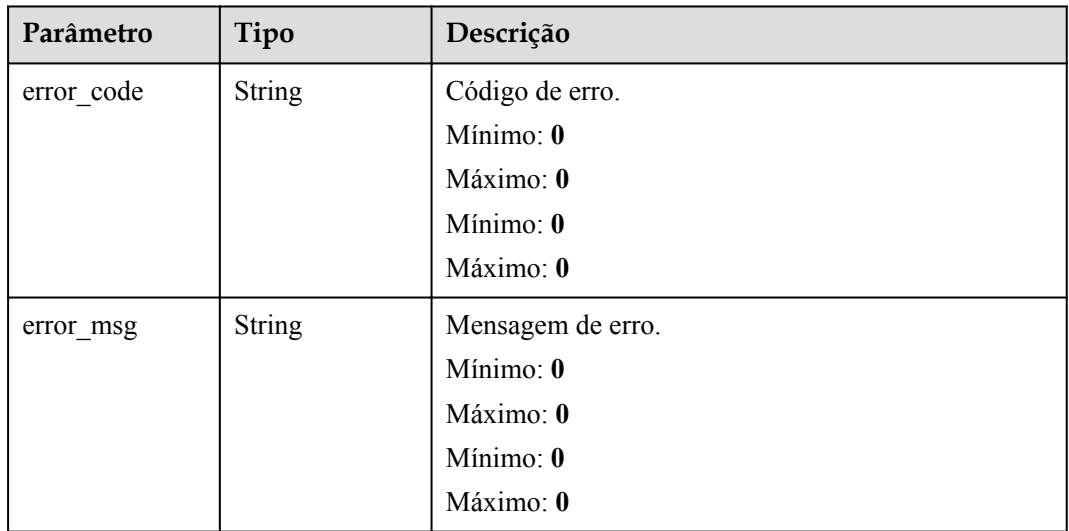

#### **Exemplos de solicitações**

Exclua as configurações de notificação de execução assíncrona de uma função.

DELETE /v2/{project\_id}/fgs/functions/{function\_urn}/async-invoke-config

#### **Exemplo de respostas**

Nenhum

#### **Códigos de status**

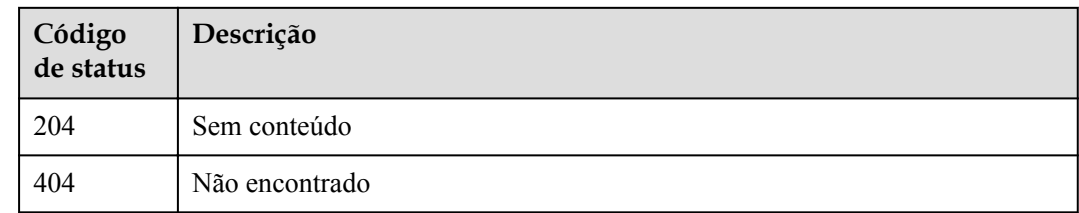

## **Códigos de erro**

Consulte **[Códigos de erro](#page-325-0)**.

# **5.13.3 Configuração da notificação de execução assíncrona**

#### **Função**

Essa API é usada para configurar a notificação de execução assíncrona de uma função.

## **URI**

PUT /v2/{project\_id}/fgs/functions/{function\_urn}/async-invoke-config

| Parâmetro    | Obrigatório | Tipo          | Descrição            |
|--------------|-------------|---------------|----------------------|
| project id   | Sim         | <b>String</b> | ID do projeto.       |
|              |             |               | Mínimo: 0            |
|              |             |               | Máximo: 0            |
|              |             |               | Mínimo: $\mathbf{0}$ |
|              |             |               | Máximo: 0            |
| function urn | Sim         | <b>String</b> | o URN da função.     |
|              |             |               | Mínimo: 0            |
|              |             |               | Máximo: 0            |
|              |             |               | Mínimo: 1            |
|              |             |               | Máximo: 269          |

**Tabela 5-404** Parâmetros de caminho

# **Parâmetros de solicitação**

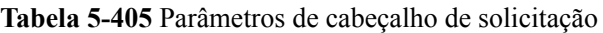

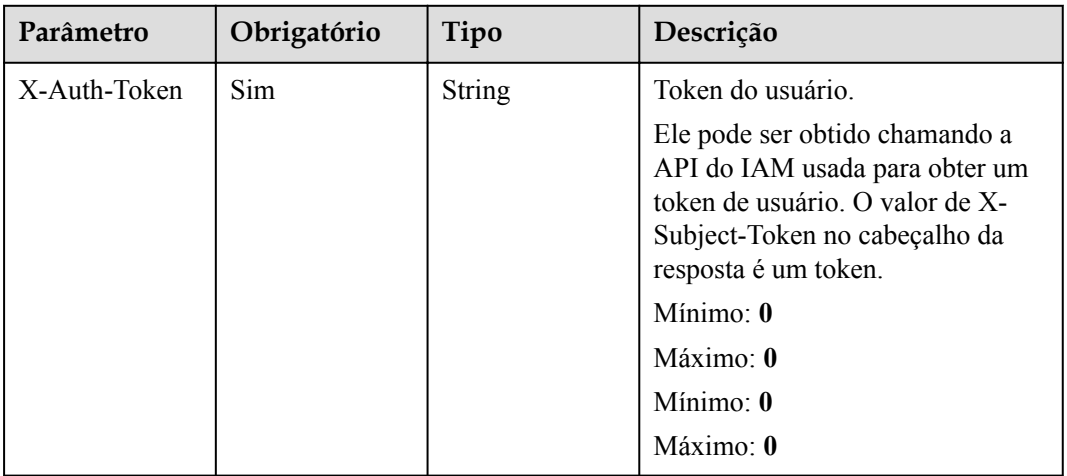

| Parâmetro                              | Obrigatório | Tipo                                                   | Descrição                                                                                                    |
|----------------------------------------|-------------|--------------------------------------------------------|----------------------------------------------------------------------------------------------------|
| max async eve<br>nt age in seco<br>nds | Não         | Integer                                                | Período máximo de validade de<br>uma mensagem. Faixa de valor: 1s<br>para 86.400s. Valor padrão: 3600s.<br>Mínimo: $1$<br>Máximo: 86400                               |
| max_async_retr<br>y attempts           | Não         | Integer                                                | Número máximo de tentativas a<br>serem feitas se a invocação<br>assíncrona falhar. Valor padrão: 1.<br>Faixa de valor: $0 - 3$ .<br>Mínimo: $\mathbf{0}$<br>Máximo: 3 |
| destination con<br>fig                 | Não         | <b>FuncAsyncDes</b><br><b>tinationConfig</b><br>object | Destino de invocação assíncrona.                                                                                                    |
| enable async s<br>tatus_log            | Não         | Boolean                                                | Se ativar a persistência do status<br>de invocação assíncrona.                                                                                                    |

**Tabela 5-406** Parâmetros do corpo da solicitação

**Tabela 5-407** FuncAsyncDestinationConfig

| Parâmetro  | Obrigatório | Tipo                                    | Descrição                                                                                                    |
|------------|-------------|-----------------------------------------|----------------------------------------------------------------------------------------------------|
| on success | Não         | objeto<br>FuncDestinatio<br>nConfig     | Destino a ser chamado quando<br>uma função é executada com<br>sucesso.                                                |
| on failure | Não         | <b>FuncDestinatio</b><br>nConfig object | Alvo a ser invocado quando uma<br>função falha ao ser executada<br>devido a um erro do sistema ou um<br>erro interno. |

| Parâmetro   | Obrigatório | Tipo          | Descrição                                                                                                    |
|-------------|-------------|---------------|----------------------------------------------------------------------------------------------------|
| destination | Não         | String        | Tipo de objeto.                                                                                                    |
|             |             |               | <b>OBS</b>                                                                                                    |
|             |             |               | <b>SMN</b>                                                                                                    |
|             |             |               | <b>DIS</b>                                                                                                    |
|             |             |               | FunctionGraph                                                                                                    |
|             |             |               | Valores de enumeração:                                                                                                    |
|             |             |               | <b>OBS</b>                                                                                                    |
|             |             |               | <b>SMN</b>                                                                                                    |
|             |             |               | <b>DIS</b>                                                                                                    |
|             |             |               | FunctionGraph                                                                                                    |
| param       | Não         | <b>String</b> | Parâmetros (em formato JSON)<br>correspondentes ao serviço de<br>destino.<br>OBS: Os parâmetros<br>relacionados ao nome do                                                                                     |
|             |             |               | intervalo, prefixo do diretório<br>de objetos e tempo de<br>expiração do objeto estão<br>incluídos. O tempo de<br>expiração do objeto varia de 0<br>a 365 dias. Se o valor for $0$ , o<br>objeto não expirará. |
|             |             |               | SMN: O parâmetro topic_urn<br>está incluído.                                                                                                    |
|             |             |               | DIS: O parâmetro<br>stream name está incluído.                                                                                                    |
|             |             |               | FunctionGraph: O parâmetro<br>func urn está incluído.                                                                                                    |

<span id="page-301-0"></span>**Tabela 5-408** FuncDestinationConfig

## **Parâmetros de resposta**

#### **Código de estado: 200**

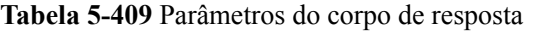

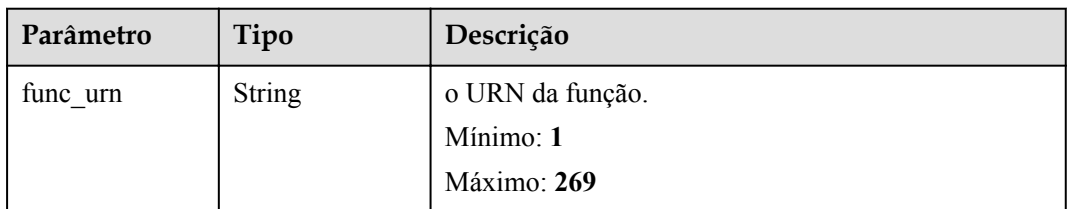

| Parâmetro                              | Tipo                                                   | Descrição                                                                                                    |
|----------------------------------------|--------------------------------------------------------|----------------------------------------------------------------------------------------------------|
| max async eve<br>nt age in seco<br>nds | Integer                                                | Período máximo de validade de uma mensagem.<br>Faixa de valor: 60 - 86.400. Unidade: segundo.                                 |
| max_async_retr<br>y attempts           | Integer                                                | Número máximo de tentativas a serem feitas se a<br>invocação assíncrona falhar. Valor padrão: 3. Faixa de<br>valor: $0 - 8$ . |
| destination con<br>fig                 | <b>FuncAsyncDes</b><br><b>tinationConfig</b><br>object | Destino de invocação assíncrona.                                                                                              |
| created time                           | <b>String</b>                                          | Hora em que a notificação de execução assíncrona foi<br>configurada.                                                          |
| last modified                          | <b>String</b>                                          | Hora em que as configurações de notificação de<br>execução assíncrona foram modificadas pela última<br>vez.                   |
| enable async s<br>tatus log            | Boolean                                                | Se ativar a persistência do status de invocação<br>assíncrona.                                                                |

**Tabela 5-410** FuncAsyncDestinationConfig

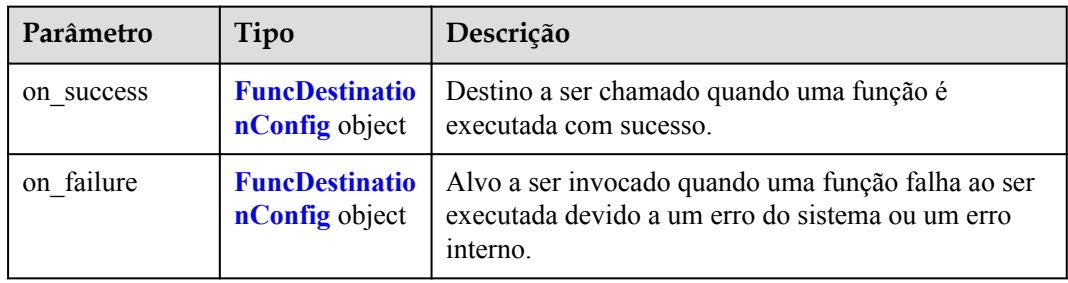

| Parâmetro   | Tipo          | Descrição                                                                                                    |
|-------------|---------------|----------------------------------------------------------------------------------------------------|
| destination | <b>String</b> | Tipo de objeto.                                                                                                    |
|             |               | <b>OBS</b>                                                                                                    |
|             |               | <b>SMN</b>                                                                                                    |
|             |               | <b>DIS</b>                                                                                                    |
|             |               | FunctionGraph                                                                                                    |
|             |               | Valores de enumeração:                                                                                                    |
|             |               | <b>OBS</b>                                                                                                    |
|             |               | <b>SMN</b>                                                                                                    |
|             |               | <b>DIS</b>                                                                                                    |
|             |               | FunctionGraph                                                                                                    |
| param       | <b>String</b> | Parâmetros (em formato JSON) correspondentes ao<br>serviço de destino.                                                                                                    |
|             |               | OBS: Os parâmetros relacionados ao nome do<br>intervalo, prefixo do diretório de objetos e tempo<br>de expiração do objeto estão incluídos. O tempo<br>de expiração do objeto varia de 0 a 365 dias. Se o<br>valor for 0, o objeto não expirará. |
|             |               | SMN: O parâmetro topic_urn está incluído.                                                                                                    |
|             |               | DIS: O parâmetro stream_name está incluído.                                                                                                    |
|             |               | FunctionGraph: O parâmetro func urn está<br>incluído.                                                                                                    |

<span id="page-303-0"></span>**Tabela 5-411** FuncDestinationConfig

**Tabela 5-412** Parâmetros do corpo de resposta

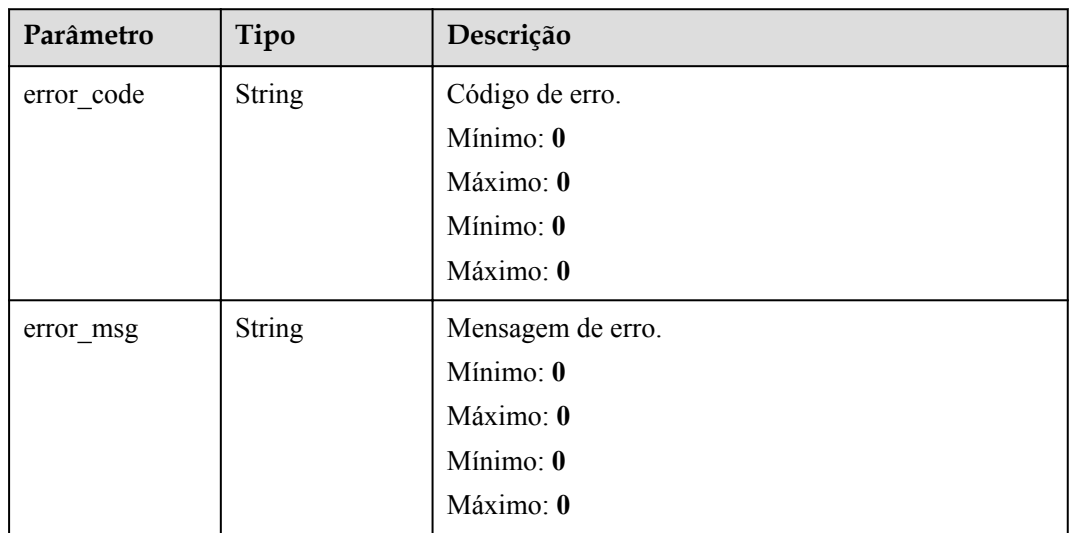

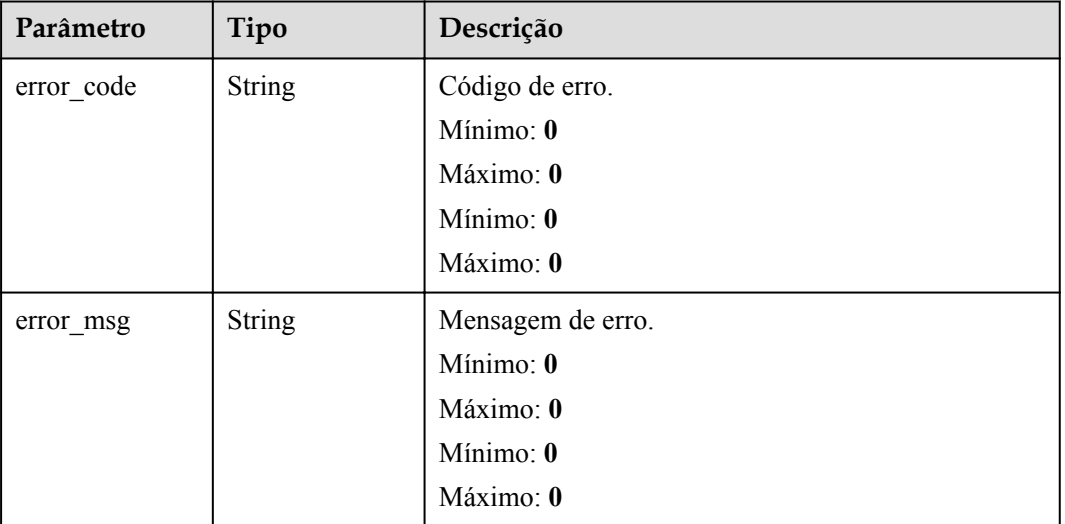

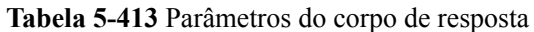

#### **Exemplos de solicitações**

Configurar notificação de execução assíncrona para uma função.

```
PUT /v2/{project_id}/fgs/functions/{function_urn}/async-invoke-config 
{ "max_async_event_age_in_seconds" : 10, "max_async_retry_attempts" : 3, 
"enable_async_status_log" : true }
```
#### **Exemplo de respostas**

#### **Código de estado: 200**

Ok

```
{ "func_urn" : "urn:fss:xxxxxxxxx:
7aad83af3e8d42e99ac194xxxxxxxxxx:function:default:test:latest", 
"max async event age in seconds" : 60, "max async retry attempts" : 1,
"destination config" : { "on success" : { "destination" : "FunctionGraph",
"param" : "{\"func_urn\":\"urn:fss:{region}:
5691ba790e2b46ceb38316xxxxxxxxxx:function:default:testPython:latest\"}" }, 
"on failure" : { "destination" : "FunctionGraph", "param" : "{\"func_urn\":
\"urn:fss:{region}:
5691ba790e2b46ceb38316xxxxxxxxxx:function:default:testPython:latest\"}" } }, 
"created_time" : "2021-03-04T14:50:02+08:00", "last_modified" : 
"2021-03-04T14:50:02+08:00" }
```
#### **Códigos de status**

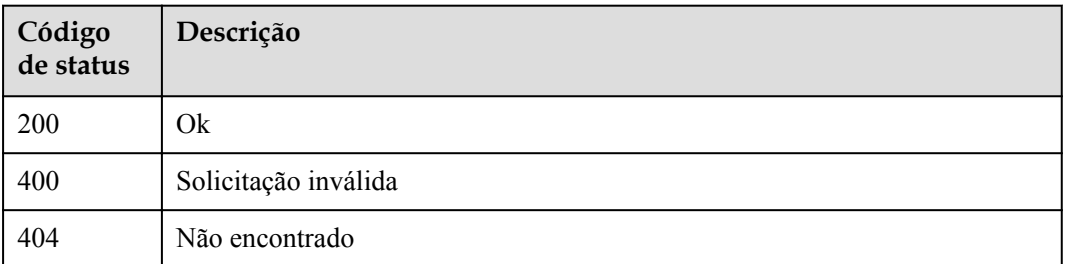

## **Códigos de erro**

Consulte **[Códigos de erro](#page-325-0)**.

# **5.13.4 Consulta das configurações de notificação de execução assíncrona de todas as versões de função**

## **Função**

Essa API é usada para consultar as configurações de notificação de execução assíncrona de todas as versões de uma função.

## **URI**

GET /v2/{project\_id}/fgs/functions/{function\_urn}/async-invoke-configs

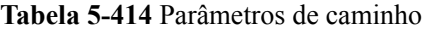

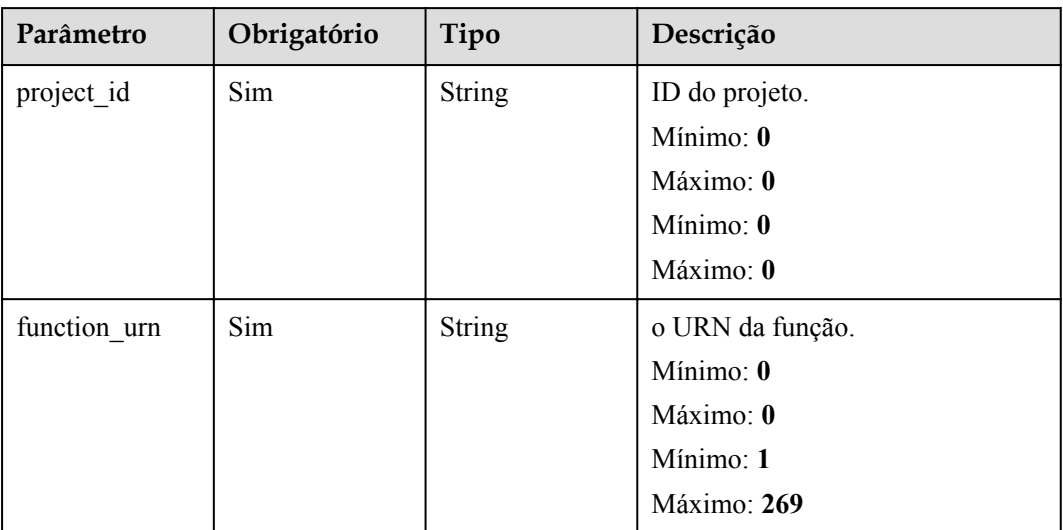

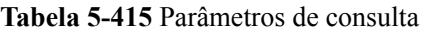

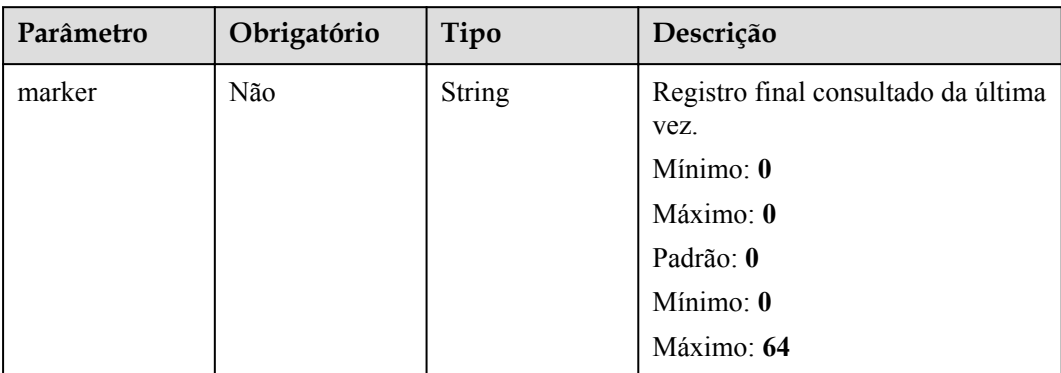

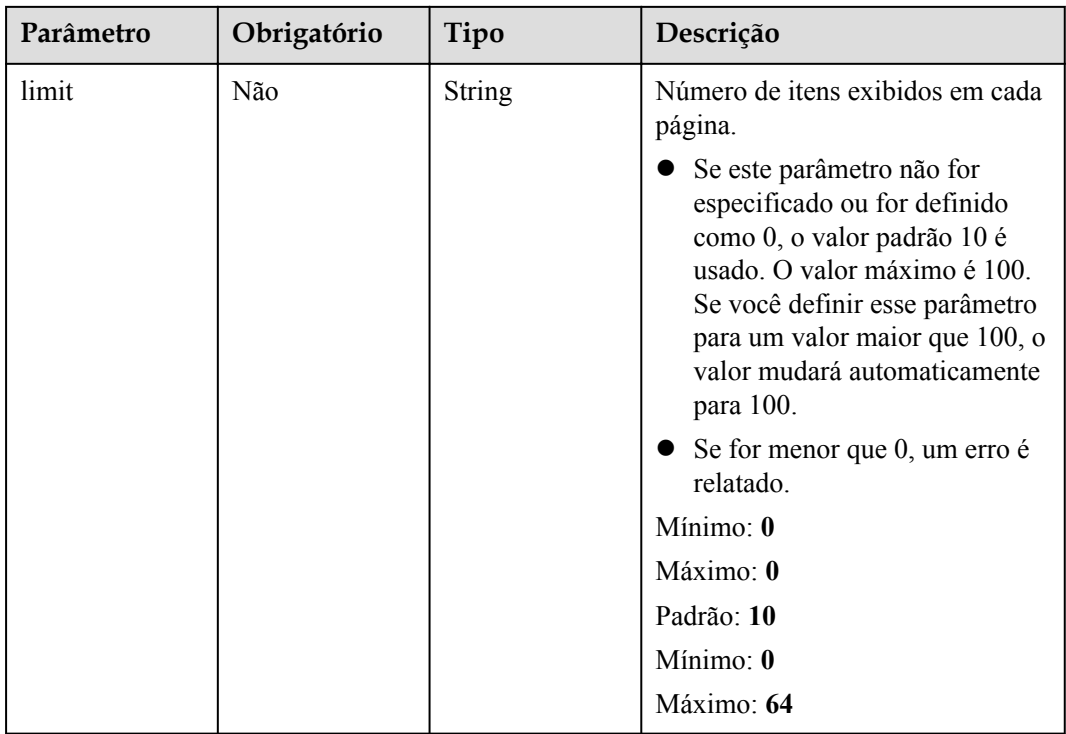

## **Parâmetros de solicitação**

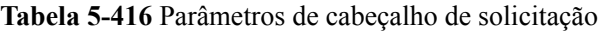

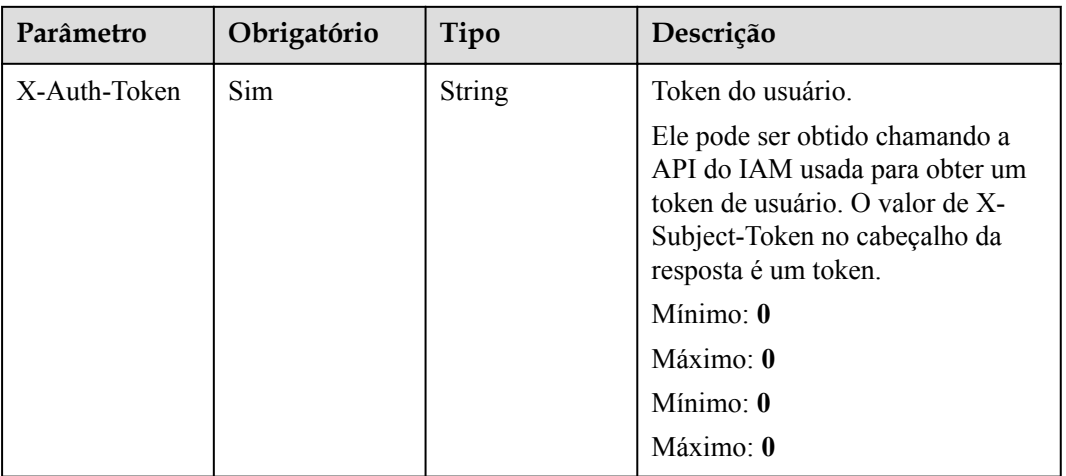

## **Parâmetros de resposta**

**Código de estado: 200**

| Parâmetro                | Tipo                                                                      | Descrição                                            |
|--------------------------|---------------------------------------------------------------------------|------------------------------------------------------|
| async_invoke_c<br>onfigs | Array of<br><b>ListFunctionA</b><br>syncInvokeCo<br>nfigResult<br>objects | Configurações de notificação de execução assíncrona. |
| count                    | Long                                                                      | Número total de itens.<br>Mínimo: 0                  |
| page info                | <b>PageInfo</b> object                                                    | Destino de invocação assíncrona.                     |

**Tabela 5-417** Parâmetros do corpo de resposta

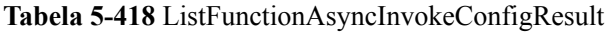

| Parâmetro                              | Tipo                                                   | Descrição                                                                                                    |
|----------------------------------------|--------------------------------------------------------|----------------------------------------------------------------------------------------------------|
| func urn                               | <b>String</b>                                          | o URN da função.                                                                                                    |
|                                        |                                                        | Mínimo: 1                                                                                                    |
|                                        |                                                        | Máximo: 269                                                                                                    |
| max async eve<br>nt age in seco<br>nds | Integer                                                | Período máximo de validade de uma mensagem.<br>Faixa de valor: 60 - 86.400. Unidade: segundo.                                 |
| max async retr<br>y_attempts           | Integer                                                | Número máximo de tentativas a serem feitas se a<br>invocação assíncrona falhar. Valor padrão: 3. Faixa de<br>valor: $0 - 8$ . |
| destination_con<br>fig                 | <b>FuncAsyncDes</b><br><b>tinationConfig</b><br>object | Destino de invocação assíncrona.                                                                                              |
| created_time                           | <b>String</b>                                          | Hora em que a notificação de execução assíncrona foi<br>configurada.                                                          |
| last modified                          | <b>String</b>                                          | Hora em que as configurações de notificação de<br>execução assíncrona foram modificadas pela última<br>vez.                   |
| enable_async_s<br>tatus log            | <b>Boolean</b>                                         | Se ativar a persistência do status de invocação<br>assíncrona.                                                                |

**Tabela 5-419** FuncAsyncDestinationConfig

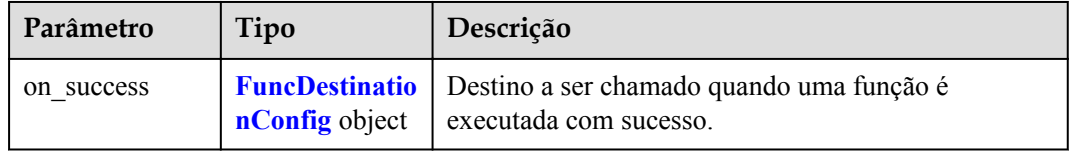

<span id="page-308-0"></span>

| Parâmetro  | Tipo                  | Descrição                                                                                                    |
|------------|-----------------------|----------------------------------------------------------------------------------------------------|
| on failure | <b>nConfig object</b> | <b>FuncDestinatio</b>   Alvo a ser invocado quando uma função falha ao ser<br>executada devido a um erro do sistema ou um erro<br>interno. |

**Tabela 5-420** FuncDestinationConfig

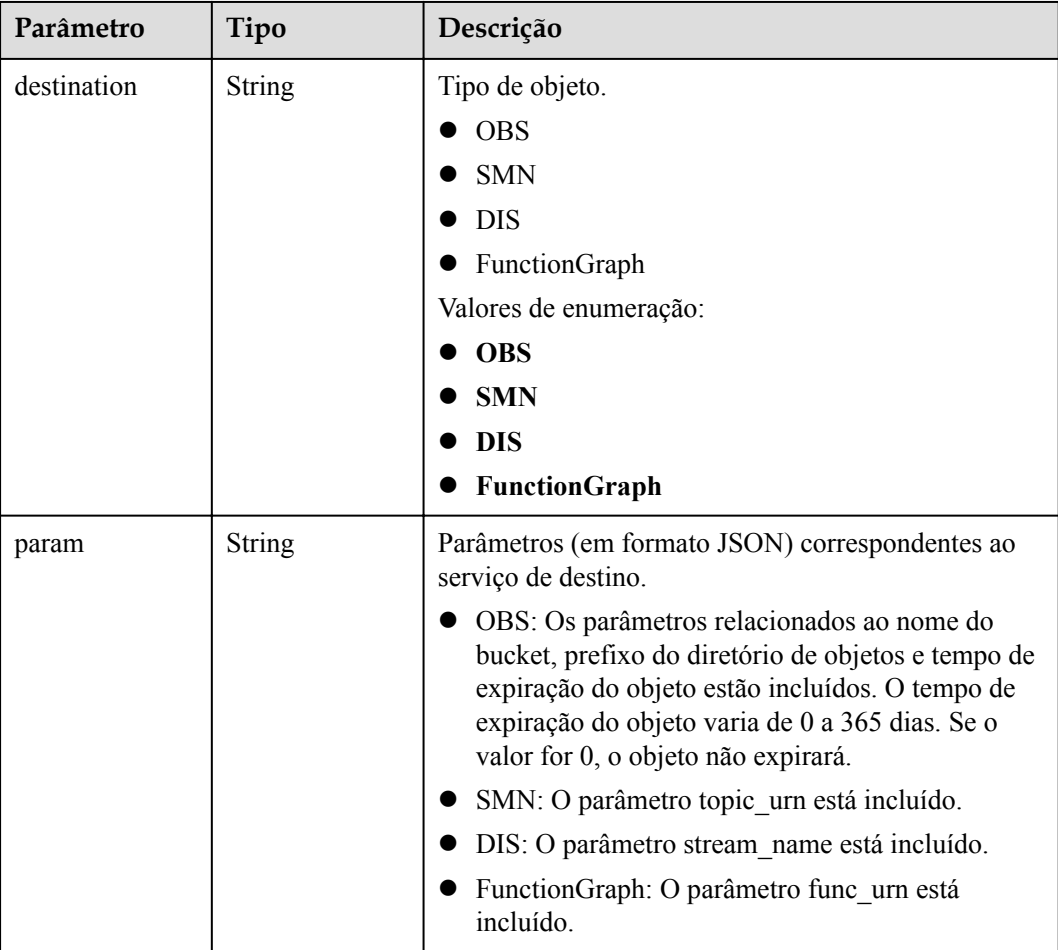

#### **Tabela 5-421** PageInfo

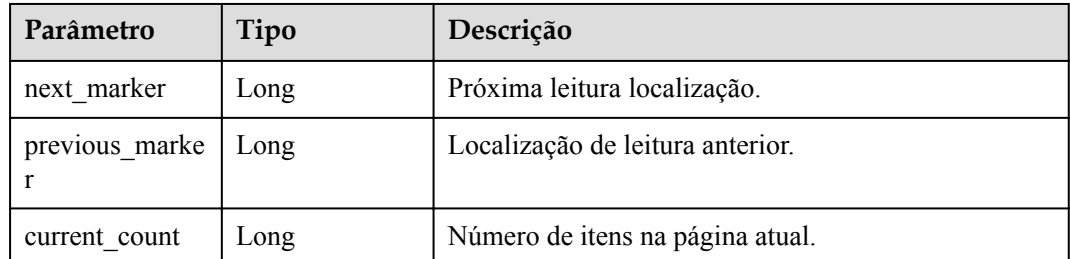

## **Exemplos de solicitações**

Consultar as definições de notificação de execução assíncrona de todas as versões de uma função.

```
GET /v2/{project_id}/fgs/functions/{function_urn}/async-invoke-configs
```
#### **Exemplo de respostas**

#### **Código de estado: 200**

Ok

```
{ "async_invoke_configs" : [ { "func_urn" : "urn:fss:{region}:
5691ba790e2b46ceb38316xxxxxxxxxx:function:default:test_async:latest", 
"max_async_event_age_in_seconds" : 60, "max_async_retry_attempts" : 1, 
"destination config" : { "on success" : { "destination" : "FunctionGraph",
"param" : "\{\overline{\rightharpoonup\}^n func_urn\urcorner":\urcorner"urn:fss:{region}:
5691ba790e2b46ceb38316xxxxxxxxxx:function:default:testPython:latest\"}" }, 
"on_failure" : { "destination" : "FunctionGraph", "param" : "{\"func_urn\":
\"urn:fss:{region}:
5691ba790e2b46ceb38316xxxxxxxxxx:function:default:testPython:latest\"}" } }, 
"created time" : "2021-03-04T14:50:02+08:00", "last modified" :
"2021-03-04T14:50:02+08:00" } ], "count" : 2, "page_info" : { "next_marker" : 2, 
"previous_marker" : 0, "current_count" : 2 } }
```
#### **Códigos de status**

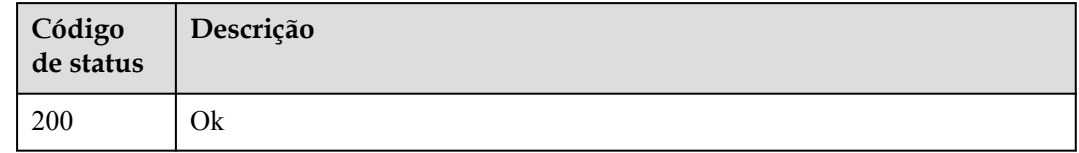

## **Códigos de erro**

Consulte **[Códigos de erro](#page-325-0)**.

# **5.13.5 Consulta das solicitações de invocação assíncrona**

#### **Função**

Essa API é usada para consultar as solicitações de invocação assíncrona de uma função.

#### **URI**

GET  $\sqrt{v^2}$  {project id}/fgs/functions/{function urn}/async-invocations

**Tabela 5-422** Parâmetros de caminho

| Parâmetro  | Obrigatório | Tipo   | Descrição      |
|------------|-------------|--------|----------------|
| project id | Sim         | String | ID do projeto. |
|            |             |        | Mínimo: 1      |
|            |             |        | Máximo: 32     |

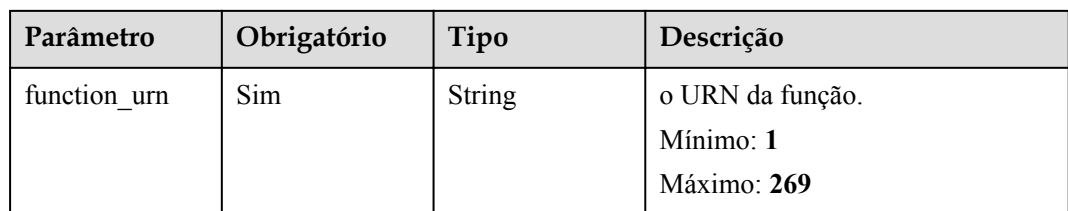

#### **Tabela 5-423** Parâmetros de consulta

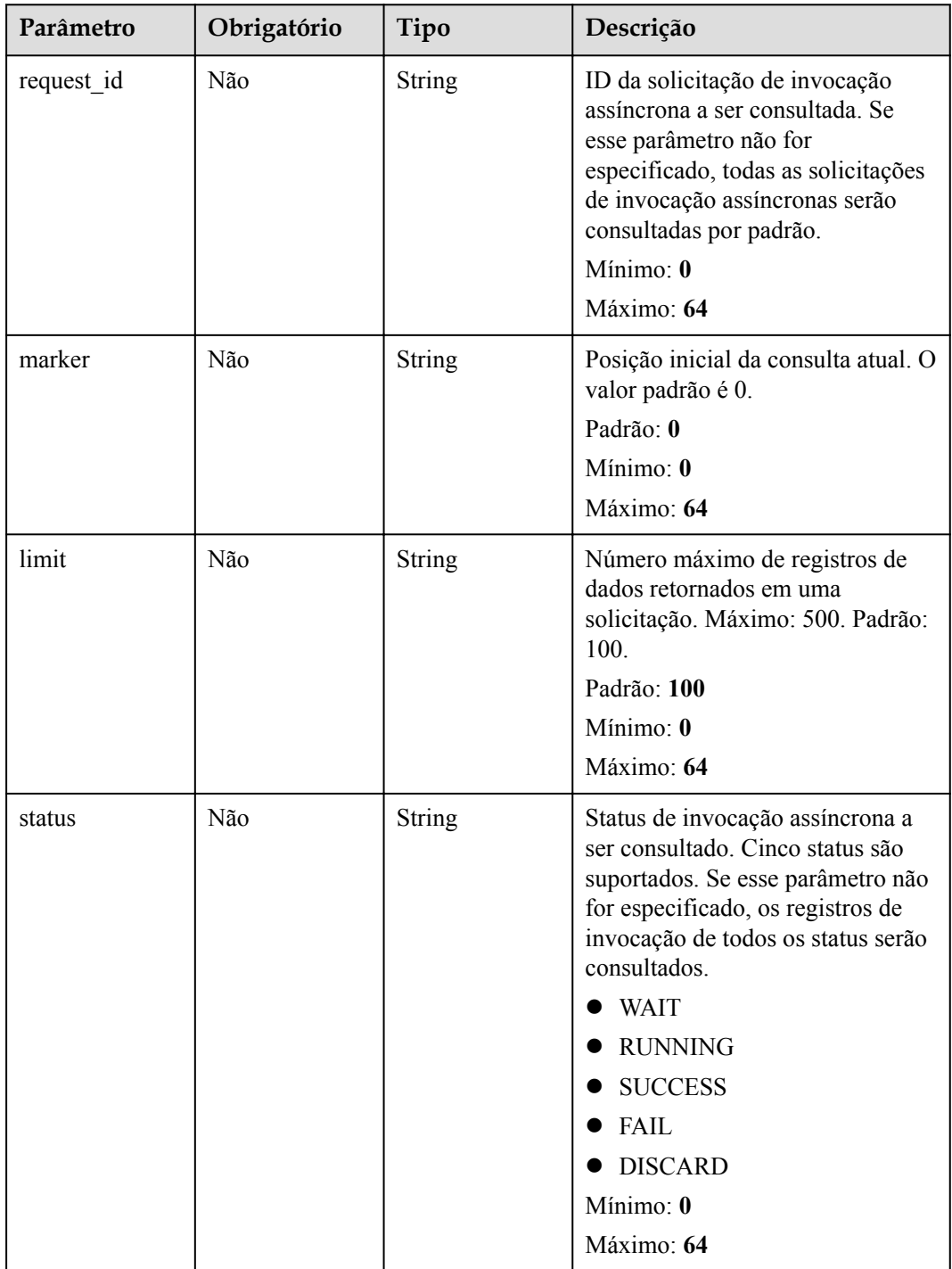

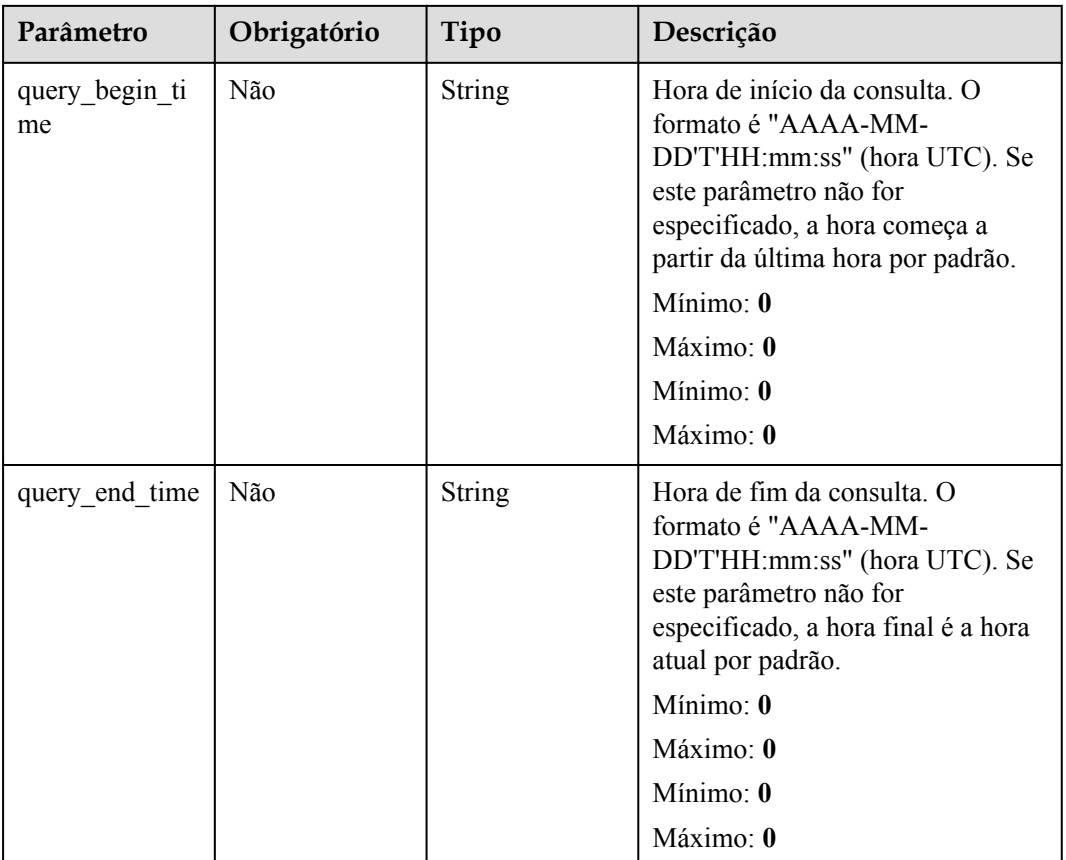

## **Parâmetros de solicitação**

Nenhum

## **Parâmetros de resposta**

#### **Código de estado: 200**

**Tabela 5-424** Parâmetros do corpo de resposta

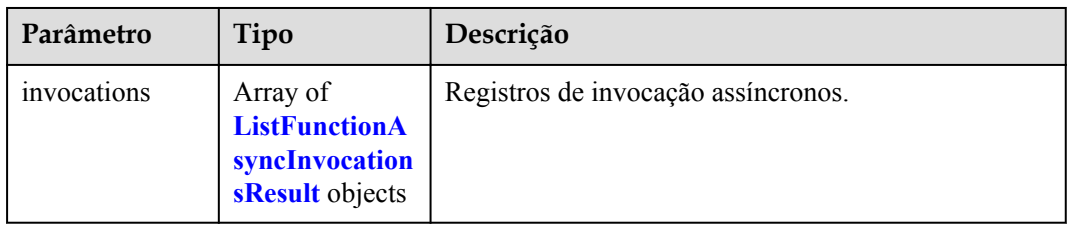

**Tabela 5-425** ListFunctionAsyncInvocationsResult

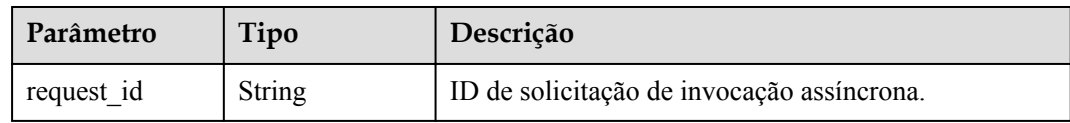

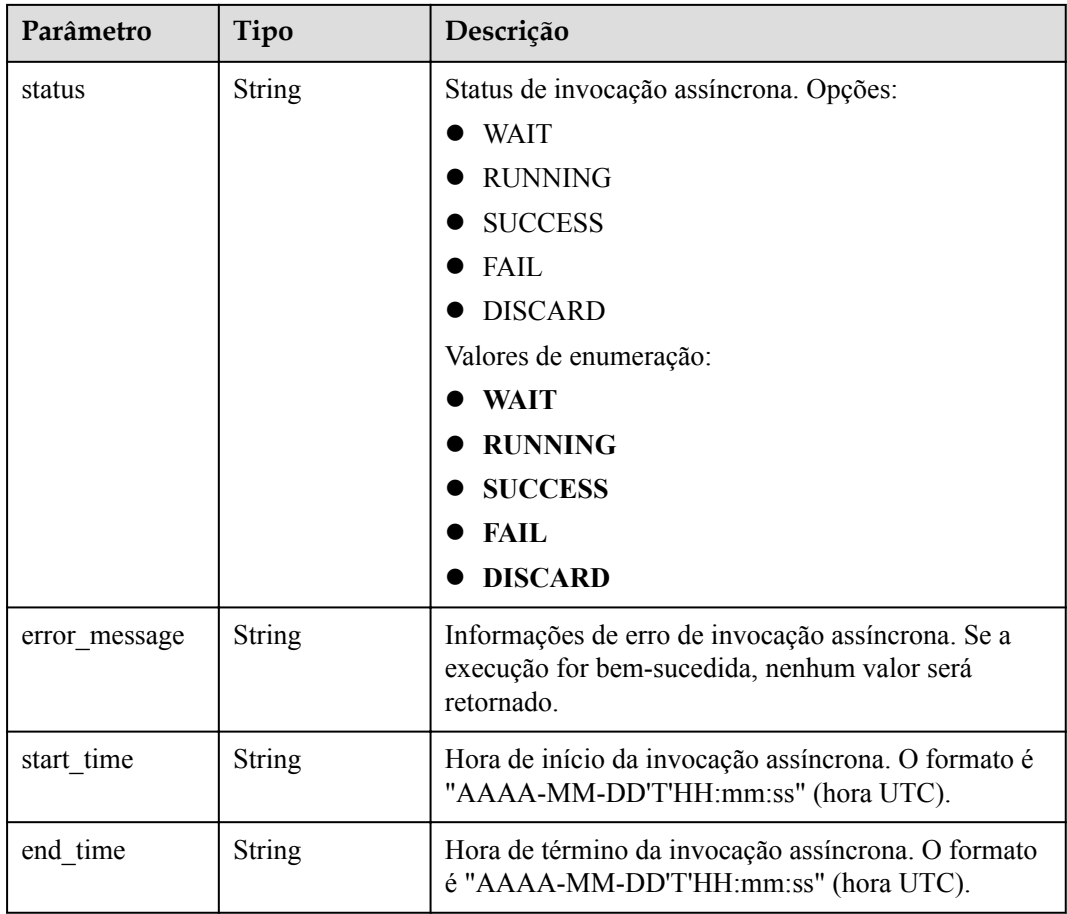

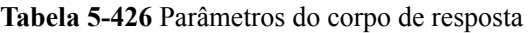

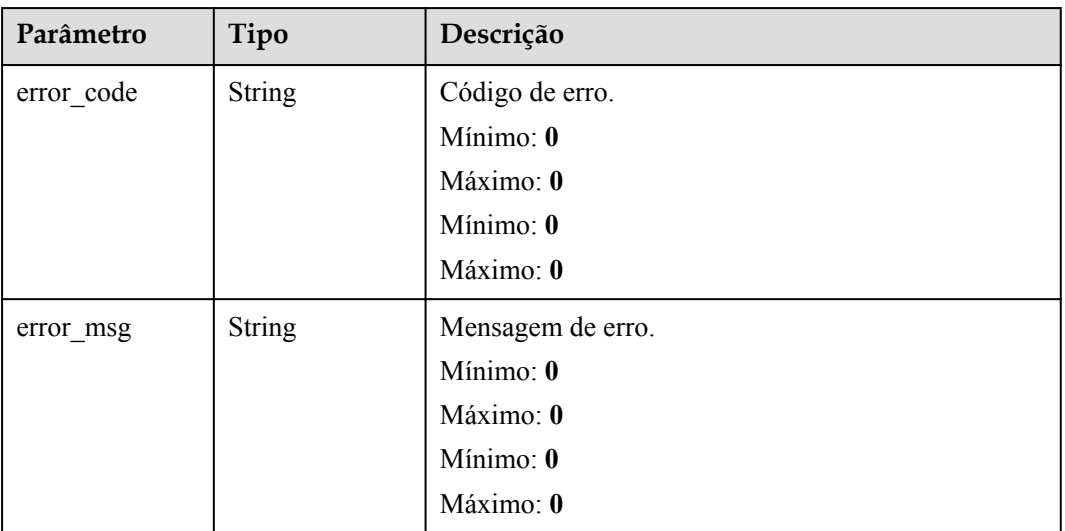

#### **Código de estado: 403**

| Parâmetro  | Tipo          | Descrição         |
|------------|---------------|-------------------|
| error_code | <b>String</b> | Código de erro.   |
|            |               | Mínimo: 0         |
|            |               | Máximo: 0         |
|            |               | Mínimo: 0         |
|            |               | Máximo: 0         |
| error msg  | <b>String</b> | Mensagem de erro. |
|            |               | Mínimo: 0         |
|            |               | Máximo: 0         |
|            |               | Mínimo: 0         |
|            |               | Máximo: 0         |

**Tabela 5-427** Parâmetros do corpo de resposta

**Tabela 5-428** Parâmetros do corpo de resposta

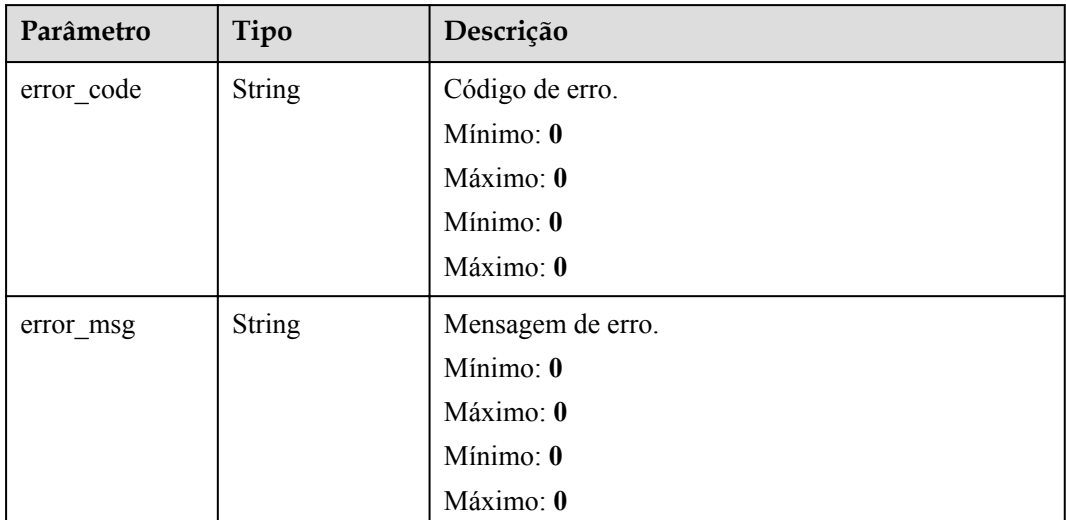

#### **Exemplos de solicitações**

Consulta solicitações de invocação assíncronas de uma função.

```
GET /v2/{project_id}/fgs/functions/{function_urn}/async-invocations
```
#### **Exemplo de respostas**

**Código de estado: 200**

OK

```
{ "invocations" : [ { "request_id" : "403fcbd6-ec41-401f-9fa7-386f3d3d****", 
.<br>"status" : "SUCCESS", "error message" : "", "start time" : "2019-10-25T15:37:27",
"end time" : "2019-10-25T15:\overline{37:27" } } ] }
Código de estado: 404
Não encontrado
{ "error_code" : "FSS.0404", "error_msg" : "can not find function" }
Código de estado: 403
Proibido
{ "error code" : "FSS.0403", "error msg" : "invalid token" }
Código de estado: 500
```
Erro interno.

```
{ "error_code" : "FSS.0500", "error_msg" : "xxx" }
```
#### **Códigos de status**

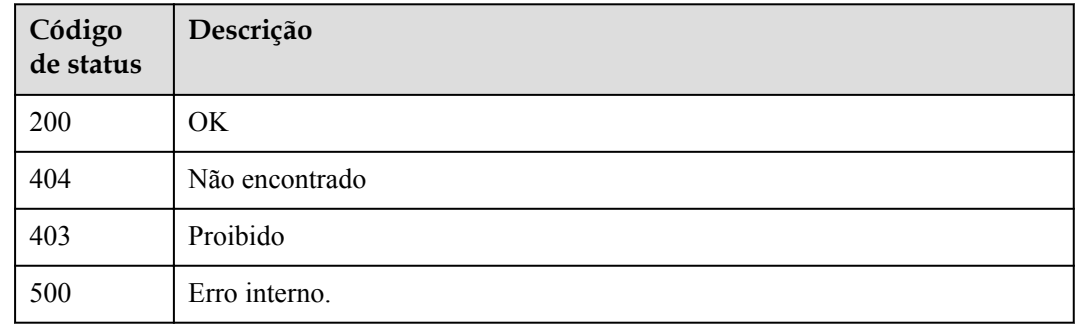

#### **Códigos de erro**

Consulte **[Códigos de erro](#page-325-0)**.

# **5.13.6 Interrupção de uma solicitação da invocação assíncrona**

#### **Função**

Essa API é usada para interromper a invocação assíncrona de uma função com N instâncias simultâneas. Ao chamar essa API, defina recursive como false e force como true. A API também interromperá outras solicitações simultâneas da função e retornará "4208 function invocated canceled".

Esta API só está disponível em CN South-Guangzhou e CN Southwest-Guiyang1.

## **URI**

POST /v2/{project\_id}/fgs/functions/{function\_urn}/cancel

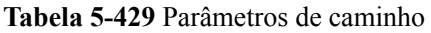

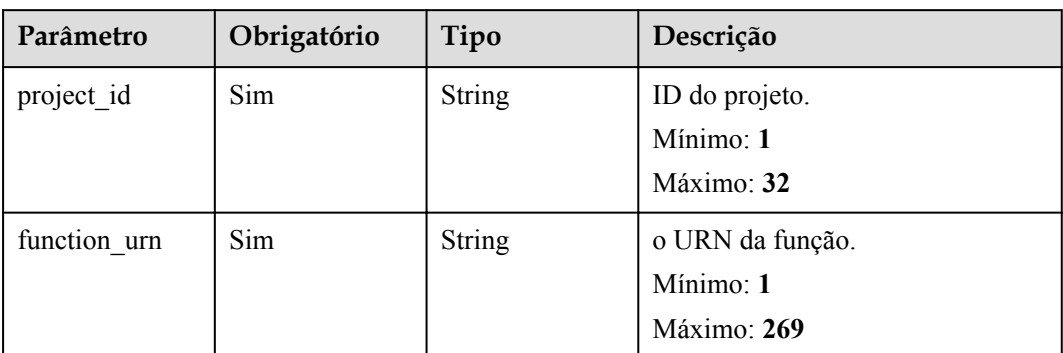

## **Parâmetros de solicitação**

**Tabela 5-430** Parâmetros do corpo da solicitação

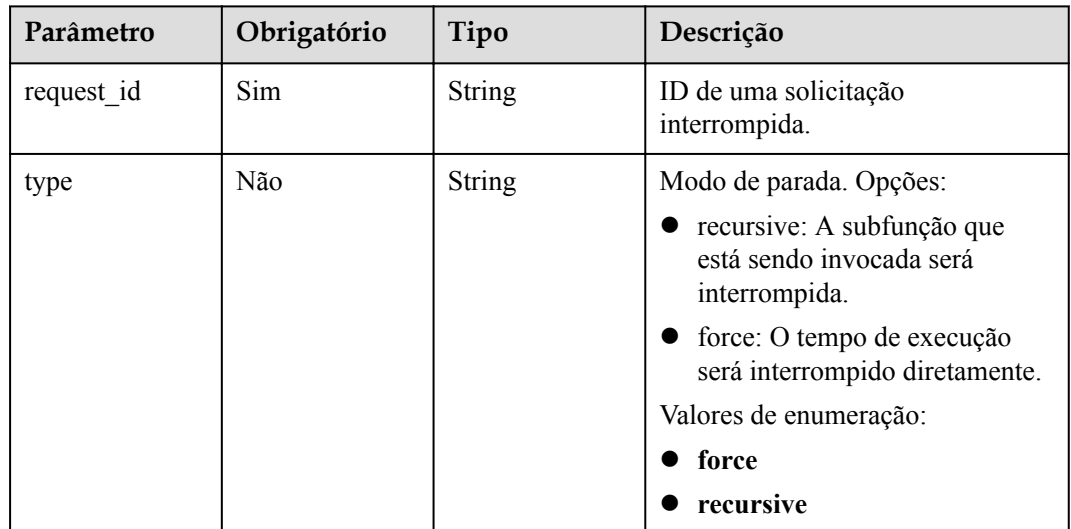

## **Parâmetros de resposta**

#### **Código de estado: 400**

**Tabela 5-431** Parâmetros do corpo de resposta

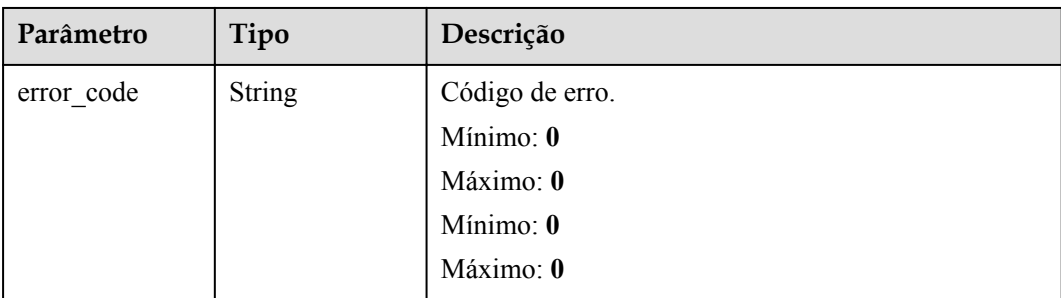

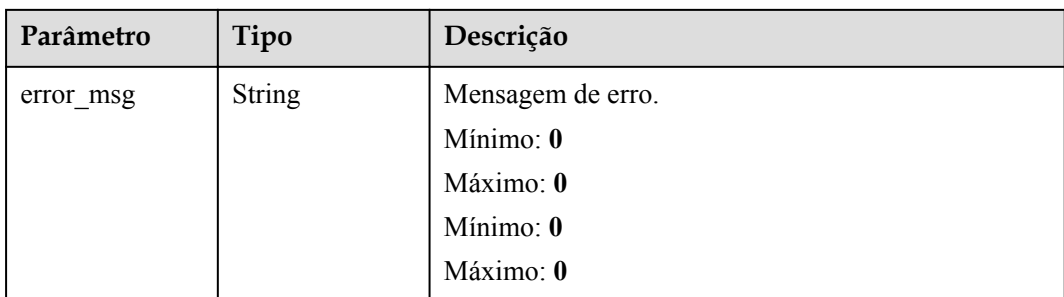

**Tabela 5-432** Parâmetros do corpo de resposta

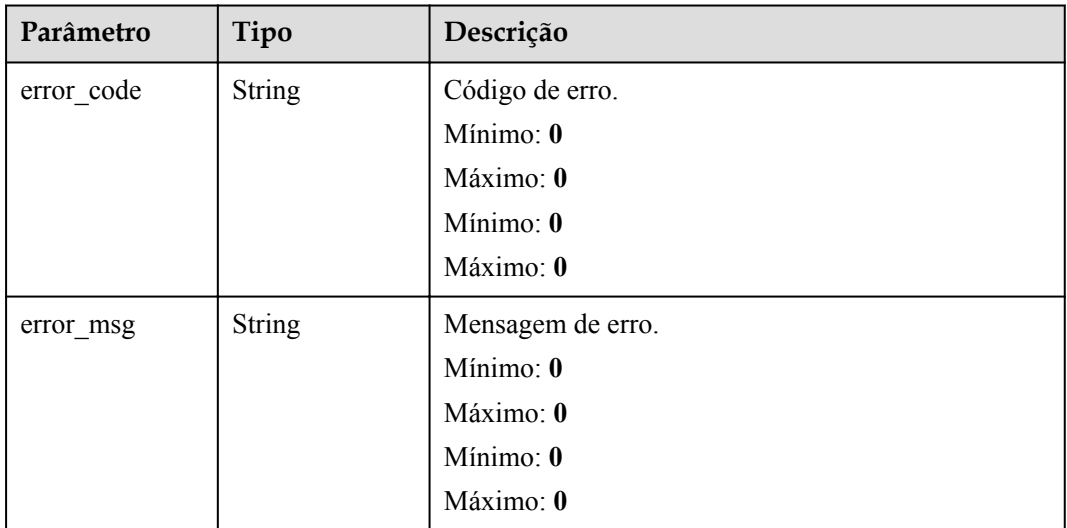

#### **Código de estado: 403**

**Tabela 5-433** Parâmetros do corpo de resposta

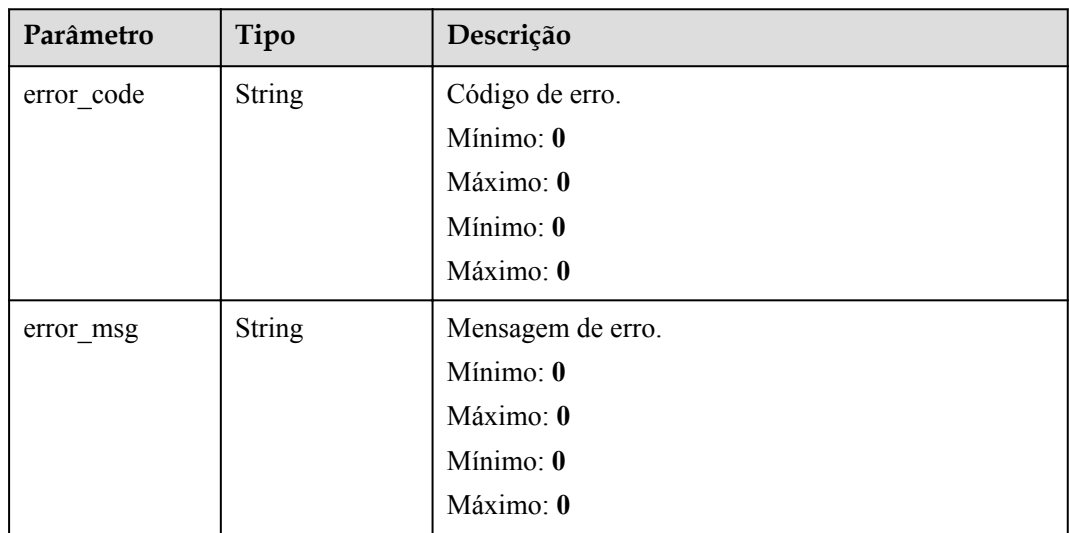

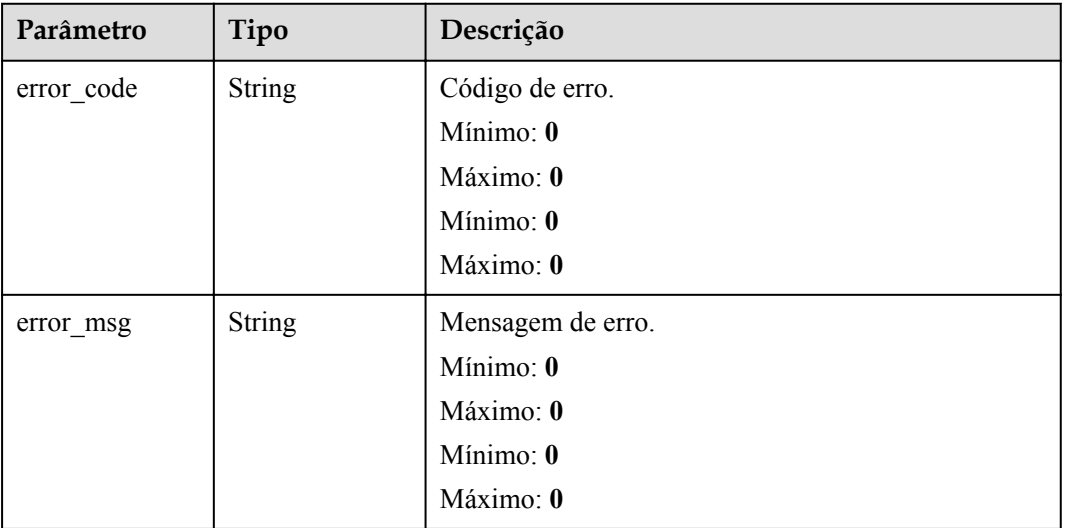

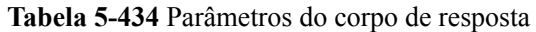

#### **Exemplos de solicitações**

Interromper uma solicitação de invocação assíncrona de uma função.

```
POST /v2/{project_id}/fgs/functions/{function_urn}/cancel { "request_id" : 
"xxxx" }
```
#### **Exemplo de respostas**

# **Código de estado: 200** OK null **Código de estado: 400** Solicitação inválida. { "error\_code" : "FSS.0400", "error\_msg" : "Invalid RequestId" } **Código de estado: 404** Não encontrado { "error\_code" : "FSS.0404", "error\_msg" : "can not find function" } **Código de estado: 403** Proibido { "error\_code" : "FSS.0403", "error\_msg" : "invalid token" } **Código de estado: 500** Erro interno. { "error\_code" : "FSS.0500", "error\_msg" : "xxx" }

## **Códigos de status**

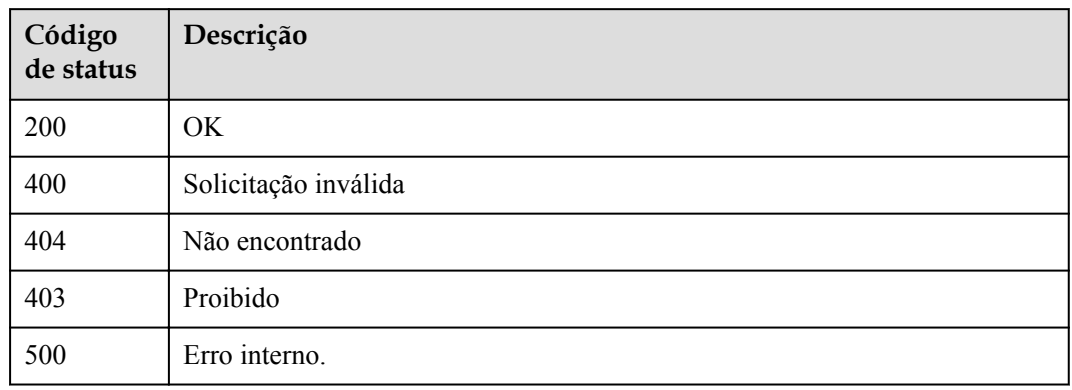

# **Códigos de erro**

Consulte **[Códigos de erro](#page-325-0)**.

# **6 Políticas de permissões e ações suportadas**

Este capítulo descreve o gerenciamento refinado de permissões para seu FunctionGraph. Se sua conta não precisar de usuários individuais do Identity and Access Management (IAM), você poderá pular este capítulo.

Por padrão, os novos usuários de IAM não têm nenhuma permissão atribuída. Você precisa adicionar um usuário a um ou mais grupos e atribuir políticas de permissões a esses grupos. O usuário então herda permissões dos grupos dos quais é membro. Esse processo é chamado de autorização. Após a autorização, o usuário pode executar operações especificadas no FunctionGraph com base nas permissões.

Você pode conceder permissões aos usuários usando funções e políticas. As funções são um tipo de mecanismo de autorização grosseiro que define permissões relacionadas às responsabilidades do usuário. As políticas definem permissões baseadas em API para operações em recursos específicos sob determinadas condições, permitindo um controle de acesso mais refinado e seguro dos recursos da nuvem.

#### $\Box$  NOTA

A autorização baseada em políticas é recomendada se você quiser permitir ou negar o acesso a uma API.

Uma conta de nuvem tem todas as permissões necessárias para chamar todas as API, mas os usuários do IAM devem ter as permissões necessárias especificamente atribuídas. As permissões necessárias para chamar uma API são determinadas pelas ações suportadas pela API. Somente os usuários que receberam permissões podem chamar a API com êxito.

#### **Ações suportadas**

Existem dois tipos de políticas: políticas definidas pelo sistema e políticas personalizadas. Se as permissões predefinidas no sistema não atenderem aos seus requisitos, você poderá criar políticas personalizadas e aplicá-las a grupos de usuários para controle de acesso refinado. As operações suportadas pelas políticas são específicas das API. Seguem-se conceitos comuns relacionados com as políticas:

- l Permissões: Definido por ações em uma política personalizada.
- **lace As API:** As API REST que podem ser chamadas por um usuário que recebeu permissões específicas.
- l Ações: Operações específicas que são permitidas ou negadas.
- l Projetos IAM e projetos corporativos: Tipo de projetos para os quais uma ação será efetivada. As políticas que contêm ações para projetos do IAM e corporativos podem ser

usadas e entrar em vigor para o IAM e o Enterprise Management. As políticas que contêm apenas ações para projetos do IAM podem ser usadas e só entram em vigor para o IAM. Para obter detalhes sobre as diferenças entre o IAM e os projetos corporativos, consulte **[Quais são as diferenças entre o IAM e o Enterprise Management](https://support.huaweicloud.com/intl/pt-br/iam_faq/iam_01_0101.html)**

#### $\Box$  NOTA

A marca de seleção (√) e o símbolo da cruz (x), respectivamente, indicam que uma ação tem efeito ou não para o tipo de projeto correspondente.

**Tabela 6-1** lista as ações da API suportadas pelo FunctionGraph.

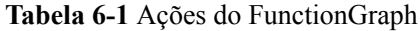

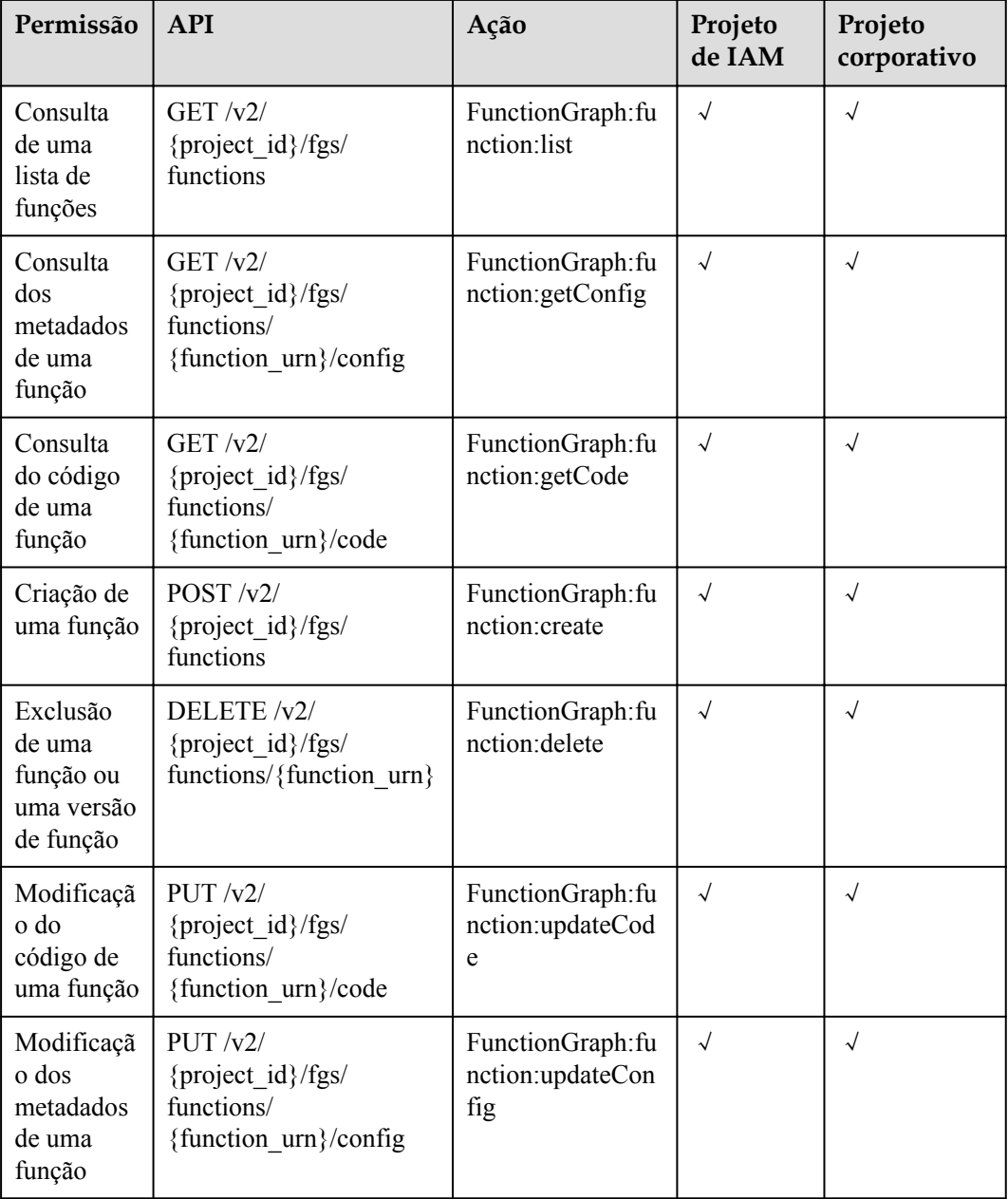

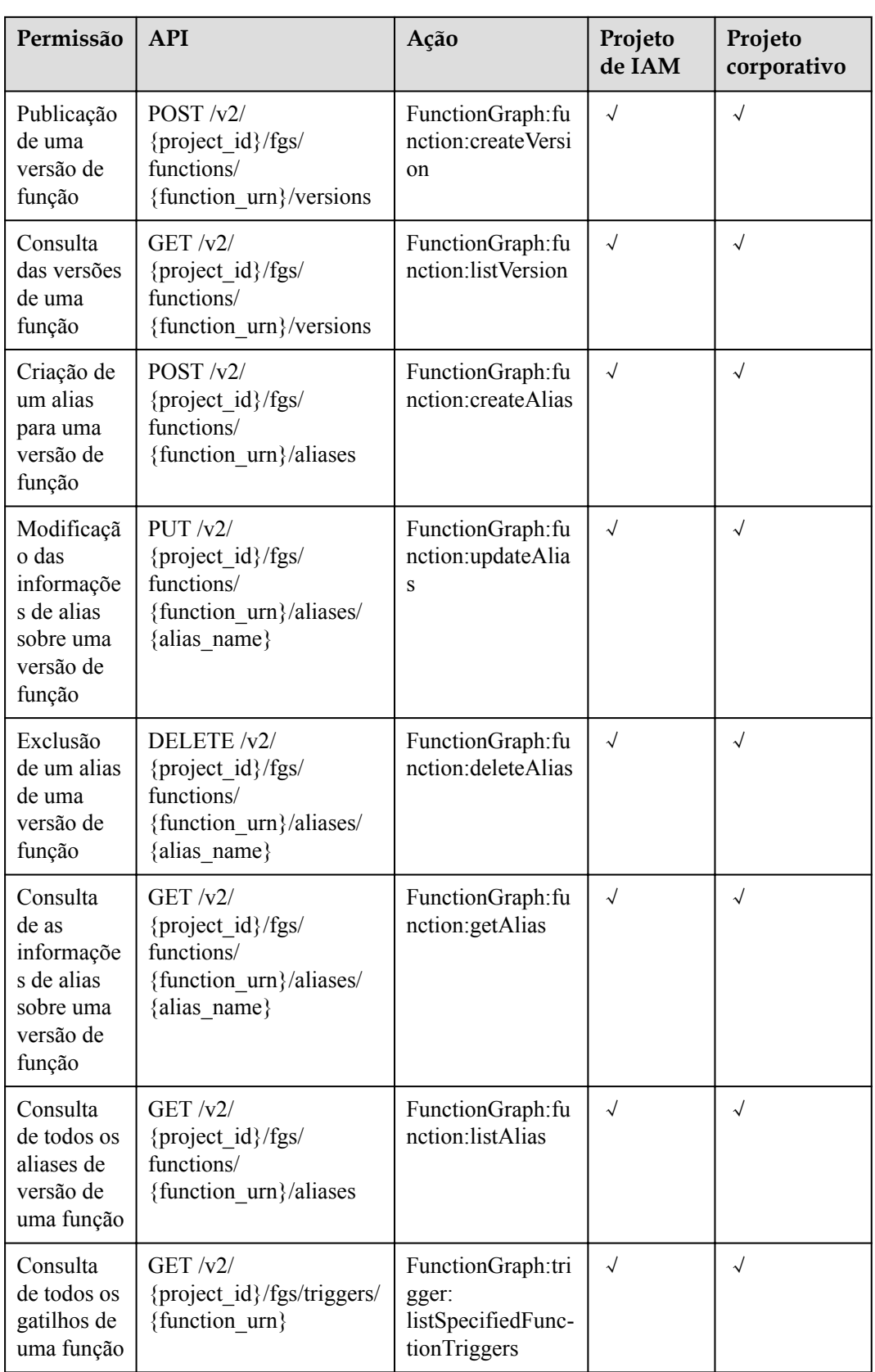

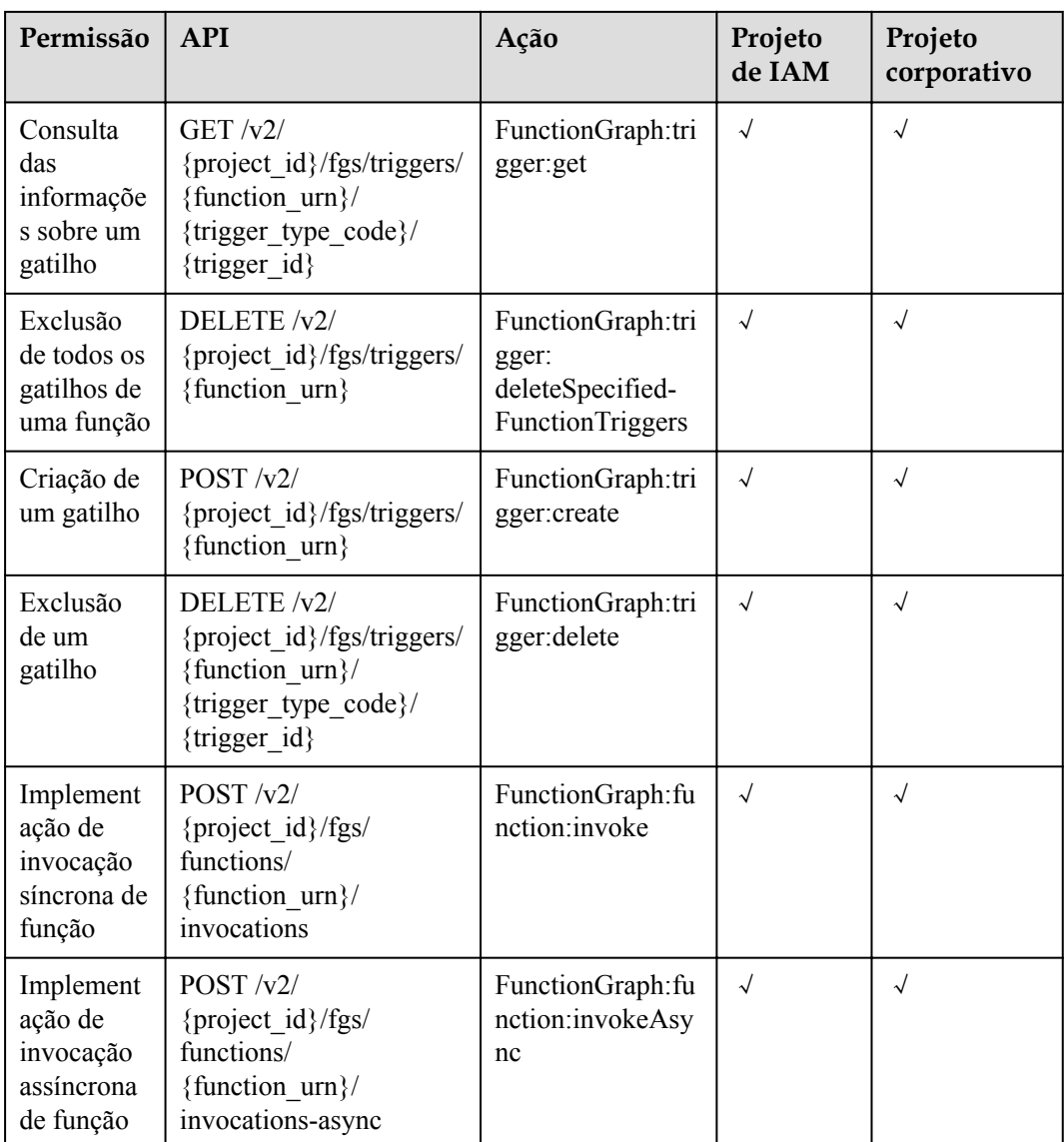

# **7 Apêndice**

# **7.1 Códigos de status**

**Tabela 7-1** descreve os códigos de status.

#### **Tabela 7-1** Códigos de status

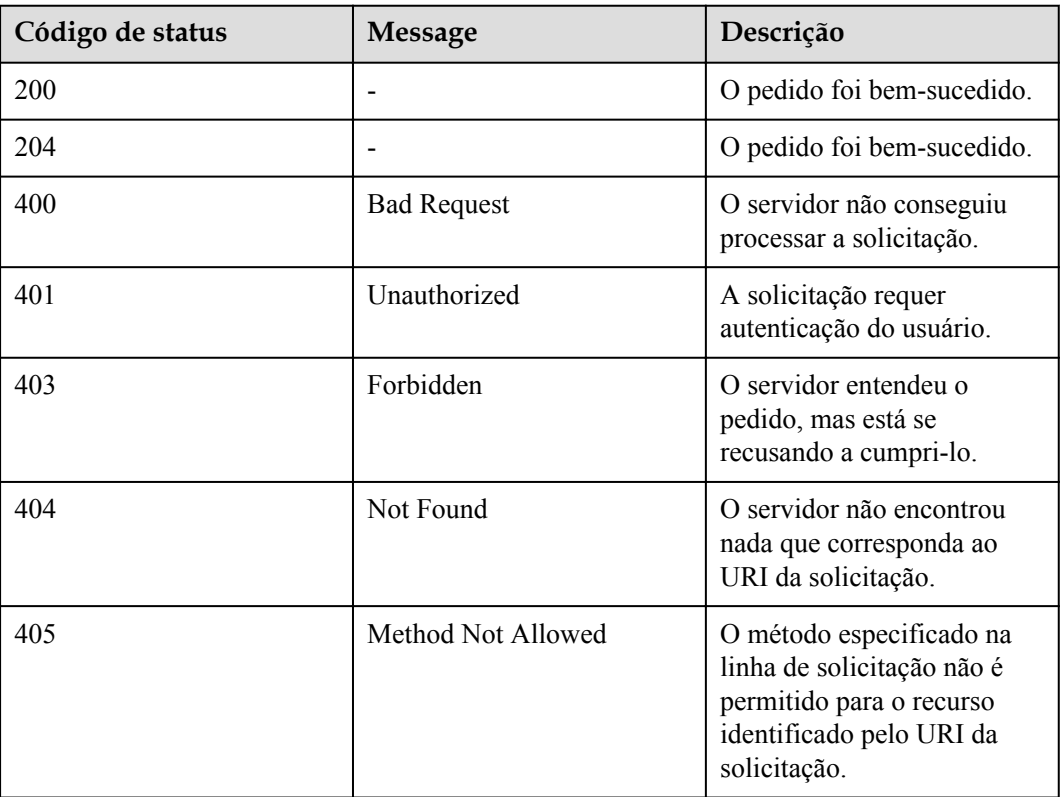
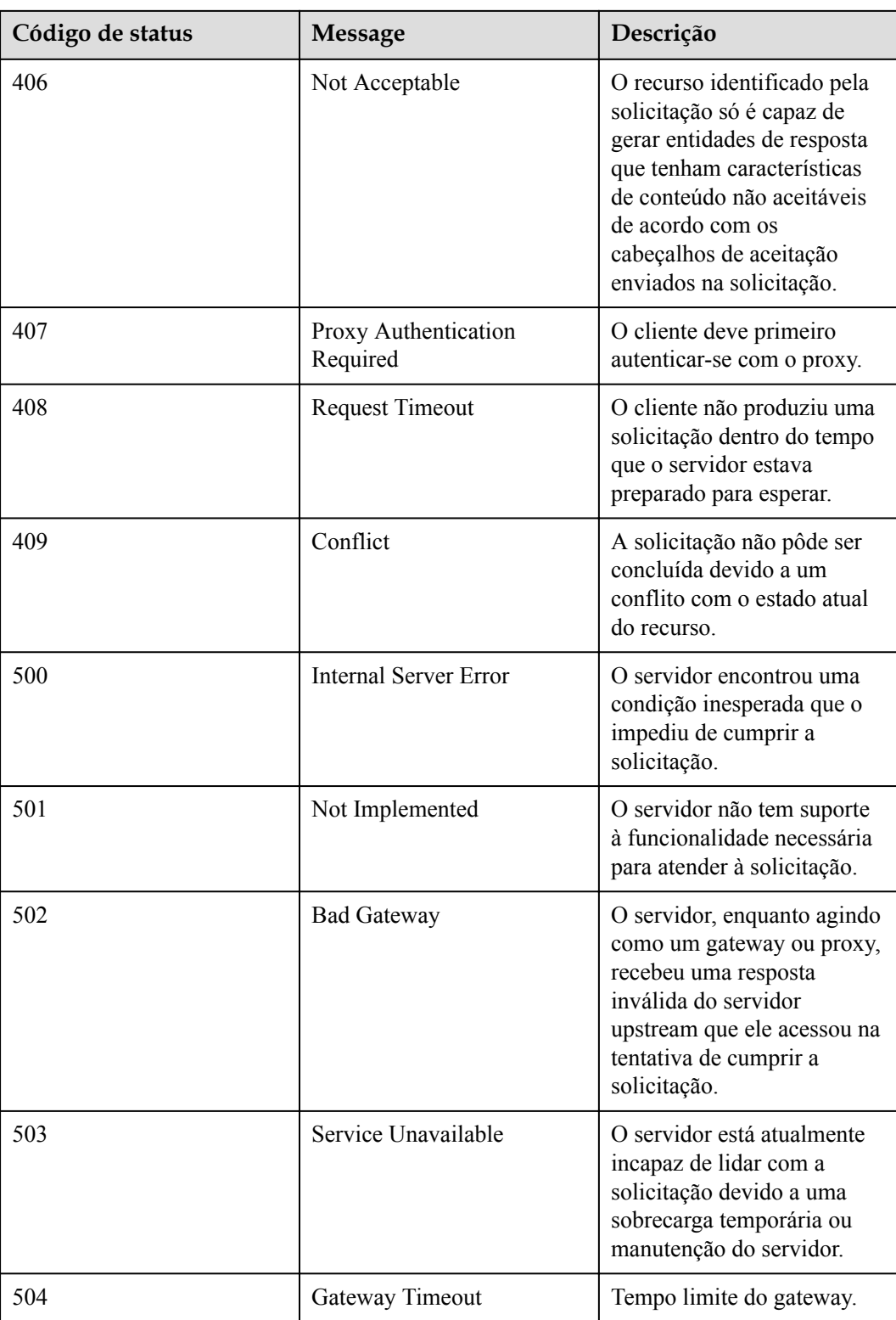

## **7.2 Códigos de erro**

Se um código de erro começando com APIGW for retornado depois que você chamar uma API, corrija a falha consultando as instruções fornecidas em **[Códigos de erro do API](https://support.huaweicloud.com/intl/pt-br/devg-apisign/api-sign-errorcode.html) [Gateway](https://support.huaweicloud.com/intl/pt-br/devg-apisign/api-sign-errorcode.html)**.

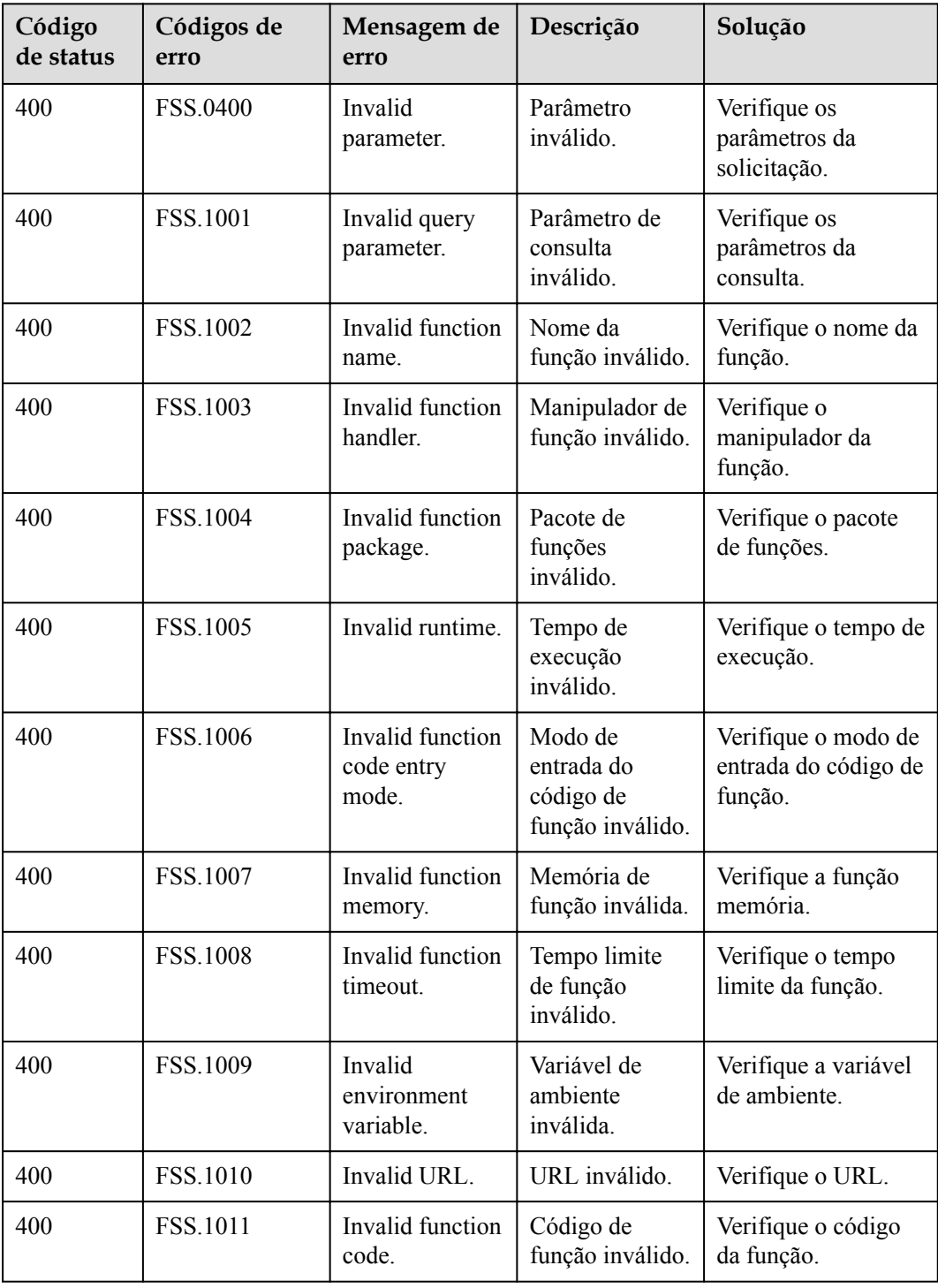

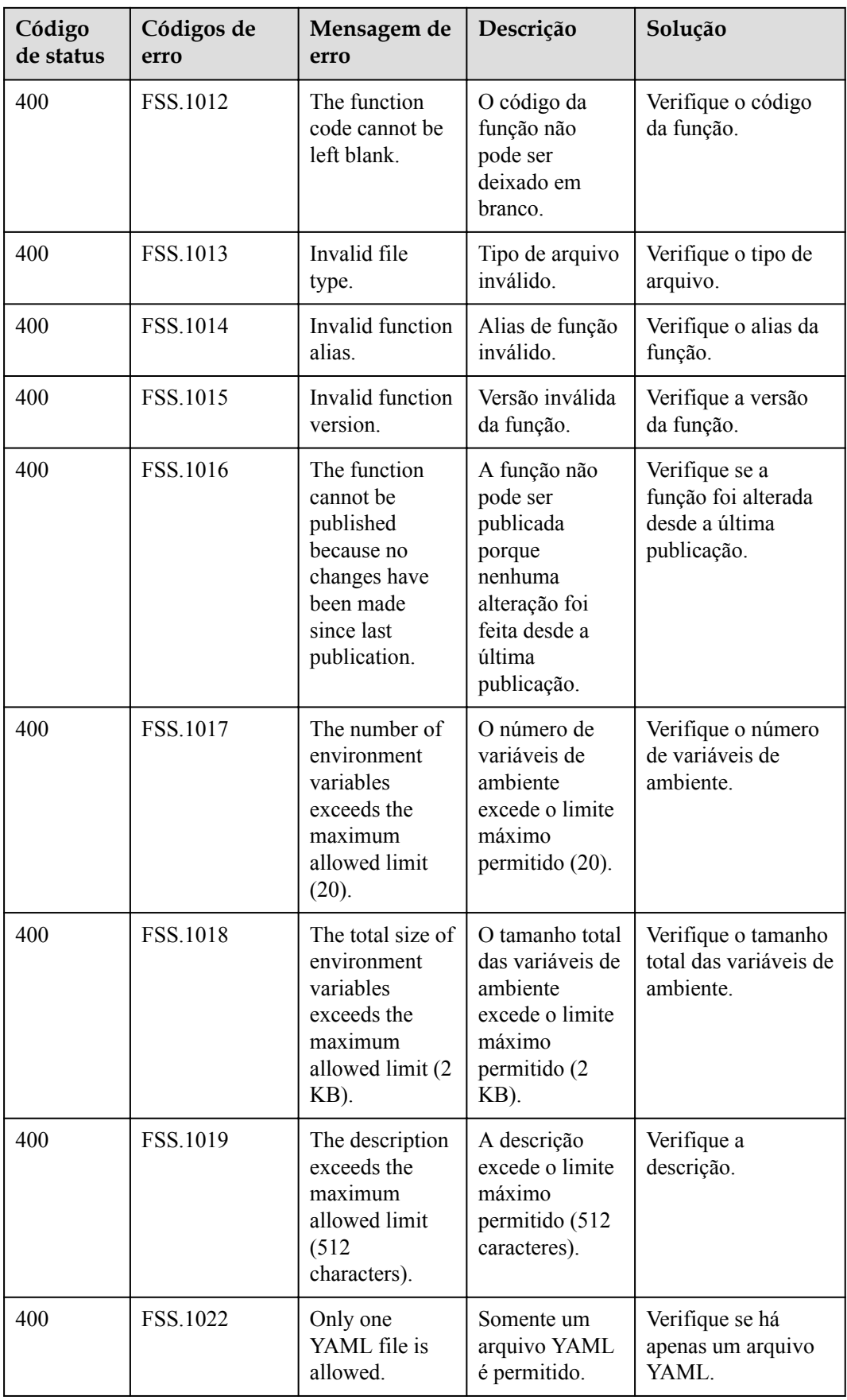

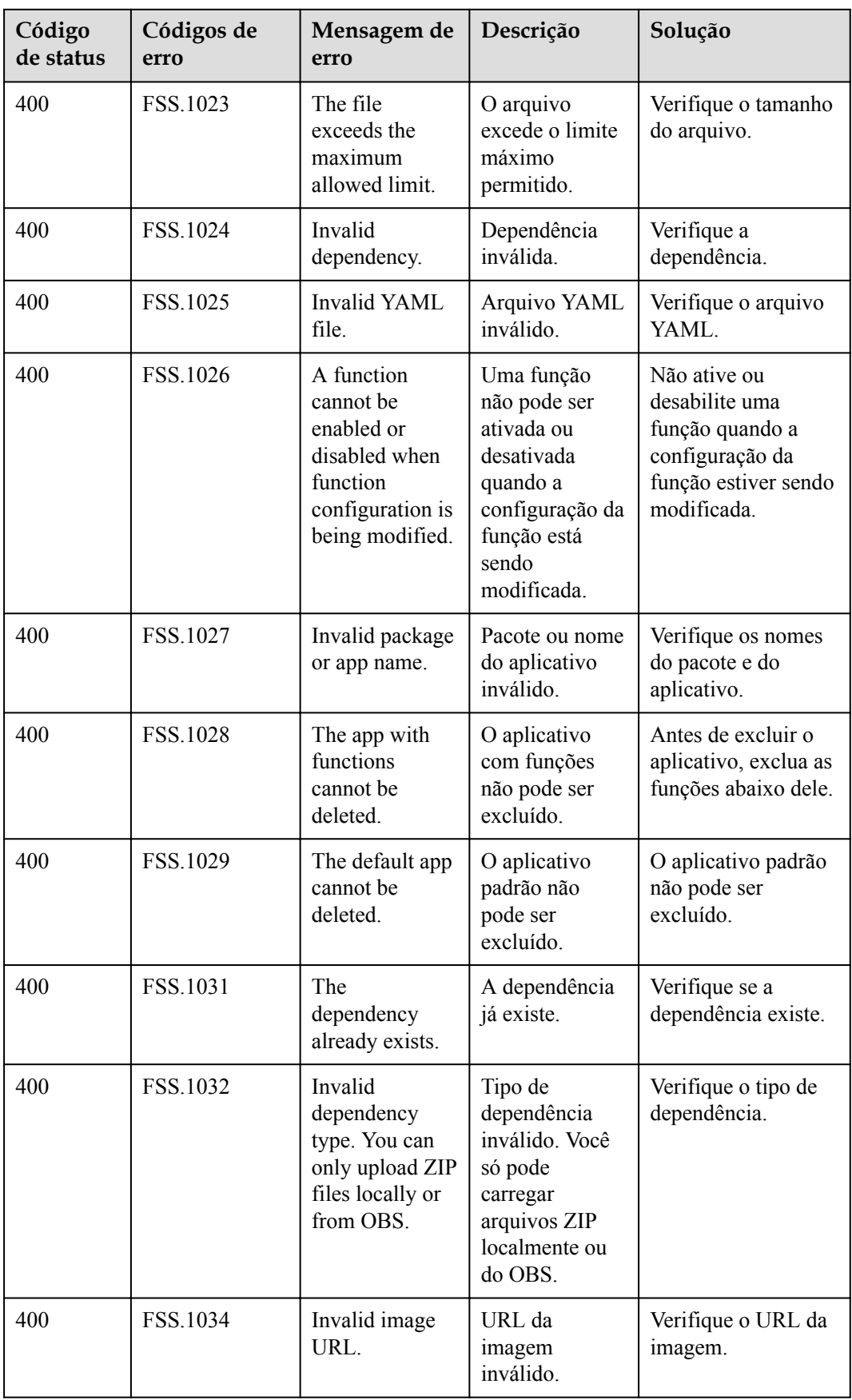

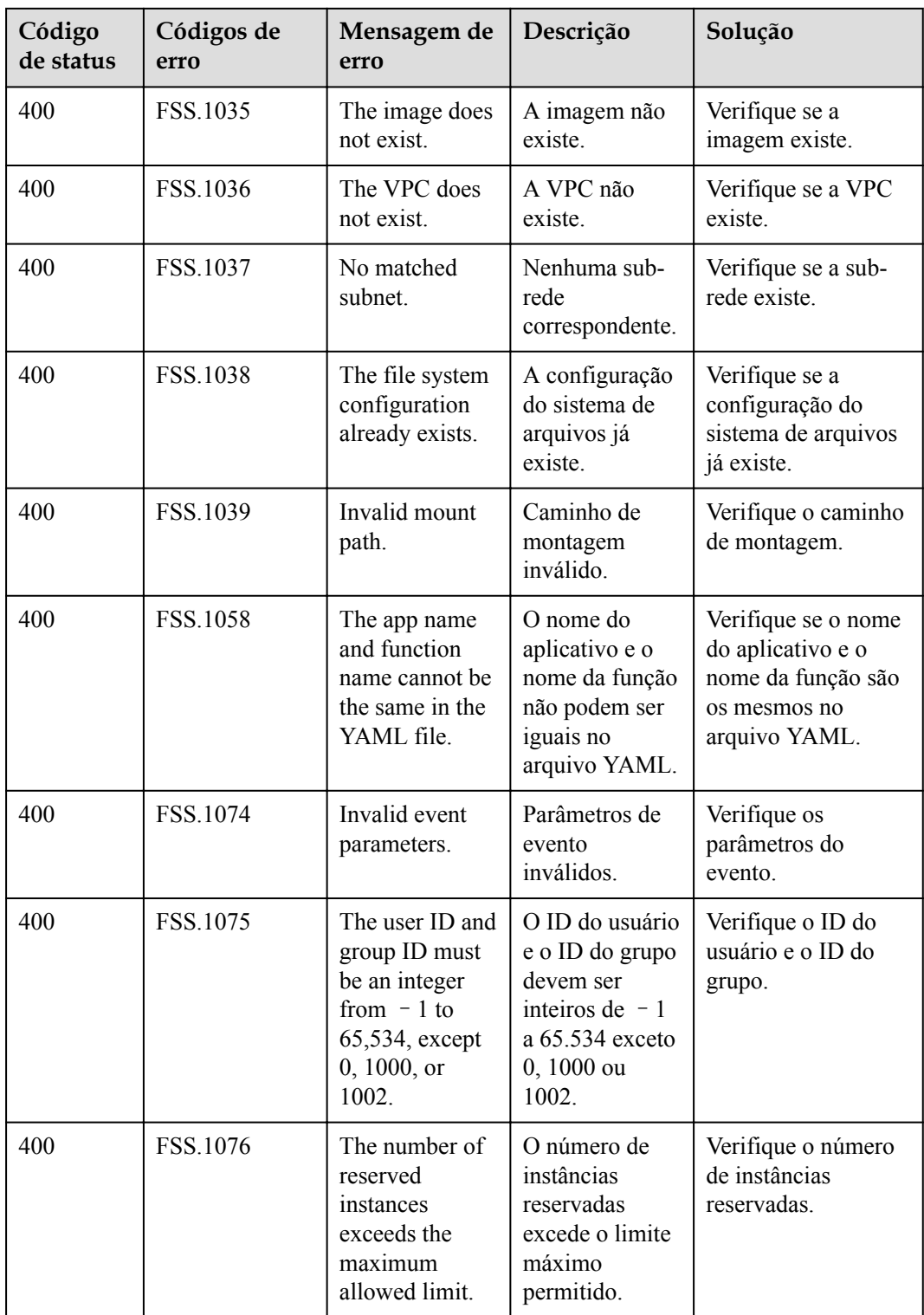

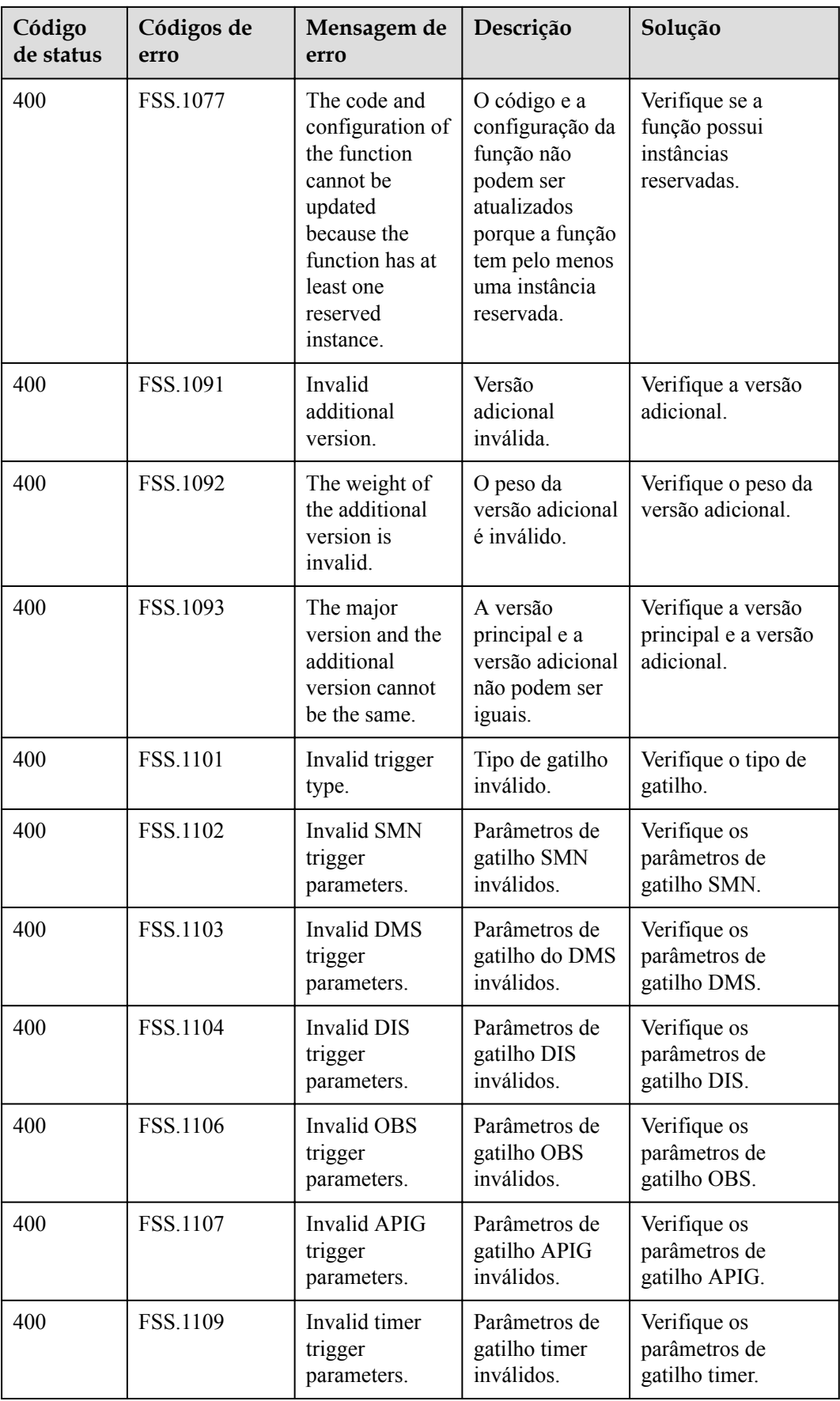

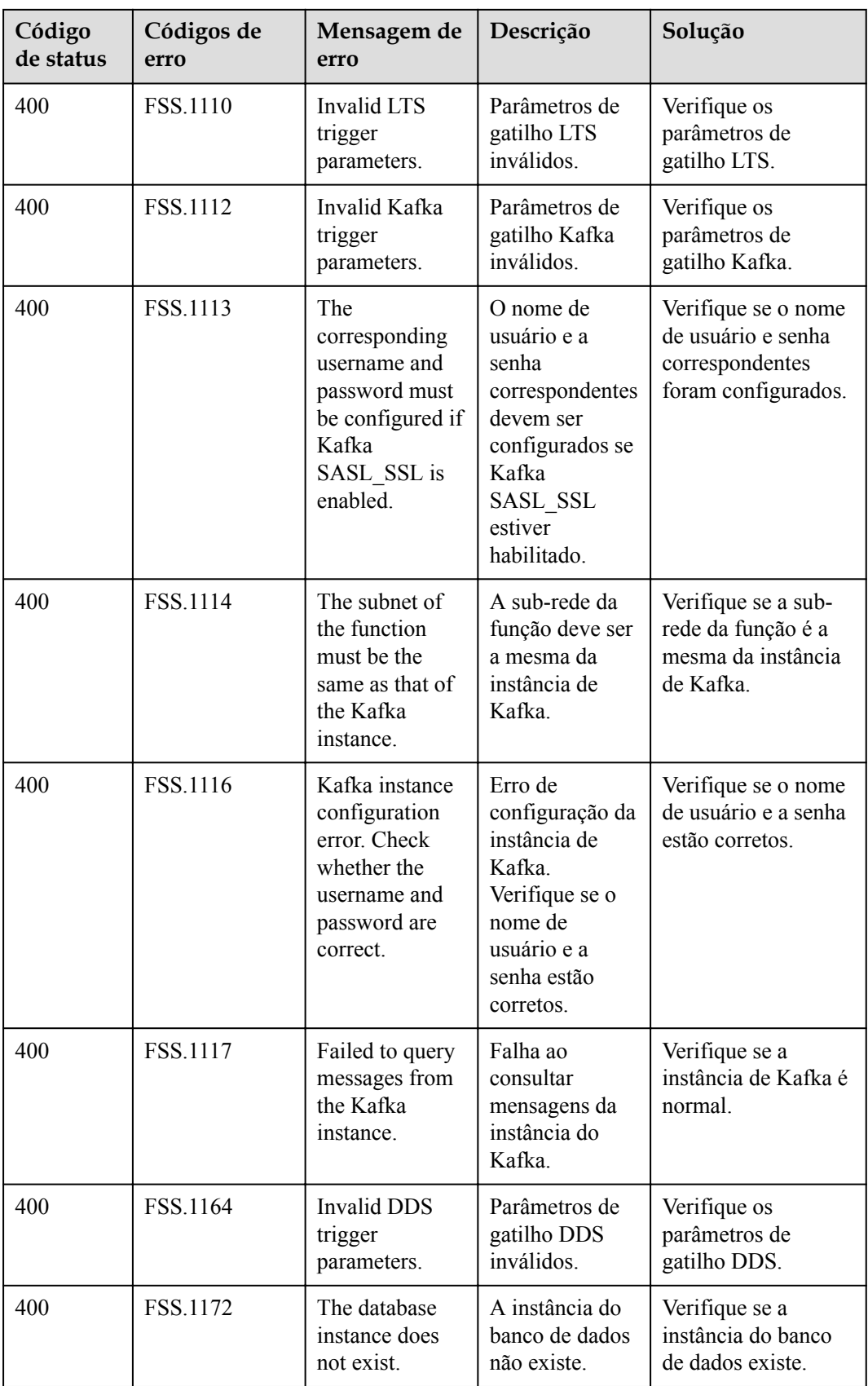

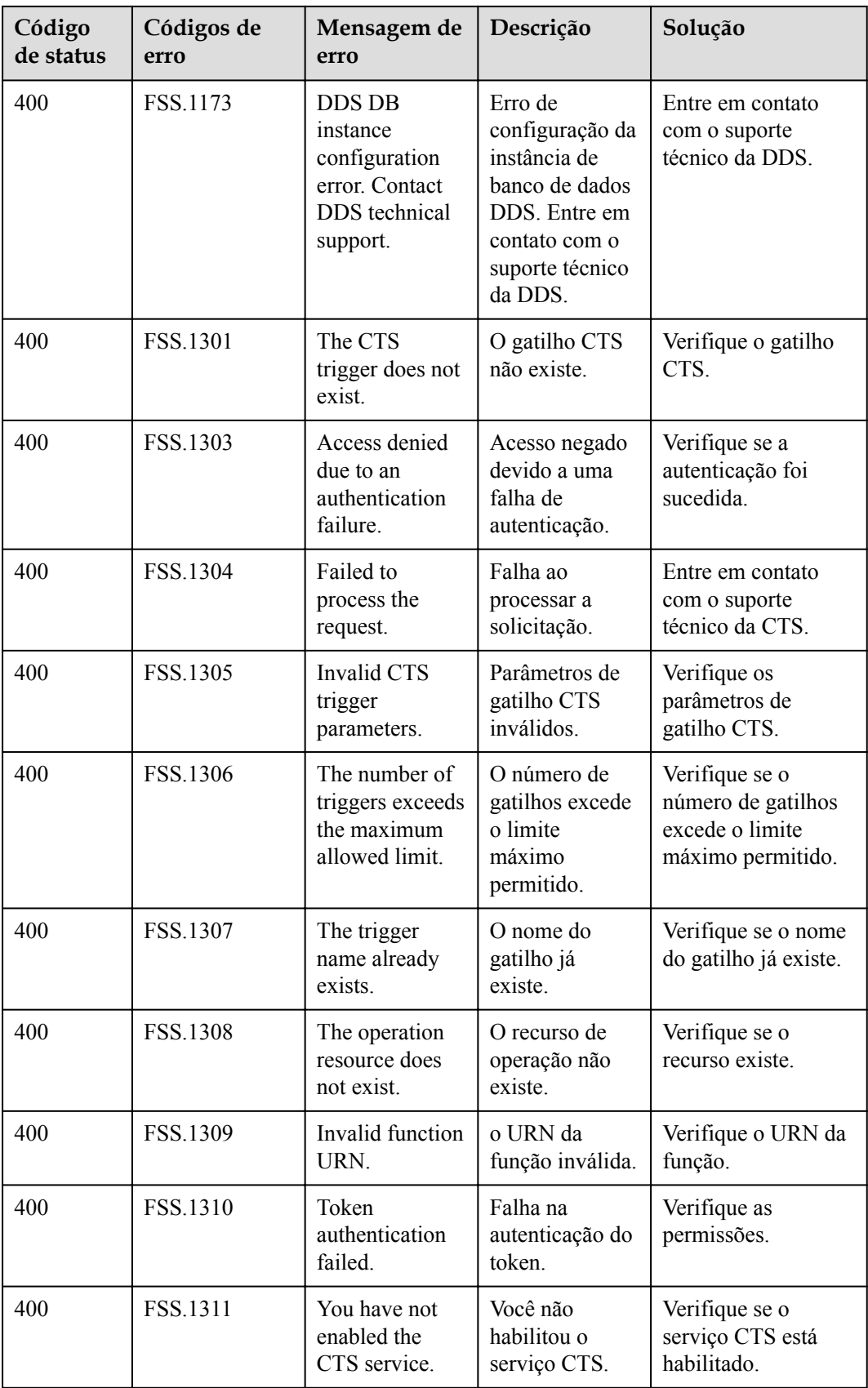

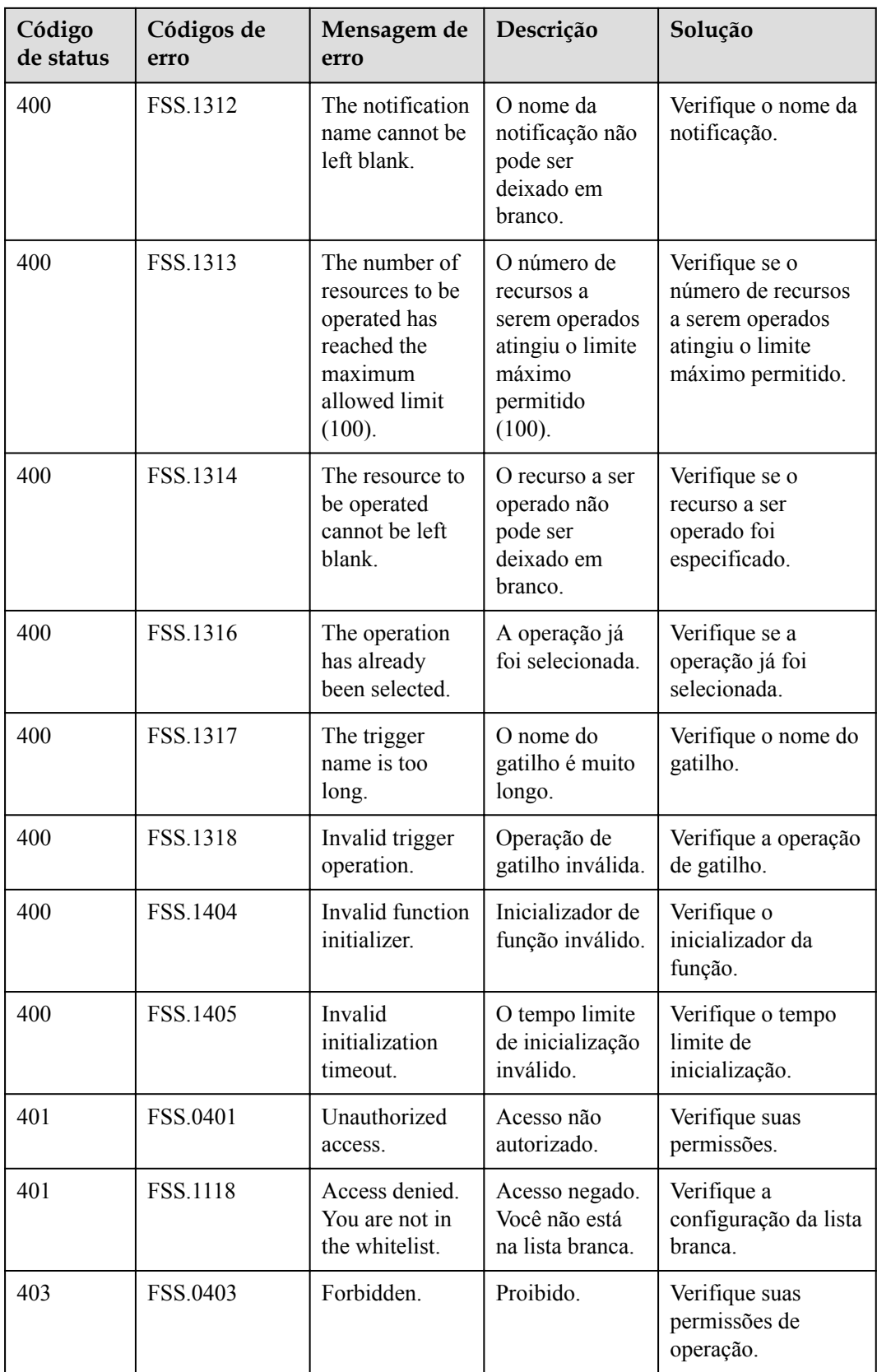

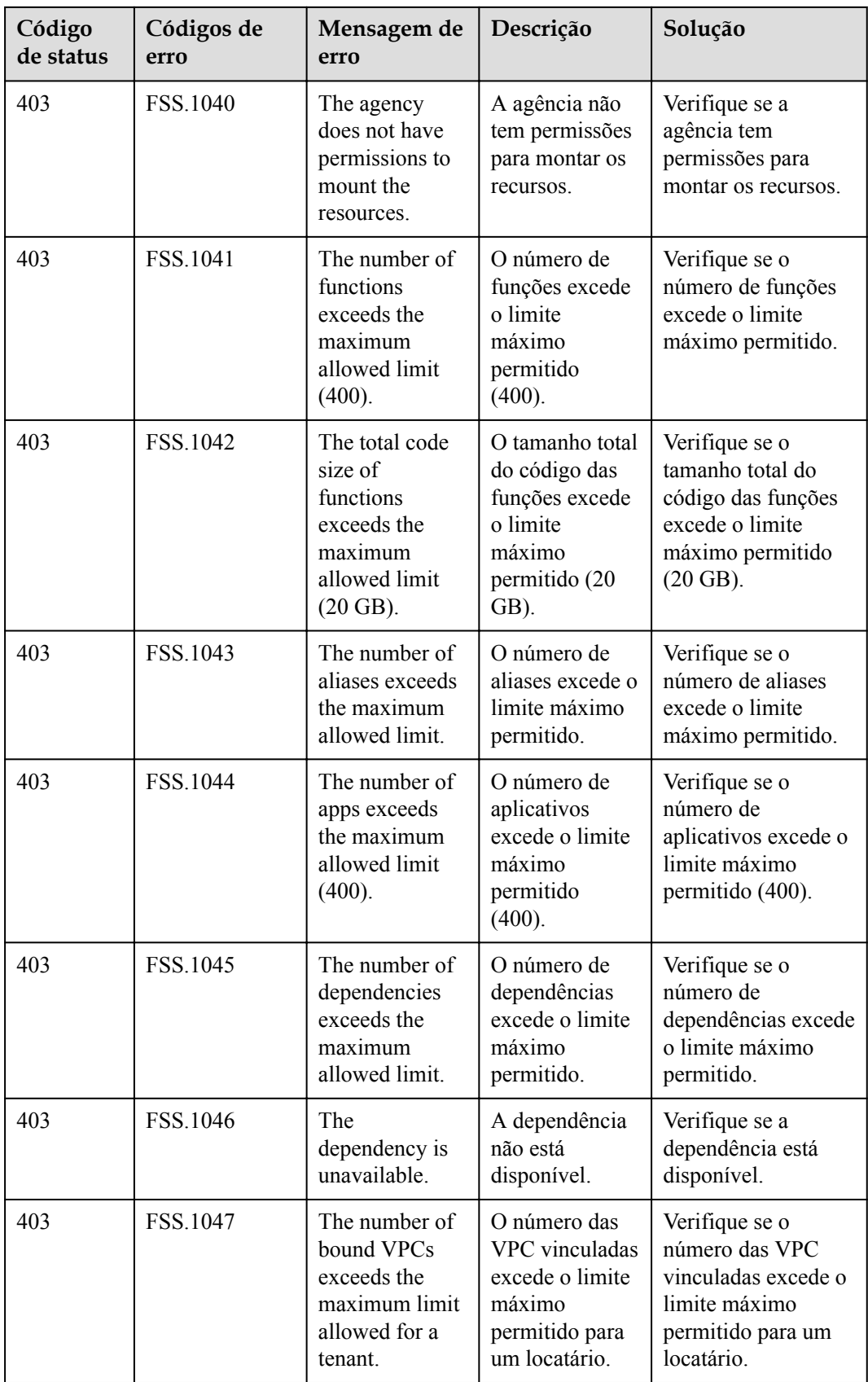

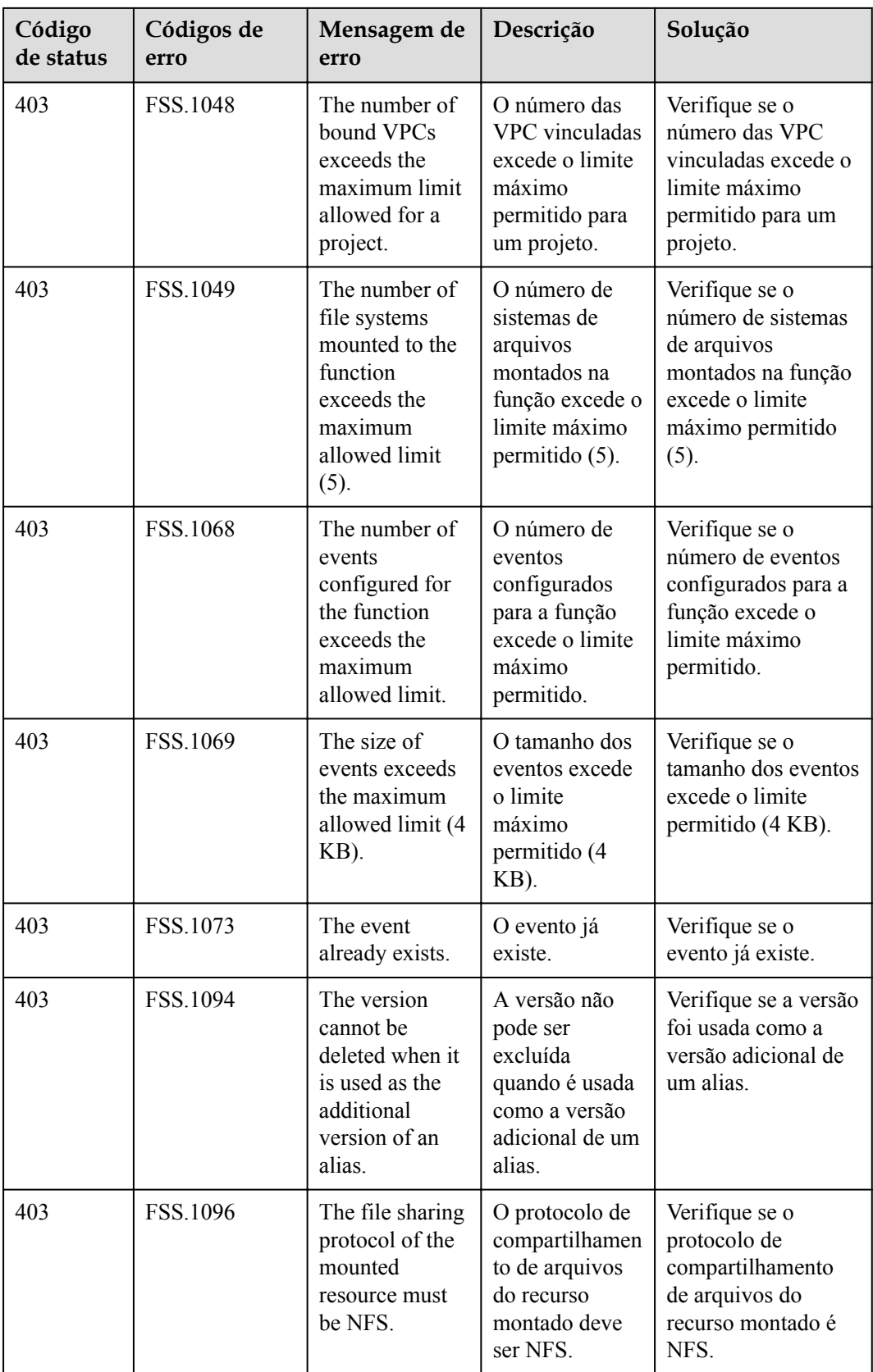

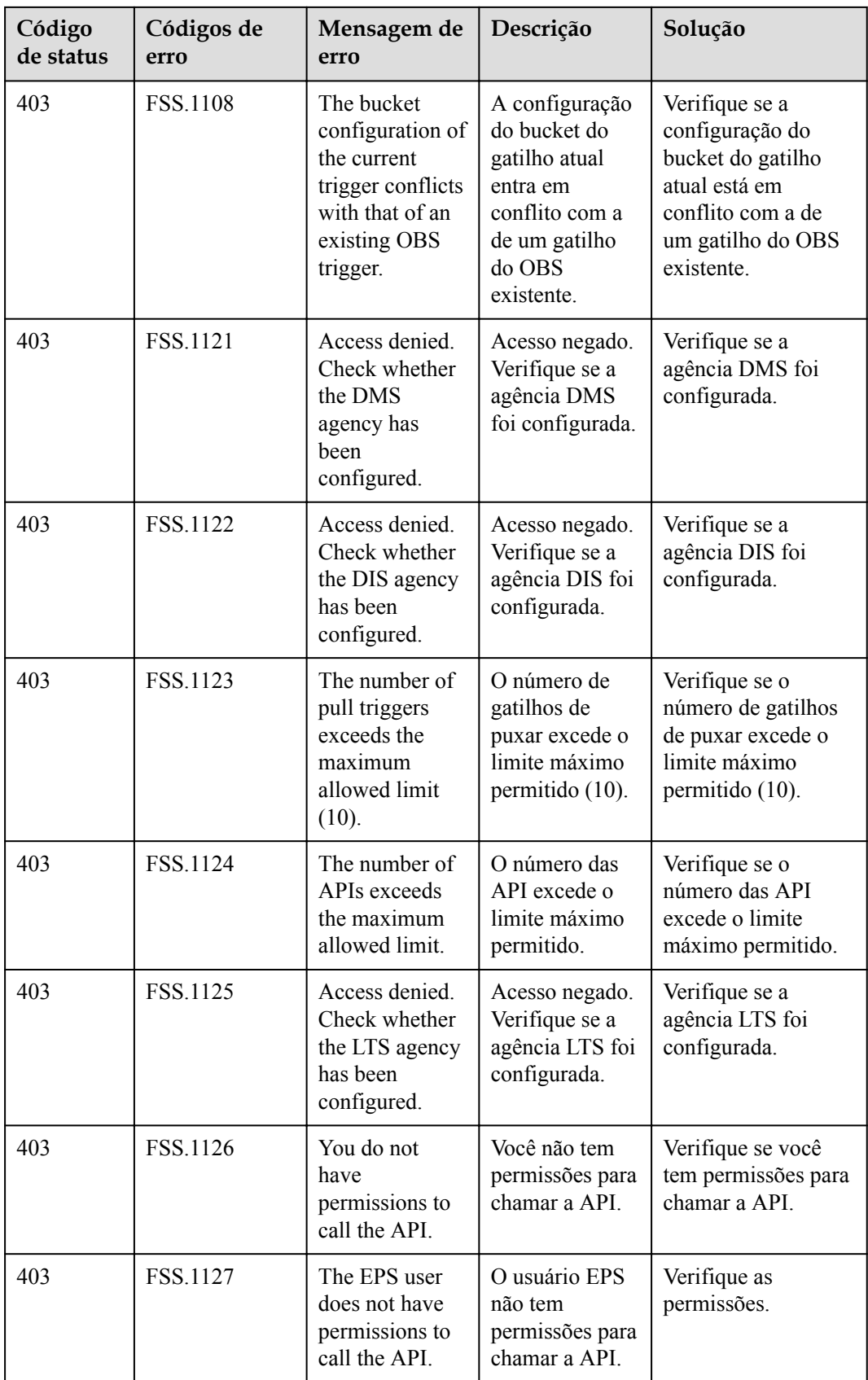

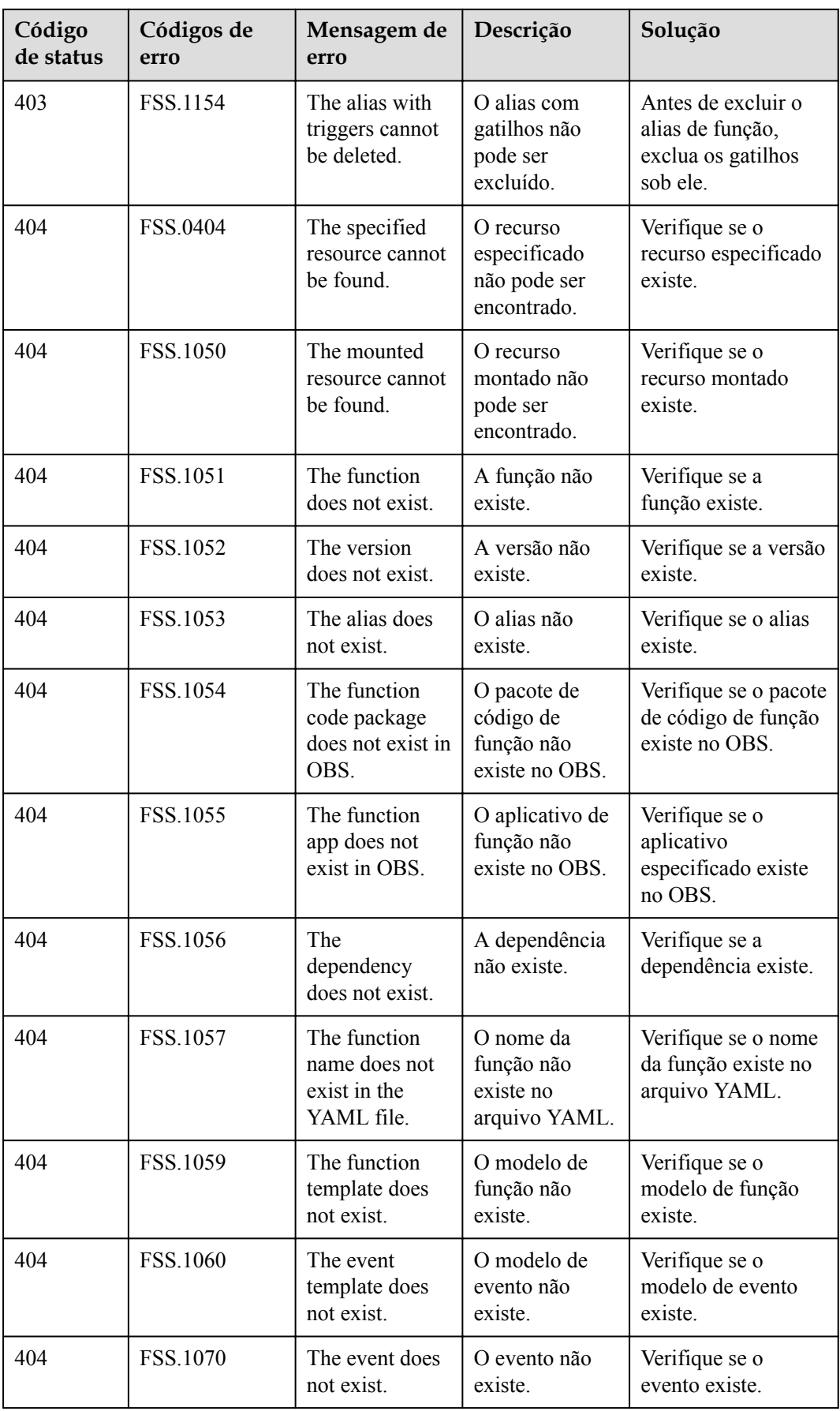

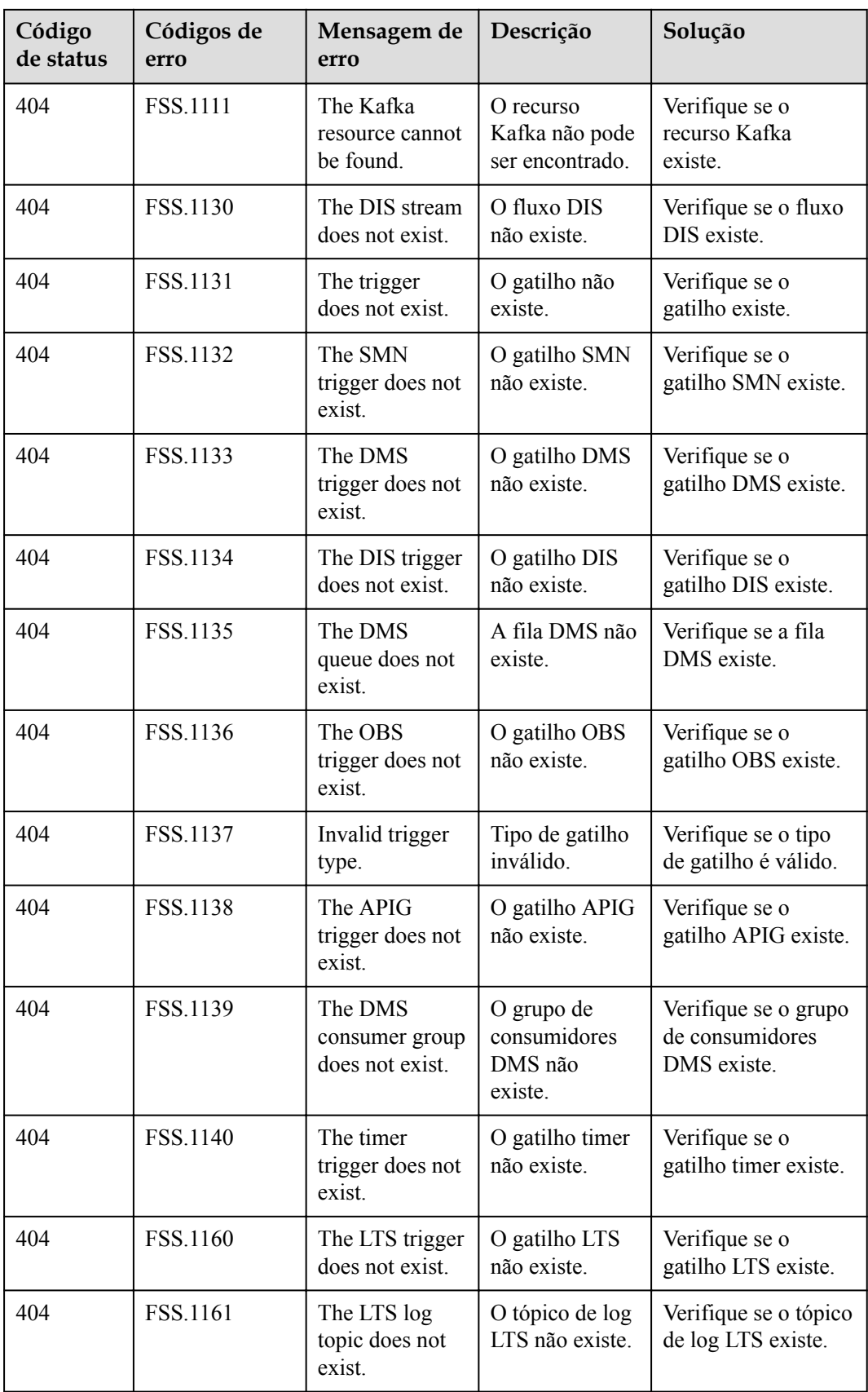

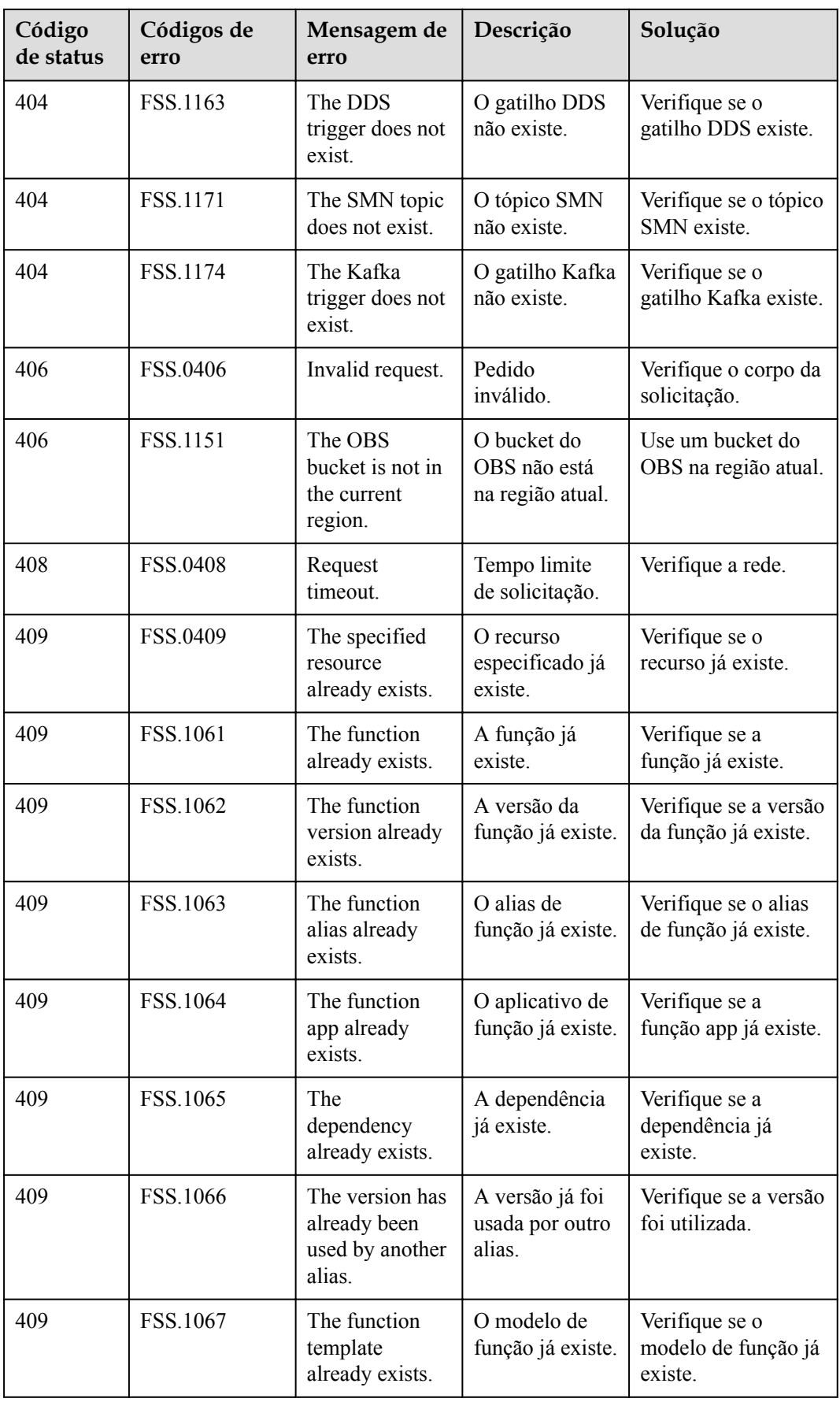

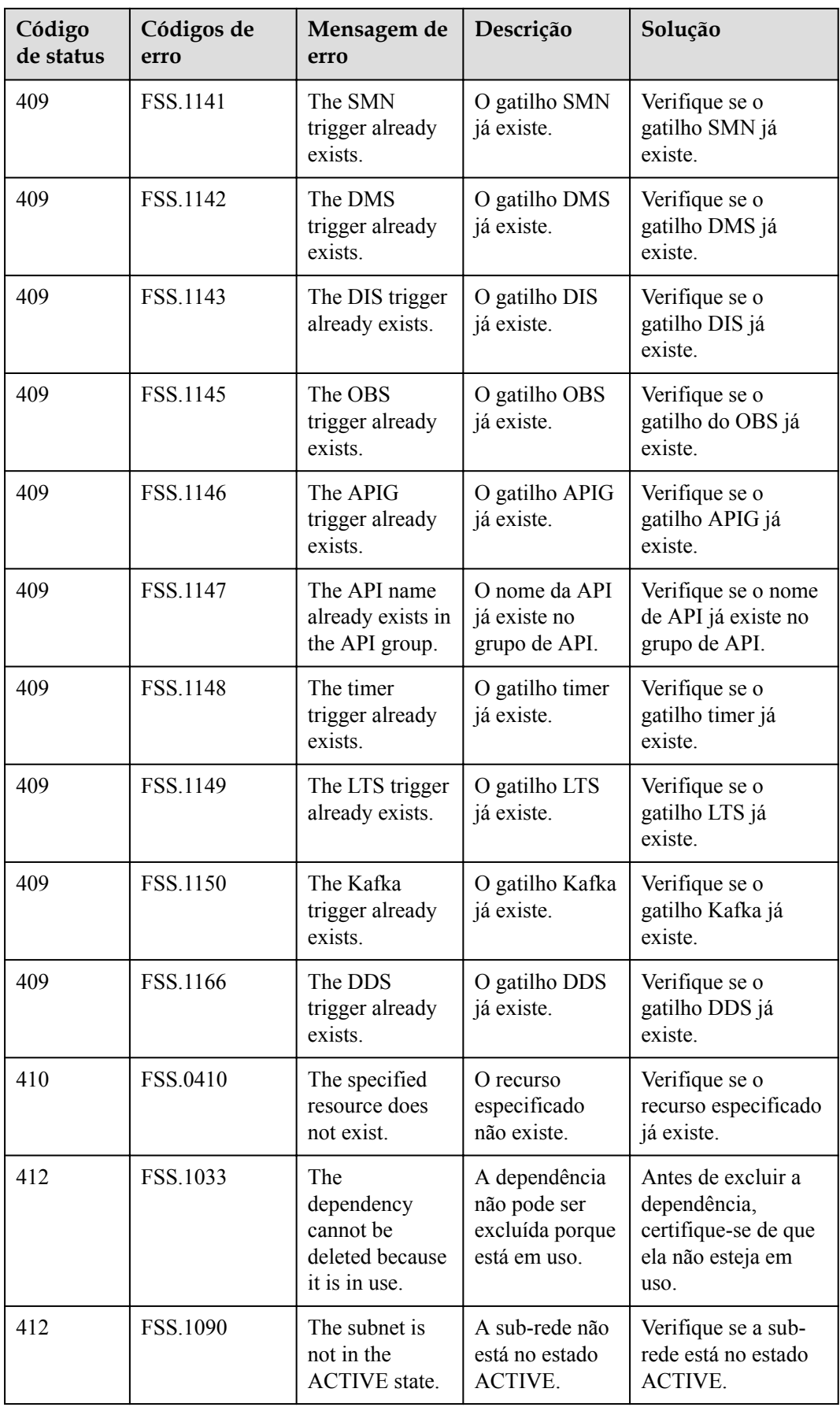

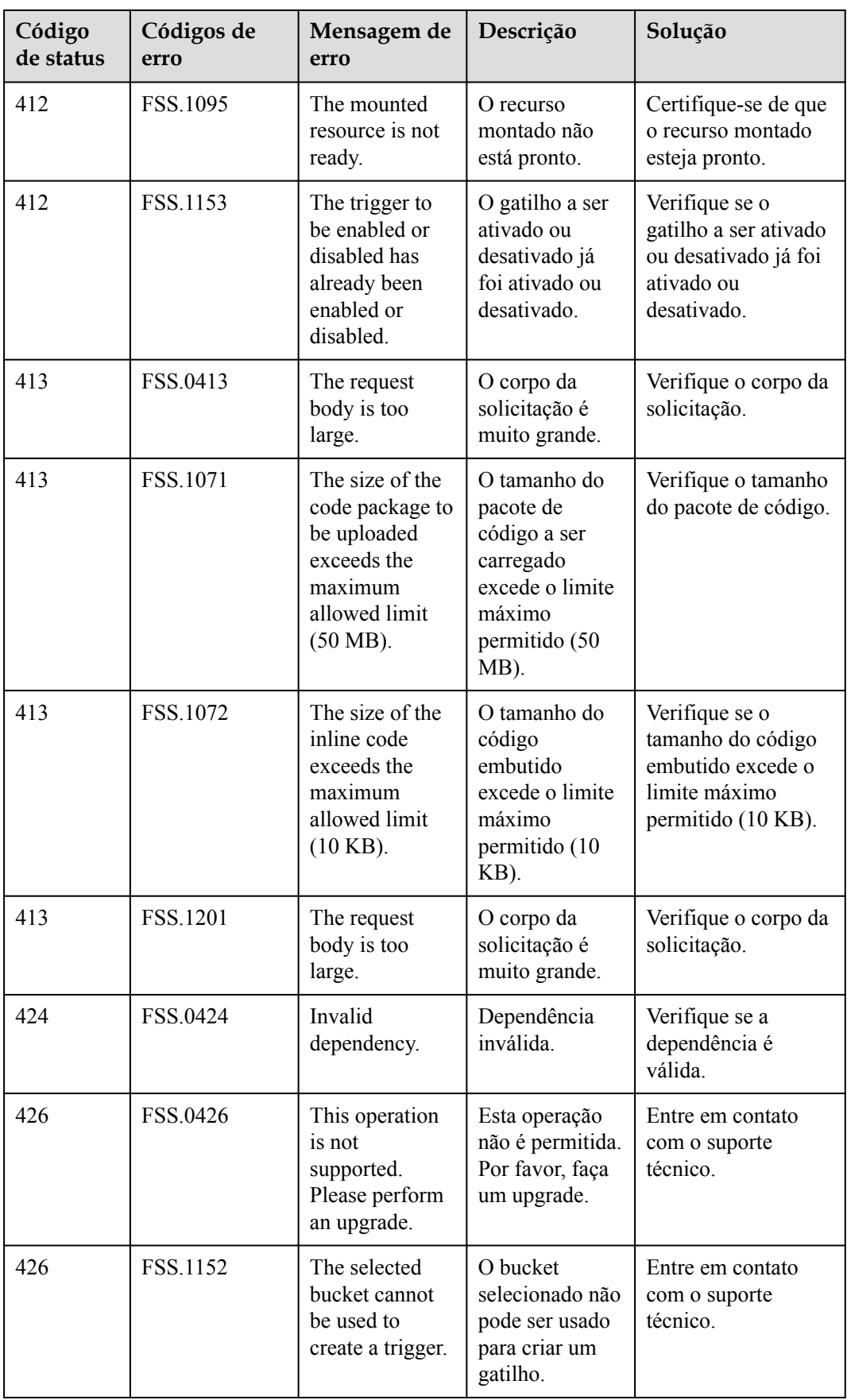

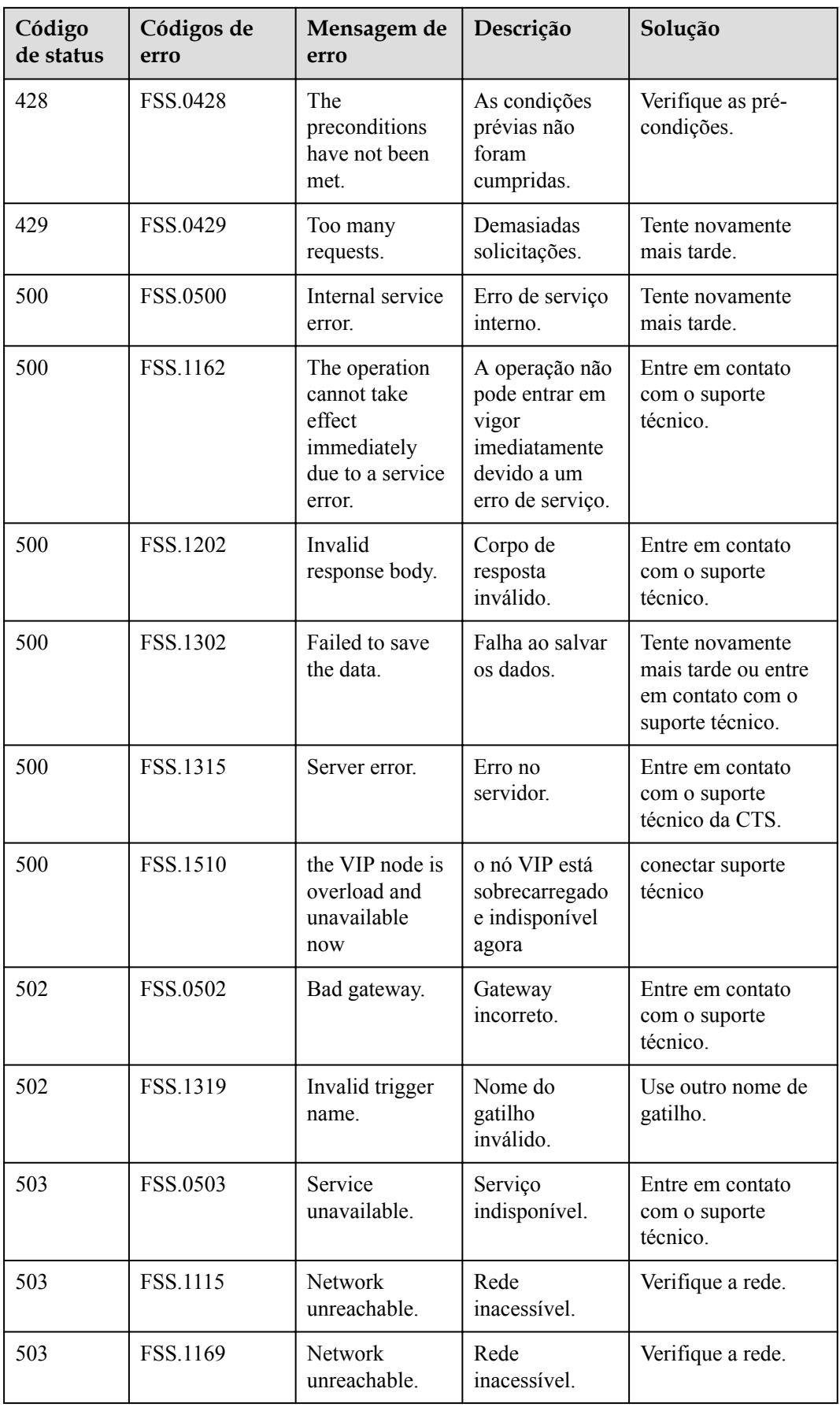

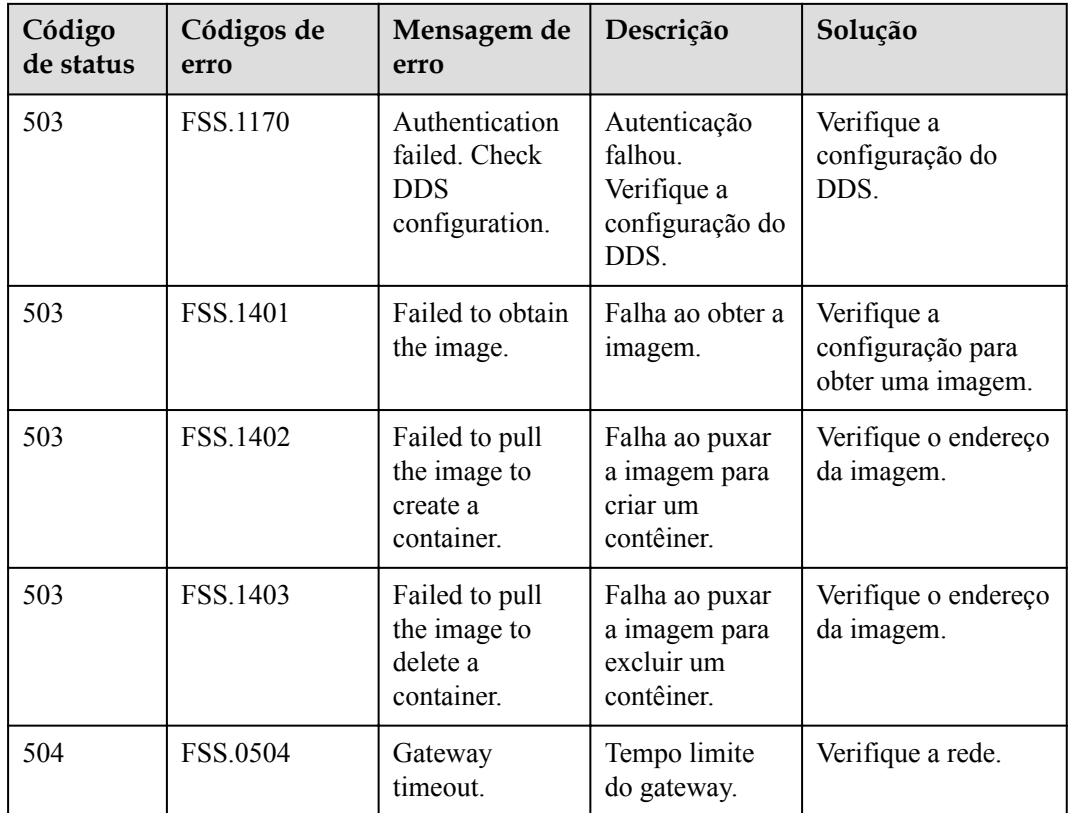

### **7.3 Obtenção de um ID de projeto**

#### **Obtenção de um ID de projeto no console**

Ao chamar as API, você precisa inserir um código de projeto em alguns URL. Para obter um código de projeto, execute as seguintes etapas:

- 1. Acesse o console de gerenciamento.
- 2. Clique no nome de usuário e escolha **My Credentials** na lista suspensa. Na página **My Credentials**, exiba a ID do projeto.

#### **Obtenção de um ID de projeto chamando uma API**

Um código de projeto também pode ser obtido chamando uma API específica. Para obter detalhes, consulte **[Consulta das informações sobre o projeto](https://support.huaweicloud.com/intl/pt-br/api-iam/iam_06_0001.html)**.

A API usada para obter um código de projeto é **GET https://***{Endpoint}***/v3/projects**, onde *{Endpoint}* indica o endpoint do IAM. Você pode obter o endpoint do **[Regiões e endpoints](https://developer.huaweicloud.com/intl/en-us/endpoint)**. Para obter detalhes sobre a autenticação de chamadas de API, consulte **[Autenticação](#page-25-0)**.

O seguinte é um exemplo de resposta. O valor de **id** na seção de **projects** é o ID do projeto.

```
 "projects": [
     { 
         "domain_id": "65382450e8f64ac0870cd180d14e684b",
        "is domain": false,
```
{

```
 "parent_id": "65382450e8f64ac0870cd180d14e684b",
            "name": "*********",
             "description": "",
             "links": {
                  "next": null,
                  "previous": null,
                  "self": "https://www.example.com/v3/projects/
a4a5d4098fb4474fa22cd05f897d6b99"
             },
             "id": "a4a5d4098fb4474fa22cd05f897d6b99",
             "enabled": true
         }
     ],
     "links": {
         "next": null,
         "previous": null,
         "self": "https://www.example.com/v3/projects"
     }
}
```
## **7.4 Métricas do FunctionGraph**

#### **Introdução**

Esta seção descreve as métricas de função relatadas ao Cloud Eye.

Cujos espaço de nomes e dimensão também estão incluídos. Você pode visualizar gráficos de monitoramento e mensagens de alarme no console do Cloud Eye.

#### **Namespace**

SYS.FunctionGraph

#### **Métricas de função**

| Métr<br>ica | Nom<br>e de<br>exibi<br>ção | Descriç<br>ão                                        | U<br>ni<br>d<br>a<br>d<br>e                     | Lim<br>ite<br>máx<br>imo | Lim<br>ite<br>mín<br>imo | Lim<br>ite<br>reco<br>men<br>dad<br>$\bf{0}$ | Tip<br>$\bf{0}$<br>do<br>val<br>or | Significad<br>$\mathbf 0$                         | Dimensão                     |
|-------------|-----------------------------|------------------------------------------------------|-------------------------------------------------|--------------------------|--------------------------|----------------------------------------------|------------------------------------|---------------------------------------------------|------------------------------|
| count       | Invoc<br>ações              | Número<br>de vezes<br>que uma<br>função é<br>chamada | $\mathcal{C}$<br>$\Omega$<br>nt<br>ag<br>e<br>m |                          | $\boldsymbol{0}$         | -                                            | Int                                | Número de<br>vezes que<br>uma função<br>é chamada | package-<br>functionnam<br>e |

**Tabela 7-2** Métricas de função

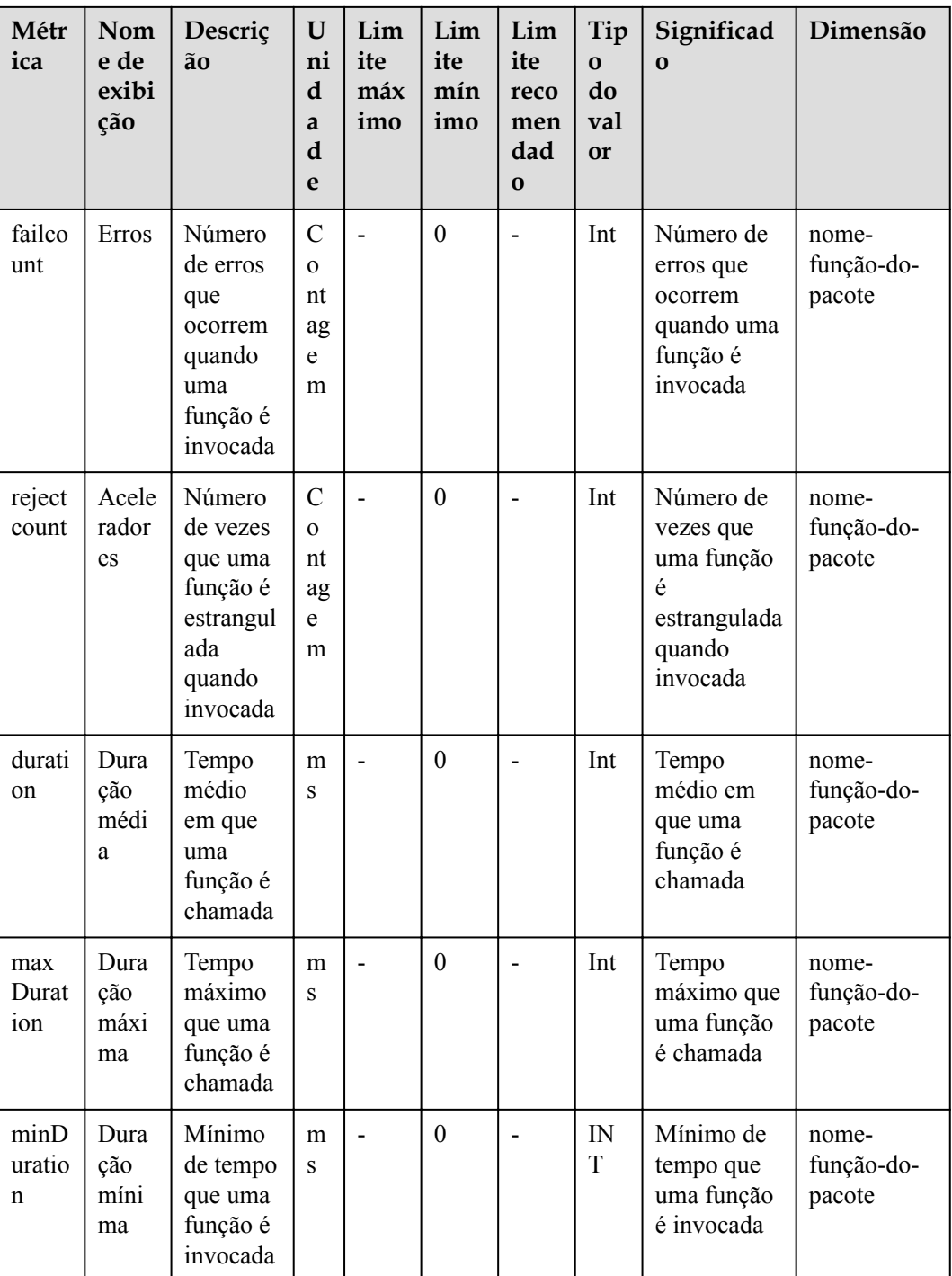

#### **Dimensão**

#### **Tabela 7-3** Dimensão

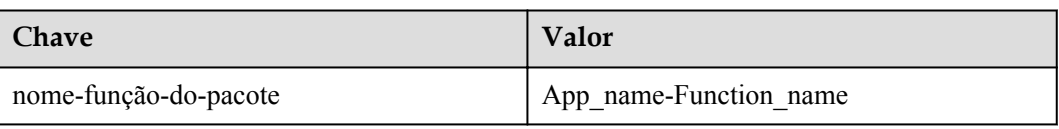

# **8 Aumento de cotas de recursos**

#### **Tabela 8-1** Change history

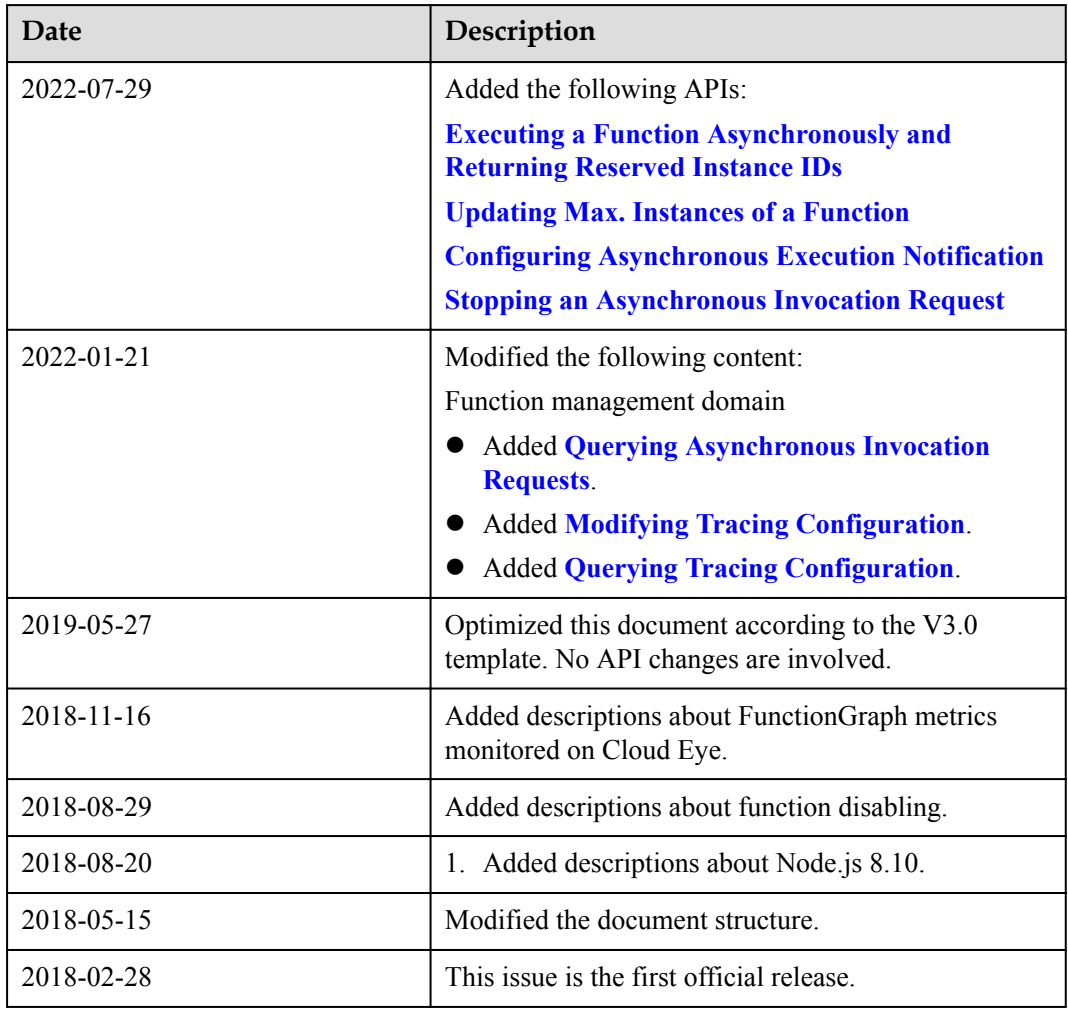